# **EVALUACION** FINANCIERA DE PROYECTOS DE INVERSION

**EDITORIAL** 

# **ARTURO INFANTE VILLARREAL**

**ARTURO INFANTE VILLARREAL** 

**EVALUACION FINANCIERA** DE **PROYECTOS** DE **INVERSION** 

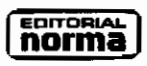

Bogotá, Ciudad de México, Quito, Panamá, San Juan, Barcelona, Caracas

 $137000$ 

## **Editorial Norma**

## **División Educativa**

**Director** Luis Bernardo Peña Borrero

## **Textos Universitarios**

Editor Jorge Enrique Pena Peña

## Departamento de Producción

Gerente de producción Alberto Arango Sons

Directora de arte Marta C. Ayerbe Posada

Diseño de cubierta Jaime Aparicio

Diagramación, armada e ilustraciones Rodrigo Aragón Aguayo

<sup>©</sup> Arturo Infante Villarreal, 1988

Prohibida la reproducción total o parcial sin permiso escrito del Editor.

ISBN: 958-04-0452-6 C.C. 04273355 C1:0390

Editorial Norma S.A. Calle 37 No. 13-08 A.A. 53550 Bogotá

Impreso por Editorial Presencia Ltda. Impreso en Colombia Printed in Colombia

# **Contenido**

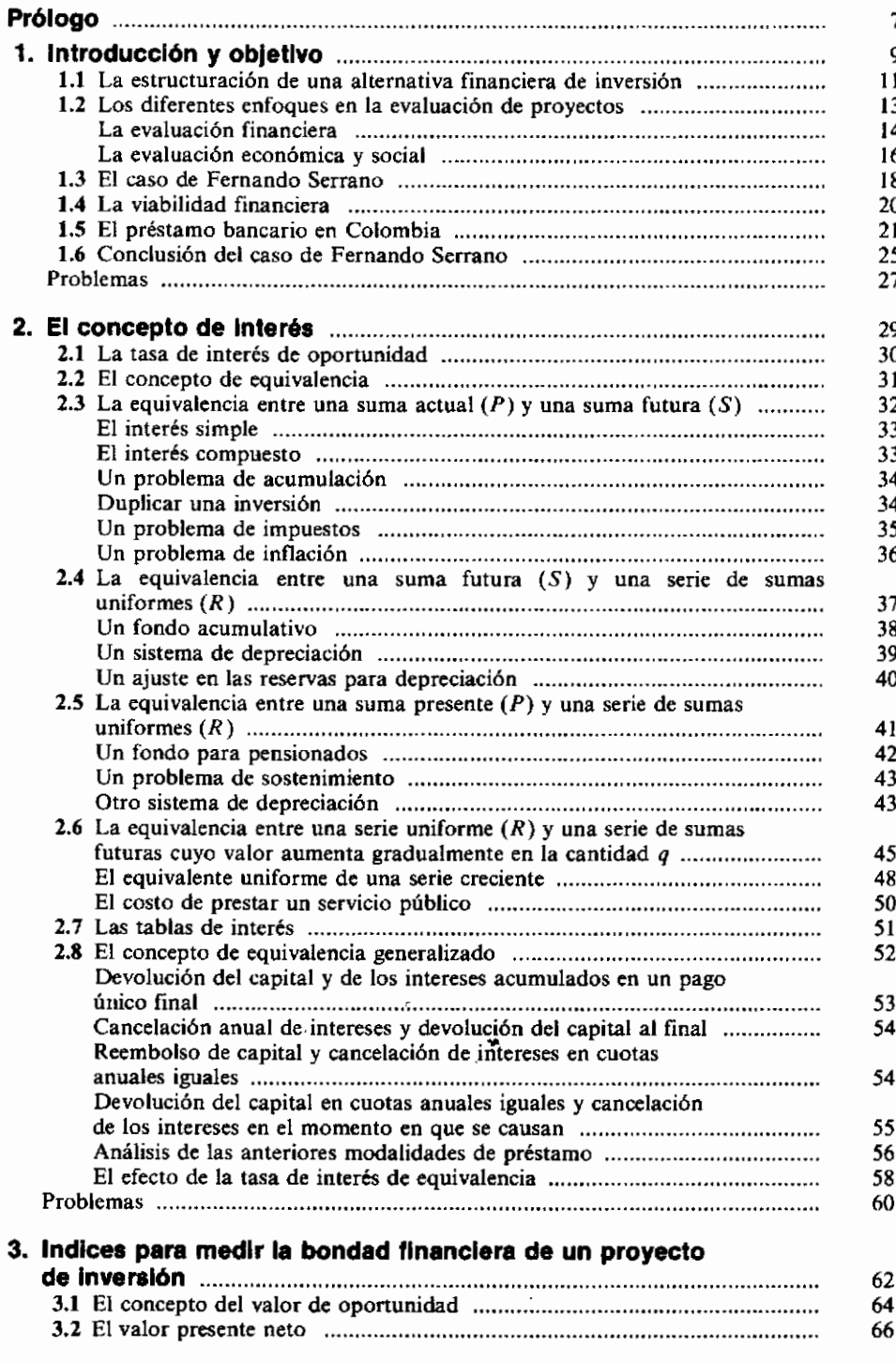

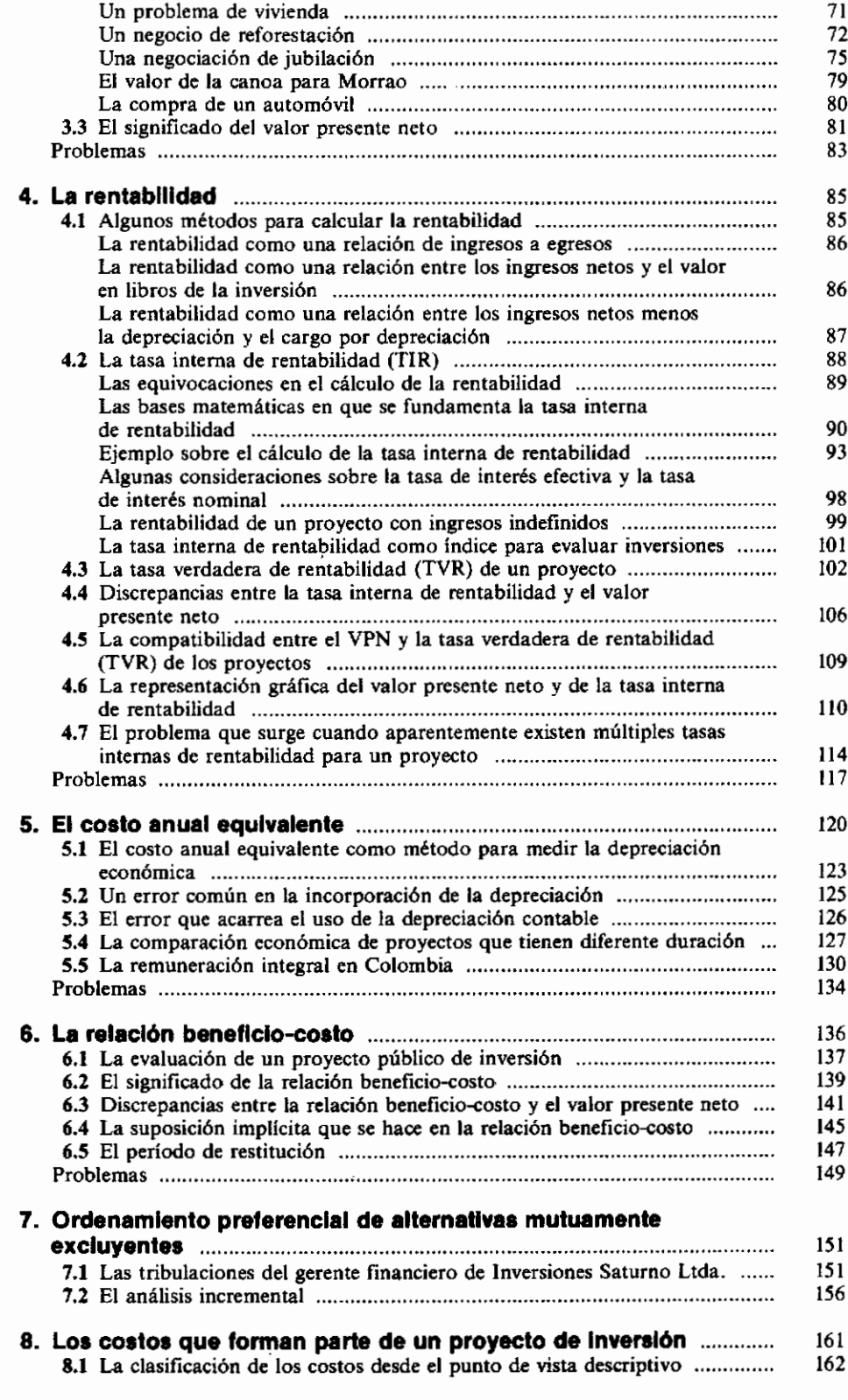

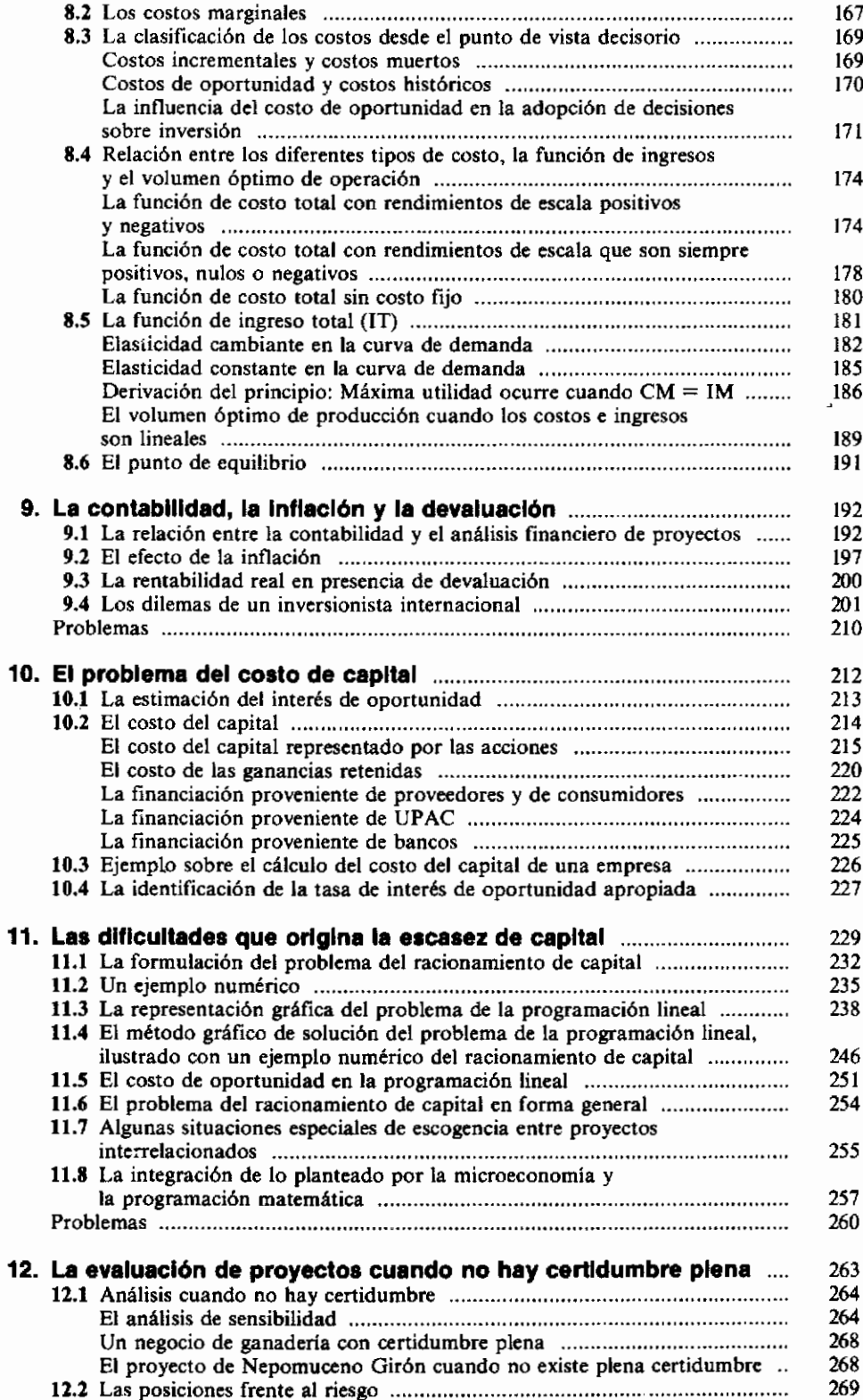

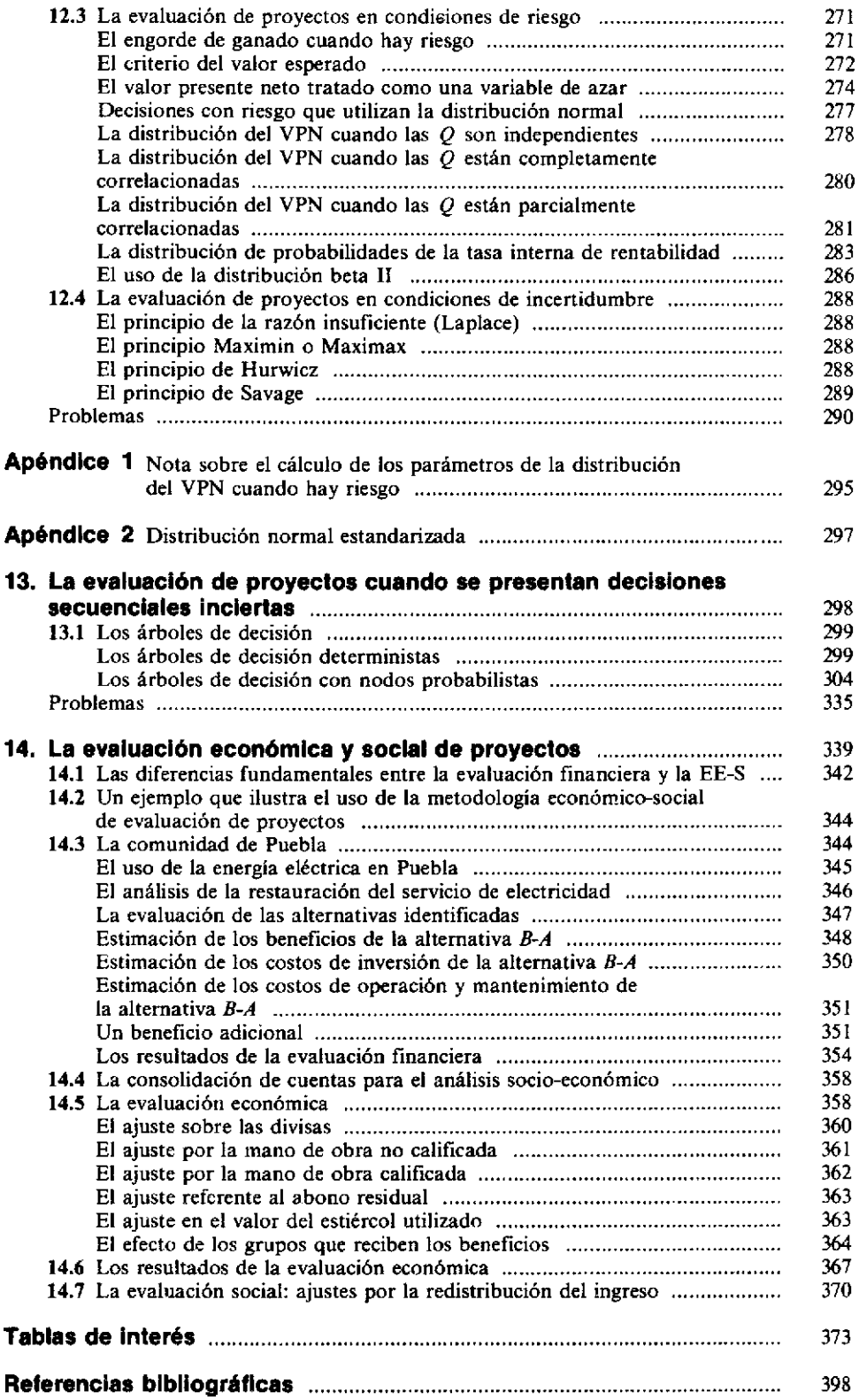

# Prólogo

Debemos admirar a las personas que saben utilizar efectivamente su tiempo. Arturo Infante Villarreal, actual rector de la Universidad de los Andes, es una de ellas y al presentarnos la nueva versión de su reconocido texto universitario Evaluación financiera de provectos de inversión -notablemente actualizada y ampliada— nos muestra cómo combinar armoniosamente las funciones de dirigir con gran éxito una compleja institución universitaria y la de mantener una vigorosa destreza profesional y académica en otros campos del saber y del hacer.

La primera edición de este texto fue presentada hace más de una década por un amigo común del Dr. Infante y de quien esto escribe: Alberto León Betancourt. He querido hacer esta referencia porque creo que la temprana desaparición del Dr. León Betancourt es un hecho que los dos no hemos podido aceptar y porque en esa presentación se afirmaba algo que hoy me complace ratificar: el autor "es una de las personas más calificadas para presentar ante nosotros, y ante los demás países de habla hispana, un texto como este". En efecto, Arturo Infante terminó en forma sobresaliente sus estudios de Ingeniería Industrial en la Universidad Industrial de Santander y fue uno de los primeros colombianos que alcanzó el título de Ph.D. en su campo (Universidad de Stanford). A su regreso al país se desempeñó brillantemente como profesor y Jefe del Departamento de Ingeniería Industrial de la Universidad de los Andes y desde ese cargo estableció y dirigió el Programa de

Alta Gerencia, una de las contribuciones universitarias con mayor impacto en el desarrollo gerencial del país. Después de ocupar otros cargos en la Universidad, se dedicó por varios años y con singular reconocimiento a prestar asesoría a un buen número de empresas para volver de nuevo al ambiente uniandino y ocupar en rápida sucesión la Decanatura de la Facultad de Administración, la Vice-Rectoría y la Rectoría de la Universidad.

La presente versión del texto del Dr. Infante mantiene la claridad y amenidad de estilo que caracterizan a su autor y, dentro de una estructura bien lograda, nos presenta los componentes fundamentales para la toma de decisiones en proyectos de inversión. Los nuevos capítulos sobre inversiones bajo cierto nivel de riesgo o incertidumbre amplían considerablemente el espacio de las situaciones que son susceptibles de ser tratadas y proporcionan al inversionista nuevas herramientas de análisis y, sobre todo, una visión conceptual mucho más completa y cercana a las circunstancias que se enfrentan en el mundo real. La introducción y el nuevo capítulo relacionado con la evaluación económica y social de provectos explican las diferencias de apreciación que guían las decisiones del inversionista particular y de quien asume el punto de vista de la colectividad e ilustran los diferentes ajustes que se hacen necesarios al examinar un provecto desde un enfoque macroeconómico, con criterios de beneficio social.

Si la medida crucial de la utilidad de un texto es el volumen de libros y de artículos que ya se pueden desechar de nuestros anaqueles particulares, puedo afirmar que la obra del Dr. Infante supera ampliamente en ese aspecto a varias otras que me eran familiares. Queda, por esta razón, en manos de estudiantes y profesionales una valiosa guía del pensamiento moderno y de la práctica contemporánea que sustentan el proceso de invertir recursos para crear mayor riqueza y prosperidad.

Sólo puedo responder a la generosidad de Arturo Infante Villarreal, al invitarme a hacer esta presentación, con mis votos más sinceros porque los lectores de esta obra capten y aprecien las enseñanzas derivadas de una teoría verificada en largos años de ejercicio profesional por una mente envidiablemente bien entrenada y organizada.

Eduardo Aldana Valdés

# **Introducción** y objetivo

El presente libro es un texto introductorio sobre la evaluación de proyectos, con énfasis especial en la llamada evaluación financiera de los mismos. Es el resultado de la evolución y ampliación del texto Evaluación Económica de Proyectos de Inversión que publiqué por primera vez con el Banco Popular en el año de 1976.

Su propósito es presentar al lector no sólo las técnicas existentes para evaluar los proyectos de inversión, sino profundizar en la interpretación y comprensión de los conceptos en que ellas se apovan. En este sentido se pretende hacer menos hincapié en la parte procedimental y mecánica de la evaluación, para prestarle mayor atención al verdadero significado que tienen los índices y parámetros que se calculan y se emplean con mayor frecuencia.

Es conveniente empezar definiendo lo que se entiende por un proyecto de inversión, en el contexto de lo que será tratado en este libro.

Como nuestro objetivo primordial es tratar la evaluación de proyectos de inversión desde el punto de vista financiero y no bajo el enfoque económico o social, un proyecto así visto, es en esencia un intercambio de sumas de dinero. Es la oportunidad de entregar ciertas cantidades en momentos definidos, a cambio de recibir otras sumas, en otros momentos, también específicos.

Por ejemplo, cuando enfrentamos la oportunidad de colocar dinero a interés, estamos examinando un proyecto de inversión consistente en entregar ahora una suma y en el momento pactado del reembolso, recibirla de vuelta, aumentada con el valor de los intereses.

También es un proyecto de inversión la compra de un billete de la lotería. En este caso, lo que acontece es que no existe certidumbre sobre el monto del reembolso, aunque sí sobre el momento en que éste será recibido. El ingreso futuro depende del resultado del sorteo y puede oscilar entre cero y el valor del premio mayor. Si el número del billete comprado resulta ser el del premio mayor, el ingreso será igual al valor de tal premio. Si no coincide con el premio mayor, ni con los premios secos, ni aproximaciones, el ingreso futuro será cero.

En los proyectos de inversión el grado de incertidumbre puede ser mayor y puede incluir las fechas en las cuales se producen los ingresos y egresos y la magnitud de éstos. Como ilustración está el caso de la inversión en el engorde de ganado cuyos ingresos y egresos no se pueden predeterminar con mucha certeza. Intervienen variables de tipo fisiológico sobre las cuales el grado de control es limitado y sobre todo, desde el punto de vista de un individuo, las variables del mercado, que tienen un decisivo efecto en los precios finales de venta, escapan a su control. Además, su capacidad de predicción sobre ellas es frecuentemente baja.

El análisis de los provectos de inversión desde el punto de vista financiero, se puede clasificar en tres grandes grupos, de acuerdo con la clase de pregunta que se busca responder:

- 1. ¿Es conveniente financieramente emprender este proyecto de inversión?
- 2. En cuál o cuáles de los provectos de inversión que se han identificado, se debe colocar la cantidad limitada de dinero que está disponible para ser invertida?
- 3. Para satisfacer cierta necesidad, ¿cuál de las alternativas que se han detectado se debe escoger desde el ángulo financiero?

La primera pregunta corresponde al análisis de la conveniencia financiera de un proyecto de inversión, cuando éste se considera aisladamente: *jes* un buen negocio comprar este automóvil?

De hecho, nunca existe una decisión aislada ya que la decisión de *no* emprender el provecto, implica atar los recursos a las oportunidades "normales" de inversión. Esta consideración es uno de los pilares centrales de la evaluación de proyectos y se refleja explícitamente en la determinación de la tasa de interés de oportunidad, que más adelante estudiaremos con detenimiento.

La segunda pregunta alude al problema conocido con el nombre de raciona*miento de capital (capital budgeting)*; si se dispone de un millón de dólares para inversión, ¿en qué forma se debe colocar esta suma para obtener el máximo rendimiento financiero?

La tercera pregunta está relacionada con la escogencia entre alternativas de inversión que son mutuamente excluventes: existe la necesidad de construir un puente entre dos sitios. ¿Cuál es la mejor alternativa (en términos de dinero) entre construir un puente colgante, un puente de cemento, un puente metálico o un puente flotante? Para satisfacer la necesidad, claramente se debe escoger un solo tipo de puente.

## 1.1 La estructuración de una alternativa financiera de inversión

Los elementos que inicialmente se deben precisar para estructurar una alternativa de inversión conducente a su análisis y posterior evaluación financiera, son los siguientes:

- 1. Magnitud de los ingresos y egresos, medidos en unidades monetarias, por ejemplo pesos, dólares, soles, bolívares, etc.
- 2. Ubicación en el horizonte de tiempo de los momentos en los cuales se producen los ingresos y los egresos.
- 3. Incertidumbre o riesgo asociados con la magnitud y la ubicación de los ingresos y egresos.

Por ejemplo, si deseamos estructurar el proyecto de inversión consistente en colocar US\$ 10 000 en un depósito a término en un banco panameño, debemos precisar cada uno de los siguientes elementos:

1. Magnitud de los egresos: US\$ 10 000 porque es la suma que hemos decidido invertir.

Magnitud de los ingresos: antes de poder especificar esta suma debemos precisar la duración del depósito a término y la tasa de interés que pagará el banco panameño. Si el depósito se hace a un año y la tasa de interés es del 8% anual, la magnitud de los ingresos será US\$ 10000  $\times$  1.08 = **US\$ 10 800.** 

2. Ubicación en el tiempo: los egresos de US\$ 10 000 aparecen en el momento inicial, cuando se decide hacer la inversión.

Los ingresos de US\$ 10 800 se producirán un año después del momento en que se haga la inversión.

#### 12 Evaluación de Provectos

3. Incertidumbre o riesgo asociados con la magnitud de los ingresos y egresos: en este caso hay total certidumbre sobre la ubicación y magnitud de los egresos, ya que están conformados por la cantidad que el inversionista decide invertir al principio.

Los ingresos y su ubicación son también altamente *ciertos*, porque provienen de un compromiso contractual que el banco establece con el inversionista. Los términos de este contrato no los puede alterar el banco sin quebrantar legislaciones y prácticas de gran tradición y solidez. En caso de hacerlo, el banco daría al traste con la confianza que existe en torno al sistema bancario panameño.

En resumen, la estructura de este provecto es: egresos US\$ 10.000 en el momento inicial e ingresos de US\$ 10800 un año después, todo esto con un alto grado de certidumbre.

Frecuentemente es conveniente utilizar la representación gráfica de los proyectos de inversión, para organizar y visualizar los elementos que los constituven.

En el esquema habitualmente utilizado, el tiempo se mide a lo largo del eje horizontal, sobre el cual se destacan los momentos terminales de cada período. De esta manera, el punto inicial del eje de tiempo es el comienzo del primer período, es decir, el momento actual.

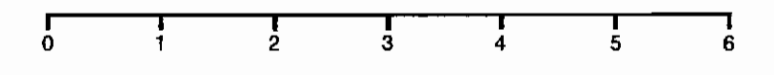

Gráfico 1.1

En el gráfico 1.1 aparece un eje de tiempo donde están ubicados seis períodos, que pueden ser días, meses, trimestres, años, etc. Si el tiempo se estuviera midiendo en meses, el tercer mes estaría comprendido entre los puntos 2 y 3, que muestran los momentos terminales de los períodos 2 y 3, respectivamente. En forma análoga, el mes 1 estaría comprendido entre el punto 0, que es el momento actual, y el punto 1, que señala el final del mes 1.

Por lo tanto, el proyecto de inversión en el banco panameño tendría las representaciones del gráfico 1, 2, según el tipo de período escogido (años, semestres o días), si se muestran las *cantidades desembolsadas* con una flecha orientada hacia abaio y los ingresos con una flecha orientada hacia arriba.

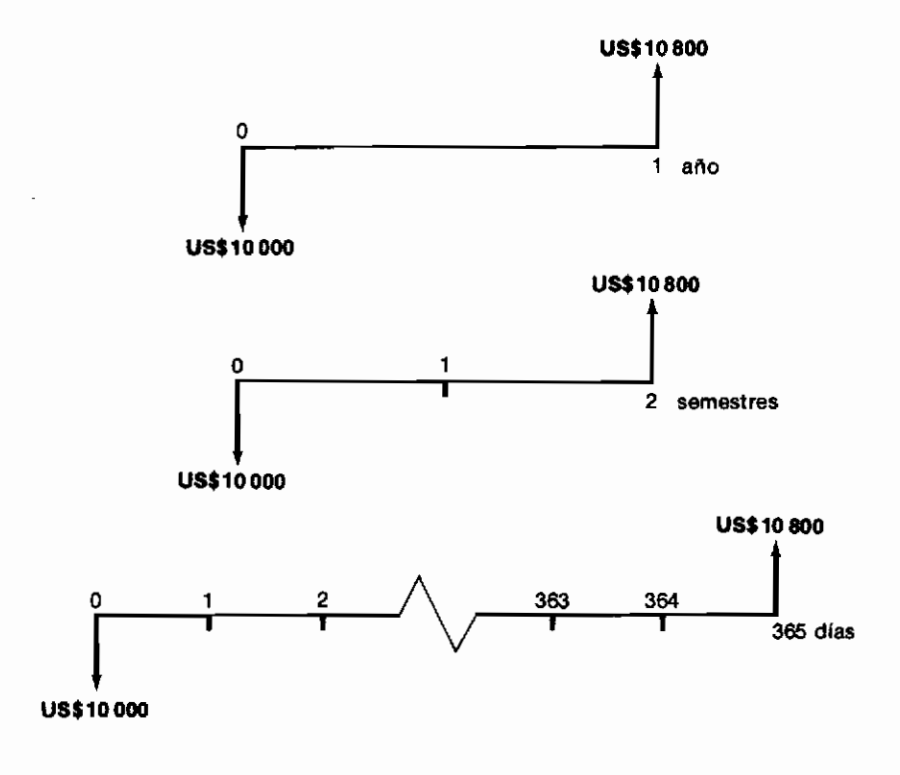

Gráfico 1.2

Vale la pena anotar que en la estructuración de los proyectos de inversión se adopta una convención general, a menos que se especifique lo contrario: las cantidades de dinero aparecen al final de los períodos.

## 1.2 Los diferentes enfoques en la evaluación de proyectos

La evaluación de proyectos se puede adelantar desde uno de los siguientes enfoques: el financiero, o privado, el económico y el social.

Lo acostumbrado es que el análisis se inicie utilizando el enfoque financiero y luego se complemente introduciéndole los ajustes necesarios para convertirlo en una evaluación económica y social.

## 1.2.1 La evaluación financiera

Cuando un proyecto se analiza desde el punto de vista financiero, la cuantificación de los ingresos y egresos se hace con base en las sumas de dinero que el inversionista recibe, entrega o deja de recibir. En este sentido, se trata de un análisis eminentemente microeconómico en el cual frecuentemente, aunque no siempre, los precios del mercado se utilizan para valorar los requerimientos y los producidos del provecto.

Por eiemplo, cuando se estudia la inversión consistente en sembrar palma africana en Colombia, después de adelantar algunas averiguaciones, el inversionista se encuentra con la información de la tabla 1.1.

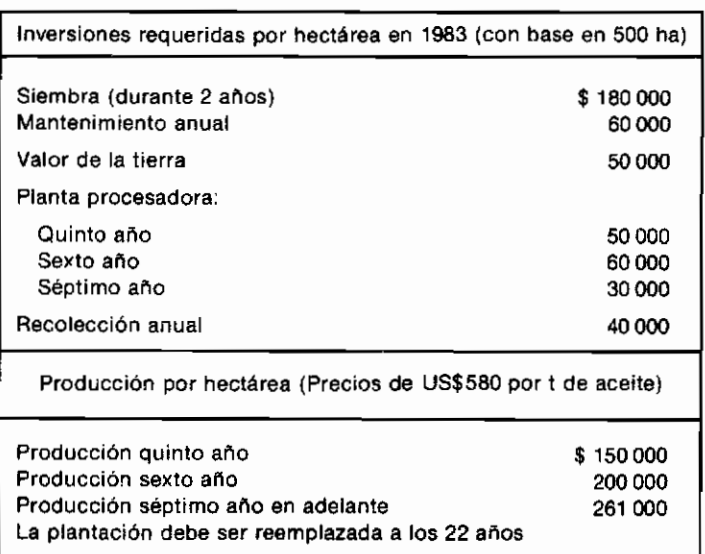

#### Tabla 1.1 Información sobre la siembra de palma africana en Colombia

Cuando la información es abundante, como en el caso anterior, el analista encuentra gran ayuda en la representación gráfica que permite resumir los datos del proyecto en un diagrama, como el del gráfico 1.3.

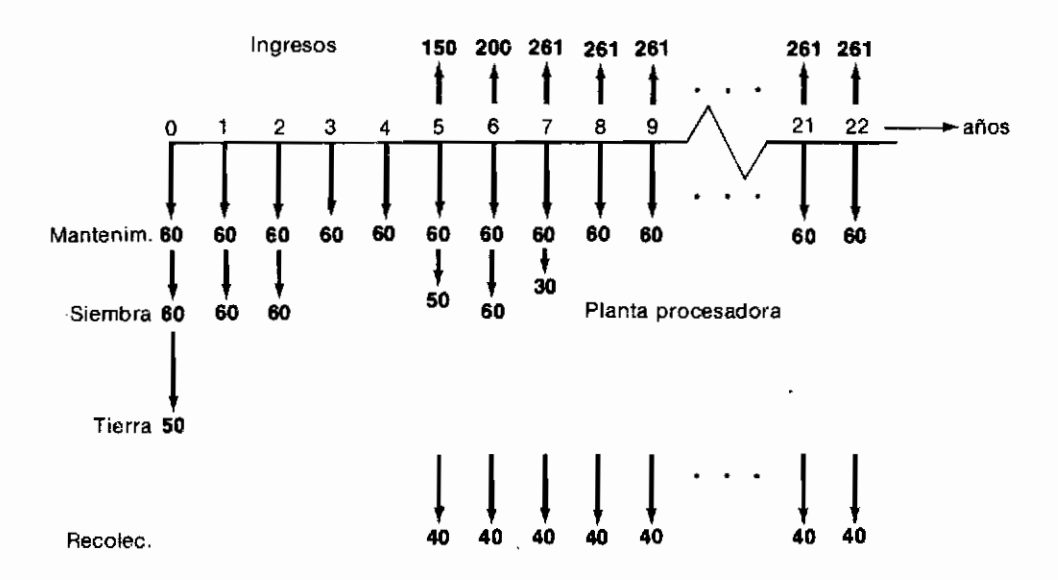

Gráfico 1.3 Flujo de dinero asociado con la siembra de palma africana (por ha)

El lector debe observar el cuidado que se ha tenido en colocar los ingresos y egresos en los momentos precisos en que se supone que ocurren. Haciendo uso de la convención general, el mantenimiento anual se registra como una erogación que surge al fínalizar cada año; la producción también se recibe al terminar cada año, momento en el cual, de igual manera, se colocan los pagos por la recolección. Como es preciso disponer de la tierra para iniciar la plantación, la compra de la misma se registra en el momento cero. La siembra se desarrolla durante los dos primeros años y los gastos se reparten en tres partidas iguales: una al comenzar el proyecto, otra al terminar el primer año y la tercera al concluir el segundo año.

Dentro del contexto de la evaluación financiera, las partidas reflejan el valor comercial, tanto de los insumos como de los productos. Así, el gasto por mantenimiento anual de \$ 60 000, proviene del costo estimado de la mano de obra, más el valor de los abonos, insecticidas e implementos requeridos. El beneficio que genera la plantación proviene de multiplicar las toneladas de aceite producido, por el precio de venta de cada tonelada (4.5 t/ha × US\$580/t  $\times$  100/US\$).

Con base en un diagrama como el anterior, se continúa evaluando el proyecto, utilizando la metodología cuya presentación y discusión es el propósito de este libro.

### 1.2.2 La evaluación económica y social

Cuando se estudia un provecto de inversión con el criterio financiero, el análisis se adelanta con la óptica microeconómica de cada inversionista.

En contraste, si se desea medir la bondad del proyecto desde el punto de vista de toda la colectividad, es preciso utilizar las herramientas de la evaluación económica y social. Este enfoque macroeconómico implica en esencia la necesidad de:

- 1. Introducir ajustes para corregir las distorsiones primordialmente producidas por los impuestos y los subsidios, ya que éstos constituyen transferencias internas entre sectores de la economía.
- 2. Revisar los costos y beneficios del proyecto para incluir aquellos elementos que tienen impacto en toda la comunidad, pero que no afectan al inversionista directamente.

Cuando se emprende la tarea de hacer los ajustes requeridos para transformar la evaluación de financiera a económica y social, es importante tener en cuenta que como no todos los costos y beneficios afectan directamente al inversionista, es posible que éste no perciba algunos importantes impactos del provecto. Por ejemplo, entre los beneficios que no percibe directamente el inversionista figura el bienestar que reciben los consumidores por tener una mayor disponibilidad del bien o servicio que produce el provecto; además, el aumento en la oferta puede incidir en el precio haciéndolo disminuir, lo cual constituve un beneficio para los consumidores. Entre los costos que no se imputan financieramente al provecto están las llamadas externalidades, entre las cuales se destaca la polución ambiental y el consumo de recursos muy escasos que no son renovables.

Al adelantar el análisis financiero es frecuente que resulten por una parte, beneficios financieros inferiores a los económicos, y por otra, costos financieros superiores a los económicos. Esta situación conduce a la frecuente subvaloración de la bondad del provecto desde el punto de vista macroeconómico. Por consiguiente, si una inversión es atractiva para un individuo (criterio financiero) generalmente resulta ser aún más atractiva para toda la comunidad (criterio económico). También se da el caso de inversiones que no son aconsejables para un inversionista pero que sí lo son para toda la colectividad.

Para ilustrar la clase de ajuste requerido, examinemos el costo económico de la tierra en el proyecto de la palma africana.

En la evaluación financiera de este provecto, el valor de la hectárea se estimó en \$50 000, suma que representa la cantidad que debe pagar el inversionista. La pregunta que surge al examinar el proyecto con el enfoque económico es si \$50,000/ha reflejan el costo que tiene esta tierra para toda la colectividad.

La respuesta a esta inquietud es uno de los aspectos más complejos en la evaluación económica y social.

La dificultad surge porque la tierra es un bien escaso y este hecho frecuentemente ubica a sus dueños en una posición monopolística, que impide la operancia del funcionamiento normal del mercado. En condiciones de competencia perfecta, el precio comercial de la tierra debería coincidir con su precio económico. Si se sospecha que el precio de \$50 000/ha es muy alto (porque sus dueños ejercen un poder monopolístico), se debe entonces estimar su verdadero costo económico cuantificando los beneficios a que deben renunciar los posibles usuarios (por ejemplo la colectividad), por no poder utilizar esta tierra. Una aproximación inicial se obtiene averiguando el precio que los otros usuarios potenciales estarían dispuestos a pagar por estos predios. Si se trata por ejemplo, de terrenos ubicados en una zona de ganadería extensiva, es probable que el precio que los ganaderos están dispuestos a pagar por la hectárea sea de sólo \$ 35 000.

En este caso, para fines de la evaluación económica debe tomarse como valor de la tierra \$ 35 000 y no \$ 50 000.

Otro aspecto que dificulta la estimación del valor económico de la tierra, lo constituyen las distorsiones que introducen las reglamentaciones sobre su posible uso. Esto es particularmente cierto en los predios urbanos, en los cuales las restricciones en las normas de edificación pueden disminuir el valor comercial de la tierra de manera drástica, o las disposiciones favorables, pueden elevar enormemente el precio de los lotes. En estos casos, el verdadero valor económico está reflejado en el precio de terrenos similares en los que no aparecen las distorsiones producidas por las reglamentaciones severas.

La valoración financiera de los insumos y los productos consiste en multiplicar los precios del mercado por las cantidades respectivas. En el análisis económico, en cambio, se utilizan los llamados *precios de eficiencia, precios* sombra o precios de cuenta, en tanto que en el análisis social se emplean los *precios sociales* que incorporan objetivos redistributivos a nivel interpersonal, interregional o intertemporal.

Otro concepto que diferencia la evaluación financiera de la económica y social es el llamado *excedente del consumidor*, que surge del siguiente raciocinio: el valor económico de un bien o servicio no está determinado por el precio que cobra el productor (este es el valor financiero), sino por los beneficios que el bien o servicio le produce al consumidor. Estos beneficios se pueden valorar mediante el máximo precio que el consumidor está dispuesto a pagar por ellos. Por esta razón, cuando lo que efectivamente paga el consumidor es inferior a lo que estaría dispuesto a pagar, se produce una diferencia que se conoce con el nombre de excedente del consumidor. En la evaluación económica lo que

interesa examinar es el balance de "excedentes del consumidor" de todos los afectados por el proyecto.

Cuando se incorpora el efecto que un proyecto tiene en los aspectos redistributivos, que pueden ser entre sectores socioeconómicos de la población, entre regiones intersectoriales o intertemporables, se penetra en el terreno de la evaluación social propiamente dicha. En este tipo de análisis, la consideración más frecuente se refiere a la redistribución de ingresos entre segmentos de la población.

Podemos entonces resumir en los siguientes puntos las diferencias básicas que existen entre la evaluación financiera, la económica y la social:

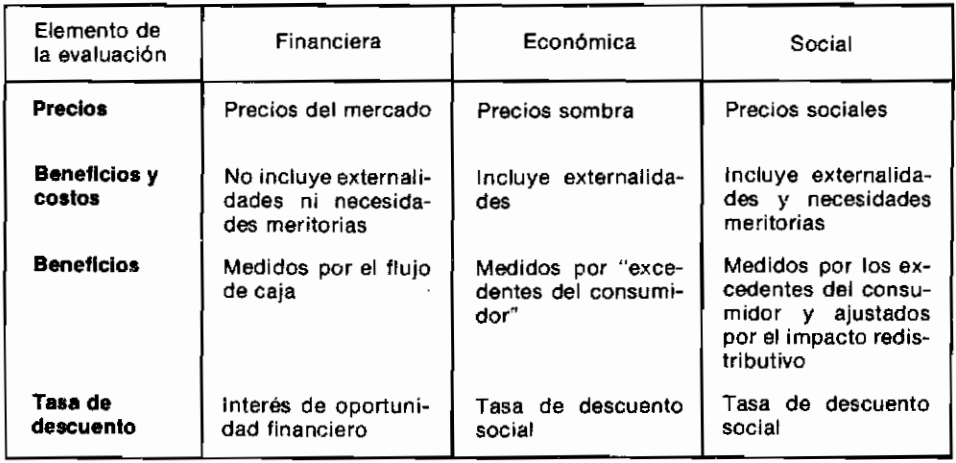

Más adelante, cuando hayamos presentado los conceptos más importantes en la evaluación de proyectos, haremos referencia a los tipos de ajustes que se deben hacer a la mano de obra, materiales, maquinaria y equipo, servicios profesionales, elementos importados, transporte, divisas y demás elementos constitutivos de las inversiones, que generalmente tienen valoraciones diferentes cuando se contemplan con visión macroeconómica. Por ahora regresemos al campo de la evaluación financiera.

## 1.3 El caso de Fernando Serrano

Mi buen amigo Fernando Serrano es un destacado profesional que vive con su familia desde hace mucho tiempo, en una casa muy agradable pero pequeña.

En varias ocasiones ha estado tentado con la idea de trasladarse a una morada más amplia y menos distante de su oficina. Sin embargo, sólo ahora su esposa lo ha enfrentado con la decisión de comprar un moderno y amplio apartamento.

Fernando es un hombre de intereses académicos e intelectuales y siente bastante desgano por analizar decisiones de naturaleza financiera. Por este motivo su mujer le ha dicho que si no le presta atención a esta posibilidad, adelantará el negocio sola.

En vista de lo anterior, mi amigo Fernando se ha visto ineludiblemente enfrentado con el problema de responder a la pregunta de si es acertado comprar el apartamento, y una de las consideraciones que debe tener en cuenta, es la referente a la conveniencia financiera de su decisión.

Surge aquí un ejemplo del primer grupo de proyectos de inversión que se refiere al análisis de una alternativa aislada: ¿es conveniente para Fernando comprar el apartamento?

Mi amigo inicia el estudio de esta inversión precisando la magnitud y naturaleza de los recursos disponibles para emprender este proyecto. Por una parte, tiene \$ 1 millón en una cuenta de ahorros, y por otra, dispone de la casa que ahora habita. El apartamento en cuestión tiene un precio de \$7 millones y se puede pagar así:

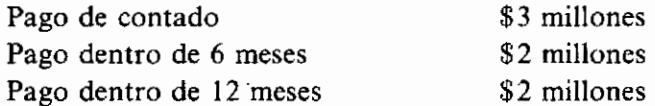

Como parte de pago los vendedores aceptarían la casa en \$3 millones, aunque Fernando la estima en \$4 millones. Puede además destinar sus primas y cesantías, que representan \$100 000 en julio 31 y \$300 000 en diciembre 31, a la compra del apartamento.

Si nos encontráramos al principio del año, el flujo de dinero requerido y disponible para la compra del apartamento sería el que aparece en el gráfico 1.4, entregando la casa en parte de pago.

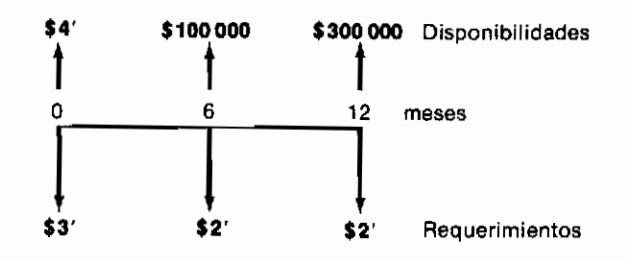

Gráfico 1.4 Flujo de caja inicial para la compra de un apartamento

Y el flujo neto sería el del gráfico 1.5.

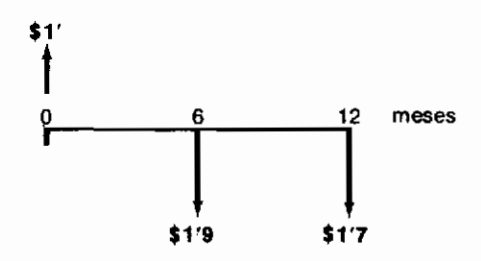

Gráfico 1.5 Flujo neto de caja para la compra de un apartamento

Lo anterior le indica a Fernando que dentro de seis meses tendría que pagar \$1.9 millones y al finalizar el año, \$1.7 millones. Si no cuenta con otros recursos fuera de los ya mencionados, simplemente no podría comprar el apartamento, aunque fuera el mejor negocio del mundo. Es decir, el proyecto no sería viable.

## 1.4 La viabilidad financiera

La viabilidad financiera es un aspecto de primordial importancia en la evaluación de proyectos, porque si los fondos disponibles no alcanzan para cubrir las erogaciones requeridas, simplemente no se puede emprender la inversión. Por este motivo, la viabilidad financiera precede al análisis de la conveniencia financiera, es decir, primero se debe establecer si la inversión se puede hacer y luego si se debe hacer.

La elaboración del flujo de fondos es un paso muy importante en el proceso de establecer la viabilidad del provecto. Permite apreciar si los dineros requeridos están disponibles en los momentos adecuados, lo cual es de enorme importancia porque la viabilidad tiene que ver no sólo con los montos, sino también con la sincronización entre los requerimientos y las disponibilidades.

La señora de Fernando, una muier muy emprendedora, decide poner en venta la casa que ahora habitan y logra hacer un negocio por \$4 millones así: \$1 millón ahora, \$1.5 millones dentro de 6 meses y \$1.5 millones dentro de un año.

Al incorporar esta información en el flujo neto de fondos, se llega al nuevo diagrama del gráfico 1.6, que tampoco es viable financieramente.

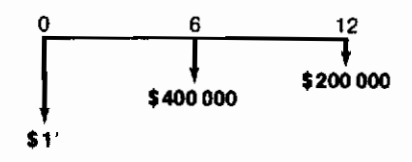

Gráfico 1.6 Flujo neto de caja con la venta de la casa

El padre de Fernando, hombre adinerado y excéntrico, al enterarse de todo lo anterior decide ayudarles, regalándoles el faltante de \$1.6 millones. Con este fin, les entrega un cheque posfechado por tal monto, que sólo pueden cobrar dentro de un año.

Esta noticia produce gran alegría y se suma a la buena nueva de haber obtenido un crédito bancario de \$1 millón por cartera ordinaria. En estas nuevas circunstancias, para determinar si nuestros amigos pueden comprar el apartamento, es menester precisar la forma como se desarrolla el préstamo del hanco.

## 1.5 El préstamo bancario en Colombia

La banca colombiana otorga en la actualidad (1985) créditos por cartera ordinaria con un período de amortización de un año y con el pago de intereses trimestrales, que oscilan entre el  $32$  y el  $36\%$  anual.

Además de ser una operación financiera que se realiza con mucha frecuencia, el préstamo bancario por cartera ordinaria constituye un tipo de proyecto de inversión que vale la pena examinar en detalle.

Cuando se estipula un préstamo bancario con un plazo de amortización de un año se subentiende que el reembolso de la cantidad prestada se hará en cuatro contados iguales, que deben efectuarse al finalizar cada uno de los trimestres siguientes. En el momento de hacer cada uno de estos reembolsos también es preciso cancelar los intereses anticipados correspondientes al saldo que el prestatario conserva durante el trimestre que empieza.

Así por ejemplo, obtener un préstamo de \$100 000 por cartera ordinaria al 34% anual implica que dentro de 3, 6, 9 y 12 meses se deberá cancelar \$25 000 como reembolso del capital prestado. En el gráfico 1.7 se ilustra esta situación.

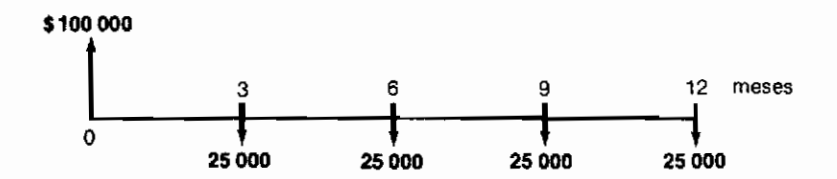

Gráfico 1.7 Ingreso y reembolso del capital en un préstamo bancario por cartera ordinaria

Para la liquidación y cancelación de los intereses se sigue el siguiente razonamiento: al comenzar el período, el prestatario recibe \$100 000, de manera tal que la cantidad de dinero que conserva en su poder, durante el primer trimestre, es la totalidad de los cien mil pesos.

Para hacer sus cuentas, el banco parte de la tasa de interés que anuncia como aplicable al crédito otorgado. Esta tasa se llama *nominal* por razones que se expondrán más adelante. En nuestro ejemplo, la tasa de interés nominal anual es 34%, que para efectos de las operaciones aritméticas se escribirá como 0.34, es decir como una fracción.

El banco calcula la tasa de interés nominal mensual dividiendo la anual por los doce meses del año. En el ejemplo,  $0.34 \div 12 = 0.02834$ . De manera similar, el banco establece que la tasa nominal por trimestre es en este caso  $0.34 \div 4 = 0.085$ , ya que existen cuatro trimestres en un año. Por lo tanto, el banco utiliza 0.085 como tasa trimestral, o expresando este interés en términos porcentuales, el 8.5% por trimestre.

En razón de que el prestatario disfruta durante el primer trimestre de la posesión de los \$100 000 que le entrega el banco, la institución financiera le cobra un interés del 8.5% trimestral por tal privilegio. En sumas específicas, el monto de los intereses durante el primer trimestre asciende a

$$
$100\,000 \times 0.085 = $8\,500
$$

Como mencionamos anteriormente, el banco cobra esta cantidad al comienzo del trimestre y no a su terminación, razón por la cual se habla de intereses anticipados, en contraste con los habitualmente pactados, que son vencidos.

Al concluir el primer trimestre, el prestatario devuelve \$25 000 como abono a su deuda de capital, de manera tal que durante el segundo período trimestral, la cantidad de préstamo que él retiene es

$$
$100\,000 - $25\,000 = $75\,000
$$

En consecuencia, los intereses que el banco liquida para el segundo trimestre son:

$$
$75\,000 \times 0.085 = $6\,375
$$

los cuales deben ser cancelados al inicio del segundo trimestre, por tratarse como ya dijimos de intereses anticipados.

Siguiendo un tren de raciocinio idéntico, podemos establecer que los intereses correspondientes al tercer trimestre son:

$$
$50\,000 \times 0.085 = $4\,250
$$

y los del último período trimestral,

$$
$25\,000 \times 0.085 = $2\,125
$$

los cuales deben cancelarse al comenzar el trimestre respectivo. Respecto al pago de intereses, acontece entonces lo que se ilustra en el gráfico 1.8.

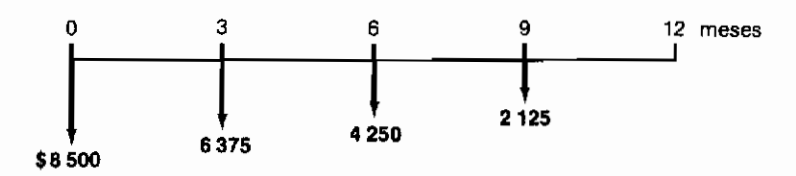

Gráfico 1.8 Pago de intereses en un préstamo bancario por cartera ordinaria

Al reunir en un mismo gráfico los ingresos y egresos por capital e intereses (gráficos 1.7 y 1.8), obtenemos el flujo de fondos completo, asociado con un préstamo bancario por cartera ordinaria. Este resumen aparece en el gráfico 1.9.

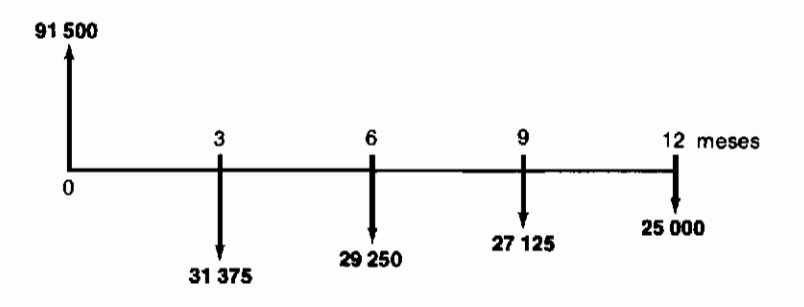

Gráfico 1.9 Flujo de fondos asociado con un préstamo bancario por cartera ordinaria

Un hecho que vale la pena destacar es que al cobrar intereses *anticipados* en lugar de *vencidos* el préstamo en realidad no es por \$100 000, sino sólo por \$91,500 (cantidad que efectivamente recibe el prestatario).

Todo lo anterior se puede considerar en forma general, ligeramente abstracta. Si Q es la cantidad de dinero que el banco accede a entregar en préstamo e i la tasa de interés nominal anual que esta institución cobra (expresada como una fracción), entonces la operación de préstamo por cartera ordinaria que efectivamente se realiza es la siguiente:

- 1. El banco liquida un interés trimestral del i/4, que resulta de dividir el interés anual por el número de trimestres del año.
- 2. Al final de cada trimestre, o sea a los 3, 6, 9 y 12 meses, el banco exige que se amortice una cuarta parte del préstamo, es decir O/4.
- 3. Como el banco cobra los intereses por anticipado, en el momento inicial en que se recibe el préstamo, se deben cancelar los intereses correspondientes al primer trimestre, que valen  $Q(i/4)$ .

En consecuencia, y debido a esta cancelación anticipada de interés, el cliente efectivamente recibe  $Q-Q(i/4)$  en lugar de Q.

4. Al concluir el tercer mes, además de la primera amortización de capital, se deben cancelar por anticipado los intereses correspondientes al segundo trimestre. Durante todo el segundo trimestre la cantidad que se conserva en préstamo es  $(0.750)$ , ya que al finalizar el primer trimestre se ha devuelto  $(0.25Q)$  del préstamo inicial. Por consiguiente, los intereses correspondientes a este segundo período son  $(0.750) \times (i/4)$  y el pago total que el cliente hace al banco al finalizar el tercer mes es:

$$
0.25Q + (0.75Q)(i/4)
$$

- 5. Cuando termina el segundo trimestre, lo cual acontece a los 6 meses de iniciado el préstamo, el cliente debe cancelar otra cuarta parte del principal, o sea  $0.25Q$ . Además, debe pagar por anticipado los intereses correspondientes al tercer trimestre, que ascienden a  $0.5Q(i/4)$ . De esta manera el pago total al finalizar el sexto mes es:  $0.25Q + 0.50Q(i/4)$ .
- 6. Repitiendo el raciocinio anterior, se puede establecer que al finalizar el tercer trimestre, el cliente debe cancelar  $0.250 + 0.250$  (i/4).

Y al concluir el último trimestre (a los 12 meses de iniciada la operación), es preciso pagar la última cuota que no incluye intereses, ya que éstos han sido pagados por anticipado. Esta última erogación es simplemente  $0.25Q$ . En el gráfico 1.10 se resume todo el préstamo.

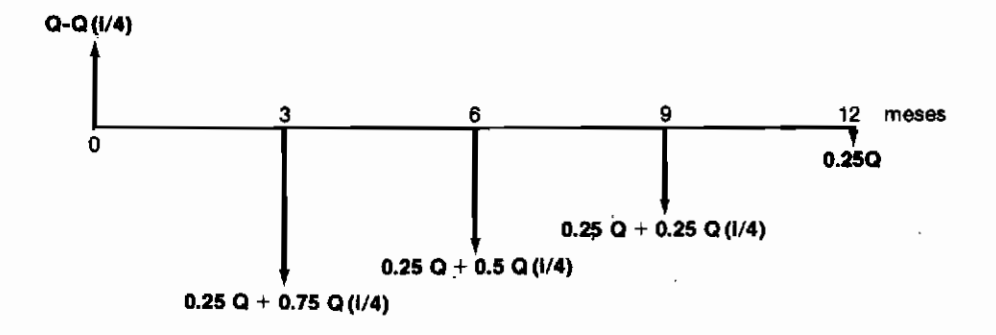

Gráfico 1.10 Representación gráfica de un préstamo bancario por cartera ordinaria por una cantidad O, con un interés nominal anual i

Más adelante ilustraremos cómo el anterior esquema conduce a que un préstamo bancario de cartera ordinaria con *interés nominal* de 34% anual, constituve en realidad un préstamo por el cual se cobra una tasa efectiva o real del 40.7% anual.

## 1.6 Conclusión del caso de Fernando Serrano

Al incorporar en el gráfico 1.6 (en el cual aparece el flujo neto de caja asociado con la compra del apartamento) el regalo de 1.6 millones y el préstamo bancario por 1 millón al  $34\%$  anual nominal, se llega al gráfico 1.11, que en su versión de flujo neto aparece como el gráfico 1.12.

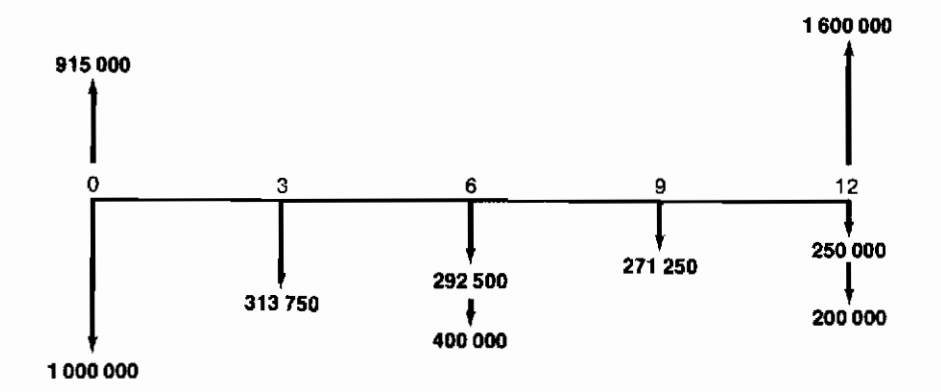

Gráfico 1.11 Flujo de caja que incluye el regalo y el préstamo bancario

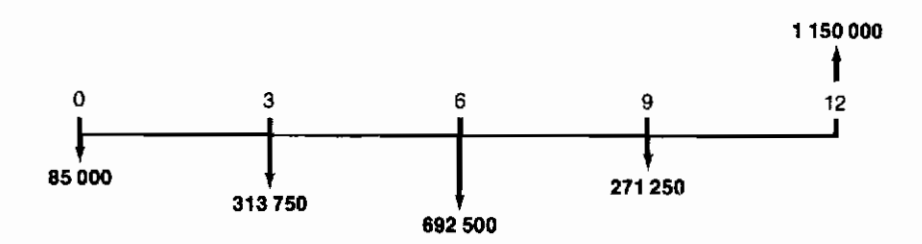

Gráfico 1.12 Flujo neto de caja que incluye el regalo y el préstamo bancario

El flujo neto de caja muestra claramente que Fernando no cuenta con los recursos necesarios para adquirir el apartamento; esto acontece porque los egresos netos finales se requieren antes de recibir los ingresos. Tal vez podría pedirle a su padre que el regalo lo hiciera efectivo ahora, o por lo menos siguiendo el ritmo de desembolsos que aparecen en el gráfico 1.6. De lo contrario, simplemente tendría que olvidarse del apartamento.

Todo el análisis que hemos venido haciendo ilustra la enorme importancia que tiene el estudio cuidadoso y muy específico de los movimientos de dinero que acompañan a la inversión en perspectiva. En términos generales, es fácil y frecuente formarse la impresión de que es posible adelantar una determinada inversión, pero al describir en detalle los flujos de dinero que ocasiona, también es frecuente descubrir períodos en los cuales se presentan saldos negativos considerables, que requieren financiación adicional no prevista

inicialmente. Por tal motivo el estudio de la viabilidad financiera, es decir, la determinación de si es posible adelantar el proyecto de inversión, constituye la parte inicial de cualquier análisis de factibilidad; si no es posible obtener los fondos para atender a las necesidades que una inversión genera, ésta queda descalificada desde un principio.

Habiendo dedicado nuestra atención al examen de la *posibilidad* de adelantar una inversión, pasamos en el capítulo siguiente a examinar los aspectos relacionados con la *conveniencia* de llevarla a cabo. En busca de este cometido, empezaremos por estudiar el concepto de interés, como punto importante de partida.

## **PROBLEMAS**

- 1.1 Dibuje el flujo de fondos asociado con un préstamo bancario por cartera ordinaria, teniendo en cuenta que se debe mantener un promedio en la cuenta corriente durante el último trimestre igual a una tercera parte del préstamo.
- 1.2 Dibuje el flujo de fondos asociado con:
	- a) Un préstamo para el fomento de la agricultura.
	- b) Un préstamo para la ganadería.
	- c) Un préstamo para el fomento de las exportaciones.
	- d) Un préstamo del Banco Mundial.
	- e) Un préstamo del BID.
	- f) Un préstamo de una corporación de ahorro y vivienda.

Los fluios de fondos deben corresponder a modalidades vigentes en la fecha en que se resuelve el problema.

1.3 A pocos días de contraer matrimonio, Javier desea comprar un juego de muebles para su nuevo hogar. Después de visitar varios almacenes con su futura esposa, encuentran un vendedor que les ofrece un sistema de crédito que consiste en el pago de una cuota inicial del 10% y el resto en 12 cuotas mensuales, calculadas con un 2% mensual sobre saldos por financiación.

Antes de ceder a la insistencia de su novia, Javier decide tomarse su tiempo para reflexionar sobre la viabilidad de esta pequeña inversión. Sus ingresos mensuales son \$35 000 y el total de sus gastos es \$20 000/mes. Adicionalmente, al término del año debe pagar \$20 000 por concepto de impuestos. Los muebles cuestan \$100000 y Javier está dispuesto a invertir sus ahorros de \$10 000 en la cuota inicial.

a) Determine la viabilidad o no de la inversión.

b) ¿Cuál es la fecha futura más temprana en la que Javier puede cancelar las dos últimas cuotas de \$30 000 que aún están vigentes por la compra de su carro, suponiendo que decida adquirir los muebles?

 $(R: 5 y 10$  meses, respectivamente).

# El concepto de interés

El concepto de interés aparece relacionado con la preferencia que expresan las personas por recibir dinero ahora en lugar de obtenerlo más tarde. Esta preferencia caracteriza al sistema económico capitalista, según el cual, los recursos financieros tienen la capacidad de generar riqueza con el transcurso del tiempo. Realmente acontece que las cantidades de dinero disponible tienen la potencialidad de crecer cuando se invierten en alternativas productivas.

Si disponemos de \$1 000 en la actualidad y los guardamos durante un mes en la caja fuerte, al final de este período tendremos los mismos \$1 000 que poseíamos al comienzo. Por el contrario, si invertimos los \$1 000 en la adquisición de una mercancía que al cabo de un mes revendemos en \$1 500, la suma inicial habrá crecido en \$500, es decir en un 50%.

Al primer inversionista lo tendrá sin cuidado que le entreguen el dinero ahora o dentro de un mes, ya que el destino que le dará a estos recursos será el de dejarlos inactivos. En contraste, el inversionista que sigue el segundo camino se beneficia con el crecimiento que experimentarán los \$1 000 al invertirlos en la compra de la mercancía y por este motivo, preferirá recibirlos ahora.

La preferencia por recibir el dinero antes y no después se incorpora a través del concepto de la *tasa de interés*, que sirve para cuantificar la oportunidad que

el dinero tiene de crecer. El lector debe observar que la tasa de interés es un concepto relativo a quien posee o controla el dinero, ya que el aumento que éste puede experimentar depende de las oportunidades de inversión de tal individuo o entidad. Como estas oportunidades varían de una persona a otra y de una entidad a otra, la tasa de interés cambia consecuentemente en la misma forma. Más adelante ampliaremos este concepto, ya que constituye la espina dorsal del análisis relativo a la evaluación financiera de las alternativas de inversión.

## 2.1 La tasa de interés de oportunidad

Para que un inversionista acepte recibir una suma de dinero dentro de un período (un mes, un semestre, un año), en lugar de recibirla ahora, es preciso entregarle al final de tal período una suma superior a la actual. La cantidad adicional que es necesario reconocerle refleja la capacidad que el dinero tiene de crecer en sus manos, que expresada como un porcentaje de la suma inicial, se llama tasa de interés por período. Si una persona es indiferente entre recibir \$P hoy ó \$ $(P + C)$  dentro de un mes, la tasa de interés mensual de este individuo es:

$$
i = \frac{C}{P}
$$

Y si esto es realmente cierto, tal inversionista debe estar dispuesto a tomar o ceder dinero en préstamo, a una tasa de interés mensual del  $\frac{C}{R} \times 100\%$ . A esta tasa de interés la llamaremos tasa de interés equivalente, o tasa de interés de oportunidad, con el propósito de destacar la idea de que el interés es un concepto relativo a las oportunidades que enfrenta cada persona o entidad. Veamos algunas ilustraciones de este concepto.

Imaginémonos un individuo que tiene amplias posibilidades de invertir dinero en proyectos que aumentan la inversión inicial en un 60% anual. De acuerdo con lo expresado en el párrafo anterior, este inversionista estará interesado en tomar dinero en préstamo a una tasa de interés que no exceda al 60% anual. Para él, tomar dinero en préstamo al 45% anual —la tasa bancaria efectiva actual— es una oportunidad extraordinaria que, a través del margen positivo que existe entre el 45 y el 60%, le permite obtener jugos as ganancias. Pero si alguien quisiera tomar dinero en préstamo de este afortunado individuo, tendría que pagarle por lo menos el 60% de interés anual, porque de no ser así, el inversionista estaría perdiendo dinero al sustraer sumas de inversiones que

producen el 60% de rendimiento, para cederlas en préstamos a un interés inferior.

La tasa de interés del mercado representa el promedio general de la tasa de interés de oportunidad de los individuos y entidades que constituyen la comunidad económica. En este sentido, se puede considerar como el rendimiento que obtiene la mayor parte de los inversionistas y se relaciona estrechamente con las oportunidades de hacer crecer el dinero, que tienen la mayoría de las personas y entidades. En el caso colombiano la tasa de interés del mercado oscila entre el 2.5 y el  $3.5\%$  mensual, lo cual quiere decir que la mayor parte de los negocios rinden una tasa de interés cercana al 3% mensual. Nunca significa esto que dicha tasa de interés es la adecuada; simplemente que representa lo que enfrenta la mayoría de los inversionistas.

Es necesario advertir que aquellas inversiones que muestran una rentabilidad muy alta, digamos un  $8\%$  mensual, por lo general son proyectos que conllevan dosis elevadas de riesgo, o constituven la explotación de oportunidades poco usuales. En este último caso, es muy frecuente que la inversión se haya detectado por un golpe de suerte o en la mayoría de los casos, por persistencia en identificarla y estructurarla. En consecuencia, no es correcto generalizar que una alta rentabilidad sea el reflejo de una injusticia, va que puede constituir el reembolso a un prolongado trabajo de identificación de la oportunidad inusitada, o al riesgo enorme que se corrió en el pasado al emprender la inversión.

## 2.2 El concepto de equivalencia

Cuando un inversionista es indiferente entre recibir \$P hoy o recibir  $\frac{1}{2}(P + C)$  dentro de un período, decimos que para tal indivíduo  $\frac{1}{2}P$  de hoy son *equivalentes* a  $\$(P + C)$  dentro de un período y que su tasa de interés de oportunidad es  $\frac{C}{P} \times 100\%$ .

Si Juan es indiferente entre recibir \$100 hoy o \$140 dentro de un año, podemos afirmar que tales sumas son *equivalentes* para Juan y que su tasa de interés de oportunidad es del 40% anual.

Basados en el concepto anterior, estamos en capacidad de desarrollar un conjunto de relaciones matemáticas entre sumas de dinero que se reciben en diferentes momentos, para establecer equivalencias entre ellas. Debemos recordar que el concepto de equivalencia es, en realidad, el de indiferencia financiera. Cuando Juan afirma que es indiferente recibir  $$100$  hoy o  $$140$ dentro de un año está aseverando implícitamente que él dispone de oportunidades de inversión, que le permiten convertir los \$100 de ahora en \$140 dentro de un año.

## 2.3 La equivalencia entre una suma actual  $(P)$ y una suma futura (S)

La primera relación de equivalencia fundamental es la que existe entre una suma actual de dinero  $P$  y una suma futura  $S$ .

Si i es la tasa de interés de oportunidad por período, expresada como una fracción, para que S pesos recibidos dentro de un período sean equivalentes a P pesos recibidos hoy, la cantidad futura debe ser igual a

$$
P + iP = P(1 + i)
$$

Por ejemplo, si Juan tiene abierta la posibilidad de hacer crecer su dinero un 40% anual, cada peso actual equivale de hecho para él, a \$1.40 dentro de un año y en general, \$P de hoy equivalen para Juan, a  $P(1 + 0.40)$  dentro de un año.

Veamos qué ocurre cuando el horizonte tiene dos períodos: En este caso los \$P de hoy equivalen a \$P(1 + i) dentro de un período. Llamemos \$P<sub>1</sub> a esta

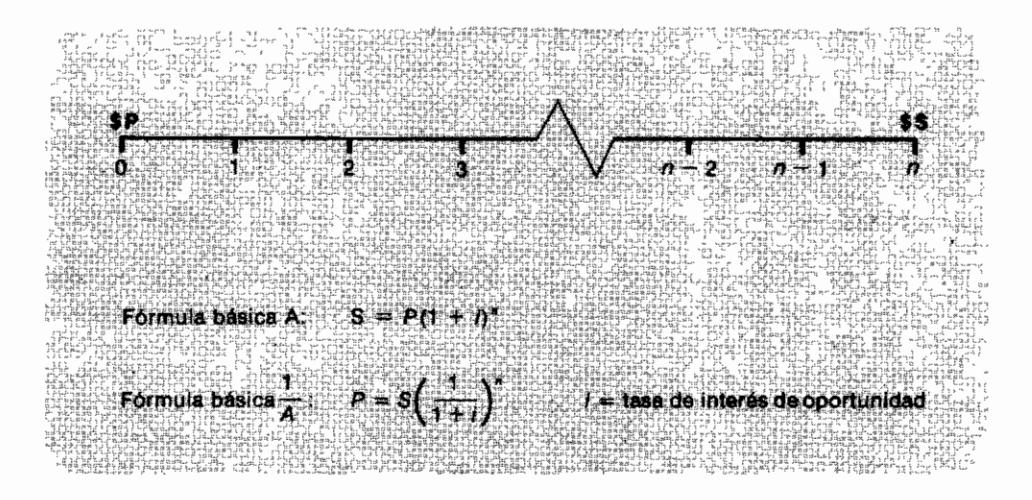

Gráfico 2.1 Equivalencia entre una suma presente  $(P)$  y una suma futura  $(S)$ 

cantidad futura. A su vez,  $P_1$  dentro de un período equivalen a  $P_1(1 + i)$ dentro de dos períodos. Reemplazando el valor de  $$P_1$  podemos establecer inmediatamente que \$P de hoy día equivalen a  $P(1 + i)(1 + i) = P(1 + i)^2$ dentro de dos períodos.

Apovándonos en el raciocinio anterior y utilizando un procedimiento de inducción matemática, podemos determinar que una suma \$P actual equivale a una suma \$ S dentro de *n* períodos, siempre y cuando S sea igual a  $P(\overline{1} + i)^n$ .

En el gráfico 2.1 se puede apreciar la naturaleza explícita de esta fórmula básica.

A continuación aparecen varios ejemplos que hacen uso de las dos relaciones anteriores.

#### 2.3.1 El interés simple

Pedro coloca \$10 000 en la modalidad de interés simple al 2% mensual. ¿Cuánto acumula al final de un año si no retira los intereses mensualmente sino que los deja acumular para retirarlos al final?

La modalidad del interés simple se caracteriza porque los intereses causados y no retirados, no ganan interés. Así, los \$10 000 causan un interés de \$200 al final de cada mes, pero estas últimas sumas no generan interés, aunque sólo se paguen al concluir el proyecto.

Por consiguiente, Pedro acumula al final del año los doce pagos de \$200 por concepto de interés y los \$10 000 que depositó originalmente, o sea un total de \$12,400.

### 2.3.2 El interés compuesto

Si en lugar de colocar los  $$10,000$  al  $2\%$  de interés simple, Pedro los coloca al 2% de interés compuesto, los intereses causados y no retirados entran a ganar intereses. En estas condiciones los \$200 causados en el primer mes ganan interés durante 11 meses; los \$200 causados en el segundo mes lo ganan durante 10 meses, y así sucesivamente.

De esta manera tenemos una situación que requiere la utilización de la fórmula A. La cantidad acumulada al final del año es:

> $S = P(1 + i)^n = $10\,000(1 + 0.02)^{12}$

$$
= \$10\,000 \times 1.268 = \$12\,680
$$

Observamos que con interés simple Pedro acumula \$12 400 y con interés compuesto acumula \$12 680. La diferencia entre estas dos cantidades representa el valor de los intereses ganados por los intereses que no se retiran en el momento en que se causan.

### 2.3.3 Un problema de acumulación

Un ahorrador desea acumular \$500 000 dentro de 3 años y descubre que puede colocar dinero a término fijo en una corporación de ahorro que le paga el 2.5% mensual de interés compuesto, ¿Cuánto debe depositar hoy para acumular tal cantidad al final de 3 años?

Ahora nos encontramos frente a una situación que requiere el empleo de la fórmula  $\frac{1}{4}$ , ya que conocemos  $S = $500000$ ,  $i = 0.025$ ,  $n =$ 36 meses y desconocemos  $P$ .

$$
P = S \left( \frac{1}{1+i} \right)^n = \$500\,000 \left( \frac{1}{1.025} \right)^{36}
$$

$$
= $500\,000 \times 0.4111 = $205\,550
$$

El ahorrador de este ejemplo debe depositar hoy \$205,550 para poder retirar \$500 000 dentro de 3 años.

### 2.3.4 Duplicar una inversión

Si deseamos establecer cuánto tiempo se requiere para duplicar una inversión, cuando la tasa de interés es  $i$ , podemos hacer el siguiente análisis:

 $P$  es la inversión inicial

 $n$  es el tiempo requerido para doblar la inversión

Como queremos acumular al cabo de *n* períodos una cantidad igual a 2P, la siguiente relación se debe cumplir:

$$
S = 2P = P(1 + i)^n
$$

Es decir:

$$
(1 + i)^n = 2
$$

o en términos de logaritmos:

$$
n = \frac{\log 2}{\log(1 + i)}
$$

Al especificar la tasa de interés, la relación anterior nos permite de inmediato calcular el valor de n. Es preciso advertir sin embargo, que debe concordar la naturaleza de n con la de la periodicidad a la cual está referida la tasa de interés.

Por ejemplo, si n son días, la tasa de interés debe ser diaria.

#### 2.3.5 Un problema de impuestos

Enrique ha dejado de pagar una cuota correspondiente a su impuesto sobre la renta, la cual venció hace 2 años. Desea cancelarla ahora, pero antes de hacerlo debe calcular a cuánto ascienden los intereses de mora que el gobierno computa al 45% anual. La cuota vencida es \$10 000.

Enrique no es muy versado en estos asuntos y no sabe si el gobierno hace el cómputo del interés simple o compuesto, de modo que decide hacer los cálculos según las dos modalidades.

1. Interés simple

Interés anual =  $$10,000 \times 0.45 = $4,500$ Interés durante 2 años =  $4500 \times 2 = $9000$ Deuda al gobierno =  $$10000 + $9000 = $19000$ 

2. Interés compuesto

Deuda al gobierno =  $S = P(1 + i)^n = $10\,000(1 + 0.45)^2$ 

$$
= $10\,000 \times 2.1025 = $21\,025
$$

Por lo tanto, según la modalidad del interés simple, Enrique adeudaría \$19 000 al gobierno y según la de interés compuesto, \$21 025. Descubre que la administración de impuestos utiliza la primera modalidad, es decir la de interés simple, pero le asalta entonces una inquietud: ¿a qué tasa de interés compuesto corresponde el 45% simple que cobra el gobierno?

Lo que desea averiguar Enrique se deriva de la fórmula A, haciendo el siguiente raciocinio:
$S =$ Deuda al gobierno = \$19000  $P =$  Cuota vencida  $=$  \$10,000

Para que la deuda al gobierno ascienda a \$19 000 luego de 2 años, es necesario que se cumpla la relación:

$$
$19\,000 = $10\,000(1 + i)^2 \Rightarrow (1 + i)^2 = \frac{$19\,000}{\$10\,000} = 1.9
$$

despejando el valor de  $i$ , mediante el uso de logaritmos, obtenemos  $i = 37.84\%$ .

En consecuencia, el interés compuesto de mora que efectivamente cobra el gobierno es del 37.84% anual.

#### 2.3.6 Un problema de inflación

El proceso de inflación se relaciona con el incremento que muestran los precios de los bienes y servicios con el correr del tiempo. Como estos incrementos porcentuales se miden sobre el último precio, la tasa de inflación opera en la misma forma en que lo hace la tasa de interés compuesto. Si la *canasta familiar* vale  $P$  hoy y dentro de un período  $P + C$ ), definimos la tasa de inflación como inf =  $\frac{C}{P}$  y advertimos que su comportamiento desde el punto de vista matemático es idéntico al de la tasa de interés i.

Un líder sindical está interesado en averiguar cuánto valdrá dentro de dos años un artículo que hoy vale \$100, va que está discutiendo un pliego de peticiones. Necesita esta información para orientarse acerca de los aumentos de sueldo que debe pedir. El sabe que el aumento mensual del precio de tal artículo es del  $2\%$ .

Nuestro amigo sindicalista enfrenta una situación en la cual desea averiguar el valor de S (precio del artículo dentro de 2 años), partiendo de un valor inicial  $P = $100$ , cuando el aumento mensual del valor del artículo se comporta como una tasa de interés mensual del 2%, en un horizonte de 24 meses. De esta manera

> $S = P(1 + i)^n = $100(1 + 0.02)^{24} = $100 \times 1.6084$  $=$  \$160.84

Algo interesante se pone en evidencia: el aumento del valor del artículo en los 2 años es del 60.84% y no del 48% que hubiera resultado simplemente de multiplicar el aumento mensual  $(2\%)$  por el número de meses (24), tal como lo hace mucha gente desprevenida.

## 2.4 La equivalencia entre una suma futura (S) v una serie de sumas uniformes  $(R)$

La segunda relación de equivalencia principal es la que existe entre una serie de sumas uniformes, cada una de ellas de magnitud  $R$ , y una suma futura S. Las sumas uniformes aparecen al final de cada uno de los próximos n períodos y la suma S aparece al final del período  $n$ , tal como se muestra en el gráfico 2.2.

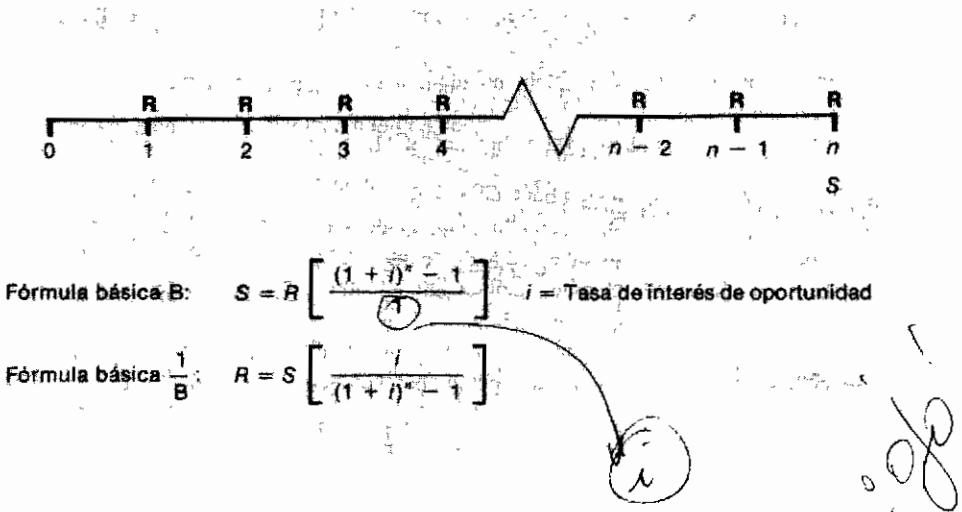

Gráfico 2.2 Equivalencia entre una serie de sumas uniformes de magnitud (R) y una suma futura (S)

La derivación de la fórmula B y por ende de la fórmula  $\frac{1}{R}$ , se presenta a continuación, cuando i es la tasa de interés de oportunidad.

Si analizamos cada una de las sumas  $R$  por separado, podemos calcular mediante la fórmula A, la suma futura al final del período n a la cual equivale cada una de las partidas de magnitud  $R$ . Empezando con las sumas más distantes vemos que:

 $$R$  al final del período *n* equivale a  $$R$  al final del período *n*.

\$R al final del período  $n - 1$  equivale a \$R(1 + i) al final del período n. \$R al final del período  $n-2$  equivale a \$R(1 + i)<sup>2</sup> al final del período n. \$R al final del período 1 equivale a \$R(1 + i)<sup>n-1</sup> al final del período n.

Por lo tanto, la suma  $S$  a la cual equivale toda la serie de partidas  $R$ , es la suma de los equivalentes de cada una de ellas, o sea:

(1) 
$$
S = R + R(1 + i) + R(1 + i)^2 + ... + R(1 + i)^{n-1}
$$

Si multiplicamos la relación (1) por  $(1 + i)$  obtenemos la relación (2):

$$
(2) (1 + i) S = R(1 + i) + R(1 + i)^{2} + R(1 + i)^{3} + \ldots + R(1 + i)^{n}
$$

Al restar de la ecuación (2) la ecuación (1), encontramos:

$$
(2) - (1): \quad iS = R(1 + i)^{n} - R
$$

de donde se desprende que:

$$
S = R \left[ \frac{(1 + i)^n - 1}{i} \right]
$$
 Fórmula B

 $y$  al despejar  $R$ :

$$
R = S \left[ \frac{i}{(1 + i)^n - 1} \right]
$$
 Fórmula  $\frac{1}{B}$ 

Veamos a continuación ejemplos de situaciones en las cuales es menester hacer uso de las dos relaciones que acabamos de obtener.

#### 2.4.1 Un fondo acumulativo

Una compañía de inversiones acepta dinero al 3% mensual de interés si el

 $=$  \$1,000  $\times$  57.73  $=$  \$57.730

inversionista se compromete a hacer depósitos mensuales iguales durante 34 meses y a esperar hasta el final del mes 34 para retirar el acumulado de capital depositado e intereses devengados. Pedro está interesado en este plan y desea saber cuánto acumula si deposita \$1 000 mensuales al final de cada uno de los 34 meses próximos.

Para satisfacer su curiosidad. Pedro debe utilizar la fórmula B. así:

$$
S \text{ (al acumulado final del mes 34)} = R \left[ \frac{(1+i)^n - 1}{i} \right]
$$
  
= \$1000  $\left[ \frac{(1+0.03)^{34} - 1}{0.03} \right]$ 

El acumulado total es \$57 730, de los cuales \$34 000 corresponden al capital depositado en cuotas y los restantes \$27 730 al acumulado por los intereses devengados.

#### 2.4.2 Un sistema de depreciación

La fábrica ABC posee una máquina que dura 10 años y que debe reemplazar al final de dicho lapso. Estima que el valor de la máquina en aquel entonces será \$1 000 000 y desea establecer un sistema especial de depreciación que le permita acumular tal suma para poder reemplazar la máquina cuando ésta deie de servir.

Si las apropiaciones que hace para depreciación no se colocan a interés, entonces la cantidad anual que debe destinar para reemplazar la máquina es simplemente \$1 000 000  $\div$  10 = \$100 000.

Pero si puede colocar la reserva para depreciación al 20% de interés anual, entonces para establecer la depreciación por año se debe utilizar la fórmula

 $\frac{1}{R}$ , donde  $S =$  \$1 000 000;  $i = 0.20$ ;  $n = 10$ ;  $R =$  depreciación anual:

$$
R = \$1\,000\,000 \ \frac{0.20}{(1.20)^{10} - 1} = \$38\,580
$$

El lector debe observar que un esquema de depreciación como el que hemos ilustrado es el que realmente tiene sentido si se desea reservar dinero para

reemplazar equipo. Naturalmente, desde el punto de vista impositivo es más adecuado utilizar el esquema sin la reinversión de las apropiaciones, ya que así el cargo por depreciación es mayor y éste constituye una exención para la liquidación de la renta gravable.

#### 2.4.3 Un ajuste en las reservas para depreciación

Con el propósito de reemplazar un torno dentro de 12 años, la empresa metalmecánica LA CONFIANZA estima que para entonces su costo de adquisición ascenderá a \$5 000 000. Para atender este gasto futuro, LA CON-FIANZA decide reservar anualmente una partida uniforme que será reinvertida al 25% anual de interés compuesto.

Los analistas de la empresa establecen el valor de la reserva anual de este modo:

$$
R = $5\,000\,000 \left[ \frac{0.25}{(1.25)^{12} - 1} \right] = $92\,237.50
$$

Cuando se disponen a decretar la constitución de esta reserva, descubren que al finalizar el sexto año será imposible hacer la apropiación de la partida correspondiente a ese año y, en consecuencia, se ven abocados a hacer los ajustes en las once cuotas restantes para poder acumular los cinco millones. Veamos cómo hacer esto:

las reservas del año 1 hasta el año 5 acumulan al final del año 5 una cantidad igual a:

 $R\left[\begin{array}{cc} (1.25)^5 - 1 \\ 0.25 \end{array}\right] = 8.2070R$ , la cual, al ser reinvertida hasta el final

del año 12, se convierte en 8.2070R  $\times$  (1.25)<sup>7</sup> = 39.1340R.

Por otra parte, las reservas del año 7 hasta el año 12 acumulan al concluir  $el$ año 12:

$$
R\left[\frac{(1.25)^6-1}{0.25}\right]=11.2587 R
$$

Al sumar lo acumulado por las reservas para depreciación de los primeros cinco años con lo proveniente de los años 7 a 12, nos encontramos con un gran total de:

$$
39.1340R + 11.2587R = 50.3927R
$$

que al igualarlo con los \$5 000 000 que necesitamos para reponer el torno, nos permite establecer el valor de la reserva anual en  $\overline{R} =$  \$99 220.70.

# 2.5 La equivalencia entre una suma presente  $(P)$ y una serie de sumas uniformes  $(R)$

La tercera relación de equivalencia fundamental es la que existe entre una serie de sumas  $R$  y una suma presente  $P$ . Como en el caso anterior, las sumas de magnitud R aparecen al concluir cada uno de los próximos  $n$  períodos y la suma P aparece en el momento cero. El gráfico 2.3 muestra en detalle las características de esta relación.

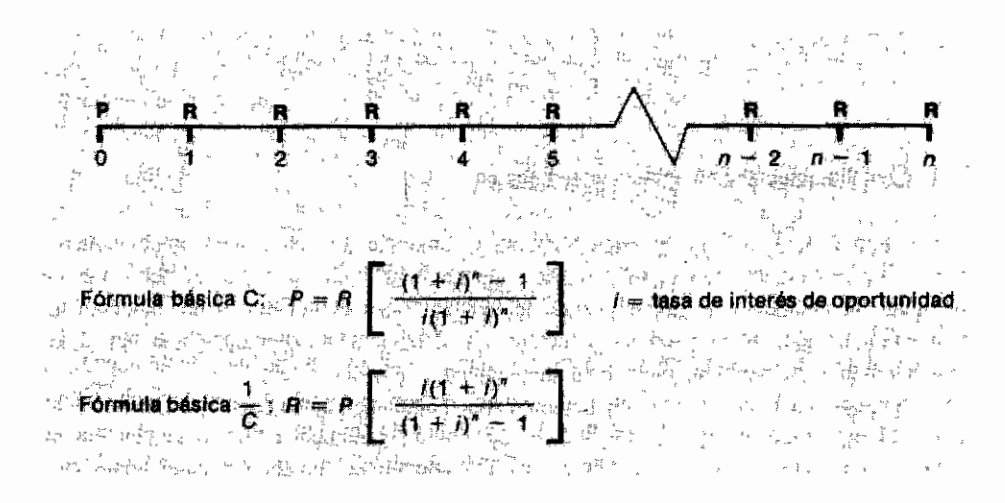

Gráfico 2.3 Equivalencia entre una serie de sumas uniformes de magnitud  $(R)$  y una suma presente  $(P)$ 

La fórmula C y por consiguiente la fórmula  $\frac{1}{C}$  se obtienen fácilmente al reemplazar en la fórmula B el valor de  $S$  en términos de  $P$ , así:

Fórmula B: 
$$
S = R \left[ \frac{(1+i)^n - 1}{i} \right]
$$

Fórmula A:  $S = P(1 + i)^n$ 

reemplazando en la primera ecuación el valor de S:

$$
S = P(1 + i)^n = R \left[ \frac{(1 + i)^n - 1}{i} \right]
$$

despejando el valor de  $P$ , obtenemos la fórmula  $C$ :

$$
P = R \left[ \frac{(1+i)^n - 1}{i(1+i)^n} \right]
$$

y despejando el valor de R obtenemos la fórmula  $\frac{1}{C}$ :

$$
R = P\left[\frac{i(1+i)^n}{(1+i)^n - 1}\right]
$$

#### 2.5.1 Un fondo para pensionados

La empresa EXITO S.A. piensa jubilar a uno de sus más antiguos funcionarios. Por concepto de pensión debe pagarle \$100 000 mensuales durante los próximos 50 meses, ya que al final de tal período se espera que fallezca. El gerente financiero de la empresa en cuestión desea saber qué apropiación debe hacer ahora para cubrir estos pagos futuros.

Si la apropiación se coloca en una cuenta donde no gana interés, entonces su magnitud es simplemente \$100 000  $\times$  50 = \$5 000 000 pero si se coloca en forma tal que devengue un interés del  $2\%$  mensual, surge un problema que requiere el uso de la fórmula C. Se trata entonces de establecer la relación entre una serie de 50 pagos futuros de \$100 000 cada uno de ellos, y una suma actual P, cuando la tasa de interés es del  $2\%$  mensual:

$$
P = R \left[ \frac{(1+i)^n - 1}{i(1+i)^n} \right] = $100\,000 \left[ \frac{(1+0.02)^{50} - 1}{0.02(1+0.02)^{50}} \right]
$$
  
= \$100\,000 \times 31.424 = \$3\,142\,400

Por consiguiente, la apropiación que debe hacer ahora la EXITO S.A. es \$3 142 400 v no \$5 000 000.

### 2.5.2 Un problema de sostenimiento

Un padre desea garantizar a su hijo los medios económicos para que termine su carrera universitaria, que debe empezar dentro de un semestre. El costo de los estudios asciende a \$120 000 semestrales incluyendo matrícula, libros y demás requerimientos.

La carrera universitaria toma normalmente 5 años, o sea 10 semestres, pero el padre de nuestro ejemplo quiere cubrir la eventualidad de que su hijo requiera 1 semestre adicional para terminar sus estudios superiores.

Para financiar los estudios existe la alternativa de depositar hoy cierta suma en una compañía de inversiones —la cual reconoce un interés del 18% semestral- a cambio de que ésta entregue al estudiante \$120 000 al empezar cada semestre futuro. El padre desea averiguar a cuánto asciende la suma que debe depositar ahora.

El problema que surge es claramente el de establecer la relación existente entre una serie de 11 pagos futuros y una suma actual P, cuando la tasa de interés por período es del 18%.

En consecuencia.

$$
P = R \left[ \frac{(1+i)^n - 1}{i(1+i)^n} \right] = \$120\,000 \left[ \frac{(1+0.18)^{11} - 1}{0.18(1+0.18)^{11}} \right]
$$

$$
=
$$
 \$120 000  $\times$  4.6560

de donde se desprende que la suma que se debe depositar ahora es igual a \$558.720.

#### 2.5.3 Otro sistema de depreciación

La industria MAORI compró una máquina que dura 10 años, en \$1 000 000. Estima que al final de tal período quedará totalmente inservible y no tendrá ningún valor de salvamento.

El contador de la compañía ha computado como cargo anual por depreciación la suma de \$1 000 000  $\div$  10 = \$100 000. Sin embargo, un miembro de la junta directiva insiste en que tal depreciación no es el valor real de lo que cuesta a la MAORI poseer tal máquina; dice que a la compañía le cuesta realmente lo que deja de producir el millón que está invertido en la máquina, más el consumo de este capital. Y que tal lucro cesante más deterioro de capital anual asciende a \$R, donde:

$$
R = P\left[\frac{i(1+i)^n}{(1+i)^n - 1}\right]
$$

Como él considera que el rendimiento del dinero en otras alternativas de inversión es del 20% anual, entonces:

$$
R = \$1\,000\,000\left[\frac{0.20\,(1 + 0.20)^{10}}{(1 + 0.20)^{10} - 1}\right] = \$1\,000\,000 \times 0.23851
$$

De esta manera, el miembro de la junta afirma que poseery consumir la máquina durante 10 años le cuesta a la MAORI \$238 510 anuales y no \$100 000, como afirma el contador.

En esta situación ambos tienen la razón y esto ocurre porque ellos miran el problema desde dos puntos de vista que no son comparables. El contador al usar el enfoque contable está suponiendo implícitamente —como lo hace la contabilidad— que la tasa de interés del dinero es cero. El miembro de la junta emplea un raciocinio de oportunidad económico y supone explícitamente que la tasa de interés del dinero es 20% anual. Para fines contables la máquina cuesta anualmente, o se deprecia, en \$100 000. Para fines de análisis económicos y financieros, la máquina cuesta \$238 510 anuales. Además, si revisamos el ejemplo 2.4.2 podemos apreciar que allí aparece otro concepto del costo de un activo, que está relacionado con la cantidad de dinero, que es menester apropiar anualmente para reponerlo en una fecha futura. De este modo, hemos identificado tres maneras de calcular el costo anual de un activo:

- 1. Depreciación anual contable:  $(\$100000)$
- 2. Apropiación anual requerida para acumular la suma necesaria para reponer el activo:  $($38582)$
- 3. Cargo anual que incorpora el consumo del capital invertido en el activo y el lucro cesante que el capital inmovilizado deja de producir:  $($238510)$

Respecto a la modalidad de depreciación referente a la constitución de un fondo para acumular el capital suficiente para reponer el activo, es importante destacar la dificultad que existe en la estimación del precio futuro del activo. Como una primera aproximación se puede utilizar un incremento anual del

precio igual a la tasa de inflación, que en el ejemplo en consideración conduce al siguiente cálculo:

si  $i = 20\%$  anual y la tasa de inflación inf = 18% anual,

el precio de reposición del activo, al cabo de  $n$  años, es igual a precio inicial multiplicado por el factor  $(1 + inf)^n$ .

Como las reservas anuales deben acumular tal cantidad, utilizando la fórmula B, obtenemos la siguiente igualdad:

$$
\text{precio inicial} \times (1 + \inf)^n = \text{reserva anual} \quad \left[ \frac{(1 + i)^n - 1}{i} \right]
$$

Despejando hallamos que:

= precio inicial  $(1 + inf)^n \times \left[ \frac{i}{(1 + i)^n - 1} \right]$ Reserva anual para depreciación

Y finalmente, reemplazando los valores específicos del ejemplo:

reserva anual = \$1 000 000  $\times$  (1.18)  $\times$   $\left[\frac{0.20}{1.20^{10} - 1}\right]$  = \$201 617.80 para depreciación

## 2.6 La equivalencia entre una serie uniforme  $(R)$ y una serie de sumas futuras cuvo valor aumenta gradualmente en la cantidad q

Una cuarta relación de equivalencia es la que existe entre una serie de partidas  $(R)$  y otra serie integrada por sumas cuya magnitud va aumentando en la cantidad g, de modo que éstas son 0, 1g, 2g,  $3g$ ,..., ng. El gráfico 2.4 muestra en detalle las características de esta relación.

Para establecer la relación entre  $R \, y \, g$ , podemos averiguar a qué cantidad total final S equivale la serie creciente  $(g)$  para luego convertir esa cantidad

final en una serie uniforme R, utilizando la fórmula  $\frac{1}{R}$ .

La serie creciente se puede visualizar como la suma de series de magnitud g que empiezan en el segundo, tercer,... y n períodos, tal como se ilustra en el gráfico 2.5.

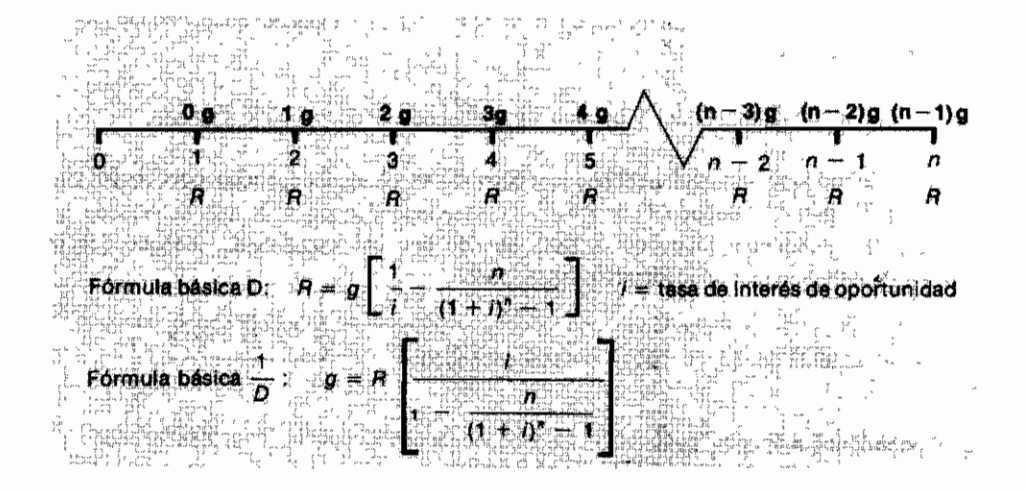

Gráfico 2.4 Equivalencia entre una serie uniforme  $(R)$  y una serie de sumas cuya magnitud aumenta gradualmente en  $(g)$ 

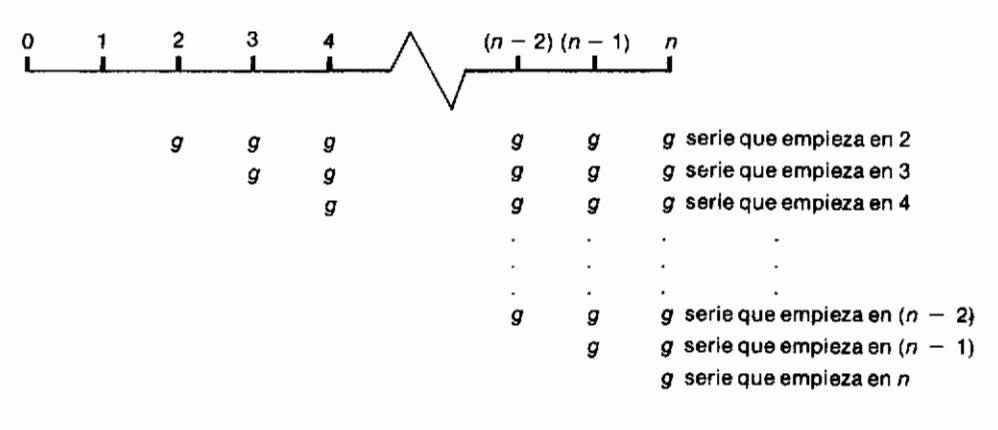

Gráfico 2.5

Si llamamos  $S_t$  al equivalente final de la serie que empieza en el período  $t$ , entonces el equivalente final de toda la serie creciente es:

$$
S = \sum_{i=2}^n S_i
$$

Además, al aplicar la fórmula B, vemos:

$$
S_n = g \left[ \frac{(1+i)-1}{i} \right]
$$
  

$$
S_{n-1} = g \left[ \frac{(1+i)^2 - 1}{i} \right]
$$
  

$$
S_{n-2} = g \left[ \frac{(1+i)^3 - 1}{i} \right]
$$
  

$$
S_2 = g \left[ \frac{(1+i)^{n-1} - 1}{i} \right]
$$

y por consiguiente:

$$
S = g \left[ \frac{(1+i)^{1} - 1}{i} \right] + g \left[ \frac{(1+i)^{2} - 1}{i} \right] + \dots + g \left[ \frac{(1+i)^{n-1} - 1}{i} \right]
$$
  

$$
= \frac{g}{i} \left[ (1+i)^{1} - 1 + (1+i)^{2} - 1 + \dots + (1+i)^{n-1} - 1 \right]
$$
  

$$
= \frac{g}{i} \left[ (1+i)^{1} + (1+i)^{2} + \dots + (1+i)^{n-1} - (n-1) \right]
$$
  

$$
= \frac{g}{i} \left[ 1 + (1+i)^{1} + (1+i)^{2} + \dots + (1+i)^{n-1} \right] - \frac{ng}{i}
$$

La expresión que se encuentra entre paréntesis rectangulares [ ] es la que encontramos al derivar la relación entre  $S \, y \, R$  en la sección 2.4. En consecuencia, su contenido es igual a  $\left[\frac{(1+i)^n - 1}{i}\right]$ tal como lo señala la fórmula B.

De esta manera:

$$
S = \frac{g}{i} \left[ \frac{(1+i)^n - 1}{i} \right] - \frac{ng}{i}
$$

Para convertir este equivalente final  $S$  en una serie uniforme anual  $R$ , simplemente acudimos a la fórmula  $\frac{1}{B}$  efectuando la siguiente operación:

$$
R = S \left[ \frac{i}{(1+i)^n - 1} \right]
$$

expresando a  $S$  en función de  $g$  en la relación anterior, obtenemos:

$$
R = \left[\frac{g}{i}\left[\frac{(1+i)^n - 1}{i}\right] - \frac{ng}{i}\right] \times \left[\frac{i}{(1+i)^n - 1}\right]
$$

de donde resulta que:

$$
R = \frac{g}{i} \left[ 1 - \frac{ni}{(1+i)^n - 1} \right]
$$

expresión que hemos bautizado con el nombre de fórmula D.

#### 2.6.1 El equivalente uniforme de una serie creciente

Un empresario se ha comprometido a pagar cuotas de \$10.000, \$20.000, \$30 000, \$40 000 y \$50 000 a partir del próximo año, para adquirir los derechos de presentación de una obra. Desea saber a qué cuota uniforme anual equivalen estos pagos crecientes, si su tasa de interés de oportunidad es del  $20\%$  anual.

Observemos que los pagos tienen la característica que se ve en el gráfico 2.6.

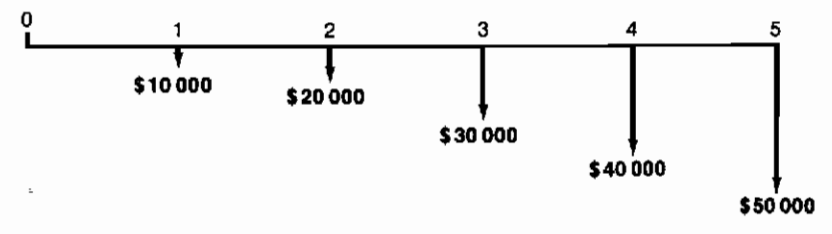

Gráfico 2.6

Si aplicáramos directamente la fórmula D, obtendríamos un equivalente de la naturaleza que se aprecia en el gráfico 2.7:

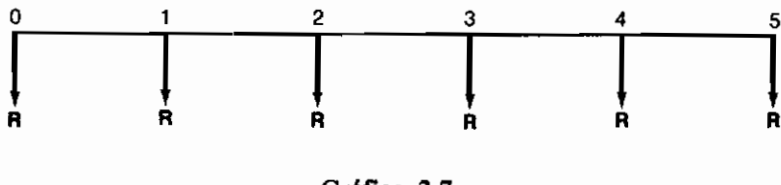

Gráfico 2.7

el cual incluve un pago en el momento cero. Esto ocurre porque la fórmula D se obtiene suponiendo que la serie creciente empieza en el período 2 en tanto que la de nuestro ejemplo empieza en el período 1.

Para obviar esta dificultad simplemente consideramos la serie creciente como compuesta por dos partes: una serie uniforme de 5 pagos de \$10 000 que empieza en el período 1, a la cual llamaremos  $R_1$  y una serie creciente de \$10.000 que empieza en el período 2, tal como se ve en el gráfico 2.8.

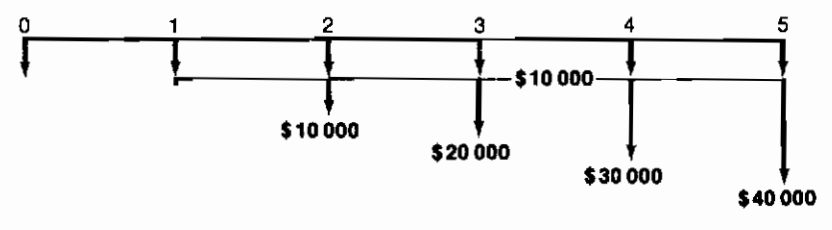

Gráfico 2.8

Si aplicamos la fórmula D al componente creciente que empieza en el período 2, obtenemos su equivalente uniforme (empezando en el período 1) al cual llamaremos  $R_2$ .

$$
R_2 = g \left[ \frac{1}{i} - \frac{n}{(1+i)^n - 1} \right]
$$
  
= 10 000 
$$
\left[ \frac{1}{0.20} - \frac{5}{(1+0.20)^5 - 1} \right]
$$
  
= 10 000 (1.64) = \$16 400

De esta manera, la serie uniforme a la cual equivale la serie creciente en consideración, es  $R = R_1 + R_2$ , de tal modo que:

$$
R = 10\,000 + \$16\,400 = \$26\,400
$$

#### 2.6.2 El costo de prestar un servicio público

Una compañía de electricidad del gobierno desea establecer sus tarifas para los próximos 4 años en una región del país. La política del gobierno es cobrar el costo del servicio manteniendo las tarifas inmodificadas durante 4 años, para evitar los traumatismos económicos y políticos que acarrean las alzas en el costo de los servicios públicos.

Se ha hecho un estimativo de los costos, el cual arroja los siguientes datos:

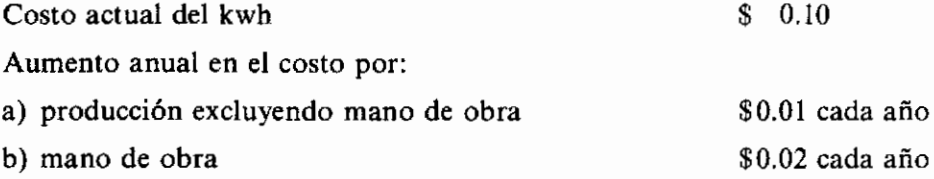

De esto podemos deducir que el costo por kwh se comporta como una serie creciente que tiene las características que se observan en el gráfico 2.9.

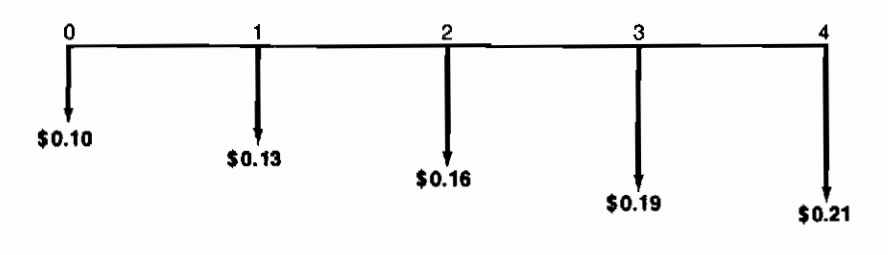

Gráfico 2.9

Como el alza en las tarifas se piensa establecer el próximo año, debemos considerar el incremento en costos a partir del año 2, y usar como costo base \$0.13 por kwh. El gobierno usa una tasa de interés de equivalencia u oportunidad, que llama tasa de interés social, del 8% anual.

Entonces el incremento creciente futuro en costos equivale al siguiente incremento uniforme, a partir del año 1:

$$
R = \text{incremento uniforme} = g \left[ \frac{1}{i} - \frac{n}{(1 + i)^n - 1} \right]
$$

$$
= 0.03 \left[ \frac{1}{0.08} - \frac{4}{(1 + 0.08)^4 - 1} \right]
$$

$$
= 0.03 \times 1.4 = 0.042
$$

Por lo tanto, los costos anuales uniformes equivalentes son  $$0.13 + $0.042$  $=$  \$0.172 por kwh y tal debe ser la tarifa impuesta por el gobierno a partir del año 1.

## 2.7 Las tablas de interés

En la sección de Tablas de interés (ver páginas 373 a 397) aparecen los factores A, B, C, D,  $\frac{1}{A}$ ,  $\frac{1}{R}$ ,  $\frac{1}{C}$  correspondientes a las fórmulas A, B, C, D,  $\frac{1}{\Delta}$ ,  $\frac{1}{R}$ ,  $\frac{1}{C}$ , respectivamente. Estos factores dependen de *n*, que es el número de períodos, y de i, que es la tasa de interés de equivalencia. Son, por lo tanto, independientes de las magnitudes de las sumas envueltas:  $P$ ,  $S$ ,  $R$  ó  $g$ . La forma explícita de los factores es la siguiente:

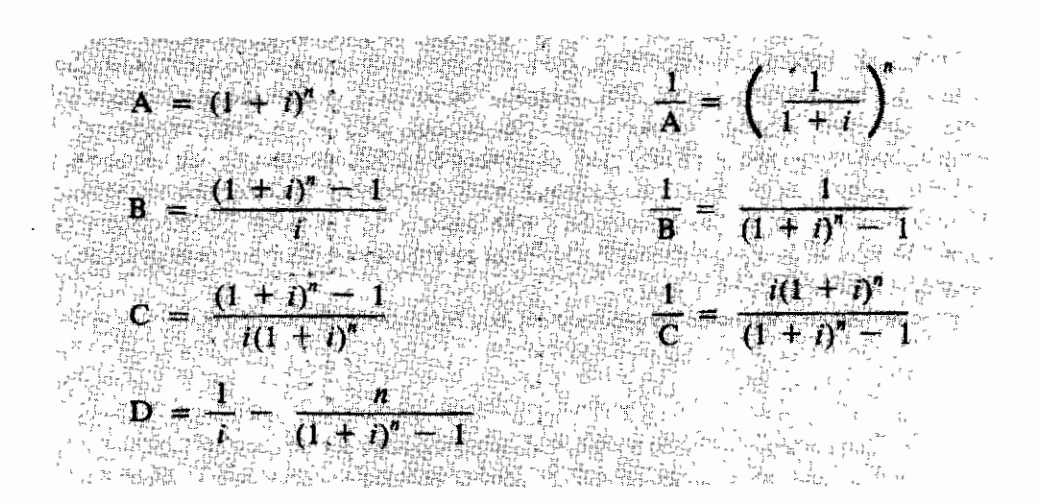

Cada una de las primeras 23 páginas de las tablas de interés contiene los factores A,  $\frac{1}{4}$ , B,  $\frac{1}{B}$ , C,  $\frac{1}{C}$  para valores de *n* que van desde un período hasta 50 períodos y para la tasa de interés que encabeza cada página. De esta manera, la primera página contiene los factores citados para cualquier valor de *n* entre 1 y 50, cuando  $i = 0.005$ ; la segunda cuando  $i = 0.01$ ; la tercera cuando  $i = 0.0125$  y así sucesivamente.

Las páginas 24 y 25 contienen el factor D para diferentes tasas de interés, referido a valores de  $n$  que van desde 2 períodos hasta 100 períodos.

Si deseamos establecer, por ejemplo, la relación entre  $R_y S$  cuando n = 12

e *i* = 0.18, recordamos que  $R = S \left[ \frac{1}{B} \right]$  y por consiguiente buscamos en la página 390 donde aparecen los factores para  $i = 0.18$ . El factor  $\frac{1}{R}$  se encuentra en la cuarta columna; descendiendo encontramos su valor cuando

 $n = 12$ , el cual es 0.02862. Como conclusión, podemos afirmar que para los valores de *n* y de *i*, que hemos especificado,  $R = S \times 0.02862$ .

## 2.8 El concepto de equivalencia generalizado

Habíamos dicho antes que un inversionista es indiferente entre recibir sumas de dinero en distintos momentos, si éstas difieren exactamente en el monto del interés que normalmente produce el dinero para él. Dicha tasa de interés fue bautizada con el nombre de tasa de interés de oportunidad o de equivalencia. Decíamos entonces, que una persona que tiene oportunidades amplias de invertir dinero al 24% anual —de lo cual se deduce que su tasa de interés de oportunidad o equivalencia es del 24%- es indiferente, por ejemplo, entre recibir \$10 000 hoy o recibir \$12 400 dentro de un año; esto también quiere decir que tal persona está dispuesta a ceder en préstamo \$10,000 hoy, si se le devuelven \$12,400 dentro de un año. De hecho, este individuo está listo a prestar sus \$10 000 en cualquier esquema que le produzca un interés real del 24% anual.

Veamos cuatro de tales esquemas en un horizonte de 4 años.

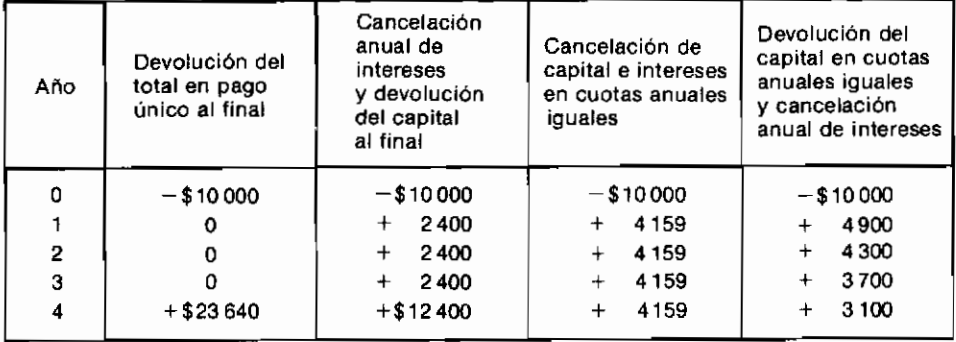

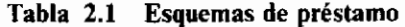

## 2.8.1 Devolución del capital y de los intereses acumulados en un pago único final

En el primer esquema el prestamista sólo recibe dinero al final de los 4 años. El único pago corresponde a la devolución del capital prestado y los intereses causados que se acumulan en forma compuesta, así como muestra la tabla 2.2.

|         | Deuda vigente                            |                       | <b>CANCELACION</b> |         |         |
|---------|------------------------------------------|-----------------------|--------------------|---------|---------|
| Año     | $(capital +$<br>intereses<br>no pagados) | Intereses<br>causados | Intereses          | Capital | Total   |
| $0 - 1$ | \$10000                                  | \$2400                | 0                  | 0       | 0       |
| $1 - 2$ | 12400                                    | 2976                  | 0                  | 0       | 0       |
| $2 - 3$ | 15376                                    | 3690                  | 0                  | Ω       |         |
| $3 - 4$ | 19066                                    | 4576                  | 0                  |         |         |
| 4       | 23640                                    |                       | \$13640            | \$10000 | \$23640 |
|         |                                          | <b>TOTAL</b>          | \$13640            | \$10000 | \$23640 |

Tabla 2.2

La relación que existe en esta modalidad de préstamo entre la cantidad que se entrega (P) y reembolso único final (S) está expresada por la fórmula A, cuando  $P = $10,000$ ,  $n = 4$  e  $i = 0.24$ . Entonces, y como es de esperarse:

$$
S = P(1 + i)^n = 10\,000(1 + 0.24)^4 = $23\,640
$$

#### 2.8.2 Cancelación anual de intereses y devolución del capital al final

En esta segunda modalidad los intereses se pagan en el momento en que se causan, lo cual acontece al final de cada año, y el capital se devuelve al final de los 4 años. La evolución del préstamo se observa en la tabla 2.3.

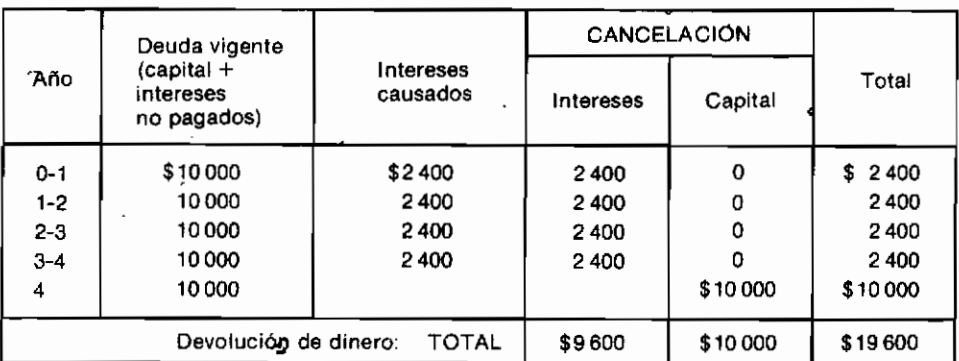

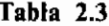

Al utilizar esta modalidad de reembolso, no se permite que opere el mecanismo del interés compuesto, ya que al cancelar los intereses en el momento en que éstos se causan, no hay lugar para que los intereses no pagados empiecen a devengar interés.

#### 2.8.3 Reembolso de capital y cancelación de intereses en cuotas anuales iquales

En este tercer esquema el prestatario cancela la deuda, incluyendo capital e intereses, en 4 cuotas iguales al final de cada año. En estas condiciones, el préstamo evoluciona como lo muestra la tabla 2.4

|         | Deuda vigente                            | Intereses<br>causados | <b>CANCELACION</b> |            |               |
|---------|------------------------------------------|-----------------------|--------------------|------------|---------------|
| Año     | $(capital +$<br>intereses<br>no pagados) |                       | Intereses          | Capital    | Total         |
| $0 - 1$ | \$10000                                  | \$2400                | \$2400             | \$<br>1759 | 4 1 5 9<br>S. |
| 1-2     | \$8241                                   | 1978                  | 1978               | 2 1 8 1    | 4 1 5 9       |
| $2 - 3$ | 6060                                     | 1454                  | 1454               | 2705       | 4 1 5 9       |
| $3 - 4$ | 3355                                     | 804                   | 804                | 3355       | 4 1 5 9       |
| 4       | 0                                        |                       |                    |            |               |
|         |                                          | <b>TOTAL</b>          | \$6636             | \$10000    | \$16636       |

Tabla 2.4

En esta tercera clase de préstamo, existe una relación entre la cantidad cedida en préstamo (P) y las cancelaciones anuales uniformes  $(R)$ , que es

" precisamente la relación existente expresada por la fórmula  $\frac{1}{\sqrt{2}}$ ; allí:

$$
R = P \frac{i(1 + i)^n}{(1 + i)^n - 1} = $10\,000 \frac{0.24\,(1 + 0.24)^4}{(1 + 0.24)^4 - 1} = $4\,159
$$

## 2.8.4 Devolución del capital en cuotas anuales iguales y cancelación de los intereses en el momento en que se causan

Con este sistema de crédito el prestatario reembolsa el préstamo original en cuatro cuotas anuales iguales. Los intereses causados por la deuda vigente

| Año          | Deuda vigente<br>(capital +<br>intereses<br>no pagados) | Intereses<br>causados | CANCELACION |            |           |
|--------------|---------------------------------------------------------|-----------------------|-------------|------------|-----------|
|              |                                                         |                       | Intereses   | Capital    | Total     |
| $0 - 1$      | \$10000                                                 | \$2400                | \$2400      | 2500<br>s. | S<br>4900 |
| $1-2$        | 7500                                                    | 1800                  | 1800        | 2500       | 4300      |
| $2 - 3$      | 5000                                                    | 1200                  | 1 200       | 2500       | 3700      |
| $3 - 4$      | 2500                                                    | 600                   | 600         | 2500       | 3 100     |
| 4            | 0                                                       | 0                     |             | 0          | 0         |
| <b>TOTAL</b> |                                                         |                       | \$6000      | \$10000    | \$16000   |

Tabla 2.5

los cancela en el momento en que éstos se hacen efectivos. De esta forma el préstamo se desarrolla así como se presenta en la tabla 2.5.

Al hacer uso de este sistema de financiación se disminuye la cantidad que se mantiene en préstamo, a partir del primer pago, ya que no sólo se cancelan los intereses causados sino que se devuelve anualmente una cuarta parte del capital.

#### 2.8.5 Análisis de las anteriores modalidades de préstamo

Anotábamos al comienzo de esta sección que una persona cuyo dinero está colocado a una tasa de interés del 24% anual es indiferente al escoger entre estos cuatro esquemas de préstamo. Es necesario explorar un poco más el porqué de esta aseveración, va que no es completamente obvia su validez.

En la última columna de la tabla descriptiva de cada modalidad de préstamo aparece la cantidad total anual —pago por capital más intereses— que se devuelve y la suma total acumulada por estos reembolsos en los cuatro años. De esta manera se aprecia que por el sistema 1 se devuelve un total de \$23 640; por el segundo sistema \$19 600; por el tercero \$16 636 y por la modalidad 4,  $$16000.$ 

Una primera reacción ante esta información podría ser la de preferir el préstamo 4 si se es prestatario, porque es el que requiere un menor reembolso total de dinero y el préstamo 1 si se es prestamista, porque devuelve la mayor cantidad total de dinero.

La primera objeción a esta reacción se fundamenta en que las sumas totales canceladas —con excepción de la correspondiente al sistema 1— carecen en absoluto de sentido, a menos que los cálculos se adelanten desde el punto de vista de un inversionista cuvo dinero percibe una tasa de interés de equivalencia cero. Esto ocurre porque la suma total la hemos obtenido al sumar cantidades que aparecen en momentos diferentes, y esto es válido solo cuando el dinero no devenga interés; de lo contrario, se estará asignando el mismo valor a un peso dentro de cuatro años que a un peso actual.

Por otra parte, los esquemas se diferencian en la cantidad total de dinero que efectivamente está en préstamo: obviamente si la cantidad es mayor, el total de intereses que se debe pagar es mayor.

Cuando se adopta el esquema 1, se mantienen en préstamo durante los 4 años no sólo los \$10 000 originales sino los intereses que producen cada año, va que todo se reembolsa al final. Esto se puede apreciar en la primera columna de la tabla descriptiva de esta modalidad de préstamo: durante el primer año se adeudan \$10 000; durante el segundo año se adeudan los \$10,000 originales más \$2,400 correspondientes a los intereses causados y no pagados; durante el tercer año se adeudan \$15 376 correspondientes a los \$12 400 adeudados al final del primer año más los intereses causados por esta suma, y así sucesivamente.

Cuando se adopta el esquema 2, se mantiene una deuda de \$10 000 a lo largo de todo el período de préstamo, va que los intereses se van pagando a medida que se causan. Esto determina claramente que el monto real del préstamo es menor que en el primer caso.

Al utilizar la tercera modalidad, la de reembolso en cuotas uniformes iguales, se pagan cada año no sólo la totalidad de los intereses en el momento en que éstos se causan, sino una porción creciente de los \$10 000 originales. Por este motivo el monto de la deuda va descendiendo de \$10.000 al comenzar el primer año a \$8 241 al inicio del segundo, a \$6 060 al principio del tercero y a sólo \$3 355 al comienzo del último período. El resultado de todo esto es que la magnitud total del préstamo es inferior a la de las dos modalidades anteriores.

La cuarta modalidad es similar a la tercera en cuanto se pagan los interesses causados y además se amortiza parte del capital —una cuarta parte cada año. Sin embargo, en este caso, cada año se devuelve una porción mayor de los \$10 000 originales, de modo que el efecto total es que la cantidad que efectivamente se mantiene en préstamo es menor que en el caso anterior: \$10 000; \$7 500; \$5 000; \$2 500, durante el primero, segundo, tercero y cuarto años, respectivamente.

Nos queda por explorar con mayor profundidad la afirmación de que los cuatro esquemas son indiferentes para quien percibe una tasa de interés de equivalencia del 24% anual. Veamos la situación de quien cede dinero en préstamo, es decir, del prestamista: esta persona entrega \$10 000 los cuales generan \$2,400 al final del primer año por concepto de intereses, de modo que al empezar el segundo año cuenta con \$12 400 para colocar al 24% anual de interés. En el esquema 1, el prestamista cede en préstamo durante el segundo año la totalidad de esta cantidad, en tanto que en los esquemas 2, 3 y 4 sólo cede \$10 000, \$8 241 y \$7 500, respectivamente. Pero esto no quiere decir que la diferencia que no cede en préstamo (en los esquemas 2 a 4) permanezca ociosa durante el segundo año, porque de ser esto cierto, la tasa de interés de equivalencia o de oportunidad sería del cero  $\%$  anual y hemos estipulado muy claramente, que es del 24% anual. Lo que ocurre es que la diferencia la coloca al 24% anual en otras oportunidades que tiene disponibles y la existencia de tales oportunidades es una consecuencia inmediata de aseverar que la tasa de interés de oportunidad es del 24% anual.

Por ejemplo, en el esquema 3 el prestamista sólo entrega \$8 241 en préstamo durante el segundo año porque la diferencia entre los \$12 400 acumulados y la anterior cantidad, son los \$4 159 que le devuelven al concluir el primer año. Al terminar el segundo año, el dueño del dinero habrá acumulado \$10219 a través del esquema 3, los cuales resultan de agregar a \$8 241 los intereses que gana tal suma al 24% durante un año, o sea, \$1 978; además, habrá obtenido \$5 157 al colocar en otra parte, al 24% anual, los \$4 159 que le devolvieron al finalizar el primer año. En total acumulará \$10 219 + \$5 157 = \$15 376 que es exactamente la misma cantidad con la cual hubiera terminado al colocar su dinero en la modalidad 1.

No es difícil establecer —mediante un análisis similar al anterior— que si al finalizar los cuatro años sumamos lo que el prestamista obtiene directamente en cada modalidad de préstamo, con lo que él acumula al 24% en otras alternativas de inversión que necesariamente debe tener disponibles, terminará con \$23 640. Como reúne la misma suma al finalizar los cuatro años, independientemente de la modalidad que escoja, el prestamista es indiferente entre los cuatro esquemas de préstamo.

#### 2.8.6 El efecto de la tasa de interés de equivalencia

Veamos ahora lo que sucede cuando se contemplan los anteriores esquemas de préstamo, desde el punto de vista de un inversionista que percibe una tasa de interés de equivalencia diferente del 24% anual.

Supongamos que existe una corporación de inversiones que recibe dinero en partidas de \$10 000 en cualquiera de los cuatro esquemas descritos anteriormente. (El lector disculpará la insistencia en destacar que lo anterior indica que la tasa de interés de oportunidad o equivalencia de tal corporación es del 24% anual.) Supongamos también que Ricardo Suárez dispone de \$10 000 y que tiene oportunidad de invertirlos en otros proyectos al 18% anual de interés, es decir, que el 18% es su interés de oportunidad. Ricardo desea saber en cuál de los cuatro esquemas le conviene más invertir su dinero, o si son equivalentes para él.

Para hacer este análisis debemos calcular lo que acumula Ricardo al final de los cuatro años, siguiendo cada una de las alternativas que le ofrece la corporación de inversiones, teniendo en cuenta que los reembolsos que recibe los puede reinvertir, no al 24% anual, sino al  $18\%$  anual, que es su tasa de interés de equivalencia. Si al hacer estos cálculos nos encontramos con que acumula la misma cantidad por cualquiera de los 4 caminos disponibles, diremos entonces que los 4 esquemas son equivalentes para Ricardo. Si esto no sucede, diremos que el orden de preferencia para Ricardo de estas modalidades de préstamo, guarda relación directa con el monto total acumulado al final.

En el esquema 1 Ricardo entrega \$10 000 ahora y recibe un solo pago al final de los cuatro años, de \$23 640. Esta última es, por lo tanto, el total que acumula.

Si invierte en el esquema 2, Ricardo recibe de la corporación \$10 000 al final de los cuatro años y \$2 400 al término del primero, segundo, tercero y cuarto

años. Estos reembolsos de \$2 400 los reinvierte al 18% convirtiéndolos en una cantidad S al concluir los cuatro años, la cual se puede calcular mediante la fórmula B cuando  $R = $2,400$ ;  $n = 4$ ;  $i = 0.18$ ;

$$
S = R(B) = 2400 \times 5.21543 = $12517
$$

Entonces, al finalizar los cuatro años Ricardo acumula \$12 517 provenientes de la reinversión de \$2 400 que recibe anualmente, más \$10 000 que le devuelve la corporación al culminar el período del préstamo. En total recibe  $$22517$ .

En la modalidad 3, al finalizar el cuarto año recibe \$4 159 de la compañía de inversiones. Previamente recauda 3 partidas de \$4 159 al concluir el primero, segundo y tercer años. Tales partidas las reinvierte al 18% de modo que el acumulado total es igual al equivalente futuro  $(S)$  de cuatro pagos de \$4.159 cada uno, cuando la tasa de interés es del 18% anual. La fórmula B, mediante el uso de las tablas de interés, permite encontrar el valor de S cuando  $R =$ \$4 159;  $n = 4$ ;  $i = 0.18$ ;

$$
S = R(B) = 4159 \times 5.21543 = $21691
$$

De esta manera vemos que Ricardo acumula \$21 691 al final de los cuatro años, si opta por la alternativa 3.

Finalmente, al escoger el esquema 4, Ricardo recibe reempolsos de \$4 900, \$4 300, \$3 700 y \$3 100 al terminar el primero, segundo, tercero y cuarto años, respectivamente. Como en los casos anteriores, tales sumas se reinvierten al 18%. El acumulado de estas reinversiones es el siguiente:

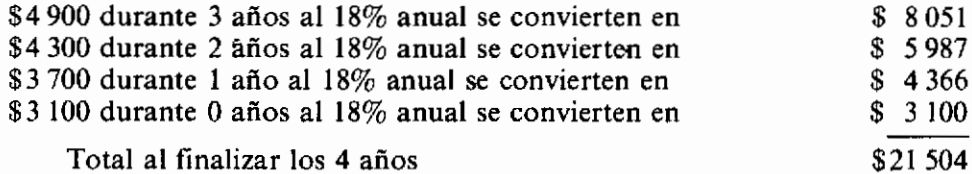

Con toda la información anterior podemos construir la tabla 2.6, en la cual aparecen los totales que acumula Ricardo (dado que la tasa de interés de

| Esquema | Acumulado total |
|---------|-----------------|
|         | \$23640         |
| 2       | \$22517         |
| 3       | \$21691         |
|         | \$21504         |
|         |                 |

Tabla 2.6

equivalencia es del 18% anual) al optar por cada uno de los esquemas que ofrece la corporación de inversiones.

Es claro que el orden de preferencia es  $1 > 2 > 3 > 4$ .

El porqué de este resultado es el siguiente: los dineros que mantiene en préstamo la corporación devengan un interés del 24% anual; Ricardo tiene oportunidades de invertir al 18%, de modo que existe una ventaja económica para los dineros que logre colocar a interés en la corporación. Como ya establecimos, el esquema 1 mantiene en préstamo mayor cantidad de dinero que el 2; éste una mayor cantidad que el 3, el cual, a su vez, retiene en préstamo sumas mayores que las retenidas por el 4. Por lo anterior, el primer esquema constituye la mejor oportunidad para Ricardo de obtener ganancias extraordinarias (por encima del 18% anual), le sigue el 2, luego el 3 y finalmente el 4.

Si la tasa de interés de oportunidad fuera superior al  $24\%$  anual, al desarrollar un análisis similar al anterior, encontraríamos resultados exactamente opuestos.

Como conclusión de todo lo expuesto sobre el concepto de equivalencia, podemos reafirmar que éste es un concepto relativo; que lo que es equivalente para un inversionista no lo es para otro y que cimentando todo aparece la noción de la tasa de interés de oportunidad, es decir, de la productividad que el inversionista está en capacidad de extraer de su dinero, en un momento dado.

# **PROBLEMAS**

2.1 ¿Qué cantidad habrá acumulado dentro de 16 años un ahorrador que hace las siguientes inversiones: \$1 000 ahora; \$4 000 dentro de 3 años; \$7 000 dentro de nueve años; \$1 500 dentro de 11 años y \$6 000 dentro de 13 años, si la tasa de interés es del 6% anual compuesto?

Si la inflación es del 4% anual compuesto, cuánto dinero habrá acumulado al finalizar los 16 años, a) en dinero de ese entonces y b) en dinero de hoy dia.

- 2.2 Segismundo tiene la alternativa de cancelar \$1 000 hoy o de pagar una suma X dentro de cinco años. Si  $i = 10\%$ , ¿cuál es el valor máximo de X para que Segismundo prefiera el pago dilatado?
- 2.3 Helena desea comprar un equipo de sonido y se enfrenta a las siguientes alternativas:

Plan A: \$70 000 de contado Plan B: \$16072.50 mensuales durante 6 meses

¿Qué interés mensual estaría pagando Helena durante los seis meses?

- 2.4 El primero de enero del presente año, usted compra un televisor en blanco y negro por \$10 000. La forma de pago acordada con el vendedor es: pagos iguales mensuales durante 24 meses (las cuotas se han liquidado al 2% mensual). No se exige cuota inicial.
	- a) ¿Cuál es el valor de la cuota mensual?
	- b) ¿Cuánto pagará los primeros 6 meses por concepto de intereses?
	- c) ¿Cuánto adeudará el 1o. de julio del primer año?

# Indices para medir la bondad financiera de un proyecto de inversión

En las páginas anteriores hemos visto que un proyecto de inversión se puede describir como un conjunto de ingresos y egresos de dinero que aparecen en diferentes momentos. Esta descripción se puede hacer gráficamente siguiendo las convenciones que también fueron indicadas previamente.

De todos modos, aunque es posible describir un proyecto de inversión, tal descripción no indica en forma clara si el proyecto es conveniente o no desde el punto de vista financiero. Por ejemplo, el gráfico 3.1 describe un proyecto de inversión en forma detallada mediante un gráfico de flujos de dinero.

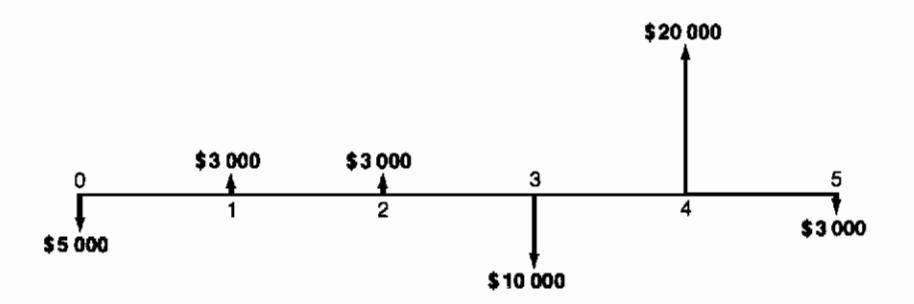

Gráfico 3.1

El gráfico 3.1 indica la magnitud y los momentos en que se deben hacer las erogaciones requeridas por el proyecto, e igualmente específica los montos y momentos en que el proyecto genera ingresos. Sin embargo, de un simple vistazo, no podemos formarnos una idea sobre la bondad económica del provecto en cuestión.

La situación se complica aún más si enfrentamos la decisión de escoger entre la anterior alternativa y la que nos presenta el gráfico 3.2

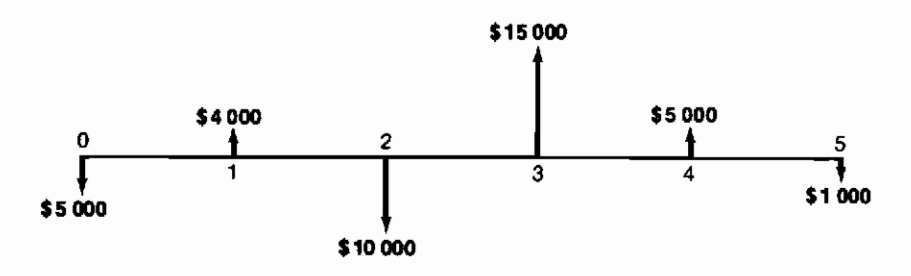

Gráfico 3.2

La comparación de los dos flujos de fondos, es decir, de la descripción de las dos alternativas, definitivamente no es suficiente para adoptar la decisión requerida. De ahí surge la necesidad de reducir tales descripciones a índices que sean fácilmente comparables.

Entre los índices que se utilizan para medir la bondad económica de los proyectos de inversión el más utilizado es la rentabilidad que produce la inversión, es decir, el rendimiento que origina el provecto. No obstante, los procedimientos que se emplean para el cómputo de la rentabilidad son diversos y no todos conducen a evaluaciones consecuentes con la lógica. En realidad existe un procedimiento correcto para el cálculo de la rentabilidad de un provecto, el cual se denomina método de la tasa interna del retorno o rentabilidad, que será examinado detalladamente un poco más adelante.

Cuando utilizamos la expresión "forma correcta" queremos decir que la evaluación es consecuente con los principios que utilizamos en el desarrollo del concepto de equivalencia, los cuales vale la pena volver a precisar:

- 1. Se deben tener en cuenta, específicamente, todos los ingresos y egresos que aparecen en el proyecto de inversión.
- 2. Se debe tener en cuenta el valor relativo del dinero con el tiempo.
- 3. Se debe tener en cuenta la tasa de interés de equivalencia o de oportunidad, cuando se comparan cantidades que aparecen en momentos diferentes.

#### 64 Evaluación de Proyectos

Posteriormente veremos la forma correcta de hacer el cómputo de la rentabilidad y algunos procedimientos equivocados para calcularla, haciendo énfasis en la forma como violan varios de los anteriores principios.

Además de la rentabilidad se usan otros índices como el *período de restitu*ción (payback period), que mide el número de años en que se reembolsa la inversión. Este procedimiento también tiene serias deficiencias, que luego explicaremos, que limitan su utilización.

Finalmente, existen otros índices técnicamente correctos, que afortunadamente se están utilizando con mayor frecuencia, y que constituyen la manera acertada de medir la bondad económica de un provecto de inversión. Estos son: el valor presente neto, el costo anual equivalente y la relación beneficiocosto.

Pero antes de examinar sistemáticamente todos los índices que hemos mencionado, correctos y no tan correctos, es muy importante introducir el concepto del valor de oportunidad o costo de oportunidad, como prefieren llamarlo los economistas, porque éste es muy importante en la comprensión del significado de los aludidos indicadores.

## 3.1 El concepto del valor de oportunidad

Un impacto fuerte que ha tenido la concepción contable en la mente de las personas ha sido la intensa difusión de creer que el valor de las cosas guarda una relación directa con su precio; más aún, que su precio refleja su valor. De esta manera, cuando nos preguntan cuál es el valor de una máquina que poseemos, pensamos inmediatamente en lo que pagamos por ella, y haciendo algunos ajustes, llegamos a una cifra que en nuestro concepto es el valor de la máquina. Los ajustes que hacemos están relacionados primordialmente con el desgaste de la máquina y con su obsolescencia; también incorporamos consideraciones de tipo inflacionario y ocasionalmente pensamos en su costo de reposición. Sin embargo, casi nunca pensamos en el valor de la máquina proveniente de la riqueza futura que puede generar para nosotros, que en última instancia es el valor relevante que tiene un recurso.

Veamos este concepto, con un ejemplo que discurre entre personajes selváticos, que ha sido analizado por varias generaciones de estudiantes y le ha dado cierta notoriedad al autor, por lo inusitado del contexto en el cual se desarrolla. La ilustración contiene los elementos principales de la problemática planteada y por su sencillez nos permite centrar la atención en lo fundamental.

El cacique Morrao es un inteligente indígena que vive en las selvas del Inírida. Ha descubierto una inmensa plantación salvaje de plátano y ha

pensado en explotarla, vendiendo los frutos en un puerto que queda a varios días de viaje de la plantación. Para este fin necesita comprar una canoa grande, que es muy difícil de conseguir en la región. Afortunadamente un amigo se la vende en \$8 000 y Morrao inicia la explotación de la plantación gastando una semana por viaje redondo al puerto, donde recibe \$500 por el cargamento de plátanos. De esta manera Morrao tiene establecido un negocio que le produce \$500 por semana.

Cuando lleva varias semanas explotando esta oportunidad, su mujer le pregunta: ¿en cuánto estimas tu canoa que cuidas tanto y que está como nueva?

Morrao se enfrenta en este momento ante el problema de valorar un recurso valioso y escaso, como es su preciada canoa. Imbuido por el enfoque contable responde sin dudar un momento y con tono un poco desafiante: "como la he cuidado tanto y está como nueva, mi embarcación vale los \$8 000 que pagué por ella".

¿Está Morrao en lo cierto? ¿Son \$8 000 una suma superior o inferior al valor real de la canoa? Esto nunca lo podremos responder en términos generales, pero sí podemos responderlo en los términos particulares de Morrao: como la canoa le permite ganar a Morrao \$500 por semana, ésta vale para él \$500 por semana. Esto es cierto porque al prescindir de la embarcación, automáticamente el cacique prescinde de \$500 semanales. Por esta razón decimos que el valor de oportunidad de la canoa, para Morrao, es \$500 por semana. Y en esto no tienen nada que ver los \$8 000 que pagó inicialmente por la embarcación.

Supongamos que Panchax, otro cacique con iniciativa, ha descubierto unos parajes muy bellos a donde podría llevar de paseo a grupos de turistas intrépidos. Para tal fin necesita una gran barca como la que tiene Morrao y decide proponerle la compra de la canoa. Morrao ha comprendido la noción del valor de oportunidad y responde a Panchax diciéndole que no puede venderla (aún no sabe cómo calcular su precio de oportunidad) sino que podría alquilársela en \$500 por semana. A Panchax le parece muy caro el alquiler porque hace la cuenta que Morrao pagó \$8 000 por la embarcación y \$500 representan un 6.25% de su precio de compra. Pagar un arriendo del 6.25% semanal le parece que excede los límites de la usura y que es un robo clarísimo. Naturalmente no comparte con Morrao esta última apreciación, ya que éste es un feroz guerrero. A Panchax le duele mucho la desproporción de las ambiciones de Morrao ya que lo privan de emprender un brillante negocio que le produciría \$750 por semana.

¿Qué ocurre aquí? ¿Está Morrao tratando de timar a Panchax? ¡Definitivamente no! Lo que acontece es simplemente que Morrao está aplicando el concepto del valor de oportunidad a cualquier negociación relacionada con su canoa y, en contraste. Panchax aplica una noción estrictamente contable-

histórica. Si este último cacique aplicara el criterio del valor de oportunidad deduciría inmediatamente que la canoa tiene para él un valor de \$750 por semana, ya que sin ella no podría llevar los turistas de paseo y por consiguiente no recibiría tal ingreso periódico. En lugar de entristecerse se alegraría al darse cuenta de que un recurso que para él vale \$750 por semana se lo ceden en sólo \$500 por semana; todo lo demás es irrevelante. Naturalmente que esto no quiere decir que Panchax no deba tratar de obtener el mejor precio; lo único que señala es que la canoa le produce \$750 por semana y que no puede pagar más de tal cantidad por ella.

En resumen, el valor de oportunidad de la canoa es \$500/semana para Morrao y \$750/semana para Panchax, y estos valores provienen de la oportunidad de utilización y generación de riqueza que ella tiene en manos de cada cacique (más adelante explicaremos cómo se puede precisar que la canoa tiene un valor de \$50 000 para Morrao y \$75 000 para Panchax). Por consiguiente, el valor de oportunidad es un concepto relativo, como su nombre lo indica, a las oportunidades de extraer riqueza que enfrenta el poseedor o controlador del recurso productivo. Entre mejores sean estas oportunidades, mayor es el valor de oportunidad del recurso. Un corolario de lo anterior es que no existe un valor único, general, para los recursos; sólo existe una multiplicidad de valores de oportunidad, que son particulares.

Además, para una misma persona el valor de un recurso cambia en la medida en que varían las oportunidades de utilizarlo productivamente. No en vano Herbert Simon considera la actividad de buscar nuevas oportunidades como la actividad central de un ejecutivo, ya que esta función de *inteligencia* empresarial es la que, a través de la noción del valor de oportunidad, incrementa la valía real de los recursos de una empresa, y por ende, el valor de ésta.

Habiendo explorado este importante concepto, prosigamos con el estudio de los principales indices existentes para evaluar provectos de inversión.

# 3.2 El valor presente neto

Aunque es intuitivamente inmediata la comprensión del significado de la rentabilidad, y no es evidente el sentido que tiene el valor presente neto, presentamos inicialmente este último índice por considerarlo uno de los más adecuados y en cierta forma el más seguro de los existentes, como podremos apreciar a través de ciertas consideraciones que iremos presentando de aquí en adelante. Empecemos con su definición:

El valor presente neto de un proyecto de inversión no es otra cosa que su valor medido en dinero de hoy, o expresando esta idea de otra manera, es el equivalente en \$ actuales de todos los ingresos y egresos, presentes y futuros, que constituyen el proyecto.

Veamos un ejemplo sencillo para aclarar el significado del valor presente neto del cual podremos deducir, de manera inmediata, el procedimiento de cálculo:

Jorge compra un vehículo en \$1000 000, que produce \$400 000 de utilidades durante cada uno de los próximos dos años; al final de este período lo vende en \$500 000. Si la tasa de interés de oportunidad en este caso es del 20% anual, ¿qué tan buen negocio ha hecho Jorge?

Para dar respuesta a la pregunta que se ha planteado debemos, ante todo, describir explícitamente los elementos que constituyen el proyecto o negocio en que se ha comprometido Jorge; la mejor manera de hacerlo es mediante un gráfico de flujos, tal como se observa en el gráfico 3.3.

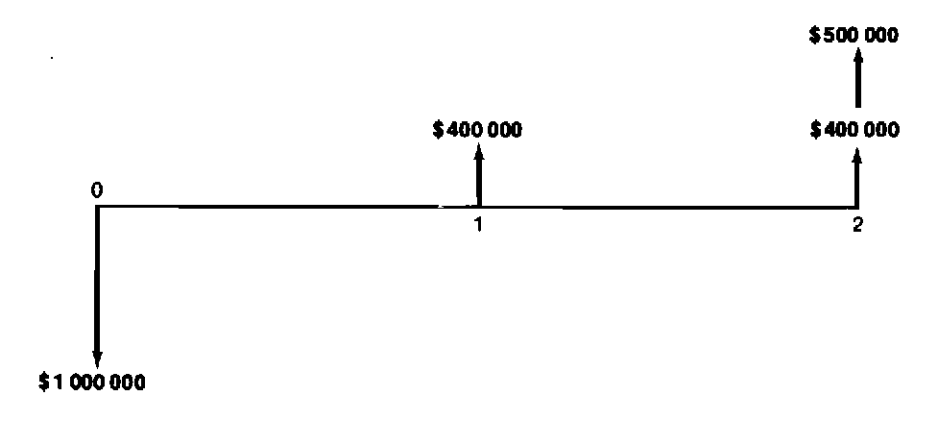

#### Gráfico 3.3

Ahora debemos reducir este gráfico a un índice que nos permita establecer la conveniencia económica del proyecto en cuestión. Si acudimos al valor presente neto, debemos obtener en el momento cero el equivalente de todas y cada una de las sumas, egresos e ingresos, que constituyen el proyecto de inversión; luego debemos sumar algebraicamente tales equivalentes (los ingresos suman y los egresos restan) para establecer el valor presente neto.

En el momento inicial el equivalente de la partida única de \$1 000 000 es simplemente \$1 000 000, ya que este egreso ocurre al comienzo. El equivalente en cero de las dos sumas iguales de \$400 000, que ingresan al terminar el primero y segundo años, se halla mediante la fórmula C que relaciona a  $R$  con P, cuando  $R = $400, 000$ ,  $n = 2$  e  $i = 0.20$ . Por último, el equivalente

actual del ingreso de \$500 000 obtenido al concluir el año 2, se calcula mediante la fórmula  $\frac{1}{4}$  que relaciona a S con P, cuando  $S = $500000$ ,  $n = 2$  e  $i = 0.20$ ; en resumen:

- Equivalente en cero de \$1 000 000 que se pagan en cero =  $-$  \$1 000 000
- Equivalente en cero de dos ingresos de \$400 000  $c/u$  al terminar el primero y segundo años: \$400 000  $\times$  1.5278 = + \$ 611 120
- Equivalente en cero de un ingreso de \$500 000 recibido al terminar el segundo año: \$500 000  $\times$  0.6944  $= +\$$  347 200  $-$  \$ 41 680 Valor presente neto

Destaquemos dos características de este índice que revisten importancia:

- 1. Puede asumir un valor positivo, nulo o negativo; en el ejemplo anterior tuvo un valor negativo.
- 2. Depende de la tasa de interés que se utiliza para calcular los equivalentes en el momento cero; en el ejemplo se empleó el 20% anual que es la tasa de interés de oportunidad de Jorge. Por este motivo, cuando se presenta el valor presente de un proyecto se debe hacer explícita la tasa de interés que se emplea para calcularlo; esto se hace de la siguiente manera:

$$
VPN(0.20) = -\$41680
$$

El criterio de decisión que acompaña al índice del valor presente neto señala que la alternativa en cuestión es aconsejable económicamente cuando su VPN es mayor que cero, es indiferente cuando el VPN  $= 0$  y no es conveniente cuando el VPN es menor que cero; todo lo anterior está sujeto a la condición de que el VPN se haya calculado utilizando la tasa de interés de oportunidad.

Supongamos que el proyecto de inversión que se va analizar es el del gráfico 3.4.

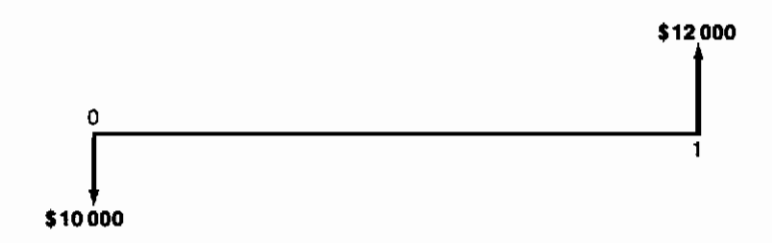

#### Gráfico 3.4

En este nuevo proyecto, se entregan \$10 000 ahora y se reciben \$12 000 dentro de un año. cifra que corresponde a la devolución de los \$10 000 que se entregaron originalmente más \$2 000 por intereses. Es muy claro, entonces, que el nuevo proyecto consiste en colocar \$10 000 al 20% anual de interés, que en el caso de Jorge, el hombre del ejemplo anterior, es la alternativa que siempre tiene a su disposición, porque hemos estipulado que su tasa de interés de oportunidad es precisamente 20% anual. Si calculamos el VPN de esta nueva alternativa utilizando  $i = 0.20$ , obtenemos lo siguiente:

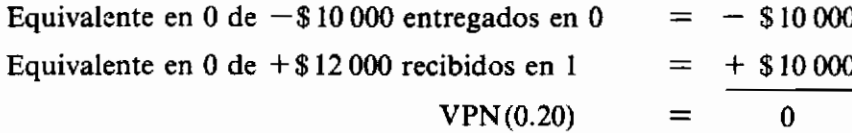

En consecuencia, podemos aseverar que cuando el valor presente neto es igual a cero, los dineros invertidos ganan un interés exactamente igual al empleado para calcular el VPN. Es decir, como VPN $(0.20) = 0$ , la suma entregada gana un interés del 20% anual y como ésta es la tasa de interés de oportunidad, aquella que Jorge puede ganar en otras partes, el proyecto en cuestión es indiferente para nuestro amigo.

Examinemos un tercer provecto que consiste en lo que nos muestra el gráfico 3.5.

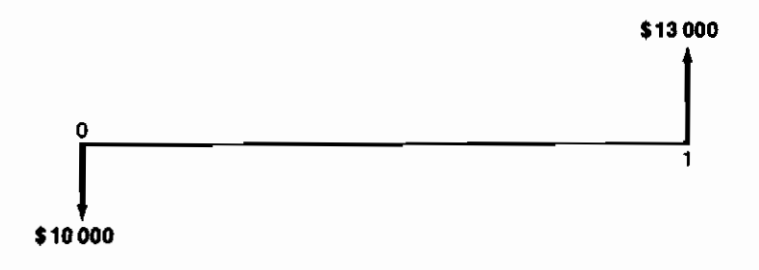

Gráfico 3.5

Debe ser claro para el lector que este tercer provecto produce un rendimiento del 30% anual. Si calculamos su VPN utilizando la tasa de interés de oportunidad que percibe Jorge (20% anual), obtenemos:

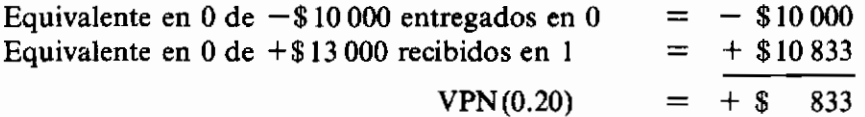

Vemos así que el VPN es positivo y esto indica que el rendimiento sobre la inversión es superior al 20% que se utilizó para computar el VPN, hecho que por construcción ya conocíamos de antemano.

Podemos afirmar entonces que un VPN positivo significa que el rendimiento del proyecto es superior a la tasa de interés que se utiliza para calcularlo. Si esta es la de equivalencia u oportunidad, un VPN positivo indica que el proyecto es atractivo ya que rinde un interés superior al de oportunidad.

Finalmente, examinemos un cuarto proyecto de inversión (ver gráfico 3.6) que intuitivamente rinde un 15%, tasa que es inferior a la de oportunidad en el caso de Jorge:

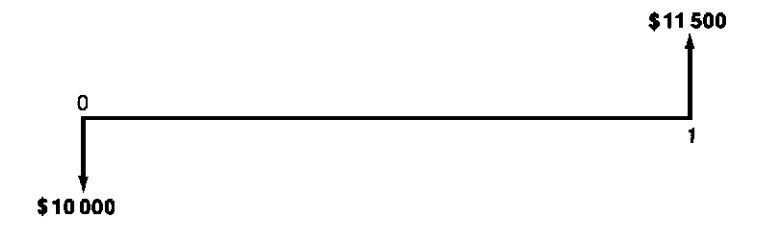

Gráfico 3.6

Al calcular el VPN con un interés del 20% anual, obtenemos:

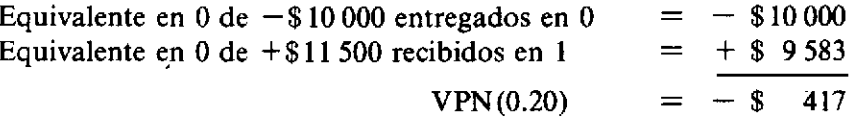

La negatividad de este valor presente indica que el rendimiento del proyecto en cuestión es inferior al 20% que se utilizó para calcular el VPN. Como tal interés es el de oportunidad, el signo menos del índice de evaluación señala que el proyecto no es aconsejable.

En resumen, podemos afirmar lo siguiente respecto al valor presente neto, como índice para evaluar la bondad económica de los proyectos de inversión:

- 1. Su valor depende de la tasa de interés que se emplea para computarlo.
- 2. Si i es la tasa de interés que se utiliza en el cálculo del valor presente, entonces:

 $VPN(i^*) > 0$  indica que los dineros invertidos en el proyecto rinden más del  $i^*$ .

 $VPN(i^*) = 0$  señala que los dineros invertidos en el proyecto rinden exactamente el  $i^*$ .

 $VPN(i^*)$  < 0 muestra que los dineros invertidos en el proyecto rinden menos del  $i^*$ .

3. Si además *i*<sup>\*</sup> es la tasa de interés de oportunidad, entonces:

 $VPN(i^*) > 0$  señala que el proyecto es conveniente

 $VPN(i^*) = 0$  indica que el provecto es indiferente

 $VPN(i^*)$  < 0 muestra que el proyecto no es atractivo

Veamos a continuación una serie de ejemplos sobre la utilización de este valioso índice de evaluación.

#### 3.2.1 Un problema de vivienda

Gregorio se encuentra interesado en adquirir una residencia. Existe una casa que puede comprar mediante el siguiente plan:

1 cuota inicial \$900 000

50 cuotas mensuales  $$50,000$  c/u.

Gregorio desea averiguar cuánto le cuesta esta propiedad en dinero de hoy día para saber si es conveniente comprarla o no.

La pregunta que desea responder nuestro amigo no es otra que la de encontrar el valor presente del proyecto de inversión que él enfrenta. Para este fin, debe especificar la tasa de interés que utilizará en los cómputos, la cual debe ser su tasa de interés de oportunidad. Esta no es tarea fácil, de ningún modo. Piense el lector por un momento que se encuentra en la situación de Gregorio y que debe escoger un interés de oportunidad para proseguir con el análisis. ¿Es este interés lo que vale el dinero en préstamos bancarios (2.9% mensual) o en préstamos extrabancarios (3.5% mensual), es algo más o algo menos? En el fondo encontramos un problema de decisión bastante subjetivo, para el cual sólo existen las siguientes guías:

- 1. El interés de oportunidad, por lo general, no debe ser inferior al del costo del dinero que es preciso tomar en préstamo para adelantar el proyecto.
- 2. El interés de oportunidad para un inversionista no debe ser inferior al rendimiento que espera obtener de alternativas de inversión disponibles,
#### 72 Evaluación de Provectos

que envuelvan una dosis de riesgo y dificultad similares a las del proyecto en cuestión.

Como este punto lo trataremos con mayor detalle más adelante, prosigamos con la ilustración, imaginando que Gregorio decide adoptar el 3% mensual como su tasa de interés de oportunidad. El problema se reduce entonces a encontrar el VPN de una cuota inicial de \$900 000 y de 50 cuotas mensuales de \$50 000, el cual se calcula así:

> VPN(0.03) = - \$900 000 - \$50 000  $\times$  C(0.03; 50 meses)  $=$  - \$900 000 - \$50 000(25.73) = 2 186 500

Estos cálculos nos permiten aseverar que la casa tiene un costo de \$2 186 500 para nuestro amigo, en pesos de hoy día.

Por este motivo, si le permitieran escoger entre el plan de crédito descrito o el pago de contado cancelando \$2.500.000, el VPN obtenido le indicaría de inmediato que la compra a crédito es mejor para él, ya que el precio de contado es superior al valor presente neto. Exploremos un poco más el porqué de esta aseveración. El índice del VPN señala que \$2.186.000 colocados al 3% de interés mensual, producen exactamente \$900 000 ahora y 50 partidas mensuales de \$50 000 cada una de ellas, que es lo que demanda la compra a crédito de la casa. No tiene sentido entonces para Gregorio entregar \$2 500 000, que es el pago de contado, porque en sus manos esta cifra se puede convertir en \$900 000 de ahora más 50 partidas mensuales de \$62 185 cada una. (El cálculo de esta última cifra es un ejercicio que se deja al lector.)

Como un corolario del análisis anterior, se puede afirmar que cualquier plan de pago de contado inferior a \$2 186 000 es atractivo para Gregorio.

# 3.2.2 Un negocio de reforestación

Existe una clase de negocios de inversión que se caracterizan por requerir sumas moderadas de dinero en el futuro inmediato, a cambio de sumas de enorme magnitud en el futuro distante. Esta clase de negocios en países donde prevalecen altas tasas de interés tienden a ser analizados en forma equivocada. a menos que se utilice explícitamente una herramienta de análisis como el valor presente neto.

El ejemplo del cual nos ocuparemos a continuación ilustra estos puntos:

Cierta universidad constituyó un fondo diferente al de operaciones para acumular un capital que más tarde pudiera, con su producido, contribuir significativamente a su presupuesto de operación. Este fondo se alimentaba con donaciones que se invertían en proyectos de inversión de buena rentabilidad. Uno de tales proyectos era la reforestación de una propiedad de la universidad con eucaliptos y pinos, que según las cifras disponibles parecía tener un inusitado atractivo financiero. He aquí los estimativos de ingresos y egresos de la época, suministrados por el ingeniero forestal:

Desembolso inicial de \$500.000, seguido de desembolsos anuales de \$100 000 durante cada año de los primeros cinco años. Ingresos de \$1 000 000 al final del año 10, \$3 000 000 al final del año 11, \$2 000 000 al final del año 13 v \$10 000 000 al final del año 15.

Esta información se puede apreciar más compacta y claramente en el gráfico  $3.7$ .

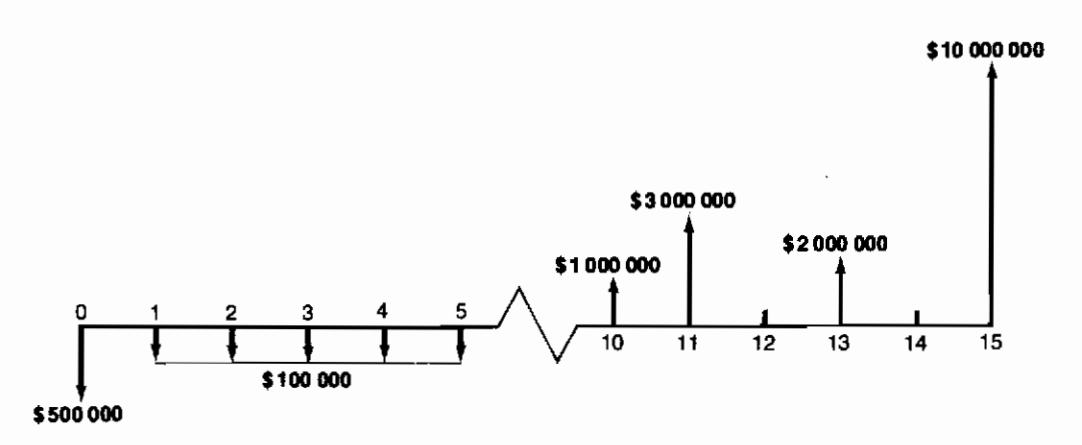

Gráfico 3.7

Luego de sumar simplemente los ingresos por una parte y los egresos por otra, algunos directivos de la universidad reaccionaron con gran entusiasmo ante las cifras encontradas, pues creían que invirtiendo \$1 000 000 (la suma de todos los egresos) la institución iba a ganar \$16 000 000 (la suma de todos los ingresos). En algunos casos no fue fácil convencerlos de que se encontraban en un error va que, como debe ser obvio para el lector, estaban asignando el mismo valor a cada peso de inversión próxima y a cada peso de retorno futuro distante.

Para determinar la conveniencia real del provecto de reforestación, fue necesario hacer un sencillo estudio financiero, utilizando el método del valor presente neto con la tasa de interés de oportunidad del 18% anual, que existía en ese entonces. He aquí los resultados del estudio:

Valor presente de la inversión en árboles (0.18 anual) =

- 500 000 - 100 000 C(0.18; 5 años) + 1 000 000  $\frac{1}{4}$  (0.18; 10 años) +3 000 000  $\frac{1}{4}$  (0.18; 11 años) + 2 000 000  $\frac{1}{4}$  (0.18; 13 años) + 10 000 000  $\frac{1}{4}$  (0.18; 15 años)  $VPN(0.18) = -500000 - 100000(3.1271) + 1000000(0.191064)$  $+3000000(0.16192) + 2000000(0.11629)$  $+1000000000003516$  $VPN(0.18) = -500000 - 312710 + 191064 + 485760 + 232580$  $+835160$ 

$$
VPN(0.18 \text{ anual}) = $931854
$$

Por presentar un valor presente neto positivo el proyecto resultó atractivo y en consecuencia se emprendió. Pero la afirmación inicial de que *invirtiendo un* millón se ganarán 16, debió reemplazarse por invirtiendo \$812 710 se ganarán \$1744564, siendo estas dos últimas cantidades los equivalentes actuales de los ingresos y los egresos, respectivamente.

Más tarde surgieron algunas dudas sobre lo que efectivamente representaban las partidas que conforman el flujo de fondos. Esta discusión resaltó la importancia de mantener la consistencia entre las partidas del flujo de fondos y la tasa de interés de oportunidad empleada.

Cuando se utilizan pesos corrientes, el análisis se adelanta incorporando de hecho la inflación. Cuando se usan pesos constantes, el estudio utiliza los precios vigentes en un momento dado (frecuentemente el momento inicial) y por este motivo no incluye ajustes por inflación. Si las partidas que integran el flujo de fondos representan pesos corrientes, la tasa de interés de oportunidad debe incluir el efecto de la inflación y por este motivo debe ser la que se emplea cotidianamente (por ejemplo 35% anual). Si por el contrario, el flujo de fondos está presentado en pesos constantes, el impacto de la inflación no ha sido incluido y por tal motivo las tasas de interés de oportunidad deben ser las aplicables a un entorno carente de inflación (por ejemplo 4 a  $8\%$  anual).

Después de exponer las anteriores reflexiones, se precisó que las partidas no habían sido afectadas por la inflación y en consecuencia se optó por repetir el cálculo del VPN, utilizando 5% anual como interés de oportunidad, obteniéndose como resultado:

#### $VPN(0.05) = -933000 + 7685790 = $6752790$

Esto condujo a sostener que con el proyecto de reforestación se invierten \$933 000 y se recuperan \$7 685 790, todo esto expresado en dinero de hoy.

Como comentario final a este tipo de inversiones, debe destacarse la enorme pérdida de valor que sufren las partidas distantes cuando se las trae a valor presente y la tasa de descuento es alta. Por ejemplo, \$10 000 000 dentro de 15 años sólo equivalen a \$835 160 de hoy día cuando  $i = 0.18$  anual. Por estas circunstancias, no vale la pena dedicar demasiado tiempo a precisar las partidas muy lejanas en el futuro.

# 3.2.3 Una negociación de jubilación

Al principio de la década de los años setenta se presentó en Colombia un tipo de problemas de decisión muy particular e interesante, relacionado con las pensiones de jubilación.

Las empresas eran responsables del pago de las jubilaciones a sus empleados más antiguos, mientras que el personal de más reciente vinculación empezaba a ser atendido por el Instituto de Seguros Sociales (ISS).

Por este motivo, cuando una empresa entraba en liquidación o decidía retirarse del país, lo primero que debía resolver era la pensión de jubilación de la nómina antigua. Las empresas podían comprometerse a pagar a los jubilados su pensión mensualmente o a negociar el pago de una suma única, utilizando el 18% anual como tasa de descuento.

Examinemos el caso de Antonio, quien en ese entonces ya había cumplido la edad para jubilarse y el tiempo mínimo de servicio requerido, de tal modo que tenía derecho a gozar de la pensión de jubilación de inmediato. Como ganaba \$10 000 por mes y era soltero, la pensión que debía entrar a recibir por el resto de sus días era de \$7.500.

Como se anotó anteriormente, la compañía a la cual estaba vinculado podía pagarle \$7 500 mensuales de por vida o una suma única, siendo esta última la alternativa preferida ya que la empresa pensaba dejar de funcionar.

Para establecer el monto de la suma única era preciso calcular la cantidad de pagos mensuales que debían entregársele a Antonio, lo cual implicaba calcular la duración de su vida restante. Con este propósito, se acudió a las tablas de longevidad adicional esperada, preparadas y utilizadas por las compañías de seguros, las cuales muestran el número esperado de años de vida que le restan a una persona, el cual a su vez depende de la edad que el individuo tiene en la actualidad. Hay estimativos pesimistas y optimistas; los primeros los emplean los aseguradores para diseñar los planes de seguros de vida, en tanto que los segundos los usan para estructurar los programas de rentistas. La tabla 3.1 era una de las tablas de longevidad vigentes en ese entonces.

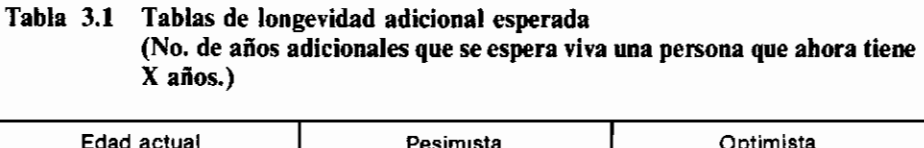

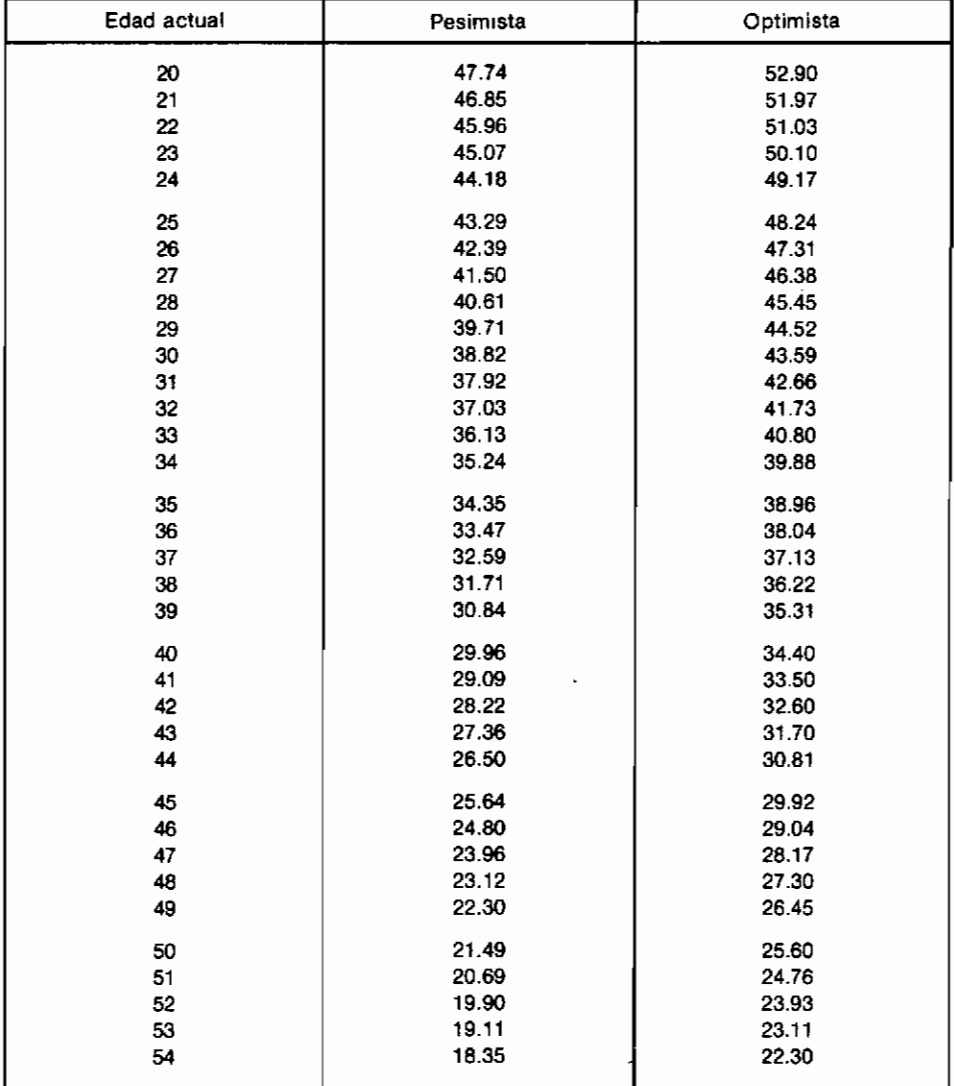

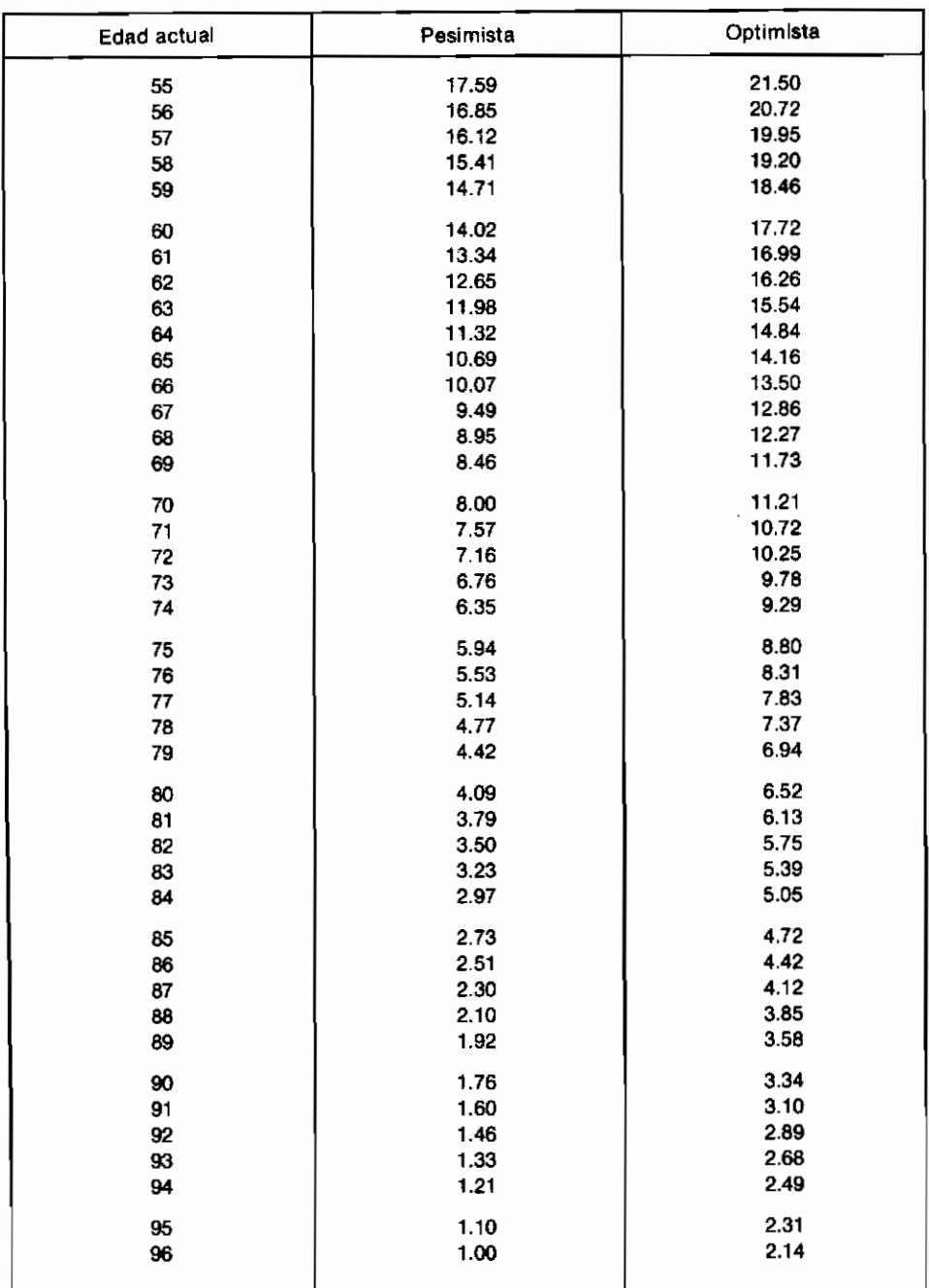

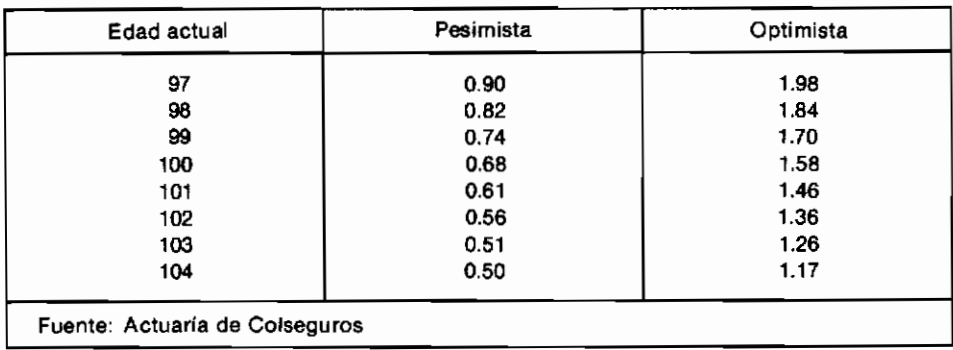

Retornando al caso de Antonio y utilizando la tabla 3.1 se establece que una persona de 63 años de edad tiene una vida esperada restante de 15.54 años, según el supuesto optimista. Por este motivo la compañía del ejemplo enfrentaba la obligación de pagar 186 mensualidades de \$7 500 cada una de ellas, serie que equivalía a una suma actual igual al valor presente calculado con una tasa de descuento del 18%, anual:

#### $VPN(0.18 \text{ anual}) \approx VPN(0.015 \text{ mensual}) = $468646$

Hubo muchos casos como el de Antonio, en los cuales el pensionado se sintió defraudado en sus expectativas porque había calculado la suma única actual sin tener en cuenta el ajuste de la tasa de interés de equivalencia. Al multiplicar simplemente 186  $\times$  \$7 500 se obtiene \$1 395 000, cifra que a los ojos del pensionado tiene un orden de magnitud considerablemente superior a los \$468 646 que arroja el valor presente neto.

Como se puede imaginar el lector, hubo muy largas y agrias discusiones al respecto.

Un hecho aparentemente menor de poca resonancia ocurrió el 14 de agosto de 1973, cuando fue expedida una resolución mediante la cual se redujo la tasa de descuento de las jubilaciones del 18 al 6% anual. El enorme impacto real de esta medida se puede apreciar en el caso de Antonio, después de recalcular el valor presente neto de la serie de pagos por jubilación con la nueva tasa de interés de equivalencia:

 $VPN(0.06 \text{ anual}) \approx VPN(0.005 \text{ mensual}) = $906796$ 

La compañía empleadora en lugar de adeudarle \$468 646, pasó de un día para otro a deberle \$906 796, iduplicando así el valor de la obligación!

Además de lo anterior, la reglamentación estableció que la negociación ya no se podría hacer directamente con el empleado sino a través del ISS, entidad que recibía de la compañía el valor presente de la jubilación y le pagaba la pensión mensual al jubilado. Esta medida implicó una enorme transferencia de dinero al ISS por parte de las empresas que tenían personal antiguo.

En el ejemplo en consideración tal transferencia ascendió a \$438 150.

#### 3.2.4 El valor de la canoa para Morrao

Cuando explicábamos el concepto del valor de oportunidad, acudimos a un ejemplo que nos llevó a decir que para el cacique Morrao su canoa tenía un valor de oportunidad de \$500 por semana. Si quisiéramos ahora establecer el valor de tal recurso en términos de una cifra actual, deberíamos hacer un cálculo del valor presente para un número indefinido de ingresos semanales de \$500 cada uno de ellos, tal como aparece en el gráfico 3.8.

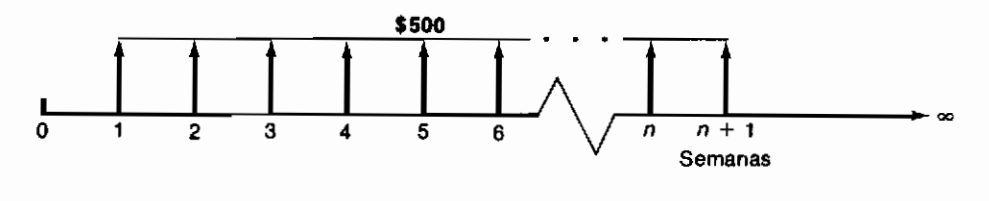

Gráfico 3.8

Si la tasa de interés de oportunidad en el caso de Morrao fuera nula como VPN( $i = 0$ ) = \$500  $\times \infty = \infty$ , el valor presente sería infinito. Si la tasa de interés fuera del 1% semanal:

$$
VPN(0.01) = \$500 \times \left[ \frac{(1+i)^n - 1}{i(1+i)^n} \right]_{\lim n \to \infty}
$$

para establecer el valor presente de la canoa tendríamos que obtener el límite de la expresión entre paréntesis lo cual nos conduciría a lo siguiente:

$$
\lim_{n \to \infty} \frac{(1+i)^n - 1}{i(1+i)^n} = \lim_{n \to \infty} \left[ \frac{(1+i)^n}{i(1+i)^n} - \frac{1}{i(1+i)^n} \right]
$$

$$
VPN(i) = \lim_{n \to \infty} \left[ \frac{1}{i} - \frac{1}{i(1+i)^n} \right] = \frac{1}{i}
$$

Esto señala que el valor actual de la canoa es

$$
VPN(0.01) = $500 \times \frac{1}{0.01} = $50\,000
$$

Decíamos también que Panchax había descubierto la oportunidad de utilizar la canoa en un proyecto que generaba \$750/semana. En consecuencia, y adelantando un análisis similar al que acabamos de hacer en torno a la situación de Morrao, llegaríamos a establecer que el valor presente de la canoa para Panchax es:

$$
VPN(0.01) = $750 \times \frac{1}{0.01} = $75\,000
$$

En resumen, si los caciques del ejemplo pueden invertir el dinero al  $1\%$ semanal, la canoa vale \$50 000 para Morrao y \$75 000 para Panchax.

# 3.2.5 La compra de un automóvil

Una pregunta que surge frecuentemente se relaciona con la determinación del valor presente de un automóvil que se puede adquirir a plazos. Supongamos que un pequeño auto lo venden en las siguientes condiciones:

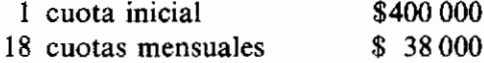

y que se desea saber cuánto representan estas condiciones en términos de un solo pago de contado. Para responder debemos estipular una tasa de interés, que en este caso tiene mucha relación con el valor del dinero en otras fuentes de crédito. Por este motivo, supongamos que  $i = 3\%$  mensual, entonces:

$$
VPN(0.03) = $400\,000 + 38\,000 \left[ \frac{(1 + 0.03)^{18} - 1}{0.03(1 + 0.03)^{18}} \right]
$$

$$
= $400\,000 + 522\,633 = $922\,633
$$

Si pensamos que 3% es una tasa de interés muy alta, podemos repetir el cálculo con 2.5% y obtendremos:

$$
VPN(0.025) = $945\,428
$$

Y si nos sentimos muy holgados económicamente pensando que tenemos dinero ocioso en el banco, que no produce rendimiento alguno, y en consecuencia optamos por no asignarle ningún costo, obtendremos el siguiente valor presente para el vehículo:

$$
VPN(0) = \$400\,000 + 18 \times 38\,000 = \$1\,084\,000
$$

Como resultado de lo anterior podemos afirmar que el valor actual del carro oscila entre \$922 633 y \$1084 000, según el costo que hayamos asignado al dinero. Algo muy interesante surge en este momento: jentre menos cueste el dinero, más vale el carro!

La explicación de este resultado aparentemente paradójico es la siguiente: la posibilidad de pagar el automóvil a plazos y no de contado es una manera de posponer egresos. Si los dineros que no se desembolsan se pueden invertir a una tasa de interés alta, se requiere una cantidad presente menor para atender a la secuencia futura de pagos y el efecto del crédito en la compra del carro es muy valioso; si no existe la posibilidad de invertir el dinero, tal efecto es nulo. De esta manera, la venta a plazos es una oportunidad cuvo valor aumenta en la medida en que el dinero es más productivo en manos del comprador.

# 3.3 El significado del valor presente neto

Algo de singular importancia es la necesidad de precisar el significado que tiene el valor presente neto. Por ejemplo, si al evaluar un provecto de inversión hemos obtenido VPN $(0.24) =$  \$130 000, de acuerdo con lo explicado hasta el momento, podemos aseverar que el proyecto es aconsejable porque un valor presente positivo indica que los dineros invertidos en él rinden más del 24% utilizado en los cálculos. ¿Pero qué significado tiene la cifra  $$130,000$ aparte del de ser la suma actual a la cual equivale el valor neto de los ingresos y egresos que constituyen el proyecto?

Imaginemos que Alberto es un inversionista que tiene oportunidades ilimitadas de colocar dinero al 2% mensual de interés. Súbitamente descubre que si invierte \$1 000 000 en la compra de un cuadro famoso, lo puede vender dentro de un año en \$1350000. Alberto evalúa muy juiciosamente esta alternativa, utilizando el índice del valor presente con  $i = 0.02$ .

VPN(0.02) = - \$1 000 000 + \$1 350 000  $\times \left[\frac{1}{1 + 0.02}\right]^{12}$  $VPN(0.02) = -$  \$1000 000 + \$1064 475  $VPN(0.02) =$  \$64475

Como el valor presente es positivo, Alberto decide aventurarse en la compra de la pintura. Cuando está a punto de hacerlo, Félix que es un fanático del arte, le pide que no compre el cuadro y le permita adquirirlo para su colección privada. Añade que está dispuesto a reconocer una indemnización a Alberto por los periuicios que le ocasiona el desistir de su inversión.

En este momento Alberto se enfrenta con la necesidad de cuantificar la suma mínima que su amigo le debe pagar como compensación.

Como Alberto puede colocar dinero al 2% mensual en forma ilimitada, siempre tiene abierta la opción de entregar \$1 000 000 ahora para transformarlos en \$1 268 000 dentro de un año. La inversión en el famoso cuadro es la posibilidad de cambiar \$1000 000 actuales por \$1 350 000 dentro de un año, o sea la oportunidad de obtener \$1 350 000 - \$1 268 000 = \$82 000 por encima de lo que él habitualmente gana. Por consiguiente, no comprar el cuadro le representa dejar de ganar \$82 000 dentro de un año y por este motivo le pide a Félix que le pague \$82 000 como compensación por los periulicios recibidos. Como los perjuicios ocurrirán dentro de un año, le parece justo que el pago se haga con una letra de cambio a un año vista.

El coleccionista es renuente a hacer compromisos futuros de pago, y por este motivo coloca a Alberto ante la necesidad de establecer cuál es la suma actual que él puede convertir en \$82 000 al cabo de un año. Tal cantidad es \$64 475, que coincide con el valor presente neto, que Alberto calculó desde un principio.

De esta manera vemos que el valor presente es el valor de oportunidad en pesos actuales de la alternativa en cuestión. Si es positivo, representa las ganancias extraordinarias que genera el proyecto, lo que nos deben pagar para que lo cedamos, y si es negativo, representa lo que nos cuesta comprometernos en el proyecto o lo que estamos dispuestos a pagar para que otro lo lleve a cabo en nuestro lugar. Por ejemplo, cuando calculamos el VPN de un proyecto que en esencia es la prestación de un servicio, el resultado que obtenemos aparece con frecuencia como una cifra negativa.

Si el proyecto de cambiar el sistema de iluminación incandescente por uno de iluminación fluorescente arroja un VPN $(0.24) = -\frac{1}{3}$ 148 750, esto quiere decir que hacer tal cambio nos cuesta \$148 750; si alguna firma especializada se ofreciera a hacerlo por una suma menor, deberíamos aceptar su propuesta.

# **PROBLEMAS**

3.1 Luisa decide adquirir un vehículo cuando advierte que ha logrado ahorrar \$380 000. El auto de su agrado lo encuentra en una concesionaria con un precio de \$710 000.

Ante esta situación, consigue un préstamo de su empleador por \$100 000 y logra conmover a sus padres para que le presten \$200 000.

La concesionaria está dispuesta a concederle un plazo de 3 meses por los \$30 000 que le faltan, con un interés simple del 3.6% mensual.

Cuál será el VPN del vehículo que adquirió si su tasa de interés de oportunidad es del 2.5% y los préstamos tienen las siguientes condiciones:

Con su empleador: plazo de 6 meses, cuotas mensuales iguales con un interés compuesto del 3% mensual.

Con sus padres: plazo de 18 meses, cuotas mensuales iguales con un interés del 5% mensual.

 $(R: VPN = $760492)$ 

3.2 Usted es el gerente de una cadena de librerías y está pensando en ofrecer al público un servicio de fotocopias y de reducciones.

En el mercado encuentra dos máquinas que le prestarían un servicio muy similar durante 6 años. La primera máquina tiene un precio de \$700 000 y gastos anuales de operación de \$60 000. La segunda cuesta \$1 000 000 v tiene costo anual de operación de \$40 000.

Con una tasa mínima de interés de oportunidad del 28% anual, determine cuál de las dos máquinas debería adquirir.

 $(R: P_A < P_B$ , debo comprar la máquina A)

- 3.3 Un amigo suyo le propone el siguiente negocio: invertir \$10 000 en este momento, para obtener \$5 000 dentro de 1 mes, \$4 000 dentro de dos meses, \$3 000 dentro de 3 meses y \$2 000 dentro de 4 meses. Sabiendo que la tasa de interés de oportunidad es del 5% mensual, ¿debe aceptar el negocio o no? ¿Cuál es la tasa de interés mensual para la cual el negocio le es indiferente?
	- (R: Acepto la inversión)
- 3.4 Considere los dos siguientes planes de inversión:

El plan A tiene un costo inicial de \$18 000 y requiere inversiones adicionales de \$5 000 al final del tercer mes y de \$8 000 al final del séptimo mes. Este plan tiene 14 meses de vida y produce \$14 000 mensuales de beneficios a partir del primer mes.

El plan B tiene un costo inicial de \$30.000 y requiere una inversión adicional de \$10 000 al final del octavo mes. Durante sus 14 meses de vida.

este plan produce \$8 000 mensuales de ingresos y \$12 000 al término del proyecto. Suponiendo una tasa de interés de oportunidad del 3% mensual. determine cuál de los dos planes es más conveniente elegir. ¿Para cuál tasa de interés son equivalentes los dos planes?

- $(R: VPN_A > VPN_B, El plan A es más conveniente)$
- 3.5 En julio de 1973 una concesionaria Ford decide liquidarse. Entre sus empleados más antiguos está Lorenzo, quien en ese momento cuenta con 50 años de edad y está casado con Gloria quien tiene 45 años. Aunque ya ha cumplido el tiempo de servicio requerido para jubilarse (tiene una antigüedad de 26 años), Lorenzo no cuenta con la edad mínima que es 60 años y por este motivo sólo tiene derecho a recibir la pensión cuando alcance tal edad mínima. Advirtiendo que en caso de fallecer Lorenzo antes que Gloria, ella continuaría recibiendo la pensión hasta su muerte. ¿cuánto debería entregarle la concesionaria a Lorenzo como pago único por los derechos de jubilación mensual si su sueldo es \$5 000/mes?

Si se demoran en la negociación y pasan del 14 de agosto de 1973, ¿cuánto debe pagarle la concesionaria al ISS para que se haga cargo de la pensión de Lorenzo?

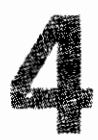

# La rentabilidad

Anotamos anteriormente que uno de los indicadores que intuitivamente tiene más aceptación es el de la rentabilidad, pero añadimos que para llegar a él no siempre se siguen los caminos más adecuados y que frecuentemente se calculan índices de rentabilidad erróneos. Por esta razón, iniciaremos la presentación del concepto de rentabilidad ilustrando las equivocaciones que habitualmente se cometen.

# 4.1 Algunos métodos para calcular la rentabilidad

Utilicemos el proyecto de inversión del gráfico 4.1 para ilustrar algunas de las formas como los inversionistas calculan la rentabilidad de los proyectos.

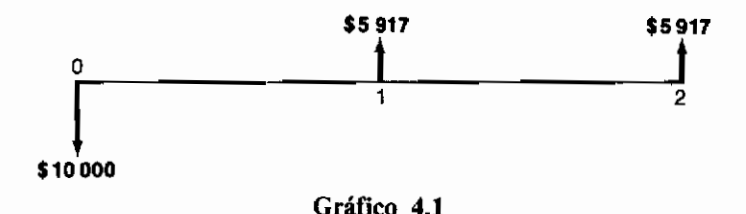

# 4.1.1 La rentabilidad como una relación de ingresos a egresos

El procedimiento más inmediato y burdo para calcular la rentabilidad consiste en sumar todos los ingresos, dividir este resultado por la suma de todos los egresos, y a este cociente restarle la unidad.

Rentabilidad =  $\frac{\sum \text{Ingress}}{\sum \text{Exress}}$  - 1

Este procedimiento equivale a dividir las *ganancias* del proyecto por la inversión requerida.

$$
Rentabilidad = \frac{Ganancias}{Inversión} = \frac{\Sigma Ingress - \Sigma~Egress}{\Sigma~Egress}
$$

En el proyecto de inversión ilustrado, la rentabilidad así calculada resulta igual a:

$$
Rentabilidad = \frac{$5917 + $5917}{\$10000} - 1 = 1.1834 - 1
$$

 $= 0.1834$  ó 18.34% en un término de dos años

# 4.1.2 La rentabilidad como una relación entre los ingresos netos y el valor en libros de la inversión

Este método busca medir el rendimiento del dinero que permanece invertido en el proyecto, es decir, de la inversión efectiva. Para computar el índice de rentabilidad por este camino es preciso estipular un método de depreciación, ya que de él depende el valor con el cual aparecen los activos en los libros de contabilidad, en un momento dado. Para simplificar, supongamos que el método utilizado es el de depreciación en línea recta, con valor de salvamento nulo.

Esto significa que en los libros de contabilidad de nuestro ejemplo, la inversión aparece con la mitad de su valor al terminar el primer año y con un valor nulo al terminar el segundo año, ya que el cargo por depreciación anual es \$5 000.

Al seguir este método encontraríamos que la rentabilidad del primer año es \$5917  $\div$  \$5000 = 1.1834, o sea, 118.34%; y la del segundo año \$5917  $\div$  \$0  $=$  infinito.

Como ambos resultados parecen absurdos, un refinamiento consiste en calcular la rentabilidad sobre el valor en libros antes de deducir el cargo por depreciación. La situación es entonces:

Rentabilidad del primeraño =  $$5917 \div $10000 = 0.5917$ , osea, 59.17%.

Rentabilidad del segundo año =  $$5917 \div $5000 = 1.1834$ , osea, 118.34%.

Otro refinamiento, más avanzado, consiste en sustraer de los ingresos netos el cargo por depreciación y dividir este resultado por el valor en libros, luego de restarle la depreciación. De este modo, la rentabilidad resulta de la siguiente expresión:

Rentabilidad =  $\frac{\text{Ingresso} - \text{Depreciación}}{\text{Valor en libros} - \text{Depreciación}}$ 

En el caso del proyecto que hemos venido examinando:

rentabilidad del primer año =  $\frac{$5917 - $5000}{$10000 - $5000} = \frac{$917}{$5000} = 0.1834$ o sea 18.34% rentabilidad del segundo año =  $\frac{$5917 - $5000}{$5000 - $5000}$  =  $\frac{$917}{0}$  = infinito

# 4.1.3 La rentabilidad como una relación entre los ingresos netos menos la depreclación v el cargo por depreciación

La expresión de la rentabilidad en este caso, es la siguiente:

$$
Rentabilidad = \frac{Ingresso \text{netos} - Depreciación}{Depreciación}
$$

Este método, a diferencia del anterior, no busca medir el rendimiento respecto al dinero que se mantiene invertido, sino respecto al dinero que se ha consumido. El cálculo correspondiente a nuestro ejemplo es:

$$
Rentabilidad del primer año = \frac{$5917 - $5000}{$5000} = \frac{$917}{\$5000} = 0.1834
$$

que resulta igual a la del segundo año, la cual es 0.1834, o sea 18.34%.

Frente a resultados como los anteriores, se hace necesario precisar y utilizar un concepto nuevo que permita medir el rendimiento que produce un proyecto. Como el índice de rendimiento que buscamos debe discriminar entre cantidades que aparecen separadas en el tiempo, éste debe tener en cuenta únicamente las partidas que conforman el flujo de caja y debe referirse a la rentabilidad de la inversión que retiene el provecto. Esto nos obliga a recurrir a la tasa interna de rentabilidad o retorno.

# 4.2 La tasa interna de rentabilidad (TIR)

Cuando se explicó el método del valor presente neto se hizo énfasis en que su valor depende de la tasa de interés que se usa para calcularlo. En particular, el VPN igual a cero evidencia que los dineros invertidos en el proyecto ganan un interés idéntico a la tasa de descuento utilizada en los cálculos. Por ejemplo, si VPN $(0.15) = 0$ , las sumas invertidas en el proyecto ganan un 15% de interés.

En consecuencia, la tasa de interés que produce un VPN igual a cero es una medida de rentabilidad adecuada. Como se trata del interés que ganan los dineros que permanecen invertidos en el proyecto, se le da el nombre de tasa interna de rentabilidad, o simplemente TIR.

En el proyecto de inversión que venimos examinando, podemos establecer que cuando se usa un 12% de interés anual, el VPN resulta igual a cero:

$$
VPN(0.12) = -\$10\,000 + \$5\,917 \times 1.69 = 0
$$

Esto quiere decir que los dineros que se mantienen invertidos en el proyecto ganan un 12% de interés anual, o sea, que la tasa interna de rentabilidad es  $12\%$  anual.

Como hemos mencionado varias veces la frase dineros que se mantienen invertidos en el proyecto es conveniente precisar ahora por qué lo hemos hecho. Con este fin acudiremos una vez más al elemental ejemplo numérico que hemos venido analizando, en el cual se invierten inicialmente \$10 000, que ganan 12% de interés durante el primer año y que, por consiguiente, al final del primer período se convierten en \$11 200. Como el proyecto devuelve \$5917.00 en ese momento, durante el segundo año permanecen invertidos solamente \$11 200 - \$5 917 = \$5 283. Este saldo gana durante el segundo período 12% de interés, por lo cual se convierte en \$5 283  $\times$  1.12 = \$5 917, que es la misma cantidad de dinero que devuelve el provecto al final del segundo año. La sincronización anterior sólo ocurre si el interés que ganan las sumas invertidas es del 12% anual.

Podemos ahora precisar el significado de la tasa interna de rentabilidad. apovándonos en el ejemplo: la TIR del 12% es el interés que ganan \$10.000 durante el primer año y \$5 283, durante el segundo año, porque éstas son las sumas de dinero que efectivamente se mantienen invertidas en el provecto.

El lector debe advertir que la tasa interna de rentabilidad o retorno es una característica propia del proyecto, totalmente independiente de la situación del inversionista, es decir, de la tasa de interés de oportunidad que percibe.

#### 4.2.1 Las equivocaciones en el cálculo de la rentabilidad

Al analizar los procedimientos descritos para calcular la tasa de rendimiento, resaltaremos los errores conceptuales que afectan a los otros esquemas, lo cual determina que la TIR aparezca como el método adecuado para medir la rentabilidad.

Para ilustrar lo anterior, acudiremos a un ejemplo muy simple como es el de colocar \$10 000 al 20% de interés, anual durante dos años. De acuerdo con lo visto, tal suma se convierte en \$10 000 (1 + 0.20)<sup>2</sup> = \$14 400 al término del período estipulado (véase el gráfico 4.2), de modo que el provecto de inversión. en forma explícita, es el siguiente:

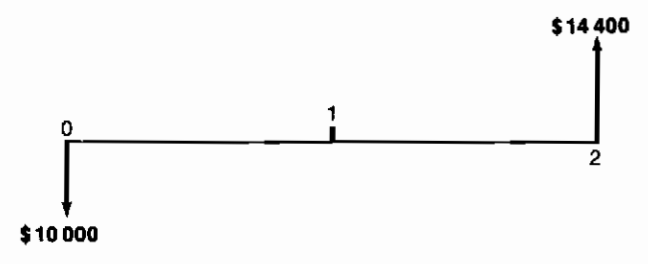

Gráfico 4.2

Por construcción sabemos que los \$10 000 invertidos ganan un interés del 20% anual. Si calculamos el valor presente neto de este provecto utilizando  $i = 0.20$ , obtenemos:

 $VPN(0.20) = -\$10000 + \$14400 \times 0.6944 = 0$ 

lo cual indica que la TIR es 20% anual, cifra que coincide con la rentabilidad estipulada en la construcción del ejemplo.

Si utilizamos el primer procedimiento (4.1.1) para calcular la rentabilidad, obtenemos 0.44 en dos años, que aunque aparentemente es igual al  $22\%$  anual, no coincide con el resultado correcto.

Si empleamos el segundo o tercer procedimiento, veremos que el resultado dependerá del sistema de depreciación utilizado y que si éste es el *uniforme sin* valor de salvamento, podemos llegar a conclusiones tan absurdas como que la rentabilidad es infinita o a un índice de rentabilidad promedio del 22% anual, que también es incorrecto.

Podemos concluir entonces que el procedimiento de la tasa interna de rentabilidad conduce al resultado correcto y que los demás métodos, en general, no lo producen.

Veamos someramente cuáles son las fallas de los tres primeros métodos:

La falla esencial que tiene el primer procedimiento reside en la forma indiscriminada como suma todos los ingresos y todos los egresos, sin tener en cuenta el momento en que se producen. Por lo tanto, no considera el valor que tiene el dinero en relación con el tiempo y trata todas las partidas como si fueran directamente comparables.

Los dos últimos procedimientos dependen además del esquema contable de depreciación utilizado, que sólo afecta la rentabilidad real del provecto, cuando se tiene en cuenta el efecto de los impuestos.

#### 4.2.2 Las bases matemáticas en que se fundamenta la tasa interna de rentabilidad

En términos generales podemos describir un proyecto de inversión como una sucesión de sumas de dinero ubicadas en el horizonte de tiempo, que pueden tener signo positivo, negativo o que pueden ser nulas. Si  $Q_i$  es la cantidad que aparece al final del período *i* y  $Q_i$  puede ser cualquier número inferior, igual o superior a cero, entonces cualquier proyecto se puede representar de manera genérica tal como se muestra en el gráfico 4.3.

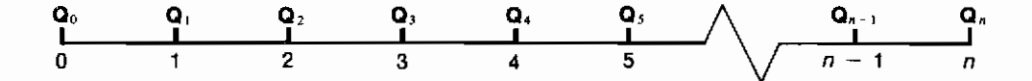

#### Gráfico 4.3

Cuando calculamos el valor presente neto de un proyecto de inversión, lo que en efecto hacemos es convertir cada  $Q_i$  en su equivalente en el momento cero, para sumar luego todos estos equivalentes en forma algebraica. Como el equivalente actual de  $Q_i$  es en general  $Q_i[1/(1 + i)]^i$ , tenemos que

$$
VPN(i) = \sum_{j=0}^{n} [1/(1+i)]^{j} Q_{j}
$$

La expresión anterior implica que cuando computamos la tasa interna de rentabilidad, lo que en realidad hacemos es buscar el valor de i que hace igual a cero la sumatoria

$$
\sum_{j=0}^n [1/(1 + i)]^j Q_j
$$

Pero como esta suma no es otra cosa que un polinomio de grado  $n$  donde la incógnita es  $\left(\frac{1}{1+i}\right)$ , la TIR resulta ser una de las raíces positivas de tal polinomio.

La regla de Descartes indica que todo polinomio de grado *n* tiene un número de raíces igual a su grado y aunque muchas de ellas coinciden, existe un máximo de raíces diferentes, igual a la cantidad de veces que se producen cambios de signo entre miembros sucesivos del polinomio. Si tenemos un provecto de inversión en el cual todas las erogaciones anteceden a todos los ingresos, sólo surgirá un cambio de signo y existirá una sola raíz positiva, es decir, un valor único para la TIR. Pero si el provecto en consideración es el que se ilustra en el gráfico 4.4, habrá cuatro cambios de signo y surgirá la posibili-

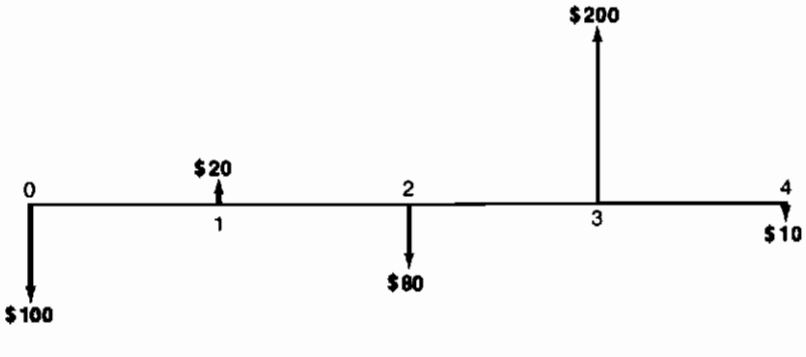

Gráfico 4.4

dad de que cuatro valores diferentes de i puedan hacer el VPN igual a cero. Para establecer cuál es la verdadera rentabilidad, tendremos entonces que hacer algunos cálculos adicionales que ilustraremos más adelante, los cuales se sustentan en la tasa de interés a la cual se pueden reinvertir los dineros que va liberando el provecto.

Cuando se trata de un polinomio de grado dos, el valor de las raíces se puede calcular analíticamente mediante la siguiente expresión:

$$
x = \frac{-b \pm \sqrt{b^2 - 4ac}}{2a}
$$

que corresponde al polinomio:  $ax^2 + bx + c = 0$ .

Veamos cómo se utiliza esta relación para calcular la TIR de la inversión que se resume en el flujo de fondos del gráfico 4.5.

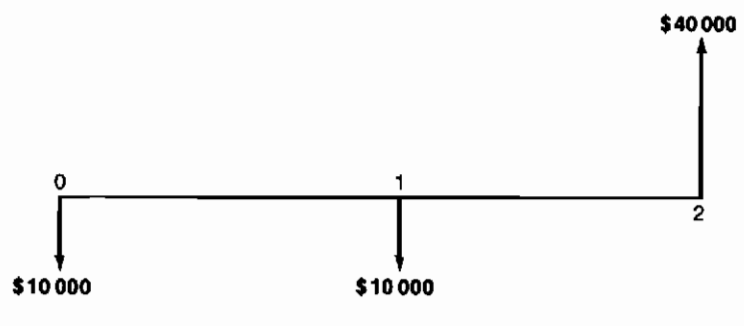

Gráfico 4.5

Como es bien sabido, para calcular la TIR, debemos empezar por calcular el VPN mediante la expresión:

$$
VPN(i) = -\$10\,000 - \$10\,000 \left(\frac{1}{1+i}\right) + \$40\,000 \left(\frac{1}{1+i}\right)^2
$$

si definimos la incógnita  $x = \left( \frac{1}{1+i} \right)$ , tenemos que:

$$
VPN(i) = -\$10\,000 - \$10\,000\,x + 40\,000\,x^2
$$

para encontrar la TIR debemos precisar el valor de x que hace el VPN $(i) = 0$ , es decir:

 $-$  \$10 000  $-$  \$10 000  $x + 40$  000  $x^2 = 0$ 

expresión que constituye un caso particular del polinomio:

$$
ax^2 + bx + c = 0
$$

donde  $a = 40000$ ;  $b = -10000$  y  $c = -10000$ .

En consecuencia, podemos obtener analíticamente la raíz del polinomio usando la ecuación:

$$
x = \frac{-(-10000) \pm \sqrt{(-10000)^2 - 4 \times 40000(-10000)}}{2 \times 40000}
$$
  

$$
x = \frac{10000 \pm 41230}{80000} = 0.6403 \cdot 60.3904 = \frac{1}{1+i}
$$

de manera tal que

$$
i = 0.5617 \div 1.5614
$$

es decir que aparentemente existirían dos TIR, una del 56.17% anual y la otra del 156.14% anual.

El cálculo analítico de la TIR no es posible cuando n excede a 4. Es necesario acudir entonces a un proceso de búsqueda por aproximaciones sucesivas que, cuando se hace a mano, parece muy primitivo. Sin embargo, para problemas más complejos, es posible usar algoritmos que se han construido con este propósito y que se desarrollan fácilmente con un microcomputador.

El proceso de búsqueda más rudimentario, aquel que emplearemos en este libro, consiste simplemente en calcular inicialmente el VPN para una tasa de interés que se ha escogido "a ojo". Si el VPN resulta mayor que cero, se repite el cálculo con una tasa de interés inferior; si VPN  $\leq$  0, el nuevo cálculo se hace con un interés mayor.

El pròceso continúa, buscando estrechar el margen entre el VPN positivo y el negativo. Nos detenemos cuando encontramos el valor de i que hace el  $VPN = 0$  ó cuando la diferencia entre el VPN (i inferior) y el VPN (i superior) es aceptablemente estrecho. Veamos algunas ilustraciones de este proceso de búsqueda.

# 4.2.3 Ejemplo sobre el cálculo de la tasa interna de rentabilidad

A continuación se presenta un conjunto de ejemplos que ilustran la mecánica que se debe seguir para encontrar la TIR en cada caso.

#### La tasa de interés que efectivamente se paga en un préstamo bancario normal

En el gráfico 1.10 consignamos lo que efectivamente ocurre cuando se obtiene un préstamo bancario con un interés del  $i\%$  anual nominal, en términos de los ingresos y egresos generados por la mencionada operación de crédito. El flujo de fondos cuando  $i = 34\%$  anual nominal es:

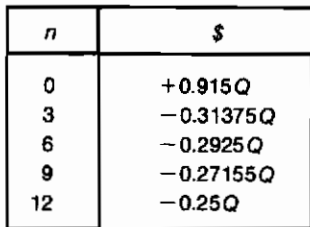

Para encontrar la tasa de interés real que cobra el banco es preciso identificar el valor de *i* que hace el valor presente neto del anterior flujo de fondos igual a cero. Si usamos una tasa de interés trimestral, las ecuaciones pertinentes son:

$$
VPN(i) = 0.915Q - 0.31375Q\left(\frac{1}{1+i}\right) - 0.2925Q\left(\frac{1}{1+i}\right)^2
$$

$$
- 0.27125 Q \left( \frac{1}{1+i} \right)^3 - 0.25 Q \left( \frac{1}{1+i} \right)^4
$$

si empezamos con  $i = 0.085$ , obtenemos:

$$
VPN(0.085) = -0.015352 Q
$$

lo cual indica que la TIR es superior a 0.085 por trimestre.

Tratamos de nuevo con  $i = 0.094$  y obtenemos:

$$
VPN(0.094) = -0.0017225 Q
$$

Ensayando un valor aún mayor, encontramos:

$$
VPN(0.096) = +0.0059365
$$

Lo anterior indica que la TIR está entre el 9.4 y el 9.6% trimestral. Repetimos una vez más los cálculos para  $i = 0.095$  y encontramos:

$$
VPN(0.095) = +0.004034Q
$$

Esto indica que la tasa de interés bancaria efectiva es ligeramente menor al 9.5% trimestral, ya que el resultado obtenido arroja un valor presente neto positivo casi igual a cero. Más adelante veremos que este interés trimestral equivale al 43.76% anual.

#### El negocio de un taxista

Un viejo chofer de taxi descubre la posibilidad de comprar un vehículo en \$50 000, el cual cree que le producirá ingresos netos de \$10 000 anuales durante los cinco años siguientes a su compra. Al final de este período espera vender el taxi en \$25 000. Nuestro amigo desea saber qué tan buen negocio es el que tiene entre manos.

Ante todo, para responder a la inquietud planteada, debemos precisar que el negocio en perspectiva consiste en el flujo de ingresos y egresos del gráfico 4.6.

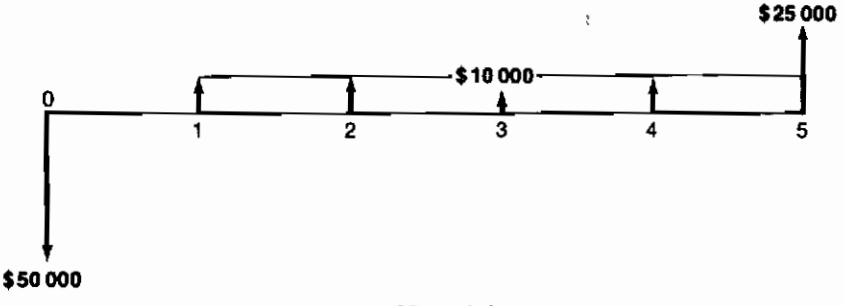

Gráfico 4.6

Después de establecer lo anterior, podemos proceder a calcular la rentabilidad del proyecto de inversión, buscando la tasa de interés que hace su valor presente neto igual a cero. Empecemos con  $i = 0.10$ :

$$
VPN(0.10) = -\$50000 + \$10000(3.791) + \$25000(0.6209)
$$
  
= + \\$3432.50

Como VPN  $(0.10) > 0$  la rentabilidad es mayor que  $10\%$ ; ensavemos entonces con  $i = 0.015$ :

$$
VPN(0.15) = -\$50\,000 + \$10\,000(3.352) + \$25\,000(0.4972)
$$
  
= -\\$4\,050

Como VPN  $(0.15) < 0$  podemos afirmar que la rentabilidad es menor que 15%. Ensavemos de nuevo con  $i = 0.12$ :

$$
VPN(0.12) = -\$50\,000 + \$10\,000(3.605) + \$25\,000(0.5674)
$$
  
= + \\$235

Este último resultado muestra que la TIR es mayor que 12% y que está próxima a tal cifra. Al hacer un cálculo más preciso, llegaríamos a establecer que la rentabilidad es del  $12.3\%$  anual.

Para saber si la compra del taxi es un buen negocio para el viejo chofer, éste debe comparar la TIR encontrada con la rentabilidad que puede extraer de su dinero en otras inversiones, es decir, con su tasa de interés de oportunidad.

#### El rendimiento real que produce una inversión

La compañía INVERSIONES S.A. publicó un folleto que anuncia la construcción de un centro comercial, con el propósito de atraer nuevos inversionistas para este provecto que va está en marcha. La siguiente es la información que aparece allí:

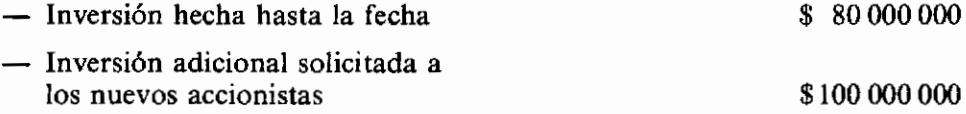

La idea es emitir 100 000 acciones con un valor nominal de \$2 000 por unidad para entregar 50 000 de ellas a los accionistas antiguos y 50 000 a los nuevos accionistas.

El centro comercial estará terminado en dos años y se estima que para ese entonces será vendido en su totalidad por un valor de \$350 000 000.

Sobre un capital de \$200 000 000 (resultante de multiplicar 100 000 acciones  $\times$  \$2 000 que vale cada una de ellas) el rendimiento es de un 75% en dos años, o sea de 37.5% anual (aparentemente). ¡Apresúrese a invertir en este maravilloso negocio!

Veamos a continuación por qué varias de las informaciones que contiene el folleto de promoción de INVERSIONES S.A. son incorrectas y por qué, aparentemente en forma deliberada, no se mencionan otras. Ante todo establezcamos cuál es la verdadera rentabilidad respecto al capital nominal (\$200 millones). Esta no es otra que la TIR de una inversión de \$200 millones que al cabo de dos años se convierte en \$350 millones.

$$
VPN(i) = -200 + 350 \times \left(\frac{1}{1+i}\right)^2
$$

Como buscamos el valor de i que hace el valor presente nulo, simplemente lo hallamos despeiándolo de la ecuación

$$
-200 + \frac{350}{(1+i)^2} = 0
$$

o sea,  $(1 + i)^2 = 1.75$ , de donde se desprende que  $i = 0.32$ .

El primer resultado señala que el rendimiento sobre el capital nominal es  $32\%$  anual y no  $37.5\%$  como se insinúa en el folleto.

Si nos encontramos en la posición de un nuevo inversionista y deseamos conocer el rendimiento que tendrá su inversión, debemos tener en cuenta que los nuevos accionistas suscriben \$100 millones y obtienen \$175 millones al cabo de dos años, la cual es una operación idéntica a la que examinamos inicialmente en relación con todo el capital nominal. Por consiguiente, los nuevos inversionistas derivarán un rendimiento del 32% anual.

Nos queda por explorar la rentabilidad que obtienen los viejos accionistas. Ellos entregaron \$80 millones hace un año y recibirán a cambio de su aporte la mitad del producido del negocio, es decir, \$175 millones. Debemos buscar entonces la tasa de interés que hace equivalentes \$80 millones a \$175 millones en tres años, la cual se desprende de la siguiente relación:

$$
80 = 175 \frac{1}{(1 + i)^3}
$$

$$
(1 + i)^3 = 2.1875
$$

$$
i = 0.295
$$

Vemos así que los accionistas más antiguos obtendrán una rentabilidad del 29.5%, que es inferior a la de los nuevos accionistas  $(32\%)$ . También es inferior a la que seguramente calcularon al establecer que \$175 millones representan una ganancia del 118.75% en 3 años sobre una inversión de \$80 millones, que a su vez equivale a una ganancia anual promedia de un 39.58%.

## 4.2.4 Algunas consideraciones sobre la tasa de interés efectiva y la tasa de interés nominal

En ocasiones se escucha la afirmación de que una tasa de interés anual (o una rentabilidad anual) es equivalente a una tasa mensual, resultante de dividir la primera por doce. Por ejemplo, se asevera que un rendimiento anual del 36% equivale a uno mensual del  $3\%$  y que una tasa de interés anual del  $24\%$  es idéntica al 2% mensual. Tal afirmación es incorrecta y veamos por qué:

Si colocamos una suma P a una tasa de interés anual del  $i\%$ , al final de un año habremos acumulado  $P(1 + i)$ . Si colocamos la misma suma P a una tasa de interés mensual del  $\frac{i\%}{12}$ , al final de un año habremos acumulado:

$$
P\left(1+\frac{i}{12}\right)^{12}
$$

Si las cantidades acumuladas al final del año

$$
P(1 + i) \quad y \quad P\left(1 + \frac{i}{12}\right)^{12}
$$

fueran iguales, la afirmación que pretendemos negar sería correcta. Pero no lo son, ya que basta examinar un caso particular para demostrarlo. Cuando  $i = 0.24$ , tenemos que  $P(1 + i) = 1.24 P$  v

$$
P\left(1+\frac{i}{12}\right)^{12} = 1.2682\ P
$$

Cuando  $i = 0.18$ , se encuentra que  $P(1 + i) = 1.18 P y$ 

$$
P\left(1+\frac{i}{12}\right)^{12} = 1.196\ P
$$

En los dos ejemplos anteriores se puede apreciar que al terminar el año se ha acumulado una cantidad mayor con el interés mensual que con el anual. Esto evidentemente indica que el interés mensual equivale a un interés anual mayor que el inicialmente supuesto. ¿Cuál es ese mayor interés anual?

Como el interés mensual acumula  $P\left(1+\frac{i}{12}\right)^{12}$  al final del año, el ver-

dadero interés anual equivalente es el que llamaremos  $i<sub>E</sub>$ , tal que:

$$
P\left(1+\frac{i}{12}\right)^{12}=P(1+i\epsilon)
$$

Aislando el valor de  $i<sub>E</sub>$  obtenemos que:

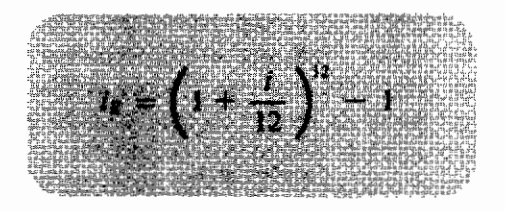

donde i<sub>E</sub> recibe el nombre de interés efectivo.

Apovándonos en esta relación, podemos establecer que un 2% mensual equivale a  $(1 + 0.02)^{12} - 1 = 26.82\%$  anual y que un 1.5% mensual equivale a  $(1 + 0.015)^{12} - 1 = 19.56\%$  anual.

Con base en lo anterior se puede construir la tabla 4.1, donde el interés nominal resulta simplemente de multiplicar el interés mensual por 12.

| Interés mensual | Interés anual equivalente |              |  |
|-----------------|---------------------------|--------------|--|
| ₩               | Nominal (%)               | Efectivo (%) |  |
|                 | 12                        | 12.68        |  |
| $1\frac{1}{4}$  | 15                        | 16.08        |  |
| 11/2            | 18                        | 19.56        |  |
| 13/4            | 21                        | 23.14        |  |
| 2               | 24                        | 26.82        |  |
| $2\frac{1}{2}$  | 30                        | 34.49        |  |
| з               | 36                        | 42.58        |  |
| $3\frac{1}{2}$  | 42                        | 51.11        |  |

Tabla 4.1 El interés efectivo nominal

# 4.2.5 La rentabilidad de un provecto con ingresos indefinidos

Cuando examinamos la situación de Morrao y Panchax (ver 3.1) nos enfrentamos con la necesidad de calcular el VPN de una serie infinita de ingresos semanales. Observemos el gráfico 4.7 para ver lo que ocurre cuando calculamos la TIR de un proyecto constituido por un pago único inicial y una serie uniforme infinita de ingresos futuros.

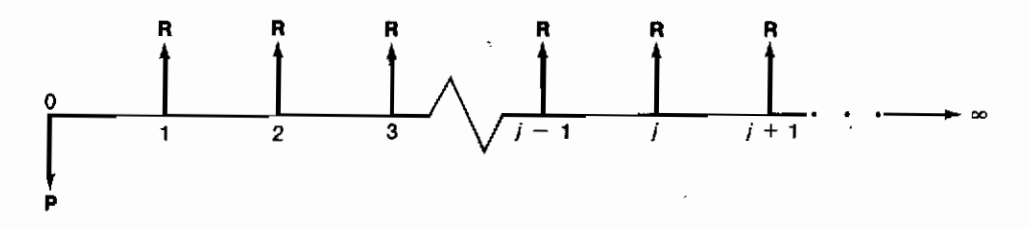

Gráfico 4.7

EI VPN(*i*) = 
$$
-P + R\left(\frac{(1+i)^n - 1}{i(1+i)^n}\right)
$$
, donde además *n*tiende a infinito.

En el caso de los caciques establecimos que el último término entre paréntesis es igual a  $\frac{1}{i}$  cuando  $n \to \infty$ .

Como resultado tenemos que:

$$
VPN(i) = -P + \frac{R}{i}
$$

y en consecuencia la tasa interna de rentabilidad resulta ser:

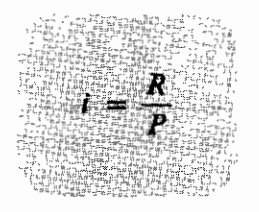

Este resultado es de gran utilidad cuando nos ocupamos del problema de establecer el valor real de una acción, ya que en este caso R frecuentemente representa el valor de los dividendos repartidos periódicamente.

# 4.2.6 La tasa interna de rentabilidad como índice para evaluar inversiones

Mencionamos antes que uno de los grandes atractivos que ofrece el método de la tasa interna de retorno estriba en la muy difundida aceptación y comprensión que hay sobre él, entre quienes adoptan decisiones. Cuando hablamos de un proyecto que rinde el 19%, todo el mundo sabe lo que queremos decir. Además, entre los iniciados en los temas de la evaluación de proyectos de inversión puede presentarse cierta simpatía hacia este método porque, a diferencia de lo que ocurre con el valor presente neto, aparentemente no exige que se estipule la tan elusiva tasa de interés de oportunidad. Desafortunadamente este requisito no se elude con este método sino que simplemente se hace implícito, convirtiéndose así en una posible fuente de errores y malas interpretaciones

Cuando se evalúa una alternativa con el VPN es necesario utilizar una tasa de interés de oportunidad desde el comienzo y tal exigencia impone la necesidad de reflexionar sobre el i escogido y de comentar el por qué de su escogencia.

Cuando se evalúa con la TIR lo último que aparece es la necesidad de referirse al interés de oportunidad y por tal motivo es frecuente que se termine un estudio sin incluir este último paso y que se finalice con una declaración como la siguiente:

"La rentabilidad de este proyecto es del 56% y por consiguiente es atractivo v debe realizarse".

Debe ser claro para el lector que la única manera de establecer si el proyecto es atractivo es refiriéndose a la tasa de interés de oportunidad de quien decide. En la forma como se hace la declaración, implícitamente se está utilizando como base para la decisión el interés de oportunidad que tiene la persona que plantea la declaración, que no siempre coincide con la tasa de interés de quien decide.

Como veremos a continuación, existen tres nociones de rentabilidad que debemos tener muy claras para evitar incurrir en graves equivocaciones:

- 1. (TIR) la *tasa interna de rentabilidad* de un proyecto, que es una característica propia del mismo, independiente de las condiciones de quien evalúa el provecto.
- 2.  $(i_{op})$  la tasa de interés de oportunidad del evaluador, es decir, la rentabilidad de oportunidad del mismo, que es una característica propia del evaluador, independiente hasta el momento de la evaluación, de las características del proyecto.

3. La *rentabilidad* del proyecto para un evaluador en particular, que es la noción de rentabilidad que efectivamente buscan quienes toman la decisión. Esta rentabilidad resulta de la interacción entre la TIR y la tasa de interés de oportunidad  $(i_{op})$  de quien decide. Aunque con mucha frecuencia coincide la verdadera rentabilidad con la TIR, es fuente de graves equivocaciones no examinar la veracidad de tal coincidencia. Esto es especialmente peligroso cuando se evalúan alternativas múltiples de inversión.

# 4.3 La tasa verdadera de rentabilidad (TVR) de un provecto

Los comentarios que acabamos de hacer respecto a las diferentes nociones de rentabilidad, deben aclararse mediante un ejemplo numérico como el que enfrenta Alirio Guzmán cuando decide constituir una empresa para llevar visitantes a la selva amazónica.

Debido al régimen de lluvias de estas vastas regiones, nuestro indómito amigo ha advertido que los visitantes sólo pueden llevarse allí, en condiciones aceptables de confort, en los meses de diciembre, enero y febrero de cada año; y para realizar sus expediciones en las condiciones anunciadas. Alirio ha comprado un avión de tipo STOL y una bella casa flotante, que ha instalado en las riberas del río Apaporis.

La inversión hecha en estos valiosos activos, que incluye la movilización de la casa flotante a aquel sitio, asciende a US\$ 500 000 y los ingresos provenientes de su novedosa empresa los calcula de la siguiente manera:

15 personas  $\times$  90 días/año  $\times$  US\$150/día = US\$202 500 por temporada. Los gastos de operación los calcula en US\$83 240/temporada, de modo que los ingresos netos esperados ascienden a US\$119 260/temporada, o sea por  $a\tilde{n}$ o.

Alirio ha pensado en operar este negocio durante 10 años, al cabo de los cuales piensa regalar a los colonos de la región tanto el avión como la casa flotante, con todos sus implementos. (Esta es una manera mediante la cual él espera conseguir la ayuda eficaz de los pocos moradores del Apaporis.)

El gobierno nacional, presionado por las compañías existentes, le ha permitido importar el avión con la condición de que no le dé ningún uso comercial diferente del de su negocio turístico.

Tomando en consideración todo lo anterior, nuestro amigo aventurero quiere saber cuál es la rentabilidad de su proyecto, ya que él puede colocar dinero al 10% anual compuesto en otros provectos en los Estados Unidos.

Como toda la inversión se pierde al final, ya que los activos serán regalados a los colonos, y como sólo se producen ingresos al concluir cada temporada, el flujo de fondos del proyecto es el del gráfico 4.8.

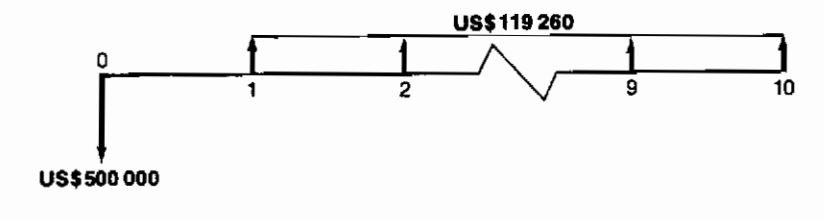

Gráfico 4.8

Al calcular la TIR del anterior flujo, Alirio encuentra que es exactamente igual al 20% anual compuesto. ¿Indica este resultado que nuestro amigo está ganando un 20% de interés anual durante los diez años que dura el proyecto? La respuesta es sí y no.

Efectivamente Alirio obtiene un rendimiento del 20% anual en el negocio turístico durante 10 años, pero esta rentabilidad es aplicable sólo a los dineros que mantiene invertidos en el proyecto durante cada uno de los años que éste dura. Es incorrecto entonces afirmar que el provecto representa la oportunidad de invertir US\$ 500 000 durante 10 años al 20% anual compuesto, porque el provecto, de hecho, devuelve anualmente parte de la inversión inicial. Mediante el desglose del proceso de acumulación de la tabla 4.2, esperamos aclarar las anteriores afirmaciones.

El lector debe advertir que la tasa interna de rentabilidad se aplica efectivamente sólo al saldo acumulado al principio de cada período. De esta manera vemos que US\$500 000 ganan 20% de interés durante el primer año, pero que tal rentabilidad anual se obtiene en los años posteriores sólo para las siguientes sumas decrecientes: US\$480 740; US\$457 628; US\$429 893.60, etc.

En resumen, Alirio enfrenta un proyecto cuya TIR es del 20% anual pero que, por devolver dinero a lo largo de su duración, no produce efectivamente el 20% anual compuesto de interés sobre la inversión inicial de US\$500 000 durante 10 años, sino que tal interés opera sobre las sumas anuales decrecientes que se mantienen atadas al proyecto.

Aunque los resultados anteriores son de gran utilidad para nuestro amigo, él desea saber cuál es la tasa verdadera de rentabilidad (TVR) de este proyecto en el sentido de establecer el interés efectivo que ganan durante 10 años los US\$500 000 que debe invertir.

| Período  | Inversión<br>al principio<br>del período<br>(1)<br>(US\$) | Saldo<br>acumulado<br>al principio<br>del período<br>(2)<br>(US\$) | Intereses<br>ganados<br>durante el<br>período<br>$0.20 \times (2)$<br>(3)<br>(US\$) | Saldo al final<br>del período<br>$(2) + (3)$<br>(4)<br>(US\$) | Retiros<br>al final<br>del período<br>(5)<br>(US\$) |
|----------|-----------------------------------------------------------|--------------------------------------------------------------------|-------------------------------------------------------------------------------------|---------------------------------------------------------------|-----------------------------------------------------|
| $0 - 1$  | 500 000                                                   | 500 000                                                            | 100 000                                                                             | 600 000                                                       | 119 260                                             |
| 1-2      | n                                                         | 480740                                                             | 96 148                                                                              | 576888                                                        | 119 260                                             |
| $2 - 3$  | o                                                         | 457 628                                                            | 91525.60                                                                            | 549 153.60                                                    | 119260                                              |
| $3 - 4$  | 0                                                         | 429 893.60                                                         | 85978.72                                                                            | 515872.32                                                     | 119260                                              |
| $4 - 5$  | O                                                         | 396612.32                                                          | 79 322.46                                                                           | 475 934 78                                                    | 119 260                                             |
| 5-6      | 0                                                         | 356 674.78                                                         | 71334.96                                                                            | 428 009.73                                                    | 119 260                                             |
| $6 - 7$  | 0                                                         | 30874973                                                           | 61749.95                                                                            | 370 499.67                                                    | 119 260                                             |
| 7-8      | n                                                         | 251 239 67                                                         | 50 247.93                                                                           | 301 487.60                                                    | 119260                                              |
| 8-9      | O                                                         | 182 227.60                                                         | 36445.52                                                                            | 218 673 12                                                    | 119260                                              |
| $9 - 10$ | 0                                                         | 99413.12                                                           | 19882.62                                                                            | 119 295.74                                                    | 119 260                                             |
| 10       | 0                                                         | ŋ                                                                  |                                                                                     |                                                               |                                                     |

Tabla 4.2

Concretamente pregunta: "quiero saber cuál es el rendimiento que obtengo de los US\$ 500 000 durante los diez años que dura el proyecto del Apaporis; no me den una respuesta complicada, por favor, quiero una sola cifra".

Para responderle a Alirio debemos calcular la cantidad total de dinero que él acumula al cabo de diez años al invertir US\$ 500 000 en el proyecto de la selva y reinvertir los dineros que va liberando el provecto, a la tasa de interés de oportunidad del 10% anual compuesto.

Al finalizar el primer período, Alirio recibe US\$119 260, los cuales puede reinvertir a la tasa del 10% anual compuesto durante 9 años. Al hacer esto acumula:

$$
119\,260 \times (1.10)^9 = \text{US$}281\,215.08
$$

Al final del segundo año nuestro amigo recibe US\$119260, que puede reinvertir al 10% anual compuesto durante 8 años, para acumular dentro de 10 años:

$$
119\,260 \times (1.10)^8 = \text{US} \$255\,693.44
$$

Haciendo lo mismo con todas las demás partidas, Alirio acumula al final de diez años, la siguiente cantidad:

 $119\,260 \times (0.10)^9 + 119\,260 \times (1.10)^8 + \cdots + 119\,260(1.10)^1 + 119\,260$ 

 $= 119.260 \times 15.937 = \text{USS} 1,900,646,60$ 

Por consiguiente, al combinar el producido del proyecto del Apaporis con las posibilidades de reinversión que tiene nuestro amigo, nos encontramos con un proyecto de inversión global como el del gráfico 4.9, que tiene una TIR de  $14.4\%$  anual aproximadamente.

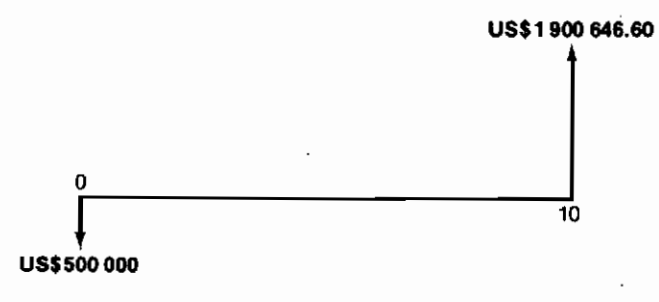

Gráfico 4.9

En este momento sí podemos responder a Alirio, así:

- 1. La tasa verdadera de rentabilidad del proyecto (TVR), del Apaporis para Alirio, aquella que combina las características propias del proyecto (reflejadas en su tasa interna de rentabilidad) con las características propias de Alirio (que se expresan mediante su tasa de interés de oportunidad), es 14.4% anual compuesto sobre la inversión inicial.
- 2. La rentabilidad propia del proyecto es  $20\%$  anual compuesto. Es la TIR, índice que NO depende de quien esté analizando el proyecto.
- 3. La tasa de interés de oportunidad es  $10\%$  anual compuesto y constituye una característica de Alirio y NO del proyecto.

Es muy frecuente que se confundan estas tres mediciones de rentabilidad que, como puede fácilmente advertir el lector, tienen un significado y utilidad diferentes. La confusión surge porque, con frecuencia, la TVR del proyecto coincide con su TIR. Esto acontece cuando el provecto no devuelve dinero a lo largo de su horizonte de vida, y así no da cabida a que entren en juego las oportunidades de reinversión (tasa de interés de oportunidad) de quien analiza el proyecto. Debe ser claro que para tomar *decisiones*, el índice de rentabilidad adecuado es el que hemos llamado la tasa verdadera de rentabilidad del provecto (TVR).

# 4.4 Discrepanclas entre la tasa interna de rentabilidad y el valor presente neto

Es muy importante advertir que pueden existir discrepancias serias entre el ordenamiento preferencial que produce el método de la TIR y el proveniente del VPN.

Para explorar este punto, veamos la siguiente situación enfrentada por un hábil inversionista que tiene que escoger entre dos alternativas de inversión que se han puesto a su consideración y cuyos diagramas de flujo se presentan en el gráfico 4.10.

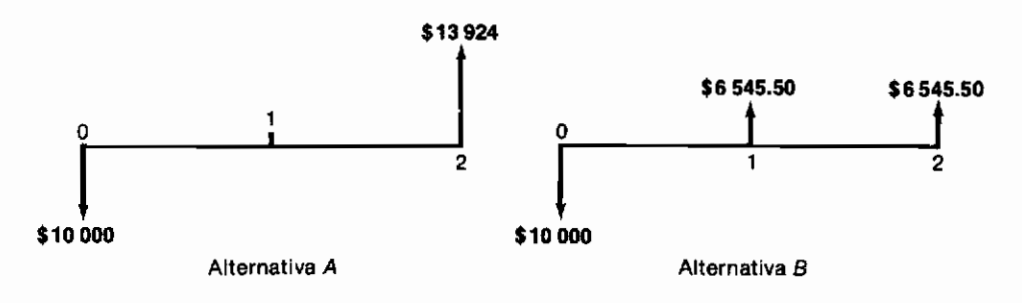

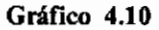

El inversionista conoce las técnicas para analizar proyectos de inversión y en consecuencia adelanta los siguientes cálculos:

> $VPN<sub>A</sub>(0.18) = 0$  lo cual significa que TIR<sub>A</sub> = 18%  $VPN<sub>B</sub>(0.20) = 0$  lo que señala que  $TIR_{R} = 20%$

Concluye que el proyecto B es mejor que el proyecto  $A$ .

Cuando se dispone a invertir en el proyecto  $B$ , un amigo le aconseja que verifique los cálculos utilizando el método del valor presente neto, para evitar así cualquier posibilidad de error. El inversionista encuentra razonable el consejo y hace las siguientes operaciones utilizando su tasa de interés de oportunidad, que es del 10%.

 $VPN_B(0.10) = -\$10000 + \$6545.50(1.736) = \$1363.00$  $VPN_A(0.10) = -\$10000 + \$13924.24(0.8264) = \$1506.80$  Hecho esto, con gran consternación observa que el

$$
VPN_A(0.10) > VPN_B(0.10)
$$

y que, por lo tanto, el proyecto  $A$  es mejor que el  $B$ ; es decir, que el método del VPN produce un ordenamiento exactamente opuesto al de la tasa interna de rentabilidad.

¿Cuál de los dos resultados es el correcto? Para esclarecer esta situación es menester acudir a un análisis comparativo de las dos alternativas, que ponga en evidencia lo que implica adelantar una de ellas en detrimento de la otra.

La alternativa A produce \$13924 al final de dos años, en tanto que la alternativa B produce \$6 545.50 al final del primer año y la misma cantidad al final del segundo año.

Por consiguiente, podemos argumentar que una diferencia fundamental entre las dos alternativas consiste en que la alternativa  $B$  produce dinero antes que la alternativa A; en particular, la alternativa B genera \$6 545.50 al final del primer año y por esto, podemos aseverar que invertir en  $B$  en lugar de hacerlo en A, equivale a preferir recibir \$6 545.50 dentro de un año a cambio de no recibir \$7 378.50 dentro de dos años. Esta última cifra es la diferencia entre \$13924 que se recibirían al final del año 2 mediante la alternativa A y \$6545.50 por el camino de la alternativa B. Lo anterior se puede resumir en el gráfico 4.11 de flujo de dinero.

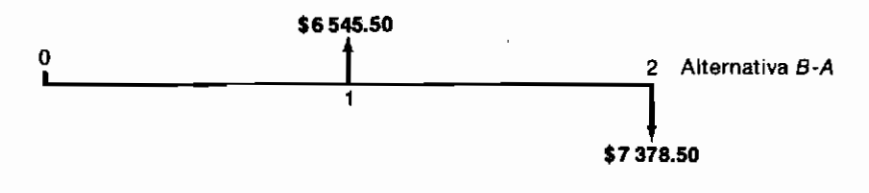

Gráfico 4.11

Lo que implica entonces escoger la alternativa B en lugar de la A, que es lo mostrado en el gráfico, no es otra cosa que tomar en préstamo \$6 545.50 para devolver al año siguiente \$7 378.50; es decir, cancelar \$833 por intereses durante un año, o sea pagar \$833  $\div$  \$6545.50 = 12.75% de interés anual.

Si tenemos en cuenta que la tasa de interés de oportunidad es del 10%, lo anterior no es conveniente para nuestro inversionista va que él puede conseguir dinero en préstamo a tal interés, que es inferior al 12.75%.

Otra manera de examinar esta situación es considerando lo que implica escoger la alternativa A en vez de la alternativa B. Si se escoge A en lugar de B
se está prefiriendo, de hecho, recibir \$13 924 al cabo de dos años, en lugar de \$6 545.50 dentro de un año más \$6 545.50 dentro de dos años. Esto a su vez equivale, haciendo las restas del caso, a preferir recibir \$7 378.50 dentro de dos años en lugar de \$6 545.50 dentro de un año. Por este motivo, la escogencia se puede equiparar con la de invertir \$6 545.50 para obtener al cabo de unaño \$7 378.50. Esta operación, como lo puede comprobar fácilmente el lector, produce un interés del 12.75%, que es superior al 10% que tiene disponible el inversionista en otras partes, por lo cual la escogencia de  $A$  en vez de  $B$  es aconsejable.

Las consideraciones anteriores destacan la infalibilidad del método del valor presente neto y aparentemente indican que la tasa interna de rentabilidad es un método que produce ordenamientos equivocados. Veamos cuál es la realidad.

Cuando decimos que la TIR del proyecto B es del  $20\%$ , estamos diciendo que los dineros invertidos en tal alternativa, durante el tiempo en que permanecen invertidos, ganan un interés del 20%. En consecuencia, si examinamos el flujo de fondos de esta alternativa observamos que durante el primer año permanecen invertidos \$10 000 y por consiguiente durante tal año esa suma devenga \$2 000 de interés. Pero, al final de este año el proyecto devuelve \$6 545.50, suma compuesta por \$2 000 de intereses devengados y \$4 545.50 de devolución de inversión. Entonces, en el segundo año la inversión no es \$10 000, sino sólo \$5 454.50, de modo que durante este segundo año los intereses devengados suman \$1091.00. La adición de estos intereses y lo que estaba realmente invertido es \$6 545.50, cantidad que devuelve el provecto  $B$  al final del segundo año.

De todo lo anterior podemos afirmar, de manera más explícita, que el proyecto B consiste en la oportunidad de invertir \$10000 al 20% anual durante un año y \$5 454.50 al 20% anual durante el año siguiente.

En contraste, cuando examinamos el proyecto  $\vec{A}$  vemos que por no haber devolución alguna de dinero antes de los dos afios, podemos aseverar categóricamente que esta alternativa es la oportunidad de invertir \$10 000 al 18% anual durante dos años.

Como la tasa de interés de oportunidad es del  $10\%$ , las dos alternativas constituyen oportunidades extraordinarias de colocar dinero a una tasa de interés mayor a la normalmente disponible para el inversionista. ¿Cuál es mejor entre estas dos alternativas deseables? ¿Colocar \$10 000 al 18% anual durante dos años o colocar \$10 000 al 20% anual durante un año y \$5 454.50 al 20% anual durante el año siguiente? La respuesta no es obvia.

Para poder responder, debemos incorporar en el análisis lo que ocurre con la diferencia de inversión durante el segundo año. En la alternativa  $A$ , se mantienen \$10000 invertidos al 18% anual durante el segundo año. En la alternativa B se mantienen \$5 454.50 invertidos al 20% anual durante el

segundo año y los restantes \$4 545.50 se invierten necesariamente y por definición, al 10% que es la tasa de interés de oportunidad.

De esta manera vemos que por el camino de la alternativa A, los \$10 000 iniciales se convierten en \$13 924 dentro de dos años. Por la ruta de la alternativa B, los \$10 000 iniciales se convierten en \$6 545.50  $\times$  1.10 = \$7 200.05 (que provienen de la reinversión de los fondos liberados al finalizar el primer año), más \$6 545.50 que devuelve directamente el proyecto al terminar el segundo año. Así, el total acumulado al final, por la alternativa  $B$ , es \$13 745.55 que resulta inferior al total acumulado a través de la alternativa A.

El lector debe observar que si calculamos el valor presente neto de los totales acumulados al 10% anual, obtenemos:

Alt. A) VPN al  $10\%$  de \$13924 dentro de 2 años = \$11 506.80; Alt. B) VPN al 10% de \$13 745.55 dentro de 2 años = \$11 363.00.

Si de esta suma restamos los \$10 000 invertidos originalmente, obtendremos el VPN (10%) que calculamos inicialmente para cada alternativa.

Podemos entonces concluir que el método del valor presente neto incorpora automáticamente el hecho de que los fondos liberados se reinvierten a la tasa de interés de oportunidad. También podemos afirmar que la TIR no tiene en cuenta lo que pasa con los fondos que se liberan y que, cuando se escoge con base en este índice, se está suponiendo implícitamente que los fondos liberados se reinvierten a la tasa interna de retorno. Esto, como acontece en el ejemplo que hemos venido examinando, puede ser incorrecto.

Cuando afirmamos que el proyecto  $B$  es mejor que el proyecto  $A$  porque las tasas internas de rentabilidad son del 20% y 18% respectivamente, estamos suponiendo que los fondos liberados por B, al final del primer año, se reinvierten en otros proyectos al 20%. Pero esto no corresponde a la realidad que hemos precisado, al señalar que la tasa de interés de oportunidad o sea el interés que se puede obtener en otros proyectos es sólo del 10%.

## **4.5 La compatibilidad entre el VPN y la tasa verdadera de rentabilidad (TVR) de los proyectos**

Veamos ahora cuál es la TVR de los proyectos en consideración, siguiendo el procedimiento y definición que ilustramos en el subtítulo 4.3:

1. La TVR del proyecto  $A = 18\%$  resulta igual a la TIR, porque el proyecto devuelve todo el dinero al final de 2 años.

2. La TVR del proyecto  $B$  es igual a la TIR del proyecto equivalente, que incorpora la reinversión de los fondos liberados:

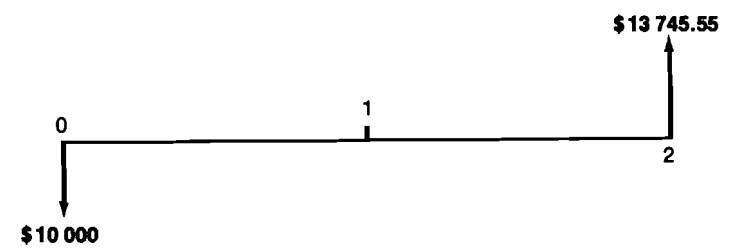

el cual tiene una tasa interna de rentabilidad igual al 17.24% anual. Al comparar las TVR de los dos proyectos tenemos que

 $TVR_A = 18\% > TVR_B = 17.24\%$ 

que indica la misma preferencia producida por el VPN

 $VPN_A(0.10) = $1506.80 > VPN_B(0.10) = $1363.00$ 

En consecuencia podemos afirmar:

*El ordenamiento preferencial entre dos alternativas no siempre es igual cuando se hace por medio del VPN o de la TIR. Coincide, sin embargo, cuando se hace por medio del VPN y de la TVR.* 

## **4.6 La representación grdfica del valor presente neto y de la tasa interna de rentabilidad**

La comprensión de lo que realmente representa el VPN y la TIR se aclara al examinar un gráfico en el cual aparece el VPN como una función de la tasa de interés que se usa para computarlo.

Como hemos venido afirmando, el VPN es una función de la tasa de interés que se utiliza en los cálculos; si ésta varía, aquél también lo hace. En consecuencia, podemos dibujar la relación entre el VPN y la tasa de interés utilizando un sistema de coordenadas cartesianas, representando en el eje horizontal los valores de la tasa de interés y en el vertical los valores del VPN. En el plano determinado por estos ejes dibujamos el gráfico que relaciona cada valor de i con su correspondiente VPN. Tal gráfico, que es una curva, es la llamada *curva del VPN.* 

Construyamos como ilustración la curva del VPN para la alternativa  $\vec{A}$ , que estamos examinando. Para tal fin debemos identificar varios puntos de la curva, que al unirlos nos permiten identificarla.

1. Cuando la tasa de interés  $i = 0$ , el VPN es simplemente la diferencia entre los ingresos y los egresos; entonces:

$$
VPNA(0) = $13\,924 - $10\,000 = $3\,924.00
$$

2. Ya calculamos el VPN para  $i = 0.10$ 

$$
VPN_A(0.10) = $1\,506.80
$$

3. Ya establecimos también que la tasa interna de rentabilidad del proyecto A es **18%,** lo que quiere decir que:

$$
VPN_A(0.18) = 0
$$

Aunque sería deseable y necesario obtener un mayor número de puntos para poder dibujar la curva del VPN de A, con los 3 puntos anteriores podemos darnos cuenta la forma que tiene. La curva y los 3 puntos identificados aparecen en el gráfico **4.12.** 

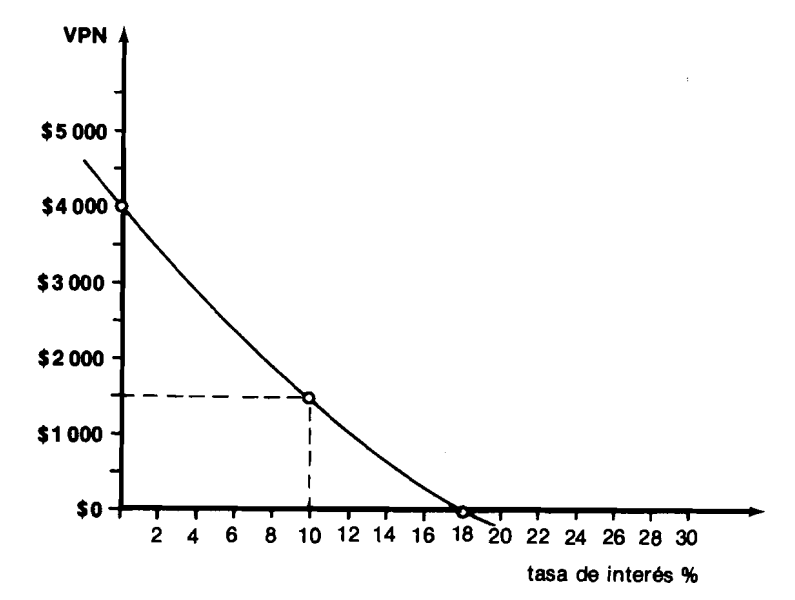

**Gráfico 4.12** *Curva del VPN para el proyecto A* 

Observamos que la curva del VPN corta al eje horizontal en el valor de la TIR y aunque da la impresión de ser una línea recta, debemos advertir que se trata efectivamente de una curva.

En forma análoga a como lo hicimos para la alternativa A, podemos ahora construir la curva del VPN para el proyecto B. En este caso los puntos son:

- 1.  $VPN_B(0) = $6545.50 + $6545.50 $10000 = $3091$
- 2.  $VPN_B(0.10) = $1\,363$
- 3.  $VPN_B(0.20) = 0$

La curva respectiva aparece en el gráfico **4.13.** 

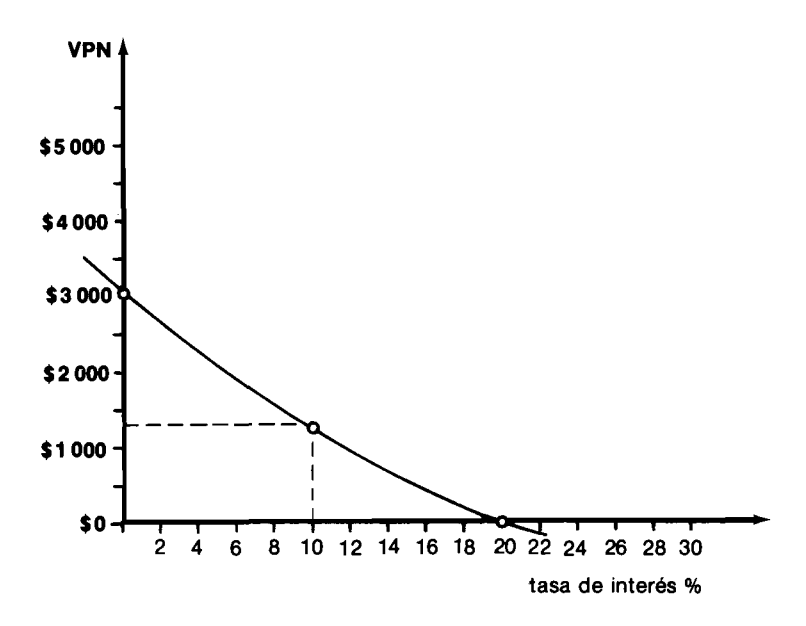

Gráfico 4.13 *Curva del VPN para el proyecto B* 

Es posible hacer algunas observaciones sobre la curva del VPN, en general. Por ejemplo, podemos anotar que cada punto de la curva muestra el VPN para una tasa de interés de oportunidad, y especifica que la tasa interna de rentabilidad está en el punto de corte con el eje horizontal.

Cuando comparamos alternativas, es como si dibujáramos en un mismo gráfico sus respectivas curvas del VPN. Veamos lo que ocurre al dibujar las

curvas del VPN de  $A \, y \, B$  en el mismo sistema de coordenadas, tal como se ilustra en el gráfico 4.14.

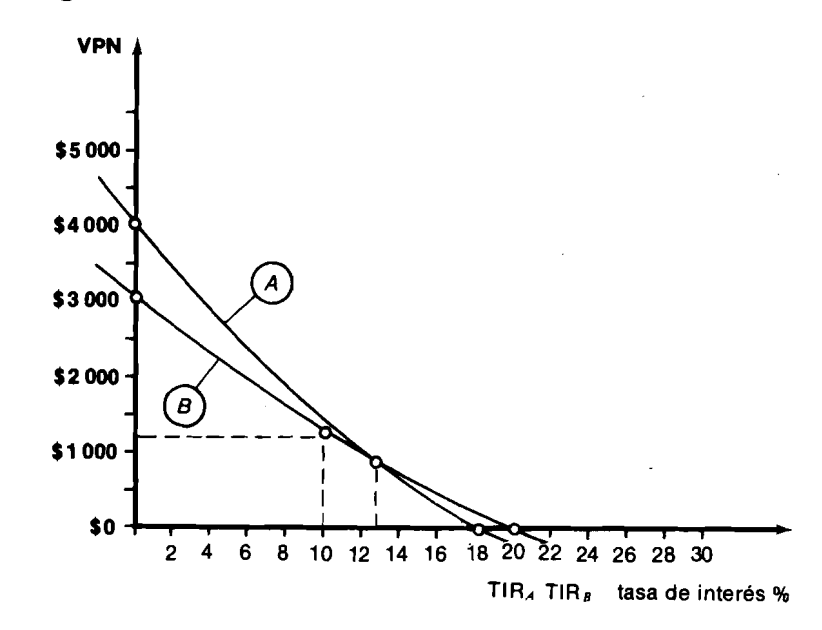

**Gráfico 4.14** *Curvas del VPXpara las alternativas A y B* 

El primer hecho que salta a la vista es que las curvas se cortan, y que lo hacen cuando  $i = 12.75\%$ . Es decir, que para tal tasa de interés el VPN de las dos alternativas es igual.

Para las tasas de interés inferiores a la del punto de corte entre las dos curvas, es decir 12.75%, la curva de la alternativa A está por encima de la curva de la alternativa B; esto quiere decir que para i entre 0 y 12.75%, el VPN<sub>4</sub> es mayor que el VPN<sub>B</sub>. Lo opuesto ocurre a partir de  $i = 12.75\%$ .

Como la tasa de interés de oportunidad es  $10\%$ , esto nos ubica en la región donde A es preferible aB. Y esto es lo que señala precisamente el método de evaluación del VPN.

Vemos por otra parte que la TIR de B es mayor que la de  $\mathcal{A}$ , y que los puntos de corte con el eje horizontal ocurren en la región donde B es preferible a A. Esto muestra que si la tasa de interés de oportunidad hubiera sido igual o mayor a 12:75%, habríamos encontrado consistencia entre los dos métodos de evaluación.

Dicho de otra manera, cuando usamos el método de la tasa interna de rentabilidad, para ordenar preferentemente estas dos alternativas, supo-

nemos implícitamente que la tasa de interés de oportunidad es igual o superior al 12.75%. Desafortunadamente, estipulamos desde un principio que tal interés de oportunidad es sólo del  $10\%$ , por lo cual la suposición implícita es incorrecta.

## **4.7 El problema' que surge cuando aparentemente existen múltipies tasas internas de rentabiiidad para un proyecto**

Cuando examinamos las matemáticas que sustentan el cálculo de la TIR de un proyecto advertimos que por tratarse en esencia del problema matemático de encontrar las raices positivas de un polinomio de grado n, cuando hay más de un cambio de signo, tales raices pueden ser múltiples. Esto nos enfrenta con el aparente dilema de tener varias tasas internas de rentabilidad para un mismo proyecto. Veamos a continuación un ejemplo de tal situación y la manera como se puede esclarecer este embrollo.

La compañía AIVCO INC. enfrenta la siguiente decisión de inversión: importar un lote de jeringuillas hipodérmicas que conlleva el flujo de dinero en dólares que se ve en el gráfico 4.15.

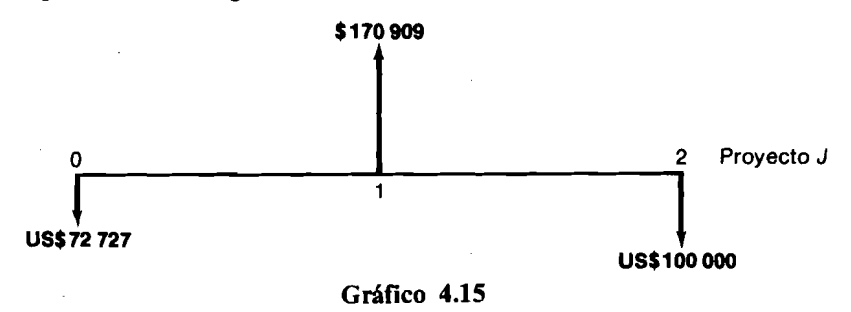

o colocar dinero en un fondo mutuo de inversiones que ofrece el plan del gráfico 4.16.

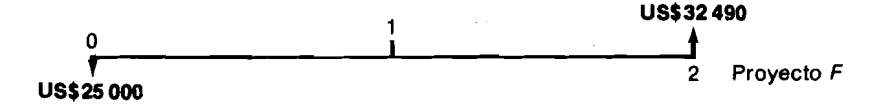

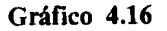

El gerente de la AIVCC procede a calcular la tasa interna de rentabilidad de cada alternativa con el propósito de hacer las comparaciones del caso, con la tasa de interés de oportunidad de la empresa, que es del 12% anual.

Hace los siguientes cálculos:

 $VPN(0.10)<sub>J</sub> = -US$72727 - US$82644.80 + US$155371.80 = 0$ 

de tal modo que: TIR $_1 = 0.10$ además:  $VPN(0.14)<sub>F</sub> = 0$ lo cual indica que  $TIR_F = 0.14$ . Como  $i_{op} = 0.12 > TIR_J = 0.10$ **e**  $i_{op} = 0.12 <$  TIR<sub>F</sub> = 0.14

concluye que el proyecto  $J$  no es conveniente y que el proyecto  $F$  sí lo es. Cuando se apronta a invertir en el fondo, un amigo le indica que:

 $VPN(0.25)$ <sub>J</sub> = - US\$72 727 - US\$64 000 + US\$136 727 = 0

y por consiguiente  $TIR<sub>J</sub> = 0.25$ .

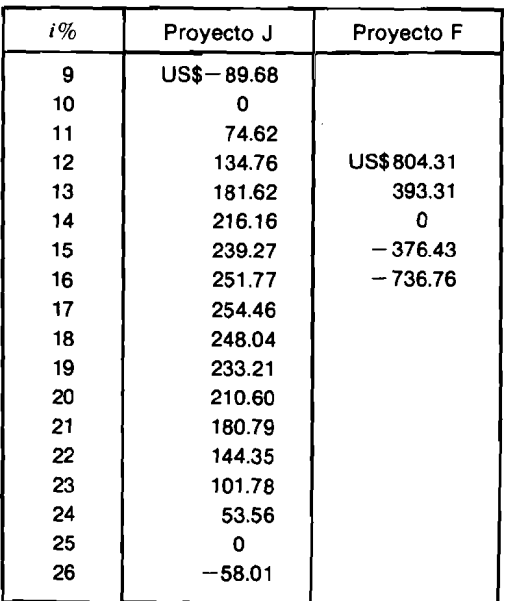

#### Tabla 4.3 VPN para diferentes tasas de interés

Al obtener dos valores de i que hacen el VPN de la importación de jeringuillas igual a cero, el gerente se encuentra con el paradójico resultado de tener dos TIR para el proyecto J: 10 y 25%. La primera tasa no hace atractiva la importación de las jeringuillas por ser inferior al 12% de oportunidad, pero la segunda, por ser superior, sí la hace atractiva. Para acabar de complicar las cosas, la alternativa F es atractiva, ya que rinde el 14% anual. ¿Qué debe hacer nuestro amigo? ¿Optar por la alternativa F y olvidarse del enredo ocasionado por la doble tasa interna de rentabilidad que surge en la alternativa J?

A pesar de su perplejidad y por ser un analista muy serio, el gerente de la AIVCO decide dibujar la gráfica del VPN para los dos proyectos, la cual construye con base en los datos que aparecen en la tabla 4.3.

Tanto en la tabla 4.3 como en el gráfico 4.17, que resulta de ella, se puede advertir que para la tasa de interés de oportunidad del 12%:

$$
VPN(0.12)_J = 134.76 \text{ y } VPN(0.12)_F = 804.31
$$

que por ser ambas cifras positivas, los dos proyectos resultan atractivos, pero que al compararlas entre sí, destacan la superioridad de F sobre J.

Aunque el anterior análisis revela la decisión correcta, el gerente no queda tranquilo ni satisfecho sin analizar con mayor profundidad la naturaleza del proyecto J.

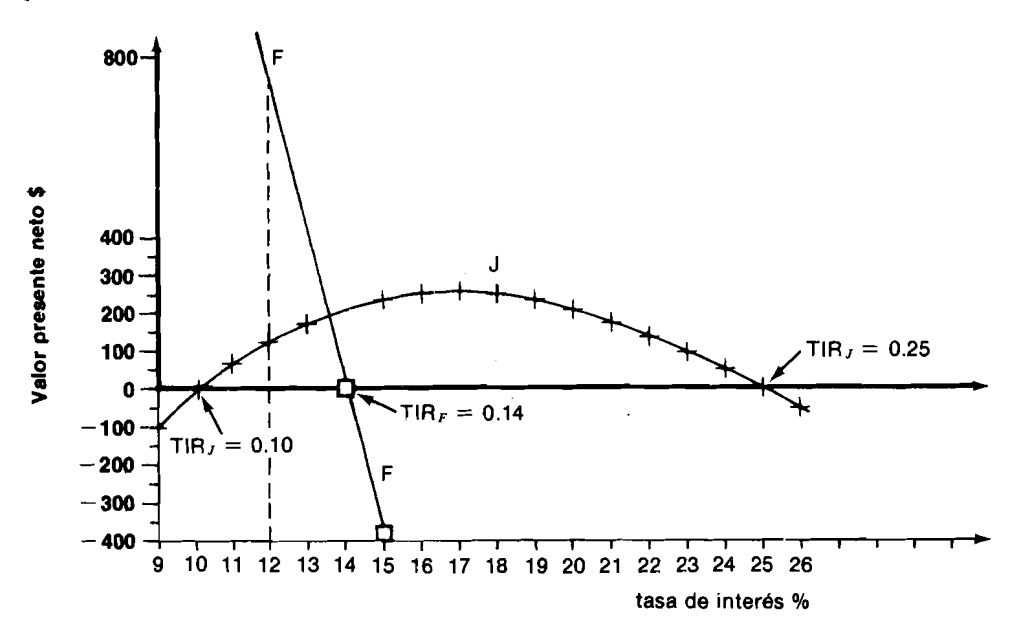

**Gráfico 4.17** *Curvas del VPN de los proyectos J y F* 

En este esfuerzo de análisis advierte que el proyecto J libera US\$170 909 al final del primer año, suma que tiene la oportunidad de ser reinvertida al 12% anual, para convertirse un año más tarde en: US\$170909  $\times$  1.12 = US\$191 $\overline{418.08}$ . Pero el provecto J requiere al cabo de dos años US\$100 000, de modo que al tener en cuenta la reinversión de fondos, el resultado es el del gráfico 4. 18, que arroja una rentabilidad interna del 12.15%. Lo anterior indica que las cifras de 10 y 25% no tienen ningún significado y que la TVR de la importación de las jeringuillas es 12.15% anual.

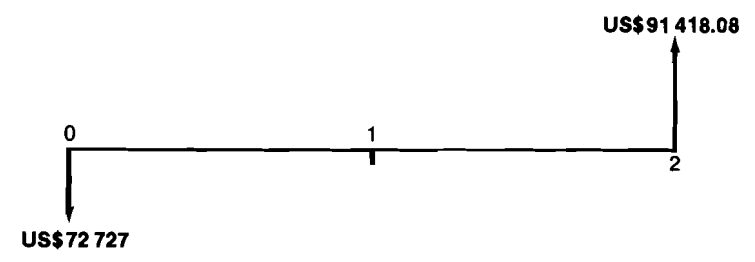

#### **Gráfico 4.18**

El lector debe advertir que en este caso no está definida la tasa interna de rentabilidad, pero sí lo está la tasa verdadera de rentabilidad del proyecto.

### **PROBLEMAS**

**4.1 Calcule la TIR del proyecto de inversión cuyo diagrama de flujo es eisiguiente:** 

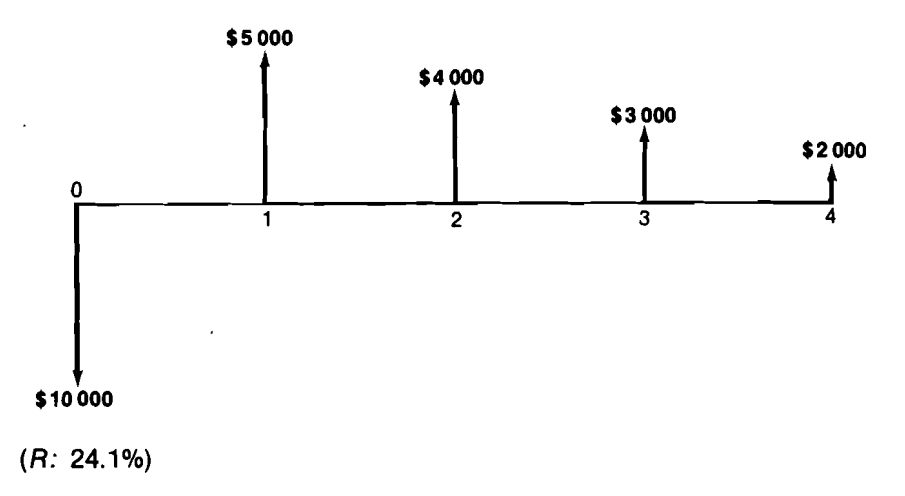

- 4.2 Una máquina tiene un costo inicial de \$1 100 000 y una vida útil de 6 años, al cabo de los cuales su valor de salvamento es \$100 000. Los costos de operación y mantenimiento son \$30 000/afio y se espera que los ingresos por el aprovechamiento de la máquina asciendan a \$300 000/año. ¿Cuál es la TIR de este proyecto de inversión?
- 4.3 Halle la TIR del siguiente proyecto de inversión:

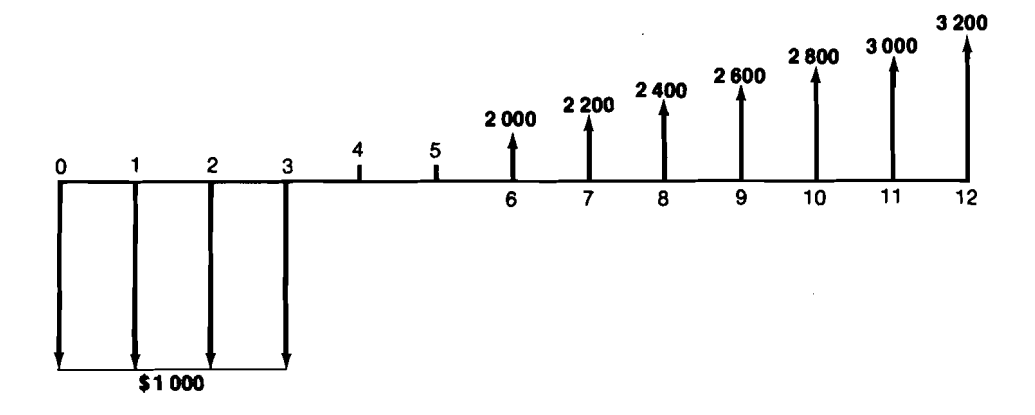

4.4 Considere los siguientes proyectos de inversión:

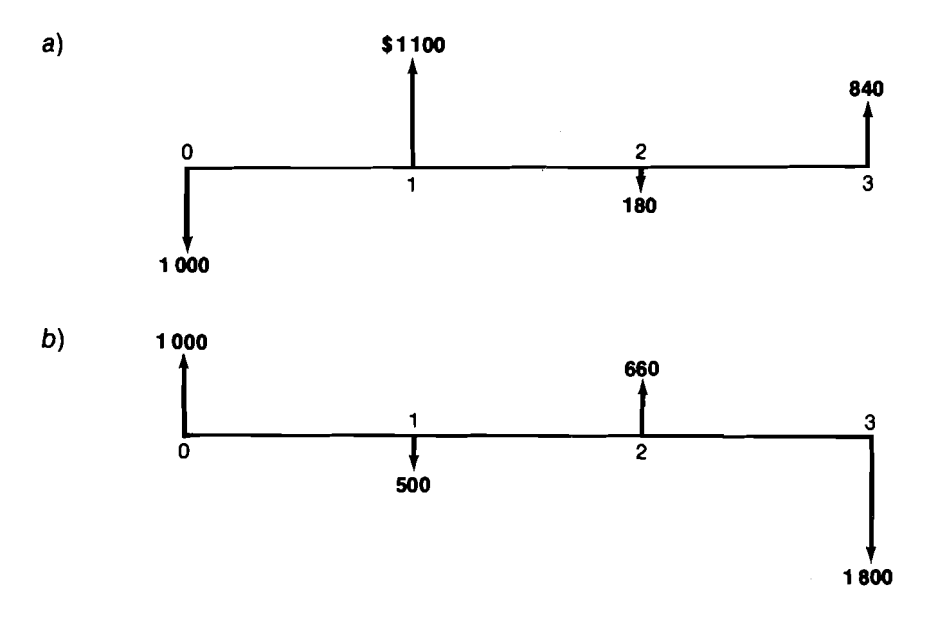

 $\ddot{\phantom{a}}$ 

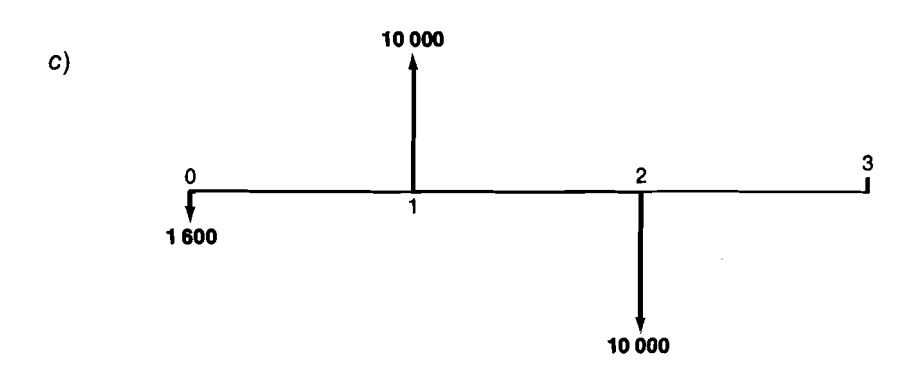

Si el interés de oportunidad es del 30%, haga un análisis comparativo de las tres alternativas empleando el método del VPN yel de la tasa interna de rentabilidad, para determinar cual de ellas es mejor. Calcule también la TVR.

(R: La alternativa b es la más conveniente)

# **El costo anual equivalente**

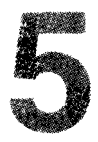

Existe un tercer método para evaluar alternativas de inversión. Se trata del costo anual equivalente, particularmente útil para evaluar proyectos que esencialmente constituyen fuentes de egresos, tales como prestar un servicio público subsidiado, mantener un servicio de apoyo para otras actividades, etc.

En muchos de estos casos no se puede establecer la rentabilidad del servicio, ya que el proyecto está conformado únicamente por desembolsos. Por ejemplo, el servicio de alumbrado en una fábrica puede ascender a \$30 000 al año y por lo tanto el proyecto de inversión que representa consta simplemente de una serie de pagos anuales de \$30 000 durante el periodo en que se piense mantener este servicio. Si intentamos calcular la rentabilidad de esta sucesión de gastos, descubrimos que es igual a infinito, como se desprende del siguiente análisis:

$$
VPN(i) = 0 = -30\,000 \left[ \frac{(1+i)^n - 1}{i(1+i)^n} \right] = -30\,000 \left[ \frac{1}{i} - \frac{1}{i(1+i)^n} \right]
$$

Al insertar el valor de i igual a infinito en la última expresión, encontramos que el VPN  $= 0$ .

Entonces, como la expresión  $\left[\frac{(1 + i)^n - 1}{i(1 + i)^n}\right]$  se hace igual a cero cuan-

 $d\sigma$  i =  $\infty$ , infinito es la tasa interna de rentabilidad del proyecto de alumbrado. Pero obviamente este resultado no sirve para nada.

Ante situaciones como la anterior no tenemos más remedio que prescindir de la tasa interna de rentabilidad como índice para medir la bondad económica y acudir a un indicador más adecuado, como es el costo *anual equivalente.* 

Cuando desarrollamos las relaciones entre sumas de dinero que aparecen en diferentes momentos, identificamos en particular las que existen entre una partida actual P y una serie uniforme futura R, y entre una suma futura S y una serie uniforme  $R$ . Estas dos relaciones son ahora muy útiles porque constituyen la base fundamental para el cálculo del costo anual equivalente.

Supongamos que en una planta se requiere comprar un montacargas para ayudar a las diferentes secciones de la misma. Este montacargas aparece como un costo indirecto para cada una de estas secciones y para cada uno de los proyectos que se adelantan allí y, en consecuencia, en algún momento se debe calcular la magnitud de su costo por periodo. Ilustremos la situación con un ejemplo concreto.

La compañia **TRZ** piensa adquirir un montacargas que vale **\$600 000,** que puede usar durante **5** aííos sin que cause problemas y puede vender al final de tal período en **\$300 000.** Este aparato requiere además **\$100 000** anuales de gastos directos (operario, gasolina, aceite, reparaciones, etc.). La gerencia financiera de la empresa desea saber cuánto debe imputar como costo anual por el servicio del montacargas.

Para responder a la pregunta planteada es conveniente acudir al método del costo anual equivalente ya que éste, en esencia, consiste en convertir el conjunto de ingresos y egresos asociados con el proyecto en una serie uniforme de partidas anuales, recordando que para poder efectuar las conversiones es necesario estipular la tasa de interés de oportunidad.

Los cálculos específicos en el caso del montacargas de la **TRZ** son:

Costo anual equivalente = inversión inicial de **\$600 000** convertida en una serie uniforme equivalente de **5** pagos + **\$100 000** anuales + **\$300 000** dentro de **5** aííos transformados en una serie uniforme equivalente de **5** pagos. Paso a paso ocurre lo siguiente:

- 1. El proyecto se descompone en elementos que facilitan su conversión en un equivalente de costo anual.
- **2.** Cada elemento se sustituye por su equivalente anual uniforme, como aparece en el gráfico **5.1.**
- 3. Se suman los equivalentes anuales para obtener el costo anual equivalente total.

Para cuantificar  $R_1$  y  $R_2$  es preciso identificar la tasa de interés de oportunidad, que en este caso suponemos del **20%** anual. R3 no depende de i, ya que

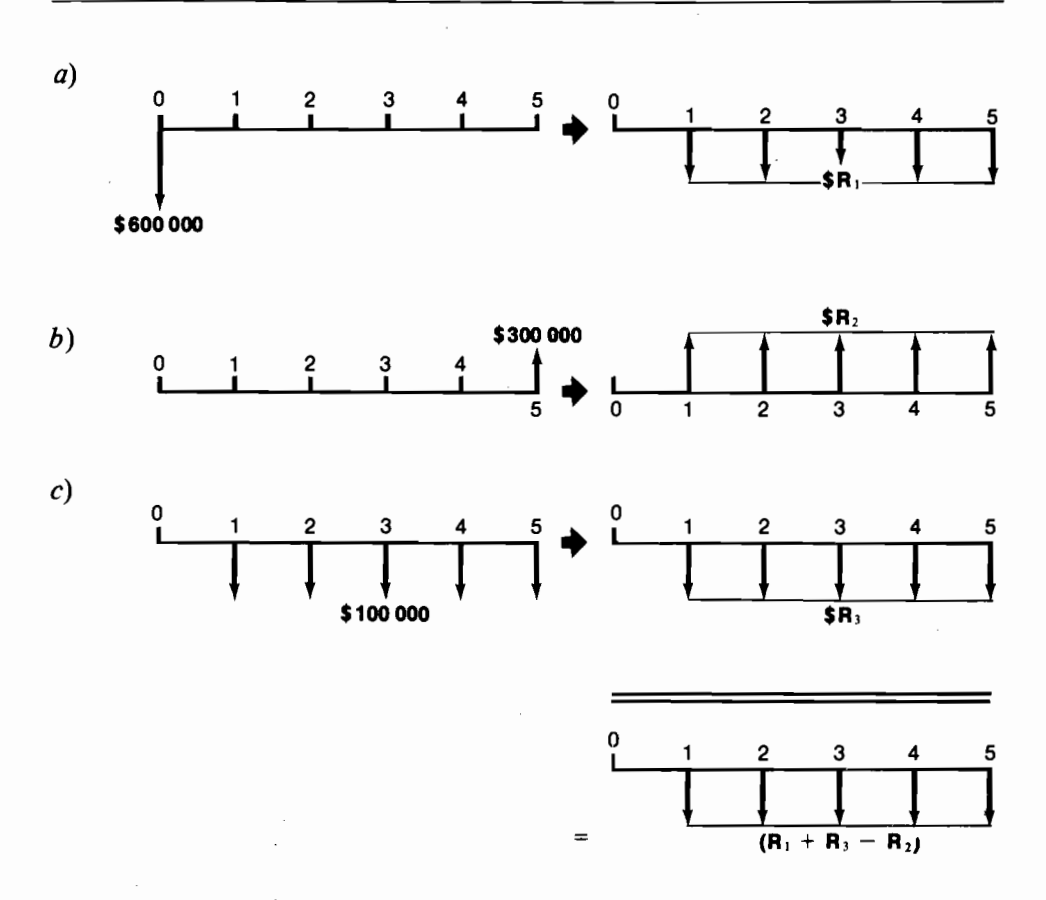

Gráfico 5.1

al ser el equivalente de una serie de egresos anuales uniformes, tiene una estructura idéntica a la serie original.

En estas condiciones:

 $R_1 =$  \$600 000  $\times$  0.33438 = \$200 628  $R_2 = -\$300\,000 \times 0.13438 = -\$40\,314$  $R_3 =$  $$100000 \times 1$  $\hspace*{0.4em} = \hspace*{0.4em}$ \$100 000 Costo anual equiv.  $(0.20)$  $=$ \$260 314

Apoyándonos en el procedimiento anterior podemos entonces establecer que el costo anual de prestar el servicio de montacargas asciende a \$260 314. Una manera alterna de llegar al CAE hubiera sido calculando el VPN, convirtiéndolo luego en una serie uniforme, lo cual evidencia la existencia de la siguiente relación entre el VPN y el CAE:

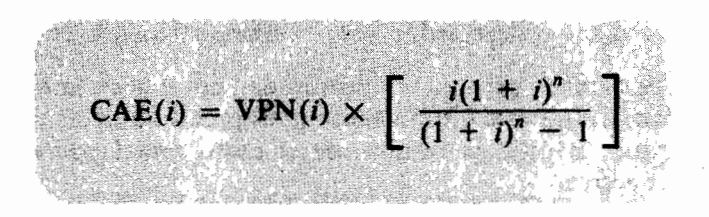

donde la expresión entre paréntesis es el factor  $\frac{1}{c}$  que aparece en las tablas.

Lo anterior demuestra que estos dos índices (VPN y CAE) son plenamente consistentes en las evaluaciones que producen y por consiguiente se pueden considerar como un mismo indicador, afectado por un factor de escala.

## 5.1 El costo anual equivalente como método para medir la depreciación económica

Cuando utilizamos la palabra *depreciación*, automáticamente pensamos en el significado contable que ella tiene y la asociamos con el cargo que imputamos en la cuenta de los activos, para tomar en consideración el uso que de ellos se hace durante un período determinado.

Un activo normalmente se registra con un valor inicial de adquisición, que se deprecia durante un determinado número de años, teniendo en cuenta el valor de salvamento que pueda tener al final, el cual puede ser negativo en el caso de activos que requieran desmonte o demolición.

Si llamamos \$P al valor de adquisición y \$L al valor de salvamento, el cargo contable por depreciación en Colombia, donde se acepta la depreciación uniforme o de línea recta, es:

Depreciación anual =  $\frac{(\$P - \$L)}{\text{Número de años de vida del activo}}$ 

Un método contable de depreciación como el anterior presenta el inconveniente de que aunque tiene en cuenta la pérdida de valor del activo y el desgaste o consumo de capital, no incluye la pérdida que se produce por no recibir las ganancias que se hubieran podido generar al colocar, en otras inversiones, los dineros invertidos en el activo. Es decir, si depreciamos un activo en 10 años, cargando cada año  $\frac{1}{10}$  de su valor, sólo estaremos teniendo en cuenta la pérdida gradual de capital, pero no la oportunidad perdida de la productividad del mismo. Para incluir este último aspecto, es preciso utilizar un método de depreciación que en últimas resulta ser el costo anual equivalente de la inversión en el activo.

Supongamos que se adquiere una máquina en \$P de contado y se utiliza durante 5 años, al final de los cuales se vende en  $L$ . ¿Cuánto cuesta anualmente poseer esta máquina? Veamos el gráfico 5.2.

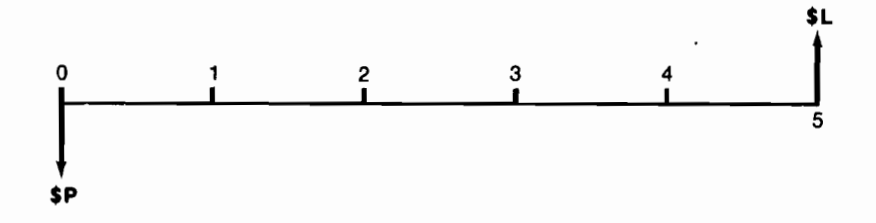

Gráfico 5.2

Si convertimos a  $$P$  en una serie uniforme de 5 pagos y hacemos lo mismo con \$L, habremos calculado el CAE de la inversión en la máquina. Tal suma es lo que cuesta poseer la máquina por año o, dicho de otra manera, lo que estaríamos dispuestos a pagar por arrendar la máquina, en lugar de comprarla. Esta cantidad es la *depreciación financiera* del activo. A continuación presentamos una fórmula simplificada para computar tal depreciación.

Depreciación económica = CAE(*i*) = 
$$
P\left[\frac{i(1+i)^n}{(1+i)^n - 1}\right] - L\left[\frac{i}{(1+i)^n - 1}\right]
$$

Dep. ec. = 
$$
\frac{1}{(1+i)^n - 1} \left[ Pi(1+i)^n - Li + Li(1+i)^n - Li(1+i)^n \right]
$$

$$
= \frac{(P - L)}{(1 + i)^n - 1} \left[ i(1 + i)^n \right] + \frac{Li[(1 + i)^n - 1]}{(1 + i)^n - 1}
$$

Dep. Ec. = 
$$
(P - L) \left[ \frac{i(1 + t)^n}{(1 + t)^n + 1} \right] + L
$$

Debemos observar que el factor entre paréntesis rectangulares es el mismo que convierte una cantidad  $P$  en una serie uniforme  $R$ , el cual se encuentra tabulado.

Consideremos un ejemplo: una grúa vale \$800 000 y tiene una vida esperada de 12 años al cabo de los cuales se debe reemplazar. Su valor de salvamento en tal momento futuro es \$400 000. Para esta clase de inversiones la compañía utiliza una tasa de interés del 12% anual. En estas condiciones y aplicando la fórmula simplificada:  $64574$ 

Dep. ec. =  $(\$800000 - \$400000)(0.161437) + \$400000 \times 0.12$  $=$  \$112574.80

Desde el punto de vista financiero, esta última cantidad es lo que cuesta la grúa por año.

## 5.2 Un error común en la incorporación de la depreciación

Un error que se introduce frecuentemente en el análisis de proyectos de inversión cuando se desea incorporar la depreciación, es el de tenerla en cuenta simultáneamente por el camino contable y por el camino financiero. En tal caso, se penaliza el análisis con una doble medición de la depreciación, por vías diferentes que no son comparables. Aclaremos lo anterior apoyándonos en el ejemplo de la grúa que acabamos de examinar.

Establecimos que la *depreciación financiera* de la grúa asciende a \$112 574.80. Si además averiguamos que se usa el método contable de depreciación uniforme podemos, entonces, deducir que la *depreciación contable* es:

Dep. cont. = 
$$
\frac{\$800\,000 - \$400\,000}{12} = \$33\,333.33
$$

El error frecuente que deseamos resaltar, es el que surge cuando se hace el siguiente raciocinio:

#### Costo anual de la grúa

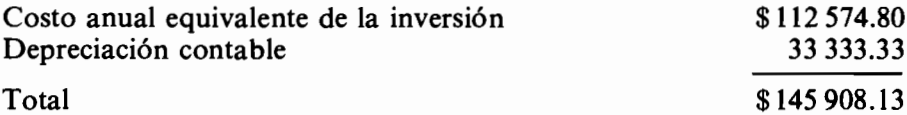

Es indudable que en el caso anterior se mide dos veces la depreciación: una vez en términos financieros y la otra en términos contables. Por este motivo, la cifra total de \$145 908.13 realmente no tiene sentido y puede ser peligrosa si se utiliza como elemento de juicio para adoptar la decisión de adquirir la grúa. Todo esto se puede ver en forma nítida con el ejemplo extremo de un activo que se adquiere en \$100 000, dura un año y no tiene valor de salvamento. Si además suponemos que la tasa de interés de oportunidad es nula, el análisis es el siguiente:

#### Costo anual del activo

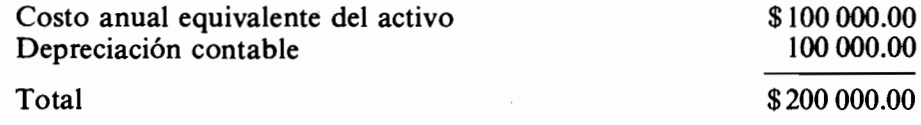

El resultado es claramente erróneo, ya que estaríamos considerando como costo del activo el doble de su precio de compra, a pesar de emplear una tasa de interés de oportunidad nula.

## $\sqrt{5.3}$  El error que acarrea el uso de la depreciación contable

La empresa comunitaria IRRIGACION COLECTIVA ha adquirido un conjunto de bombas para irrigar un valle que tiene 10 000 hectáreas de extensión Cada bomba vale \$16 500, tiene una capacidad para irrigar 100 hectáreas, ocasiona costos anuales de operación de \$5 000 y tiene una vida esperada de 10 años, sin valor alguno de salvamento. El director financiero de la empresa sabe que la tasa de interés de oportunidad es del 20% y ha hecho el siguiente cálculo

para determinar el precio que debe cobrar, por hectárea, por concepto de irrigación a cada usuario:

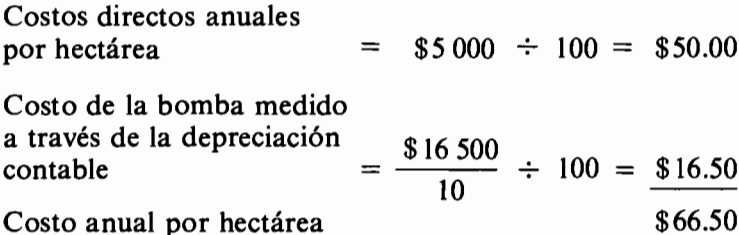

Al elaborar el mismo análisis utilizando el método del CAE para medir la depreciación financiera, se llega al siguiente resultado:

Costos directos anuales por hectárea =  $$5\,000 \div 100$  $=$  \$50.00 Depreciación financiera (*i* = 0.20 anual) =  $\frac{$16500}{100} \times (0.23852) = \frac{$39.36}{100}$ \$89.36 Costo anual por hectárea

Por tratarse de una empresa comunitaria sin ánimo de lucro, es probable que apovado en el resultado de su análisis, el director financiero hubiera fijado como precio del servicio su costo de \$66.50, y al hacerlo hubiera perdido  $$89.36 - $66.50 = $22.86$  por hectárea irrigada al año, o sea \$228 600 en la irrigación de todo el valle.

## 5.4 La comparación económica de proyectos que tienen diferente duración

Un problema que frecuentemente enfrentan los inversionistas, especialmente cuando toman decisiones sobre adquisiciones o sustituciones de equipo, es el de cómo tratar la diferencia en la duración de las alternativas. Por ejemplo, la selección de un sistema para el movimiento de materiales dentro de una planta industrial, cuando existen las siguientes opciones:

A. Movimiento manual. Requiere una cuadrilla de trabajadores a quienes se contrata a término fijo por un año. Esta cuadrilla cuesta \$1 050 000 por año.

- B. Sistema de montacargas. Requiere una cuadrilla más pequeña que sólo cuesta \$100 000 por año, más la adquisición de 2 montacargas, cada uno de los cuales vale \$1 000 000 de contado y tiene una vida útil de 4 años con valor de salvamento de \$100 000. Los costos anuales de mantenimiento, combustible, etc. de cada montacargas, ascienden a \$50 000/año.
- C. Sistema de rodillos transportadores. Este sistema, bastante automatizado, requiere un grupo muy pequeño de trabajadores que sólo cuestan \$50 000 por año. Tiene una vida útil de 7 años con un valor inicial de \$3 000 000 y valor de salvamento de \$1 000 000. Los gastos anuales por mantenimiento y combustible ascienden a \$40 000. Si la tasa de interés de oportunidad es 25% anual, ¿cuál sistema se debe escoger desde el punto de vista financiero?

El lector debe apreciar que la situación planteada se refiere a evaluar alternativas que esencialmente constituyen gastos requeridos para la prestación de un servicio; en este caso el movimiento de materiales. Por este motivo, el índice de evaluación económica más indicado es el CAE, que procedemos a computar para cada una de las alternativas.

Alternativa A. El movimiento manual de los materiales genera un costo anual de \$1050000, correspondiente al valor de los salarios de la cuadrilla. En este caso la definición y significado del costo anual equivalente se confunden con el único gasto anual que genera la alternativa. Por consiguiente,

 $CAE(0.25)<sub>A</sub> = $1 050 000.00$ 

Alternativa B. Esta alternativa tiene varios componentes que determinan el valor del CAE: el costo anual de la cuadrilla, el costo anual equivalente de la inversión en los dos montacargas y el costo anual de mantenimiento de estos aparatos. El monto de cada uno de los anteriores costos es:

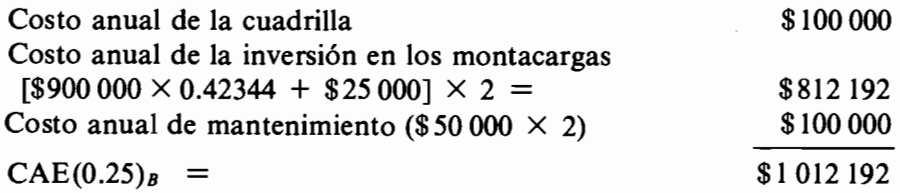

Alternativa C. La estructura del CAE de esta alternativa es igual a la de la anterior:

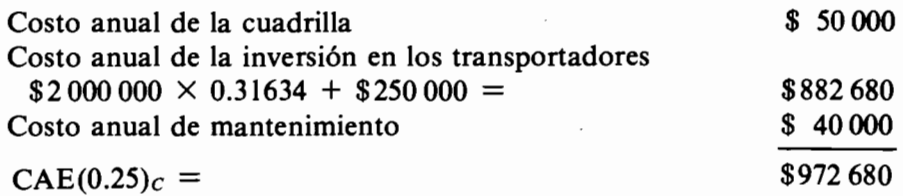

Siguiendo el criterio de evaluación de este índice, concluiríamos que el costo anual de prestar el servicio de movimiento de materiales mediante las alternativas C,  $\overline{B}$  y A es \$972 680, \$1 012 192 y \$1 050 000, respectivamente. Por este motivo, es claro que la *mejor* alternativa es la  $C$ , le sigue la  $B$  y queda en último lugar la  $A$ .

La anterior afirmación es correcta pero debe calificarse con un comentario referente a la vida útil de cada posibilidad, puesto que la alternativa B dura 4 años, la C dura 7 años y la A un año. Esto implica que la alternativa B es una solución durante 4 años, la C durante 7 años y la A durante un año, de modo que para poder comparar plenamente las diferentes soluciones, es preciso considerar un horizonte de la misma magnitud. Para este fin, lo mejor que podemos hacer es mirar el mínimo común múltiplo de las diferentes vidas útiles, el cual, en el caso que examinamos, es 28 años, y luego suponer que la inversión en cada solución se puede repetir en las mismas condiciones hasta cubrir 28 años de prestación de servicio. Si la alternativa A se repite 28 veces. la  $B$  siete y la  $C$  cuatro veces, podemos afirmar que:

El costo anual de prestar el servicio de movimiento de materiales durante 28 años es \$1 050 000,  $\overline{$}1$  012 192 ó \$972 680, según se emplee la alternativa A, B  $\delta$  C, respectivamente.

Debemos destacar la fuerte suposición implícita que conlleva la comparación de alternativas mutuamente excluyentes, con base en el índice del costo anual equivalente: debe ser posible repetir las alternativas en las mismas condiciones, hasta cubrir el mínimo común múltiplo de años de duración.

Si se hubiera utilizado directamente el método del VPN, aplicándolo a la descripción original de la situación, es posible que se hubiera adelantado el siguiente análisis:

 $VPN_A(0.25) = CAE_A(0.25) \times Factor C$  (1 año, 0.25 de *i*)  $=$  \$1 050 000  $\times$  0.8 = \$840 000  $VPN_B(0.25) = CAE_B(0.25) \times Factor C$  (4 años, 0.25 de *i*)  $=$  \$1 012 192  $\times$  2.3616 = \$2 390 393  $VPN<sub>C</sub>(0.25) = CAE<sub>C</sub>(0.25) \times Factor C$  (7 años, 0.25 de *i*)  $=$  \$972 680  $\times$  3.1611 = \$3074 739

el cual proviene de aplicar el factor de escala que convierte el CAE en el VPN, tal como se describió en la parte inicial de este capítulo.

El resultado obtenido con este nuevo índice es inconsistente a primera vista, con el que se observó al aplicar el ordenamiento preferencial del CAE. Con el costo anual equivalente vimos que el ordenamiento preferencial era:

$$
C > B > A
$$

en tanto que con el valor presente neto es ahora:

$$
A > B > C
$$

La aparente contradicción se resuelve cuando se advierte que el VPN encontrado es el valor actual de prestar el servicio de movimiento de materiales con la alternativa A durante un año, con la B durante 4 años y con el sistema C durante 7 años. En estas condiciones es altamente probable que resulte mayor el VPN de la alternativa que se refiere a la prestación del servicio durante un período más prolongado, tal como acontece con el ejemplo que examinamos.

## 5.5 La remuneración integral en Colombia

La legislación laboral colombiana se caracteriza por el enorme énfasis que hace en los aspectos relacionados con las prestaciones sociales de los asalariados. Esta peculiaridad del sistema genera grandes costos por este concepto, los cuales frecuentemente no se valoran en su plena magnitud.

El costo anual equivalente aparece como un índice muy adecuado para analizar estas situaciones, porque permite apreciar todo el impacto de la carga prestacional, de una manera intuitivamente comprensible.

El aspecto más relevante de este tema se refiere a la retroactividad de las cesantías y a los intereses que se deben pagar sobre ellas. En términos generales la ley establece que por cada año de antigüedad, el patrono debe reconocer al asalariado una suma por cesantía igual al último salario devengado. La cesantía se acumula en una cuenta especial que debe pagarse en el momento de la desvinculación. Pero la ley establece también que el total acumulado se debe recalcular cada año, utilizando como base el último salario recibido, produciéndose así el ajuste retroactivo que se ha mencionado.

Mauricio ha sido nombrado gerente de división de una empresa, con un sueldo de \$100 000 por mes. Al concluir el primer año de labores en este cargo, en su cuenta de cesantía acumula \$100 000 que corresponden a un mes de

salario. Para el segundo año recibe un aumento del 25%, de manera tal que su mensualidad asciende a \$125 000. Al concluir este segundo período su acumulado de cesantías no es \$100 000 del primer año más \$125 000 del segundo, sino \$125 000 del segundo año multiplicado por dos, que es el número de años trabajados. Entre los dos cálculos existe una diferencia de \$25 000 que representa un sobrecosto atribuible a la retroactividad de las cesantías.

La anterior situación no es notoria ni dramática cuando se trata de personas con poca antigüedad. Pero si Mauricio hubiera tenido 20 años de vinculación con la empresa, al concluir su primer año de labores como gerente de división su cesantía acumulada en ese momento habría ascendido a:

 $$100\,000 \times 20 = $2\,000\,000$ 

y al finalizar el segundo año, el total acumulado sería

$$
\$125\,000 \times 21 = \$2\,625\,000
$$

En estas condiciones, nuestro amigo, debido a la retroactividad de la cesantía, habría ganado adicionalmente, durante el segundo año:

$$
$2\,625\,000\,-\, $125\,000\,-\, $2\,000\,000\,= \, $500\,000
$$

Pero además de lo anterior existe el pago de intereses sobre el total de las cesantías acumuladas, que según la Ley, se deben liquidar y entregar anualmente al asalariado. Estos intereses son el 12% anual calculados sobre la cesantía neta, es decir, deduciéndole los anticipos que se hayan hecho en los casos autorizados por la Ley.

Por este concepto, como Mauricio no obtuvo anticipos, recibiría, entonces, al final del primer año como gerente de división:

 $$2\,000\,000 \times 0.12 = $240\,000$ 

y al concluir el segundo:

$$
$2\,625\,000 \times 0.12 = $315\,000
$$

lo cual implica que la retroactividad de las cesantías tendría una incidencia de incremento en los intereses pagados al terminar el segundo año de gerencia, igual a:

 $(\$2615000 - \$2125000) \times 0.12 = \$60000$ 

Como consecuencia de todo lo anterior, en el caso de que Mauricio tuviera antigüedad, el efecto total de la retroactividad durante el segundo año sería de \$560,000

Las empresas deben ser muy cautelosas al computar el verdadero costo de su nómina, porque aspectos como los presentados pueden introducir enormes distorsiones y aquí es donde el CAE ayuda a aclarar y precisar la situación.

Cuando se desea conocer el costo mensual de un funcionario para una compañía, es prudente calcular el CAE de todos los egresos que él genera por concepto de retribución de sus servicios. Por este motivo, si se pretende conocer el costo mensual que Mauricio representa, es preciso empezar por construir el respectivo flujo de fondos, teniendo especial cuidado de incluir los pagos por intereses sobre las cesantías y el acumulado total de ellas.

Luego de tener en cuenta el 25% de aumento, los egresos que ocasiona Mauricio, son:

1. Salario mensual

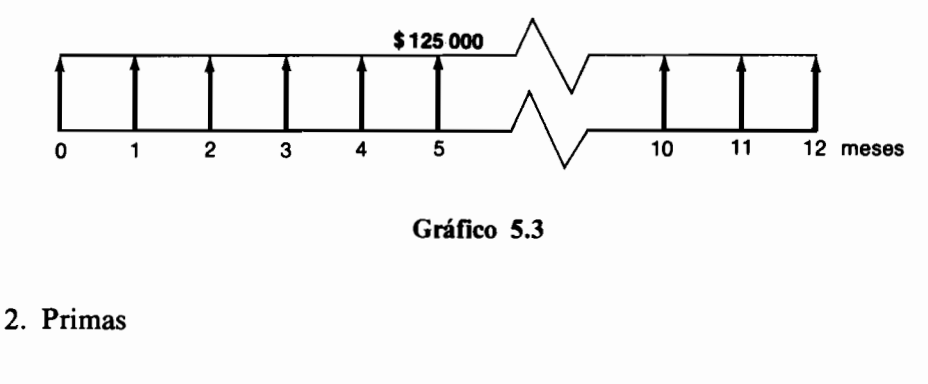

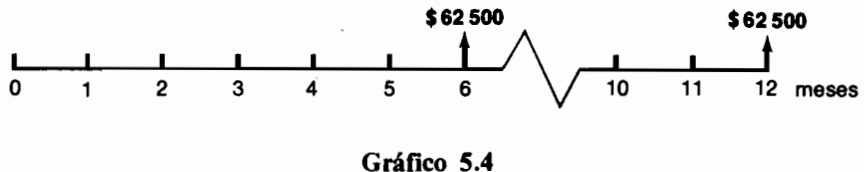

3. Intereses sobre las cesantías

Dependen del monto total de cesantía acumulada, el cual a su vez depende de la antigüedad del funcionario. En el caso de Mauricio la cesantía acumulada al concluir el segundo año es \$2 625 000, razón por la cual los intereses ascienden a \$315 000.

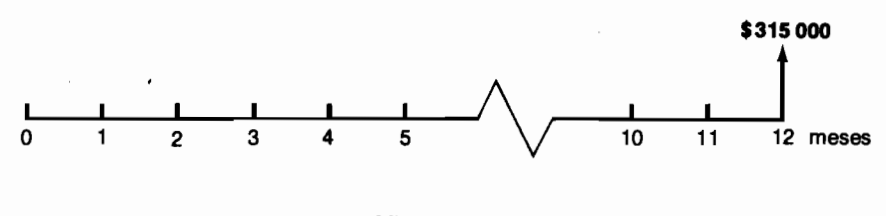

- Gráfico 5.5
- 4. Incremento en la cesantía

Como al empezar el segundo año de gerencia, Mauricio ya tenía acumulada una cesantía por 2 millones, lo imputable por este concepto al período en análisis, es el incremento que resulta ser.

 $$2625000 - $2000000 = $625000$ 

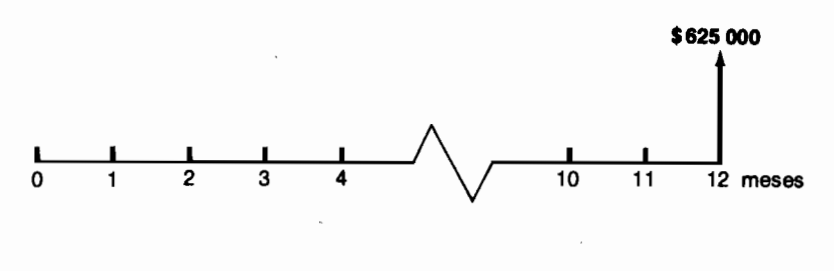

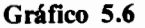

El flujo anterior supone que nuestro amigo retirará la cesantía al concluir el segundo año.

Al reunir los diferentes componentes en un solo diagrama de flujo de dinero, se llega a la situación del gráfico 5.7.

Al computar el CAE de este flujo utilizando una tasa de descuento del 2.5% mensual, obtenemos \$202922, suma que representa el costo por mes que Mauricio genera a la entidad que lo emplea. Sobre la mensualidad nominal de \$125 000, jel costo anual equivalente encontrado representa un incremento del  $62.34\%!$ 

Análisis similares al presentado son los que llevan a las empresas a utilizar factores en el rango de 1.5 a 1.7 sobre el salario nominal para incluir el efecto pleno de la carga prestacional.

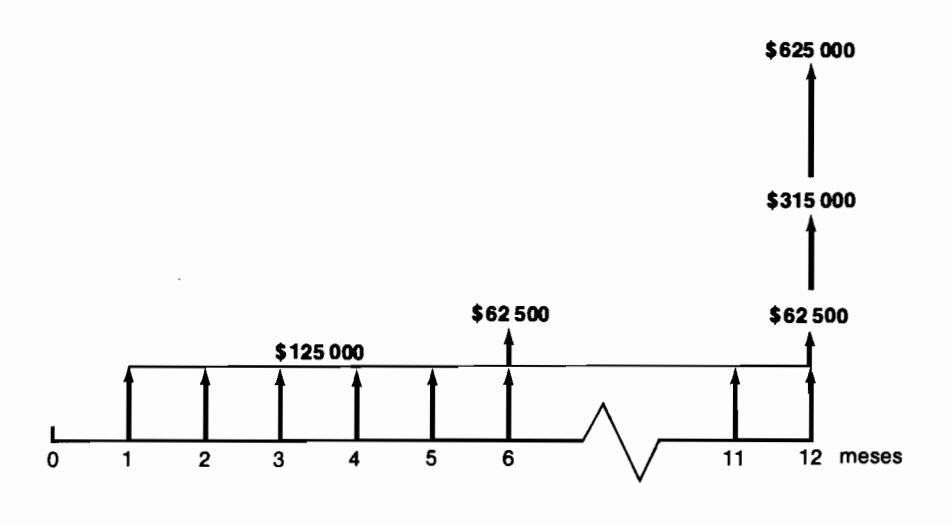

Gráfico 5.7

# **PROBLEMAS**

5.1 Los equipos de fundición para una empresa manufacturera tienen un costo de \$19 200 000 y una vida útil esperada de 30 años. Al término de este período se estima que podrán venderse por \$2 400 000, pero el costo de su desmonte y demolición será de \$3 200 000. Si la tasa de interés de oportunidad de esta empresa manufacturera es del 20%, ¿cuál es el costo anual equivalente de sus equipos de fundición?

 $(R: $3856922)$ 

5.2 La Compañía Plástica S.A. tiene dos alternativas para la fabricación de cubetas plásticas. La primera implica la inversión de \$100 000 en equipos que tienen una vida útil de 10 años y un valor de salvamento de \$10 000. La segunda alternativa implica el reemplazo del viejo equipo que se vendería en \$10 000 y la compra de uno nuevo que vale \$150 000, el cual tiene una vida útil esperada de 10 años y un valor de salvamento de \$30 000. Si el interés de oportunidad para Plásticos S.A. es del 10%, calcule el VPN y el costo anual equivalente de cada alternativa y determine cuál de las dos escogería usted, sabiendo que el costo de operación y mantenimiento de la primera es \$5 000/año y que el de la segunda es \$3 000/año.

 $(R: A_1 > A_2)$ 

- 5.3 Construya un ejemplo en el cual al comparar el valor presente neto, el costo anual equivalente y el valor futuro de dos proyectos mutuamente excluyentes con distinta vida útil esperada, se produzcan inconsistencias en el ordenamiento preferencial.
- 5.4 Un ingeniero consultor tiene las siguientes alternativas de construcción de un puente:

Alternativa A: puente metálico con un costo inicial de \$3 000 000, costos anuales de mantenimiento por \$80 000 durante sus 50 años de vida útil y un valor de salvamento de \$200 000.

Alternativa B: puente de concreto reforzado con un costo inicial de \$4 200 000, costos anuales de mantenimiento por \$20 000 durante sus 100 años de vida útil, costos de demolición al término de ésta por \$1 500 000 y un valor de salvamento de \$300 000.

¿Cuál de las dos alternativas de inversión deberá escoger si su tasa de interés de oportunidad es del 10%? Compare este resultado con el que se obtiene al emplear el método de depreciación uniforme.

5.5 Utilizando el ejemplo presentado sobre la remuneración integral en Colombia, construya una gráfica en la cual aparezca la antigüedad en un eje y el verdadero incremento porcentual en la remuneración, en el otro.

# La relación beneficio-costo

Este índice, cuya utilización es muy frecuente en estudios de grandes proyectos públicos de inversión, se apoya en el método del valor presente neto, aunque esto no impide que en ocasiones, como lo veremos más adelante, produzca resultados inconsistentes con los que arroja el VPN.

La relación beneficio-costo  $(B/C)$ , se calcula de la siguiente manera:

- 1. Se calcula el valor presente de los ingresos asociados con el proyecto en cuestión.
- 2. Se calcula el valor presente de los egresos del proyecto.
- 3. Se establece una relación entre el VPN de los ingresos y el VPN de los egresos, al dividir la primera cantidad por la segunda. El resultado de tal división es la relación beneficio-costo:

En términos simbólicos

Debemos observar que la relación beneficio-costo es una función de la tasa de interés que se emplea en los cálculos del VPN de los ingresos y egresos, de modo que al calcular este índice con propósitos decisorios, es menester utilizar la tasa de interés de oportunidad.

La relación beneficio-costo puede asumir los siguientes valores:

$$
B/C(i) = 1
$$
  

$$
C(i) = 1
$$
  

$$
< 1
$$

Cuando su valor es superior a la unidad, significa que el VPN de los ingresos es superior al de los egresos, es decir, que el VPN de todo el proyecto es positivo y en consecuencia el proyecto es atractivo.

Cuando la relación B/C es igual a 1, el valor presente neto de los ingresos es igual al de los egresos; cuando esto acontece, el valor presente neto de todo el proyecto es igual a cero. Por consiguiente, en tales circunstancias el proyecto es indiferente y la tasa de interés utilizada representa la tasa interna de rentabilidad del provecto.

Finalmente, cuando el valor de esta relación es negativo, tenemos un provecto en el cual el VPN de los ingresos es menor que el de los egresos, lo cual señala que el VPN de todo el proyecto es negativo, es decir, que el proyecto no es atractivo.

La relación beneficio-costo se utiliza especialmente en proyectos relacionados con obras públicas o con inversiones financiadas por organismos internacionales tales como el Banco Interamericano de Desarrollo (BID) o el Banco Mundial (BIRF). Estas entidades han establecido el uso de este índice como resultado de la práctica prevalente en las agencias gubernamentales de los Estados Unidos que exigen, por ley, una comparación explícita de los beneficios y de los costos. La relación beneficio-costo también es útil para adelantar la evaluación económico-social del proyecto, ya que este enfoque requiere que se hagan explícitos los beneficios y costos para poder afectarlos con los factores de ajuste. Veamos ahora un ejemplo que ilustra la forma como se calcula y se puede malinterpretar la relación beneficio-costo.

### 6.1 La evaluación de un proyecto público de inversión

Un proyecto de adecuación de tierras requiere el siguiente calendario de inversiones:

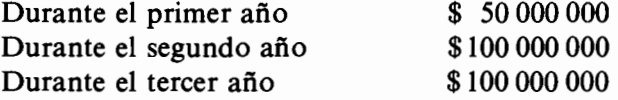

De allí en adelante y durante 4 años, se deben invertir \$10 000 000 anuales para mantenimiento. Se estima que con este provecto se recuperarán 10 000 hectáreas, cada una de las cuales puede producir un neto de \$10 000 en productos agrícolas, después de deducir los costos de fertilizantes, equipo, etc. El costo de la mano de obra no se tiene en cuenta, ya que el gobierno le ha asignado un valor de oportunidad de cero. ¿Cuál es la relación beneficio-costo de este proyecto, si el gobierno utiliza una tasa de interés de oportunidad del  $10\%$  anual?

Ante todo, dibujemos el gráfico de flujos de dinero asociados con este proyecto (gráfico 6.1).

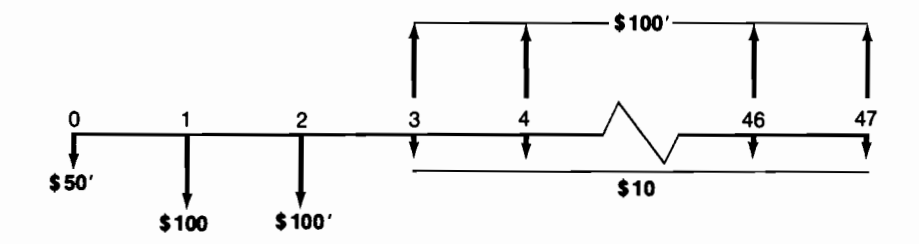

Gráfico 6.1

Calculemos ahora el valor presente de los ingresos y de los egresos, por separado:

VPN ingresos(0.10) =  $$100'(9.863)(0.8264) = $815078320$ VPN egresos  $(0.10) = $50' + $100'(1.736) + $10'(9.863)(0.8264)$  $=$  \$50' + \$173 600 000 + \$81 507 832 = \$305 107 832

Calculemos finalmente la relación beneficio-costo:

$$
B/C (0.10) = \frac{$815078320}{$305107832} = 2.67
$$

Este dato indica que el provecto de adecuación de tierras es atractivo, ya que el valor obtenido es superior a 1. Pero muchas personas van más allá y frecuentemente interpretan este resultado como si cada peso de inversión produjera \$2.67 de rendimiento y, por consiguiente, la rentabilidad del proyecto fuera  $$2.67 - $1.00 = $1.67$  o sea, 167%. Quienes hacen este razonamiento adicional cometen un grave error, que ilustraremos mediante un ejemplo sencillo que identifica el verdadero significado de la cirra que arroja la relación beneficio-costo.

## 6.2 El significado de la relación beneficio-costo

El fondo mutuo de inversiones INTERNATIONAL INC. desea atraer inversionistas con planes de inversión en US\$ que rinden el 10% anual. Uno de tales planes es el del gráfico 6.2.

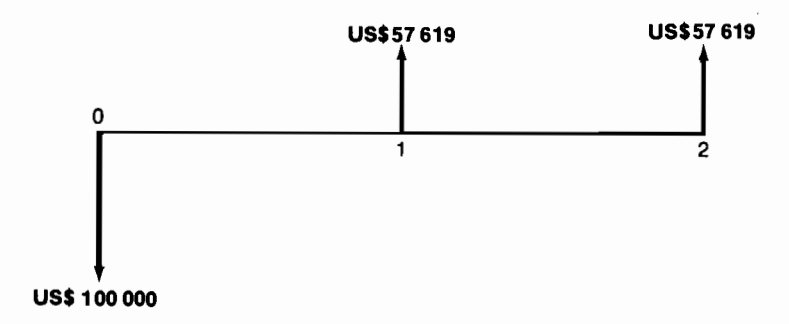

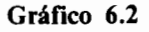

John Brown desea comprobar que este plan de inversión rinde efectivamente el 10% anual, para lo cual adelanta el siguiente cálculo del valor presente neto:

 $VPN(0.10) = -US$100 000 + US$57 619(1.736) = 0$ 

$$
\delta \qquad \text{B/C (0.10)} = \frac{\text{USS 100 000}}{\text{USS 100 000}} = 1
$$

Habiendo verificado que el rendimiento es del 10% anual, John examina el valor de la relación beneficio-costo y se asombra al ver que es 1, porque interpreta este resultado como una indicación de que cada peso de inversión produce \$1 de rendimiento; piensa entonces que la relación beneficio-costo señala que la rentabilidad es nula, lo cual se contradice con la realidad.

Para complicar la situación, su cuñado Tomás analiza el mismo proyecto a la luz de su tasa de interés de oportunidad que es del 5% y encuentra:

$$
B/C (0.05) = \frac{US$107113}{US$100000} = 1.07113
$$

Tomás deduce de esto que el rendimiento de la inversión es del 7.113% anual. Se produce entonces una intensa discusión entre John y Tomás; el primero afirma que la rentabilidad puede ser el 0% o el 10% y el segundo está convencido de que la rentabilidad es el 7.113%. ¿Quién tiene la razón?

Esperamos que el lector no dude de que la verdadera rentabilidad es el 10% y que el problema se encuentra en la interpretación que se da a la cifra de beneficio-costo.

Cuando se exploró el significado de la cifra que representa el VPN, se estableció que es el valor de oportunidad extraordinario que tiene el proyecto en cuestión, es decir, que constituye el valor de la "prima" que se debe pagar al dueño de la opción para que acceda a cederla. Entonces:

$$
VPN = "prima" = VPN_{\text{ingress}} - VPN_{\text{egress}}
$$

si multiplicamos los dos miembros de la ecuación por  $\frac{1}{VPN_{\text{series}}}$ , obtene-

 $\frac{``prima''}{VPN_{express}}$  =  $\frac{VPN_{ergress}}{VPN_{express}}$  - 1. mos:

o sea:  $\frac{B}{C} - 1 = \frac{\text{``prima''}}{\text{VPN}_{\text{vertex}}}$ 

de esta manera el significado de la cifra que arroja la relación beneficio-costo es que al sustraer de ella la unidad, se obtiene la relación entre la "prima" y el valor presente de los egresos, es decir, la cantidad de "prima" que genera cada peso de inversión, cuando este último se expresa en valor presente.

En el caso anterior el resultado obtenido por John indica que:

$$
\frac{\mathbf{B}}{\mathbf{C}}(0.10) = 1
$$

Al restar de este resultado la unidad, obtenemos cero, que es la contribución de la inversión a generar "prima". Es decir, que con este proyecto y con esta tasa de interés, no se genera ninguna "prima".

El resultado de Tomás se interpreta así:

$$
\frac{B}{C} (0.05) = 1.07113
$$

Al restar la unidad se obtiene 0.07113, o sea que cada peso de inversión en valor presente genera \$0.07113 de "prima".

Vemos así que el significado de la cifra de la relación B/C es un poco confuso, pero al mismo tiempo vemos que definitivamente no representa el rendimiento de la inversión.

## 6.3 Discrepancias entre la relación beneficio-costo v el valor presente neto

Como acontece con la TIR, también se pueden presentar discrepancias entre el ordenamiento preferencial de alternativas mutuamente excluyentes producido por la relación beneficio-costo y por el valor presente neto. Para analizar estas discrepancias, es conveniente examinar algunos ejemplos concretos:

Consideremos primero las alternativas  $\overline{A}$  y  $\overline{B}$  que se utilizaron en el subtitulo 4.4, y recordemos que:

> $VPN<sub>A</sub>(0.10) = $1,506.80$  $VPN_B(0.10) = $1\,363.00$

y que, por consiguiente,  $A$  es preferible a  $B$ .

Si calculamos ahora la relación beneficio-costo para estas alternativas, obtenemos:

$$
\frac{B}{C} (0.10)_{A} = \frac{VPN_{\text{ingress of }B} (0.10)}{VPN_{\text{egress of }A} (0.10)} = \frac{\$11\,506.80}{\$10\,000.00} = 1.15068
$$
\n
$$
\frac{B}{C} (0.10)_{B} = \frac{VPN_{\text{ingress of }B} (0.10)}{VPN_{\text{egress of }A} (0.10)} = \frac{\$11\,363.00}{\$10\,000.00} = 1.13630
$$

$$
\text{como } \frac{\text{B}}{\text{C}}(0.10)_A = 1.15068 > \frac{\text{B}}{\text{C}}(0.10)_B = 1.13630
$$

podemos concluir que  $A$  es preferible a  $B$ . Apreciamos así que en este ejemplo particular, el método de la relación beneficio-costo es consistente con el método del valor presente neto.

El resultado que hemos obtenido nos podría tentar a afirmar que siempre existe esta consistencia. Sin embargo, como lo veremos a continuación, no siempre los dos métodos producen el mismo ordenamiento.

La compañía AVIOC S.A. tiene la perspectiva de comprar uno de dos tipos de avión, el Rapijet y el Grandijet, que reemplazarán la actual flotilla de aeroplanos.

Los flujos de fondos asociados con la operación de cada uno de estos aparatos son los del gráfico 6.3.

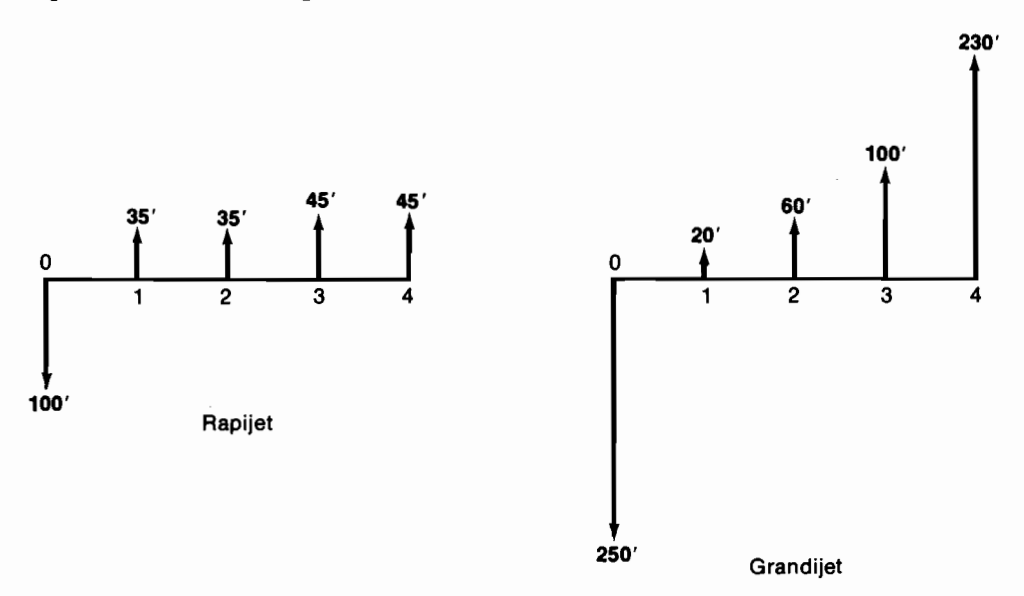

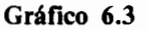

Como en la AVIOC S.A. tiene participación el gobierno, éste exige que la escogencia entre los dos tipos de avión se haga utilizando el método de la relación beneficio-costo y que la tasa de interés de oportunidad sea la de interés social, que es el 12% anual.

En consecuencia los cálculos son los siguientes:

#### Rapijet

$$
\frac{B}{C}(0.12) = \frac{\$59\,150\,000 + \$60\,627\,060}{\$100\,000\,000} = \frac{\$119\,777\,060}{\$100\,000\,000} = 1.1977706
$$

Grandijet

$$
\frac{B}{C}(0.12) = \frac{\$17\,858\,000 + \$47\,832\,000 + \$71\,180\,000 + \$146\,165\,000}{\$250\,000\,000}
$$

$$
= \frac{\$283\,035\,000}{\$250\,000\,000} = 1.13214
$$

Como  $\frac{B}{C}(0.12) = 1.1978 > \frac{B}{C}(0.12) = 1.13214$ Rapijet Grandijet

El Rapijet resulta preferible al Grandijet.

Uno de los ejecutivos de la empresa ha estado preocupado con este proyecto y decide hacer las cuentas de otra manera, utilizando el método del valor presente neto. Obtiene los siguientes resultados:

- VPN  $(0.12) = $119777060 $100000000 = $19777060$ Rapijet
- VPN  $(0.12) = $283 035 000 $250 000 000 = $33 035 000$ Grandijet

Como VPN  $(0.12) = $33\,035\,000 > VPN(0.12) = $19\,777\,060$ Grandijet Rapijet

Encuentra que el Grandijet es preferible al Rapijet, y que este resultado es exactamente opuesto al que arroja el método de la relación beneficio-costo.

Debemos preguntarnos entonces, ¿cuál es la respuesta correcta? Como están las cosas, nos encontramos en un estado de incertidumbre muy frustrante.

Una manera de resolver la contradicción encontrada es examinar lo que implica comprar el Grandijet en vez del Rapijet. Cuando compramos el Grandijet, debemos desembolsar \$150 millones más en el momento de la compra, que cuando compramos el Rapijet; además, al finalizar el primer año recibimos \$15 millones menos, al finalizar el segundo \$25 millones más, al concluir el tercer año \$55 millones más y al terminar el cuarto año obtendremos \$185 millones más.

Se desprende de lo anterior que comprar el Grandijet en lugar de comprar el Rapijet, equivale de hecho a emprender el proyecto de inversión del gráfico  $6.4.$
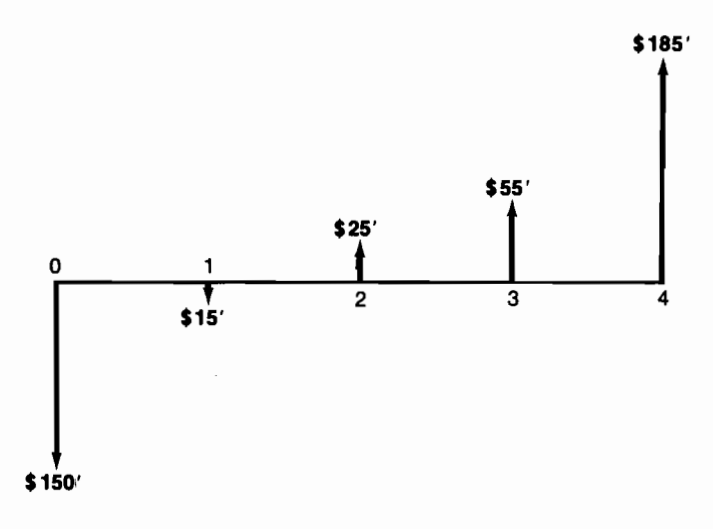

Gráfico 6.4

El problema de la escogencia entre los dos tipos de avión se reduce, entonces, a establecer la bondad económica de este último proyecto de inversión, que llamaremos proyecto G-R.

 $VPN(0.12)_{G-R}$  = - \$150 000 000 - \$13 393 500 + \$19 930 000  $+$  \$39 149 000 + \$117 567 500  $VPN(0.12)_{G-R} = -\$163393500 + \$176646500 = \$13253000$ 

Como el valor presente es positivo, el proyecto es aconsejable, lo cual implica que es mejor comprar el Grandijet que el Rapijet.

Si calculamos la relación beneficio-costo del proyecto  $G-R$ , obtenemos:

 $\frac{\text{B}}{\text{C}}(0.12)_{G-R} = \frac{\$176\,646\,500}{\$163\,393\,500} = 1.0811109$ 

Y como el resultado obtenido es mayor que la unidad, concluimos, también por este camino, que el proyecto G-R es aconsejable y, por ende, que el Grandijet es mejor que el Rapijet.

El lector debe advertir que el método del VPN produce la respuesta correcta desde un principio, sin tener que hacer el análisis específico de la diferencia existente — en flujos de dinero— entre las dos alternativas en cuestión. A este último tipo de análisis se le da el nombre análisis incremental y es preciso

hacerlo cuando se quiere establecer el ordenamiento preferencial de alternativas de inversión mutuamente excluyentes, utilizando el método de la tasa interna de rentabilidad o el método de la relación beneficio-costo.

Si se tratara de establecer la bondad comparativa de comprar no un Grandijet vs. un Rapijet, sino de varios Grandijets vs. varios Rapijets, el análisis sería diferente e incorporaría problemas de tipo combinatorio que analizaremos más adelante. Por ejemplo, si se compara la alternativa de comprar un Grandijet vs. comprar dos Rapijets, por cualquiera de los caminos que escojamos para evaluar las opciones, resulta preferible comprar los dos aviones más pequeños. El lector debe recordar que el análisis inicial se hizo para la escogencia estricta entre un Rapijet o un Grandijet. Examinemos por qué la relación beneficio-costo falla en producir el ordenamiento correcto desde un principio.

## 6.4 La suposición implícita que se hace en la relación beneficio-costo

Consideremos los proyectos  $G \vee R$ , que examinamos en la sección anterior. Supongamos que el VPN<sub>G</sub> es mayor que el VPN<sub>R</sub> cuando se calculan estos índices utilizando la tasa de interés de oportunidad. Ante este resultado, como debe ser muy claro para el lector, el proyecto  $G$  es preferible al  $R$ .

Si el análisis de los dos proyectos se hubiera hecho utilizando la relación beneficio-costo (computada con la misma tasa de interés de oportunidad) para que hubiera consistencia con el resultado arrojado por el VPN, sería preciso que:

$$
\frac{B}{C_G} > \frac{B}{C_R}
$$
 (En qué condiciones acontece esto?

Si tomamos la desigualdad:

$$
\frac{B}{C_G} = \frac{\text{VPN}_{\text{ing. }G}}{\text{VPN}_{\text{egres. }G}} > \frac{B}{C_R} = \frac{\text{VPN}_{\text{ing. }R}}{\text{VPN}_{\text{egres. }R}}
$$

y le restamos la unidad a los dos miembros, preservamos la naturaleza de la desigualdad:

$$
\frac{\text{VPN}_{\text{ing. G}}}{\text{VPN}_{\text{egres. G}}}-1 > \frac{\text{VPN}_{\text{ing. R}}}{\text{VPN}_{\text{egres. R}}}-1
$$

Pero esto es:

$$
\frac{\text{VPN}_{\text{ingres. }G} - \text{VPN}_{\text{egres. }G}}{\text{VPN}_{\text{ingres. }G}} > \frac{\text{VPN}_{\text{ingres. }R} - \text{VPN}_{\text{egres. }R}}{\text{VPN}_{\text{egres. }R}}
$$

Y al advertir que el numerador en cada uno de los términos es el valor presente neto, tenemos que:

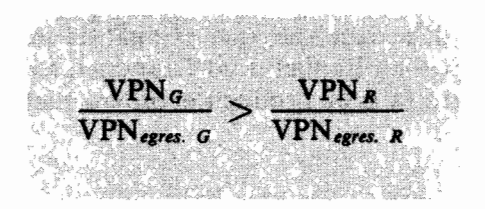

De este modo al usar el método de la relación beneficio-costo para ordenar alternativas, se exige no sólo que el VPN de la mejor alternativa sea mayor que el de la peor alternativa, sino también que sea mayor que el VPN de la peor alternativa multiplicado por la relación.

$$
\left(\begin{array}{c} \text{VPN}_{\text{egress}} \\ \text{VPN}_{\text{egress}} \\ \text{FIN}_{\text{egress}} \end{array}\right)
$$

Esta última exigencia es arbitraria, como se puede apreciar en el caso de la AVIOC S.A.:

$$
VPN_G = $33\,035\,000 > VPN_R = $19\,777\,060
$$

$$
VPN_{egres. G} = \$250\,000\,000; \text{ VPN}_{egres. R} = \$100\,000\,000
$$

Entonces:

1

$$
\frac{\text{VPN}_{G}}{\text{VPN}_{egr. G}} = \frac{\$33\,035\,000}{\$250\,000\,000} = 0.13214
$$

Y

$$
\frac{\text{VPN}_{R}}{\text{VPN}_{\text{egr. R}}} = \frac{\$19\,777\,060}{\$100\,000\,000} = 0.19777
$$

Como 0.19777 > 0.13214 no es cierto que  $\frac{\text{VPN}_G}{\text{VPN}_{eg_G}}$  >  $\frac{\text{VPN}_R}{\text{VPN}_{egres}}$ no se cumple la exigencia implícita de la relación beneficio-costo. Por este motivo encontramos inconsistencia.

De nuevo nos encontramos con una situación en la cual el método del valor presente neto produce la respuesta acertada desde un principio y apreciamos que para adelantar un análisis correcto utilizando la relación beneficio-costo es necesario hacer un estudio incremental de las alternativas en cuestión, es decir, averiguar qué pasa con la inversión adicional que requiere la alternativa más costosa; ¿vale la pena hacerlo?

## 6.5 El período de restitución

Este método, que en inglés se conoce con el nombre de *payback period*, mide la bondad de un proyecto de inversión en términos del tiempo que se demora en recuperar la inversión. Por ejemplo, en el proyecto del gráfico 6.5.

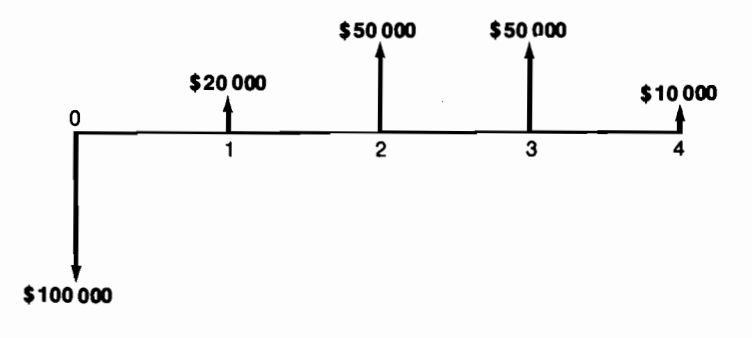

Gráfico 6.5

el período de restitución es 3 años, período que constituye el tiempo que se demora el inversionista en recuperar su inversión de \$100 000.

Las deficiencias que se presentan con este método las podemos ilustrar con la idéntica evaluación que hace de las siguientes alternativas, que "a ojo" aparecen en orden descendente de conveniencia (gráfico 6.6).

El período de restitución es un índice pobre ya que, por una parte, asigna el mismo valor a cantidades que aparecen en diferentes momentos, lo cual hace

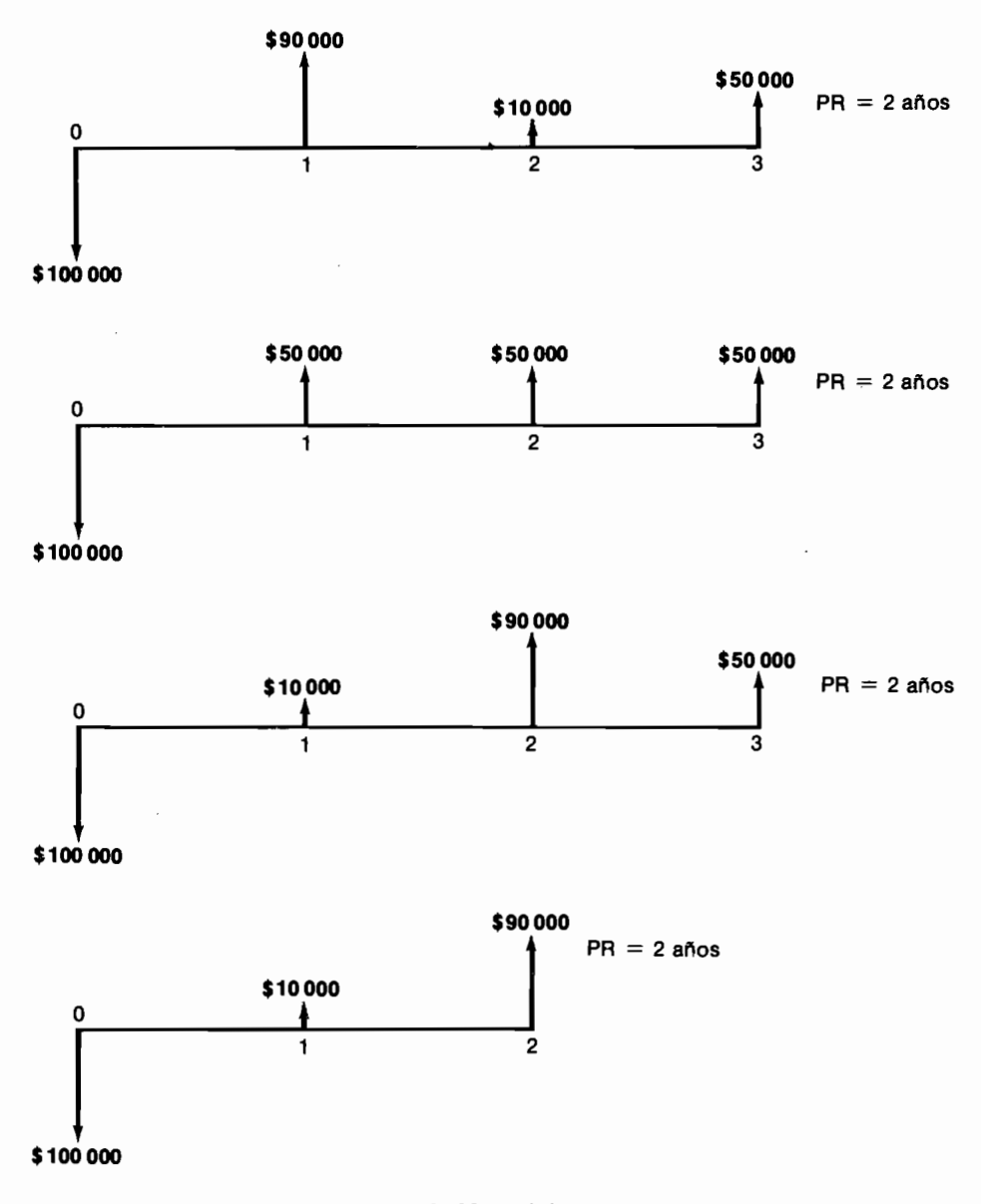

Gráfico 6.6

que las partidas de 90 000 dentro de un año y 10 000 dentro de dos se consideren tan convenientes como 10 000 dentro de un año y 90 000 dentro de dos.

Por otra parte, el método ignora las sumas que aparecen después de que se ha recuperado la inversión, lo cual es obviamente incorrecto.

La primera objeción no se puede justificar en ningún caso, pero la segunda tiende a perder importancia cuando la tasa de interés de oportunidad es muy alta.

La utilización de este índice, que tiene tan serias deficiencias, se debe a la insistencia de muchos hombres de negocios en saber en cuánto tiempo recuperan su inversión.

# **PROBLEMAS**

- 6.1 Recientemente apareció un papel en el mercado financiero con las siquientes características: interés nominal del 9% semestral, pagadero por semestres vencidos y madurez del título a los 3 años de su expedición. Si el valor de adquisición en el momento de ser expedido es de un 60% de su valor nominal.
	- a) ¿Cuál es su relación beneficio-costo para un ahorrador cuya tasa de interés de oportunidad es del 25.44% anual?
	- b) ¿Cuál debe ser el descuento inicial para que el título resulte indiferente para el ahorrador?
	- c) Si el ahorrador dispone de \$200 000, ¿cuánto puede esperar obtener de ganancias extraordinarias al invertir esta suma en los nuevos títu- $\log$ ?
- 6.2 a) Dibuje un gráfico donde se muestre la variación de la relación beneficio-costo del anterior proyecto, ante cambios en la tasa de descuento. Señale allí la ubicación de la TIR y de la tasa de interés de oportunidad.
	- b) Sobre el mismo gráfico dibuje las anteriores curvas correspondientes a esta inversión cuando los descuentos son del 40, 30, 20, 10 y 0%.
- 6.3 A medida que se aproxima la madurez del título, el descuento por su adquisición en el mercado secundario disminuye. Así, un título que se redime dentro de dos años, tiene un descuento en su valor nominal de 25%.
	- a) ¿Cuál es la B/C para el ahorrador de nuestra historia, en estas nuevas condiciones?
- b) Dibuje un gráfico en el cual aparezca en el eje horizontal el tiempo restante hasta la madurez del título y en el vertical el descuento que deberá tener para que la generación de "prima" se mantenga en 0.2 por cada peso de inversión inicial.
- c) ¿Se mantiene inmodificada la TIR a lo largo de la curva anterior? Explique las razones para sustentar su respuesta.
- 6.4 Calcule la relación beneficio-costo del problema planteado en el caso de Puebla (ver capítulo 14) en torno a la allí llamada alternativa B-A.
	- a) ¿Cuál es la B/C calculada sobre el flujo neto de fondos?
	- b) ¿Cuál es la B/C calculada sobre el flujo de ingresos y de egresos? Explique las diferencias que pueden surgir entre los dos cálculos.

# **Ordenamiento** preferencial de **alternativas** mutuamente excluyentes

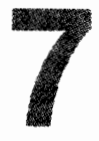

Con frecuencia es preciso seleccionar una entre varias alternativas que no se pueden llevar a cabo simultáneamente. En este caso, el estudio financiero se puede adelantar mediante un análisis incremental, tendiente a establecer la rentabilidad marginal de las inversiones adicionales que requieren las alternativas más costosas.

El análisis incremental se emplea cuando se utilizan las técnicas de la tasa interna de rentabilidad o la relación beneficio-costo. No es necesario hacerlo si se utiliza el método del valor presente neto, pues este índice ordena directa y correctamente las alternativas en orden preferencial.

Veamos la naturaleza de esta clase de análisis apoyándonos en un ejemplo sencillo que contiene las principales dificultades que se pueden presentar.

## 7.1 Las tribulaciones del gerente financiero de Inversiones Saturno Ltda

INVERSIONES SATURNO LTDA. es una gran compañía que invierte en toda clase de proyectos con el ánimo de maximizar la rentabilidad total de sus inversiones. Debido a su prestigio y tradición, esta empresa puede invertir sin ninguna dificultad, al 20% de interés anual en una amplia gama de proyectos.

En el momento, INVERSIONES SATURNO LTDA, dispone de \$500 000 para invertir y ha identificado además de los provectos habituales, cuatro alternativas que por ser competitivas entre sí, no se pueden llevar a cabo simultáneamente. Por este motivo el gerente financiero de SATURNO enfrenta la decisión de invertir en uno de los cuatro nuevos provectos y si le sobra dinero, colocarlo en una de las alternativas habituales; o no invertir en los nuevos proyectos colocando los \$500 000 en las alternativas normales que rinden el 20% anual. En el primer caso debe decidir en cuál de las cuatro nuevas alternativas va a colocar el dinero.

En la tabla 7.1 aparece una descripción de los nuevos proyectos de inversión; allí se muestran las partidas que los constituyen y los momentos en que ellas ocurren. Además, aparecen los cálculos que hizo el gerente financiero que incluyen el valor presente de los ingresos, el valor presente de los egresos, el valor presente neto, y la relación beneficio-costo, computados todos estos índices con la tasa de interés de oportunidad del 20% anual. Finalmente la tabla 7.1 muestra la TIR de cada provecto.

En la tabla 7.2 se muestra el ordenamiento preferencial resultante de cada uno de los índices utilizados para evaluar los cuatro provectos de inversión.

Respecto a la tabla 7.2 el gerente financiero de SATURNO hace las siguientes observaciones:

- 1. Todos los proyectos son aconsejables en sí mismos por cualquiera de los índices que se los analicen, ya que todos los VPN son mayores que cero, todas las relaciones B/C son mayores que uno y todas las rentabilidades internas sobrepasan el 20%, que es el rendimiento de oportunidad.
- 2. El ordenamiento preferencial que resulta de cada una de las tres técnicas de evaluación utilizadas es enteramente inconsistente. En tanto que la tasa interna de rentabilidad señala los proyectos  $A$  y  $D$  como los mejores, el VPN muestra al proyecto  $C$  como el mejor y al  $D$  como el peor.

El gerente de nuestro ejemplo sabe que el ordenamiento adecuado es el que proviene del VPN pero desea por una parte, demostrar que esto es así y, por otra, explicar este ordenamiento en términos de rentabilidades y relaciones beneficio-costo.

Para demostrar que lo señalado por el VPN es lo correcto, el gerente financiero decide calcular cuánto dinero se acumula al final de los 4 años, por cada uno de los cuatro caminos disponibles:  $A, B, C, y, D$ . Para tal efecto, debe tener presente que toda suma que recibe la puede reinvertir de inmediato, a la tasa de interés de oportunidad, es decir, al 20% anual.

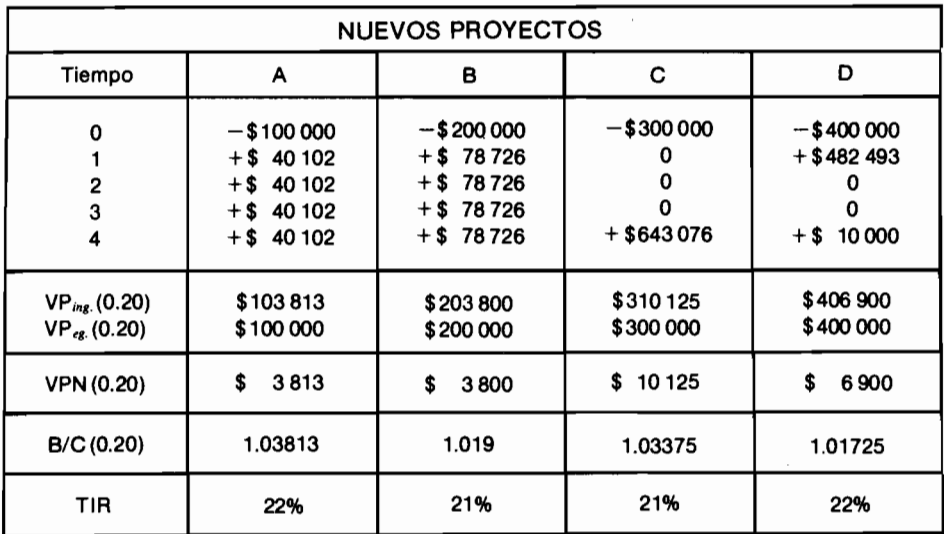

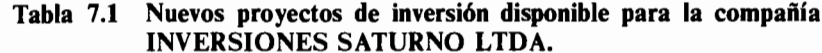

#### Tabla 7.2 Ordenamiento preferencial de los nuevos proyectos de inversión resultante del VPN, la relación beneficio-costo y la TIR, respectivamente

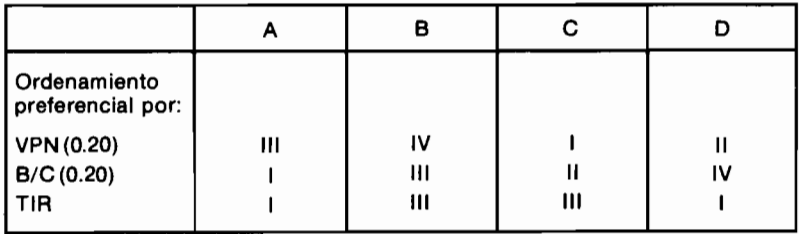

En consecuencia, hace los siguientes cálculos:

SATURNO acumularía al final de cuatro años mediante la alternativa A, lo que acumula en 4 años una serie uniforme de \$40 102 anuales al 20% anual, o sea \$40 102  $\times$  5.368 = \$215 267.53.

Lo acumulado al final de 4 años mediante la alternativa  $B$ , sería igual a lo que acumula en 4 años una serie uniforme de \$78 726 al 20% anual, o sea  $$78\,726 \times 5.368 = $422\,601.16$ .

#### 154 Evaluación de Proyectos

Lo que obtendría la compañía por la vía C, lo aprecia directamente de la descripción del proyecto, ya que este devuelve dinero únicamente al final de los cuatro años. Tal devolución, que es el acumulado por este camino, asciende a \$643076.

Finalmente, lo que acumula SATURNO a través de la alternativa D, es la suma de \$10 000 y lo resultante de invertir \$482 493 al 20% durante tres años, o sea \$10 000 + \$482 493  $\times$  1.728 = \$843 747.90.

El gerente financiero dispone ahora de información concreta sobre la suma que puede acumular por cada camino, a saber:

Acumulado  $D = $843747.90 >$  Acumulado  $C = $643076.00 >$ Acumulado  $B = $422601.16$  > Acumulado  $A = $215267.53$ 

*i*Podemos afirmar entonces que D es mejor que C, mejor que B, mejor que A? Definitivamente no, porque aún no hemos tenido en cuenta que en D se invierten \$400 000, en C \$300 000, en B \$200 000 y en A sólo \$100 000.

Para poder comparar el acumulado al final, es preciso partir de un mismo monto inicial de inversión. Si en este caso partimos de \$400 000, desembocamos en la siguiente situación:

Alternativa A:  $$100,000$  invertidos en A que se convierten en \$215 267.53 al cabo de cuatro años, más \$300 000 invertidos en otras oportunidades ordinarias al 20% de interés anual, que se convierten en \$622 200 al final de 4 años, arrojan un total de \$837 467.53.

Alternativa B: \$200 000 invertidos en B que se convierten en \$422 601.16 dentro de cuatro años, más \$200 000 colocados en alternativas ordinarias al 20% anual que se convierten en \$414 800 al final de 4 años, acumulan un total de \$837 401.16.

Alternativa C:  $$300\,000$  invertidos en C que se convierten en \$643 076 más  $$100,000$  que invertidos ordinariamente al  $20\%$  acumulan \$207 400, arrojan un total de \$850 476.

Alternativa D: \$400 000 invertidos en D se convierten en \$843 747.90 al cabo de cuatro años.

Con todo lo anterior podemos resumir la situación de la compañía SATUR-NO, así:

Partiendo de una inversión total inmediata de \$400 000, SATURNO LTDA, puede acumular al cabo de cuatro años las cantidades de la tabla 7.3, mediante cada una de las alternativas de inversión disponibles.

El ordenamiento preferencial resultante es enteramente consistente con el obtenido por medio del VPN. Más aún, si calculamos el valor presente acumulado al 20% y le restamos los \$400 000 invertidos originalmente, encontraremos en cada caso el VPN (0.20) que calculamos inicialmente.

| Alternativa | Acumulado total<br>al cabo de 4 años        | Ordenamiento<br>preferencial |
|-------------|---------------------------------------------|------------------------------|
| в<br>c      | \$837 467.53<br>\$837 401.16<br>\$850476.00 | Ш<br>IV                      |
| ח           | \$843747.90                                 |                              |

Tabla 7.3

De esta manera, el gerente financiero de SATURNO puede demostrar que el ordenamiento preferencial producido por el VPN es el correcto.

Pasemos ahora a explicar este ordenamiento preferencial en términos de rentabilidades internas y de relaciones beneficio-costo.

Para este fin, volvamos a examinar cada alternativa en términos de lo que acumula cada una de ellas al cabo de 4 años, que es en esencia lo que se observa en el gráfico 7.1.

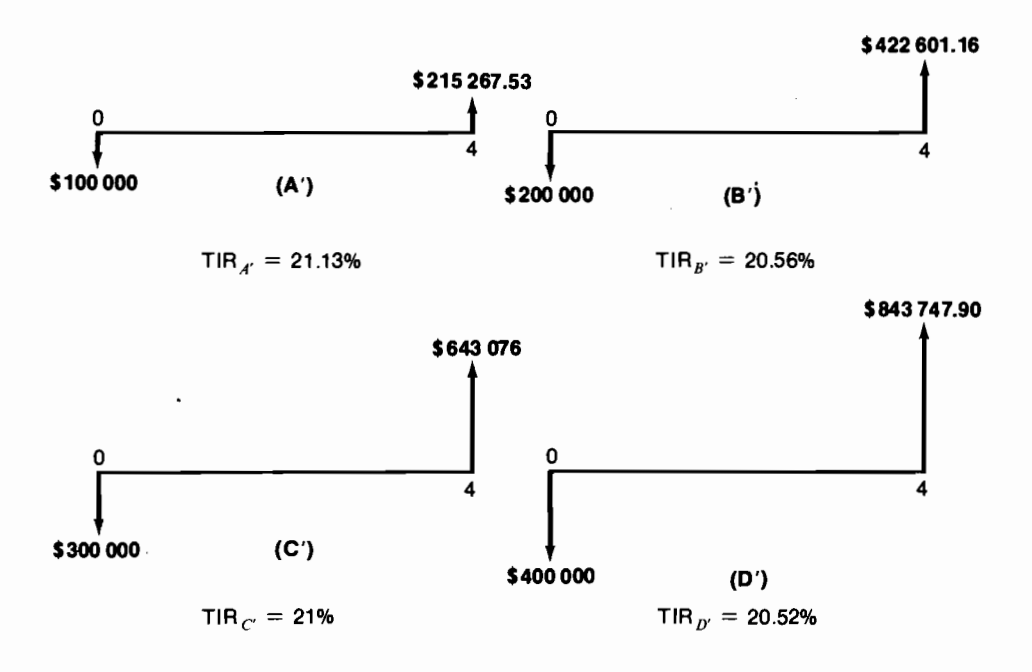

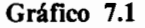

El lector debe advertir que hemos utilizado un apóstrofo para denominar cada alternativa, con el objeto de resaltar que no se trata de la alternativa original, sino de aquella que resulta de tener en cuenta la reinversión de los fondos liberados a la tasa de interés de oportunidad.

Debajo de cada una de estas alternativas modificadas hemos colocado su tasa interna de rentabilidad que, de acuerdo con lo explicado en el subtítulo 4.3, es la verdadera rentabilidad de cada proyecto.

En estas condiciones, podemos aseverar que el proyecto  $A$  equivale a invertir  $$100000$  al  $21.13\%$  durante cuatro años, el B equivale a invertir \$200 000 al 20.56% durante cuatro años, el C a invertir \$300 000 al 21% durante cuatro años, y el D a invertir \$400 000 al  $20.52\%$  durante cuatro años.

Lo anterior nos podría animar a establecer el siguiente orden de prioridades:

$$
A' > C' > B' > D'
$$

que se basa en el hecho de que:

TIR<sub>A'</sub> = 21.13\% > TIR<sub>C</sub>' = 21\% > TIR<sub>R'</sub> = 20.56\% > TIR<sub>R'</sub> = 20.52\%

Sin embargo, este ordenamiento prioritario es incorrecto por ser inconsistente con el que produce el valor presente neto. Para conciliar estos resultados contradictorios debemos adelantar el análisis incremental que tenga en cuenta el hecho de que partimos de diferentes montos de inversión inicial.

# 7.2 El análisis incremental

En situaciones como la anterior, en la cual se deben ordenar proyectos de inversión que requieren montos crecientes de inversión, es preciso establecer la rentabilidad de la inversión adicional que demandan los proyectos más costosos. Esta clase de análisis marginal nos permite llegar a conclusiones correctas y entender la verdadera naturaleza de las inversiones en consideración.

Cuando comparamos la alternativa  $A'$  con la  $B'$ , vemos que la segunda implica una inversión adicional de \$100 000 y que ella produce un mayor ingreso, dentro de cuatro años, de \$422 601.16 - \$215 267.53 = \$207 333.63.

Es decir, que invertir en  $B'$  en lugar de hacerlo en  $A'$ , equivale a emprender la operación del gráfico 7.2.

La rentabilidad interna de los \$100 000 adicionales que se invierten en  $B'$ , es decir la tasa interna de retorno de la alternativa  $(B'-A')$  es 19.997% anual, que

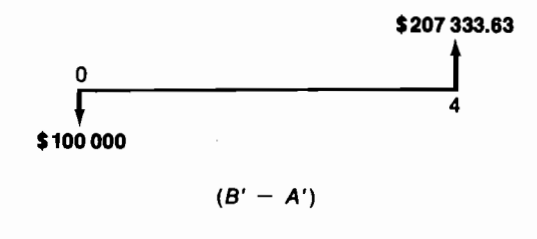

Gráfico 7.2

resulta ser ligeramente inferior a la tasa de interés de oportunidad, que es el 20% anual. Este último resultado señala que no es conveniente invertir los \$100,000 adicionales, es decir, que no se debe invertir en B' cuando se puede hacerlo en  $A'$ .

Por este motivo  $B'$  se debe descartar y todas las nuevas alternativas se deben comparar con  $A'$  porque  $B'$  ha sido superada —en términos de conveniencia financiera— por  $A'$ . La situación es la siguiente:

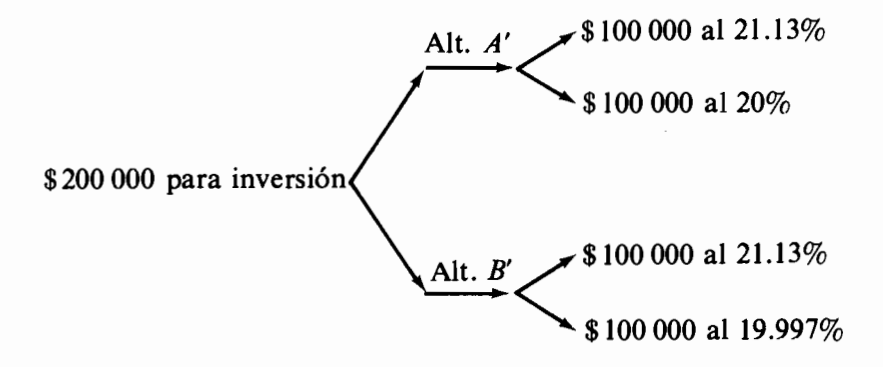

donde claramente, aunque por un pequeño margen, es mejor el camino de la alternativa  $A'$ .

Para analizar la alternativa  $C'$ , debemos entonces compararla con la  $A'$ . En estas condiciones, C' implica una inversión adicional de \$200 000 sobre A' y genera mayores ingresos de \$643 078 - \$215 267.53 = \$427 810.47.

Como indicamos en el caso anterior, invertir en  $C'$  en lugar de hacerlo en A' equivale entonces a adelantar la inversión del gráfico 7.3, la cual tiene una rentabilidad interna del 20.94% anual, que resulta superior al 20% de interés anual de oportunidad. En consecuencia, es conveniente aportar los \$200 000 adicionales, es decir, es preferible la alternativa  $C'$  a la  $A'$ .

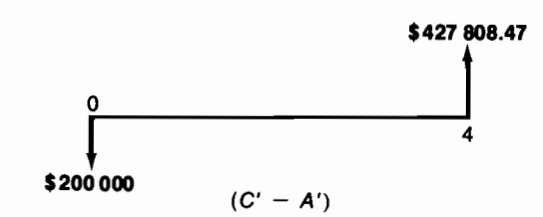

Gráfico 7.3

La situación es la siguiente:

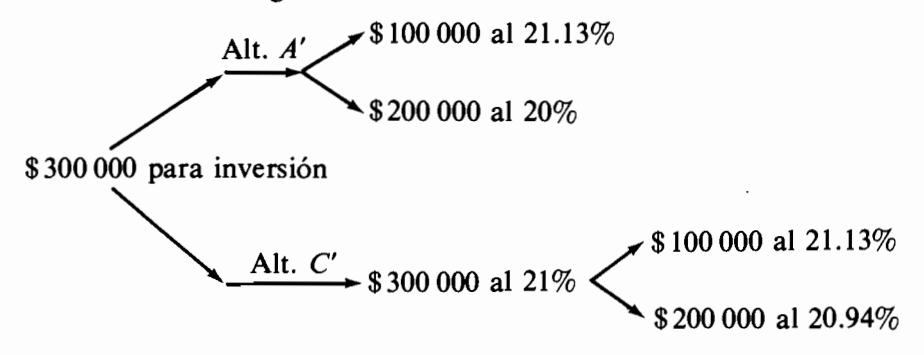

Es evidente que el camino de la alternativa C' es mejor. A partir de este punto, las alternativas que requieran \$300 000 o más, se deben comparar con el proyecto  $C'$  y no con el  $A'$ , ya que este último ha sido superado, en términos de conveniencia financiera, por el primero.

Nos queda por analizar la alternativa  $D'$ , que implica invertir \$100 000 adicionales respecto a la alternativa  $C'$  y recibir \$200 671.90 adicionales al cabo de cuatro años. Por lo tanto, invertir en  $D'$  en lugar de hacerlo en  $C'$  es lo mismo que emprender el proyecto de inversión del gráfico 7.4, que produce un rendimiento del 19.03% anual, inferior al de oportunidad. En consecuencia, el proyecto  $(D' - C')$  no es conveniente y esto señala que C' es preferible a  $D'$ .

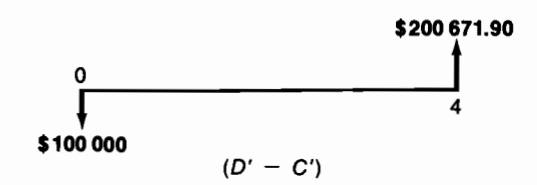

Gráfico 7.4

Ocurre lo siguiente:

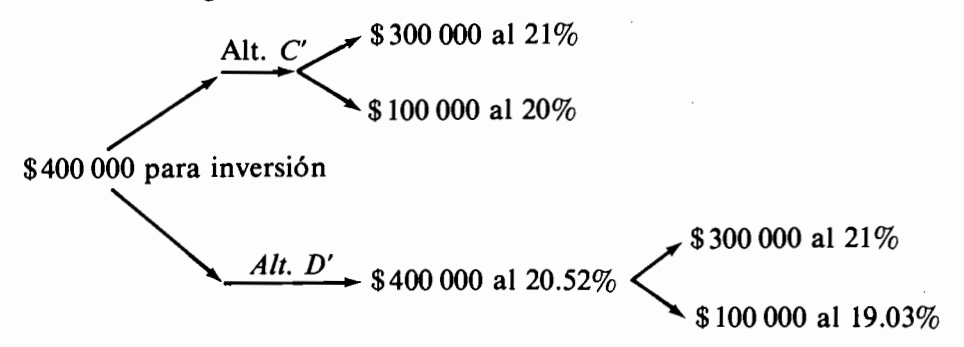

Como producto de todo el análisis anterior, hemos establecido en términos de rentabilidad, que el proyecto  $C'$  es el mejor de todos y que la realidad de la bondad financiera de las diferentes alternativas es la resumida en el gráfico 7.5.

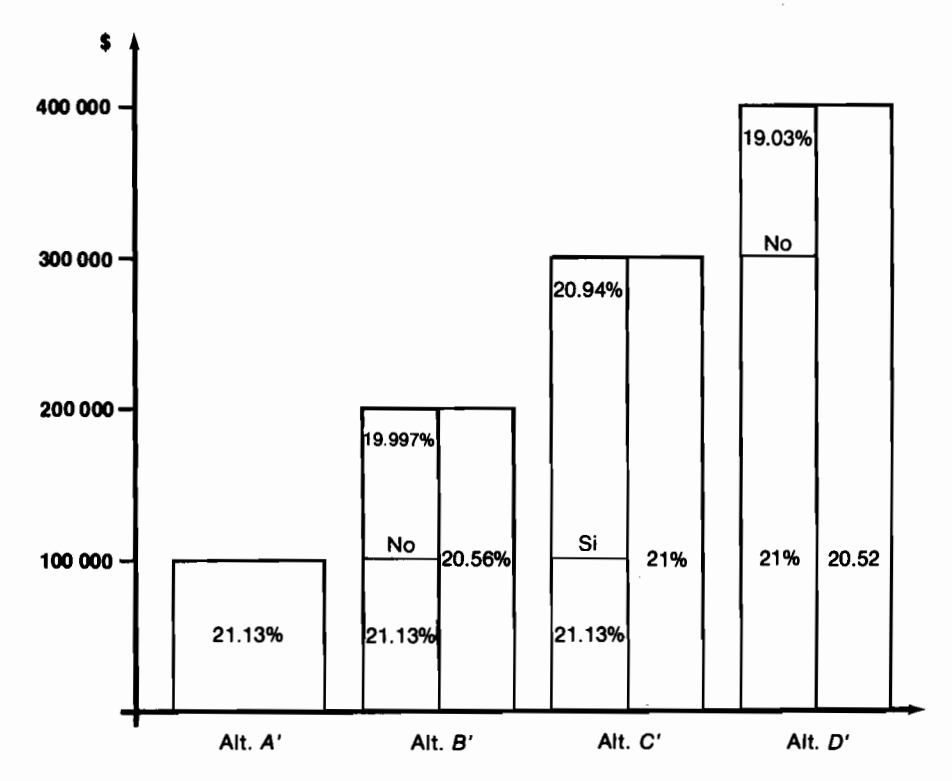

Gráfico 7.5 Rentabilidad de las inversiones adicionales

Apreciamos entonces que  $A' > B'$ ; que  $C' > A'$  y que  $C' > D'$ . Para poder completar el ordenamiento preferencial debemos precisar cuál es el provecto mejor entre  $A' \vee D'$ , va que en este momento sólo sabemos que ambos son inferiores al provecto C'. Invertir en  $D'$  en lugar de hacerlo en  $A'$ . equivale a realizar la inversión del gráfico 7.6, la cual rinde un 20.31% que es superior al 20% de oportunidad y esto muestra que  $D' > A'$ .

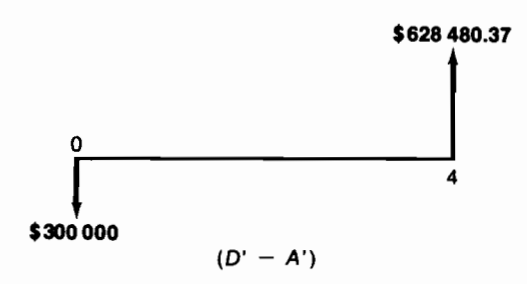

Gráfico 7.6

Apoyándonos en este último resultado, podemos afirmar que el ordenamiento preferencial es:

$$
C' > D' > A' > B'
$$

que resulta plenamente consistente con el que produce el valor presente neto.

Si deseamos establecer el ordenamiento preferencial con base en la relación beneficio-costo, debemos seguir un procedimiento similar, computando tal índice para las inversiones adicionales.

Todo lo anterior nos permite apreciar la bondad del VPN, porque desde un principio y en forma directa produce el ordenamiento preferencial correcto, teniendo en cuenta implícitamente la reinversión de las partidas liberadas a la tasa de interés de oportunidad.

En realidad el problema de escoger entre alternativas de inversión mutuamente excluyentes es más complejo que el que hemos presentado hasta ahora, ya que no hemos tenido que enfrentarnos con la dificultad muy frecuente de analizar alternativas que siendo mutuamente excluyentes, compiten por recursos limitados.

Para abordar estos problemas es necesario utilizar técnicas de programación matemática que veremos un poco más adelante.

Antes de hacerlo, debemos comentar algunos aspectos relacionados con la clase de costos que deben incorporarse en el análisis de un provecto de inversión.

# Los costos que forman parte de un proyecto de inversión

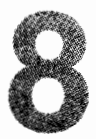

Es muy importante referirmos a la clase de costos que surgen cuando se trata de estructurar un proyecto de inversión con el propósito de evaluar su bondad económica.

Quienes se han visto envueltos en este empeño han tenido que enfrentarse con denominaciones de costos que frecuentemente se interpretan de manera equivocada y producen confusión en el analista. Vemos que surgen costos fijos, costos variables, costos totales, costos unitarios, costos marginales, costos incrementales, costos muertos, costos de oportunidad y costos históricos. ¿Qué significa cada uno de estos costos? ¿Cuándo se deben emplear y cómo se debe proceder a utilizarlos? Responder a estas inquietudes es el propósito que nos anima en este momento.

Como punto de partida de esta discusión debemos advertir que los costos asociados con un proyecto se clasifican en dos tipos, según la divisón se haga con fines descriptivos o con el propósito de adoptar una decisión financiera. Teniendo en cuenta que existen estos dos grandes criterios para clasificar los costos - descriptivo y decisorio -- se puede aclarar bastante el significado de cada tipo de costo y la utilidad de cada uno de ellos.

## 8.1 La clasificación de los costos desde el punto de vista descriptivo

Desde el punto de vista descriptivo los costos se subdividen en costos fijos, costos variables y costos totales.

Los costos fijos son aquellos cuya magnitud no depende del volumen total de producción ni del nivel de utilización de un determinado proceso o servicio.

Los costos variables son aquellos que se modifican —no necesariamente en forma proporcional— con el volumen de producción o con el nivel de utilización del proceso o servicio.

Los costos totales son la suma de los costos fijos y los costos variables y resultan asociados con un volumen específico de producción o de utilización del proceso o servicio.

Basándonos en la anterior subdivisión de costos, podemos obtener otros que se relacionan más directamente con el volumen de producción: estos son los costos unitarios que resultan de dividir los costos totales por el número de unidades producidas. Puede hablarse también de costos unitarios variables, que provienen de dividir los costos variables por el número de unidades producidas; finalmente, se pueden calcular costos fijos por unidad producida, que resultan de dividir los costos fijos por el volumen de producción.

Frecuentemente surge la equivocación de creer que los costos variables son aquellos que varían proporcionalmente con el volumen de producción, y en ocasiones se piensa que sólo son costos variables aquellos que al ser divididos por el volumen de producción, arrojan una cifra de costo variable unitario que resulta constante para todos los niveles de producción. Veamos cómo surgen estos costos mediante un ejemplo muy sencillo.

Consideremos la situación de la planta ALPHA que tiene una capacidad máxima de producción de 3 000 unidades con tres turnos; si utiliza dos turnos puede producir un máximo de 2000 unidades y con un solo turno produce 1 000 unidades. Los costos asociados con la producción de esta planta están clasificados de acuerdo con la forma como ellos varían con los volúmenes de producción.

Existen costos que se mantienen inmodificados para cualquier volumen de producción. Hay otros que permanecen constantes para volúmenes de producción entre 0 y 1 000 unidades, ascienden pero luego continúan iguales para producciones entre 1 000 y 2 000 unidades y vuelven a crecer para mantenerse inmodificados para cantidades de producción entre 2000 y 3000 unidades.

Además, aparecen otros costos que varían directamente con el volumen de producción, es decir, que dependen del número exacto de unidades que se producen. En el caso de la planta ALPHA los costos que varían con el volumen de producción, lo hacen de una manera directamente proporcional y en forma lineal.

La información concreta sobre los costos de la planta ALPHA aparece a continuación, en la forma en que habitualmente se obtiene:

A Costos inmodificados para cualquier volumen de producción:

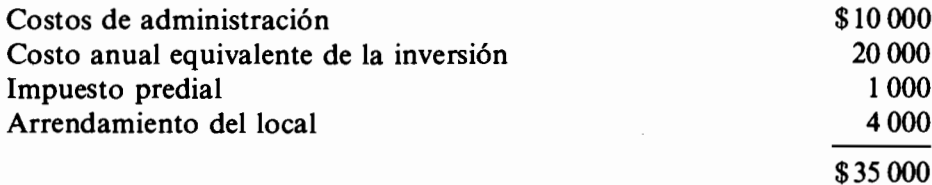

B Además de los anteriores se ocasionaron los siguientes costos:

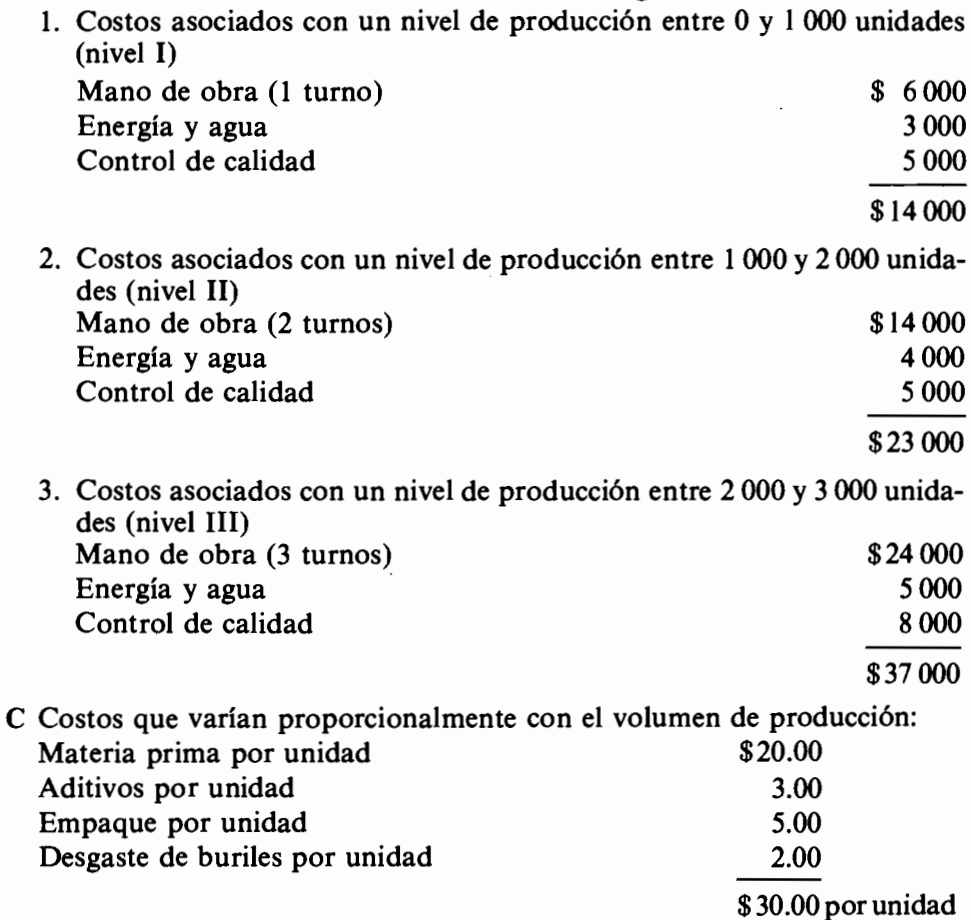

#### 164 Evaluación de Proyectos

Examinando los costos asociados con la operación de esta planta, podemos precisar ahora el significado que tienen los costos fijos, variables, unitarios, etc.

Vemos que para cualquier cantidad de producción los costos que aparecen en el subtítulo A representan aquella porción del costo total que no se modifica. Por tal motivo, esos costos de \$35 000 son los costos fijos de la planta ALPHA.

Los costos variables en este caso son de dos clases; unos que aumentan sólo al llegar a cierto nivel de producción y otros que aumentan continuamente con cada unidad adicional que se produce.

Tenemos entonces costos variables continuos de \$30.00 por unidad y costos variables discretos, que ascienden cuando se sobrepasan los niveles de producción de 1 000, 2 000 y 3 000 unidades. Estos últimos son de \$14 000 fijos para las primeras 1 000 unidades, \$23 000 fijos para producciones entre 1 000 y 2000 unidades y \$37 000 fijos para producciones superiores a 2000 unidades.

En resumen, si analizamos los costos asociados con la producción de 1 500 unidades, tenemos la siguiente situación: costos fijos de \$35 000, costos variables discretos asociados con el nivel II de producción de \$23 000 y costos variables continuos de \$30  $\times$  1500 = \$45 000. El costo total de producción de 1 500 unidades, que es la suma de los tres costos anteriores, asciende a \$103 000.

Si deseamos calcular costos unitarios, obtenemos los siguientes resultados:

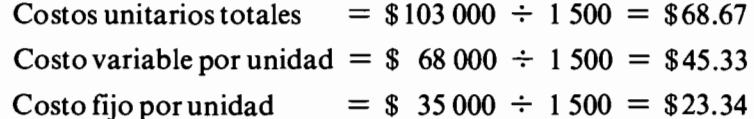

Podemos observar que el costo variable por unidad está compuesto de dos porciones: una que varía continuamente con el número de unidades producidas y otra que es constante. La porción del costo variable unitario que permanece constante es aquella relacionada con el costo global que varía en forma directamente proporcional con el volumen de producción; en nuestro caso, es el costo variable de \$30.00 por unidad.

La porción constante para cualquier volumen de producción asciende a \$15.33 por unidad (\$23 000  $\div$  1 500).

Si calculamos los costos para un volumen de producción de 2 500 unidades obtenemos los siguientes datos:

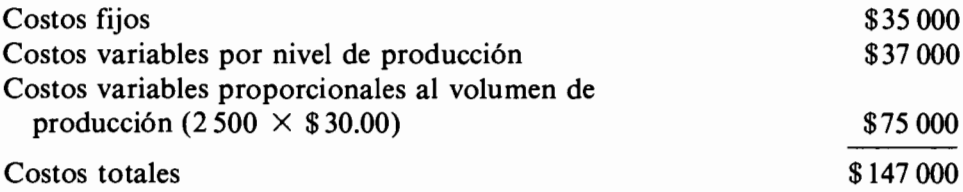

#### Costos unitarios para una producción de 2 500 unidades

 $=$  \$147 000  $\div$  2 500  $=$  \$58.50 por unidad Costo unitario total  $=$  \$ 35 000  $\div$  2 500  $=$  \$14.00 por unidad Costos fijos por unidad Costo variable por unidad =  $$112\,000 \div 2500 = $44.80$  por unidad Costo variable constante por unidad  $=$  \$30.00 Costo variable cambiante por unidad  $= $14.80$ 

El gráfico 8.1 muestra los costos a que hemos venido haciendo referencia en este ejemplo, para los diferentes niveles de producción. Allí se puede ver que

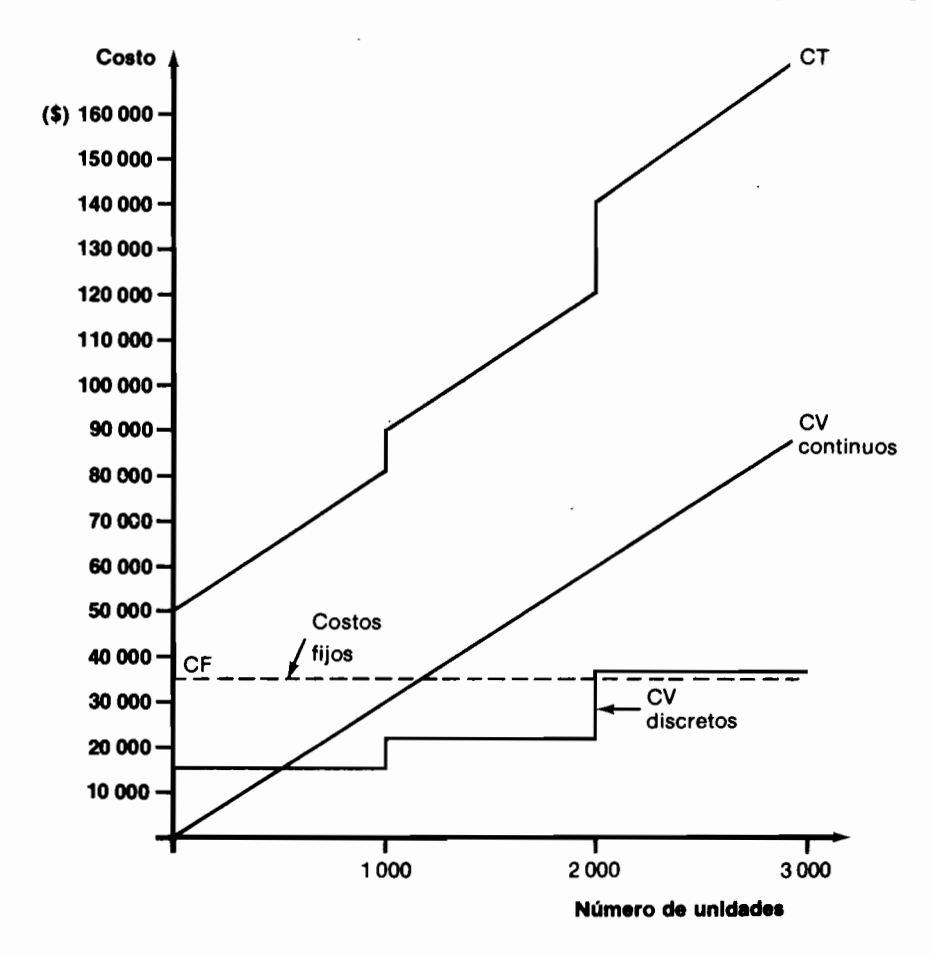

Gráfico 8.1 Costos de producción de la compañía ALPHA

los costos fijos permanecen inalterados para todos los volúmenes de producción posibles; que los costos variables por nivel de producción sufren alteraciones discretas, lo cual quiere decir que para ciertos rangos de producción permanecen inmodificados y sólo en ciertos puntos sufren cambios, y que los costos variables continuos van creciendo con el aumento en la cantidad producida.

El gráfico 8.2 muestra los costos unitarios para diferentes volúmenes de producción. Vemos allí que el costo unitario total es variable a lo largo de todos los volúmenes de producción permitidos. Al descomponerlo aparece una porción del mismo que permanece constante (el costo variable constante),

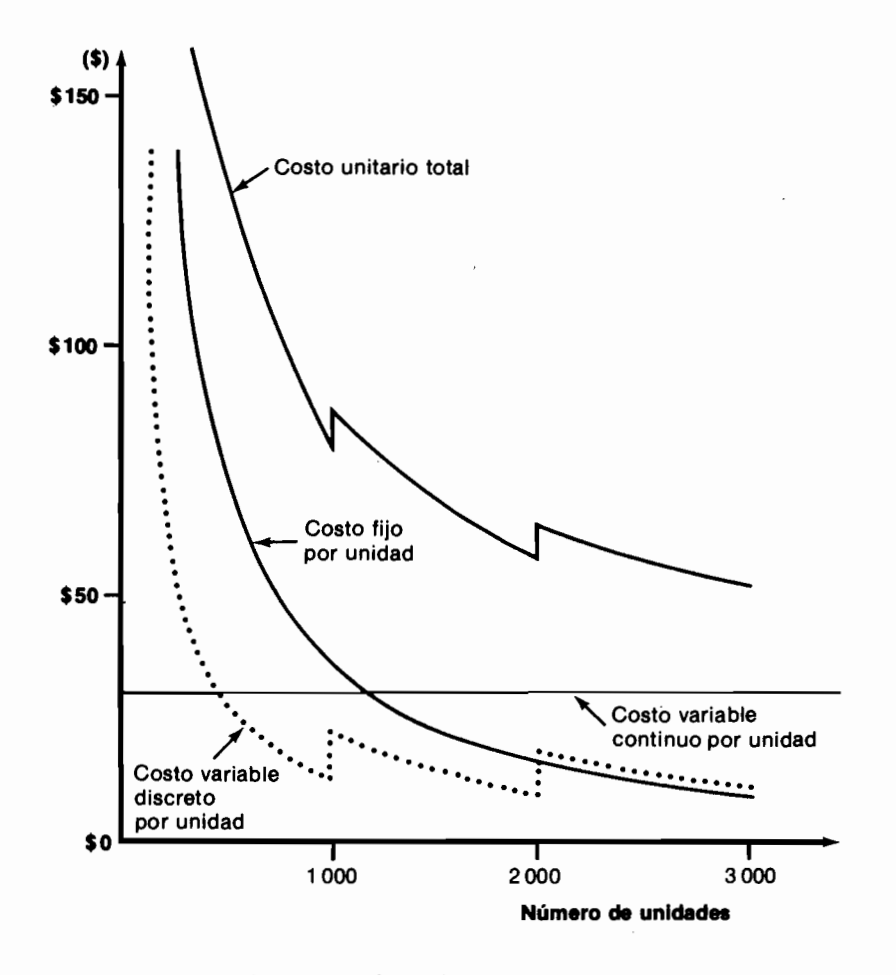

Gráfico 8.2 Costos de producción de la compañía ALPHA

otra que varía continuamente con el volumen de producción (el costo fijo por unidad) y una tercera que cambia bruscamente en ciertos niveles de producción y que por lo demás tiene un comportamiento parecido al de la inmediatamente anterior (costo variable discreto por unidad).

## 8.2 Los costos marginales

Otros costos que se mencionan cuando se analiza un proyecto desde el punto de vista descriptivo, son los costos marginales. Estos costos son particularmente importantes cuando se trata de adoptar decisiones sobre el nivel óptimo de producción, ya que una regla de la microeconomía dice que el nivel óptimo de producción se alcanza cuando el costo marginal es igual al ingreso marginal.

Los costos marginales son los costos incrementales en que se incurre al aumentar la producción en un determinado volumen adicional. Por lo general, los costos marginales están referidos a pequeñas producciones adicionales, por ejemplo a las modificaciones en el costo total de producción cuando en lugar de producir 1 000 unidades se producen 1 010 unidades o algo por el estilo. Sin embargo, no existe razón alguna para no poder hablar de costos marginales relacionados con cambios más grandes en el volumen de producción. Lo que acontece es que los costos marginales con frecuencia se utilizan en desarrollos analíticos que requieren la utilización del cálculo diferencial y en tales ocasiones se interpretan como la primera derivada de la función de costo total respecto a la cantidad producida. En esas condiciones, el costo marginal tiene su significado estrictamente relacionado con cambios muy pequeños en el volumen de producción.

Veamos en el ejemplo de la planta ALPHA algunos cómputos de costos marginales que sirven para aclarar este concepto; empecemos por establecer cuál es el costo marginal que surge al aumentar la producción de 1500 unidades a 2 500. Establecimos anteriormente que el costo total de producir 1500 unidades es \$103 000 y el costo total de producir 2500 unidades es \$147 000. Por lo tanto, el costo marginal de producir las 1 000 unidades adicionales que hay entre los volúmenes de producción de 1500 y 2500 unidades, es  $$147,000 - $103,000 = $44,000$ .

Los costos marginales pueden variar a lo largo del volumen de producción o pueden permanecer constantes entre ciertos límites de producción.

En el caso de la ALPHA, si se toma como referencia una producción base de 1000 unidades, para determinar el costo marginal de producir una unidad adicional, debemos sumar \$30.00 que cuesta producir la unidad adicional con el costo en que se incurre por cambiar el nivel de producción de 1 000 a 2 000 unidades, el cual es  $$23\,000 - $14\,000 = $9\,000$ : así, el costo marginal de la unidad en consideración es de \$9 030. Si queremos conocer el costo marginal de producir la unidad 1875 por ejemplo, vemos que éste es simplemente \$30.00

Para el caso de la planta ALPHA los costos marginales son los siguientes:

Primera unidad:  $$30 + $14\,000 + $35\,000 = $49\,030$ Unidad  $1001$ :  $$30 + (\$23000 - \$14000) = \$9030$ Unidad  $2001$ :  $$30 + ($37\,000 - $23\,000) = $14\,030$ 

Para cualquiera otra unidad: \$30.00.

Debido a que los costos variables continuamente crecientes son lineales (\$30 q), resulta que el costo marginal de la ALPHA es una constante. Esta situación no es muy frecuente en la vida real y lo que se observa generalmente es una variación en los costos del tipo que se aprecia en la tabla 8.1.

| No. de unidades<br>producidas | Costo<br>fijo | Costo<br>variable | Costo<br>total | Costo<br>marginal |
|-------------------------------|---------------|-------------------|----------------|-------------------|
|                               | \$1000        | 80<br>s.          | \$1080         | \$1080            |
| 2                             | 1000          | 150               | 1 150          | 70                |
| 3                             | 1000          | 200               | 1 200          | 50                |
| 4                             | 1000          | 230               | 1 230          | 30                |
| 5                             | 1000          | 270               | 1 270          | 40                |
| 6                             | 1000          | 330               | 1 330          | 60                |
|                               | 1000          | 400               | 1400           | 70                |

Tabla 8.1

La situación anterior refleja la existencia de *economías de escala* hasta cierto punto y muestra el crecimiento de los costos unitarios de producción, de allí en adelante. Esto se parece más a lo que acontece en la vida real.

## 8.3 La clasificación de los costos desde el punto de vista decisorio

Desde el punto de vista decisorio, los costos se clasifican en dos sentidos:

- 1. Costos incrementales vs. costos muertos.
- 2. Costos de oportunidad vs. costos históricos o contables.

### 8.3.1 Costos incrementales y costos muertos

Los costos incrementales son aquellos que se modifican con la decisión que se va a adoptar. Los costos muertos son aquellos que no se ven afectados por la decisión. Veamos algunos ejemplos relacionados con esta división de costos:

1. La planta ALPHA del ejemplo anterior está estudiando la alternativa de usar una nueva materia prima que reduce los costos de control de calidad en un 30%. Sin embargo, cuesta un 20% más que la actualmente empleada.

¿Es conveniente cambiar de materia prima?

En esta ilustración podemos apreciar que la decisión tiene incidencia solamente en los costos de control de calidad y en los de materia prima.

Los costos incrementales son una porción de los costos variables discretos (control de calidad) que se modifican en un 30% y una porción de los costos variables continuos que cambian en un 20% en el otro sentido.

Como todos los demás costos no sufren alteración con la decisión, no es necesario tomarlos en consideración y por esto podemos afirmar que son costos muertos, en nuestro ejemplo.

2. La planta ALPHA contempla la adquisición de un local que ocasiona costos anuales equivalentes de \$3 500 y produce un aumento en el impuesto predial de \$1 000.

¿Debe comprar el local o seguir operando en instalaciones arrendadas? En este caso los costos incrementales son una porción de los costos fijos (impuesto predial, arrendamiento del local y costo anual equivalente del local) y los demás costos, en particular los variables, por no verse afectados, son costos muertos.

De los dos ejemplos anteriores podemos apreciar que los costos fijos, los variables discretos y los variables continuos pueden ser costos incrementales o costos muertos, según la situación. Es particularmente importante destacar que no siempre los costos variables son costos incrementales, ni que los costos fijos son siempre costos muertos.

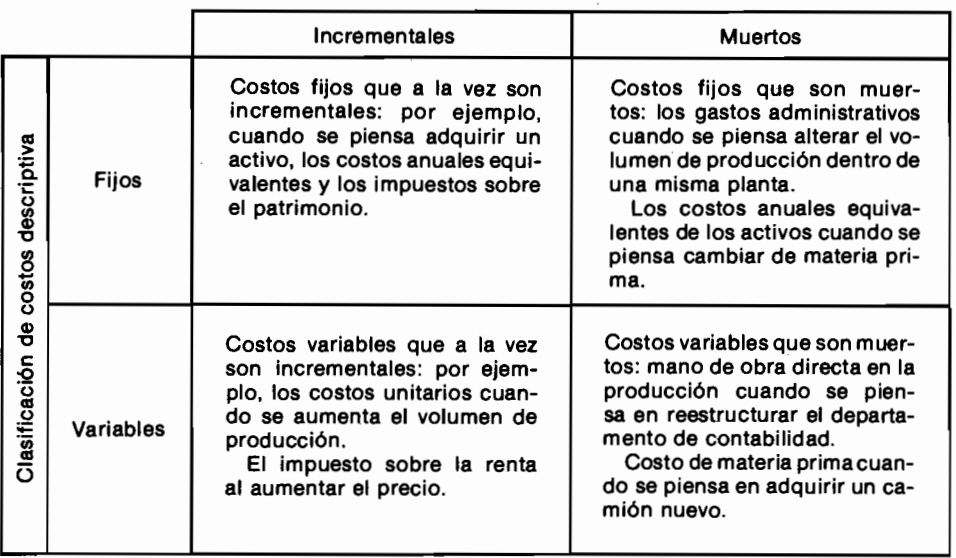

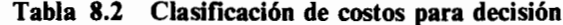

Cuando se estructura un proyecto de inversión se deben incluir en el análisis solamente los *costos incrementales* del caso, ya que son los únicos costos relevantes. Buscar e incorporar información sobre los demás costos sólo contribuye a aumentar innecesariamente los gastos del estudio y en ocasiones a desviar la atención de los puntos claves sobre los que es menester adoptar una decisión.

### 8.3.2 Costos de oportunidad y costos históricos

Anteriormente tuvimos oportunidad de explicar los conceptos de costo de oportunidad y costo histórico o contable, acudiendo al ejemplo de los caciques Panchax y Morrao.

Vimos en aquella ocasión que los costos de oportunidad están directamente asociados con el concepto del valor de oportunidad de un activo, que podemos definir así: el valor de oportunidad es el valor presente neto de los ingresos y egresos que produce el activo en manos del decisor, cuando calcula tal VPN con su tasa de interés de oportunidad.

El costo histórico, por otra parte, es el valor que figura en los libros de contabilidad, que es igual al valor de adquisición menos la depreciación contable acumulada.

Para efectos decisorios, el costo relevante es el de oportunidad, ya que éste refleja el sacrificio real que representaría el dedicar el activo a otros proyectos. Por ejemplo, una mina produce ahora utilidades de \$100 000 por año y tiene una vida indefinida. La mina fue adquirida en \$700 000. El gobierno ha solicitado a la compañía propietaria de la mina que la convierta en un refugio contra ataques atómicos como una contribución a la comunidad. ¿Cuál es el costo de oportunidad de esta contribución para la compañía, si su tasa de interés de oportunidad es del 30% anual?

El costo histórico en este caso es \$700 000, suponiendo que no se carga ninguna depreciación. El costo de oportunidad es:

$$
\frac{$100\,000}{$0.30} = $333\,333.33
$$

y representa el VPN de lo que la compañía de la mina dejaría de percibir al no continuar explotándola. Obviamente esta última cifra es la que tiene significado financiero para fines decisorios.

## 8.3.3 La influencia del costo de oportunidad en la adopción de decisiones sobre inversión

El costo de oportunidad tiene una gran influencia en la adopción de decisiones de inversión, como se puede apreciar en el siguiente ejemplo:

El gerente de la SANXIS LTDA. debe adoptar la decisión sobre la adquisición de una máquina embobinadora para reemplazar una cuadrilla de trabajadores que en la actualidad realizan una tarea de enrollamiento a mano. El vendedor de la embobinadora ESTRELLA, al ofrecer esta máquina a la SANXIS, suministra los siguientes datos:

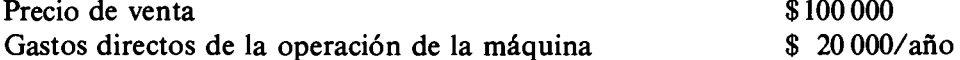

Vida útil de 10 años sin valor alguno de salvamento.

El gerente de la SANXIS sabe que el costo de la pequeña cuadrilla que será reemplazada por la maquinaria es de \$42 000/año y conoce también que la tasa de interés de oportunidad de la SANXIS es del 15% anual.

Con estos datos adelanta el siguiente análisis:

 $CAE(0.15)$ <sub>estrella</sub> = \$20 000 + \$100 000 (0.19925) = 39 925  $CAE(0.15)_{cudrilla} = $42\,000$ 

Como el costo anual equivalente de la embobinadora ESTRELLA es \$39 925 y como el de la cuadrilla es \$42 000, nuestro amigo gerente decide, muy acertadamente, optar por la compra de la máquina.

Ha transcurrido 1 año desde la adquisición de la embobinadora, cuando el gerente de la SANXIS advierte, con gran consternación, que los costos de operación de esta máquina no son \$20 000 como lo había prometido el vendedor, sino \$25 000, de modo que realmente el costo anual equivalente de la ESTRELLA es:

 $CAE(0.15)$ <sub>estrella</sub> = 25 000 + \$100 000 (0.19925) = \$44 925

Ante este resultado, empieza a cavilar sobre si debe olvidarse de la embobinadora y revertir al sistema manual que sólo le cuesta \$42 000/año.

Cuando se encuentra en este proceso de decisión, otro vendedor le informa que por no ser la ESTRELLA la máquina más adecuada para su operación, debe considerar la posibilidad de reemplazarla por la CONSTELACION que tiene un costo de operación mucho más bajo. Sus características son:

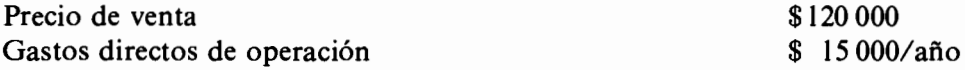

Vida útil de 9 años sin valor de salvamento.

Le informó además que estaría dispuesto a recibir la embobinadora ES-TRELLA por \$60 000.

El gerente calcula entonces el costo anual de la CONSTELACION, así:

CAE (0.15) constelación =  $$15\,000 + $120\,000(0.20957) = $40\,148.40$ 

Como este último costo resulta menor que los \$42 000/año que vale la cuadrilla y que los \$44 925/año que realmente vale la embobinadora ESTRE-LLA, concluye que debe adquirir la nueva máquina. ¿Es acertada esta decisión? Veamos por qué no lo es.

El continuar utilizando la máquina ESTRELLA implica, de alguna manera, mantener atada cierta cantidad de dinero en este activo, que podría utilizarse en otras oportunidades. Este hecho determina que para efectos de establecer el costo anual de la ESTRELLA tengamos que precisar la magnitud de tal suma.

El análisis que hizo el gerente de la SANXIS LTDA., supone implícitamente que el dinero atado a la embobinadora adquirida hace un año es \$95 075.63. Esta cantidad se desprende de la siguiente relación, en la cual se tiene en cuenta la vida útil restante que es de sólo 9 años.

CAE $(0.15)$ <sub>estrella</sub> = \$44 925 = valor de la máquina (0.20957) + \$25 000 en la actualidad.

Cabe preguntarnos ahora si \$95 075.63 es lo que efectivamente se está sacrificando al conservar la ESTRELLA. Por la información suministrada por el vendedor podría pensarse que esto no es cierto va que él sólo está dispuesto a pagar \$60 000 por la máquina en uso. Si se averiguara que tal suma es lo máximo que podría recibirse por la embobinadora usada, tal sería su valor de oportunidad y nuestro amigo gerente tendría que calcular el costo anual equivalente de la ESTRELLA para los próximos nueve años, así:

CAE  $(0.15)$ <sub>estrella</sub> = \$25 000 + \$60 000 (0.20957) = \$37 574.20

En estas condiciones, por ser inferior el costo anual de la máquina en uso al de la CONSTELACION, la decisión acertada es, ino cambiar la máquina!

Una reacción a este raciocinio es la de rechazar el abrupto descenso en el valor del activo en uso. Si se está empleando un sistema de depreciación uniforme en diez años sin valor de salvamento, el cargo anual por depreciación contable es \$10000, de modo que el valor en libros de la embobinadora ESTRELLA, en el momento de decidir sobre su cambio, es \$90 000. Es decir, que su valor de oportunidad es \$60 000, o sea \$30 000 por debajo del valor en libros, y esto es algo que muchos ejecutivos encuentran difícil de aceptar, sobre todo cuando los activos no han sufrido mayor deterioro físico.

Sin embargo, el mismo concepto de valor de oportunidad es aceptado inmediatamente cuando se trata de un aumento. Por ejemplo, si un coleccionista de embobinadoras advierte que la ESTRELLA es un modelo muy raro y por este motivo ofrece pagar a la SANXIS LTDA., \$500 000 por ella, el gerente no dudaría un segundo en aceptar que a pesar de que la máquina figura en libros con un valor de \$90 000, su valor real de oportunidad es \$500 000, de modo que si le pidiéramos que calculara el costo anual de continuar embobinando con la ESTRELLA, el gerente haría el siguiente cálculo:

#### CAE  $(0.15)$ <sub>estrella</sub> = \$25 000 + \$500 000  $(0.20957)$  = \$129 785

Todo lo anterior resalta la importancia del concepto del valor de oportunidad como elemento determinante para adoptar buenas decisiones de inversión y destaca que el ignorarlo es simplemente tratar de posponer arbitrariamente la aceptación de un hecho que ya ha ocurrido: el aumento o la disminución en la valía de un activo.

En resumen, podemos aseverar que para efectos decisorios financieros es menester considerar sólo los costos incrementales y al precisar su monto, debemos tener en cuenta que éste debe reflejar su valor de oportunidad, que no siempre coincide con su costo histórico o contable.

# 8.4 Relación entre los diferentes tipos de costo, la función de ingresos y el volumen óptimo de operación

Para establecer la relación que existe entre los diferentes tipos de costos y la función de ingresos, y poder así determinar el volumen óptimo de operación, es menester examinar, por separado, varias formas que puede adoptar la función de costo total.

## 8.4.1 La función de costo total con rendimientos de escala positivos y negativos

La situación que más se aproxima a la realidad es aquella en la cual la función de costos totales respecto al volumen de producción, tiene la forma que aparece en el gráfico 8.3.

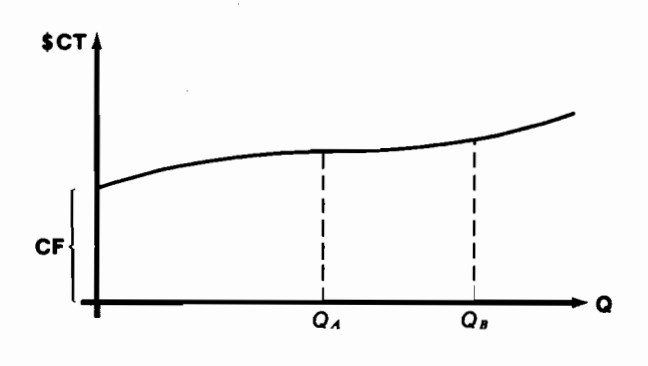

Gráfico 8.3

Esta función de costo total muestra las siguientes características:

- 1. Tiene un componente de costo fijo en que se incurre para cualquier volumen de producción.
- 2. Para un tramo inicial, entre  $Q_y Q_A$ , los costos variables unitarios son altos pero decrecientes, de modo que aparecen economías de escala.
- 3. Contiene un tramo intermedio, entre  $Q_A$  y  $Q_B$ , en el cual el costo variable unitario es muy pequeño y constante, por lo cual esta zona constituye la de las grandes economías de escala, ya que los aumentos en la producción conllevan muy pocos costos adicionales.

4. Existe un tercer tramo, partiendo de  $Q_B$ , en el cual los costos variables unitarios empiezan a crecer aceleradamente. Esta zona es la de saturación, en la cual la aparición de múltiples y sucesivos "cuellos de botella" determinan que la producción de cada unidad adicional sea cada vez más costosa y que surian así, rendimientos decrecientes de escala.

La función de *costo unitario* (CU) asociada con este tipo de costo total, tiene la forma que muestra el gráfico 8.4.

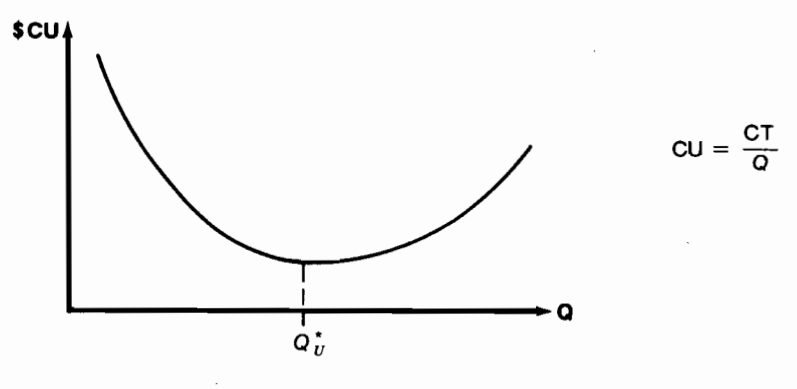

Gráfico 8.4

Como se puede apreciar en el gráfico, en este caso hay un nivel de producción,  $Q_{u}^{*}$ , para el cual el costo unitario es mínimo.

La función de costo marginal (CM), lo que cuesta producir cada unidad adicional, tiene la forma que se observa en el gráfico 8.5.

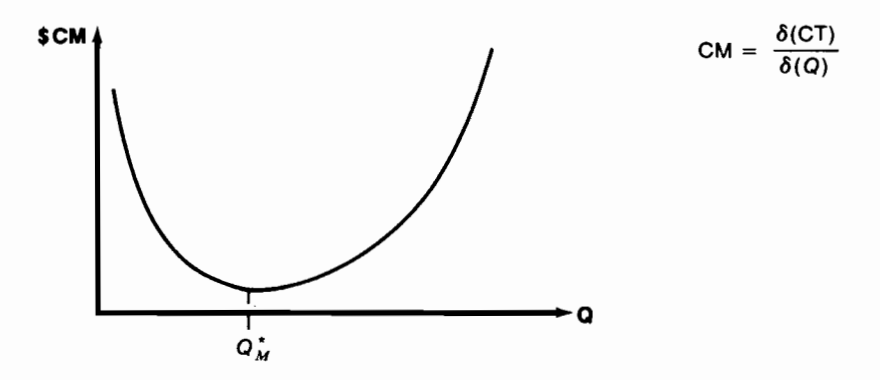

Gráfico 8.5

Se puede ver también que la función de costo marginal tiene un mínimo que ocurre cuando se producen  $Q_M^*$  unidades.

Vamos a demostrar ahora que  $Q^*$  y  $Q^*$  no coinciden por lo general, y que  $Q_{u}^{*}$  es el volumen de producción para el cual Cu = CM.

Para obtener el mínimo costo unitario, derivamos CU respecto a Q e igualamos a 0.

$$
\frac{\delta\text{(CU)}}{\delta(Q)} = \frac{\delta \frac{\text{(CT)}}{Q}}{\delta(Q)} = -\frac{\text{CT}}{Q^2} + \frac{1}{Q} \times \frac{\delta\text{(CT)}}{\delta(Q)} = 0
$$

así:

$$
\frac{\delta (CT)}{\delta (Q)} = \frac{CT}{Q}
$$

pero, por definición:  $\frac{\delta (CT)}{\delta (Q)} = CM$ 

y además,

$$
\frac{CT}{Q} = CU
$$

o dicho en otros términos, el volumen de producción para el cual el costo unitario es mínimo, se obtiene al igualar el CM y el CU y despejar a  $Q$ .

Ejemplo numérico:

$$
CT = 100 + 20 Q - Q^2 + 0.05 Q^3
$$

 $CU = \frac{100}{Q} + 20 - Q + 0.05 Q^2$ El mínimo costo unitario aparece cuando  $CU = CM$  $CM = 20 - 2Q + 0.15Q^2$  $\frac{100}{Q} + 20 - Q + 0.05 Q^2 = 20 - 2 Q + 0.15 Q^2$  $0.1 Q^2 - Q - \frac{100}{O} = 0$ Al resolver esta ecuación de tercer grado, obtenemos el óptimo.

Si ilustramos en un mismo dibujo la función de costo unitario y la de costo marginal, encontramos lo que se observa en el gráfico 8.6.

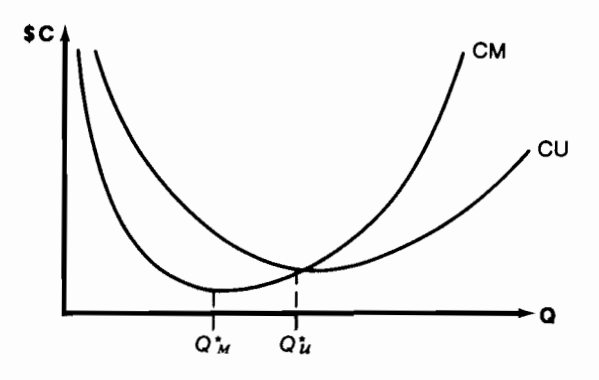

Gráfico 8.6

Acabamos de demostrar que  $Q^*$  (el volumen de producción con mínimo costo unitario) aparece cuando  $CU = CM$ , es decir, se encuentra en el punto de corte de las dos curvas. Queda por demostrar que el volumen de producción que tiene un mínimo costo marginal,  $Q_M^*$  es inferior a  $Q_u^*$ . Para volúmenes bajos de producción el efecto que tiene en el costo unitario la distribución de los costos fijos entre las pocas unidades producidas es bastante alto, de modo

que el costo unitario obtenido —que es la suma del 
$$
\frac{CF}{Q} + \frac{CV}{Q}
$$
 — resulta

mayor que el costo marginal, el cual no tiene que repartir el costo fijo, porque solamente se compone de los costos *adicionales* que ocasiona la producción de cada nueva unidad. Lo anterior determina que en la región comprendida entre O y  $Q_{u}^{*}$ , el CM está casi siempre por debajo del CU.

Debido a la forma de la función de CT, ciertos puntos en adelante ( $Q_B$ en el gráfico 8.3) desaparecen las economías de escala y surgen rendimientos decrecientes a escala; esto no es sino otra manera de decir que a partir de cierto punto el CM que venía descendiendo empieza a crecer.

De todo lo anterior queda demostrado que la función de CM tiene un mínimo; que corta a la función de CU de abajo hacia arriba y por consiguiente que  $Q_{\mu}^* \leq Q_{\mu}^*$ , tal como aparece en la gráfico 8.6.

## 8.4.2 La función de costo total con rendimientos de escaja que son siempre positivos, nulos o negativos

Esta función de costo total también se encuentra en la vida real, sobre todo en procesos en los cuales la capacidad instalada es bastante mayor que la utilizada, o cuando el proceso es muy intensivo en mano de obra que se puede contratar a destajo. Algunas actividades agropecuarias tienden a mostrar esta clase de función de costo total, cuya forma aparece en el gráfico 8.7.

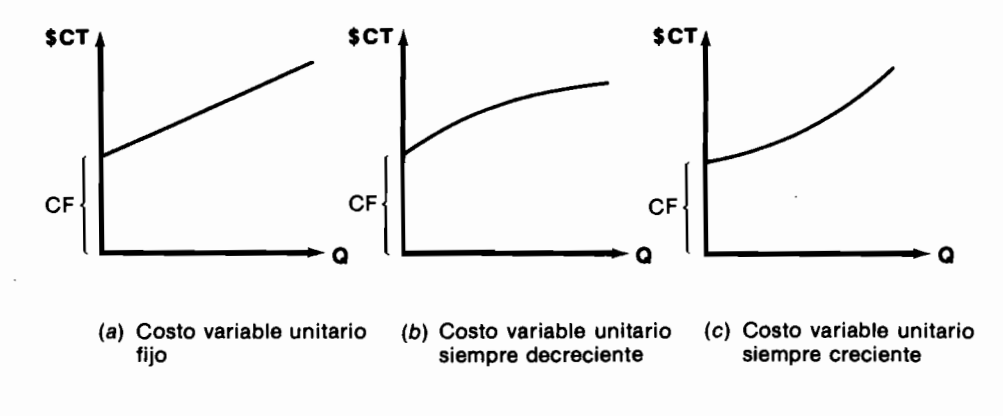

Gráfico 8.7

Se pueden destacar las siguientes características de las curvas de costo total que aparecen en el gráfico 8.7.

- 1. Todas tienen un componente de costo fijo.
- 2. En la curva (a) por existir un costo variable fijo, el costo total aumenta en una cantidad constante, lo cual determina que la función CT aparezca como una línea recta.
- 3. En la curva  $(b)$  por existir un costo variable unitario decreciente el CT crece en una proporción cada vez menor, con cada unidad adicional producida. Lo contrario se observa en la curva  $(c)$ .

Las anteriores características dan origen a las diferencias que se resaltan en las curvas correspondientes de costo unitario y de costo marginal, que aparecen en las gráficas 8.8 y 8.9.

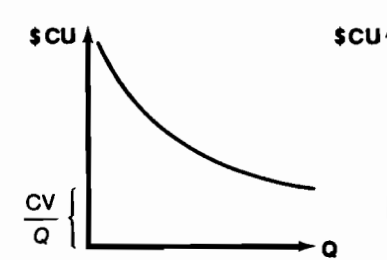

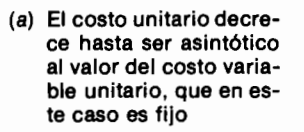

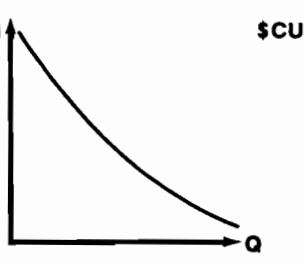

(b) El costo unitario decrece más rápidamente que en (a) y no tiene ninguna tendencia asintótica

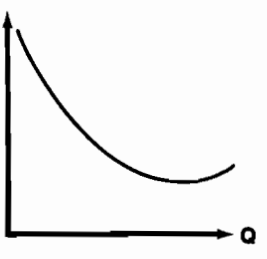

(c) El costo unitario tiene un mínimo porque para volúmenes bajos de producción, el efecto del costo fijo es importante y el del variable unitario. Lo contrario ocurre para volúmenes altos de producción

Gráfico 8.8 Costo unitario

Las correspondientes curvas de costo marginal son:

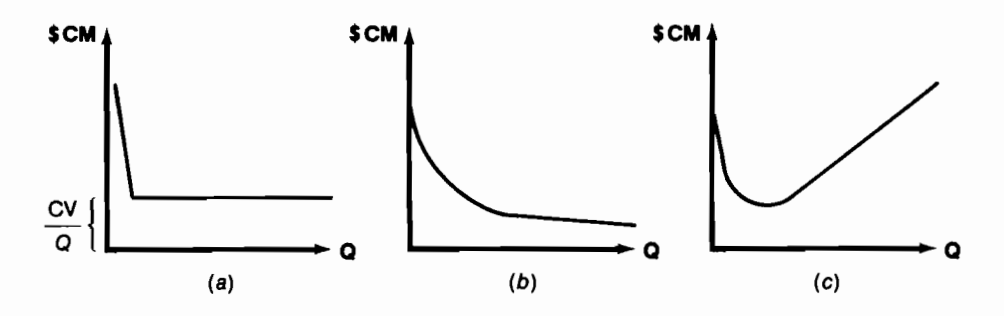

Gráfico 8.9 Costo marginal

En el caso (a) como el costo unitario variable es fijo, lo que cuesta producir cada unidad adicional, es decir el costo marginal, es una cantidad constante. De allí resulta la recta paralela al eje horizontal.

En el caso  $(b)$  como el costo unitario variable es decreciente, el costo marginal que resulta también disminuye.

En el caso  $(c)$  la función de costo marginal muestra un mínimo porque el costo marginal de la primera unidad carga con todo el costo fijo y el de las siguientes unidades sólo incluyen la parte adicional del costo variable que es creciente por serlo el costo unitario variable.
En los casos (a) y (b) el costo unitario no tiene un mínimo (en el límite en el primer caso) y el costo marginal no tiene mínimo en  $(b)$  y tiene un mínimo constante en el caso  $(a)$ .

En el caso  $(c)$  el mínimo del CU se produce en el punto de corte entre CU y el CM.

#### 8.4.3 La función de costo total sin costo fijo

La función de costo total más simple es aquella en la cual no hay costo fijo y el costo variable unitario es constante. En este caso el costo unitario resulta constante e igual al costo marginal. Las ilustraciones correspondientes son las del gráfico 8.10.

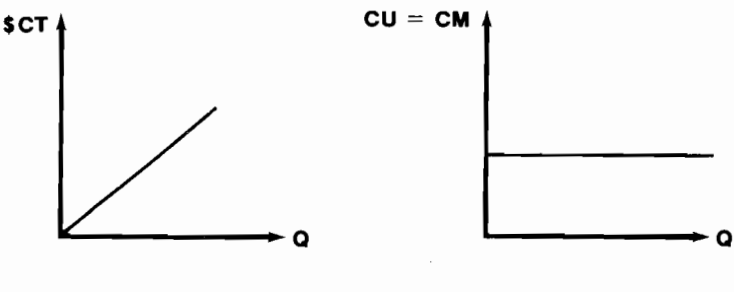

Gráfico 8.10

En este caso no existen mínimos para ninguna de las tres curvas de costo.

Si el costo variable unitario fuera creciente (o decreciente) la situación resultante tendría la forma del gráfico 8.11.

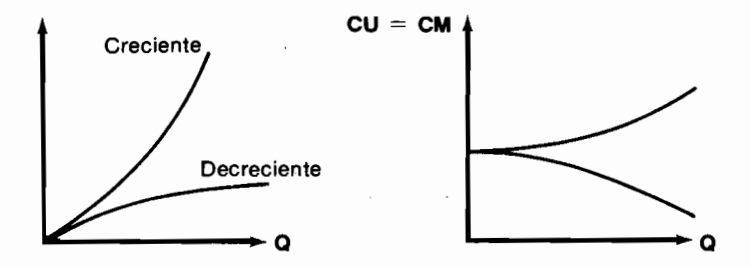

Gráfico 8.11

# 8.5 La función de ingreso total (IT)

Los puntos que conforman la función de ingreso total (recaudo total) resultan al multiplicar los diferentes niveles de producción (estamos suponiendo implícitamente que se produce lo que se vende) por el precio de venta unitario correspondiente.

Es decir, en el caso general:

$$
IT(Q_i) = p(Q_i) \times Q_i \qquad Q_i = \text{volume of events}
$$

donde se destaca que tanto el precio como el ingreso total son una función del volumen de ventas.

1. El caso más sencillo que se presenta es aquel que surge cuando el precio de venta es constante, de modo que:

$$
\mathrm{IT}(Q_i)=p\times Q_i
$$

En este caso la función de ingreso total es simplemente una línea recta creciente y la función de ingreso marginal — el recaudo que produce la venta de cada unidad adicional— es una línea recta distanciada p unidades del eje horizontal, al cual es paralela.

Gráficamente la situación se muestra en el gráfico 8.12.

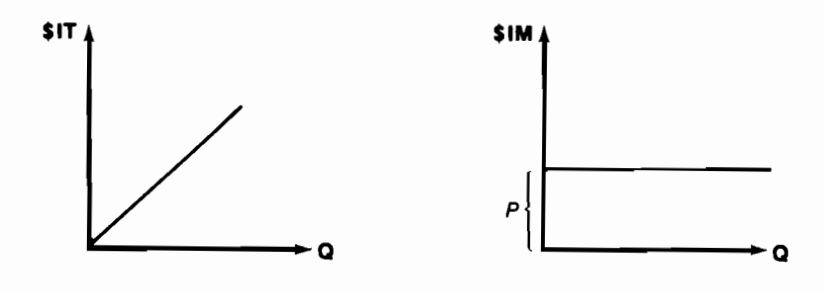

Gráfico 8.12

2. Un caso también frecuente es aquel en el cual el precio unitario no es constante sino que varía con los diferentes niveles de ventas; para vender más es necesario rebajar el precio unitario. En estas condiciones, la relación entre el precio unitario ( $p$ ) y la cantidad vendida ( $Q$ ), o sea la función de demanda respecto al precio, es la del gráfico 8.13.

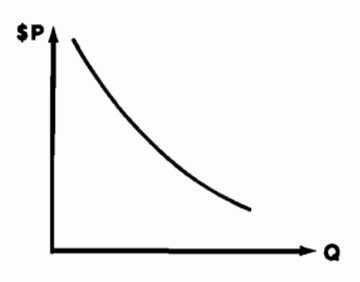

Gráfico 8.13

La forma de la función de ingreso total, que resulta de multiplicar cada valor de  $O$  por su correspondiente valor de  $p$  en la función de demanda anterior depende de la elasticidad de tal demanda.

#### 8.5.1 Elasticidad cambiante en la curva de demanda

Cuando la elasticidad de la demanda es cambiante, surgen diferencias en las curvas de ingreso total y marginal respecto a lo que se aprecia cuando ella es constante. Supongamos primero que la elasticidad es variable de la manera en que lo muestra el gráfico 8.14.

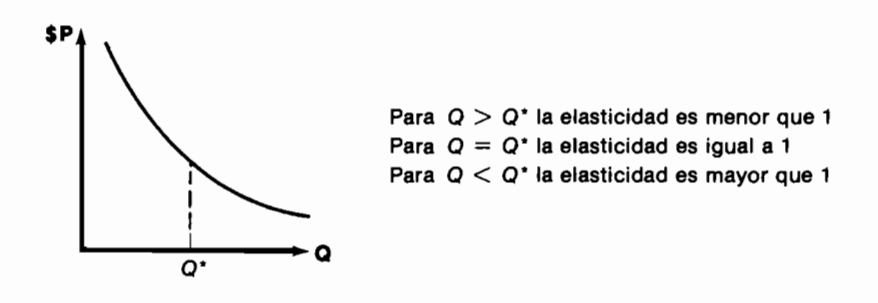

Gráfico 8.14

El significado que tiene la elasticidad indica que cuando es menor que 1, aumentos en la cantidad vendida resultan en una disminución de los ingresos

totales; lo opuesto se registra cuando la elasticidad es mayor que 1 y el ingreso total se mantiene inmodificado cuando la elasticidad es igual a 1. En consecuencia, las curvas de ingresos total y marginal, necesariamente muestran la forma del gráfico 8.15.

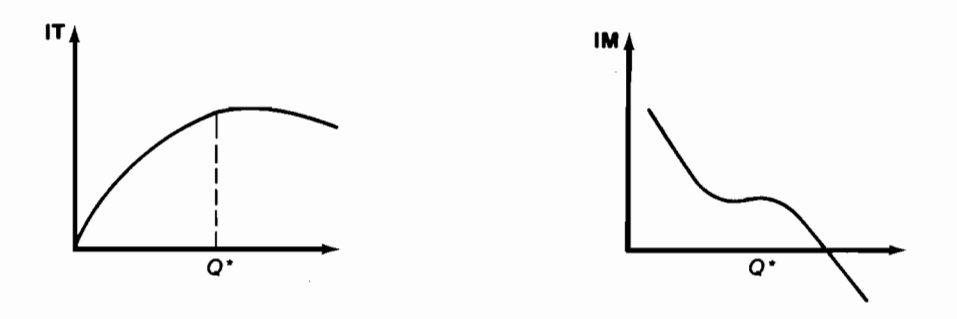

Gráfico 8.15

La curva de ingreso total es ascendente hasta  $Q^*$  y de ese punto en adelante decrece. La curva de ingreso marginal yace sobre el eje horizontal hasta  $Q^*$ donde la corta; de allí en adelante la curva está por debajo del eje horizontal.

El porqué de la forma de las curvas anteriores se puede comprender mejor al examinar el siguiente ejemplo numérico:

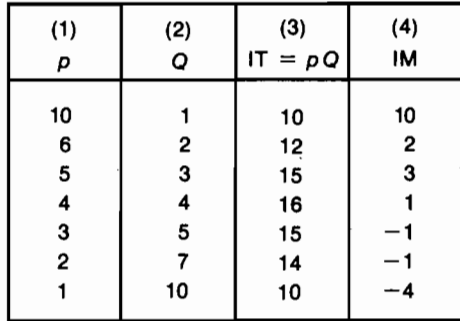

al cual corresponde la curva del ingreso total del gráfico 8.16.

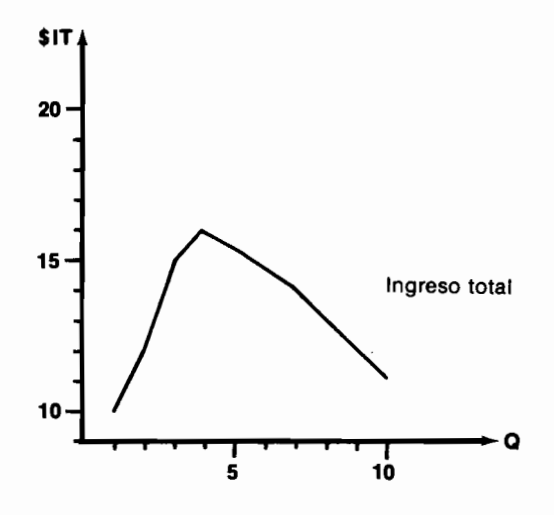

Gráfico 8.16

La función de demanda es la del gráfico 8.17.

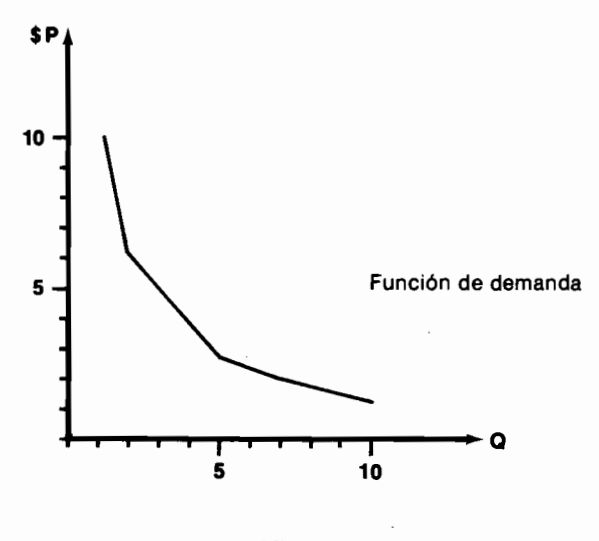

Gráfico 8.17

Y el ingreso marginal el del gráfico 8.18.

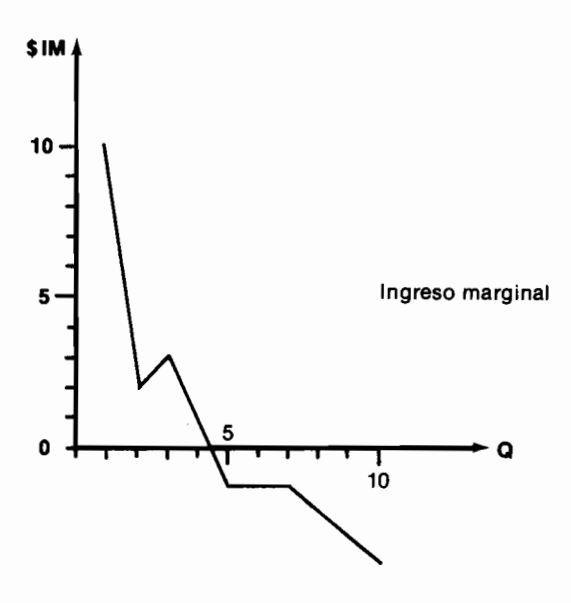

Gráfico 8.18

### 8.5.2 Eiasticidad constante en la curva de demanda

Veamos ahora lo que acontece cuando la elasticidad es constante a lo largo de la curva de demanda, tal como se ilustra en el gráfico 8.19.

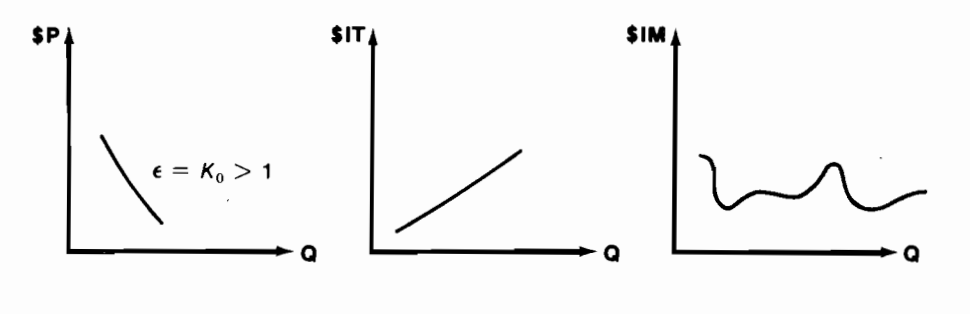

La elasticidad es constante y superior a 1

El ingreso total debe ser entonces monotónicamente creciente

Y la función de ingreso marginal debe estar siempre sobre el eje horizontal

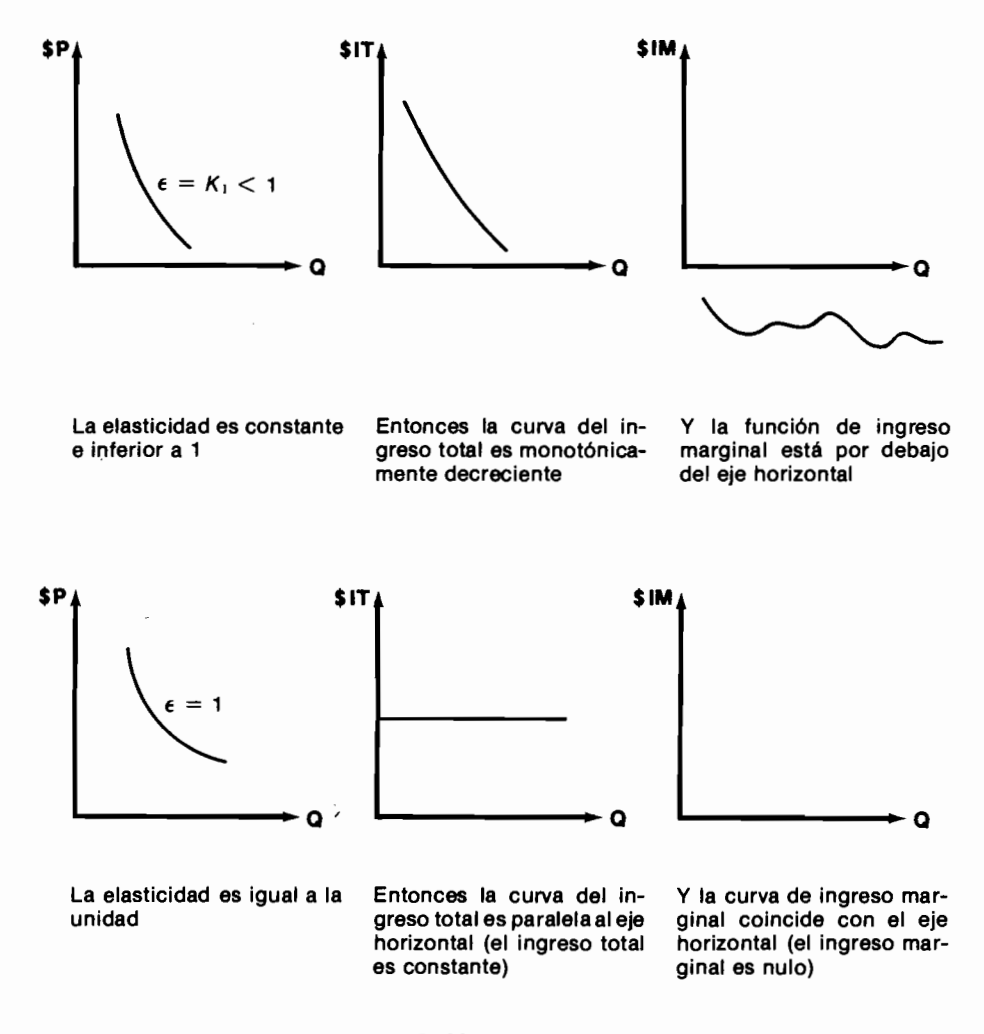

Gráfico 8.19

#### 8.5.3 Derivación del principio: Máxima utilidad ocurre cuando  $CM = IM$

Uno de los principios más conocidos de la microeconomía establece que las utilidades máximas se alcanzan en el volumen de producción donde la curva de costo marginal corta a la curva de ingreso marginal. Analicemos por qué ocurre esto, apoyándonos en el gráfico 8.20 de costo marginal.

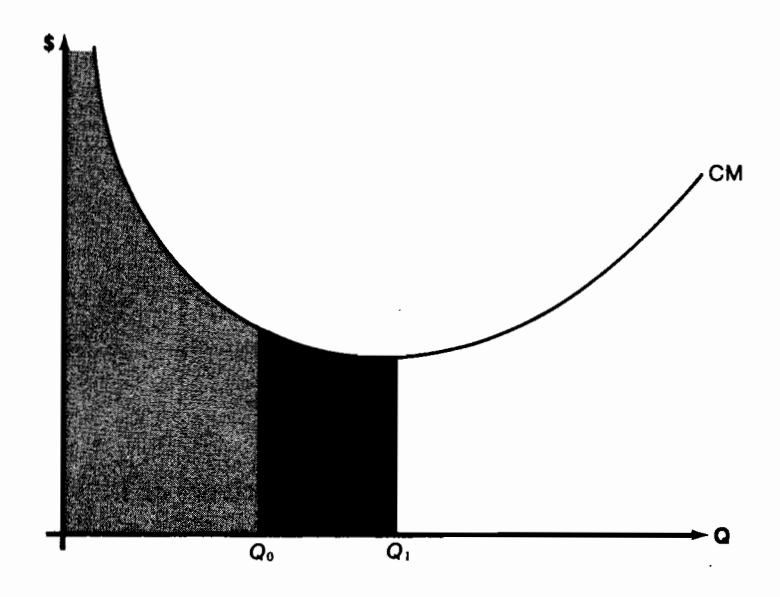

Gráfico 8.20

Como por definición: CM(Q) =  $\frac{\partial CT(Q)}{\partial Q}$ , entonces es necesariamente  $\int_{x=a}^{Q} CM(x) dx = CT(Q)$ cierto que:

y por consiguiente el área que está debajo de la función de CM representa al costo total.

Por lo anterior, el costo total de producir  $Q_0$  unidades es el área rayada que aparece debajo de la curva de CM hasta el punto  $Q_0$ , la cual llamamos  $\overline{CT}(Q_0)$ . El costo total de producir el volumen adicional  $Q_1 - Q_0$ , es el área que se muestra punteada.

Algo similar ocurre con la función del ingreso marginal:

Como por definición:  $IM(Q) = \frac{\partial IT(Q)}{\partial Q}$ , entonces es cierto que:  $\int_{x=0}^{Q} \text{IM}(x) d_x = \text{IT}(Q)$ 

razón por la cual el área debajo de la curva de IM representa el ingreso total. Entonces IT( $Q_0$ ) es igual al área rayada; IT( $Q_1$ ) – IT( $Q_0$ ) es el área punteada (véase el gráfico 8.21).

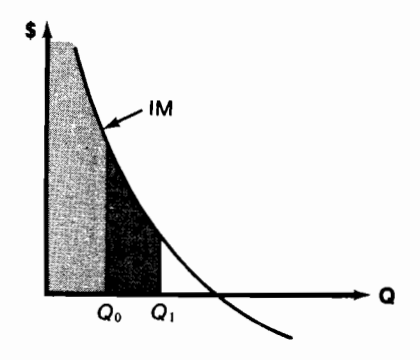

Gráfico 8.21

Si representamos con un mismo gráfico las funciones de IM y de CM, obtenemos lo que muestra el gráfico 8.22.

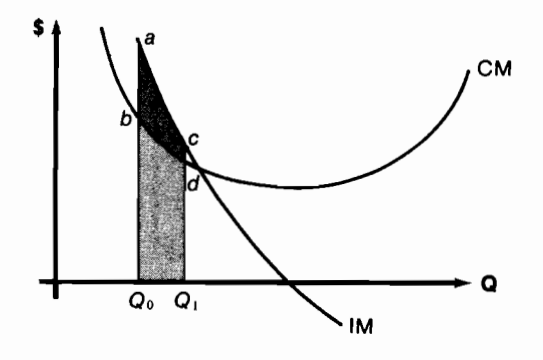

Gráfico 8.22

donde podemos apreciar que un aumento de la producción al pasar de  $Q_0$  a  $Q_1$ , produce un incremento de costos  $\Delta$ CT igual al área  $bQ_0Q_1d$ y un mayor ingreso total  $\triangle$ IT igual al área  $aQ_0Q_1c$ . Como  $\triangle$ IT  $\geq \triangle$ CT el movimiento de  $Q_0$  a  $Q_1$  aumenta las utilidades totales.

Supongamos ahora que nos encontramos en el punto  $Q_2$  (gráfico 8.23) y queremos saber si debemos modificar el volumen de producción.

Consideremos el movimiento de  $Q_2$  a  $Q_3$ , el cual produce los siguientes incrementos: en ingresos totales el área  $cQ_2Q_3e$  representa el incremento en la totalidad de ingresos, es decir  $\triangle$ IT, en tanto que el área  $cQ_2Q_3d$  muestra el incremento en costos totales, es decir  $\triangle$  CT.

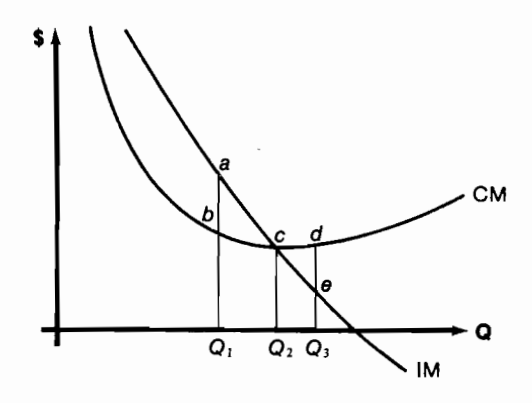

Gráfico 8.23

Como  $\Delta CT > \Delta IT$ , no conviene hacer este desplazamiento.

Analicemos ahora el movimiento de  $Q_2$  hacia  $Q_1$ , el cual tiene las siguientes repercusiones: disminución de los ingresos totales representada por el área  $aQ_1Q_2c$  y merma de los costos totales reflejada en el área  $bQ_1Q_2c$ . Como  $-\Delta CT < -\Delta IT$ , el valor de la reducción en costos resulta inferior al valor de la disminución en ingresos, por lo cual el movimiento no conviene.

Por consiguiente, el punto de utilidades máximas ocurre cuando IM = CM. Esto lo podemos ver también así:

$$
UT(Q) = IT(Q) - CT(Q)
$$

Para máx. UT derivamos respecto a  $Q$  e igualamos a 0.

$$
\frac{\partial UT(Q)}{\partial Q} = 0 = \frac{\partial IT(Q)}{\partial Q} - \frac{\partial CT(Q)}{\partial Q} = IM(Q^*) - CM(Q^*)
$$

Por consiguiente las utilidades máximas se producen en aquel nivel de producción  $Q^*$  en el cual el IM = CM.

#### 8.5.4 El volumen óptimo de producción cuando los costos e ingresos son lineales

Cuando las funciones de costo y de ingreso son lineales, el principio  $CM = IM$ adquiere las características especiales que se ilustran en el gráfico 8.24.

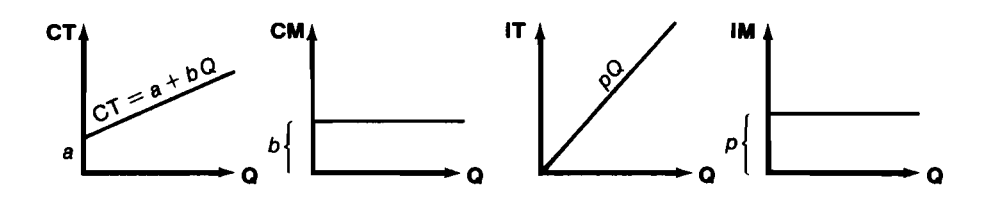

Gráfico 8.24

Al ilustrar en un mismo dibujo las curvas de CM e IM, se obtiene el gráfico 8.25.

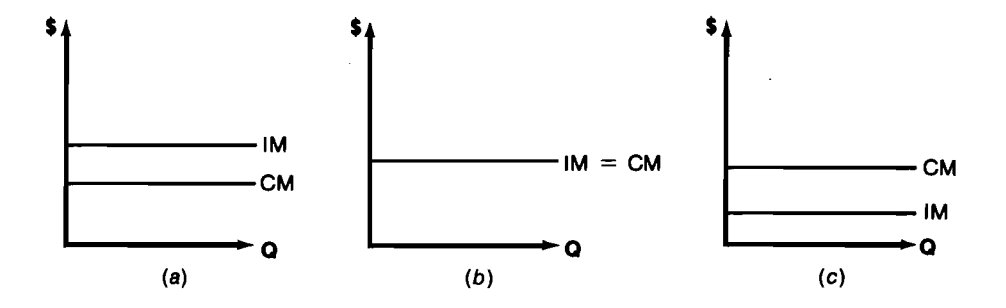

Caso (a)  $Q^* = \infty$ Caso (b)  $Q^*$  indiferente<br>Caso (c)  $Q^* = 0$ 

donde  $Q^*$  es el volumen óptimo de producción.

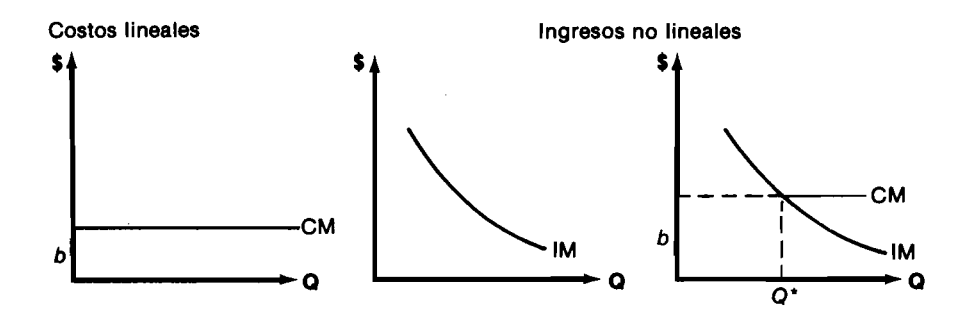

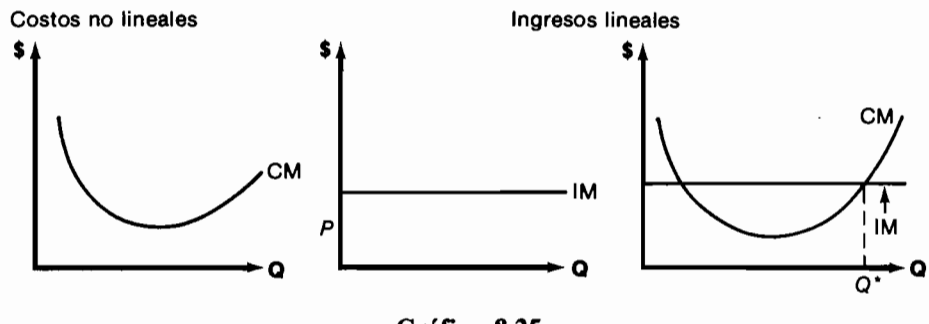

Gráfico 8.25

# 8.6 Ei punto de equilibrio

Es aquel volumen de producción para el cual  $CT = IT$  (véase el gráfico 8.26). Se usa muy frecuentemente cuando se analizan funciones de costos e ingresos lineales. Por ejemplo si CT =  $12 + 5Q$ , IT = 8Q.

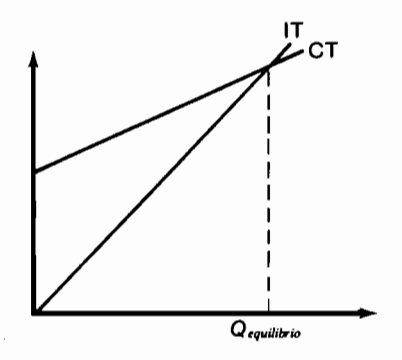

Gráfico 8.26

para calcular el punto de equilibrio se igualan las dos funciones:

$$
12 + 5Q = 8Q
$$
  

$$
Q = 4
$$
  
Equilibrio

de donde se desprende que el punto de equilibrio se alcanza cuando se producen 4 unidades. En este caso, a partir de la producción relacionada con el punto de equilibrio, se producen utilidades.

# La contabilidad, la inflación y la devaluación

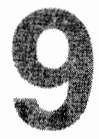

 $\ddot{\phantom{a}}$ 

En este capítulo examinaremos la forma como se deben incorporar tres aspectos muy importantes en el análisis de proyectos de inversión: la contabilidad, la inflación y la devaluación. El efecto que ellos tienen es tan grande como incomprendido, por lo cual queremos que el lector preste particular atención a los comentarios que siguen.

# 9.1 La rejación entre la contabilidad y el análisis financiero de proyectos

Hemos dicho repetidamente que la información contable y la evaluación financiera de las alternativas de inversión constituyen enfoques diferentes que conviene mantener separados, ya que utilizar datos contables, como por ejemplo el valor en libros de los activos, conduce a la adopción de decisiones financieras equivocadas. Sin embargo, la contabilidad afecta el análisis financiero cuando se incluye el pago de los impuestos. Es importante analizar esta relación porque todo análisis de factibilidad en el mundo real debe hacerse después del pago de impuestos, es decir, incorporando explícitamente los

egresos referentes al pago de impuestos de renta, patrimonio y complementarios. Por esta razón, procedemos a ilustrar mediante una secuencia de ejemplos la naturaleza de la interrelación entre la contabilidad y el análisis financiero.

La compañía MUNDO S.A. acaba de adquirir una máquina inyectora de plástico en \$100 000. Espera que le produzca utilidades netas anuales, antes del pago de impuestos, de \$23 852 durante 10 años, al cabo de los cuales la máquina será donada a una entidad de beneficencia. La gerencia de la empresa desea establecer cuál es la TIR de este proyecto.

En resumen el proyecto consiste en lo que registra el gráfico 9.1.

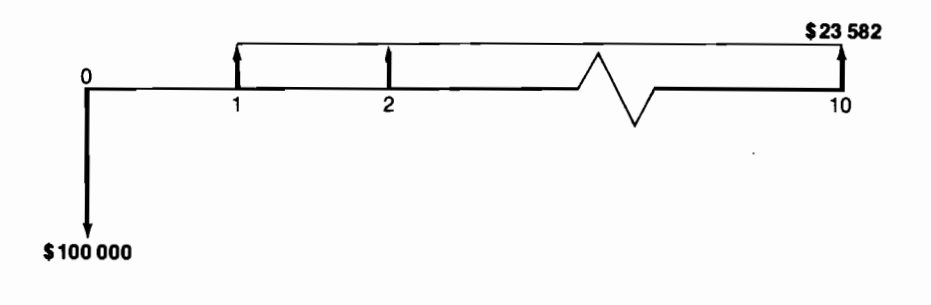

Gráfico 9.1

por lo cual se puede establecer, mediante los procedimientos ya conocidos, que la tasa interna de rentabilidad es igual al  $20\%$  anual, antes de impuestos.

El contador informa que el gobierno acepta que la inyectora se deprecie de manera uniforme durante 10 años, en su totalidad.

La información del contador permite hacer un análisis de la inversión después de impuestos, ya que en estas circunstancias el ingreso que la MUN-DO S.A. recibe después del pago de impuestos resulta de sustraer de los ingresos netos los impuestos que se deben pagar.

Si suponemos que la tasa impositiva en que se encuentra esta compañía es del 40%, entonces y de acuerdo con el esquema vigente,

Ingresos después de impuestos = Ingresos netos - (renta líquida gravable) multiplicada por 0.4

Como el cargo por depreciación constituye una deducción para efectos del cálculo de los impuestos, la renta líquida es igual a \$23 852 menos el cargo anual por depreciación.

Como la depreciación es uniforme en 10 años, el cargo anual es simplemente \$100 000 ÷ 10 = \$10 000. Por consiguiente, la renta líquida gravable es igual a  $$23852 - $10000 = $13852$  y los ingresos después de impuestos iguales a \$23 852 - (\$13 852) 0.4 = \$18 311.

De esta manera la inversión *después* de impuestos es la del gráfico 9.2.

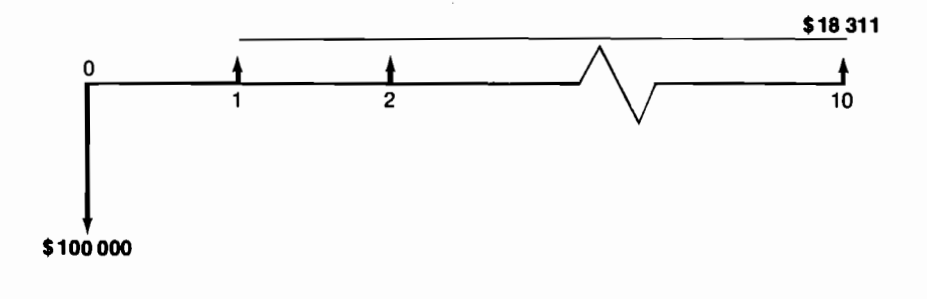

#### Gráfico 9.2

cuya TIR es aproximadamente el 13% anual. Se desprende de esto que la rentabilidad del provecto, luego de pagar impuestos, es del  $13\%$  anual.

El contador informa luego que es posible depreciar aceleradamente la máquina de manera uniforme durante 5 años, en su totalidad. Pregunta si debe hacerlo o no.

En este caso sólo hay cargos por depreciación durante los 5 primeros años, de \$20 000 cada uno de ellos. En los restantes 5 años no hay ningún cargo de depreciación y por este motivo, la renta líquida gravable es:

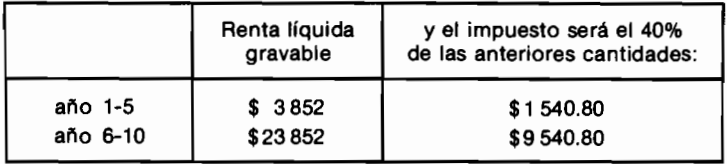

Cuando se sustrae de los ingresos netos el pago de los impuestos, el flujo de caja de la inversión después de impuestos resulta ser el del gráfico 9.3,

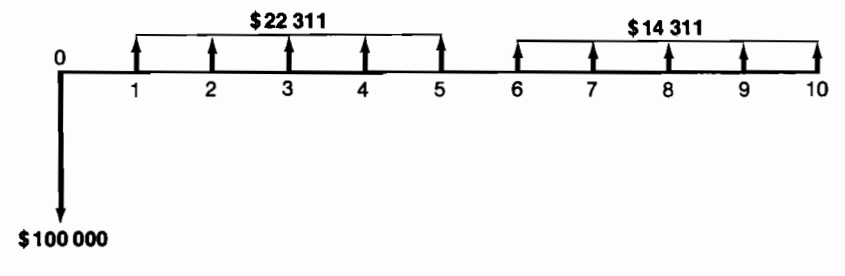

Gráfico 9.3

cuya TIR anual es del 14% aproximadamente, por lo cual se debe optar por depreciar aceleradamente.

Añade el contador que sin tener en cuenta el nuevo proyecto, las utilidades esperadas de la compañía para los próximos 11 años son las siguientes, antes de descontar el pago por impuestos:

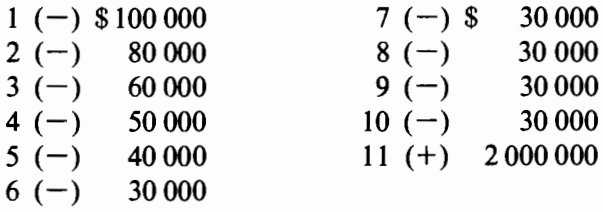

Como las empresas pagan impuestos por el resultado conjunto de todas sus operaciones y no por los proyectos aislados que realizan, es imprescindible determinar cuál será la renta líquida gravable de la MUNDO S.A., con el nuevo proyecto y sin él, para derivar de allí el efecto del nuevo proyecto en el pago de los impuestos.

En las condiciones planteadas por el contador, la renta líquida gravable, sin el proyecto, es 0 para los próximos 10 años y \$2 000 000 para el año 11. Con el proyecto las utilidades globales serían:

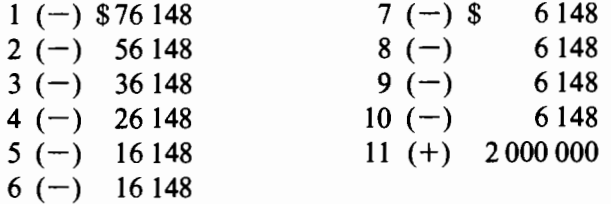

y por consiguiente la renta líquida gravable continuaría siendo 0 para los próximos 10 años y 2 millones para el año 11. El efecto del nuevo producto en el pago de impuestos sería nulo y por este motivo la TIR del nuevo proyecto sería del 20% anual *después* de impuestos.

El contador piensa que es posible, mediante el pago de una suma a un asesor tributario, lograr que se acepte un sistema de depreciación que produce un cargo por depreciación de \$50 000 en el año 11. Quiere saber si vale la pena pagar los \$1 000 que valen los honorarios respectivos.

El análisis es el siguiente:

Si se acepta un cargo por depreciación en el año 11, éste viene automáticamente a disminuir la renta líquida gravable de ese año, que es de \$2 millones, y como resultado reduce el impuesto de tal año. Si la tasa de impuestos es del  $40\%$ , en el año 11 se deberán pagar \$800 000 de impuestos. El cargo de \$50 000 por depreciación reduce la renta líquida gravable a \$1 950 000 y el impuesto a \$780 000, es decir, ocasiona un ahorro de \$20 000 dentro de 11 años. El VPN de tal suma, digamos al 18% anual, es de \$3 238, de modo que se justifica el pago de los honorarios del asesor, que sólo valen \$1 000.

Don Pedro es un millonario muy hábil en el manejo de sus empresas y nadie se explica por qué compró la DUDOSA S.A., en un millón de pesos cuando las perspectivas de esta empresa son muy malas. En el mejor de los casos se espera que durante los próximos 10 años no produzca pérdidas su operación. Sin embargo, tiene gran cantidad de equipo costoso, que en realidad no es muy productivo porque está anticuado a pesar de ser nuevo. Esta maquinaria genera cargos por depreciación durante los próximos 8 años que ascienden a \$350 000 anuales. ¿Por qué adquirió nuestro admirado amigo tal empresa?

La razón de la adquisición es muy clara: don Pedro compró una serie de deducciones futuras para su impuesto. Seguramente consolidará la DUDOSA S.A. con otras de sus empresas para que los cargos por depreciación resten de la renta líquida gravable total. Un hombre de su condición con toda seguridad maneja negocios que pagan por lo menos el 50% de impuesto, de modo que las depreciaciones que compró representan un menor pago de \$175 000 anuales por concepto de impuesto. Por lo tanto, el negocio que efectivamente hizo don Pedro, fue el del gráfico 9.4.

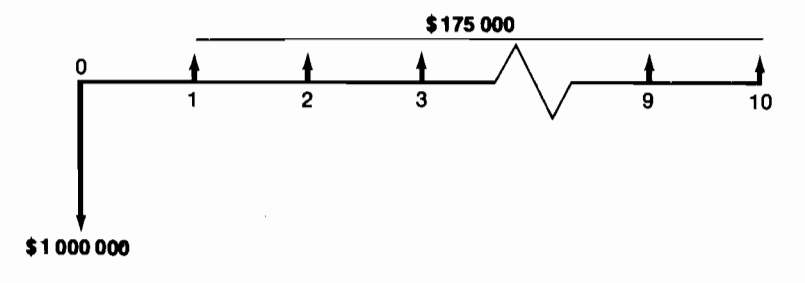

#### Gráfico 9.4

el cual tiene una tasa interna de rentabilidad del 11.5% aproximadamente, que no es mala si se tiene en cuenta que es un rendimiento después de impuestos.

Podemos resumir ahora el efecto que tiene la contabilidad en la evaluación financiera de proyectos de inversión: los impuestos son erogaciones reales que constituyen elementos integrantes del proyecto y, para poder precisar su magnitud, es menester computar la renta líquida gravable, la cual a su vez depende del cargo contable por depreciación. Así, la contabilidad a través de la depreciación, tiene un efecto financiero sobre los provectos de inversión.

## 9.2 El efecto de la inflación

La inflación tiene también un claro impacto en la evaluación de proyectos de inversión, al modificar la rentabilidad de los mismos. Veamos cómo se produce este efecto y cómo se pueden interpretar los resultados de una evaluación cuando se incorpora la inflación en forma explícita.

Consideremos una inversión de \$10 000 que rinde un interés del 50% anual y que tiene el flujo de caja elemental del gráfico 9.5.

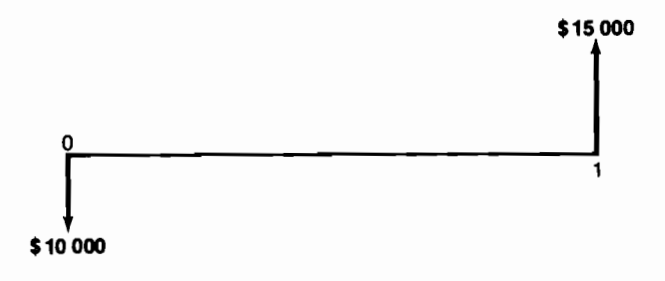

Gráfico 9.5

Supongamos además que hoy día con \$100 se pueden comprar 100 panes y que dentro de un año con \$100 sólo será posible adquirir 80 panes. Esto quiere decir que de un valor unitario de \$1/pan se pasará dentro de un año a un valor unitario de \$1.25/pan; en otras palabras, que el valor de cada pan habrá aumentado en un 25%.

A una clase de aumento en el valor de los bienes que constituyen la canasta familiar, como el anterior, se le conoce con el nombre de inflación y en el caso en consideración se dice que la tasa de inflación es del 25% anual.

Cuando hablamos de adelantar estudios sobre el rendimiento de inversiones en términos deflactados o "duros", nos referimos a considerar los ingresos y egresos en unidades de valor adquisitivo constante. En el fondo esto equivale a adelantar el estudio en términos de los bienes que constituyen la canasta familiar. Así, en el ejemplo en cuestión, la inversión de \$10 000 la debemos estudiar a la luz del equivalente en panes que entregamos ahora y del equivalente en panes que recibiremos dentro de un año. Veamos qué ocurre al seguir esta línea de pensamiento, en el gráfico 9.6.

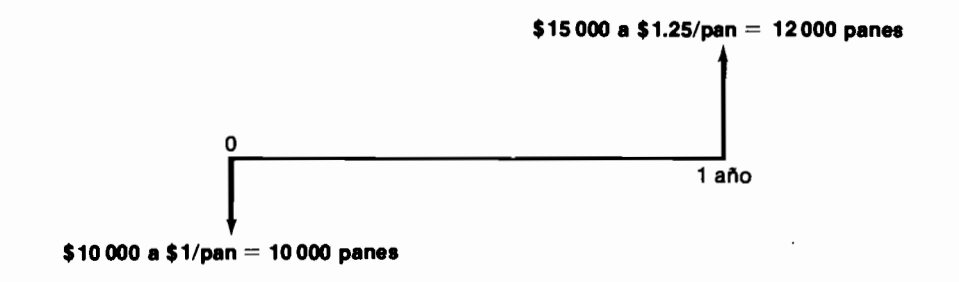

Gráfico 9.6

Claramente podemos aseverar que al invertir 10 000 panes hoy se recibirán 12 000 panes un año más tarde, lo cual señala que se gana un interés anual del 20.00% en términos de panes, es decir, en unidades deflactadas o "duras".

Es importante anotar que frecuentemente se usa la siguiente fórmula para calcular la TIR deflactada (en unidades de valor adquisitivo constante):

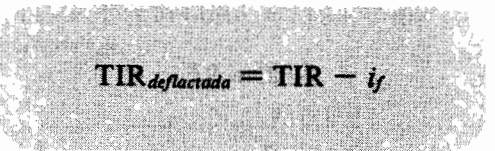

donde TIR es el rendimiento del proyecto calculado en moneda corriente e  $i_f$  = tasa de inflación por período.

Al emplear esta fórmula, en el ejemplo en consideración, se encuentra que el rendimiento en panes, es decir, la tasa de rentabilidad deflactada es:

 $TIR_{\text{deflactada}} = 0.50 - 0.25 = 0.25$ , o sea, 25% anual

la cual es incorrecta, si se compara con la que hallamos directamente y que resultó ser del 20% anual.

Lo anterior apunta hacia la necesidad de desarrollar una fórmula que permita relacionar, en forma general, la tasa de interés deflactada con la tasa de interés normal y con la tasa de inflación. Pongamos manos a la obra:

Si invertimos \$P ahora al i anual de interés, al cabo de un año tendremos  $P(1 + i)$ . Por otra parte, si el dinero pierde su capacidad adquisitiva a una tasa del i<sub>f</sub> anual, \$P de hoy sólo podrán comprar lo mismo que  $\frac{P}{1+i}$  dentro de un año. En consecuencia, los  $P(1 + i)$  que se acumulan dentro de 1 año sólo podrán comprar lo mismo que \$  $P\frac{(1+i)}{(1+i\epsilon)}$  de hoy día. De este modo, en términos de valor adquisitivo constante, se cambian  $P$  de hoy por \$  $P\left(\frac{1+i}{(1+i_1)}\right)$  dentro de un año. De aquí se desprende que la tasa de interés de-

flactada se puede despejar de la siguiente ecuación:

$$
(1 + i_{\text{deflactada}}) = \frac{1 + i}{1 + i_f}
$$

o sea:

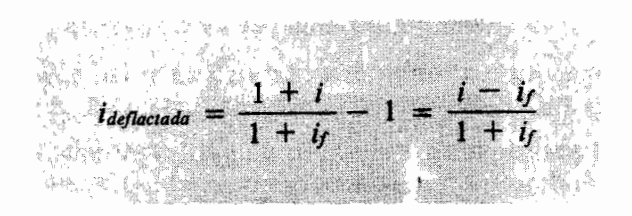

Es justo reconocer que este resultado se ha derivado para  $n = 1$ ; sin embargo, siguiendo un procedimiento de inducción matemática, es fácilmente generalizable para cualquier valor de  $n$ .

Podemos verificar la validez de la fórmula con los datos numéricos del ejemplo que veníamos considerando.

$$
i_{\text{deflactada}} = \frac{0.50 - 0.25}{1 + 0.25} = \frac{0.25}{1.25} = 0.20\%
$$

El lector debe advertir que la fórmula derivada es válida solamente cuando la tasa de inflación representa el aumento porcentual en el valor de la canasta familiar. Si definimos la tasa de inflación como la pérdida porcentual en el valor adquisitivo del dinero - por ejemplo que el dinero dentro de un año compra un 30% menos que hoy— la fórmula no opera y debe ser sustituida por la siguiente:

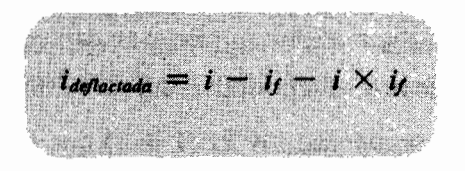

donde is representa la pérdida porcentual anual del valor adquisitivo.

# 9.3 La rentabilidad real en presencia de devaluación

En el caso de la devaluación, para computar la tasa de interés en moneda dura se sigue un raciocinio idéntico al empleado en torno a la inflación, sustituyendo la palabra pan por *dólar, marco, rublo* o *ven*. En este caso la fórmula es:

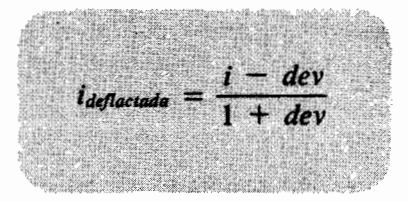

donde  $dev =$  aumento porcentual en el valor de la divisa en cuestión, por período.

Por ejemplo, si el dólar aumenta su valor respecto al peso colombiano a una tasa anual del 15%, una inversión en Colombia que rinde el 26% en COL\$, produce un rendimiento en dólares de  $\frac{0.26 - 0.15}{1 + 0.15}$  = 0.0956, o sea, 9.56% anual.

El lector debe advertir que cuando se busca identificar la rentabilidad deflactada de un proyecto, considerar la inflación o la devaluación son dos alternativas para medir la misma cosa. Por consiguiente, es un grave error pretender involucrarlas simultáneamente.

Veamos un ejemplo que incluve la consideración de los aspectos anteriores.

# 9.4 Los dilemas de un inversionista internacional

El norteamericano Paul Brown, quien reside en Miami, tiene disponibles US\$100000 para invertir durante 2 años. Cuenta con la posibilidad de colocar este dinero en una de las siguientes alternativas:

- 1. En un depósito a término en un banco de Miami, el cual reconoce un interés anual compuesto del 11% en dólares corrientes.
- 2. En un depósito a término en upac en pesos colombianos, el cual paga el 19% anual por corrección monetaria más el 7% anual por concepto de intereses, sobre las upacs acumuladas, todo esto bajo la modalidad de interés compuesto.
- 3. En la compra de un lote en Bogotá, el cual tiene una valorización igual a la inflación que se registre en Colombia.
- 4. En la compra de un lote en Miami, el cual tiene una valorización igual a la inflación que se registre en los Estados Unidos.
- 5. En Suiza puede hacer un depósito a término en francos suizos durante dos años, ganando un interés anual compuesto del 2.5% sobre los \$FS.

Para poder adelantar el análisis respectivo, Paul obtiene la siguiente información complementaria: la inflación esperada en Colombia durante los próximos dos años será del 28% anual, en tanto que los expertos estiman que la inflación en los U.S.A. estará alrededor del 10% por año.

El valor del dólar en pesos colombianos es  $1 \text{ US}$ \$ = 42 Col\$ y en francos suizos es  $1 \text{ US} = 1.65 \text{ FS}.$ 

El incremento del valor del dólar en \$ colombianos durante los próximos dos años, se estima que será del 8% anual.

El aumento del valor del franco suizo en US\$ será del 3% anual y la inflación en Suiza se espera que continúe siendo nula.

La tasa de interés de oportunidad de Brown es del 9% anual en dólares corrientes, pero él quiere hacer el análisis eliminando el efecto de la inflación.

Apovándose en todos los datos anteriores. Brown procede a hacer el siguiente análisis, un poco confundido ante el considerable volumen de información:

1. El depósito a término en el banco de Miami consiste en esencia en lo que muestra el gráfico 9.7, toda vez que la tasa de interés que opera es el 11% anual compuesto:

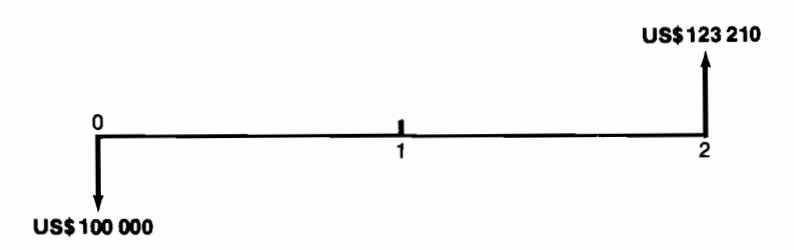

Gráfico 9.7

Por construcción este es un proyecto de inversión que tiene una tasa interna de rentabilidad del 11% anual en dólares corrientes. Debido a que el interés de oportunidad de Brown en dólares corrientes es del 9% anual y

$$
i_{op} = 9\% \lt i^* = 11\%
$$

la alternativa de inversión resulta atractiva.

Como nuestro amigo norteamericano desea excluir el efecto de la inflación, prosigue con el siguiente cálculo, apoyándose en la fórmula que hallamos anteriormente:

$$
i^*_{deflactado} = \frac{i^* - Infl. USA}{1 + Infl. USA} = \frac{0.11 - 0.10}{1.10} = 0.00909
$$

lo cual muestra que la inversión en el banco de Miami produce un rendimiento deflactado en \$USA, es decir en dólares constantes, del 0.909% anual.

2. Para hacer el depósito a término en upac, Brown debe convertir primero los US\$100 000 en Col\$, para luego entregar los pesos resultantes a la corporación de ahorro y vivienda de su preferencia. Como 1 US\$ =  $42$ Col\$, los US\$100 000 que tiene Brown disponibles le representan Col\$4 200 000.

Por consiguiente, la inversión en upac está representada por el proyecto del gráfico 9.8.

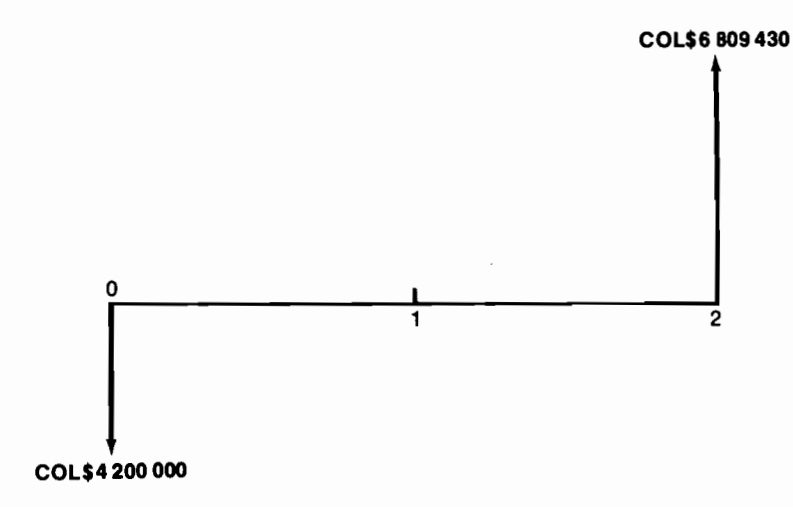

#### Gráfico 9.8

donde la tasa de interés que opera es:

 $i = C + i<sub>u</sub> + C \times i<sub>u</sub>$ 

siendo:

 $C =$  corrección monetaria

 $i_u$  = interés que se reconoce sobre las upac invertidas

En el caso de Paul Brown,

$$
C=0.19
$$

 $i_u = 0.07$ 

motivo por el cual:

$$
i = 0.19 + 0.07 + 0.19 \times 0.07 = 0.2733
$$

En consecuencia, este proyecto tiene una tasa interna de rentabilidad del 27.33% en pesos corrientes. Como Paul desea excluir el efecto de la inflación, hace el siguiente cálculo:

$$
i^*_{deflactado} = \frac{i^* - Infl. Col}{1 + Infl. Col} = \frac{0.2733 - 0.28}{1.28} = -0.005234
$$

resultado que muestra un rendimiento deflactado de la inversión en Colombia, es decir en pesos constantes, negativo e igual a  $-0.5234\%$  anual, el cual es muy desalentador por decir lo menos.

3. Para invertir en el lote en Bogotá Brown debe convertir, como en el caso anterior, sus dólares en pesos colombianos. Si el lote tiene un valor de Col\$4 200 000, debe cambiar US\$100 000 para poder adquirirlo. Dado que el lote tendrá una valorización igual a la inflación que se registre en Colombia, el proyecto resulta ser el del gráfico 9.9, que tiene —por construcción- una tasa interna de rentabilidad del 28% anual en pesos corrientes.

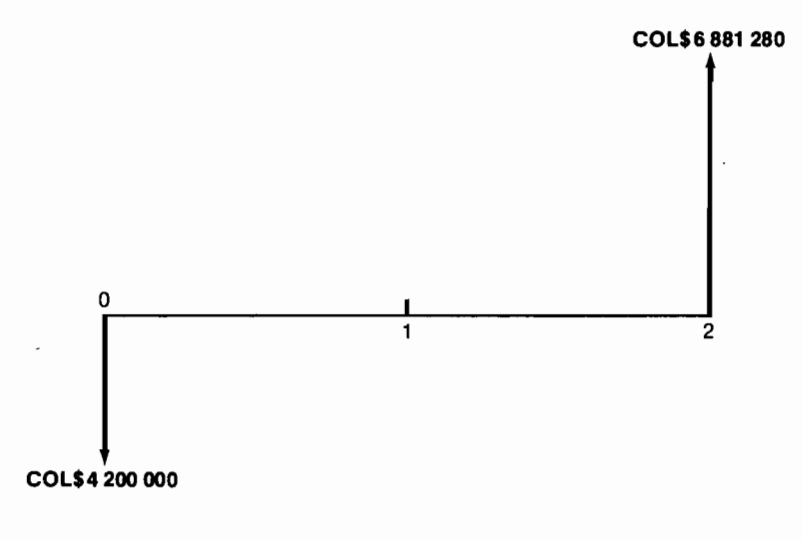

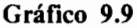

En Col\$ constantes la tasa interna de rentabilidad es:

 $i^*_{deflaciado} = \frac{i^* - Inflac. Col}{1 + Inflac. Col} = \frac{0.28 - 0.28}{1.28} = 0$ 

Por lo tanto, la compra del lote al deflactar los pesos futuros, no produce rendimiento alguno.

4. Si compra un lote en Miami y éste vale US\$ 100 000, de acuerdo con la información obtenida, en dos años el predio se valorizará de acuerdo con la inflación americana, que se espera sea del 10% anual.

Por lo anterior, este proyecto de inversión está conformado por el flujo de fondos del gráfico 9.10.

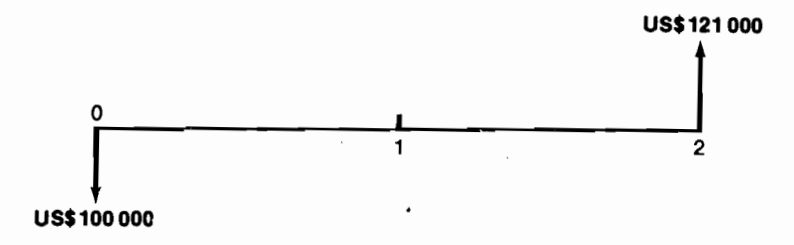

Gráfico 9.10

La inversión en cuestión tiene una tasa interna de rentabilidad del  $10\%$ anual en dólares corrientes, los cuales al ser deflactados producen un rendimiento en dólares constantes igual a cero, toda vez que:

$$
i^*_{\text{deflactado}} = \frac{i^* - \text{Inflac. USA}}{1 + \text{Inflac. USA}} = \frac{0.10 - 0.10}{1.10} = 0
$$

5. Al colocar los US\$100 000 en Suiza, Brown debe primero convertirlos en francos suizos. Como la tasa de cambio es 1 US\$ =  $1.65$  FS\$, nuestro amigo estaría invirtiendo FS\$ 165 000 a una tasa de interés anual del 2.5%. Por este motivo, la inversión en Suiza está representada por el flujo de dinero del gráfico 9.11.

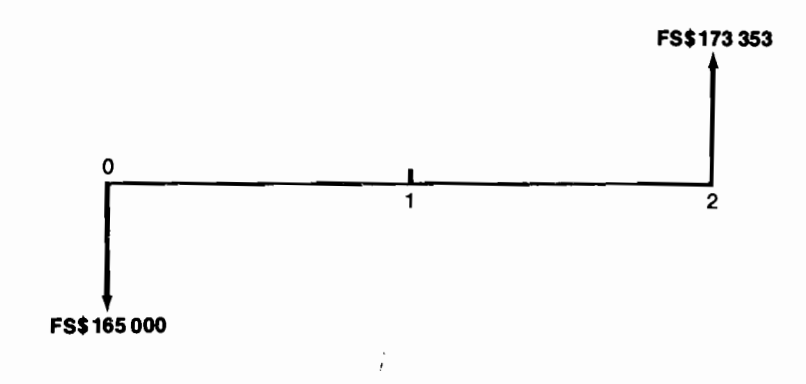

Gráfico 9.11

el cual tiene una tasa interna de rentabilidad (por construcción) del  $2.5\%$ anual en francos suizos corrientes. Como la inflación en Suiza es nula, esta tasa de interés coincide con la deflactada. Habiendo llegado a este punto, Paul Brown resume así lo encontrado por él hasta el momento.

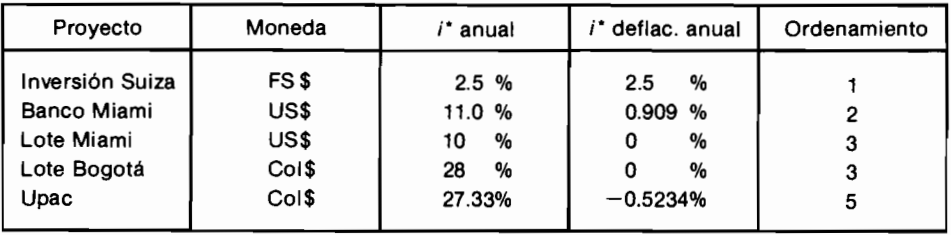

Al examinar el cuadro anterior cualquiera podría sentirse inicialmente tentado, tal como lo está Paul, a manifestar que indudablemente el mejor proyecto de inversión es el suizo, seguido por el del banco de Miami, y que los demás proyectos no son recomendables ya que muestran una tasa interna de rentabilidad deflactada nula o negativa.

Esta apreciación es incorrecta porque el análisis debe hacerse sobre un mismo punto de referencia, ya que no es lo mismo una tasa de interés deflactada en Suiza, en Colombia o en los Estados Unidos.

Se torna entonces muy importante la consideración acerca de cuál es este punto de referencia que hace comparables las inversiones deflactadas en los diferentes países. Propongo que tal comparación sólo tiene sentido si las inversiones se refieren a la *canasta familiar* que efectivamente y en última instancia, enfrenta el inversionista.

Como Brown reside en Miami, a él no le interesa en lo más mínimo el *costo* de vida en Colombia o en Suiza, porque los gastos que él debe atender, son aquellos que se desprenden de la canasta familiar americana. Que el arrendamiento de una vivienda sea estrafalariamente costoso en Suiza o ridículamente alto en Colombia, por ejemplo, lo debe tener sin cuidado, toda vez que Brown no va a tener que someterse al pago de tales cánones de arrendamiento, va que él vive en Miami. Más bien, él estará pendiente del valor del arrendamiento en esta última ciudad, porque allí es donde reside.

En estas circunstancias, nuestro amigo debe convertir todos los proyectos en un equivalente final en dólares, para así poder establecer el efecto real que cada uno de ellos tiene en generar el tipo de moneda que él debe emplear para atender a los gastos que le ocasiona su *canasta familiar*. Hecho esto, Brown podrá ordenar preferencialmente las anteriores alternativas de inversión de una manera tal que este ordenamiento conduzca a una decisión acertada.

La primera alternativa, la relacionada con el depósito a término en Miami, ya se encuentra en US\$. Por este motivo, la tasa interna de rentabilidad en dólares corrientes es del 11% anual y la deflactada es del 0.909%, tal como se calculó explícitamente más atrás.

La segunda alternativa, que consiste en invertir en upacs en Colombia, se encuentra en \$Col, razón por la cual estos pesos deben convertirse en su equivalente en dólares, a la tasa de cambio que prevalezca en cada momento específico. Los Col\$4 200 000 que se invierten inicialmente equivalen a US\$100000, en tanto que los Col\$6 809 430 que se reciben dentro de dos años equivalen a  $6809430 \div 48.99 = \text{USS } 13896$ , donde 48.99 es la tasa de cambio que se estima dentro de dos años, de acuerdo con el siguiente cálculo:

$$
42 \times (1.08)^2 = 48.99
$$

De esta forma la inversión en upac, expresada en su equivalente en dólares corrientes, es la del gráfico 9.12.

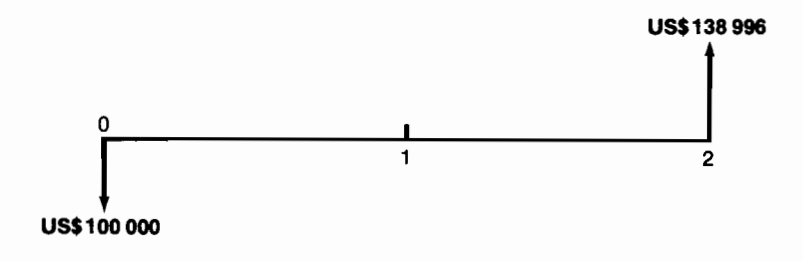

Gráfico 9.12

la cual tiene una tasa interna de rentabilidad de 17.89% anual en dólares corrientes y de:

$$
i^*_{deflac.} = \frac{0.1789 - 0.10}{1.10} = 0.0717
$$

7.17% en dólares constantes o deflactados.

La compra del lote en Bogotá, que constituye la tercera alternativa, equivale a invertir US\$ 100 000 para recibir US\$ 140 466 dentro de dos años, habiéndose obtenido esta última cifra al aplicar al valor del lote en pesos colombianos dentro de dos años, la tasa de cambio estimada para entonces, que se calculó para la alternativa de las upacs, en \$48.99.

La adquisición del lote es, entonces, una inversión que muestra una tasa interna de rentabilidad de 18.52% anual en dólares corrientes y de 7.74% anual en dólares constantes.

Como la compra del lote en USA es una alternativa cuyo flujo de fondos asociado está en US\$, las rentabilidades calculadas anteriormente son las que necesita Brown para hacer sus comparaciones; éstas fueron 10% anual en dólares corrientes y 0% anual en dólares constantes. Finalmente, la inversión en Suiza equivale a depositar US\$100 000 ahora para recibir FS\$173 353 dentro de dos años. Debemos calcular la cantidad de dólares que se puedan adquirir en ese momento con tal suma futura de francos suizos. La tasa de cambio actual es 1 US\$ =  $1.65$  FS\$ y la apreciación de los francos suizos respecto al dólar es del 3% anual, es decir, del 6.09% en dos años. Esta última información nos permite deducir que la tasa de cambio estimada dentro de 2 años es 1  $FSS = 0.6430$  US\$, motivo por el cual  $FSS 173 353$  equivaldrán a

$$
173\,352 \times 0.6430 = \text{US$111\,465}
$$

En resumen, la inversión en Suiza equivale a hacer el intercambio de dólares corrientes del gráfico 9.13.

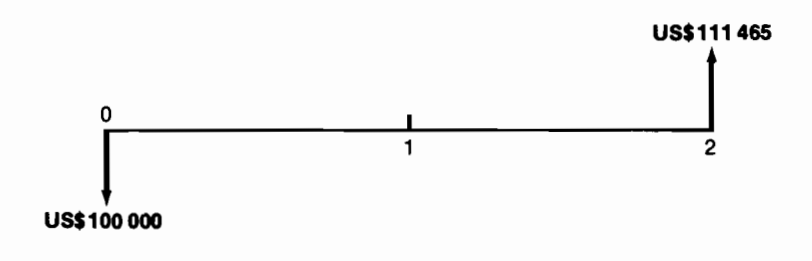

#### Gráfico 9.13

el cual tiene una tasa interna de rentabilidad del 5.58% anual. La correspondiente tasa deflactada en dólares constantes es:

$$
i^*_{\text{deflactada}} = \frac{0.0558 - 0.10}{1.10} = -0.0402
$$

negativa e igual a  $-4.02\%$  anual.

Como resultado final de todo este análisis, se llega al siguiente ordenamiento preferencial, que es el que tiene validez para nuestro amigo, ahora, muy desconcertado:

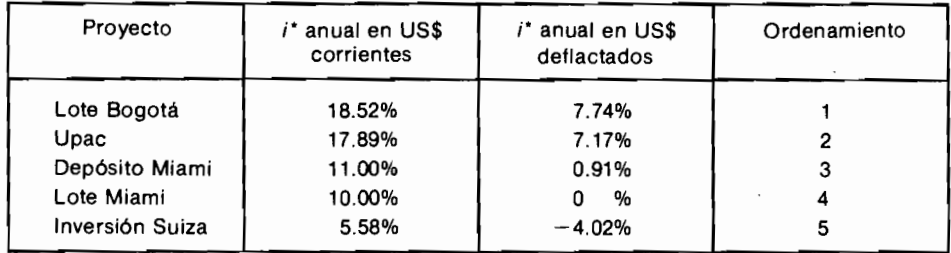

Vale la pena destacar la gran diferencia que existe entre este último ordenamiento y el que obtuvo Brown inicialmente. El que aparecía como mejor proyecto, ahora se constituye en el peor y las que eran alternativas francamente desaconsejables son ahora las más atractivas.

La moraleja que se desprende de este análisis es la siguiente: la canasta familiar que tiene relevancia para un inversionista, sea este un individuo o una firma, es aquella que él efectivamente consume.

Como último comentario, debemos abrumar un poco más a Brown, haciéndole ver que su tasa de interés de oportunidad del 9% anual en dólares corrientes, equivale a una tasa de interés de oportunidad deflactada negativa. ya que:

$$
i_{deflactado} = \frac{0.09 - 0.10}{1.10} = -0.0091
$$

$$
=-0.91\%
$$
 anual

Para información del lector, incluimos la tabla 9.1 en la cual se registra la serie histórica del aumento anual en el valor de la divisa norteamericana y de la inflación colombiana, en los últimos años.

| Año                                                                                     | Tasa de inflación | Tasa de devaluación |
|-----------------------------------------------------------------------------------------|-------------------|---------------------|
| 1969                                                                                    | 8.5%              | 5.8%                |
| 1970                                                                                    | 7.2%              | 6.9 %               |
| 1971                                                                                    | 12.6%             | 9.53%               |
| 1972                                                                                    | 14.1%             | 8.99%               |
| 1973                                                                                    | 22.1%             | 8.78%               |
| 1974                                                                                    | 25.2%             | 15.49%              |
| 1975                                                                                    | 17.5%             | 15.12%              |
| 1976                                                                                    | 25.7%             | 10.19%              |
| 1977                                                                                    | 27.5%             | 4.52%               |
| 1978                                                                                    | 19.7%             | 8.01%               |
| 1979                                                                                    | 26.5%             | 7.32%               |
| 1980                                                                                    | 24.5%             | 15.73%              |
| 1981                                                                                    | 25.6%             | 16.01%              |
| 1982                                                                                    | 24.0%             | 18.99%              |
| 1983                                                                                    | 16.6%             | 26.29%              |
| 1984                                                                                    | 18.3%             | 28.30%              |
| 1985                                                                                    | 22.5%             | 51.20%              |
| 1986                                                                                    | 26?               | 30?                 |
| Fuente: inflación, DANE de Colombia; devaluación, Revista del<br>Banco de la República. |                   |                     |

Tabla 9.1

# **PROBLEMAS**

- 9.1 Resuelva de nuevo el problema 2 del capítulo 4, teniendo en cuenta que la administración de impuestos acepta una depreciación uniforme anual y que la tasa impositiva del inversionista es del 20%. ¿Cuál es la TIR deflactada?
- 9.2 Si los equipos de la fundición a que hace referencia al problema 1 del capítulo 5 se pueden depreciar en su valor total durante 10 años y la tasa impositiva es 40%, ¿cuál resulta ser entonces el CAE deflactado?
- 9.3 Un vehículo cuesta US\$ 25 000 en los Estados Unidos y se puede importar pagando impuestos equivalentes al 120% de su valor de adquisición. Si la inflación en Colombia es del 26% anual, la tasa de devaluación respecto al dólar 30% anual y la tasa de interés de oportunidad del 40% por año,

¿hasta cuánto se puede pagar dentro de un año, por un vehículo similar al que ahora se puede importar?

9.4 Resuelva de nuevo el problema de Paul Brown, utilizando las cifras actualizadas de 1986, que son:

inflación anual en Colombia: 26% inflación anual en USA: 4% inflación anual en Suiza:  $3%$ tasas de cambio:  $1$   $US = 200$  COL\$  $1$  SUS = 1.75 SSF

rendimientos: Depósito en banco de Miami: 6.5% anual 3.0% sobre los \$SF Depósito en Suiza:

devaluación:  $$COL$  respecto al US\$ = 30% anual  $$SF$  respecto al  $$US = -5\%$  anual Tasa de interés de oportunidad de Paul en USA = 6.5% anual.

# El problema del costo de capital

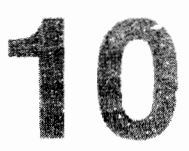

Cuando una compañía enfrenta la decisión de adelantar un proyecto de inversión se encuentra con que existen diversas fuentes de fondos para financiar las erogaciones requeridas por el mismo: puede tomar dinero en préstamo de los bancos; puede demorar el pago de las materias primas perdiendo los descuentos por pronto pago; puede acudir al crédito extrabancario; puede endeudarse en dólares — en aquellos casos en que el gobierno lo autoriza—; si es una empresa grande, colocar bonos en el mercado; puede liquidar inversiones en upac o en papeles del gobierno o en acciones de otras compañías; puede emitir nuevas acciones; puede retener utilidades o puede no pagar los impuestos de inmediato.

Aunque existen situaciones en las cuales un proyecto sólo se puede financiar con una fuente específica de fondos —por ejemplo un estudio financiado por FONADE— lo que acontece frecuentemente es que existe un conjunto de proyectos de inversión por una parte, y una variedad de fuentes de dinero por la otra. En estas condiciones, la pregunta que surge al analizar la bondad de cada proyecto individual es: ¿cuál es el costo del dinero que se debe emplearo, dicho en otras palabras, cuál es la tasa de interés de oportunidad adecuada?

## 10.1 La estimación del interés de oportunidad

Hasta este punto hemos venido afirmando que el interés de oportunidad es el rendimiento que producen las oportunidades ordinarias de inversión. Al mismo tiempo, hemos dado a entender que cuando se evalúa un préstamo, se debe emplear como interés de oportunidad aquel que se paga por los dineros a los que ordinariamente se tiene acceso. No hemos aclarado aún si estas dos tasas de interés de oportunidad deben ser idénticas o pueden diferir en ciertos casos.

Para aclarar este concepto debemos analizar cuatro situaciones en que se puede encontrar un inversionista o una compañía, a saber:

- 1. El inversionista se encuentra en una situación de equilibrio cuando tiene acceso a cantidades ilimitadas de dinero a una determinada tasa de interés  $i_{\star}$  y al mismo tiempo tiene oportunidades ilimitadas de inversión que rinden precisamente el  $i_{\ast}$ . En estas condiciones, es claro que  $i_{\ast}$  es la tasa de interés de oportunidad tanto para analizar proyectos de inversión, como para analizar provectos de endeudamiento. También es claro que el inversionista se encuentra en una situación de indiferencia que no lo anima a invertir en las oportunidades ordinarias, ya que no deriva ningún provecho de hacerlo.
- 2. El inversionista tiene acceso a cantidades ilimitadas de dinero al  $i*$  pero los proyectos de inversión disponibles rinden menos de  $i_{\star}$ . En estas condiciones, un nuevo proyecto de inversión se debe evaluar utilizando como interés de oportunidad el costo del dinero, es decir  $i<sub>*</sub>$ , ya que no es lógico utilizar en este caso el rendimiento de las inversiones ordinarias. De hacerlo, el inversionista podría justificar un nuevo proyecto que produce pérdidas.

Por ejemplo, si el costo del dinero es del 20% anual y las oportunidades de inversión disponibles rinden un  $15\%$  anual, un nuevo proyecto que rinde el 18% anual se justificaría utilizando como interés de oportunidad el 15% anual. Es claro que este proyecto le estaría produciendo pérdidas al inversionista porque dinero que le cuesta el 20%, lo estaría destinando a producir sólo el 18% anual. El costo del dinero es indudablemente la tasa de interés de oportunidad en este caso.

3. El inversionista ha identificado oportunidades de inversión amplias que rinden el  $i_*$  anual, pero no dispone de dinero. En esta situación, los proyectos nuevos de inversión no constituyen verdaderas oportunidades hasta que no haya identificado fuentes de fondos. En otras palabras, los proyectos de endeudamiento son prioritarios y la tasa de interés de oportunidad que debe emplear para evaluarlos es  $i_{\star}$  anual.

Por ejemplo, Juan tiene muchas oportunidades de inversión que rinden el 40% anual pero no tiene dinero para emprenderlas. Claramente y antes que todo, debe identificar nuevas fuentes de dinero que debe evaluar utilizando el 40% como interés de oportunidad.

4. En cualquiera otra situación hay un movimiento claro hacia la inversión. Si dispone de oportunidades de inversión que rinden el 40% y tiene fuentes de dinero que le cuestan el 20%, el inversionista invertirá hasta cuando se agoten o las fuentes de dinero o las oportunidades de inversión y, entre tanto, utilizará como interés de oportunidad el 40% para evaluar cualquier nuevo proyecto de inversión y el 20% para evaluar cualquier nuevo proyecto de endeudamiento. En este caso, coexistirán dos tasas de interés de oportunidad, una para la inversión y otra para el endeudamiento.

## 10.2 El costo del capital

Las grandes compañías se encuentran muy frecuentemente en la segunda y tercera situaciones. Por este motivo, la limitante que opera es la de los fondos disponibles y la cifra que es preciso identificar es el costo de los mismos. Surge entonces el interrogante: ¿cómo establecer el costo de los fondos disponibles, es decir, la tasa de interés que una empresa paga por el dinero que usa?

Una respuesta a esta pregunta consiste en sugerir el costo del capital como tal interés, definiéndolo así: el costo del capital de una firma es el promedio ponderado del costo del dinero proveniente de las diversas fuentes de fondos disponibles.

Por ejemplo, si una empresa se financia enteramente con préstamos y dispone de las siguientes fuentes de crédito:

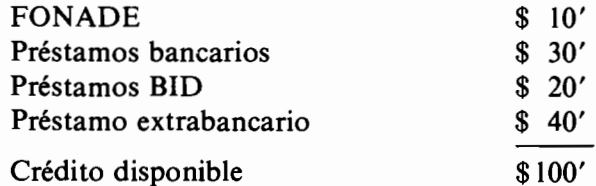

para determinar su costo de capital, debe establecer la proporción que del total representa cada fuente y el interés que debe pagar en cada caso. Con estos datos puede calcular el promedio ponderado, así:

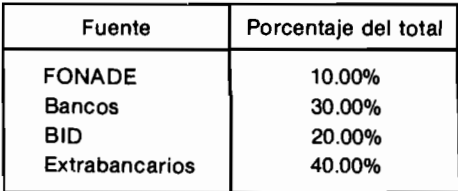

Esto permite adelantar el análisis como si cada peso de crédito estuviera compuesto por \$0.10 provenientes de FONADE, \$0.30 de los bancos, \$0.20 del BID y \$0.40 de créditos extrabancarios.

Si el interés que efectivamente paga la compañía a cada una de las fuentes de fondos mencionadas es el siguiente: FONADE  $20\%$  anual, bancos  $16\%$ anual, BID 14% anual y extrabancarios 26% anual, el interés promedio pagado por cada peso - que no es otra cosa que el COSTO DE CAPITALsería:  $(20\%) \times 0.1 + (16\%) \times 0.3 + (14\%) \times 0.2 + (26\%) \times 0.4 = 20\%$ anual.

En consecuencia, esta compañía debería usar el 20 por ciento como su costo del dinero.

En el ejemplo que acabamos de ilustrar, planteamos la situación muy simplificada al estipular que las únicas fuentes de fondos de la compañía en cuestión son préstamos. En la realidad esto no sucede, ya que importantísimas fuentes de dinero son el capital aportado por los socios y las ganancias que no se reparten en forma de dividendos sino que se retienen para ser reinvertidas. Con respecto a estas dos fuentes de fondos surgen problemas sobre la forma de precisar su costo. A esta tarea nos dedicaremos a continuación.

### 10.2.1 El costo del capital representado por las acciones

El costo del capital representado en acciones, es decir, el que se relaciona con el dinero que los dueños de una empresa mantienen invertido en ella, es igual al rendimiento que los accionistas exigen para mantener su inversión en la compañía. Este rendimiento se puede medir al comparar los dividendos futuros que ellos esperan recibir, con el valor actual de la acción en el mercado. Se presentan cuatro casos:

#### Caso 1 (dividendos uniformes a perpetuidad)

Este es el caso más sencillo en el cual se supone que los dividendos pagados por acción serán fijos, digamos \$d por acción. Entonces si \$P es el valor actual de
la acción en el mercado, el costo del dinero que ella representa, es la tasa interna de retorno del proyecto, consistente en cambiar una suma presente \$P por una serie uniforme infinita de pagos  $\frac{2}{3}d$ , tal como se ve en el gráfico 10.1.

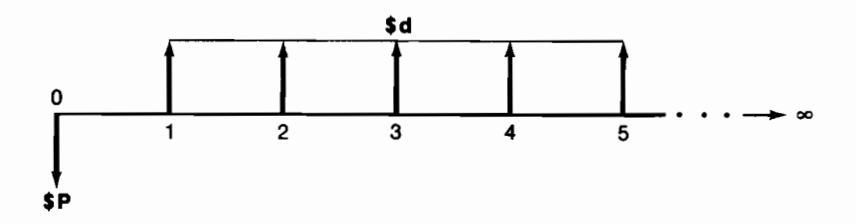

Gráfico 10.1

Con anterioridad establecimos que para un proyecto de esta clase cuando  $n \to \infty$ , la TIR es  $\frac{d}{p}$ ; por consiguiente,  $\frac{d}{p}$  es el costo del capital aportado por los accionistas, cuando la hipótesis del *caso 1* es válida.

#### Caso 2 (dividendos que aumentan de tamaño en una cantidad mensual constante  $\mathbf{S}$ g)

Si los dividendos futuros aumentan en una cantidad constante, tenemos la situación del gráfico 10.2.

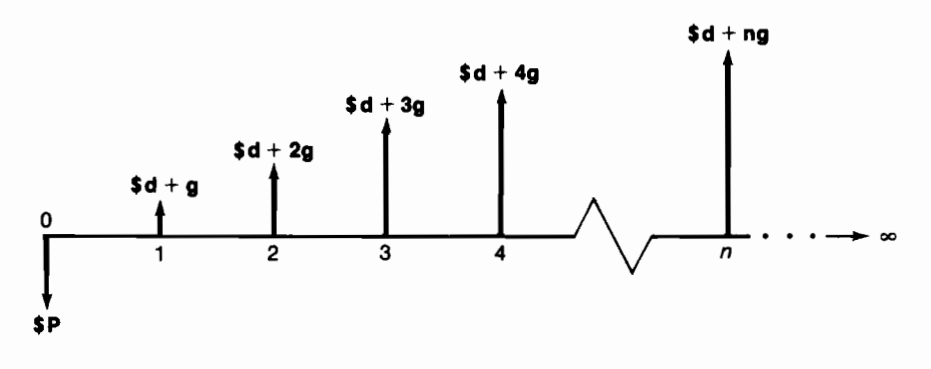

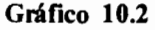

Podemos apreciar que en este caso los dividendos constituyen una serie creciente cuyo valor presente podemos calcular mediante la relación que se ilustra en el gráfico 10.2. Debemos advertir, sin embargo, que para hacer los cálculos del caso es necesario descomponer la serie futura de dividendos en dos series, tal como aparece en el gráfico 10.3.

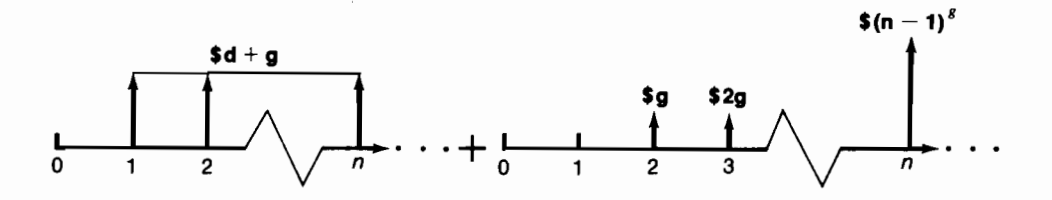

Gráfico 10.3

El valor presente de la primera serie cuando  $n \rightarrow \infty$  es simplemente, y de acuerdo con lo examinado en el *caso 1*,  $P_1 = \frac{d+g}{i}$ ; el valor presente de la segunda serie es:

$$
P_2 = S \left( \frac{1}{1+i} \right)^n = \frac{1}{(1+i)^n} \frac{g}{i} \left[ \frac{(1+i)^n - 1}{i} \right] - \frac{ng}{(1+i)^n i}
$$

lo cual cuando  $n \to \infty$  esigual a  $\frac{g}{i^2}$ . Por lo anterior, el valor presente de la serie creciente de dividendos es  $P = P_1 + P_2 = \frac{d+g}{i} + \frac{g}{i^2}$ , de donde resulta que el costo de esta fuente de capital son  $=\frac{(d+g)+\sqrt{(d+g)^2+4Pg}}{2p}$ 

#### Caso 3 (dividendos que crecen a una tasa compuesta del  $z\%$  anual)

En esta situación el problema entre manos consiste en encontrar la tasa interna de rentabilidad del proyecto que aparece en el gráfico 10.4, donde z se debe presentar como una fracción.

Para obtener una expresión analítica de la tasa interna de rentabilidad, debemos suponer que el interés se causa continuamente y que los dividendos crecen en la misma forma.

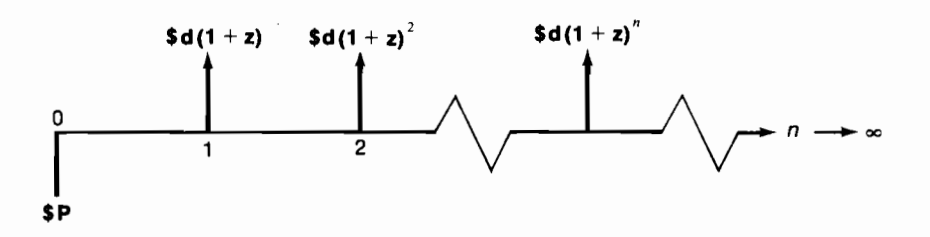

Gráfico 10.4

Antes establecimos la siguiente relación entre una cantidad \$P actual y una cantidad futura \$S, cuando el interés se causa por período vencido:

$$
P = S \left( \frac{1}{1+i} \right)^n
$$

Si cada período se divide en  $m$  partes y en cada uno de los subperíodos resultantes se causa un interés del  $\frac{i}{m}$  %, entonces:

$$
P = S \left[ \frac{1}{\left(1 + \frac{i}{m}\right)^m} \right]^n = S \left[ \frac{1}{1 + \frac{i}{m}} \right]^{nm}
$$

El interés compuesto que opera continuamente se presenta cuando  $m \rightarrow \infty$ . En tales circunstancias

$$
P = \lim_{m \to \infty} \left[ S \left( \frac{1}{1 + \frac{i}{m}} \right)^{nm} \right] = S e^{-ni}
$$

donde  $e = 2.71828$ .

En el caso analizado apreciamos que el dividendo correspondiente al período *t* es  $d_1 = (1 + z)^t d$ .

For lo cual:

\n
$$
P = \sum_{i} \frac{(1 + z)^{i} d}{(1 + i)^{i}}
$$

pero si el interés se calcula instantáneamente  $d_i = e^{zt}$  y entonces (si  $i > z$ ):

$$
P=\int_0^\infty d_t e^{-it} dt = \int_0^\infty d e^{zt} e^{-it} dt
$$

$$
P = d \int_0^{\infty} e^{t(z-i)} dt = \frac{d}{i-z}
$$

de donde se desprende que la TIR de esta fuente de dinero, o sea el costo del capital en el caso 3, está determinado por la siguiente relación:

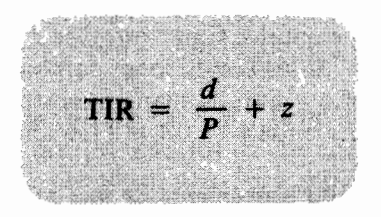

Veamos ahora algunos ejemplos sobre los *casos 1*, 2  $y$  3:

La compañía Metálica S.A. ha decretado el pago mensual de dividendos de \$2.00 durante los últimos cinco años y espera mantener indefinidamente esta política. El precio actual de la acción en el mercado es de \$120 más o menos.

¿Cuál es el costo del capital propio de esta empresa?

Aplicando la primera relación, concluimos que el costo del dinero aportado por los accionistas es:

$$
i = \frac{d}{P} = \frac{2}{120} = 0.01667 = 1.67\%
$$
 mensual

¿Cuál sería el costo del capital propio si estuviera previsto un aumento del valor de los dividendos de \$0.04 cada mes, indefinidamente? Empleando la

relación TIR = 
$$
\frac{(d+g) + \sqrt{(d+g)^2 + 4Pg}}{2P}
$$
 obtenemos:

$$
TIR = \frac{2.04 + \sqrt{2.04^2 + 4 \times 120 \times 0.04}}{2 \times 120} = \frac{2.04 + 4.382}{240} = 0.026758
$$

estableciendo así que el interés pagado es  $2.68\%$  mensual, aproximadamente.

Finalmente, cuál sería el costo del capital propio si la política de dividendos fuera la de aumentarlos en un  $2\%$  mensual compuesto?

En esta situación.

$$
i = \frac{d}{P} + z = \frac{2}{120} + 0.02 = 0.0367 = 3.67\%
$$
 mensual

El lector debe observar que el costo del capital propio de una empresa guarda estrecha relación con la interacción que existe entre el dividendo que paga una acción y su valor en el mercado. Un cambio en los dividendos esperados (y en las ganancias) muy probablemente tendrá un efecto en el valor de las acciones, pero puede no producirse un cambio en el costo del capital propio.

Aclaramos esto con un ejemplo: si partimos de  $P = $10$  y d/año = \$1, entonces TIR/año =  $10\%$ . Si las condiciones cambian y los dividendos esperados bajan a \$0.50 por año y simultáneamente esto ocasiona que el valor de la acción en el mercado descienda a  $$5.00$ , la TIR/año continuará siendo 10%.

#### Caso 4 (el costo del capital proveniente de una nueva emisión de acciones)

El costo del dinero proveniente de la emisión de nuevas acciones sería idéntico al de los *casos 1, 2 y 3* si no existieran los siguientes costos asociados con la nueva emisión:

1. Costos de la emisión (publicidad, papelería, comisiones).

2. La necesidad de vender las nuevas acciones a un precio inferior al que existe en el mercado para las viejas acciones, con el fin de atraer compradores.

En el ejemplo numérico del *caso 1*, es posible que al emitir nuevas acciones no se puedan captar sino \$100 por cada una de ellas. Como el dividendo sigue siendo el mismo, entonces:

TIR de la nueva emisión =  $\frac{d}{P_r} = \frac{2}{100} = 0.02 = 2\%$  mensual

## 10.2.2 El costo de las ganancias retenidas

Muchas compañías optan por considerar que el costo de las ganancias retenidas es nulo, lo cual determina que muchos proyectos de baja rentabilidad aparezcan como deseables cuando se financian con esta clase de fondos. Para

aclarar este punto debemos considerar que desde el punto de vista microeconómico de una empresa, ella busca maximizar el bienestar económico de los actuales accionistas y que, en consecuencia, las utilidades retenidas constituyen una oportunidad que pierden los accionistas de recibir dinero, del cual ellos pueden presumiblemente extraer rendimiento por su cuenta.

Si acogemos este planteamiento, debemos aceptar que las ganancias retenidas no son gratuitas sino que tienen un costo, que se puede precisar al comparar el producido de tales ganancias en poder de la empresa, con su rendimiento en manos de cada accionista. Desafortunadamente este es un procedimiento impracticable cuando hay muchos accionistas, como acontece en las sociedades anónimas.

Un procedimiento práctico se sustenta en aseverar que los accionistas mejoran su posición financiera cuando la empresa invierte fondos propios (utilidades no repartidas) en proyectos que tienen un VPN  $> 0$ , si este índice se calcula utilizando como tasa de interés de equivalencia, el costo del capital de la empresa.

Veamos un ejemplo: la BONSAI S.A., tiene una estructura de capital compuesta integramente por los aportes de los accionistas y por las utilidades retenidas. Aparece de pronto el proyecto consignado en el gráfico 10.5.

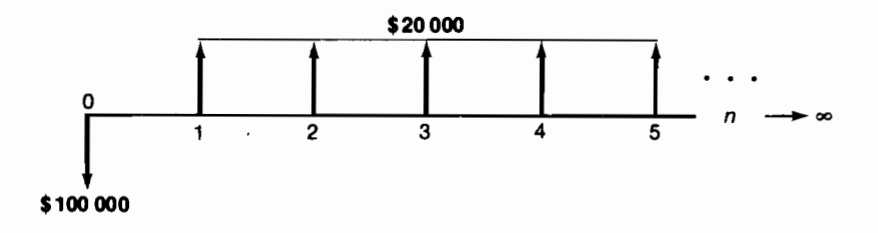

Gráfico 10.5

cuya tasa interna de rentabilidad es del 20% anual. La gerencia financiera de la BONSAI estima que si se adelanta este proyecto, el valor en el mercado de las acciones ascenderá en \$250 000, ya que se hará la suficiente difusión de esta nueva inversión y de su producido.

Si no se adelanta la inversión, la compañía puede distribuir los \$100000 como dividendos adicionales extraordinarios.

La información dada nos permite establecer la reacción del mercado ante la BONSAI, y por ende su costo de capital propio. Las acciones suben en \$250 000 porque se espera un aumento de \$20 000 en los dividendos.

Entonces:

$$
TIR = \frac{$20\,000}{\$250\,000} = 8\%
$$

Por lo tanto, 8% es el costo del capital propio de la BONSAI, derivado de la reacción de los accionistas, que de acuerdo con la argumentación que hemos venido siguiendo, mide su costo de oportunidad promedio. Si esto no fuera cierto, los accionistas venderían las acciones y colocarían su dinero en otras inversiones más productivas. Como la rentabilidad del proyecto específico en cuestión es 20% y es mayor que 8%, la compañía debe embarcarse en él. O dicho en otros términos, como el VPN $(8\%)$  = \$150 000 > 0, la BONSAI S.A. aumenta el bienestar de sus acciones al invertir en este proyecto.

## 10.2.3 La financiación proveniente de proveedores y de consumidores

Una manera de obtener fondos a través de los proveedores es renunciando a los descuentos por pronto pago o, alternativamente, de recibir antes los dineros de los consumidores al ofrecerles este incentivo. En el primer caso, se obtiene dinero al demorar pagos y en el segundo, al recibir los recaudos anticipadamente.

Una compañía que ofrece el siguiente descuento por pronto pago: 10% antes de 15 días y 5% antes de 30 días, está pagando el siguiente interés por recibir el dinero antes:

#### 1. Cuando los clientes acogen el descuento del 10% antes de 15 días.

Si \$P es el valor de la venta, el cliente al optar por el descuento paga ahora \$0.9P en lugar de pagar \$P dentro de 15 días. De este modo, el costo del dinero para la compañía vendedora no es otro que la tasa interna de rentabilidad del proyecto (véase gráfico 10.6).

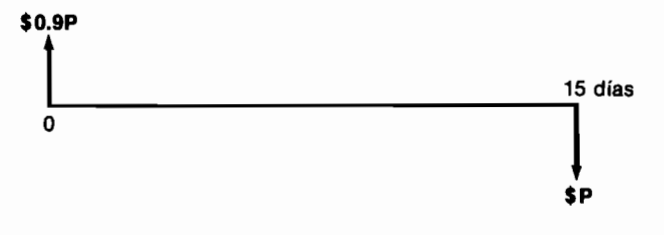

Gráfico 10.6

$$
337
$$
  $1 \t mS$   
\n $9.951.10.85$   
\nEloosto de capital 223  
\n7  
\nEloosto de capital 223

la cual es TIR =  $\frac{1}{0.9}$  - 1 = 0.111 quincenal.

Lo grave es que  $11.11\%$  quincenal equivale a 23.45% mensual

2. Cuando los clientes acogen el descuento del 5% antes de 30 días.

Haciendo un análisis similar al anterior, podemos deducir que la situación que enfrenta la compañía equivale a tomar el préstamo del gráfico 10.7.

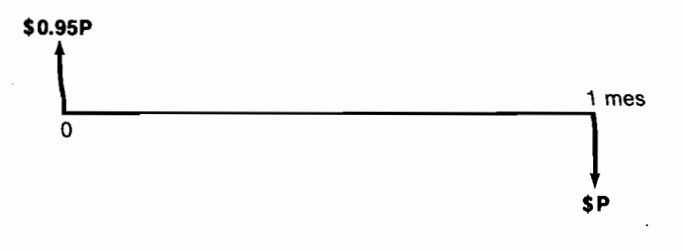

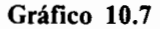

el cual tiene una TIR =  $\frac{1}{0.95}$  - 1 = 0.0526, o sea 5.26% mensual.

El análisis anterior destaca la magnitud exagerada del costo del dinero que proviene de los descuentos ofrecidos a los clientes. Sin embargo, es justo y conveniente advertir que muchas empresas ofrecen estos sistemas de descuento no como una fuente de fondos, sino como uno de los elementos necesarios que conforman el *precio de venta competitivo* del producto. Es decir, que si desean vender, deben ofrecer estos descuentos por pronto pago. En estas situaciones el análisis debería ignorar el costo de estas fuentes de fondos adicionales, ya que no se encuentran realmente bajo el control de la compañía.

El siguiente ejemplo resalta la magnitud del costo que se esconde tras los descuentos por pronto pago.

En cierta ocasión tuve necesidad de comprar un escritorio para un asistente de contabilidad y en el almacén en el cual encontré el que se acomodaba a mis deseos, me plantearon las siguientes alternativas:

El escritorio vale \$4 000.00, pero si usted lo paga de contado le hacemos un descuento del 10%. Si lo lleva a crédito, tiene que cancelar de contado un  $30\%$ y el saldo lo paga en 12 cuotas mensuales iguales que incluyan capital y el interés del 2% mensual que cobramos por la financiación.

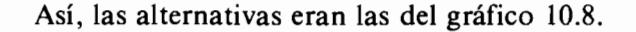

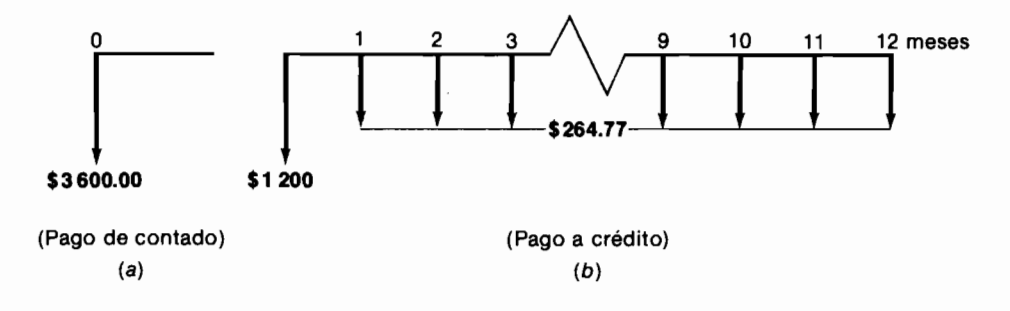

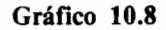

Para establecer el costo efectivo de la financiación ofrecida por el almacén, se debe analizar la alternativa  $(b - a)$ , presentada en el gráfico 10.9,

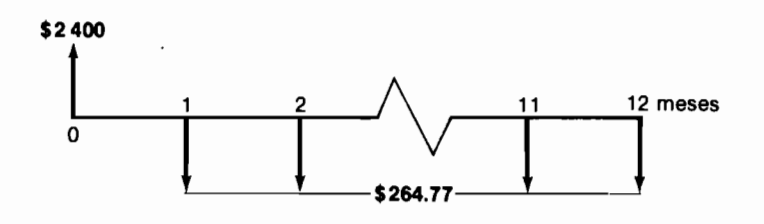

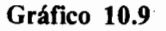

cuya TIR es un poco mayor del  $4\frac{1}{2}\%$  mensual. Tal interés, que a su vez equivale a cerca del 70% anual, es lo que yo efectivamente hubiera pagado al acoger el plan de crédito que me ofrecía el almacén, ¡Una manera bastante costosa de financiarme!

## 10.2.4 La financiación proveniente de UPAC

La financiación de UPAC, unidades de poder adquisitivo constante, implica un interés efectivo que depende de la tasa de inflación  $(i_f)$ . Al tomar un préstamo en UPAC el prestatario paga una tasa de interés en UPAC y un reaiuste en el valor de estas unidades.

Si i<sub>n</sub> es la tasa de interés que se paga en UPAC e  $i_f$  es el aumento en el valor de las UPAC, que teóricamente refleja la inflación, el interés real que se paga es:

$$
i = i_u + i_f + i_u \times i_f
$$

El lector debe intentar deducir la fórmula anterior, siguiendo un procedimiento parecido al que empleamos para construir la fórmula que permite calcular el interés real cuando hay inflación o devaluación.

En consecuencia, para establecer la tasa de interés real que se paga por un préstamo en UPAC, es preciso construir una tabla como la 10.1, en la cual el interés real aparece como función de la tasa de inflación  $(i_f)$ .

#### Tabla 10.1 Interés real como función de la tasa de inflación

 $(\%$  año)

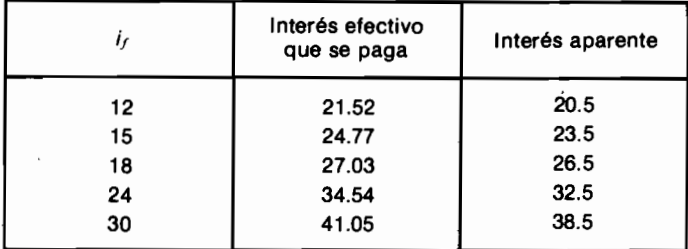

Así, si esperamos una inflación del 24% anual, podemos establecer que el interés efectivo de las UPAC será del 34.54% anual.

### 10.2.5 Financiación proveniente de bancos

Anteriormente calculamos en 16.1% anual el interés que efectivamente cobra un banco comercial en una operación de crédito corriente cuando el interés aparente es del 14% anual. Sin embargo, esta cifra en la práctica es mayor, porque para poder obtener el préstamo es preciso mantener en la cuenta corriente una suma de dinero con anterioridad, para mostrar un *promedio* aceptable.

Si pensamos que debemos mantener en depósito durante los tres meses anteriores al préstamo un promedio de \$1/3 $Q$ , donde  $Q$  es la cantidad nominal que nos prestan, la operación de crédito es la del gráfico 10.10.

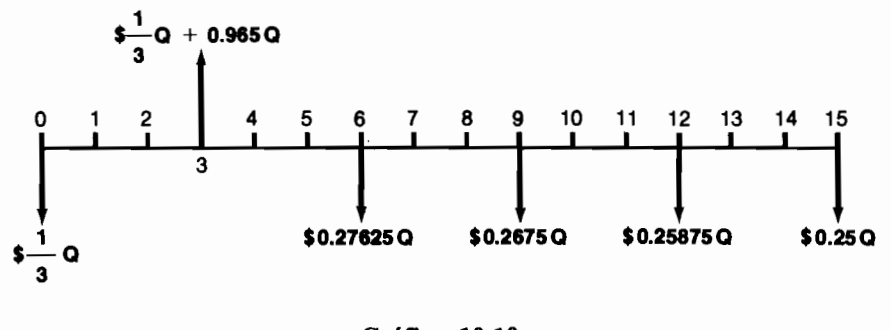

Gráfico 10.10

En estas circunstancias la tasa de interés que efectivamente pagamos por el préstamo está representada por la tasa interna de retorno del anterior proyecto, que asciende a un poco menos del  $1\frac{3}{4}\%$  mensual, que como ya sabemos equivale al 21% anual.

# 10.3 Ejemplo sobre el cálculo del costo del capital de una empresa

Examinemos la situación de la empresa MALI EXPORT TRADING CO. que ha venido pagando un dividendo anual a sus accionistas de \$20 con una tendencia a aumentar en un  $9\%$  anualmente. Recientemente se presentaron algunas transacciones en la bolsa a un precio de \$100 por acción. La MALI ha emitido 100 000 acciones y acaba de adquirir un préstamo de Proexpo al  $18\%$ anual por \$3 millones. Mantiene una rotación de créditos bancarios a corto plazo por un valor promedio de \$1.5 millones y para construir su sede ha tomado un préstamo en UPAC por \$6 millones. La política de la compañía ha sido la de no tomar los descuentos por pronto pago que le ofrecen sus abastecedores (5% a 30 días), de quienes compra \$15 millones al año. ¿Cuál es el costo de capital de esta empresa?

1. El costo del capital propio =  $\frac{20}{100}$  + 0.09 = 29% anual.

- 2. Estima que el interés anual efectivo que paga por los préstamos bancarios es del 20% anual y como cree que la tasa de inflación anual oscilará entre un 15 y 18 por ciento anual, decide adoptar 25% como estimativo del interés de las UPAC.
- 3. La fuente de fondos que representan los abastecedores debe analizarse así: en el año se compran \$15 millones y, ante la carencia de información adicional, debe suponer que las compras son uniformes, es decir, \$1.25 millones por mes. Como no toma el descuento, esto quiere decir que retiene el pago de \$1.25 millones durante un mes y así, de esta fuente obtiene una financiación permanente por tal cifra. Como el descuento es  $5\%$  en 30 días, el interés que paga efectivamente por este dinero es  $5.747\%$  mensual, que equivale aproximadamente a 85% anual.

Con toda la información anterior se puede construir la tabla 10.2 de la cual se desprende de inmediato el costo de capital de la MALI EXPORT TRA-DING CO., que resulta ser 29.24% anual.

| Fuente                                                                     | Fuentes<br>de<br>fondos<br>Monto<br>(millones) | (A)<br>% del total                           | в<br>Costo de<br>capital de<br>cada fuente<br>$%$ anual) | $(A \times B)$<br>Costo<br>sopesado<br>% |
|----------------------------------------------------------------------------|------------------------------------------------|----------------------------------------------|----------------------------------------------------------|------------------------------------------|
| Capital propio<br>Bancos<br><b>UPAC</b><br>Abastecedores<br>Proexpo        | \$10.0<br>1.5<br>6.0<br>1.25<br>3.0<br>÷       | 45.977<br>6.897<br>27.586<br>5.747<br>13.793 | 29<br>20<br>26<br>85 aprox.<br>18                        | 13.33<br>1.38<br>$-7.17$<br>4.88<br>2.48 |
| TOTAL<br>\$21.75<br>100.000<br>29.24<br>Costo de capital = $29.24\%$ anual |                                                |                                              |                                                          |                                          |

Tabla 10.2 El costo de capital de la compañía Mali Export Trading Co.

# 10.4 La identificación de la tasa de interés de oportunidad apropiada

Mediante un ejemplo, veamos otros aspectos que se deben considerar al seleccionar la tasa de interés de oportunidad. La MALI EXPORT TRAD-ING CO. del caso anterior, enfrenta las siguientes alternativas de inversión:

- A. Comprar un montacargas que produce ahorros, cuya TIR es 35% anual.
- B. Comprar una camioneta que produce una rentabilidad del 44%.
- C. Exportar sorgo, con un rendimiento del  $34\%$  anual.
- D. Exportar flores, con una TIR del 35% anual.

¿Cuál de estos proyectos debe emprender?

Si la empresa del ejemplo quisiera adoptar una decisión con base en la rentabilidad interna de cada proyecto tendría que hacer un análisis incremental. Si optara por utilizar el valor presente neto obviaría la necesidad de tal análisis, pero tanto en uno como en otro caso, tendría que establecer el monto de inversión requerido por cada proyecto y la tasa de interés de oportunidad de la compañía.

Supongamos que:  $i$ ) las inversiones en cada proyecto son las siguientes:

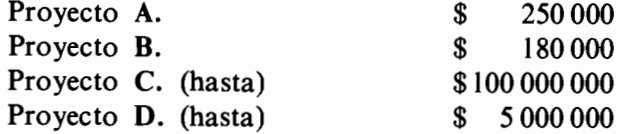

y *ii*) al tener en cuenta la reinversión de los fondos liberados por cada proyecto —a la tasa de interés de oportunidad de la compañía— se obtienen las siguientes rentabilidades verdaderas:

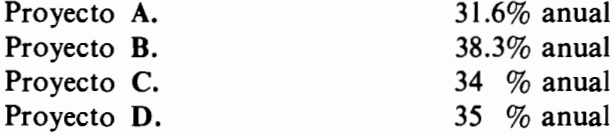

Esto quiere decir que los dineros disponibles de las diferentes fuentes (\$21 700 000), se deben invertir en el siguiente portafolio

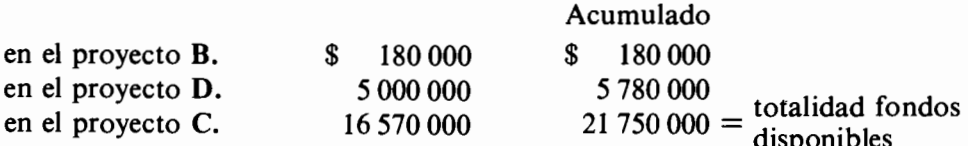

Como queda abierta la posibilidad de ampliar la inversión en el proyecto C., la tasa de interés de oportunidad para cualquier nueva alternativa de inversión es 34% anual, aunque el costo de capital sólo es del 29.24% anual.

# Las dificultades que origina la escasez de capital

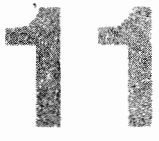

Cuando hay limitaciones en las disponibilidades de capital, en uno o varios períodos, surge una clase de problemas que se conocen con el nombre genérico de problemas de racionamiento de capital (capital budgeting problems).

La naturaleza y forma de abordar estos problemas se aprecia mejor al estudiar una situación simple como la enfrentada por la compañía PANAJA-CHEL, ante la decisión de invertir en el portafolio puesto a su consideración, que se resume en el gráfico 11.1.

La tasa de interés de oportunidad de esta empresa es  $i_{op}$  y en el momento inicial, antes de invertir en los anteriores proyectos, cuenta con las siguientes restricciones de dinero:

- $\Omega_0$  = Máxima cantidad de dinero disponible en 0
- $\Omega_1$  = Máxima cantidad de dinero disponible en 1
- $\Omega_2$  = Mínima cantidad de dinero que debe acumular en 2, para atender otras obligaciones.

El criterio que sigue la PANAJACHEL es maximizar el VPN de todas las inversiones.

Apoyándonos en toda la información anterior podemos ilustrar la forma como se abordan estos problemas, que son típicos, frecuentes y muy interesantes.

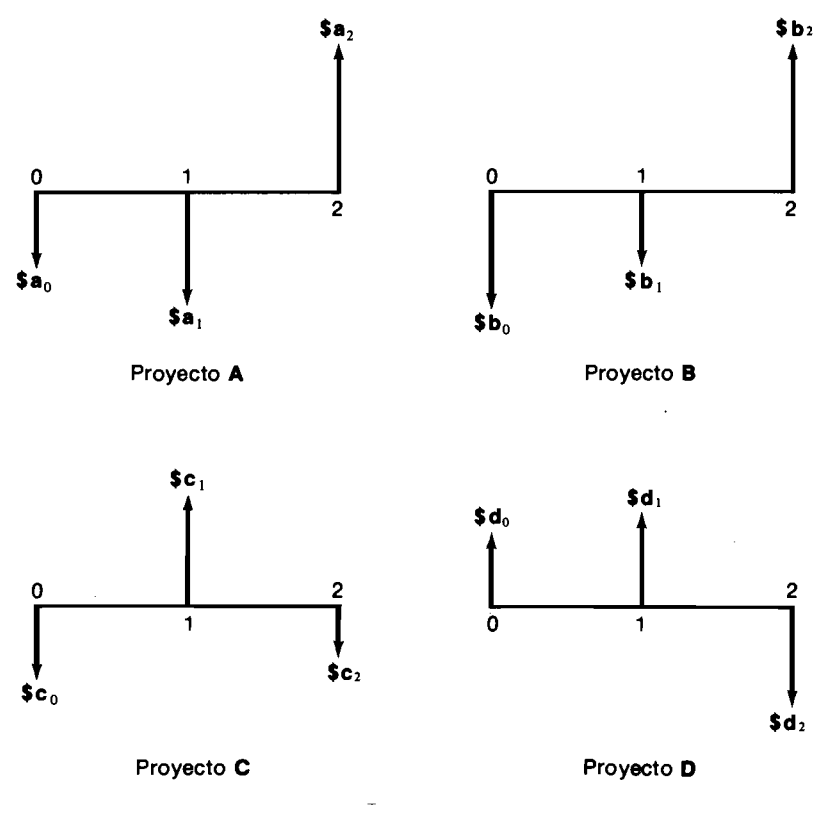

Gráfico 11.1

El punto de partida lo constituye el cálculo del VPN de cada una de las alternativas disponibles, que simbólicamente arroja los siguientes resultados:

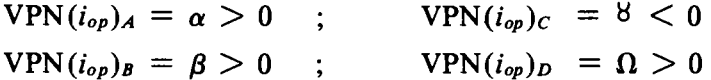

De acuerdo con el criterio que caracteriza al valor presente neto, como  $\alpha$ ,  $\beta$  y  $\Omega$  son mayores que cero, la compañía se puede sentir tentada a aseverar que los proyectos  $A, B, y, D$  son convenientes y que el proyecto C no lo es, ya que 8 es menor que cero.

La anterior afirmación es estrictamente cierta sólo cuando no existen restricciones de capital que originan interdependencias entre los proyectos. Por ejemplo, es posible que el proyecto  $C$  sea aconsejable a pesar de tener un VFN negativo, porque al contribuir con  $C_1$  en un momento crítico en el cual los fondos totales disponibles son muy limitados, permite que se emprendan otros provectos muy rentables.

Apartémonos ahora brevemente de la situación que enfrenta la PANA-JACHEL, para centrar la atención en los dos provectos que aparecen en el gráfico 11.2, con la intención de aclarar los últimos comentarios hechos.

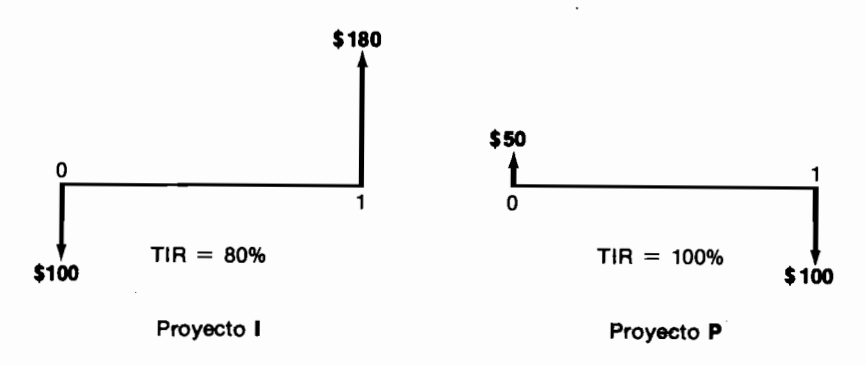

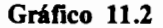

Si la tasa de interés de oportunidad es 30%, el proyecto I es una oportunidad extraordinaria de ganar 80% y por consiguiente debe adelantarse. En contraste, el proyecto P es un préstamo cuyo interés efectivo es 100%, que excede ampliamente al 30% de oportunidad y por consiguiente no debe tomarse. Todo lo anterior es correcto hasta cuando añadimos restricciones en las disponibilidades de dinero. Por ejemplo, que en el momento 0 sólo hay \$50 disponibles para invertir.

La última información cambia todas las cosas y determina que la decisión se deba estudiar con otra luz, ya que en las nuevas condiciones la única forma como se puede emprender el proyecto I es tomando el préstamo P, aunque éste sea muy costoso. La pesquisa se orienta ahora a establecer si el atractivo de I es tan grande como para compensar el altísimo costo de P.

Colocando en un mismo dibujo los flujos asociados con los proyectos  $I_y P$ , se obtiene el flujo de dineros del gráfico 11.3.

En este caso la rentabilidad resultante de emprender simultáneamente los dos proyectos (que es la única forma de llevar a cabo el proyecto I) es 60%, de modo que vale la pena tomar el préstamo P aunque sea muy costoso, porque sólo así se puede aprovechar una oportunidad de inversión que rinde el 80%. Al final se gana sólo el 60%, pero este rendimiento es muy bueno si se lo compara con el 30% de oportunidad.

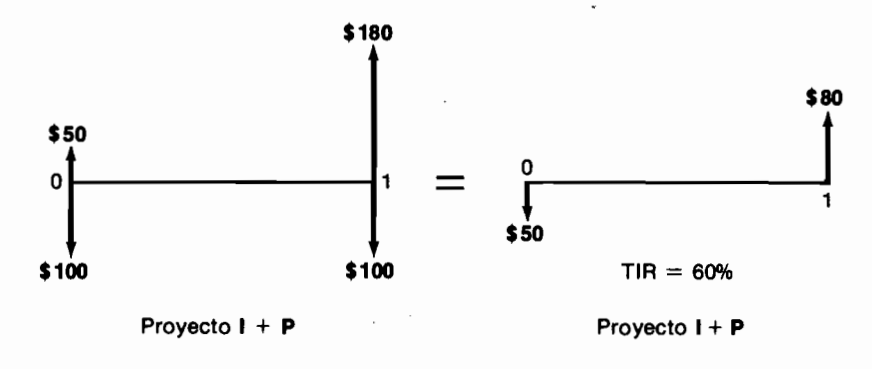

#### Gráfico 11.3

Podemos ahora regresar al ejemplo de la Compañía PANAJACHEL para reiterar que el haber establecido que  $\alpha$ ,  $\beta$  y  $\Omega > 0$  y  $\beta < 0$  no permite adoptar decisión alguna respecto a los proyectos en consideración, sino que es preciso tener en cuenta las interdependencias que generan las restricciones de dinero.

# 11.1 La formulación del problema del racionamiento de capital

Para ilustrar el proceso de formulación matemática del problema del racionamiento del capital, es necesario apoyarnos, una vez más, en el ejemplo de la PANAJACHEL.

Como  $\mathcal{L}_0$ , es la máxima suma de dinero disponible para inversión en el momento 0, la cantidad que la empresa invierta ahora en el conjunto de proyectos, no debe exceder de  $\mathcal{D}_0$ . Si se adelantaran todos los proyectos, la inversión total en el momento 0, que llamaremos  $I_0$ , sería:

$$
\$I_0 = \$a_0 + \$b_0 + \$c_0 - \$d_0
$$

La última cantidad aparece con signo negativo porque el proyecto D produce dinero en el momento 0, en lugar de requerirlo.

Si  $\mathcal{D}_0$  >  $I_0$ , sería entonces posible (en lo que respecta a las restricciones del período) adelantar todos los proyectos. Pero si  $\phi_0 < \frac{1}{2}$  simplemente el dinero no alcanzaría y entonces no se podrían acometer todos los proyectos simultáneamente. En esta última situación para poder establecer lo que es posible hacer, se deben definir las siguientes variables<sup>1</sup>:

 $X_A$  = 0 Cuando el proyecto A no se lleva a cabo<br>= 1 Cuando el proyecto A sí se lleva a cabo

De manera similar se definen las variables  $X_B$ ,  $X_C$  y  $X_D$ .

Apoyándonos en esta definición de variables podemos afirmar, entonces, que  $X_A a_0$  es la cantidad de dinero que se invierte en el proyecto A en el momento 0. Si el proyecto A se emprende,  $X_A = 1$  y la cantidad  $X_A a_0$  es igual a  $1 X a_0 = $ a_0;$  pero si el proyecto A no se lleva a cabo, entonces  $X_A = 0$  y  $X_A a_0 = $0.$ 

Al hacer un raciocinio igual para los demás proyectos, podemos establecer que la cantidad total que se invierte en el momento 0 se puede representar, en términos generales, mediante la siguiente ecuación:

$$
X_Aa_0+X_Bb_0+X_Cc_0-X_Dd_0
$$

Debemos exigir, para cumplir con la restricción existente, que tal inversión no sobrepase el valor  $Q_0$ . Esto lo podemos especificar mediante la siguiente relación de desigualdad:

$$
X_A a_0 + X_B b_0 + X_C c_0 - X_D d_0 \leq \theta Q_0
$$

Ahora nuestro problema consiste en determinar cuáles de las X se hacen igual a 1 y cuáles se igualan a cero.

La situación se complica, sin embargo, porque tal decisión se debe adoptar teniendo en cuenta que existen otras restricciones en otros períodos. En particular, en el período 1 sólo se dispone de  $Q_1$  para invertir, por lo cual es preciso que se cumpla la siguiente igualdad:

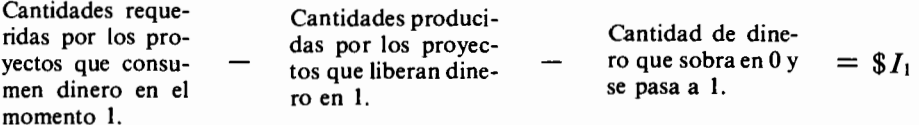

y \$  $I_1$  debe ser menor o igual que \$  $Q_1$ , donde \$  $I_1$  es la cantidad neta de dinero que se invierte en 1.

<sup>1.</sup> La definición de las variables es arbitraria y su razón de ser se hace evidente más adelante.

La relación anterior escrita en términos matemáticos es:

$$
\$I_1 = X_A a_1 + X_B b_1 - X_C c_1 - X_D d_1 + S_0 \leq \$Q_1
$$

donde  $S_0 = Q_0 - [X_A a_0 + X_B b_0 + X_C c_0 - X_D d_0]$  representa la cantidad de dinero disponible en 0 que no se usa en tal período y se guarda para utilizarlo en el siguiente período.

La restricción que aparece en el período 2 es de otra naturaleza, ya que allí se requiere que los proyectos produzcan una mínima cantidad de dinero. Esta exigencia se puede presentar de la siguiente manera:

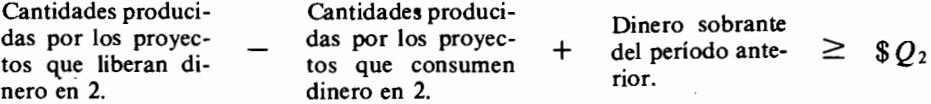

lo cual puesto en términos matemáticos resulta ser:

$$
X_A a_2 + X_B b_2 - X_C c_2 - X_D d_2 + S_1 \geq \$\mathcal{Q}_2$
$$

donde  $S_1$  es la cantidad de dinero que no se usa en el período 1, o sea que,  $$S_1 = Q_1 - [X_A a_1 + X_B b_1 - S_0 - X_C c_1 - X_D d_1].$ 

En este momento hemos precisado todas las restricciones que se deben cumplir simultáneamente y que determinan lo que es posible hacer; en resumen son:

$$
X_A a_0 + X_B b_0 + X_C c_0 - X_D d_0 + S_0 = \$ Q_0
$$
  
\n
$$
X_A a_1 + X_B b_1 - X_C c_1 - X_D d_1 - S_0 + S_1 = \$ Q_1
$$
  
\n
$$
X_A a_2 + X_B b_2 - X_C c_2 - X_D d_2 + S_1 \ge \$ Q_2
$$

donde:

$$
X_A = 0; 1; \quad X_B = 0; 1; \quad X_C = 0; 1; \quad X_D = 0; 1
$$

Para resolver el problema de *viabilidad*, es decir, de cuáles inversiones se pueden emprender al mismo tiempo, tenemos que encontrar los valores de  $X_A$ ,  $X_B$ ,  $X_C$  y  $X_D$  que cumplen con todas las restricciones.

Por lo general existe un gran número de posibilidades que cumplen con *todas* las restricciones y a cada una de tales combinaciones de valores de las X. la llamamos una solución factible o viable del problema. ¿Cuál de tales soluciones es la más conveniente? Tal pregunta nos conduce a enfrentarnos con el problema de *optimalidad*, que se aborda así:

Como  $\alpha$ ,  $\beta$ ,  $\beta$  y  $\Omega$  son los VPN de los proyectos A, B, C y D respectivamente, el VPN de la inversión total que se emprenda es en términos generales:

$$
SVPNr = XA \alpha + XB \beta + XC \beta + XD \Omega
$$

ya que si, por ejemplo, adelantamos los proyectos A y C solamente, entonces:  $X_A = X_B = 1$  y  $X_C = X_D = 0$  y al reemplazar estos valores en la ecuación del VPN obtenemos:

$$
VPN_T = \alpha + \beta
$$

Como nuestro deseo es obtener el valor presente neto total más grande posible, desde el punto de vista matemático esto lo logramos al maximizar el valor del VPN<sub>T</sub>, o sea,

$$
M\acute{a}x. X_A\alpha + X_B\beta + X_C\beta + X_D\Omega
$$

En este deseo de maximización estamos restringidos por las limitaciones  $Q_0$ ,  $Q_1$  y  $Q_2$ , por lo cual el problema total de optimización es: encontrar los valores de  $X_A$ ,  $X_B$ ,  $X_C$  y  $X_D$ , que sólo pueden ser 0 ó 1, tales que maximicen el valor del VPN $<sub>r</sub>$ , donde:</sub>

$$
VPN = X_A \alpha + X_B \beta + X_C \beta + X_D \Omega
$$

y que cumplan con TODAS las restricciones que siguen:

$$
X_A a_0 + X_B b_0 + X_C c_0 - X_D d_0 + S_0 = \$Q_0
$$
  
\n
$$
X_A a_1 + X_B b_1 - X_C c_1 - X_D d_1 - S_0 + S_1 = \$Q_1
$$
  
\n
$$
X_A a_2 + X_B a_2 - X_C c_2 - X_D d_2 + S_1 \ge \$Q_2
$$

A este problema se le conoce con el nombre del problema de la *programación lineal entera*, que recibe el calificativo de "entera" porque las variables  $(X^s s)$ sólo pueden asumir dos valores, que son números enteros: 1 6 0.

# 11.2 Un ejemplo numérico

Consideremos ahora el ejemplo que surge en torno a una escogencia de fuentes de financiación. La MALIBU LTDA. necesita \$100 000 y ha identificado dos fuentes de fondos que tienen las características que muestra el gráfico 11.4.

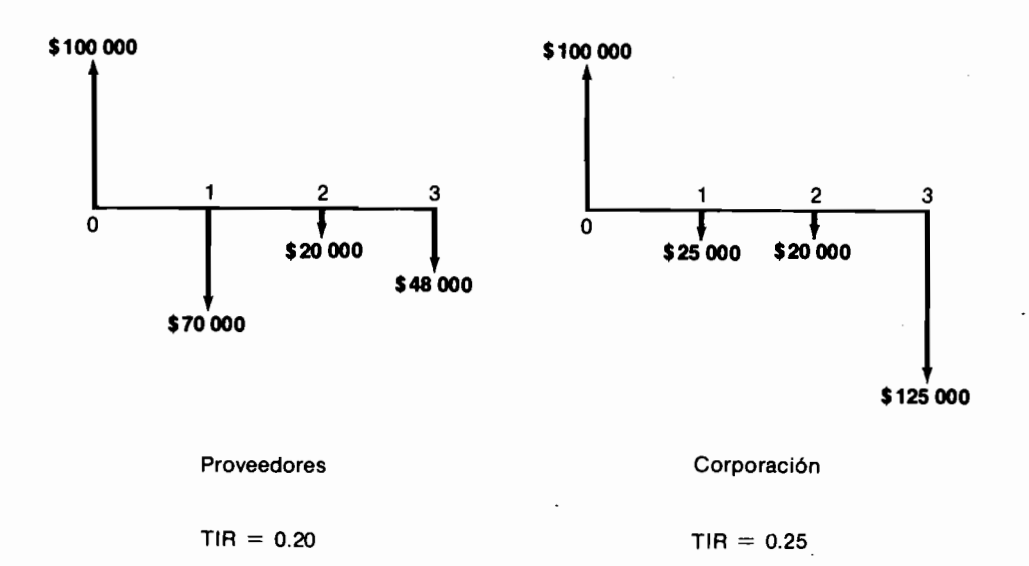

#### Gráfico 11.4

Como el interés de oportunidad de la MALIBU es 0.22, entonces:

**VPN**  $(0.22) = $2,751.80$ Proveedores **VPN**  $(0.22) = -\$6126.70$ Corporación

Lo anterior indica que el préstamo de Proveedores es conveniente para la MALIBU ya que tiene un VPN  $> 0$  y que el de la Corporación es muy caro porque su VPN es  $< 0$ .

Si los dos préstamos fueran completamente independientes, es decir, si emprender uno de ellos o no hacerlo no tuviera repercusión alguna en la decisión de acometer el otro, entonces hasta aquí llegará nuestro análisis.

Sin embargo, la presencia de restricciones puede dar origen a la necesidad de ampliar el análisis más allá de lo indicado directamente por el criterio de evaluación del valor presente neto. Tal es la situación cuando surgen las siguientes restricciones en el caso de la MALIBU LTDA: en el momento 1 sólo se puede repagar un máximo de \$40 000; en el momento 2 los pagos no deben exceder de \$20 000 y en el momento 3 los pagos deben ser inferiores a \$90 000.

En estas condiciones no se puede tomar el préstamo de Proveedores porque implica una erogación de \$70 000 en el momento 1 cuando lo máximo posible es \$40 000. El préstamo de la Corporación tampoco se puede contratar porque en los momentos 2 y 3 requiere pagos que exceden lo máximo permitido. En consecuencia, ninguno de los dos préstamos se puede contratar, a menos que se busque la manera de combinarlos para no exceder las restricciones. Si parte del dinero proviene de los Proveedores y parte de la Corporación, el problema se convierte en establecer la combinación óptima y con el fin de establecerla se definen las siguientes variables:

 $X_c$  = Fracción del préstamo de \$100 000 proveniente de la Corporación

 $X_p$  = Fracción del préstamo de \$100 000 proveniente de los Proveedores

 $X_c$  puede asumir cualquier valor positivo, lo mismo que  $X_p$ . Por ejemplo  $X_c = 0.74$  quiere decir que se toman \$74 000 en préstamo de la Corporación.

En estas condiciones las restricciones son, en el momento 1:

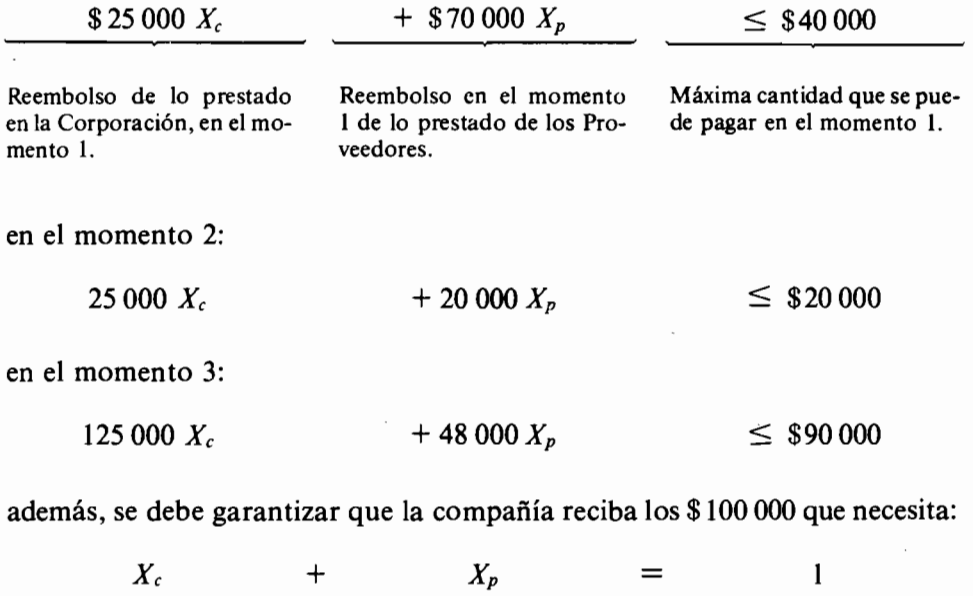

Lo prestado en la Corpora-Debe ser igual a lo requeri-Lo prestado de los Proveeción (fracción de \$100 000). dores (fracción de \$100 000). do (\$100 000).

El problema consiste entonces en encontrar aquellos valores de  $X_c$  y  $X_p$ que maximizan el VPN del préstamo total y que cumplen con todas las restricciones.

En resumen, lo que debe hacer la MALIBU LTDA. es encontrar los valores de  $X_c$  y  $X_p$  que maximizan la ecuación:

$$
-6\,126.70\,X_c\,+\,2\,761.80\,X_p
$$

y que no violan ninguna de las siguientes relaciones

 $25\,000\,X_c + 70\,000\,X_p \leq 40\,000$  $25\,000\,X_c + 20\,000\,X_p \leq 20\,000$  $125\,000\,X_c + 48\,000\,X_p \leq 90\,000$  $X_c + X_p = 1$  $X_c > 0$  :  $X_n > 0$ 

La anterior formulación corresponde al modelo de la *programación lineal* simple, que resulta mucho más fácil de resolver que el de la programación lineal entera, que vimos con anterioridad. La diferencia reside en que ahora los valores de las  $X$  pueden ser cualquier número positivo, entero o fraccionario, y no sólo uno o cero.

La ecuación que se maximiza recibe el nombre de función objetivo y el conjunto de desigualdades y ecuaciones que no se deben violar, recibe el nombre de conjunto de restricciones.

Cuando el problema de programación lineal tiene sólo dos variables o dos restricciones, se puede representar y resolver gráficamente, como lo mostraremos ahora. Cuando su tamaño es mayor, es necesario acudir a un procedimiento iterativo de solución muy poderoso, que tiene el nombre de *algoritmo simplex*. Este procedimiento es poderoso porque garantiza que al seguirlo se llega a la solución óptima en un número relativamente pequeño de iteraciones.

Como el problema de racionamiento de capital de la MALIBU LTDA. sólo tiene dos variables,  $X_cX_p$ , podemos representarlo y resolverlo gráficamente. Para hacerlo, debemos antes recordar algunos conceptos elementales de la geometría.

# 11.3 La representación gráfica del problema de la programación lineal

Cuando se tiene un sistema de coordenadas cartesianas en dos dimensiones, es posible representar sobre él la ecuación  $aX_1 + bX_2 = c$  al medir sobre un eje

el valor de  $X_1$  y sobre otro el de  $X_2$ . La representación de esta ecuación es una línea recta que posee las características que sen ven en el gráfico 11.5 (si suponemos que  $\frac{c}{a} > 0$  y  $\frac{c}{b} > 0$ ).

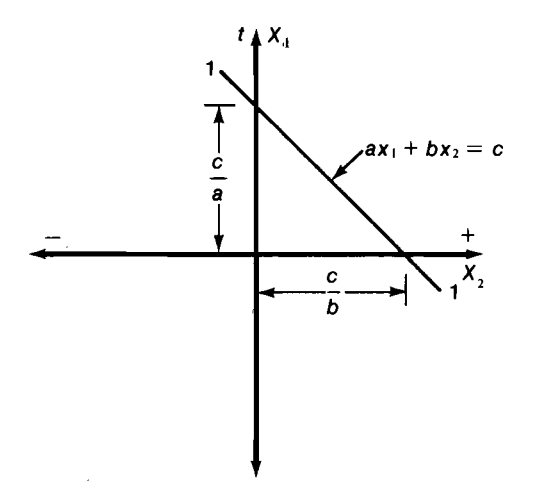

Gráfico 11.5

Como cada punto en el plano corresponde a un valor específico de  $X_1$  y  $X_2$ , la recta  $1 - 1$  corresponde a todo el conjunto de puntos del plano que cumplen con la relación  $aX_1 + bX_2 = c$ , y la desigualdad  $aX_1 + bX_2 > c$ incluye a todos los puntos que están en o por debajo de la ecuación  $aX_1 + bX_2 =$ c; por este motivo, la desigualdad divide a todo el plano en dos partes: una mitad constituida por los puntos que están hacia la derecha de la ecuación  $aX_1 + bX_2 = c$  y la otra mitad integrada por los puntos que están hacia la izquierda de la ecuación y sobre ella misma.

Gráficamente se puede ver que la desigualdad excluye los puntos que están en la región sombreada de la derecha en el gráfico 11.6.

Cuando las variables deben cumplir simultáneamente con dos desigualdades, por ejemplo:

$$
aX_1+bX_2
$$

$$
a'X_1+b'X_2
$$

y

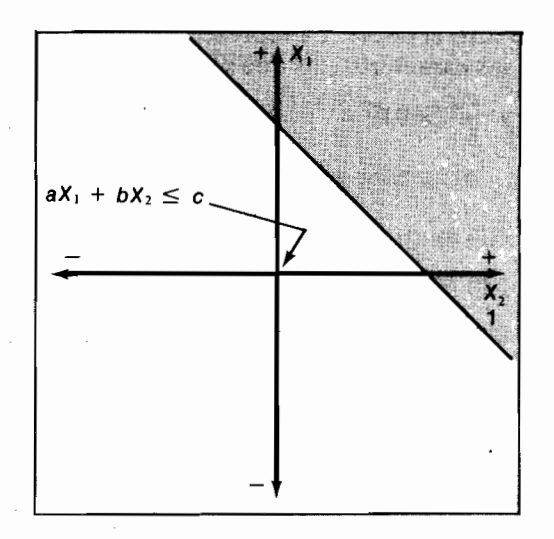

Gráfico 11.6

esto delimita una región constituida por los puntos que no están excluidos por ninguna de las dos desigualdades. Tal región de puntos conforma el conjunto de posibles combinaciones de  $X_1$  y  $X_2$  que cumplen con las dos desigualdades, y por este motivo recibe el nombre de conjunto de combinaciones posibles

o factibles, o simplemente región de factibilidad. Si  $\frac{c'}{a'} > 0$  y  $\frac{c'}{b'} > 0$ , la

forma de la región de factibilidad correspondiente a las dos desigualdades de arriba es algo así como lo que se observa en el gráfico 11.7.

Si a la anterior región de factibilidad le añadimos las restricciones  $X_1 > 0$  $y\ X_2 > 0$ , entonces se delimita una región de factibilidad similar a la que se encuentra en los problemas de programación lineal, tal como se ve en el gráfico 11.8

Si aplicamos las ideas anteriores al caso de la MALIBU LTDA., debemos, ante todo, recordar que el siguiente es el conjunto de restricciones que enfrenta tal empresa:

$$
25\ 000\ X_c + 70\ 000\ X_p \le 40\ 000
$$
  

$$
25\ 000\ X_c + 20\ 000\ X_p \le 20\ 000
$$
  

$$
125\ 000\ X_c + 48\ 000\ X_p \le 90\ 000
$$
  

$$
X_c + X_p = 1
$$
  

$$
X_c
$$

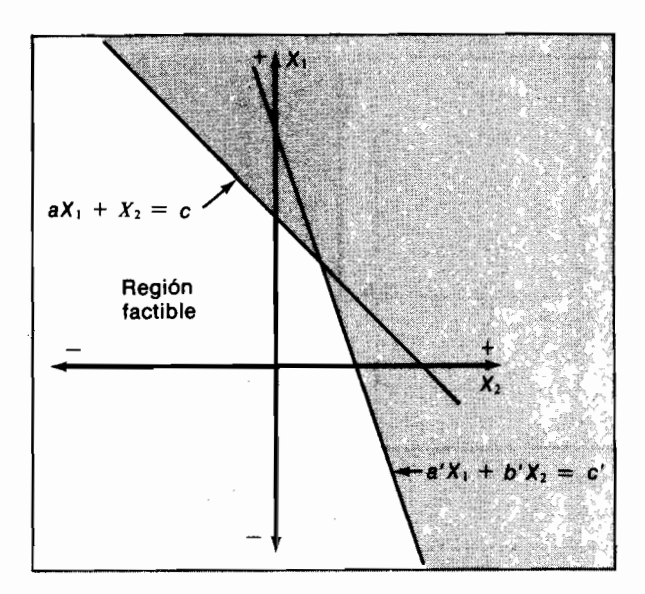

Gráfico 11.7

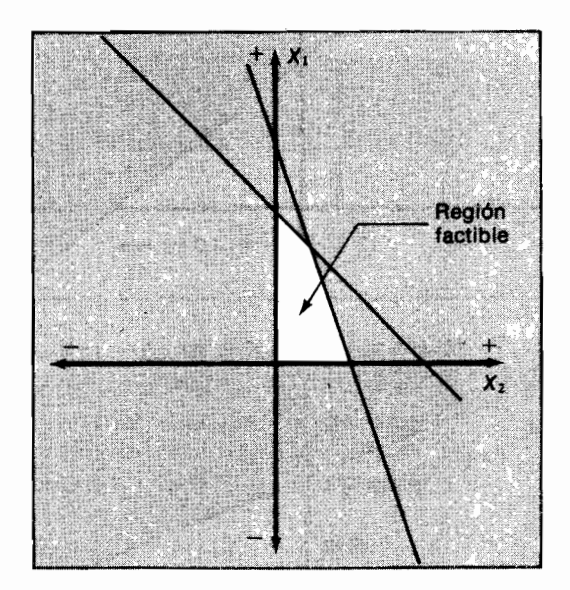

Gráfico 11.8

y entonces podemos establecer gráficamente la naturaleza de cada una de dichas restricciones (véase el gráfico 11.9).

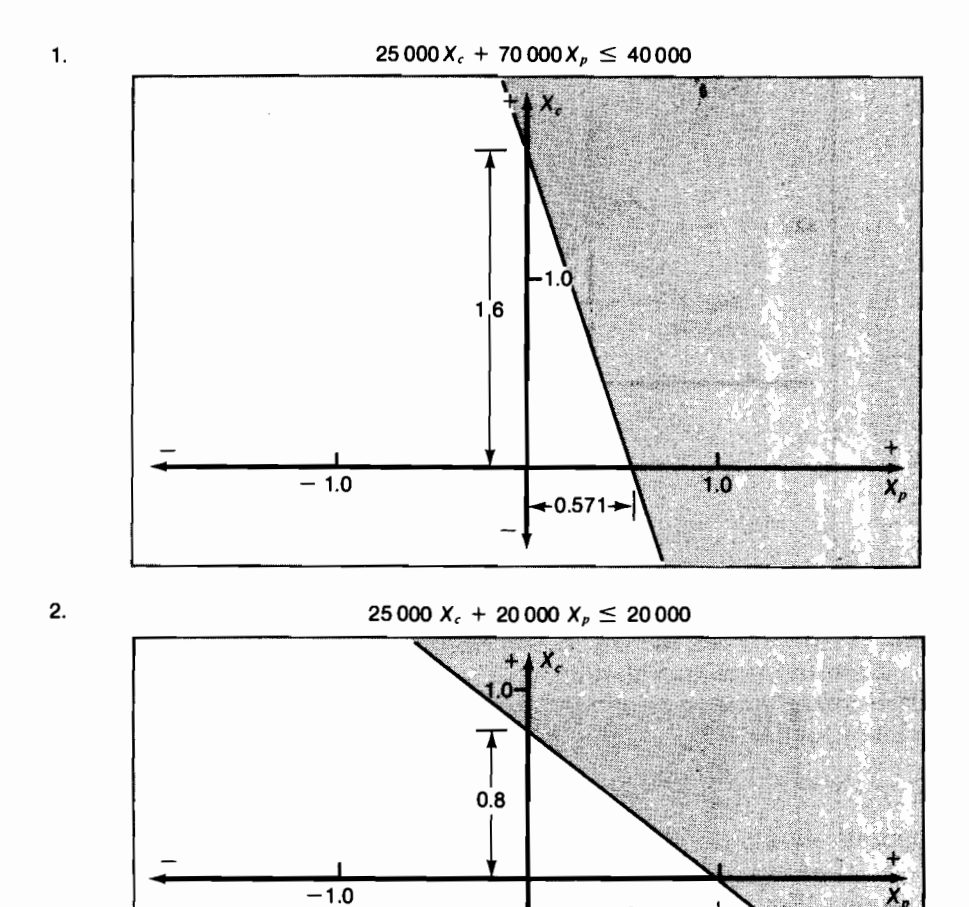

3.

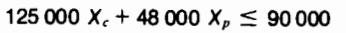

 $1.0$ 

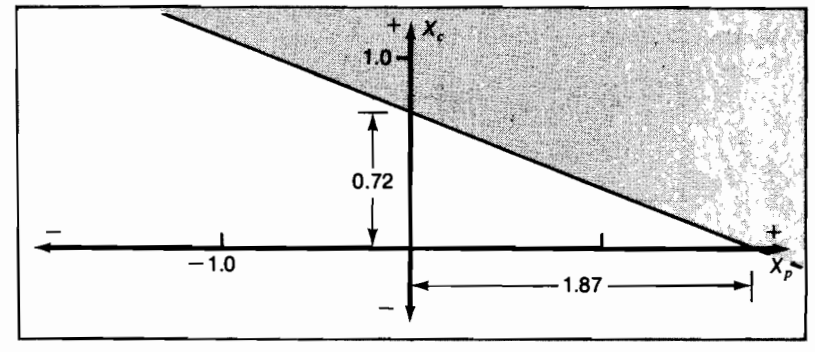

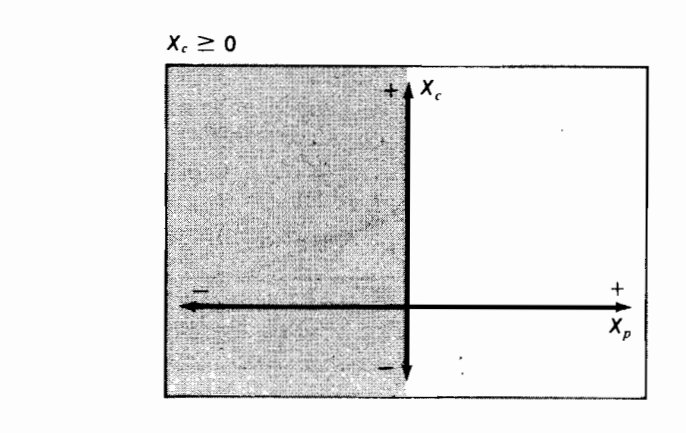

5.

 $4.$ 

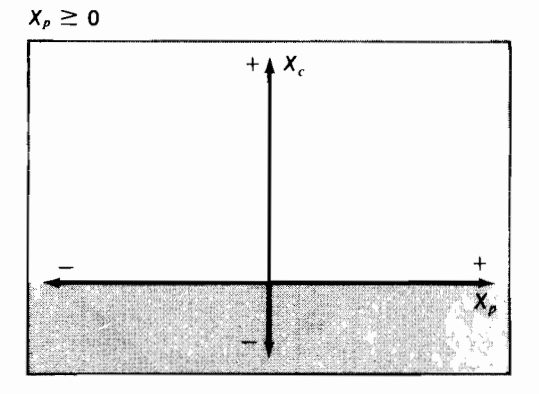

Gráfico 11.9

Si colocamos en un mismo dibujo (gráfico 11.10) todas las restricciones anteriores, encontramos la región de factibilidad.

El lector debe recordar que esta región incluye todas las combinaciones de  $X_c$  y  $X_p$  que cumplen con las cinco restricciones y debe notar que no hemos tomado en cuenta todavía la restricción:

$$
X_c + X_p = 1
$$

Es muy importante advertir que esta última restricción excluye todos los puntos que no coinciden con la línea recta determinada por la ecuación. Por este motivo, la verdadera región de factibilidad de la MALIBU LTDA. es el

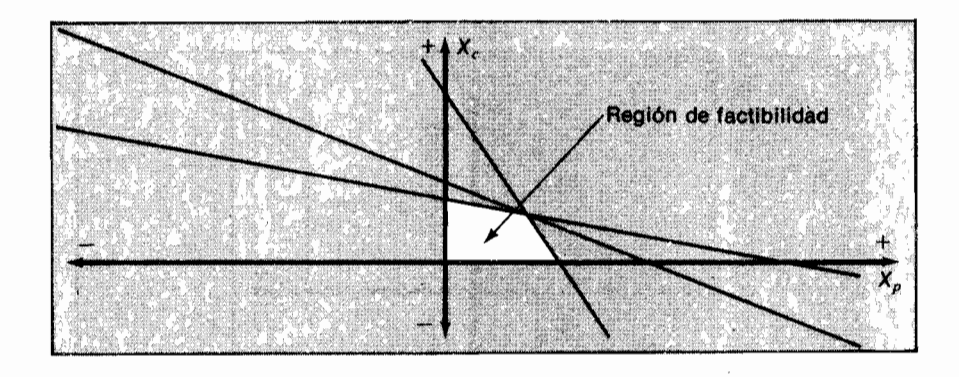

Gráfico 11.10 Región de factibilidad de la MALIBU LTDA., incompleta

segmento de la recta  $X_c + X_p = 1$  que yace dentro de la región de factibilidad establecida en el gráfico 11.11. Si superponemos esta recta, nos encontramos con la situación del gráfico 11.11.

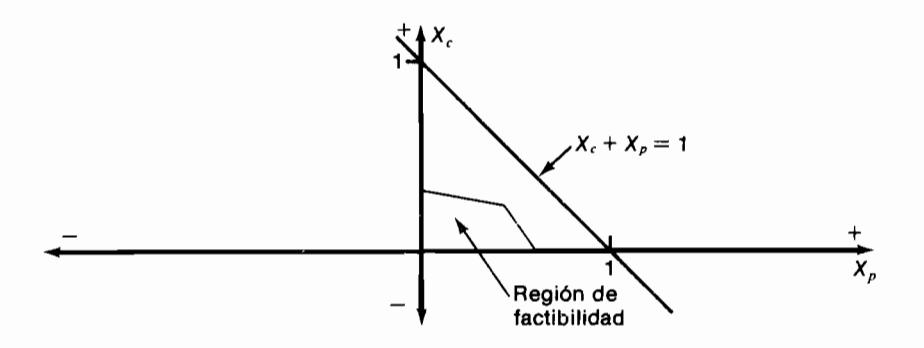

Gráfico 11.11 Región de factibilidad de la MALIBU LTDA., cuando se deben tomar \$100 000.00 en préstamo

El gráfico 11.11 muestra claramente que ningún punto de la recta  $X_c + X_p =$ 1 está dentro de la región de factibilidad, lo cual señala que el problema no tiene solución factible; es decir, que no existe ninguna combinación de  $X_c$  y  $X_p$  capaz de cumplir con todas las restricciones.

El área de factibilidad incluye pues, todas las combinaciones de préstamos provenientes de proveedores y corporación que simultáneamente cumplen con las cinco primeras restricciones (las del tope de egresos y no negatividad). Desafortunadamente ninguno de los puntos del área de factibilidad cumple con la restricción última, vale decir, con  $X_c + X_p = 1$ , la cual garantiza que se toman exactamente \$100 000 en préstamo de las fuentes disponibles, cumpliendo simultáneamente con las restricciones de egresos y con las dos de no negatividad.

Si la cantidad total que la MALIBU LTDA. debe tomar en préstamo no es \$100 000 sino \$80 000, la situación es la que aparece en el gráfico 11.12.

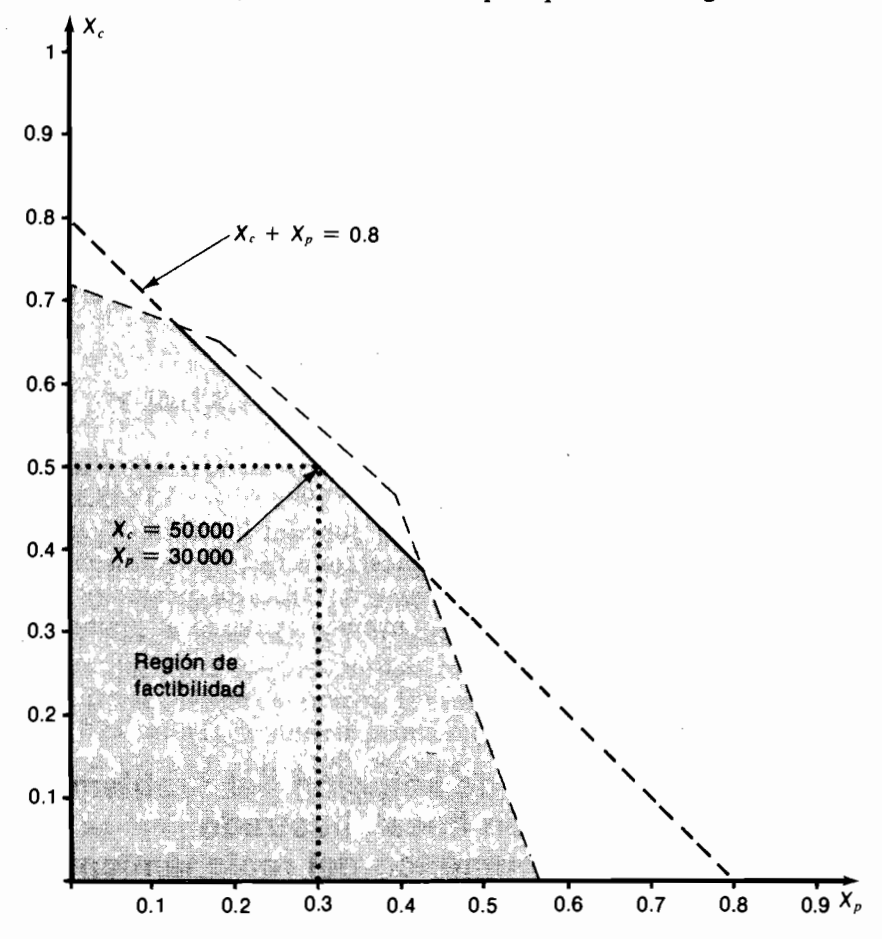

Gráfico 11.12 Región de factibilidad de la MALIBU LTDA., cuando se deben tomar en préstamo \$80 000.00

El gráfico 11.12 muestra el área de factibilidad determinada por las restricciones que limitan los egresos durante los tres momentos 0, 1, 2, las dos restricciones de no negatividad y la restricción  $X_c + X_p = 0.8$  que garantiza que sólo se toman en préstamo \$80 000. A diferencia de lo que ocurrió antes, parte de la línea  $X_c + X_p = 0.8$  está ahora situada en la región de factibilidad.

Tal porción de la recta es la que aparece como una línea continua y representa las únicas combinaciones de  $X_c$  y  $X_p$  que se pueden tomar en préstamo. Por ejemplo, en el gráfico 11.12 se ha destacado la combinación  $X_c =$  \$50 000 y  $X_p =$  \$30 000, como una de las combinaciones posibles.

Ahora que es factible contratar el empréstito, la MALIBU LTDA. enfrenta la decisión de escoger una combinación de  $X_c$  y  $X_p$  de las incluidas en la línea continua, es decir, de las que cumplen con todas las restricciones. La combinación que está en el extremo derecho de la porción factible de la línea  $X_c + X_p =$ 0.8, es  $X_c = 0.36$  y  $X_p = 0.44$ .

El VPN de tal combinación es:

 $-$  \$6 126.70 (0.36) + \$2 751.80 (0.44) = - \$994.82

La combinación que está situada en el extremo izquierdo de la parte factible de la línea  $X_c + X_p = 0.8$ , es  $X_c = 0.66$  y  $X_p = 0.14$ .

El VPN de esta combinación es:

 $-$  \$6 126.70 (0.66) + \$2 751.80 (0.14) = - \$3 658.37

El VPN de todas las combinaciones que están situadas entre los puntos extremos anteriores, está comprendido entre  $-$  \$994.82 y  $-$  \$3658.37 (debido a que el VPN de la combinación es una función lineal de  $X_c$  y  $X_p$ ). En consecuencia, ninguna combinación de préstamos factible es *deseable* porque todas tienen un VPN total  $\leq 0$ . De nuevo rechazamos los préstamos, pero por una razón diferente: porque no son convenientes desde el punto de vista financiero.

# 11.4 El método gráfico de solución del problema de la programación lineal, ilustrado con un ejemplo numérico del racionamiento de capital

La empresa ARTESANOS LTDA, tiene frente a sí dos proyectos de inversión, uno de ellos relacionado con la fabricación de sandalias y el otro con la fabricación de bolsos de mujer. Esta empresa tiene limitaciones de capital, por lo cual debe ser muy cuidadosa sobre la manera como invierte sus muy escasos recursos.

Los proyectos tienen los flujos de dinero por unidad fabricada (en el caso de las sandalias una unidad es un par) del gráfico 11.13.

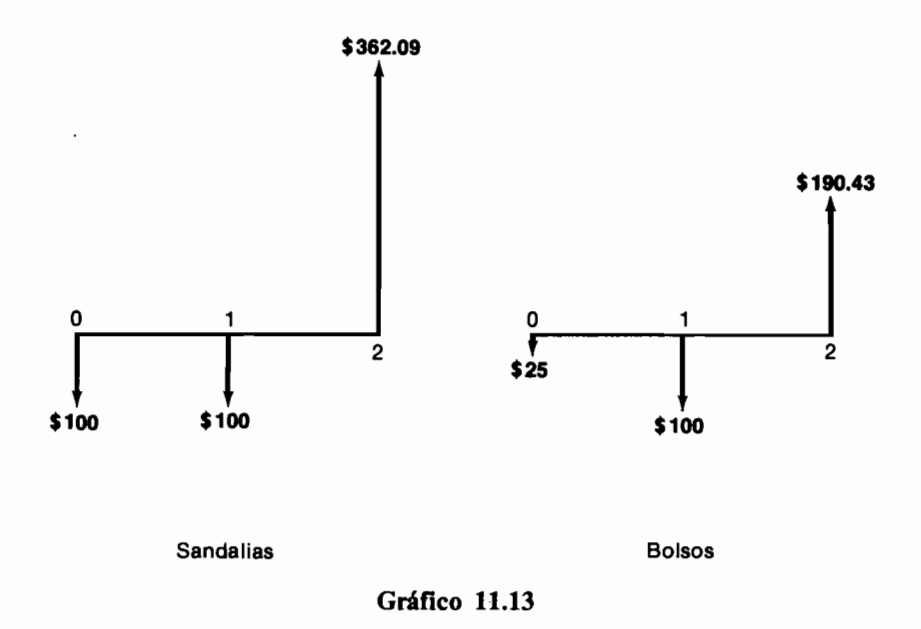

La fabricación de cualquiera de los dos artículos se demora 1 mes y la venta se produce un mes después de fabricado el artículo. En el caso de las sandalias, el costo total de fabricación es \$200 por par, de los cuales \$100 se deben pagar de inmediato para comprar la materia prima y los restantes \$100 al final del mes, ya que ellos constituyen básicamente el pago de la mano de obra requerida. En el caso de los bolsos, la erogación que se requiere de inmediato es de sólo \$25, ya que la materia prima requerida es menos costosa. La mano de obra, que también vale \$100, se paga al final del mes. La ARTESANOS LTDA, usa una tasa de interés de oportunidad de  $2\%$  mensual, de modo que calcula lo siguiente:

 $VPN(0.02)_{Sandalias} = $150$  y  $VPN(0.02)_{Bolsos} = $60$ 

Estos cálculos muestran que cada par de sandalias fabricado le produce a la compañía un VPN de \$150 y cada bolso un VPN de \$60. Aunque los dos

provectos son atractivos por tener un VPN  $> 0$ . lo es más la fabricación de sandalias, por ser su valor presente neto mucho más grande que el de los bol-SOS.

Si esto fuera todo, la ARTESANOS LTDA. debería dedicarse a producir sandalias exclusivamente. Sin embargo, y como se había indicado desde un comienzo, existen limitaciones de capital que complican las cosas: en el momento sólo se dispone de \$2 400 y dentro de un mes sólo se podrán gastar \$4 000. Además el dinero que no se gaste de inmediato no podrá guardarse para dentro de un mes, porque el auditor de la empresa exige, entonces, que se paguen otros compromisos apremiantes.

En estas condiciones ya no es claro que lo aconsejable sea producir sandalias exclusivamente, porque este artículo consume mucho dinero (\$100 por par) en el momento 0, que es precisamente cuando el efectivo es más escaso. Nos encontramos frente a un problema de racionamiento de capital, que requiere la definición de las siguientes variables:

 $X_{\rm S} = N^{\rm o}$  de pares de sandalias que se fabrican

$$
X_B = N^{\circ}
$$
 de bolsos que se fabrican

Las restricciones son:

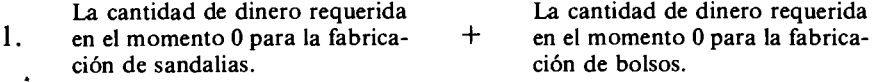

No debe ser mayor de \$2 400. En términos matemáticos:

$$
100 X_S + 25 X_B \leq 2400
$$

La cantidad de \$ requerida en 1 La cantidad de \$ requerida en 1  $\overline{2}$ .  $\ddot{}$ para fabricar sandalias. para fabricar bolsos.

No debe superar a \$4 000. En términos matemáticos:

$$
100 X_{\rm s} + 100 X_{\rm b} \le 4\,000
$$

3. Sólo se pueden fabricar cantidades positivas de sandalias o de bolsos, lo cual en términos matemáticos se representa así:

$$
X_{S}\geq 0\;\; ;\;\; X_{B}\geq 0
$$

Como el objetivo de la ARTESANOS LTDA, es maximizar el VPN de toda su operación, esta empresa busca que la suma del VPN proveniente de las sandalias fabricadas más aquel resultante de los bolsos fabricados, sea lo más grande posible; matemáticamente el objetivo es entonces:

Maximizar VPN  $_{Total}$  = 150  $X_s$  + 60  $X_B$ 

El problema que debe resolver la empresa del ejemplo es, en resumen, encontrar los valores de  $X_s$  y  $X_B$  (esto es otra manera de decir *encontrar* cuántos pares de sandalias y cuántos bolsos debe fabricar) de tal manera que:

maximicen la suma: 150  $X_s$  + 60  $X_B$ 

y que cumplan con las siguientes restricciones:

 $100 X_s + 25 X_B \leq 2400$  $100 X_s + 100 X_B \leq 4000$  $X_s \geq 0$ ;  $X_B \geq 0$ 

Este es un problema de programación lineal estándar, cuya región de factibilidad va sabemos cómo determinar.

En el gráfico 11.14 aparece dicha región de factibilidad y algunas líneas del VPN total, que permiten establecer la solución óptima, la cual resulta ser  $X_s = 18.67$  pares de sandalias y  $X_B = 21.33$  bolsos. El VPN de esta solución es \$4080.30, que es el máximo que se puede obtener con las limitaciones existentes. Veamos cómo se llega a los resultados anteriores:

El VPN<sub>T</sub> es una función lineal de  $X_s$  y  $X_b$ , cuyo valor aumenta a medida que hay desplazamientos hacia la derecha, en la familia de las rectas 150  $X_s$  + 60  $X_{\rm B} = k$ .

Así, cuando  $k = $3000$ , la recta correspondiente está bastante cerca del origen y cuando  $k = $6000$ , la recta correspondiente se ha alejado considerablemente, tal como se puede apreciar en el gráfico 11.14. Por otra parte, vemos que hay muchos puntos en la recta 150  $X_s + 60 X_s = $3,000$  que están situados dentro del área de factibilidad, pero no hay ningún punto de la recta 150  $X_s$  + 60  $X_R$  = \$6,000 dentro de tal área. Esto quiere decir que existen muchas combinaciones de  $X_s$  y  $X_B$  que cumpliendo con las restricciones, producen un valor presente neto total igual a \$3 000.00, pero que no existe ninguna combinación que cumpliendo las restricciones, produce un VPN total de \$6 000.00

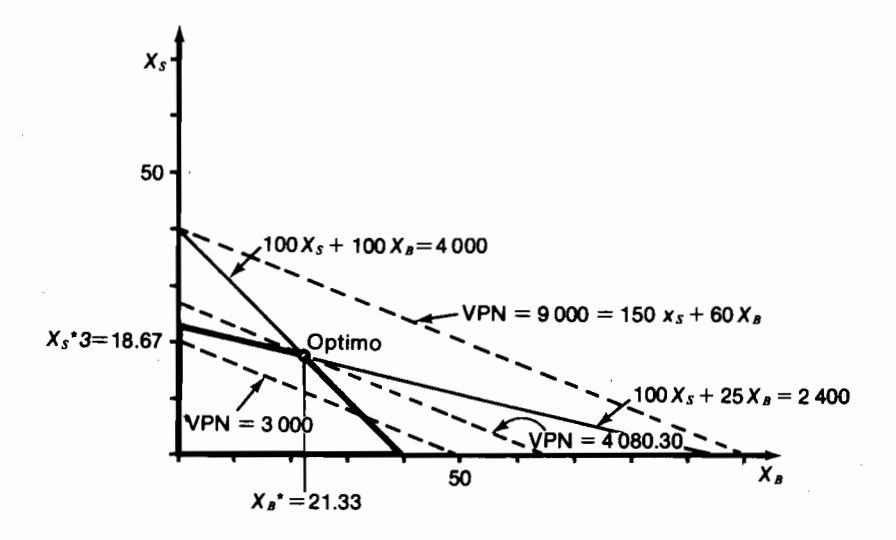

Gráfico 11.14 La región de factibilidad y la determinación del óptimo programa de producción de la empresa ARTESANOS LTDA.

Si examinamos la recta 150  $X_s + 60 X_B = $4\,080.30$ , vemos que sólo un punto de ella coincide con el área de factibilidad: el punto de contacto con el vértice nororiental de dicha área, que corresponde a  $X_s = 18.67$  y  $X_B = 21.33$ . Tal punto es la solución óptima, porque cualquier desplazamiento de la recta del VPN hacia la izquierda incluve otros puntos factibles pero tiene un VPN rotal menor que \$4 080.30 y cualquier desplazamiento hacia la derecha ya no incluye ningún punto factible.

El procedimiento gráfico de solución que hemos ilustrado envuelve dos partes:

- 1. La determinación del área de factibilidad y
- 2. La identificación del máximo valor del VPN que se puede alcanzar dentro de tal área de factibilidad.

Es importante advertir que este método gráfico de solución sólo tiene valor didáctico, ya que es practicable cuando existen solamente dos variables (o dos restricciones). En la vida real, los problemas casi siempre exceden este tamaño y por tal motivo se deben resolver mediante el procedimiento iterativo del *método Simplex.* El lector interesado en conocer detalles de este procedimiento debe referirse a un libro de programación lineal, de los cuales se incluyen en la bibliografía los mejores, en concepto del autor.

# 11.5 El costo de oportunidad en la programación lineal

En el problema de la programación lineal el concepto de costo de oportunidad adquiere un significado muy preciso que se identifica con los llamados precios sombra (shadow price) o valores implícitos (implicit price) que se usan en la evaluación económico-social de proyectos.

El significado preciso de este concepto se desprende del siguiente razonamiento: el máximo valor de la función objetivo —el máximo VPN en nuestro caso— depende de la región de la factibilidad, la cual a su vez depende del valor de las restricciones impuestas al problema. Estas restricciones constituyen, en esencia, el impacto que tienen los recursos escasos requeridos por el provecto.

En la medida en que aumenta el máximo valor de la función objetivo, es decir, que el proyecto se torna más rentable, aumenta el valor de los recursos que permiten llevarlo a cabo, y se hacen más críticos y valiosos aquellos recursos que operan como restricciones o limitaciones. El costo de oportunidad depende entonces de lo limitante que sea el recurso y de lo productivo que sea el proyecto.

Como veremos a continuación, mediante el ejemplo de la ARTESANOS LTDA., la identificación del costo de oportunidad resulta ser, también, un problema de programación lineal.

Los recursos escasos en esta situación son las disponibilidades de dinero en el momento actual y dentro de un mes. Aunque se trata de dinero en ambos casos, como éste aparece en distintos momentos, las restricciones son diferentes y por este motivo tales sumas aparecen en esencia como recursos distintos, con diferente costo de oportunidad.

Para establecer el monto del costo de oportunidad en cada caso, ayuda mucho proceder como si los recursos escasos se fueran a vender, ya que en esta situación, el costo de oportunidad coincidiría con el mínimo precio de venta aceptable. Esto es cierto porque al vender los recursos ya no se podría emprender el proyecto y por consiguiente, se perdería la oportunidad de gozar de los beneficios producidos por éste.

Si la empresa ARTESANOS LTDA., vendiera los recursos críticos que le permiten producir los bolsos y sandalias, es decir \$2 400 actuales y \$4 000 dentro de un mes y si  $\pi_0$  es el precio de cada \$ actual y  $\pi_1$  el precio de cada \$ dentro de un mes, la compañía de nuestro ejemplo recibiría (ahora) por la venta de sus recursos críticos, la siguiente cantidad:

 $2400 \pi_0 + 4000 \pi_1$
Para fijar los precios  $\pi_0$  y  $\pi_1$ , la empresa debe tener en cuenta que \$100 actuales y \$100 dentro de un mes le permiten fabricar un par de sandalias, lo cual le produce un beneficio en VPN de \$150. Esto le indica que el total que debe percibir por la venta de la combinación \$100 actuales  $+$  \$100 dentro de un mes, no puede ser inferior a \$150. En términos matemáticos lo anterior se puede expresar así:

 $100 \pi_0 + 100 \pi_1 \geq 150$ 

Siguiendo un razonamiento similar en relación con la fabricación de bolsos, podemos establecer que:

$$
25 \ \pi_0 + 100 \ \pi_1 \ \geq \ 60
$$

Como  $\pi_0$  y  $\pi_1$  son los precios, ellos deben ser  $\geq 0$ , por lo cual la determinación del costo de oportunidad del dinero actual y del dinero dentro de un mes,  $\pi_0$  y  $\pi_1$  respectivamente, resulta de resolver el siguiente problema de programación lineal:

$$
\begin{aligned}\n\text{Min. } 2400 \ \pi_0 + 4000 \ \pi_1 \\
100 \ \pi_0 + 100 \ \pi_1 \ge 150 \\
25 \ \pi_0 + 100 \ \pi_1 \ge 60 \\
\pi_0 \ge 0 \\
\pi_1 \ge 0\n\end{aligned}
$$

donde la función objetivo se minimiza para poder encontrar el mínimo precio al cual se pueden vender los recursos, sin perder.

La solución gráfica de este problema se encuentra en el gráfico 11.15, donde se puede apreciar que su solución óptima es  $\pi_0^* = $1.20 \text{ y } \pi_1^* = $0.30$ . Tales cantidades constituyen el costo de oportunidad de los recursos, y deben interpretarse de una manera cuidadosa por haber sido calculadas a partir del valor presente neto de cada alternativa.

Si recordamos que el VPN constituye el valor extraordinario de la alternativa en dinero actual, entonces el costo de oportunidad de los recursos derivados del VPN, se debe necesariamente interpretar como el valor extraordinario o *prima* que ellos tienen para su poseedor. Por lo anterior, para la empresa ARTESANOS LTDA., cada peso actual tiene un valor extraordinario de \$1.20, de modo que en caso de cederlo lo vendería en \$2.20 y cada peso dentro de un mes tiene un valor extraordinario de \$0.30 y un correspondiente precio de venta de \$1.30.

Cuando se examinan cuidadosamente los problemas de programación lineal que permiten determinar los niveles óptimos de producción (gráfico 11.14) y los costos de oportunidad de los recursos (gráfico 11.15), se puede apreciar que existe una relación entre las estructuras de estos dos problemas.

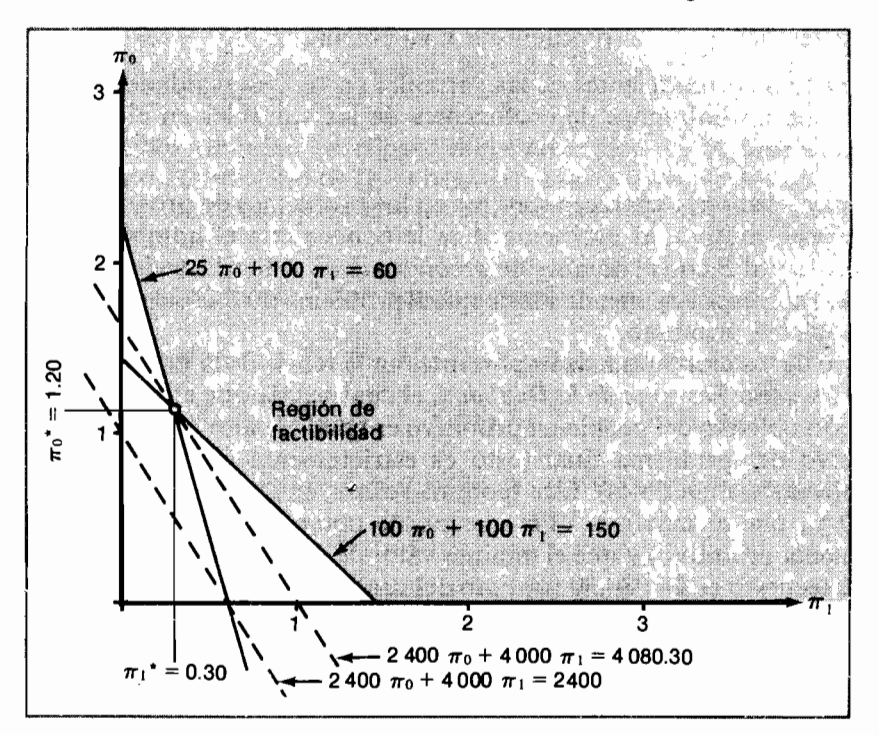

Gráfico 11.15 La determinación del valor de oportunidad de los recursos escasos que posee la compañía ARTESANOS LTDA.

Para ilustrar la naturaleza de tal relación examinemos una vez más la situación de la compañía ARTESANOS LTDA.

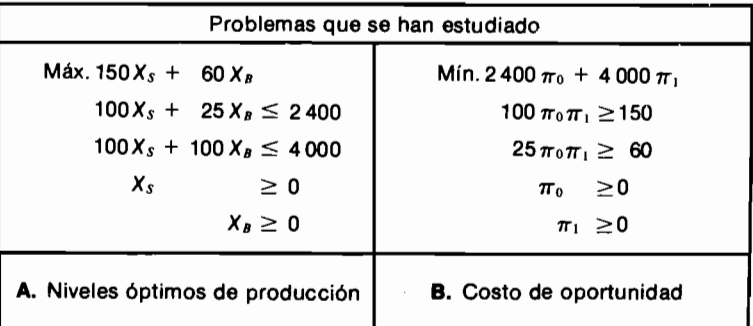

Se puede advertir lo siguiente:

- 1. Los coeficientes de la función objetivo del problema A son los valores de las restricciones del problema  $B$  y viceversa.
- 2. Las filas de coeficientes de las variables en las desigualdades del problema A, son las columnas de coeficientes de las variables en el problema  $B_y$ viceversa.

Estas relaciones aparecen siempre en los problemas de programación lineal y por este motivo, al problema A se le conoce con el nombre de *problema primitivo* y al B con el nombre de *problema dual*. Además, todo primitivo tiene su dual correspondiente, de modo que el problema dual asociado con el dual es el problema primitivo.

Uno de los teoremas más importantes en la teoría de la programación lineal es el llamado *Teorema de la Dualidad*, el cual señala que el valor óptimo de la función objetivo del problema primitivo es igual al valor óptimo de la función objetivo del problema dual (esto es estrictamente cierto sólo cuando los problemas son factibles). Este teorema señala, en el caso de la ARTESANOS LTDA, que el máximo VPN que puede obtener es \$4 080.30 (óptimo del problema primitivo) y que el mínimo valor de oportunidad que puede asignar a sus recursos es \$4 080.30 (óptimo del problema dual). Si el lector medita un momento sobre este resultado, se dará cuenta que es evidentemente lógico.

Después de esta breve incursión en la teoría de la programación lineal volvamos al problema del racionamiento de capital para presentarlo en su forma más general.

# 11.6 El problema del racionamiento de capital en forma general

La manera general de presentar el problema del racionamiento de capital se sustenta en la siguiente definición de variables:

 $X_i$ = Nivel al cual se emprende el proyecto i (el valor de Xi va de 0 a infinito teóricamente).

> (Si  $X_i = 87.34$ , por ejemplo, eso quiere decir que el proyecto i se emprende a nivel 87.34, lo cual puede significar fabricar 87.34 toailas o invertir \$87.34 o comprar 87.34 tarros de pintura, según sea la naturaleza del proyecto 1. En términos generales hay *n* proyectos disponibles.

- $VPN_i = VPN$  del provecto i cuando éste se lleva a cabo a nivel unitario.
- $=$  Cantidad de dinero que requiere (o que produce si el signo es  $-$ ) el  $a_{j,i}$ proyecto *i* en el momento *j*. Por ejemplo  $a_{3,4} = 40$  quiere decir que el proyecto 4 requiere \$40 en el momento 3, cuando se emprende a nivel unitario.
- $Q_i$  $=$  Máxima cantidad de dinero disponible para inversión en el momento  $j$  (si el signo de  $Qj$  es negativo, esto se interpreta como la cantidad que deben producir los proyectos en tal momento). Hay m momentos.

Con base en las anteriores definiciones el problema general de racionamiento del capital es:

Encuentre los valores de  $X_1, X_2, X_3, \ldots, X_n$ , tales que maximicen la suma:

$$
VPN_1X_1 + VPN_2X_2 + VPN_3X_3 + \ldots + VPN_nX_n
$$

y que simultáneamente cumplan con todas las restricciones siguientes:

 $a_{11}X_1 + a_{12}X_2 + a_{13}X_3 + \ldots + a_{1n}X_n \leq O_1$  $a_{21}X_1 + a_{22}X_2 + a_{23}X_3 + \ldots + a_{2n}X_n \leq Q_2$  $a_{31}X_1 + a_{32}X_2 + a_{33}X_3 + \ldots + a_{3n}X_n \leq Q_3$ . **Contract Contract**  $\ddot{\phantom{0}}$  $\sim$  $a_{m1}X_1 + a_{m2}X_2 + a_{m3}X_3 + \ldots + a_{mn}X_n \leq Q_m$  $X_i \geq 0 (i = 1, 2, ..., n)$ 

Cualquier problema de racionamiento de capital se puede estructurar al colocar en la formulación anterior, los valores de los parámetros del problema específico.

# 11.7 Algunas situaciones especiales de escogencia entre provectos interrelacionados

l. Situación en que además de haber limitación de recursos, algunos proyectos son mutuamente excluyentes entre sí.

Consideremos la situación en la cual hay cuatro proyectos que compiten por recursos de inversión, de los cuales dos son mutuamente excluventes:

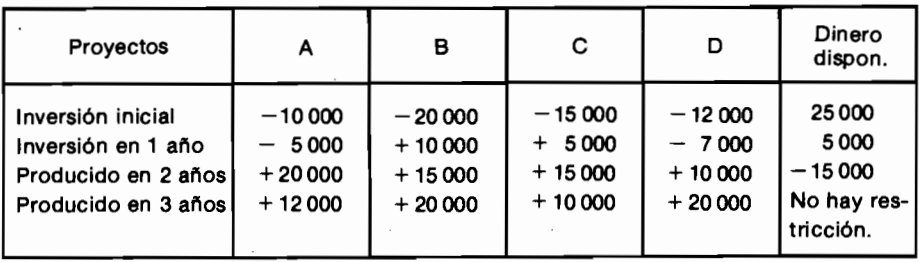

Los proyectos  $B \, y \, D$  son mutuamente excluyentes.

Para resolver el problema debemos calcular el VPN de cada provecto y plantear el siguiente problema de programación lineal entera:

 $\text{M\'ax.}(\text{VPN}_A X_A + \text{VPN}_B X_B + \text{VPN}_C X_C + \text{VPN}_D X_D)$ 

que cumpla con las siguientes restricciones:

 $10\,000\,X_A + 20\,000\,X_B - 15\,000\,X_C + 12\,000\,X_D \le 25\,000$  $5000 X_A + 10000 X_B - 5000 X_C + 7000 X_D \le 5000$  $20\,000\,X_A$  + 15  $000\,X_B$  + 15  $000\,X_C$  + 10  $000\,X_D \ge 15\,000$  $X_B + X_C$  $\leq$  1  $X_A = 0.1$ ;  $X_B = 0.1$ ;  $X_C = 0.1$ ;  $X_D = 0.1$ 

Como las variables están definidas para asumir el valor 0 cuando no se emprende el proyecto y el valor 1 cuando sí se lleva a cabo, la restricción  $X_B + X_D \leq 1$  impide que se emprendan simultáneamente los proyectos B y D, porque en tal eventualidad  $X_B = 1$ ,  $X_D = 1$  y  $X_B + X_D = 2$ , lo cual contravendría la citada restricción.

2. Situación en la cual además de existir limitaciones en los recursos hay proyectos que se deben emprender simultáneamente.

En el caso anterior si los proyectos  $B \times C$  son complementarios, esto implica que al emprender el uno también se debe llevar a cabo el otro; para enfrentar esta situación es necesario eliminar la restricción

$$
X_B + X_C \leq 1
$$

y sustituirla por la restricción:

$$
X_B - X_A = 0
$$

la cual establece que si  $X_B = 0$ ,  $X_A$  debe ser igual a cero, y si  $X_B = 1$ ,  $X_A$  debe ser igual a 1.

# 11.8 La integración de lo planteado por la microeconomía y la programación matemática

Cuando estudiamos el problema de optimizar el producido de una planta, nos encontramos con el principio microeconómico  $CM = IM$ . Y cuando examinamos el problema combinatorio que genera la existencia de restricciones nos enfrentamos con un problema de programación lineal.

Veamos en dónde tiene cabida cada enfoque mediante un ejemplo muy simple:

La compañía CRISTAL CARROMOTORES que produce el SIMCARRO enfrenta las siguientes funciones de demanda y costos mensuales:

$$
CT = 10 + 20Q \qquad \bigstar \quad CM = 20
$$
  
 
$$
IT = 40Q - \frac{1}{2}Q^2 \qquad \bigstar \quad IM = 40 - Q
$$

La CRISTAL maximiza sus utilidades cuando:

$$
CM = 20 = 40 - Q = IM
$$

es decir, cuando  $Q^* = 20$ . Para poder vender esta cantidad la CRISTAL debe fijar un precio de:

$$
IT = pQ = 40Q - \frac{1}{2}Q^2 \blacktriangleright p = 40 - \frac{1}{2}Q
$$

o sea 
$$
p = 40 - \frac{1}{2}(20) = 30 \Rightarrow p^* = 30
$$

Las utilidades óptimas resultan ser:

$$
U^* = 40 Q - \frac{1}{2} Q^2 - 10 - 20 Q = 20 Q - \frac{1}{2} Q^2 - 10 = $190
$$

Esto señala que la empresa deberá producir 20 SIMCARROS por mes y cada uno lo debe vender en \$30.

Supongamos que para fabricar cada SIMCARRO requiere 100 horashombre de mano de obra y US\$10 de materiales importados. Si la disponibilidad de mano de obra es 1 500 horas-hombre por mes y la de dólares es de US\$180, ¿cuántos SIMCARROS debe fabricar ahora?

Primero que todo vemos que no puede fabricar 20 SIMCARROS porque entonces gastaría 20  $\times$  100 = 2 000 horas-hombre que es superior a la cantidad total disponible y consumiría US\$ 10  $\times$  20 = US\$ 200 que también excede la disponibilidad de dólares.

Matemáticamente el problema es entonces:

$$
M\acute{a}x. \ 20 Q - \frac{1}{2} Q^2 - 10
$$

sujeto a que se cumplan las siguientes restricciones (s.a.):  $10Q \le 180$  $100 Q \le 1500$ 

$$
Q\geq 0
$$

donde las restricciones se reducen a:

$$
0\leq Q\leq 15
$$

El problema es entonces

$$
\begin{array}{lll} \text{M\'ax.} & 20 \, Q \, - \, \frac{1}{2} \, Q^2 \, - \, 10 \\ \text{s.a.} & 0 \leq Q \leq 15 \end{array}
$$

Este es un problema de programación cuadrática, que se puede resolver por la técnica de los multiplicadores de Lagrange o por alguno de los algoritmos existentes para abordar esta clase de problemas.

En nuestro caso establecimos que el máximo valor de la función objetivo ocurre cuando  $Q = 20$ , y por esto la función  $U(Q)$  es creciente hasta  $Q = 20$ , y en consecuencia la solución del problema planteado es:

$$
Q^* = 15 \qquad , \qquad U^* = 177.5
$$

La situación se complica y se convierte en un verdadero problema de programación matemática cuando se puede fabricar otro tipo de vehículo, digamos el DARTON, que tiene las siguientes características de producción:

$$
CT = 15 + 40Q \quad \bigstar \quad CM = 40
$$
\n
$$
IT = 80Q - Q^2 \quad \bigstar \quad IM = 80 - 2Q
$$
\n
$$
CM = IM \quad \bigstar \quad 40 = 80 - 2Q \quad \bigstar \quad Q^* = 20
$$
\n
$$
pQ = 60Q - 2Q^2 \quad \bigstar \quad p = 80 - 2Q
$$
\n
$$
\bigstar \quad p^* = 40
$$
\n
$$
U = 80Q - Q^2 - 15 - 40Q = 40Q - Q^2 - 15 \quad \vdots \quad U = 385^*
$$

Si cada DARTON requiere 140 horas-hombre y US\$20 de materiales importados, ¿cuántas unidades se deben fabricar?

El problema es:

$$
\begin{aligned}\n\text{M\'ax. 40} &Q - Q^2 - 15 \\
\text{s.a.} &140 \, Q \le 1500 \\
&20 \, Q \le 180 \\
&Q \ge 0\n\end{aligned}
$$

donde las restricciones se reducen a:

 $0 \leq Q \leq 9$ 

y el problema se convierte en:

$$
\begin{array}{ll}\n\text{M\'ax. 40 } Q - Q^2 - 15 \\
\text{s.a.} & 0 \le Q \le 9\n\end{array}
$$

cuya solución óptima es:

$$
Q^* = 9 \qquad \qquad U^* = 264
$$

¿Qué ocurre si se pueden fabricar SIMCARROS y DARTONES? ¿Cuántos se deben fabricar de cada tipo?

Si  $X_s = #$  de Simcarros y  $X_p = #$  de Dartones,

entonces el problema matemático resulta ser:

$$
\begin{aligned} \text{M\'ax. (20 } X_s &= \frac{1}{2} \ Xs^2 \ -10 \big) \ + \ (40 \ Xd \ - \ Xd^2 \ -15) \\ \text{s.a.} \quad & 100 \ Xs \ + \ 140 \ X_D \le 1 \ 500 \\ & 10 \ Xs \ + \ 20 \ X_D \le 180 \\ & Xs, \ X_D \ge 0 \end{aligned}
$$

el cual es un problema de programación cuadrática con costo fijo, que resulta más díficil de resolver.

# **PROBLEMAS**

11.1 A la consideración de un importante inversionista se han puesto dos alternativas de inversión con los siguientes flujos de caja asociados:

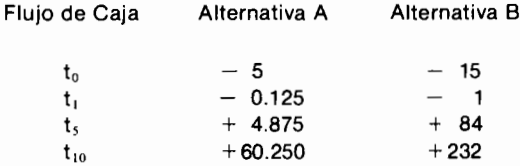

donde las cifras presentadas son miles de dólares y corresponden a cada unidad de inversión.

a) Si la tasa de interés de oportunidad es nula y sólo se dispone de US\$300 000 en el momento t<sub>o</sub>, ¿cuántas unidades de inversión de cada alternativa se deben acometer, teniendo en cuenta que es posible emprender fracciones de tales unidades de inversión?

b) Si además de lo planteado en a), sólo se cuenta con US\$15 000 en el momento t<sub>i</sub>, ¿cuál es la inversión óptima? Resuelva utilizando la programación lineal.

 $(R: 24$  unidades de A y 12 de B.)

- c) Si la tasa de interés de oportunidad es del 30% anual, ¿cómo varía la inversión óptima?
- d) ¿Existe una tasa de interés de oportunidad positiva, para la cual la inversión óptima indica un mismo número de unidades de cada alternativa? Demuestre la existencia o inexistencia de tal tasa de interés y en caso positivo diga cuál es ella.
- e) ¿Cómo varía la decisión óptima cuando la disponibilidad de dinero en  $t_2$  aumenta a US\$50 000?
- f) Ante la existencia de estas posibilidades de inversión, ¿cuál es el valor de oportunidad del dinero disponible en t<sub>o</sub> y t<sub>i</sub> para la situación b)?

(R: US\$7 200 y US\$192 000, respectivamente.)

- g) ¿Qué significado tienen las cifras que constituyen la respuesta a la anterior pregunta? ¿Cuál es el valor de oportunidad del dinero disponible en t<sub>o</sub> y t<sub>i</sub> para la situación planteada en la pregunta e)?
- 11.2 Josefina Ruiz ha recopilado la siguiente información en el mercado bursátil sobre un conjunto de acciones de bajo, mediano y alto riesgo:

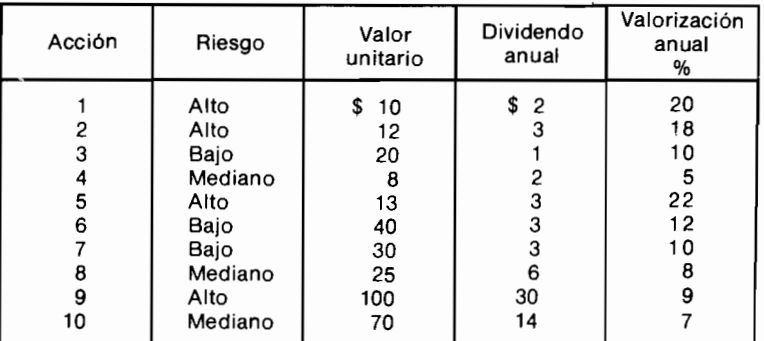

Como Josefina desea maximizar el VPN de su portafolio de inversión empleando su tasa de interés de oportunidad del 26% anual, ella desea establecer cuánto debe invertir en cada acción para alcanzar su objetivo. teniendo en cuenta las siguientes consideraciones adicionales:

- el dividendo anual se recibe dentro de un año, lo mismo que la valorización
- no desea invertir más del 40% de su dinero en acciones pertenecientes a una misma categoría de riesgo, ni más del 10% en una misma acción.
- en la actualidad dispone de \$1.000.000 y por motivos de liquidez, necesita que el portafolio de inversión le produzca por lo menos \$200,000 de dividendos.
- a) Formule el problema de programación lineal que produce la solución óptima.
- b) ¿Cómo se ve afectada la anterior formulación cuando se conoce que Josefina requiere obtener una valorización anual de su portafilio que sea superior al 15%?
- c) Formule el problema que le permita calcular a Josefina el valor de oportunidad de los dividendos que ella debe recibir dentro de un año. Explique el significado preciso de este valor de oportunidad.
- 11.3 a) Dibuje el gráfico correspondiente al problema de programación cuadrática inmediatamente anterior, con un valor de la función objetivo igual a 200.
	- b) Determine gráficamente cuál es el volumen óptimo de producción de SINCARROS y DARTONES y las utilidades máximas.

# La evaluación de proyectos cuando no hay certidumbre plena

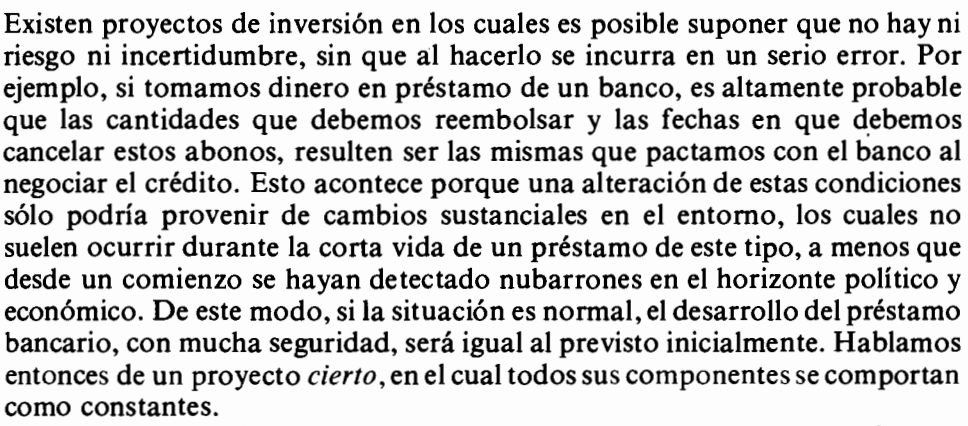

Pero existen también proyectos de inversión en los cuales los flujos futuros de dinero y sus fechas de ocurrencia son inciertos y por ende, no se puede ignorar la presencia del riesgo o incertidumbre, en la adopción de la respectiva decisión. Los componentes inciertos o riesgos se comportan entonces como variables de azar, cuyas distribuciones de probabilidad podemos conocer (caso en el cual hablamos de riesgo) o ignorar (caso en el cual hablamos de incertidumbre). Cuando afirmamos que conocemos la distribución de probabilidad, queremos decir que el tipo de distribución y los parámetros que la definen, son de nuestro conocimiento.

# 12.1 Análisis cuando no hay certidumbre

Analicemos a continuación una secuencia de ejemplos que ilustran la naturaleza de los problemas que surgen y los tipos de análisis que se requieren cuando se carece de certidumbre.

# 12.1.1 El análisis de sensibilidad

Comenzamos esta secuencia de ejemplos con una ilustración tomada de la vida real, con cifras de mediados de 1985. El ejemplo muestra el análisis consistente en examinar las variaciones del resultado de interés, al modificar las variables inciertas que se han identificado como estratégicamente significativas. A esta modalidad de análisis se la conoce con el nombre de Análisis de sensibilidad.

En los Llanos Orientales colombianos se considera la plantación de 1 000 hectáreas de palma africana en dos etapas de 500 ha cada una de ellas, con un desfase de un año entre siembra y siembra. Para financiar el proyecto se obtienen créditos del Fondo Financiero Agropecuario (Ley 5a.) por \$67.5 millones para cada etapa de 500 ha y se negocia la tierra con un esquema de pagos semestrales durante dos años.

Como los dineros provenientes del crédito se reciben en su totalidad al comienzo y se consumen gradualmente a lo largo del tiempo, se hace necesario reinvertir los sobrantes temporales de manera segura y líquida. Por esta razón, se supone que el rendimiento que se puede extraer a estos dineros es de sólo el 30% anual.

Luego de hacer un laborioso flujo de fondos en el cual se incorpora tanto el impacto del crédito como de la reinversión de los sobrantes, se llega al siguiente resumen que muestra el panorama de ingresos y egresos que enfrenta el inversionista, quien inicialmente se muestra muy preocupado por establecer cuál es la rentabilidad de esta inversión.

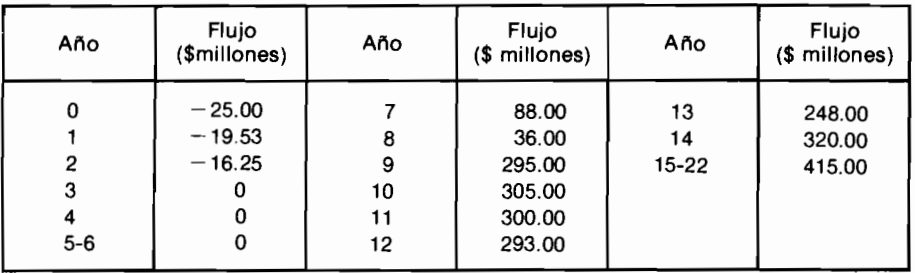

Al computar la TIR del proyecto, el inversionista establece que ésta es igual a 44.02% anual, la cual resulta altamente atractiva, sobre todo cuando advierte que el flujo de fondos está conformado por partidas con valor referido al momento inicial, es decir, que no se ha incorporado el efecto de la inflación.

Si incluyera una inflación del 12% semestral, es decir del 25.44% anual, la TIR anual sería entonces =  $0.4402 + 0.2544 + 0.4402 \times 0.2544 = 0.8065$ , que después de inflación, continuaría siendo indudablemente alta.

Como en la estructuración del flujo de fondos la reinversión de los sobrantes del crédito de ley 5a, se hizo con una tasa del 30% anual, esto implica el uso de una tasa de interés con inflación, que torna inconsistente el flujo calculado. Por esta razón nuestro amigo debe repetir el laborioso cálculo del flujo de fondos, afectando explícitamente con la inflación a todas aquellas partidas que sufren su impacto.

Como también existen dudas sobre el nivel de producción esperado de la plantación, el recálculo del flujo de fondos se somete a un *análisis de sensibi*lidad, variando simultáneamente el índice de producción y la tasa de inflación.

Cuando la inflación semestral es del  $12\%$  y el índice de producción es 0.8 (lo cual significa que la producción es sólo el 80% de la estimada originalmente) se llega al siguiente flujo de fondos, el cual tiene una TIR anual igual al 71.03%, que también es muy alta, a pesar de la desfavorable suposición respecto al índice de producción. En este punto el inversionista podría darse por satisfecho y proceder a emprender el proyecto con gran alegría y optimismo.

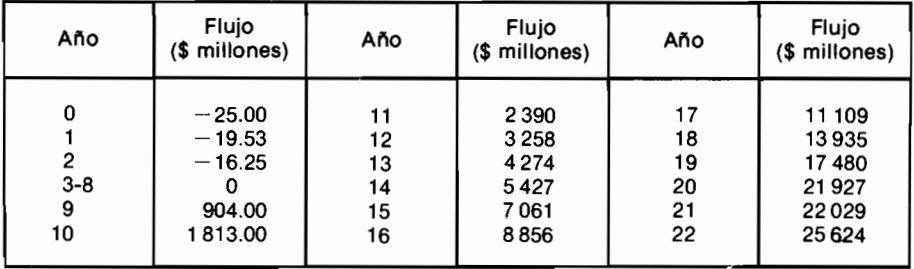

Sin embargo, como es un hombre cuidadoso, se interesa por examinar los saldos con los cuales termina cada semestre para verificar cómo se comporta el proyecto ante los requerimientos de fondos, es decir, ante su liquidez. Al hacerlo advierte que en un buen número de ellos el signo no sólo es negativo, sino que la magnitud del saldo rojo es apreciable, tal como se muestra a continuación.

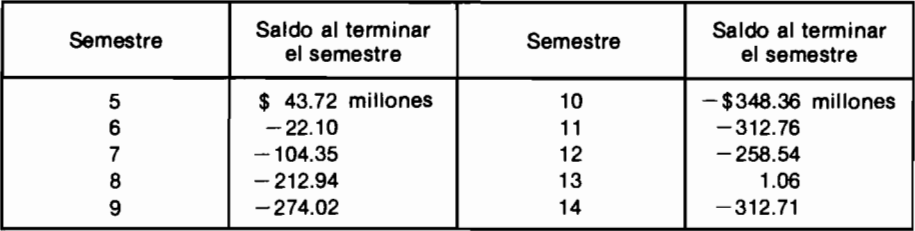

Lo anterior le revela que el resultado de interés crítico no se refiere a la rentabilidad del proyecto, sino a su falta de liquidez durante períodos prolongados. Por este motivo precisa ampliar el análisis de sensibilidad para cubrir

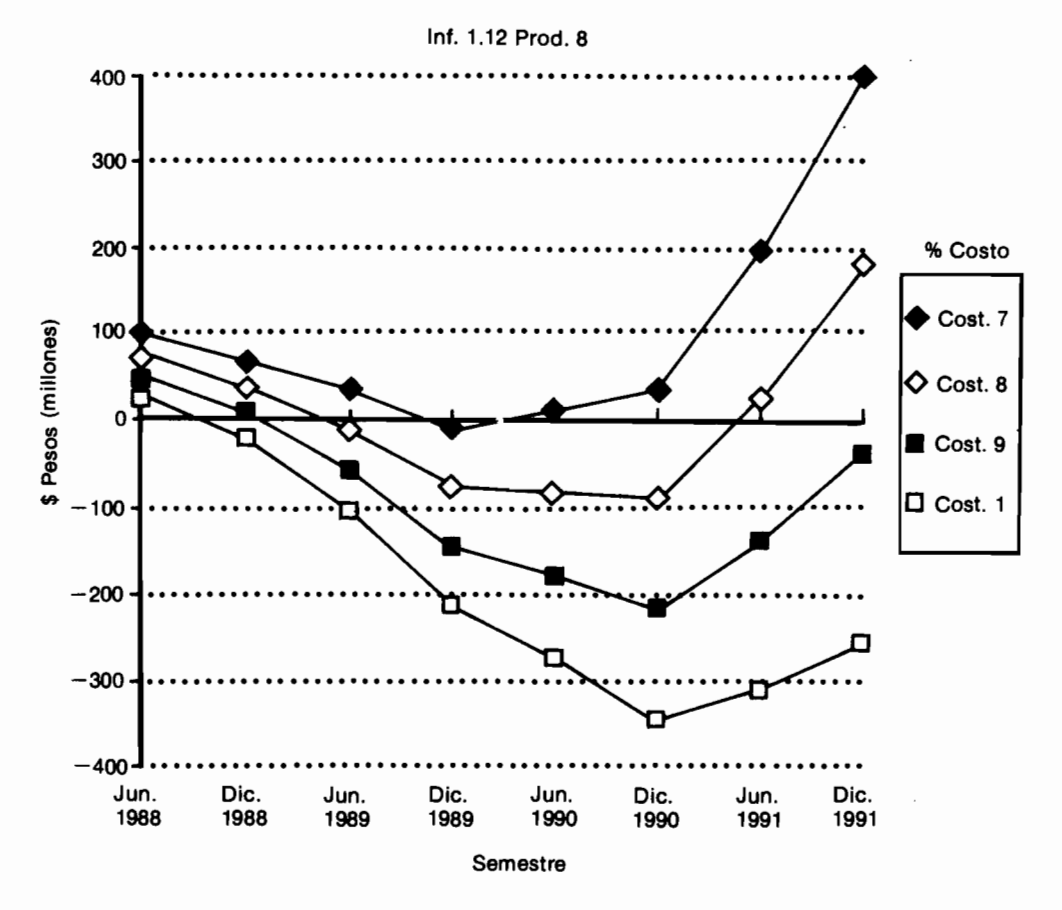

Gráfico 12.1 Sensibilidad de los saldos con los costos

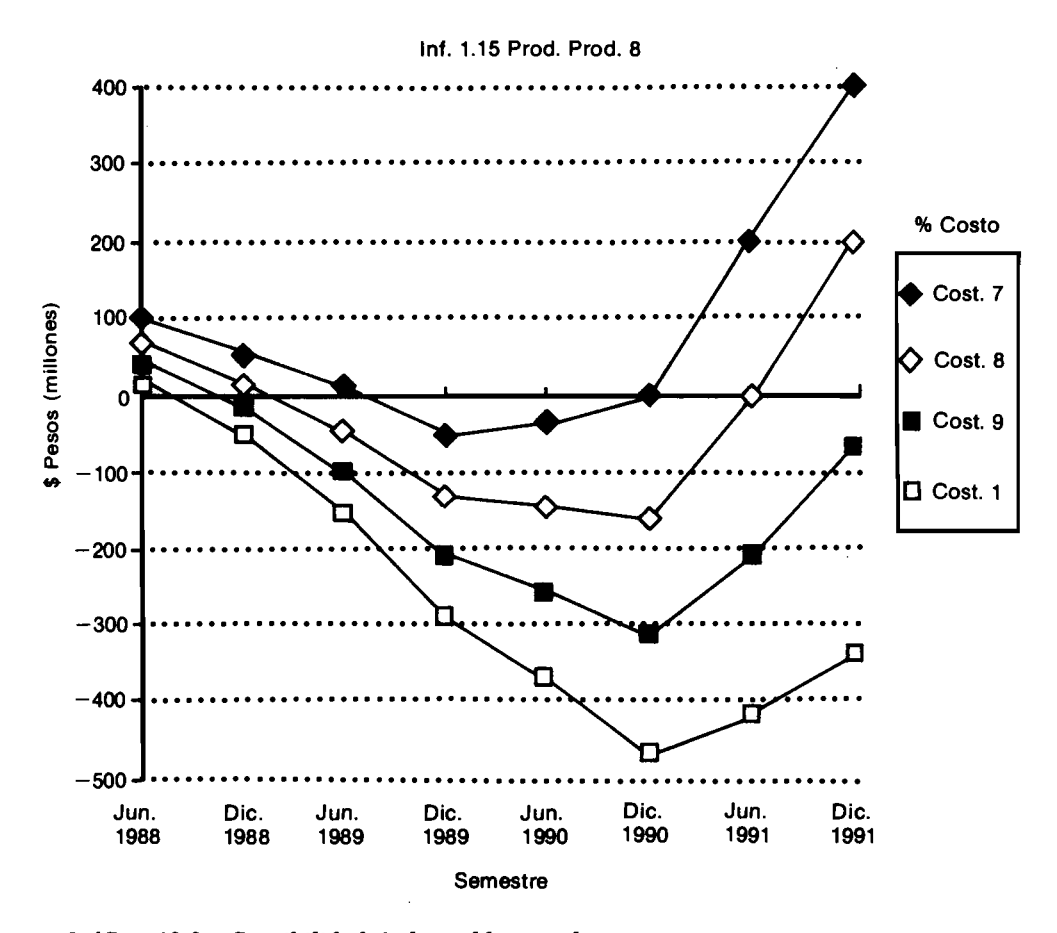

Gráfico 12.2 Sensibilidad de los saldos con los costos

una gama amplia de combinaciones de las variables inciertas críticas (inflación e índice de producción), a las cuales decide también añadir el índice de costos.

Los gráficos 12.1 y 12.2 constituyen un ejemplo de este análisis, donde se aprecia que para un índice de producción fijo (0.8), el índice de costos es mucho más sensible que la inflación. Además, de mantenerse el costo estimado inicial (1.0) para cualquiera de los niveles de inflación considerados  $(12\%, 15\%$  semestral), el índice de producción 0.8 lleva a resultados catastróficos en términos de liquidez.

Pasamos ahora a ilustrar otras maneras de tratar la incertidumbre y el riesgo, pertenecientes al terreno de los llamados enfoques analíticos.

#### 12.1.2 Un negocio de ganadería con certidumbre piena

Consciente del buen resultado financiero que produce la inversión en el ganado de engorde, Nepomuceno Girón, importante ganadero de los Llanos Orientales colombianos, se encuentra estudiando una posible operación de ceba de novillos. Para talefecto, emprende un análisis de lo que acontece con el engorde de un animal, que de acuerdo con su gran experiencia toma dos años y que con los precios actuales, requiere un desembolso de \$10 000 para adquirir la res flaca. Esta, una vez cebada, se puede vender en \$20 000.

Como la tasa de interés de oportunidad de Nepomuceno es del 40% anual para este tipo de negocios, su análisis financiero en las condiciones de certidumbre plena es

$$
VPN(0.40) = -\$10\,000 + (1/1.4)^2\,20\,000 = \$204
$$

lo cual muestra que el negocio es rentable.

#### 12.1.3 El proyecto de Nepomuceno Girón cuando no existe plena certidumbre

Luego de haber adelantado el anterior análisis, nuestro amigo ganadero reflexiona un poco y piensa que a pesar de su experiencia no tiene plena certidumbre ni sobre el valor del ganado flaco, ni sobre el valor de las reses gordas. Entre los datos más ciertos se encuentra el precio del ganado flaco en el momento, que oscila entre \$8 500 y \$11 000 por cabeza. La cifra más incierta es el precio de venta de las reses gordas, porque éste es una variable cuyo valor depende de una multiplicidad de factores, entre los cuales se destacan la magnitud de la oferta de ganado cebado en el momento de la venta, el estado en que se encuentran las vías que unen al Llano con Bogotá y el nivel general de precios del país, en ese entonces. Apoyándose en su larga experiencia y en algunas indicaciones sobre el posible nivel futuro de precios que le han suministrado algunos amigos economistas, Nepomuceno concluye que el precio de venta futuro de cada novillo gordo, en pesos corrientes, es una cifra que oscila entre \$17 000 y \$23 000.

La primera dificultad que enfrenta ahora nuestro amigo es la de establecer el precio de adquisición del ganado flaco, que oscila entre \$8 500 y \$11 000. Como el rango de variación de estas cantidades no es tan grande, Nepomuceno no afronta una situación tan difícil, aunque debe decidir si adopta una posición *pesimista*, en cuyo caso utilizaría la cifra de \$11 000, un criterio *optimista* que lo llevaría a utilizar la cifra de \$8 500, o un criterio *promedio*, que lo animaría a emplear la cifra promedio de \$9 750.

# 12.2 Las posiciones frente al riesgo

Los criterios anteriores ilustran los extremos dentro de los cuales las personas tienden a tomar sus decisiones financieras, cuando aparecen elementos inciertos. Algunos, muy cautelosos y pesimistas, prefieren adelantar todo su análisis con el supuesto de que los peores resultados son los que inexorablemente van a ocurrir, motivo por el cual esta clase de decisor optaría por utilizar, en el ejemplo en consideración, el precio más desfavorable para la compra del ganado, que es  $$11,000$ .

En el otro extremo aparecen aquellos individuos que son francamente optimistas, que gozan corriendo riesgos y se comportan como si los mejores resultados siempre fueran a ocurrir. Para ellos \$8 500 sería indudablemente el precio que se debería emplear para valorar la compra del ganado flaco.

Entre estas dos actitudes aparece la que muestra la mayoría de las personas, que no son ni pesimistas extremos, ni optimistas declarados; son individuos que sopesan los buenos con los malos resultados y tienden, por esta razón, a utilizar promedios para adoptar sus decisiones. Esta clase de persona emplearía una cifra entre \$8 500 y \$ 11 000 para valorar el costo de adquisición de un novillo flaco.

Estudiemos ahora lo que acontece cuando se adelanta el análisis siguiendo cada uno de los tres criterios mencionados, empezando con el de la persona completamente pesimista.

Si Nepomuceno Girón fuera un pesimista rotundo, naturalmente esperaría que el precio de compra fuera el más alto y el de venta el más bajo. En estas condiciones su estimativo para el valor de compra sería \$11 000 y el de venta de las reses gordas, de sólo \$17 000.

Las anteriores cifras conforman el proyecto de inversión del gráfico 12.3

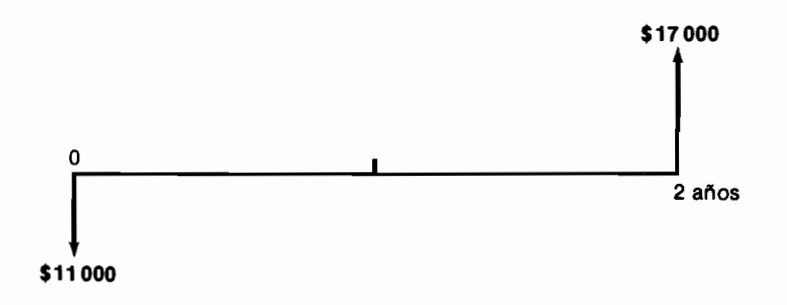

#### Gráfico 12.3

donde se puede calcular muy fácilmente que, en las condiciones pesimistas, el VPN $(0.40)$  es igual a -\$2 326.

En contraste, si Nepomuceno enfrenta las decisiones financieras con un sentimiento francamente optimista, el proyecto de engorde de ganado, ante sus ojos aparece como el del gráfico 12.4.

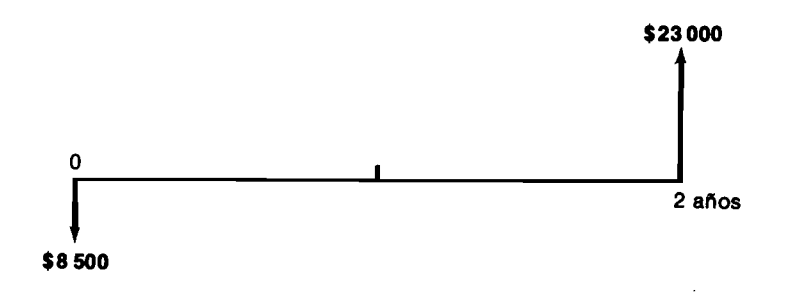

Gráfico 12.4

donde las cifras registradas provienen de suponer que el precio de compra es el más bajo y el de venta, el más alto. El VPN(0.40) en las circunstancias optimistas resulta ser  $+$  \$3 234.

Finalmente, si nuestro amigo llanero adopta la actitud de promediar aritméticamente los posibles resultados, el proyecto aparece con la estructura del gráfico 12.5, que arroja un VPN (0.40) igual a  $+$  \$454.

En este momento se complica la decisión para quien no acoja estrictamente alguno de los tres criterios presentados, porque el enfoque pesimista indica

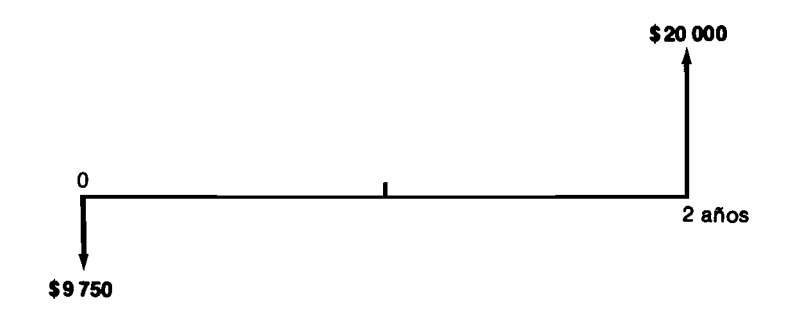

Gráfico 12.5

que el proyecto no se debe emprender, y los otros dos criterios señalan que sí es conveniente realizarlo.

# 12.3 La evaluación de provectos en condiciones de riesgo

Anotábamos en la parte introductoria de este capítulo que la carencia de certidumbre tiene dos grandes escenarios: el del riesgo y el de la incertidumbre. El primero se relaciona con aquellas situaciones en las cuales no se conoce el valor exacto que tienen ciertos elementos del proyecto, pero sí la distribución de probabilidades de la cual provienen los valores que ellos muestran. El escenario de la incertidumbre es más vago, ya que allí se ignoran las características del proceso probabilístico que da al valor de los elementos inciertos.

# 12.3.1 El engorde de ganado cuando hay riesgo

El proyecto de Nepomuceno Girón se convierte en un problema de decisiones de inversión en condiciones de riesgo, cuando averigua que la partida que aparece en el momento cero,  $Q_0$  (precio de compra del ganado flaco) y la que aparece en el momento dos,  $Q_2$  (precio de venta del ganado gordo) son variables de azar con las siguientes distribuciones de probabilidad:

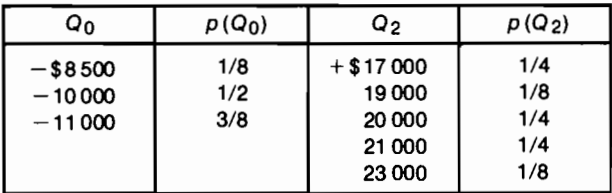

Se debe observar que la información anterior define el proceso que genera los montos específicos que asumen las variables  $Q_0$  y  $Q_2$ , para cada realización del proyecto. Si éste se repite, los valores que aparecerán en las ocasiones siguientes probablemente serán diferentes a los observados en la primera, aunque el proceso generador de los mismos permanezca inmodificado.

# 12.3.2 El criterio dei valor esperado

En una situación con riesgo como la anterior, surge una nueva posición ante la toma de decisiones que caracteriza a quienes emplean el valor esperado de las variables de azar que se deben manejar. Esta posición es similar a la adoptada por el decisor que utiliza los valores promedios, con la diferencia que en este caso, el promedio se calcula sopesando cada uno de los posibles valores de la variable de azar, con su probabilidad de ocurrencia.

Siguiendo este tren de pensamiento, el valor que se incluiría para  $Q_0$ sería su valor esperado, que se calcula así:

$$
E[Q_0] = -8\,500(1/8) - 10\,000(1/2) - 11\,000(3/8) = -\$10\,187.50
$$

y, análogamente, el valor asignado a  $Q_2$  sería:

$$
E[Q_2] = 17\,000(1/4) + 19\,000(1/8) + 20\,000(1/4) + 21\,000(1/4) + 23\,000(1/8) = $19\,750
$$

En estas circunstancias, ante los ojos del seguidor del valor esperado, el proyecto aparecería estructurado tal como lo muestra el gráfico 12.6, arrojando un valor presente neto para  $i = 0.40$ , igual a - \$110.97, cuya negatividad señala la inconveniencia de adelantar la inversión.

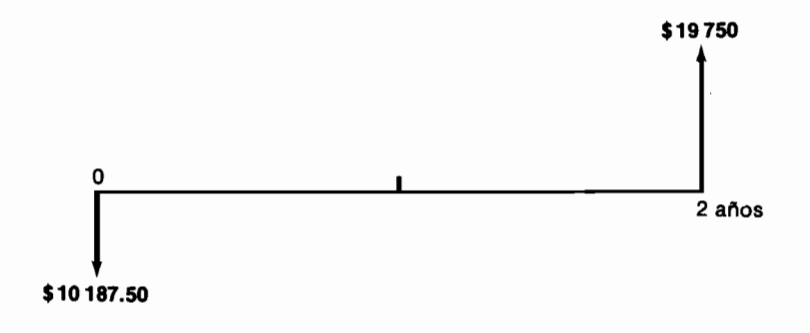

#### Gráfico 12.6

Los decisores que se guían exclusivamente por el criterio del valor esperado, proceden implícitamente como si este indicador fuera la única característica de la variable de azar que se debe tener en cuenta. La realidad es que el valor esperado constituye sólo una de las mediciones relevantes que se hacen en

torno a las variables de azar, siendo otra muy importante, la magnitud de la dispersión de los resultados que ellas pueden asumir, medida a través de la desviación estándar o de la varianza.

Es indudable que en el proceso de decidir acerca de inversiones cuando hay riesgo, interesa no sólo examinar los valores centrales de los elementos inciertos (valor esperado), sino también los montos referentes a la desviación que existe respecto a las tendencias centrales (desviación estándar). No es lo mismo una variable de azar con una baja dispersión (cuando la dispersión es nula, la variable se convierte en una constante) que otra con una amplia variabilidad. Un ejecutivo seguramente preferirá una inversión que muestra cierta TIR con una varianza reducida, que otra con la misma TIR pero con una varianza mayor.

La relación que existe entre la desviación estándar  $\sigma$ ) y la varianza (VAR) es simplemente que la primera es igual a la raíz cuadrada de la segunda. La desviación estándar de la variable  $Q, \sigma_0$ , se define como

$$
\sigma_Q^2 = \left[ \sum_k (Q_k - E[Q]) p(Q_k) \right]^2
$$

donde  $Q_k$  es el k-valor que puede asumir la variable Q.

En la situación que venimos analizando, la desviación estándar del precio de adquisición del ganado flaco,  $Q_0$ , es:

$$
\sigma^2 Q_0 = \left[ \{ Q_{01} - E[Q_0] \} p(Q_{01}) + \{ Q_{02} - E[Q_0] \} p(Q_{02}) + \right. \\
\left. \{ Q_{03} - E[Q_0] \} p(Q_{03}) \right]^2 \\
= \left[ \{-8.500 - (-10.187.5)\} \right] 1/8 + \{-10.000 - (-10.187.5)\} \right] 1/2 + \\
\left. \{-11.000 - (-10.187.5)\} \right] 3/8 \right]^2
$$

 $\sigma O_0 =$  \$788.09

y la desviación estándar del precio de venta de las reses cebadas es:

$$
\sigma Q_2=\$1\,920.29
$$

Las cifras anteriores muestran que la dispersión de los valores que puede asumir el precio del ganado gordo es bastante mayor que la variabilidad correspondiente al precio del ganado flaco: ( $\sigma Q_2 =$  \$1920.29 vs.  $\sigma Q_0$  =  $$788.09$ ).

#### 12.3.3 El valor presente neto tratado como una variable de azar

Cuando examinamos el concepto de rentabilidad en el capítulo 4, señalamos que el VPN de un proyecto en términos generales, es una sumatoria de la siguiente naturaleza

$$
VPN(i) = \sum_j [1/(1+i)]^j Q_j
$$

donde  $Q_i$  es el flujo de caja que aparece en el momento j y  $[1/(1 + i)]^i$  es el factor de descuento de  $Q_i$ , cuando i es la tasa de interés.

Cuando las partidas que conforman el proyecto no son constantes sino variables de azar, nos encontramos con que el VPN es una combinación lineal de un conjunto de variables de azar, de la siguiente naturaleza:

$$
VPN(i) = C_0Q_0 + C_1Q_1 + C_2Q_2 + ... + C_nQ_n
$$

donde las  $Q$  son variables de azar y las  $C$  son coeficientes, representados por los factores de descuento. Para un determinado valor de i, los factores de descuento son un simple número, es decir, una constante.

En estas condiciones, el VPN también es una variable de azar, cuyo comportamiento depende de las características de las distribuciones de las Q y de la interrelación que ellas guardan entre sí.

Dos variables son *independientes* cuando el valor asumido por una de ellas no depende del valor que muestra la otra, y viceversa. Por ejemplo,  $Q_0$  y  $Q_2$ son independientes si el precio del ganado flaco no afecta el precio del ganado gordo dentro de dos años, y viceversa. En este caso, la probabilidad de observar el resultado  $Q_0 = -\$8500$  y  $Q_2 = \$21000$  es simplemente igual a multiplicar la probabilidad de obtener  $Q_0 = -\$8500$  por la probabilidad de obtener  $Q_2 =$  \$21 000, lo cual expresado en términos generales es:  $p[Q_0 y]$  $Q_2$ ] =  $p[Q_0]p[Q_2]$ . Si las variables son *dependientes* lo anterior no es cierto.

En la situación con riesgo que enfrenta Nepomuceno Girón, el VPN(0.40) tiene la distribución de probabilidades que aparece en la tabla 12.1, cuando  $Q_0$  y  $Q_2$  son variables independientes. El VPN(0.40) que se registra en dicha tabla, es el que resulta cuando se hacen los cálculos respectivos con la pareia de valores para  $Q_0$  y  $Q_2$  que aparecen en cada fila; este valor presente neto tiene una probabilidad de ocurrencia igual a la que muestra la pareja de valores de la fila para  $Q_0$  y  $Q_2$ .

| Q.       | Q <sub>2</sub> | $p[Q_0 \, y \, Q_2] = p[Q_0] p[Q_2]$ | VPN (0.40)    |
|----------|----------------|--------------------------------------|---------------|
| $-8500$  | 17000          | $(1/8)(1/4) = 1/32$                  | 173.46        |
| $-8500$  | 19000          | $(1/8)(1/8) = 1/64$                  | 1193.88       |
| $-8500$  | 20 000         | $(1/8)(1/4) = 1/32$                  | 1704.08       |
| $-8500$  | 21 000         | $(1/8)(1/4) = 1/32$                  | 2 2 1 4 . 2 8 |
| $-8500$  | 23000          | $(1/8)(1/8) = 1/64$                  | 3 234.69      |
| $-10000$ | 17000          | $(1/2)(1/4) = 1/8$                   | $-1326.53$    |
| $-10000$ | 19000          | $(1/2) (1/8) = 1/16$                 | 306.12        |
| $-10000$ | 20000          | $(1/2)(1/4) = 1/8$                   | 204.08        |
| $-10000$ | 21 000         | $(1/2)(1/4) = 1/8$                   | 714.28        |
| $-10000$ | 23000          | $(1/2)(1/8) = 1/16$                  | 1734.69       |
| $-11000$ | 17000          | $(3/8) (1/4) = 3/32$                 | $-2326.53$    |
| $-11000$ | 19000          | $(3/8)$ $(1/8) = 3/64$               | $-1306.12$    |
| $-11000$ | 20000          | $(3/8)(1/4) = 3/32$                  | - 795.92      |
| $-11000$ | 21 000         | $(3/8) (1/4) = 3/32$                 | 285.72        |
| $-11000$ | 23000          | $(3/8)(1/8) = 3/64$                  | 734.69        |

Tabla 12.1 Distribución de probabilidades del VPN cuando  $i = 0.40$ 

Por ejemplo, cuando  $Q_0$  es igual a -\$10000 y  $Q_2$  es igual a \$21000, el VPN (0.40) resulta igual a \$714.28. La probabilidad de ocurrencia de  $Q_0 = -10000 \text{ y } Q_2 = 21000 \text{ es igual a } p[Q_0 = -10000] p[Q_2 = 21000] =$  $(1/2)(1/4) = 1/8$ , cifra que también representa la probabilidad que tiene el VPN (0.40) de asumir el valor \$714.28.

Conociendo la distribución de probabilidades del VPN(0.40), es posible hacer afirmaciones de contenido probabilista, de gran interés. Una de las inquietudes del decisor es la de saber cuál es el valor esperado del valor presente neto para poder adoptar su determinación. Sopesando todos los valores que puede asumir el valor presente neto con sus respectivas probabilidades de ocurrencia, obtenemos su valor esperado:

$$
E[VPN(0.40)] = 173.46(1/32) + 1193.88(1/64) + 1704.08(1/32) + ... + 734.69(3/64)
$$
  
= -110.97

que se hubiera podido calcular más fácilmente apoyándonos en la siguiente relación que cumplen los valores esperados del conjunto de variables independientes  $x_1, x_2, x_3, \ldots, x_n$ :

Si  $y = c_1x_1 + c_2x_2 + c_3x_3 + \ldots + c_nx_n$  y las c's con constantes, entonces es cierto que  $E[y] = c_1 E[x_1] + c_2 E[x_2] + c_3 E[x_3] + ... + c_n E[x_n]$ . En nuestro ejemplo la ecuación que se desprende de la anterior relación es:

$$
E[\text{VPN}(0.40)] = (1) E[Q_0] + (1/1.4)^2 E[Q_2] = -10 187.50 + (0.51) 19 750
$$
  
= - \$110.97

lo cual indica que al incorporar explícitamente toda la información probabilista, el proyecto no es aconsejable.

Este mismo resultado lo habíamos obtenido antes de calcular la distribución de probabilidades del valor presente neto, pero lo novedoso es que ahora podemos abordar preguntas del siguiente tipo: ¿cuál es la probabilidad que tiene el proyecto de resultar exitoso? ¿Cuál es su probabilidad de producir una "prima" superior a \$2 000? La primera pregunta se relaciona con establecer la probabilidad de obtener un  $VPN(0.40) > 0$ , la cual, utilizando la información consignada en la tabla 12.1, es:

$$
p[VPN(0.40) > 0] = p[VPN(0.40) = 173.46] + p[VPN(0.40) = 1193.88] +
$$
  
\n
$$
p[VPN(0.40) = 1704.08] + p[VPN(0.40) = 2214.28]
$$
  
\n
$$
+ p[VPN(0.40) = 3234.69] + p[VPN(0.40) = 204.08]
$$
  
\n
$$
+ p[VPN(0.40) = 714.28] + p[VPN(0.40) = 1743.69]
$$
  
\n
$$
+ p[VPN(0.40) = 734.69]
$$
  
\n
$$
= 1/32 + 1/64 + 1/32 + 1/32 + 1/64 + 1/8 + 1/8 + 1/16
$$
  
\n
$$
+ 3/64 = 31/64
$$
  
\n
$$
= 0.48
$$

La probabilidad resultante es indudablemente muy baja y para muchos serviría como indicación de la inconveniencia de emprender este proyecto.

La segunda pregunta se responde así:

$$
p[VPN(0.40) > 2000] = p[VPN(0.40) = 2214.28] + p[VPN(0.40) = 3234.59]
$$

$$
= 1/32 + 1/64 = 3/64
$$

$$
= 0.047
$$

que también muestra la considerable improbabilidad de obtener los resultados altamente exitosos inherentes al logro de un VPN superior a \$2 000.

## 12.3.4 Decisiones con riesgo que utilizan la distribución normal\*

El profesor Frederick S. Hillier de la Universidad de Stanford en California aborda el tema de la evaluación de provectos con riesgo de una manera generalizada, refiriéndolo fundamentalmente al caso en el cual las variables de azar pueden asumir valores continuos

Hillier propone un provecto de inversión en el cual los diferentes flujos de fondos (las Q) tienen una distribución normal de probabilidades, de manera tal que  $Q_i$  está distribuido normalmente con media  $\mu_i$  y desviación estándar  $\sigma_i$  siendo ambos parámetros conocidos.

Gráficamente esto quiere decir que el proyecto en lugar de tener la estructura cierta del gráfico 12.7, muestra el tipo de riesgo del gráfico 12.8, que se ca-

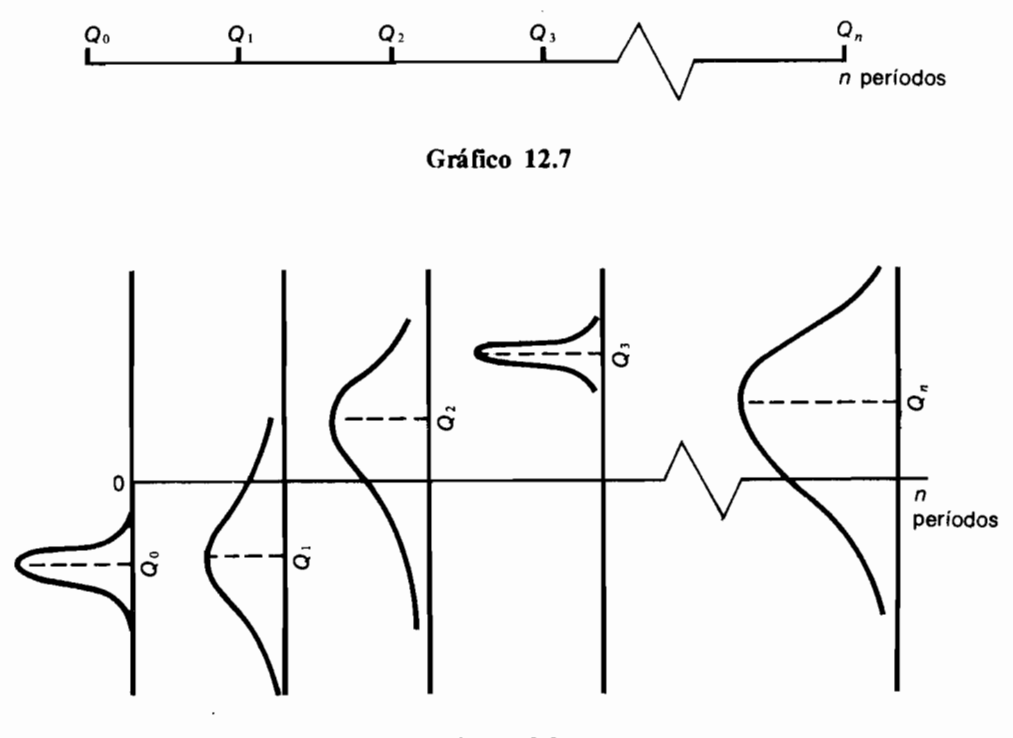

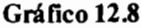

<sup>\*</sup> Esta sección requiere alguna familiaridad del lector con el manejo de la distribución normal de probabilidades.

racteriza por la presencia de distribuciones normales de probabilidad, en lugar de los valores constantes de los flujos de caja.

Aunque la suposición de *normalidad* respecto a la distribución de probabilidades de las  $\overline{O}$  no se cumple con frecuencia, la experiencia muestra que la tendencia general de las variables que conforman los ingresos y egresos de un proyecto de inversión es la de poseer una distribución simétrica y en forma de campana, similar a la normal. Pero lo más importante es que el VPN por ser una combinación lineal de variables de azar, tiende a ser una nueva variable aleatoria con distribución normal, a medida que el número de  $Q$  aumenta, independientemente de la distribución de probabilidades de las O (Teorema del límite central). Esto quiere decir que entre más períodos tenga el proyecto, mayor será la normalidad del VPN sin que tenga tanta importancia la distribución de los ingresos y egresos que lo producen.

Lo anterior debe precisarse señalando que si las  $Q$  son variables aleatorias mutuamente independientes con medias y varianzas finitas, o idénticamente distribuidas o perfectamente correlacionadas, entonces y de acuerdo con el Teorema de Linderberg, el teorema del límite central se cumple y el VPN tiene una distribución aproximadamente normal, siempre y cuando el número de períodos sea grande. Este es un resultado indudablemente poderoso y útil.

Las suposiciones sobre la interrelación probabilista que guardan las  $Q$  entre si se ubican en dos extremos: 1) que son mutuamente independientes  $y$  2) que están completamente correlacionadas. lo cual quiere decir que si algo afecta al flujo de caja de un período, esta misma circunstancia afectará los flujos de caja de los demás períodos en forma enteramente similar. En términos matemáticos, existe plena correlación si, por ejemplo, cuando el flujo asociado con el período 7 muestra el valor  $Q_7 = \mu_7 + 80.3 \sigma_7$ , el flujo de cualquier otro período j muestra el valor  $\mu_j$  + 80.3  $\sigma_j$ . Entre estas dos situaciones extremas se ubican aquellos casos en los cuales algunas de las  $Q$ están correlacionadas y otros son independientes entre sí.

### 12.3.5 La distribución del VPN cuando las Q son independientes

Cuando los flujos de fondos son independientes entre sí, el VPN tiene una distribución aproximadamente normal con media  $\mu_{VPN}$  igual a:

$$
\mu_{\text{VPN}(i)} = \sum_j \mu_j/(1+i)^j
$$

donde  $\mu_i$  es la media del flujo que aparece en el período j y que hemos venido llamando  $Q_i$ ; y con desviación estándar  $\sigma_{VPN}$  igual a:

$$
\sigma^2_{\text{VPN}} = \sum_j \left[ \sigma_j / (1 + i)^j \right]^2
$$

donde  $\sigma_i$  es la desviación estándar del flujo  $Q_i$ .

Si en el caso de Nepomuceno Girón, las variables  $Q_0$  y  $Q_2$  en lugar de presentar las distribuciones discretas anteriormente anotadas, se comportaran como distribuciones normales con las siguientes características:

$$
Q_0 \sim N\{\mu_0 = -10000 \; ; \; \sigma_0 = 800\}
$$
  

$$
Q_2 \sim N\{\mu_2 = 20000 \; ; \; \sigma_2 = 1900\}
$$

de acuerdo con lo expuesto, el VPN calculado con una tasa de descuento del 40%, tendría la siguiente distribución normal de probabilidades:

$$
VPN(0.40) \sim N\{\mu_{VPN}(0.40) = 204.08 \ ; \ \mu_{VPN}(0.40) = 1256.87\}
$$

donde: 
$$
\mu_{VPN}(0.40) = -10000(1) + 20000(1/1.4)^2 = 204.08
$$

$$
\sigma^2_{VPN}(0.40) = 640\,000(1)^{1/2} + 3610\,000(1/1.4)^4 = 1\,579\,712.5
$$
  

$$
\sigma_{VPN}(0.40) = 1\,256.87
$$

En estas nuevas circunstancias vemos que por ser la media del VPN igual a \$204.08, el proyecto es atractivo desde el punto de vista del criterio del valor esperado. Pero son muchas las aseveraciones nuevas que ahora podemos hacer. Por ejemplo, la respuesta a las dos preguntas anteriores referentes a la probabilidad de éxito del proyecto y a la probabilidad de obtener una prima superior a \$2000, ahora se responden así:

La primera:

$$
p[\text{VPN}(0.40) > 0] = p[z > (0 - 204.08) / 1256.87] = p[z > -0.1623)
$$
\n
$$
= 1 - 0.4364 = 0.5636
$$

donde z es la variable asociada con la distribución *normal estandarizada* que se encuentra tabulada en el apéndice 2 (ver página 297) y que guarda la siguiente relación con cualquier variable  $Q$  que tenga una distribución normal con media  $\mu_0$  y desviación estándar  $\sigma_0$ :

$$
z = (Q - \mu_Q)/\sigma_Q
$$

y la segunda pregunta tiene esta respuesta:

$$
p[VPN(0.40) > 2000] = p[z > (2000 - 204.08) / 1256.87] = p[z > 14288]
$$
  
= 1 - 0.9236 = 0.0764

Las dos probabilidades encontradas añaden información muy valiosa para la toma de la decisión, porque si bien es cierto que el proyecto es conveniente desde el punto de vista escueto del valor esperado por ser éste positivo (+\$204.08), también lo es el hecho de que la probabilidad de obtener un VPN superior a cero es sólo un poco más del cincuenta y seis por ciento, lo cual implica que existe casi un cuarenta y cuatro por ciento de probabilidad de fracasar. Además, la probabilidad de obtener un rotundo éxito (si definimos que un éxito rotundo ocurre cuando el valor de la "prima" es superior a \$2 000) es sólo de un  $7.64\%$ .

Podríamos también calcular, con facilidad, los intervalos de confiabilidad para diferentes niveles, como por ejemplo  $68\%$ ,  $95\%$  y  $99.7\%$ , que en el caso de la distribución normal son:

$$
p[\mu_Q - 1\sigma_Q < Q < \mu_Q + 1\sigma_Q] = 0.68
$$
\n
$$
p[\mu_Q - 2\sigma_Q < Q < \mu_Q + 2\sigma_Q] = 0.95
$$
\n
$$
p[\mu_Q - 3\sigma_Q < Q < \mu_Q + 3\sigma_Q] = 0.997
$$

y que en el caso específico del VPN(0.40) que venimos examinando, resultan ser

> $p[-1052.77 < VPN(0.40) < 1460.95] = 0.68$  $p[-2.309.66 \leq \text{VPN}(0.40) \leq 2.717.82] = 0.95$  v  $p[-3.566.53 < VPN(0.40) < 3.974.69] = 0.997$

Estos intervalos se deben interpretar como la probabilidad que tiene el intervalo de incluir al  $VPN(0.40)$ , en una ejecución particular del proyecto. Por ejemplo, existe una probabilidad del 95% de que el VPN (0.40) del proyecto en una realización específica del mismo, esté comprendido entre  $-2309.66$  y 2.717.82

### 12.3.6 La distribución del VPN cuando las Q están completamente correlacionadas

Cuando los flujos de caja están plenamente correlacionados entre sí, el VPN tiene una distribución normal de probabilidades con las siguientes características:

$$
\mu_{\text{VPN}(i)} = \sum_{j} \mu_{j} / (1 + i)j
$$

$$
\sigma_{\text{VPN}(i)} = \sum_{j} \sigma_{j} / (1 + i)j
$$

y

Debe advertirse que la media del VPN es idéntica a la que se obtiene cuando los flujos de caja son independientes entre sí. No acontece lo mismo con la desviación estándar que es diferente en los dos casos.

Retornando al ejemplo del engorde de ganado, si se utilizan los mismos datos de la sección anterior pero se modifica la interrelación entre  $Q_0$ y  $O_2$ , en el sentido de que ahora cualquier variación en el precio del ganado flaço tiene una repercusión directamente proporcional en el precio neto de las reses gordas, entonces se advierte que el VPN(0.40) tiene la siguiente distribución normal:

$$
VPN \sim N\{\mu_{VPN(0.40)} = 204.08 \ ; \ \sigma_{VPN(0.40)} = 1769\}
$$

habiéndose obtenido la desviación estándar mediante el cómputo que sigue, el cual se apoya en la fórmula presentada anteriormente:

$$
\sigma_{\rm VPN_{(0.40)}} = \sigma_0/1.4 + \sigma_2/1.4^2 = 800 + 1900/1.96 = 1769
$$

Se debe resaltar que la magnitud de la desviación estándar del VPN es mayor cuando las  $Q$  están plenamente correlacionadas, que cuando son mutuamente independientes.

En las nuevas circunstancias de plena correlación, la probabilidad de obtener un resultado exitoso al emprender el proyecto es:

$$
p[VPN(0.40) > 0] = p[z > (0 - 204.08)/1.769] = p[z > -0.1153] = 0.5458
$$

probabilidad que resulta inferior a la que se obtuvo anteriormente, en condiciones de independencia entre los flujos de fondos (0.5458 vs. 0.5636).

## 12.3.7 La distribución del VPN cuando las Q están parcialmente correlacionadas

Para analizar el caso de la correlación parcial, se requiere descomponer cada  $O$  en un componente independiente y en otras partes plenamente correlacionadas con sus contrapartes correspondientes en las otras  $Q$ . Los componentes que resultan de la fragmentación de cada O, deben ser mutuamente independientes. Es decir, el flujo que aparece en el período  $i$ , se debe poder fragmentar así:

$$
Q_j = q_j + r_j + s_j + t_j + \dots
$$

donde las nuevas variables  $q_i$ ,  $r_i$ ,  $s_i$ ,  $t_i$ ,..., deben ser mutuamente independientes entre sí y estar distribuidas normalmente. Además, con excepción de  $q_i$ deben guardar una correlación perfecta con las contrapartes que aparecen como resultado de la fragmentación de los flujos correspondientes a los otros períodos. En otras palabras, el conjunto de variables  $r_0, r_1, r_2, r_3, \ldots r_n$  debe estar plenamente correlacionado entre sí, lo mismo que los conjuntos  $s_0$ ,  $s_1$ ,  $s_2, s_3, \ldots, s_n$  y  $t_0, t_1, t_2, t_3, \ldots, t_n$ .

En estas condiciones la distribución normal del VPN tiene los siguientes parámetros:

$$
\mu_{VPN(j)} = \sum_{j} \mu_{Q_j} / (1 + i)^j = \sum_{j} (\mu_{q_j} + \mu_{r_j} + \mu_{s_j} + \sigma_{t_j} + ...) / (1 + i)^j
$$
  

$$
\sigma^2_{VPN(j)} = \sum_{j} \left[ \sigma_{q_j} / (1 + i)^j \right]^2 + \left[ \sum_{j} \sigma_{r_j} / (1 + i)^j \right]^2
$$
  

$$
+ \left[ \sum_{j} \sigma_{s_j} / (1 + i)^j \right]^2 + \left[ \sum_{j} \sigma_{t_j} / (1 + i)^j \right]^2 + ...
$$

Para ilustrar numéricamente este caso, supongamos que Nepomuceno Girón identifica los siguientes componentes en la conformación de los precios del ganado, tanto flaco como gordo:

 $Q_0 = q_0 + r_0 + s_0$  (precio del ganado flaco en el período 0)  $Q_2 = q_2 + r_2 + s_2$  (precio del ganado gordo en el período 2)

donde  $q_0$  y  $q_2$  son independientes entre sí;  $r_0$  y  $r_2$  están plenamente correlacionadas, lo mismo que  $s_0$  lo está con  $s_2$ . Son mutuamente independientes  $q_0$ ,  $r_0$  y  $s_0$ , lo cual también acontece con  $q_2$ ,  $r_2$  y  $s_2$ .

Si las distribuciones normales de estas nuevas variables son

$$
q_0 \sim N\{\mu_{q_0} = -5000 \; ; \; \sigma_{q_0} = 800\}
$$
  
\n
$$
q_2 \sim N\{\mu_{q_2} = 10000 \; ; \; \sigma_{q_2} = 1900\}
$$
  
\n
$$
r_0 \sim N\{\mu_{r_0} = -8000 \; ; \; \sigma_{r_0} = 200\}
$$

$$
r_2 \sim N\{\mu_{r_2} = 6000 \ ; \ \sigma_{r_2} = 400\}
$$
  
\n
$$
s_0 \sim N\{\mu_{s_0} = 3000 \ ; \ \sigma_{s_0} = 100\}
$$
  
\n
$$
s_2 \sim N\{\mu_{s_0} = 4000 \ ; \ \sigma_{s_0} = 500\}
$$

entonces, empleando las fórmulas presentadas se obtiene:

$$
\mu_{\text{VPN}(0.40)} = (-5\,000 - 8\,000 + 3\,000) + (10\,000 + 6\,000 + 4\,000)/(1.4)^2
$$
  
= 204.08

$$
\sigma^2_{\text{VPN}(0.40)} = [2\,000^2 + (3\,000)^2/(1.4)^2] + [200 + 400/(1.4)^2]^2
$$
  
+ [100 + 500/(1.4)^2]^2  
= 939\,713 + 163\,282 + 126\,097 = 1\,229\,092, de modo tal  
que

 $O$  VPN $(0.40)$ 

En consecuencia, podemos afirmar ahora que cuando existe correlación parcial entre el precio actual del ganado flaco y el precio futuro del ganado gordo, en las condiciones planteadas con anterioridad, el VPN(0.40) tiene la siguiente distribución normal de probabilidades:

VPN(0.40) ~  $N\{\mu_{VPN(0,40)} = 204.08$  ;  $\sigma_{VPN(0,40)} = 1108.64\}$ 

En estas nuevas condiciones la probabilidad de emprender el proyecto y obtener resultados exitosos, es:

 $p[VPN(0.40) > 0] = p[z > (0 - 204.08)/1108.64] = p[z > -0.184] = 0.573$ 

## 12.3.8 La distribución de probabilidades de la tasa interna de rentabilidad

El profesor Hillier propone un método para identificar la distribución de probabilidades de la TIR, que es bastante ingenioso e inusitadamente sencillo. El método se sustenta en advertir que

$$
p[\text{VPN}(i) < 0] = p[\text{TIR} < i]
$$

lo cual es cierto porque observar que el valor presente para una determinada tasa de interés es inferior a cero, equivale a observar que la tasa interna de rentabilidad del proyecto es inferior a la tasa de interés que se utilizó en el cálculo del valor presente (ver el capítulo sobre rentabilidad).

El procedimiento de identificación de la distribución acumulada de probabilidades de la TIR se hace entonces evidente, ya que consiste simplemente en repetir el cálculo de la  $p[VPN(i) \le 0]$ , para diferentes valores de i.

Bajo ciertas condiciones que no tienen validez general (cuando son constantes para todos los valores de la tasa de interés, tanto la primera derivada de  $\mu_{VPN(i)}$  respecto a i, como la desviación estándar del VPN) se puede demostrar que la TIR y el VPN están idénticamente distribuidos, aunque con parámetros distintos. Pero aún sin la demostración anterior, el conocimiento de la distribución acumulada de probabilidades de la TIR es suficiente para hacer poderosas aseveraciones de tipo probabilista como las que presentaremos a continuación.

Si Nepomuceno Girón desea conocer cuál es la probabilidad de obtener una rentabilidad superior al 40% en el negocio del engorde de ganado, debe ante todo identificar la distribución acumulada de la TIR de este proyecto. Como ya se anotó, esto lo puede hacer computando la  $p[VPN(i) \le 0]$  para diferentes valores de la tasa de interés *i*, con lo cual construye la tabla 12.2.

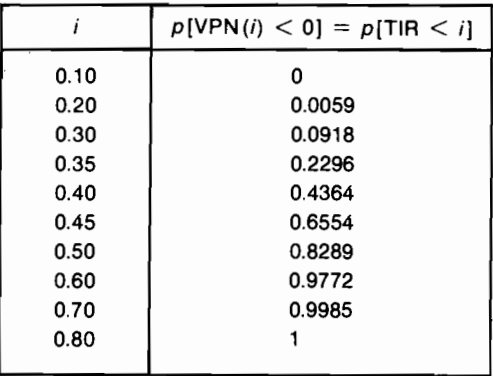

#### Tabla 12.2 Distribución acumulada de probabilidades para el provecto del engorde de ganado

La pregunta ya se había respondido previamente, cuando se estableció que  $p$ [VPN(0.40) > 0] = 0.573. Pero ahora con la distribución acumulada de

probabilidades estamos en capacidad de contestar inquietudes más complicadas, tales como determinar los límites de la rentabilidad que se espera obtener con probabilidad 0.95.

$$
p[L < \text{TIR} < U] = 0.95
$$

Si hacemos  $L = 0.2$  y  $U = 0.6$ , utilizando las cifras consignadas en la tabla de la distribución acumulada, obtenemos:

$$
p[0.20 \leq \text{TIR} \leq 0.60] = 0.9713
$$

Si en lugar de 0.20 asignamos a Lel valor 0.30, la situación resultante es:

$$
p[0.30 <
$$
 TIR  $< 0.60$ ] = 0.8854

lo cual nos indica que el valor de  $L$  debe estar entre 0.20 y 0.30, acercándose más a la primera de estas dos cifras.

Para enfrentar situaciones como la anterior, es conveniente utilizar la representación gráfica de la distribución acumulada, tal como se presenta en el gráfico 12.9 para el caso del engorde de ganado:

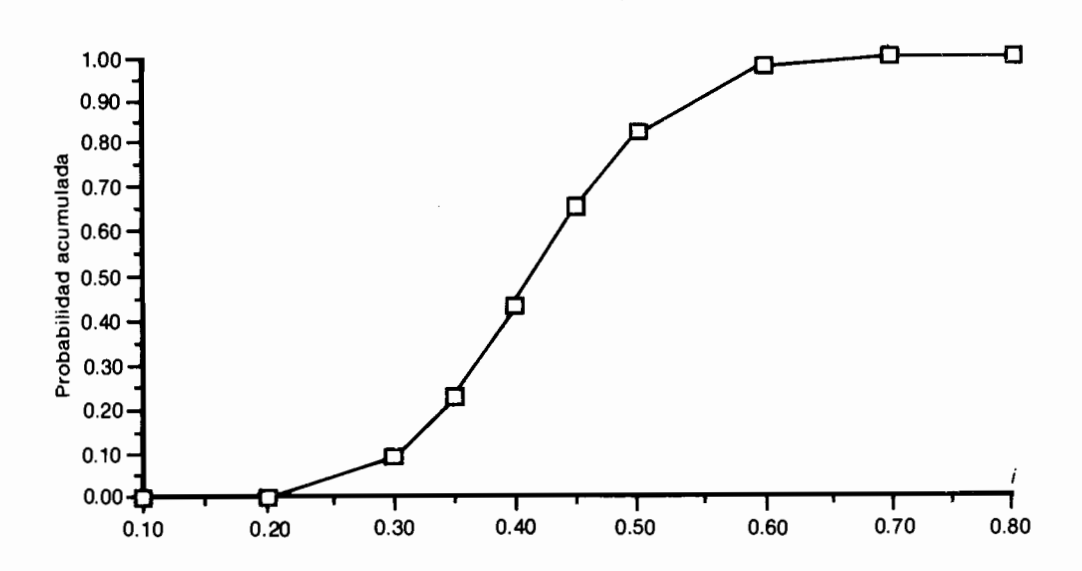

Gráfico 12.9

Una forma de establecer la distribución de probabilidad de la TIR, cuando existen razones suficientes para creer que ésta es normal, es precisar en el gráfico 12.9 el valor de i para el cual la probabilidad acumulada es igual a  $0.50$ . Tal valor de i es la medida de la TIR, es decir  $\mu_{\text{TIR}}$ , que en el gráfico resulta ser 0.415 aproximadamente. Para calcular la desviación estándar de la TIR calculamos el intervalo de confiabilidad de más o menos una  $\sigma$ , que sabemos tiene una probabilidad de 0.68. Sobre el eje vertical medimos en torno a 0.50 un rango de probabilidad acumulada de 0.68, que resulta comprendido entre 0.84 y 0.16. Con estos últimos valores nos trasladamos al eje horizontal donde constatamos que a ellos corresponden  $i = 0.505$  e  $i = 0.325$ , respectivamente. Queda muy fácil establecer ahora que  $\sigma_{\text{TIR}} = 0.505 - 0.415 = 0.09$ . con lo cual se precisa que

$$
TIR \sim N\{\mu_{TIR} = 0.415; \sigma_{TIR} = 0.09\}
$$

#### 12.3.9 El uso de la distribución beta il

Con frecuencia los analistas se encuentran con poca información respecto a la distribución de probabilidades de los flujos de caja, y sólo se sienten animados a presentar estimativos *optimistas*, *pesimistas* y *más probables*. En estas situaciones es de utilidad acudir a la distribución beta II, que es parecida a la normal, pero que tiene las colas truncas, tal como se aprecia en el gráfico 12.10.

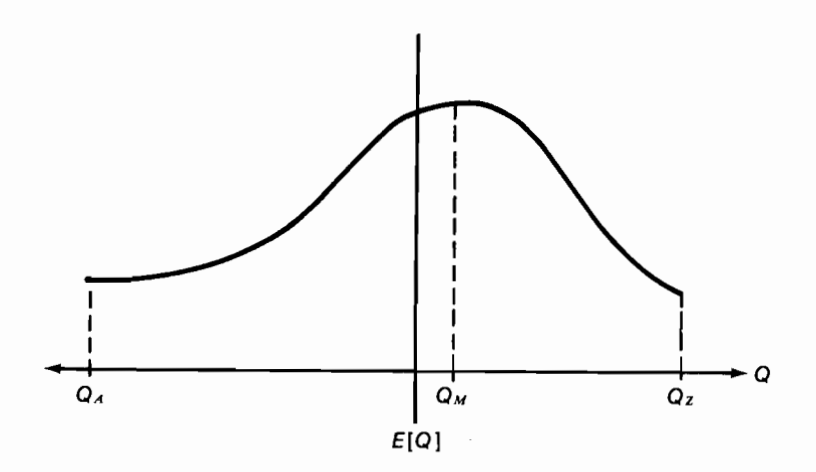

Gráfico 12.10

Tanto la media como la varianza de esta distribución se pueden calcular aproximadamente con facilidad, empleando las siguientes relaciones:

$$
E[Q] = (Q_A + 4Q_M + Q_Z)/6 = \mu_Q
$$
  
\n
$$
\sigma^2_Q = [(Q_Z - Q_A)/6]^2
$$

donde  $Q_A$  es el estimativo pesimista de  $Q$ ,  $Q_B$  es el optimista y  $Q_M$  es el más probable valor de  $Q$ . Es más confiable este estimativo de la media que el de la varianza.

Con los parámetros así calculados, es posible adelantar el análisis apoyándose en el Teorema del límite central, que para las O distribuidas con la beta II. tiene bastante validez.

Si nuestro amigo ganadero opta por suponer que los precios, además de ser independientes, se comportan probabilistamente de acuerdo con una distribución beta II, y adicionalmente cuenta con los siguientes estimativos:

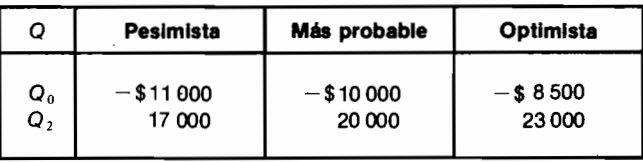

puede entonces establecer que  $\mu_{Q_0} = (-8500 - 40000 - 11000)/6 =$  $-9917.$ 

$$
\sigma_{Q_0} = (-8\ 500 + 11\ 000)/6 = 417;
$$
  
\n
$$
\mu_{Q_2} = (23\ 000 + 80\ 000 + 17\ 000)/6 = 20\ 000
$$
  
\n
$$
\sigma_{Q_2} = (23\ 000 - 17\ 000)/6 = 1\ 000.
$$

y

Con estos datos, la distribución normal del VPN(0.40) presenta los siguientes parámetros:

$$
\mu_{\text{VPN}(0.40)} = -9.917 + 20.000(1.4)^{2} = 287
$$
  

$$
\sigma_{\text{VPN}(0.40)} = [173.889 + 1.000.000/(1.4)^{4}]^{1/2} = 659.
$$

con lo cual la probabilidad de obtener éxito resulta ser

$$
p[VPN(0.40) > 0] = p[z > (0 - 287)/659] = p[z > -0.4355] = 0.668
$$
## 12.4 La evaluación de proyectos en condiciones de incertidumbre

La evaluación de proyectos en condiciones de incertidumbre, se caracteriza por la carencia de información sobre los procesos probabilistas que generan los valores específicos que asumen las  $Q$ . No implica esto ignorancia completa ni la ausencia de experiencia o intuición sobre la naturaleza y magnitud de tales valores específicos. La incertidumbre indica, más bien, que existe cierto grado de ignorancia y que el primer paso del análisis debe ser el de precisar tal ignorancia.

Existen varios principios que sirven de ayuda para abordar el análisis de la incertidumbre, los cuales procedemos a examinar:

## 12.4.1 El principio de la razón insuficiente (Laplace)

Este principio establece que cuando no existe evidencia contraria, se puede suponer que todos los valores futuros son igualmente probables. El proceso de aplicación de este principio se inicia con la identificación de los valores posibles que pueden asumir los flujos de caja y se continúa con la asignación de la misma probabilidad de ocurrencia para cada uno de los valores posibles. Si se trata de valores continuos y no discretos, al rango de valores posibles simplemente se le asigna una distribución uniforme de probabilidades.

### 12.4.2 El principio Maximin o Maximax

Este principio ya lo utilizamos en la parte inicial del capítulo cuando presentamos el enfoque pesimista. Sin embargo, para comprenderlo en su concepción más amplia debemos pensar que estamos analizando varios proyectos con el propósito de escoger el mejor entre ellos y que, para cada proyecto, hemos calculado el VPN pesimista. El principio Maximin dice que debemos escoger aquel proyecto que muestra el mayor VPN pesimista, es decir, que debemos buscar maximizar el mínimo VPN.

Una variación de este principio es la de asumir la posición opuesta, que lleva a calcular los VPN optimistas y a escoger el proyecto que muestre el mayor valor. El principio se llamaría entonces Maximax (maximizar el máximo).

### 12.4.3 El principio de Hurwicz

Parece claro que la mayoría de los inversionistas actúan con criterios intermedios entre el pesimista Maximin y el optimista Maximax. Un criterio interme-

dio entre estos dos extremos es el principio de Hurwicz, que se apoya en una escala que mide el grado de optimismo entre cero y uno, asignando cero al extremo pesimista y uno al optimista. El método propone que se identifique el grado de optimismo del inversionista, que será el número A, comprendido entre 0 y 1 y que para cada proyecto se multiplique el VPN optimista por A y el VPN pesimista por  $(1-A)$ . La suma

 $(A)$ VPN<sub>optimista</sub> + (1-A)VPN<sub>pesimista</sub> = medida de Hurwicz

y se escoge el proyecto que tenga la mayor medida de Hurwicz.

Se debe advertir que cuando  $A = 1$  este principio es idéntico al Maximax y cuando  $A = 0$  es igual al Maximin.

### 12.4.4 El principio de Savage

El uso de este principio requiere computar para cada proyecto una medida de penalización que se apova en el cálculo de los VPN para los diferentes posibles valores de los flujos de caja. A manera de ejemplo, si se consideraran como posibles sólo los VPN optimista, promedio y pesimista, la penalización se calcularía examinando primero los VPN optimistas con el propósito de identificar al mayor de ellos, para luego calcular a  $R_{(opt)i}$ , que es la penalización del proyecto  $j$  cuando se presentan las condiciones optimistas, utilizando la siguiente relación

$$
R_{\text{(opt)}_i}
$$
 = Máx VPN<sub>opt</sub> - VPN<sub>opt</sub>

de manera similar se calcula la penalización cuando se presentan las condiciones promedias:

$$
R_{(\text{prom})i} = \text{Máx } \text{VPN}_{\text{prom}} - \text{VPN}_{\text{prom }i}
$$

y las circunstancias pesimistas:

$$
R_{\text{(pes)}_i}
$$
 = Máx VPN<sub>pes</sub> - VPN<sub>pes</sub>

En este momento se cuenta con penalizaciones para cada proyecto y cada tipo de condiciones (optimista, promedia, pesimista). Se establece entonces la penalización máxima de cada proyecto y se escoge el proyecto que presente la mínima penalización máxima.

Un ejemplo numérico ayuda a comprender lo expuesto: supongamos que existen 4 provectos que muestran los siguientes VPN según el grado de optimismo:

#### $290 -$ Evaluación de Proyectos

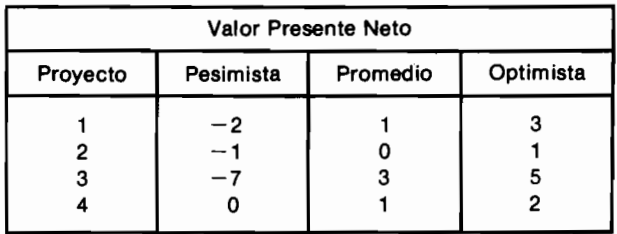

Cuando operan las condiciones pesimistas la penalización es igual a la columna de valores pesimistas del VPN, porque entre ellos el máximo valor es 0 (correspondiente al proyecto 4). Si se presenta la situación pesimista y se escoge el provecto 1, se obtiene un VPN = -2, que comparado con el máximo VPN que se hubiera podido obtener en condiciones pesimistas (cero), produce una penalización de 2.

Cuando surgen las condiciones promedias, la comparación se debe hacer contra 3 que es el mayor VPN prom, y cuando se presenta la situación optimista la penalización se establece contra 5 que es el más grande VPN opt.

Siguiendo el anterior procedimiento se llega al siguiente conjunto de penalizaciones

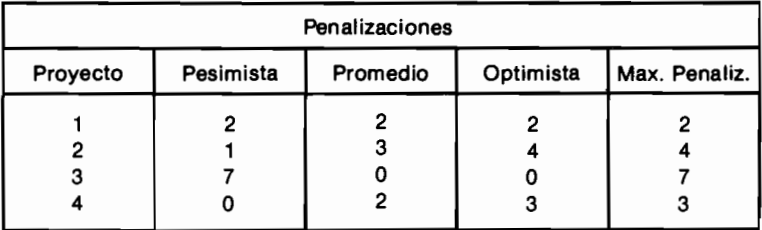

Como se busca minimizar la penalización, se debe emprender el proyecto 1, cuva máxima penalización de 2 es inferior a las máximas penalizaciones de los otros proyectos.

## **PROBLEMAS**

12.1 Considere las siguientes alternativas de inversión:

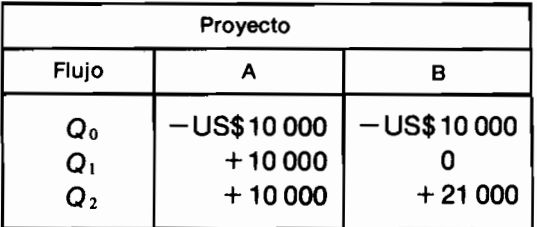

- a) Si la tasa de interés de oportunidad es igual al 20%, ¿cuál es la alternativa más conveniente desde el punto de vista financiero?
- b) Dibuje la curva del VPN vs. i para cada proyecto, sobre un mismo gráfico. ¿Cuál es la TIR para cada proyecto? ¿Cuál es el criterio general de escogencia entre estas dos alternativas?
- c) Si los flujos del proyecto B son constantes, lo mismo que el flujo del proyecto A en el momento cero pero los otros flujos del proyecto A tienen la siguiente distribución:

 $Q_{14} \sim N\{\mu = 10000 \; ; \; \sigma = 500\}$  $Q_{24} \sim N\{\mu = 10000 : \sigma = 1000\}$ 

y si  $i_{op} = 0.20$  y  $Q_{1A}$  es independiente de  $Q_{2A}$ . ¿cuál es la varianza y el valor esperado del proyecto A? ¿Del proyecto B?

 $(R: \mu_A = 5280; \sigma_A = 809.81; \mu_B = 4582.4; \sigma_B = 0.$ 

d) ¿Cuál es la probabilidad que tiene el provecto A de resultar conveniente? ¿Cuál es la probabilidad que tiene A de resultar más conveniente que B?

 $(R: 0.8051.)$ 

e) Si además,  $Q_{2B} \sim N\{\mu = 21000 : \sigma = 100\}$  y  $i_{op} = 0.20$ , ¿cuál es la probabilidad que tiene el proyecto A de resultar más atractivo que el B? Responda la anterior pregunta cuando las Q de cada proyecto están perfectamente correlacionadas.

 $(R: 0.7643.)$ 

f) Para las últimas condiciones dibuje en un mismo gráfico la distribución acumulada de probabilidades para la TIR de A y de B. ¿Quéobservaciones y recomendaciones haría usted al inversionista?

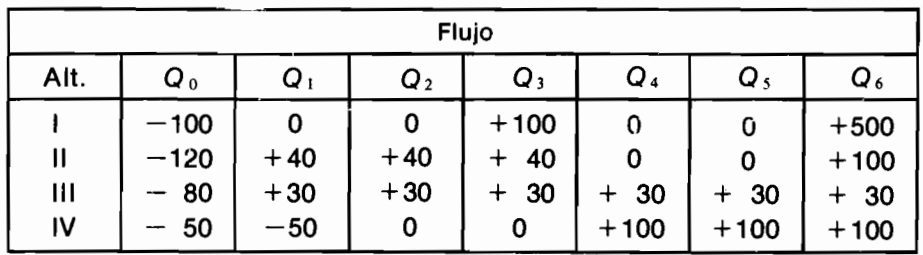

12.2 El gerente de la empresa IVOMAC enfrenta las siguientes alternativas de inversión:

- a) Si las Q de cada alternativa son variables de azar mutuamente independientes y distribuidas normalmente con media igual al valor de Q presentado en el flujo anterior y desviación estándar igual a 10 para los flujos del momento 0, igual a 15 para los que aparecen en el momento 1, 20 para los ubicados en 2 y así sucesivamente hasta llegar a  $\sigma = 40$  para las Q que aparecen al final del sexto período, ¿cuál es la probabilidad de obtener un rendimiento superior al 28%, (que es el  $i_{op}$ ), con cada una de las alternativas? ¿Cuál es entonces la mejor alternativa?
- b) Responda las anteriores preguntas cuando las Q de cada alternativa están perfectamente correlacionadas.
- c) ¿Qué sucede cuando las Q de cada alternativa están parcialmente correlacionadas, de manera tal que el 50% de su valor es independiente y el restante 50% está perfectamente correlacionado con su contraparte en las demás Q? Suponga que la desviación estándar tanto de la porción independiente como de aquella que está perfectamente correlacionada, es igual al 45% de la desviación estándar que tenía la Q original.
- d) Para cada alternativa, *i* cuál es el intervalo de confiabilidad del 95% para la TIR, cuando se presentan las anteriores condiciones de correlación parcial?
- 12.3 El gerente de la IVOMAC tiene serias dudas sobre la validez de la suposición de normalidad en la distribución de probabilidades de las Q que aparecen a partir del momento 1. Prefiere suponer que estas variables siguen una distribución beta II, con los siguientes estimativos:

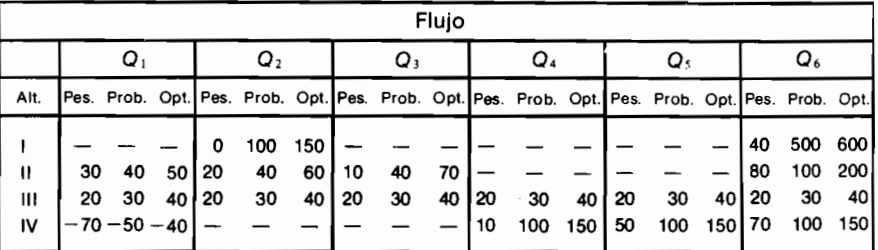

En estas nuevas condiciones, ¿cuál es el ordenamiento preferencial de las alternativas:

- a) Siguiendo el criterio del valor esperado.
- b) Siguiendo el criterio de maximizar la probabilidad de tener éxito, es decir de obtener una TIR  $> i_{op}$ .
- c) Siguiendo el criterio de Hurcwiz cuando  $A = 0.40$ .
- d) Siguiendo el criterio de Savage.
- 12.4 Cuando se presentó el concepto de la verdadera rentabilidad, se estudió el proyecto de inversión en el Río Apaporis que enfrentaba Alirio Guzmán, el cual tenía las siguientes características:

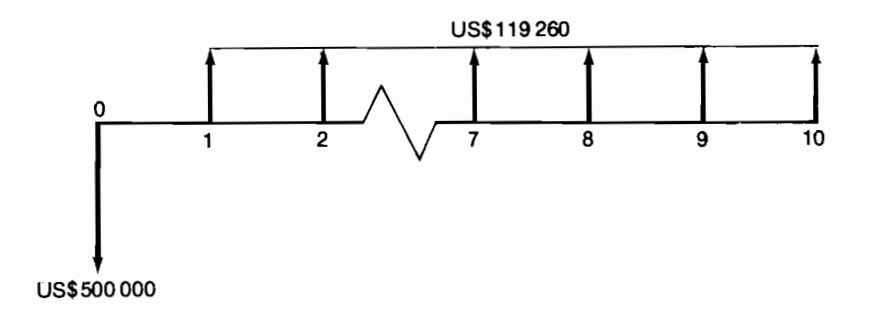

Se encontró que TIR =  $0.20 > i_{op} = 0.10$  y que TVR = 0.144.

Se presentan ahora nuevas circunstancias relacionadas con las dudas que tiene Alirio sobre el número de períodos en que puede explotar su negocio turístico, ya que estima que n puede ser 9, 10 u 11 años, con las siquientes probabilidades:  $p[n = 9] = 3/8$ :  $p[n = 10] = 1/2$  y  $p[n = 10]$  $11$ ] = 1/8. Los flujos de cada año futuro siguen siendo US\$119 260.

- a) Con esta nueva información, ¿cuál es el E[VPN(0.20)] y cuál la probabilidad de tener éxito, si los flujos de caja se comportan como constantes?
- b) ¿Cuál es la respuesta a las dos preguntas anteriores cuando las Q no son constantes sino variables de azar normalmente distribuidas con media igual a 119 260 y desviación estándar = 10 000 y mutuamente independientes? PISTA: cuando el número de períodos n es una variable de azar, el valor esperado del VPN se obtiene a partir del valor esperado del VPN "cuando  $n$  asume un valor específico  $t$ ". de acuerdo con la siguiente relación:

$$
\mu_{VPN(i)} = E[VPN(i)] = \sum_{i} E[VPN(i)|n = t] p(n = t) =
$$
  

$$
\sum_{i} \left[ \sum_{j=0}^{i} \mu_{Qj}(1/1 + i)^{j} \right] p(n = t) y
$$
  

$$
\sigma^{2}_{VPN(i)} = E[VPN(i)^{2}] - [E[VPN(i)]]^{2}.
$$

#### 12.5 Apoyándose en la pista del problema anterior demuestre que:

$$
\sigma^{2}_{VPN(j)} = \sigma^{2}_{Q0} + \mu^{2}_{Q0} + \sum_{i=1}^{\infty} \left[ \sum_{j=1}^{i} (\sigma^{2}_{Qj} + \mu^{2}_{Qj})(1/1 + i)^{2j} + 2 \sum_{j=1}^{i-1} \sum_{k=j+1}^{i} \mu_{Qj} \mu_{Qk}(1/1 + i)^{j+k} \right] \rho(n = t)
$$

## **Apéndice 1**

## Nota sobre el cálculo de los parámetros de la distribución del VPN cuando hay riesgo

### 1. Distribución del VPN cuando los flujos de caja son mutuamente independientes

Como las  $O$  son variables de azar mutuamente independientes y el valor esperado de una constante multiplicada por una variable de azar es igual a la constante multiplicada por el valor esperado de la variable, entonces es cierto que:

$$
E[VPN(i)] = \sum_{j} E[Q_{j}](1/1 + i)^{j} = \mu_{VPN(i)}
$$

La varianza de una constante multiplicada por una variable de azar, es igual al cuadrado de la constante multiplicado por la varianza de la variable de azar. En consecuencia, como las  $Q$  son mutuamente independientes:

$$
\sigma^{2}_{\text{VPN}(i)} = \sum_{j} \sigma^{2}_{\text{Qj}} [(1/1 + i)^{j}]^{2} = \sum_{j} \sigma^{2}_{\text{Qj}} (1/1 + i)^{2j}
$$

### 2. Distribución del VPN cuando los flujos de caja están correlacionados entre sí

El valor esperado no sufre modificación respecto al caso anterior. En cuanto a la varianza, el análisis se complica un poco porque ahora:

$$
\sigma^{2}_{\text{VPN}(i)} = \sum_{j} \sigma^{2}_{Qj} (1/1 + i)^{2j} + 2 \sum_{j=0}^{n-1} \sum_{k=j+1}^{n} \text{COV}_{Qj, Qk} (1/1 + i)^{j+k}
$$

$$
\text{donde} \qquad \text{COV}_{Q_i, Q_k} = E[Q_j, Q_k] - E[Q_j] E[Q_k]
$$

de modo tal que cuando las variables son mutuamente independientes, la covarianza es igual a cero. Cuando esto no acontece nos apoyamos en advertir que la varianza se puede expresar de la siguiente manera alterna:

$$
\sigma^{2}_{\text{VPN}(i)} = \sum_{j} \sigma^{2}_{\mathcal{Q}_{j}} (1/1 + i)^{2j} + 2 \sum_{j=0}^{n-1} \sum_{k=j+1}^{n} \rho_{jk} \sigma_{\mathcal{Q}_{j}} \sigma_{\mathcal{Q}_{k}} (1/1 + i)^{j+k}
$$

donde  $\rho_{jk}$  es el coeficiente de correlación entre  $Q_j$  y  $Q_k$ .<br>Cuando las variables son mutuamente independientes  $\rho_{jk} = 0$ , por lo cual desaparece el segundo término en la expresión de la varianza. Cuando las  $Q$  est

$$
\sigma^{2}_{\text{VPN}(i)} = \sum_{j} \sigma^{2}_{\mathcal{Q}_{j}} [(1/1 + i)^{j}]^{2} + 2 \sum_{j=0}^{n-1} \sum_{k=j+1}^{n} \sigma_{\mathcal{Q}_{j}} (1/1 + i)^{j} \sigma_{\mathcal{Q}_{k}} (1/1 + i)^{k}
$$

lo cual es igual a:

$$
\sigma^2_{\text{VPN}(i)} = \left[ \sum_j \sigma_{Qj} (1/1 + i)^j \right]^2
$$

o más simplemente

$$
\sigma_{\text{VPN}_{(t)}} = \sum_j \sigma_{Q_j} (1/1 + i)^j
$$

# **Apéndice 2**

## La distribución normal acumulada  $F(z) = \int_{-\infty}^{z} \frac{1}{\sqrt{2\pi}} e^{-z^{2}/2} dz$  $F(z)$  $\overline{\mathfrak{o}}$  $\overline{\mathbf{z}}$

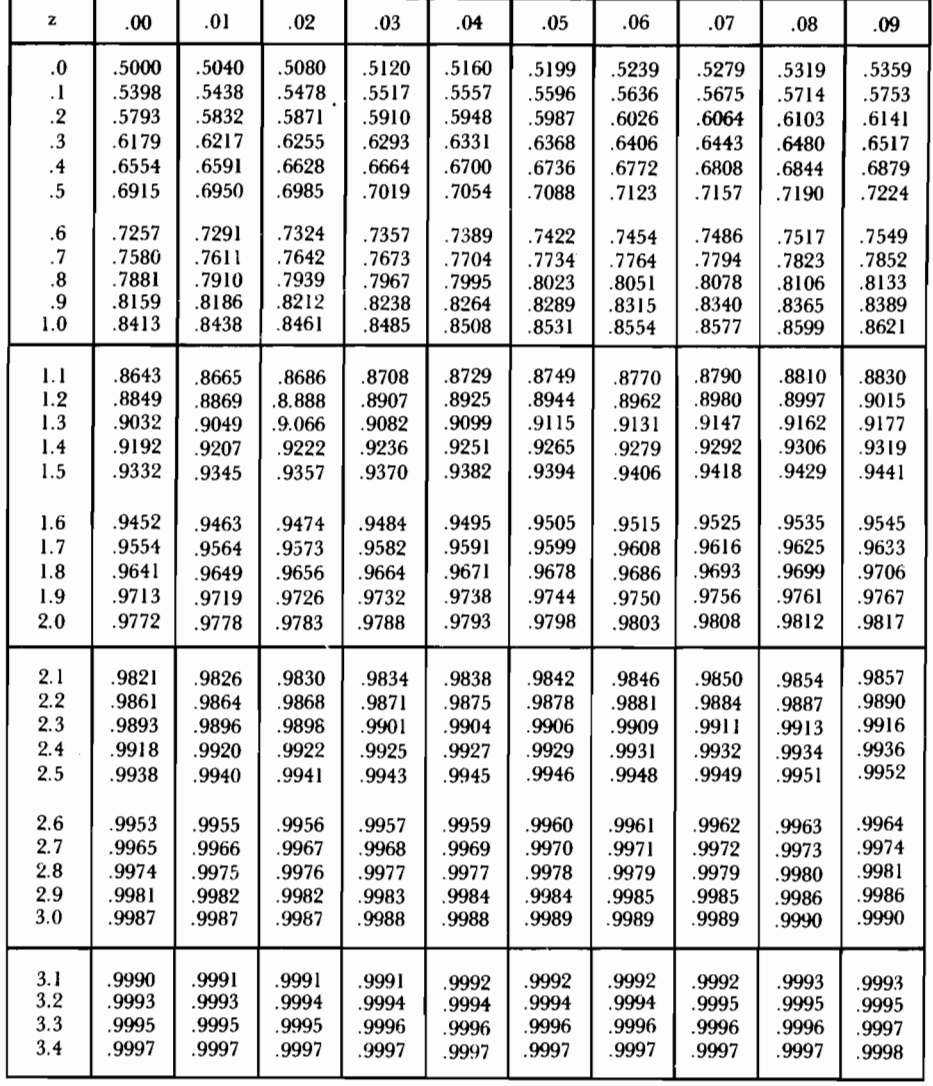

## La evaluación de proyectos cuando se presentan decisiones secuenciales *inciertas*

En este capítulo examinaremos aquellos proyectos en los cuales el inversionista debe tomar una secuencia de decisiones a lo largo del tiempo que pueden depender en algunos casos, de resultados aleatorios. Por ejemplo, el lanzamiento de un nuevo producto es un proyecto de inversión que se puede llevar a cabo antecediéndolo de un estudio de mercados o emprendiéndolo directamente sin hacer esta averiguación previa. Por esta razón, el proceso decisorio comienza con la determinación de contratar el estudio o de no hacerlo.

Si opta por contratarlo, el inversionista debe tener en cuenta que el informe final es obviamente desconocido de antemano, razón por la cual este resultado constituye una variable de azar que, en aras de la simplicidad, supongamos que puede indicar una de tres situaciones: mercado muy bueno, mercado normal y mercado muy malo. Una vez terminado el estudio y observado su informe, el inversionista se enfrenta con la necesidad de tomar una nueva decisión: lanzar el producto a la venta o no. Pero esto lo decide ahora conociendo la información sobre el mercado, de modo tal que si el estudio dice por ejemplo que el mercado es muy malo, probablemente la decisión será la de no vender el producto.

Cuando en la decisión inicial se opta por no contratar el estudio, el inversionista se arriesga a tomar la decisión de vender el producto sin beneficiarse de la información sobre el mercado (claro está que el estudio tiene un precio). En estas circunstancias el proceso decisorio no es secuencial sino que culmina

con la primera y única toma de decisiones: la inicial. De allí en adelante el azar, por así decirlo, conduce el proyecto por el camino del éxito, la normalidad o el fracaso, sin que el decisor pueda hacer nada diferente de contemplar el proceso.

Para tratar problemas como el anterior se ha desarrollado una poderosa herramienta de análisis que se conoce con el nombre de los árboles de decisión, la cual procederemos a estudiar en detalle.

## 13.1 Los árboles de decisión

Los árboles de decisión (*decision trees*) a los cuales también se les conoce con los nombres de diagramas de decisión (*decision diagrams*) o redes con flujo de decisiones *(decision flow networks)*, constituyen un valioso instrumento de análisis que utiliza algunas de las ideas centrales de la Programación Dinámica. Son particularmente útiles porque permiten examinar problemas de gran complejidad, fraccionándolos en subproblemas más pequeños y más sencillos que facilitan la identificación de la estrategia óptima de decisión. Se usa esta expresión porque en este caso no se trata de una decisión única, como por ejemplo emprender el proyecto o no, sino de una secuencia de decisiones que se deben ir adoptando a medida que se desarrolla el proyecto a lo largo de su horizonte de tiempo.

El nombrer de árbol es un reflejo de la representación gráfica del proceso decisorio, que como veremos a continuación, incluye nodos de decisión y ramas que simbolizan los caminos por los cuales transita el proyecto. El árbol puede incluir elementos probabilistas o no, lo cual da origen a árboles de decisión probabilistas y a árboles de decisión deterministas.

### 13.1.1 Los árboles de decisión deterministas

Uno de los mejores ejemplos de un árbol de decisión determinista lo constituye el proceso decisorio que enfrenta un caminante que desea viajar de la población A a la Z. Estas dos ciudades están conectadas por una multiplicidad de carreteras que pasan por poblaciones intermedias, tal como lo muestra el mapa del gráfico 13.1, donde aparece sobre cada vía su longitud en kilómetros.

El problema que enfrenta nuestro amigo caminante es el de escoger la secuencia más corta de carreteras que lo lleven desde A hasta Z.

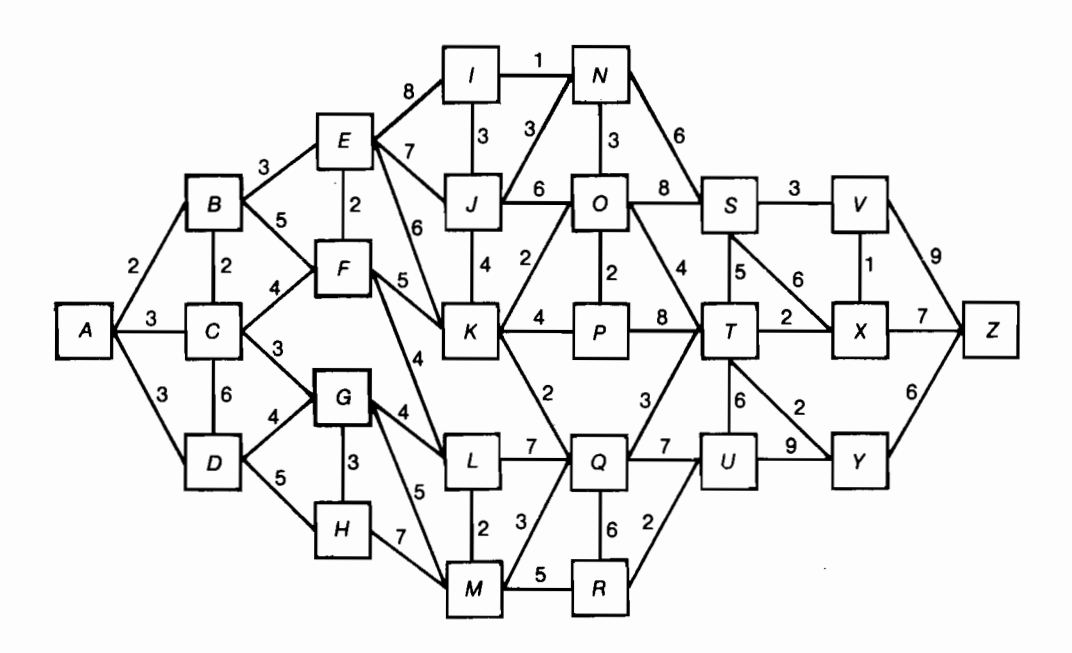

Gráfico 13.1

Esta situación es un ejemplo del problema clásico de encontrar la ruta más corta entre dos puntos (shortest path), que ha sido objeto de análisis extenso y cuenta con algoritmos específicos para resolverlo eficientemente.

Estamos por ahora interesados en examinar el problema del caminante, utilizando las ideas básicas de los árboles de decisión, tarea que se facilita en este caso porque el mapa físico del recorrido se confunde con la estructura del árbol. Aclaremos esta aseveración.

Cuando el caminante inicia su viaje en  $\vec{A}$ , debe decidir si se dirige por la carretera que lleva a  $B$ , o por la que conduce a  $C$ , o por aquella que se dirige a D. La decisión inicial no es fácil ni obvia, porque de antemano no conoce la distancia más corta que separa a cada una de estas tres ciudades intermedias de Z, que es su destino final. Si le informaran que la ruta más corta de las ciudades B, C y D a la ciudad Z es 22, 22 y 23 kilómetros respectivamente, el caminante habría resuelto su problema porque simplemente haría el siguiente cómputo: distancia óptima entre A y Z pasando por  $B =$  distancia entre A y B, más la distancia óptima entre B y  $Z = 2 + 22 = 24$ . Y de manera análoga establecería que la distancia óptima entre  $A \, y \, Z$  pasando por C es 25 kilómetros y entre  $A \times Z$  pasando por  $D$  es 26 kilómetros.

Como 24 es la menor de las tres distancias anteriores, el caminante escogería la ruta que pasa por la ciudad  $B$ , en su viaje desde  $A$  hasta  $Z$ .

Lo anterior insinúa el procedimiento de análisis que se emplea no sólo en los árboles de decisión sino en la programación dinámica en general. En lugar de pretender establecer la secuencia óptima de decisiones de TODO el problema desde el comienzo hasta el final (como estamos naturalmente inclinados a hacerlo), se fragmenta el proceso decisorio empezando por el fin, con el propósito de progresar hacia atrás, eliminando de toda consideración futura en este inusitado análisis, las secuencias que no resulten óptimas hacia adelante. Esto se entiende más claramente haciendo referencia al ejemplo del caminante.

El impulso natural es empezar en la ciudad  $\Lambda$  la búsqueda de la ruta más corta para llegar a Z. El lector debe intentar este procedimiento para constatar la imposibilidad de tener éxito en su empeño, ante la enorme complejidad numérica que implica el surgimiento de numerosísimos caminos alternos. La alternativa que se propone es tan simple como poderosa: empezar por la ciudad Z para identificar la ruta más corta que la separa de las ciudades más próximas.

Si en algún momento el caminante llega a la ciudad Y, la única y más corta ruta para proseguir a Z tiene 6 kilómetros de longitud.

Si llegara a encontrarse en la ciudad X, tendría dos alternativas: dirigirse a Z directamente (7 km) o a través de la ciudad  $V(1 \text{ km} \text{ has } V + 9 \text{ km} \text{ de } V \text{ has } t$  $Z = 10$  km). En este caso, claramente preferiría la ruta directa de 7 km. Si el caminante arribara a la ciudad  $V$ , tendría dos opciones para llegar a  $Z$ , hacerlo por la carretera directa (9 km) o pasando por la ciudad  $X(1 \text{ km} \text{ has} 11)$  km de X hasta  $Z = 8$  km). La ruta más corta es ahora la indirecta, con un recorrido de 8 km.

En este momento el caminante ha identificado una parte de su estrategia óptima de decisiones: la referente a las rutas más cortas que debe seguir cuando por cualquier circunstancia llegue a las poblaciones  $V, X \circ Y$ . Si llega a  $V$ , la decisión óptima es proseguir a través de la ciudad  $X$ , con un recorrido mínimo adicional hasta Z de 8 km. Si llega a  $X$ , la opción óptima es proseguir directamente a  $Z$  con una distancia de  $7$  km. Y si se encuentra en  $Y$ , debe continuar por la carretera directa a Z, que tiene una longitud de 6 km. El gráfico 13.2 ilustra esto.

Sobre cada una de las rutas óptimas aparece una marca recordatoria que orienta al caminante. Por ejemplo, de las carreteras que salen de  $V$ , una tiene marca y la otra no. La marcada es la vía óptima que se debe seguir, la cual en este caso conduce a la ciudad  $X$ , a partir de la cual se continúa por la carretera marcada que conduce directamente al destino final Z. Además, sobre el cuadrado que identifica a cada una de las ciudades intermedias, aparece ahora la distancia más corta que hay desde allí hasta Z.

Estamos ahora listos a movernos un paso hacia atrás, para establecer lo que debe hacer el caminante si se llega a encontrar en las ciudades  $S, T \circ U$ .

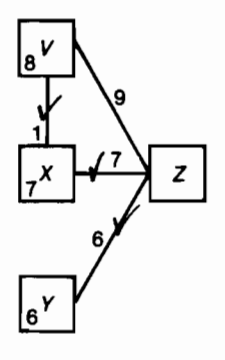

Gráfico 13.2

Estando en  $T$ , las opciones que se abren son cuatro: avanzar a  $X$ , avanzar a  $Y$ , desviarse hacia S o desviarse hacia U. Si avanza hacia  $X$ , debe recorrer los 2 km que separan a T de X y de allí en adelante debe proceder por la ruta óptima de 7 km, que se había identificado en el paso anterior (total 9 km). Si avanza directamente hacia Y, debe caminar los 2 km que separan a T de Y y de esta última ciudad debe continuar por la ruta óptima de 6 km que se había encontrado en el paso anterior (total 8 km). Si se desvía hacia  $S$ , debe primero recorrer los 5 km que tiene la carretera que conecta a T con S y luego decidir si sigue vía V o pasa por X. Por la vía V, debe caminar 3 km entre S y V y 8 km de ruta óptima entre  $V$  y  $Z$ , para un total de 11 km. Pasando por  $X$  debe recorrer 6 km entre S y X y 7 km de ruta óptima entre X y Z, para un total de 13 km. En consecuencia, la desviación a través de S tiene una ruta óptima de 16 km hasta el punto final  $Z$ (total 16 km). La desviación a través de  $U$  tiene una distancia mínima integrada por los 6 km que hay entre  $T y U$  más los 9 km que separan a  $U$ de Y, más los 6 km óptimos desde Y hasta  $Z$ (total 21 km).

En este momento el caminante ha establecido que si llega a la población  $T$ se abren cuatro opciones con distancias mínimas totales para continuar hasta Z, de 9, 8, 16 y 21 kilómetros, de lo cual fácilmente se desprende que la longitud de la ruta óptima a partir de T es de 8 kilómetros, y que esta ruta se recorre cuando se avanza directamente hacia la ciudad Y y se procede óptimamente de allí en adelante.

Lo que se ha adelantado se representa en el gráfico 13.3.

El lector debe advertir que en los recuadros de las ciudades  $S_y$   $U$  no aparece la distancia más corta para llegar a  $Z$ , simplemente porque aún no la hemos determinado. Esta tarea es fácil, ya que estando en  $S$  se abren tres alternativas: proceder a V caminando 3 km más 8 km de ruta óptima de allí en adelante (total de 11 km); dirigirse a  $X$  con un recorrido inicial de 6 km más 7

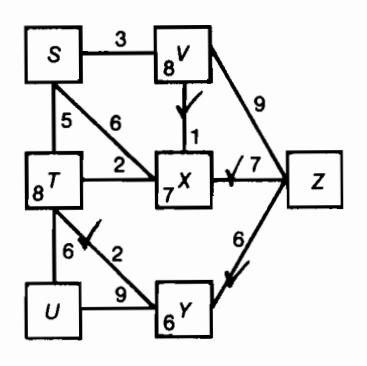

Gráfico 13.3

km adicionales de ruta óptima (total  $13 \text{ km}$ ); o encaminarse hacia  $T$ cubriendo 5 km iniciales más 8 km posteriores de ruta óptima a partir de  $T$ (total 13 km). La secuencia más corta son 11 km procediendo a  $V$ . Haciendo un análisis similar se puede establecer que'la ruta más corta a partir de  $U$  tiene 14 km y se encuentra dirigiéndose inicialmente hacia  $T$ .

De nuevo nos encontramos ante la posibilidad de movernos un paso adicional hacia atrás, posición que se describe en el gráfico 13.4.

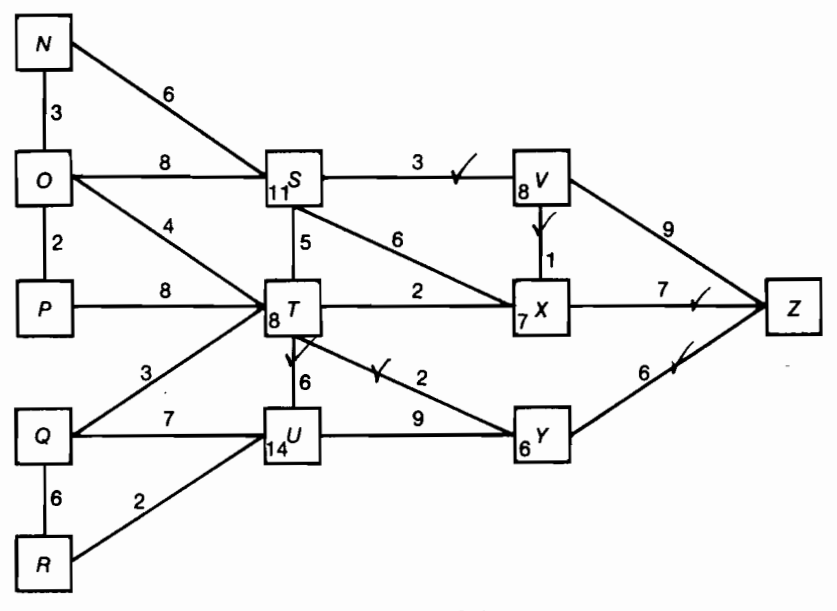

Gráfico 13.4

El proceso continúa hasta llegar a la ciudad  $\vec{A}$ , momento en el cual se identifica por una parte la distancia mínima entre  $A \times Z \times$  por otra, la secuencia de carreteras que conforman la ruta más corta. Esta secuencia se identifica cruzando las marcas, tal como aparece en el árbol del gráfico 13.5 que constituye la solución final del problema del caminante. El árbol incluye la estrategia óptima de decisiones, ya que en cada nodo del mismo (cada ciudad) aparece la indicación de la secuencia óptima de ramas (carreteras) que se debe seguir de allí en adelante.

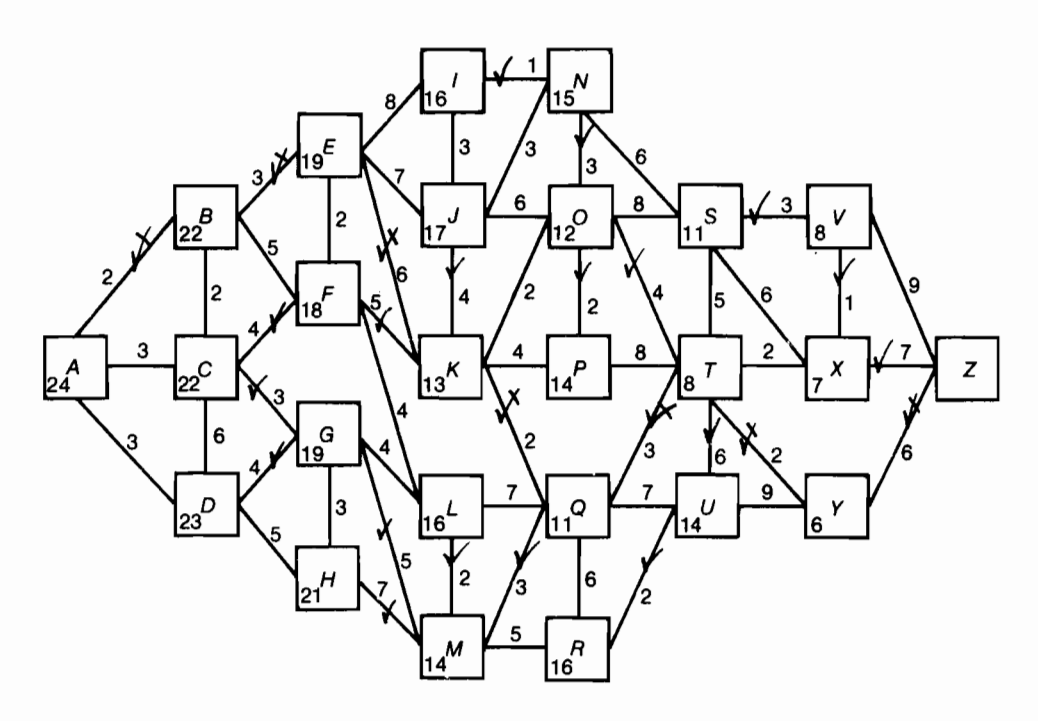

Gráfico 13.5

Una de las más importantes aplicaciones de este problema es el llamado CPM (Critical Path Method), que constituye una herramienta muy útil en el control y programación de las obras civiles. Uno de los problemas que presentamos al final de este capítulo se refiere al CPM.

### 13.1.2 Los árboles de decisión con nodos probabilistas

En la situación que terminamos de examinar todos los nodos de decisión desembocan en situaciones deterministas. Por ejemplo, cuando el caminante

decide en la ciudad  $G$  continuar por la vía que conduce a la ciudad  $L$ , siempre se encuentra con una carretera de 4 km de longitud. La recompensa que conlleva esta decisión está representada por la distancia que debe caminar, la cual es fija e inmodificable.

Existe otra clase de procesos en los cuales cuando se toma una decisión en ciertos nodos, no se sabe de antemano por cuál camino continuará el desarrollo del proceso y, en consecuencia, cuál será la recompensa que conlleva la decisión. Cuando esto sucede, representamos al nodo con un círculo y no con un cuadrado y decimos que en ese nodo el azar toma las riendas del proceso y lo denominanos nodo al azar.

Una ilustración de esta situación surge en los procesos de control de calidad de la producción industrial, cuando para establecer si un producto es bueno o malo, se le aplica una prueba que no es infalible, de manera tal que el test puede indicar que el producto es bueno cuando en realidad es malo, o viceversa.

La decisión que se debe tomar se refiere a si se emplea la prueba de calidad o se descarta. Naturalmente la prueba tiene un costo y los resultados finales de producto bueno o producto malo, conllevan una recompensa. Lo anterior se puede apreciar mejor cuando el problema se presenta como un árbol de decisión, de la naturaleza del que muestra en el gráfico 13.6.

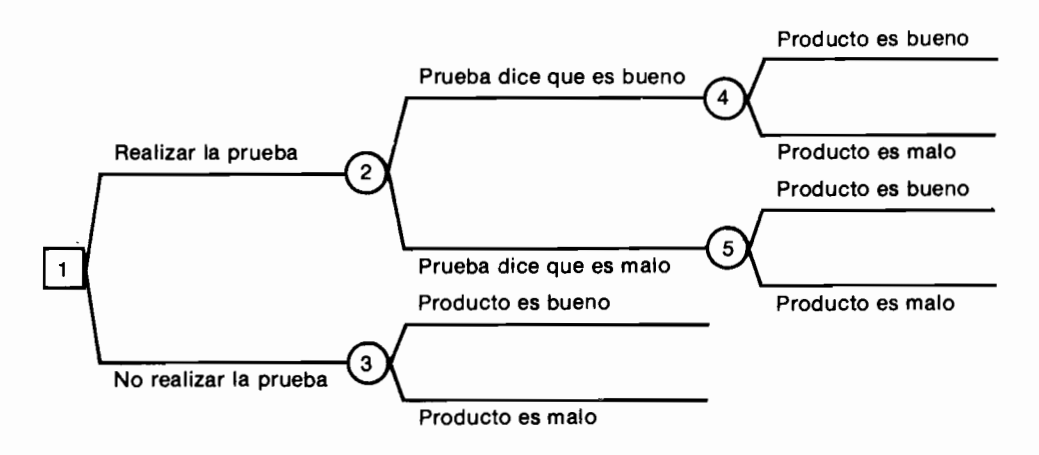

Gráfico 13.6

En el nodo de decisión 1, el decisor adopta la opción de realizar la prueba de calidad o de no realizarla. En los demás nodos el azar toma las riendas del proceso, que por diversos caminos puede concluir en que el producto resulte bueno o malo. En el nodo de azar 2, por ejemplo, una vez adoptada la decisión

de realizar el test, el azar conduce el proceso a una de dos posibles situaciones futuras: que la prueba indique que el producto es bueno o que ella señale que éste es defectuoso. Cada una de estas posibilidades tiene una probabilidad de ocurrencia, plla prueba dice *bueno* ly plla prueba dice *malo*l. De allí en adelante el recorrido está condicionado a que hayan ocurrido hechos previos. Por ejemplo, en el nodo 4, el azar lleva el proceso a terminar con un producto bueno o con un producto malo, pero todo esto condicionado a que la prueba haya señalado que el producto es bueno. Es decir, la probabilidad de que a partir del nodo 4 el proyecto tome el camino bueno o malo, es una probabilidad condicionada a que el test haya indicado que el producto es bueno. Por este motivo, las probabilidades aplicables a la bifurcación que se origina en el nodo 4, son p[el producto es bueno la prueba dice bueno] y p[el producto es malolla prueba dice buenol, respectivamente.

Es muy importante advertir que en estos casos estamos trabajando con probabilidades condicionales entre hechos que no son independientes y que, por ende, siguen la regla general de la probabilidad condicional, que expresada en términos de los hechos  $A \, y \, B$  establece que la probabilidad de ocurrencia de A, dado que B ya ocurrió, es igual a la probabilidad de que ocurran A y B, dividido por la probabilidad de que ocurra  $B$ :

$$
p[A|B] = p[A \text{ y } B]/p[B]
$$

Si los hechos fueran independientes, simplemente:

$$
p[A|B] = p[A]
$$

Cuando se emprende el proceso de análisis de un problema de esta naturaleza, rápidamente se enfrenta la necesidad de valorar las respectivas probabilidades.

Para estimar la confiabilidad de las pruebas, frecuentemente se las somete a un proceso de experimentación que típicamente consiste en aplicar el test a productos que de antemano se sabe que son buenos o malos, para computar la frecuencia relativa con la cual el test acierta o desacierta, en cada caso. Por este motivo, es usual disponer de estimativos del siguiente tipo:

> $p$ [la prueba dice *bueno*| el producto es *bueno*]  $p$ [la prueba dice *malo*| el producto es *bueno*]  $p$ [la prueba dice *bueno* el producto es *malo*]  $p$ [la prueba dice *malo*| el producto es *malo*]

También existen con frecuencia estimativos sobre la probabilidad de obtener un producto bueno o malo, por ejemplo,  $p$ [el producto es bueno] y  $p$ [el producto es *malo*].

Sin embargo, cuando examinamos el árbol que construimos originalmente. advertimos con cierta consternación que las probabilidades requeridas son del siguiente tipo:

> $p$ [la prueba dice bueno]  $p$ [la prueba dice *malo*]  $p$ [el producto es *bueno*| la prueba dice *bueno*]  $p$ [el producto es *malo*|la prueba dice *bueno*[  $p$ [el producto es *bueno*| la prueba dice *malo*]  $p$ [el producto es *malo*| la prueba dice malo]

sobre las cuales normalmente no existen valoraciones. Aquí surge una de las aplicaciones más útiles del *Teorema de Bayes* que se puede desarrollar muy expeditamente sobre los árboles de decisión, mediante el procedimiento de "voltear" el árbol (*flipping the tree*).

### La utilización del Teorema de Bayes mediante el procedimiento de "voltear" el árbol

Si examinamos el árbol para el cual usualmente existen estimativos de probabilidades, al analizar las ramas pertinentes, encontramos que éstas tienen la estructura que se observa en el gráfico 13.7.

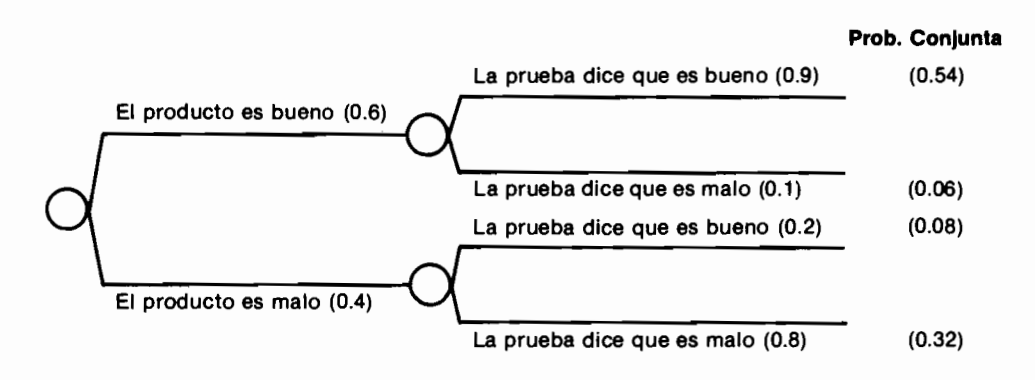

Para facilitar la explicación hemos incluido entre paréntesis las probabilidades sobre las cuales tenemos estimativos, por ejemplo  $p$ [el producto es bue $n_0$  = 0.6 y p[la prueba dice *bueno* el producto es malo] = 0.2, etc. En la última columna hemos calculado la probabilidad conjunta de la secuencia de hechos que llevan a cada rama terminal. Por ejemplo, la primera rama terminal tiene una probabilidad conjunta de 0.42, la cual resulta de multiplicar a p[el producto es bueno]  $\times$  p[la prueba dice bueno] el producto es bueno] =  $0.6 \times 0.9 = 0.54$ ; la tercera rama terminal muestra una probabilidad conjunta de 0.08, la cual proviene de multiplicar:

p[el producto es malo]  $\times$  p[la prueba dice bueno] el producto es malo] =  $0.\overline{4} \times 0.2 = 0.08$ ; etc.

El procedimiento de "voltear" el árbol se apoya en el uso de las probabilidades conjuntas y de las no condicionadas que usualmente se conocen, mediante el siguiente procedimiento:

- 1. Se dibuja el árbol que se requiere, que es una versión "volteada" del árbol original para el cual acabamos de computar las probabilidades conjuntas de las ramas terminales.
- 2. A cada secuencia de ramas se le asigna su probabilidad conjunta, la cual proviene del árbol original, sobre el cual estas probabilidades sí se pudieron calcular.
- 3. Las probabilidades que usualmente no se conocen,  $p[|a]$  prueba dice bueno] y p[la prueba dice malo] se calculan simplemente sumando las probabilidades conjuntas así:

 $p[|a]$  prueba dice *bueno*] =  $p[|a]$  prueba dice *bueno* y el producto es *bueno*] +

 $p$ [la prueba dice *bueno* y el producto es *malo*] =

$$
0.54 + 0.08 = 0.62.
$$

 $p[$ la prueba dice malo] =  $p[$ la prueba dice malo y el producto es bueno] +

 $p$ [la prueba dice *malo* y el producto es *malo*]  $=$ 

 $0.06 + 0.32 = 0.38$ .

4. Para establecer las probabilidades condicionales cuyos estimativos aún no hemos determinado, nos apoyamos simplemente en el siguiente tipo de relación, que ilustramos para una de las ramas:

 $p$ [el producto es *bueno*] la prueba dice *bueno*] =

$$
\frac{p[\text{el producto es bueno y la prueba dice bueno]}{p[\text{el producto dice bueno]} = \frac{0.54}{0.62} = 0.87
$$

Al llevar a cabo el procedimiento descrito con las cifras del ejemplo ilustrativo llegamos al nuevo árbol del gráfico 13.8, sobre el cual podemos continuar trabajando el problema.

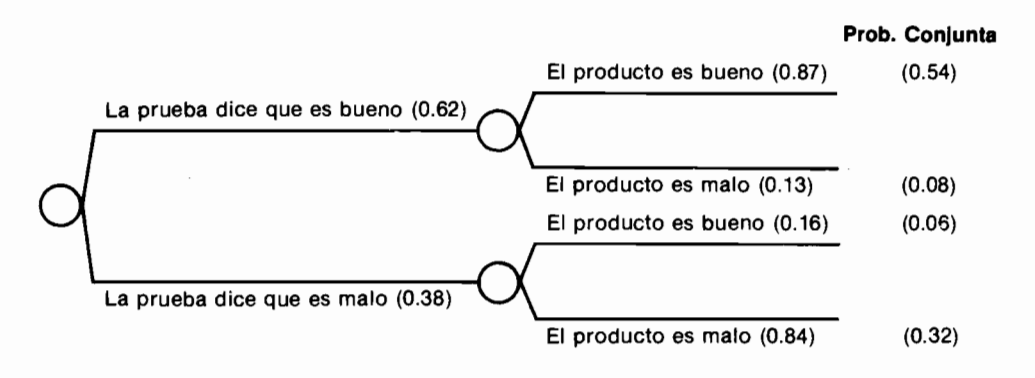

Gráfico 13.8

Como hicimos anteriormente, hemos colocado entre paréntesis la probabilidad de ocurrencia de cada una de las ramas que están afectadas por el azar. En la última columna presentamos la probabilidad conjunta de la secuencia de ramas que allí terminan. Veamos ahora numéricamente cómo hicimos para "voltear" el árbol y llegar a las cifras que acabamos de presentar. Tomemos como ilustración la secuencia de ramas «la prueba dice que es malo + el producto es bueno». En el árbol original la secuencia «el producto es bue $no + la$  prueba dice que es malo» tiene una probabilidad conjunta de 0.06, la cual representa también la probabilidad conjunta de la secuencia de ramas que escogimos como ilustración en el nuevo árbol y por este motivo, aparece 0.06 como probabilidad conjunta de la secuencia ilustrativa. De igual forma se procede con las demás secuencias.

Al examinar en el nuevo árbol las bifurcaciones que se desprenden de la rama «la prueba dice que es bueno», vemos que terminan con probabilidades conjuntas de  $0.54$  y  $0.08$ , respectivamente. En consecuencia, la probabilidad de que la prueba diga que el producto es bueno, es simplemente igual a

la sumatoria de estas dos probabilidades conjuntas,  $0.54 + 0.08 = 0.62$ . De manera análoga calculamos la probabilidad de que la prueba anuncie que el producto es malo, la cual resulta igual a  $0.06 + 0.32 = 0.38$ .

Volviendo a la secuencia de ramas que nos ha servido de ejemplo, advertimos que 0.06 es la probabilidad conjunta y que la probabilidad de la rama inicial (que la prueba diga que el producto es malo) es 0.38. Con esta información va podemos calcular la probabilidad condicional de que el producto resulte bueno cuando la prueba ha dicho que es malo, la cual es igual a  $0.06/0.38 = 0.16$ .

Lo que hacemos mediante este procedimiento es aplicar el Teorema de Bayes para calcular las probabilidades condicionales desconocidas. Hecho esto, podemos proceder a evaluar el árbol de decisiones apoyándonos en el criterio del valor esperado, siempre y cuando conozcamos las recompensas que conlleva cada rama. Supongamos que las recompensas que se muestran entre corchetes  $\{ \}$ en el gráfico 13.9 son egresos, de manera tal que el objetivo buscado es minimizar el costo esperado. Entre paréntesis () aparecen las probabilidades de ocurrencia de cada rama. El valor esperado se calcula

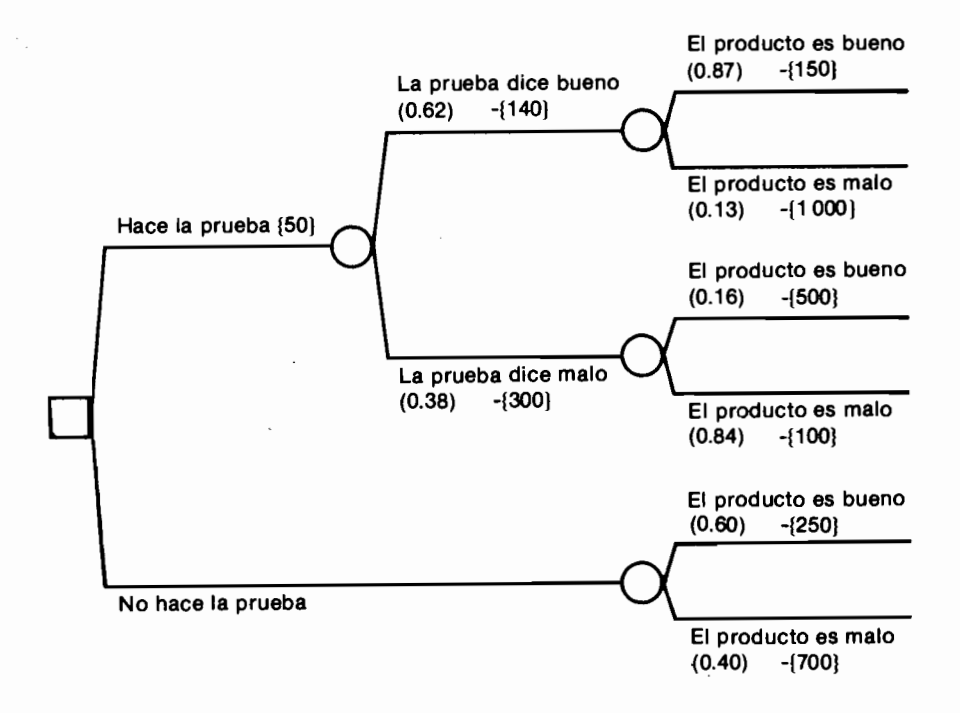

sopesando la recompensa con su probabilidad de ocurrencia. Así, computamos los valores esperados de hacer la prueba y de no hacer la prueba y escogemos la opción que arroja el menor valor esperado:

E[Hace la prueba] =  $\{(150 \times 0.87 + 1000 \times 0.13) + 140] \times 0.62 + [(500 \times$  $0.16 + 100 \times 0.84 + 300 \times 0.38$  + 50 = 474.63

E[No hace la prueba] =  $250 \times 0.6 + 700 \times 0.4 = 430$ 

Como  $430 < 473.63$ , la decisión debe ser la de no hacer la prueba.

Examinemos a continuación un ejemplo completo, en el cual es preciso adelantar todos los análisis referentes a las decisiones secuenciales, que han sido presentados.

### El caso de un agricultor

Walter Gómez es un agricultor experimentado, poseedor de un terreno que puede ceder en arrendamiento por doscientos mil pesos (\$200 000) anuales. pagaderos en el momento en el cual se recogen las cosechas, o que puede destinar a la plantación de un cultivo apropiado para la región.

Si Walter utiliza su finca para cultivar el citado producto, él puede sembrar tres cosechas al año si el invierno es corto, dos cosechas si éste tiene una duración normal y sólo una cosecha si el invierno es demasiado largo. Walter ha llevado un registro cuidadoso de la situación climatológica de su terreno en los últimos 18 años y ha establecido que en seis ocasiones el invierno ha sido corto y en tres ha sido muy largo.

La experiencia de Walter le indica que los gastos de siembra, fumigación, mantenimiento, recolección, etc. de ese cultivo, en su terreno, ascienden a ochenta mil pesos (\$80 000) por cosecha. Además, existen costos fijos anuales de treinta mil pesos (\$30 000), que corresponden primordialmente a los gastos del mayordomo.

Hay varios aspectos sobre los cuales Walter no tiene un conocimiento preciso; en particular siente bastante incertidumbre respecto del precio de venta de cada cosecha, el cual puede ser \$100 000, \$200 000 ó \$250 000, según la oferta nacional e internacional que exista en el momento de la recolección. En principio Walter tiene incertidumbre al respecto, pero debido a la política de sustentación del gobierno, sabe con certeza que su cosecha será comprada, a uno de esos tres precios.

Walter se ha enterado de la existencia de una firma consultora que puede elaborar un cuidadoso estudio de mercados para predecir cuál será el precio de venta de las cosechas durante el próximo año. La firma cobra \$32 000 por la prestación de este servicio.

En estas condiciones Walter se enfrenta con la decisión de qué hacer con su terreno: *i*sembrarlo o cederlo en arrendamiento? y en caso de cultivarlo, debe decidir si vale la pena contratar los servicios de la consultora, teniendo en cuenta que su tasa de interés de oportunidad es del 2% mensual.

La situación planteada incluye una multiplicidad de posibilidades encadenadas, que conducen a la necesidad de emplear las técnicas de los árboles de decisión. Empecemos el análisis precisando las escogencias que Walter debe hacer: inicialmente se ve abocado a uno de los siguientes cursos de acción:  $a$ ) ceder el terreno en arrendamiento;  $b$ ) sembrar el terreno sin contratar el estudio con la firma consultora; c) contratar el estudio y esperar a su resultado;  $d$  no hacer nada.

Si opta por el primer curso de acción, tiene la certeza de recibir \$200 000 dentro de un año, lo cual es mejor que la última posibilidad de no hacer nada, la cual no le reportaría ingreso alguno. Por este motivo Walter debería descartar de toda consideración posterior el último curso de acción, porque está claramente superado por el primero. Si opta por seguir el segundo camino -sembrar sin contratar el estudio — el resultado final de esta decisión no es tan claro como en los casos anteriores, porque aquí intervienen una serie de sucesos cuya ocurrencia es aleatoria y determinante del resultado final. Por ejemplo, la duración del invierno es una variable que tiene tres posibles valores: corto, normal y largo, los cuales determinan totalmente el costo directo de la siembra y parcialmente el ingreso total proveniente de la venta de la cosecha. Otra variable que interviene es el precio de venta por cosecha, el cual también puede asumir tres valores diferentes: \$100 000.00, \$200 000.00 y \$250 000.00.

El efecto explícito de estas dos variables en el resultado final, es decir, la combinación de la duración del invierno y del precio de venta, es el presentado en la tabla 13.1.

| Duración                                                                                                    | Costos   |         | Precio de venta por cosecha |         |        |
|----------------------------------------------------------------------------------------------------|----------|---------|-----------------------------|---------|--------|
|                                                                                                    | Variable | Total*  | 100000                      | 200 000 | 250000 |
|                                                                                                    |          |         | Ing. Total                  |         |        |
| Corto (3 cosechas)                                                                                                    | 240 000  | 270 000 | 300 000                     | 600 000 | 750000 |
| Normal (2 cosechas)                                                                                                    | 160 000  | 190 000 | 200 000                     | 400 000 | 500000 |
| Largo (1 cosecha)                                                                                                    | 80 000   | 110 000 | 100 000                     | 200 000 | 250000 |
| * El costo total resulta de sumar al costo variable el valor de los costos fijos del<br>mayordomo que ascienden a \$30 000.00 por año. |          |         |                             |         |        |

**Tabla 13.1** 

Vemos entonces que tres son las posibles cifras de costo total y nueve las de ingreso total, lo cual produce 27 combinaciones posibles de costo e ingreso total y todo esto sin tener en cuenta la posibilidad de contratar el estudio. Una de las combinaciones es la pesimista que surge cuando el costo total es  $$100000$  y el ingreso total es  $$100000$ ; otra es la asociada con el resultado optimista que se presenta cuando el costo total es \$270 000 y el ingreso total  $$750,000$ .

Bajo la influencia de la actitud pesimista, optar por el segundo curso de acción —sembrar sin hacer estudio— equivale entonces, a emprender el proyecto de inversión del gráfico 13.10.

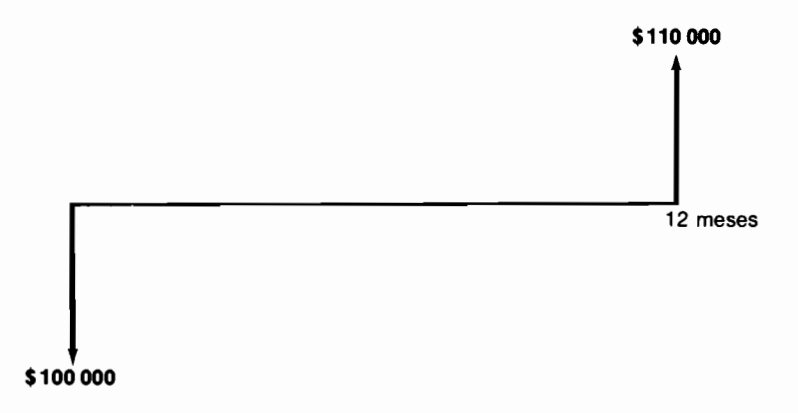

Gráfico 13.10

En estas circunstancias el rendimiento sobre la inversión inicial es negativo... se pierde un  $10\%$ .

En contraste, si la actitud es plenamente optimista, el segundo curso de acción equivale al proyecto de inversión que aparece en el gráfico 13.11, el cual tiene un rendimiento de 177.77% sobre la inversión inicial.

Surge ahora una enorme discrepancia entre el resultado financiero pesimista (perder  $10\%$  invirtiendo \$100 000) y el optimista (ganar 177.77% invirtiendo \$270 000).

Ante la situación descrita no queda más remedio que acudir a las técnicas del análisis probabilista relacionado con los árboles de decisión.

Los árboles de decisión como ya lo hemos dicho, son una manera de analizar los problemas en los cuales existen momentos en los que es preciso tomar una decisión, cuya consecuencia no es determinista sino que está regida por elementos aleatorios. Una vez que se observa el resultado aleatorio de la decisión, es preciso volver a hacer una escogencia cuyo resultado de nuevo es incierto y así continúa el proceso.

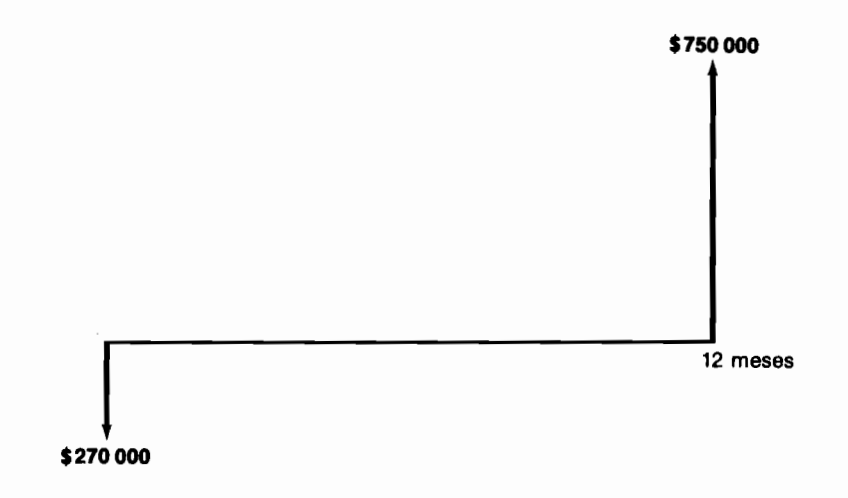

Gráfico 13.11

Por ejemplo, al empezar el análisis de su situación Walter se enfrenta con la necesidad de tomar una decisión respecto a tres posibles cursos de acción: 1. arrendar la tierra, 2. proceder a sembrar sin contratar los servicios de la firma consultra y 3. contratar los servicios de la firma consultora.

Si opta por arrendar la tierra el resultado es cierto va que recibirá \$200 000 dentro de un año, lo cual produce un VPN $(0.02) = 157699$ .

Si prefiere sembrar sin contratar el estudio, el resultado que obtendrá es doblemente incierto, ya que por una parte la duración del invierno es una variable de azar y por otra, el precio de la cosecha también lo es.

Como Walter ha registrado la duración del invierno en los años pasados y supone que las condiciones generales no se han modificado, opta por asignar probabilidades con base en las frecuencias relativas con las cuales ha observado inviernos normales, cortos y largos. De esta manera, él asigna las siguientes probabilidades:

Pr(invierno largo) = 
$$
\frac{3}{18} = \frac{1}{6}
$$
  
\nPr(invierno corto) =  $\frac{6}{18} = \frac{1}{3}$   
\nPr(invierno normal) =  $\frac{9}{18} = \frac{1}{2}$ 

En cuanto al precio de la cosecha su ignorancia es total, razón por la cual lo mejor que puede hacer es asignar una probabilidad de igual ocurrencia a los tres posibles precios (principio de Laplace), así:

Pr (precio de la cosecha = \$100 000) = 
$$
\frac{1}{3}
$$
  
Pr (precio de la cosecha = \$200 000) =  $\frac{1}{3}$   
Pr (precio de la cosecha = \$250 000) =  $\frac{1}{3}$ 

Utilizando la anterior asignación de probabilidades Walter calcula el valor esperado del precio de la cosecha de la siguiente manera:

$$
E[\text{precio cosechal}] = \frac{1}{3} \times 100\,000 + \frac{1}{3} \times 200\,000 + \frac{1}{3} \times 250\,000 = \$183\,333
$$

y en todos los cálculos posteriores procede como si el precio de la cosecha fuera \$183 333, dejando así cubierto uno de los dos elementos inciertos.

Cuando nuestro amigo decide cultivar sin estudio, deja en manos del azar el rumbo que tomará su proyecto, ya que éste puede dirigirse por el camino del invierno largo, por el del invierno normal o por el del corto. En el gráfico 13.12 se observa cómo sucede esto.

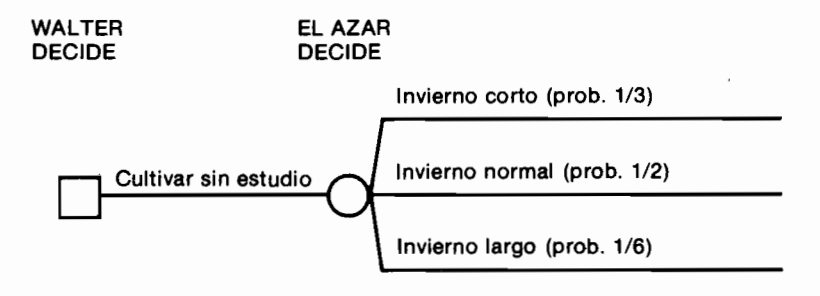

Gráfico 13.12

Cabe preguntarnos ahora, por ejemplo, qué sucede si el azar lleva el proyecto a la rama del invierno corto?

Simplemente esto implica que habrá 3 cosechas en el año y que el flujo de fondos del proyecto será el del gráfico 13.13.

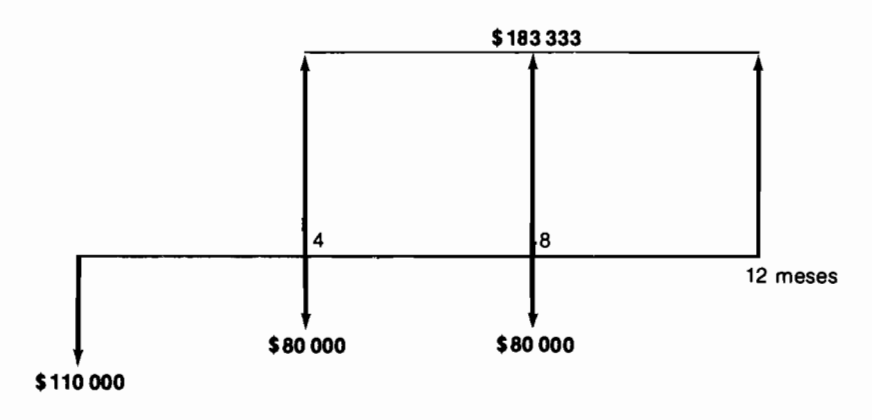

Gráfico 13.13

Como la tasa de interés de oportunidad es del 2%, el valor presente neto del proyecto, ante este resultado del azar, resulta ser:

$$
VPN(0.02) = $218212
$$

Si el azar condujera al proyecto por el camino del invierno normal, esto tendría como implicación inmediata que habría 2 cosechas al año y que el flujo de fondos del proyecto sería el del gráfico 13.14, el cual tiene un  $VPN(0.02) = $126318.$ 

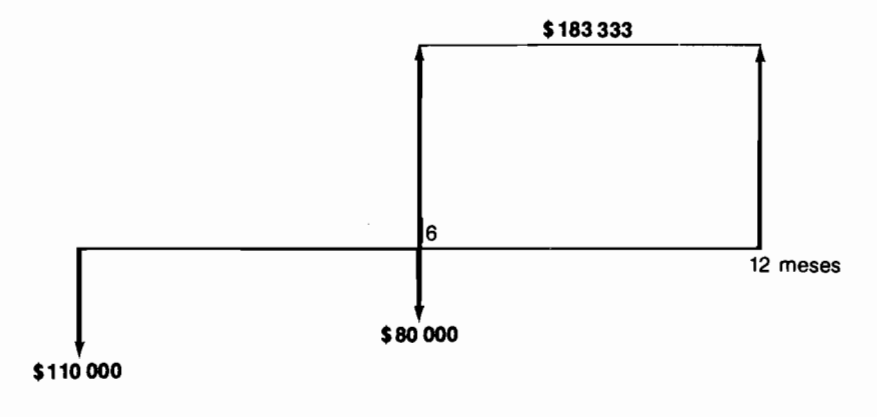

Gráfico 13.14

Finalmente, si el resultado incierto fuera el de experimentar un invierno largo, la consecuencia relevante para Walter sería la de sólo poder sembrar una cosecha y obtener, en consecuencia, el flujo de fondos del gráfico 13.15. que tiene un VPN $(0.02) = $34558$ .

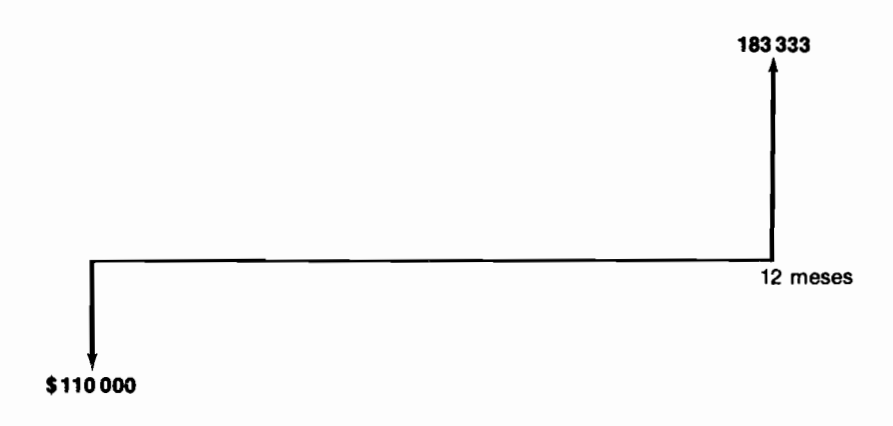

#### Gráfico 13.15

Los anteriores resultados nos permiten establecer que, en caso de sembrar sin contratar el estudio previo. Walter obtiene un VPN de \$218 212 con probabilidad de  $1/3$ , de \$126.318 con probabilidad de  $1/2$  y de \$34.558 con probabilidad de 1/6. Y esto conduce a que el valor esperado de tomar la decisión de cultivar sin hacer el estudio previo sea igual a:

$$
E[VPN(0.02)] = $218\,212 \times 1/3 + $126\,318 \times 1/2 + $34\,558 \times 1/6
$$
  
= \$141\,656

Veamos ahora lo que acontece cuando Walter decide contratar el estudio, que es infalible, antes de adoptar la decisión de sembrar. En este caso, al contratar el estudio nuestro amigo se pone en manos del azar que lo colocará, cuando el estudio se haya terminado, en la situación de saber que el precio de la cosecha es \$250 000, \$200 000 ó \$100 000.

En el momento de recibir tal información, él debe decidir si procede con la siembra o prefiere ceder el terreno en arrendamiento. Si procede con la siembra, se coloca en una situación similar a la que analizamos cuando emprendía el cultivo sin contratar el estudio, con la diferencia de que ahora el precio de la cosecha no es el valor esperado de \$183,333, sino el precio señalado por el resultado del estudio.

Como Walter de antemano no sabe cuál será el resultado del estudio lo único que puede hacer es asignar una probabilidad igual a cada uno de los tres posibles resultados: que el estudio diga que el precio de la cosecha será \$250 000, \$200 000 6 \$100 000.

Por todo lo anterior el árbol de decisión que se desprende de optar por contratar el estudio infalible antes de cultivar, es el del gráfico 13.16.

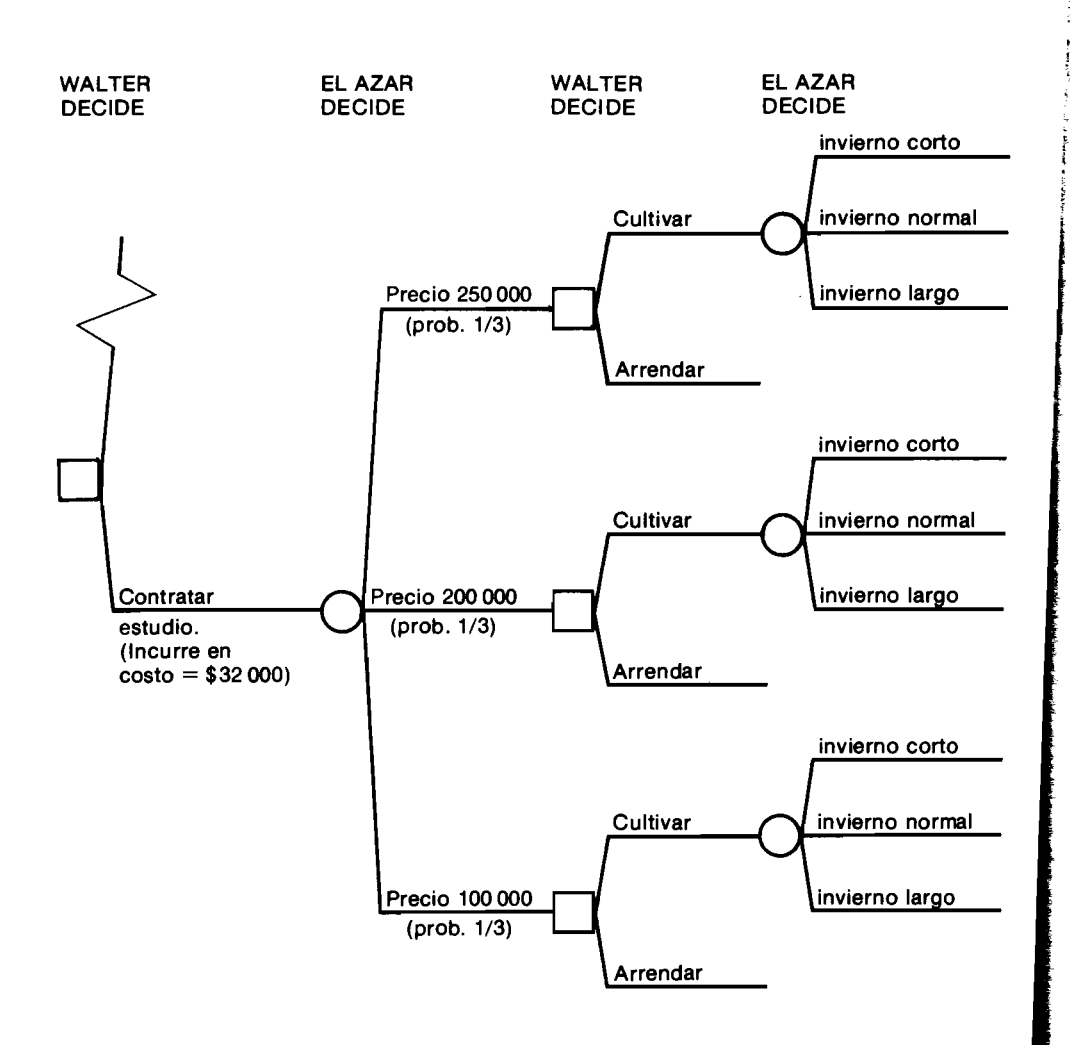

Gráfico 13.16

En este árbol de decisión podemos apreciar que hay momentos sucesivos en los cuales Walter decide, el azar decide, Walter vuelve a decidir, etc., hasta que se llega a un punto en el cual ya no caben más decisiones.

Exploremos en detalle lo que sucede con aquella rama del árbol anterior que surge cuando el azar dice que el precio de la cosecha es \$250 000, la cual ocurre con probabilidad de 1/3.

Si el estudio indica que el precio de la cosecha es \$250 000, como hemos supuesto que este resultado es infalible, es decir que hemos comprado información perfecta, debe entonces Walter decidir si procede con la siembra o si entrega el terreno en arrendamiento. En el primer caso tendrá certidumbre sobre el precio al cual se venderán sus cosechas —esta información la ha comprado— pero subsistirá la incertidumbre respecto a la duración del invierno. Por este motivo retornamos a un análisis similar al que adelantamos cuando él decidía sembrar sin hacer el estudio previo.

Si el azar produce un invierno corto. Walter tendrá tres cosechas al año. cada una de las cuales se vende en \$250 000, de acuerdo con el informe infalible del estudio. En estas circunstancias, el flujo de fondos que resulta es el que se observa en el gráfico 13.17, el cual tiene un VPN $(0.02) =$  \$389.266.

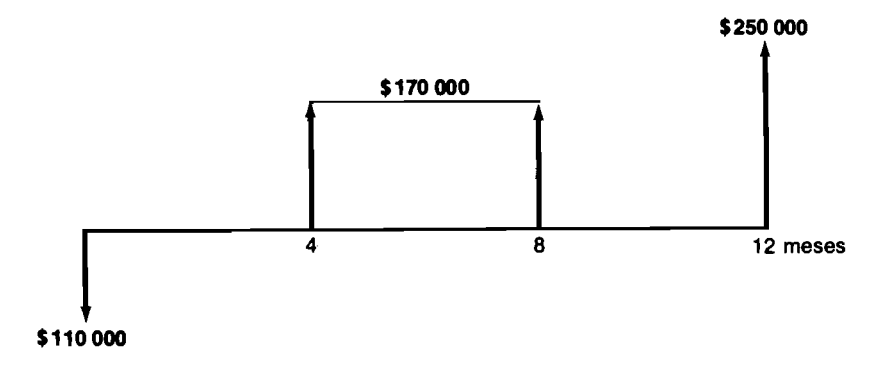

### Gráfico 13.17

Si el azar llevara el proyecto por el camino de un invierno normal, se cosecharía en dos ocasiones y el flujo de fondos sería el del gráfico 13.18, con un VPN  $(0.02) = $238085$ .

Por último, si el invierno es largo sólo habría una cosecha, el flujo de fondos sería el del gráfico 13.19 y el VPN $(0.02) = $87125$ .

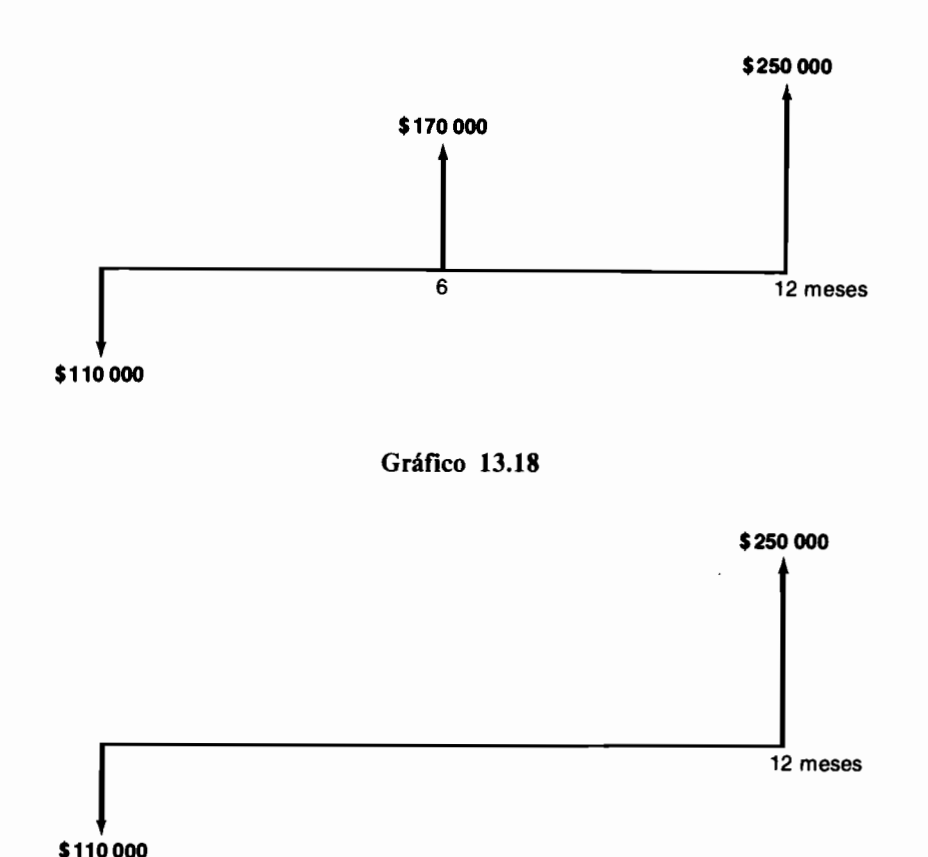

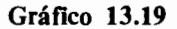

Para esta rama del árbol vemos que la decisión de cultivar luego de haber adelantado el estudio y haber obtenido como resultado un precio futuro por cosecha de \$250 000, produce un VPN de \$389 266 si el invierno es corto, de \$238 085 si el invierno es normal y de \$87 125 cuando el invierno es largo. Como la probabilidad de duración del invierno es 1/3, 1/2 y 1/6 para corto, normal y largo respectivamente, esta rama tiene el siguiente valor esperado del valor presente neto:

 $E[VPN(0.02)] = $389\,266(1/3) + $238\,085(1/2) + $87\,125(1/6) = $263\,319$ 

En este momento podemos establecer lo que debe hacer Walter si por cualquier circunstancia en un momento futuro se encuentra ante la situación de haber ordenado el estudio y haber recibido la información de que el precio de venta es \$250 000. Si Walter decide cultivar en estas condiciones, el  $E[VPN]$  = \$263 319; si opta por ceder el terreno en arriendo, el  $E[VPN]$  = \$157.699, donde esta última cantidad proviene de traer a valor presente los \$200 000 que le pagan como renta al finalizar el año. Como el primer valor esperado es mayor que el segundo, en estas circunstancias Walter debería inclinarse por cultivar.

Continuando con un análisis similar al anterior, se pueden evaluar las diferentes secuencias de ramas del árbol, para llegar al resultado final que aparece en el gráfico 13.20, donde se muestra que la decisión óptima inicial (aquella que maximiza el valor esperado del valor presente neto) es contratar el estudio; y si éste indica que el precio es \$250 000 ó \$200 000, se debe sembrar; si muestra que el precio es \$100 000, se debe ceder el terreno en arrendamiento.

El árbol del gráfico 13.20 muestra toda la estrategia óptima de decisiones de una manera clara y compacta.

### El caso del agricultor cuando conoce la probabilidad de ocurrencia de los diferentes precios

Supongamos ahora que nuestro amigo Walter tiene conocimiento de la distribución de probabilidades de los precios de venta de las cosechas (por ejemplo al adelantar un cuidadoso análisis de las series históricas) y que ésta tiene los siguientes valores:

$$
p[\text{precio} = \$250\,000] = 0.25 \, ; \, p[\text{precio} = \$200\,000] = 0.60 \, \text{y}
$$
\n
$$
p[\text{precio} = \$100\,000] = 0.15
$$

La inquietud que surge en este momento se refiere a establecer la manera como esta nueva información afecta su proceso de decisión.

Para aclarar la situación, como paso inicial Walter calcula el valor esperado del precio de venta usando las nuevas probabilidades, el cual antes era \$183 333 y ahora resulta ser:

 $E[precision] = 250000 \times 0.25 + 200000 \times 0.60 + 100000 \times 0.15 = $197500$ 

Procede entonces a sustituir este nuevo valor en todos los sitios del árbol donde antes aparecía el valor de \$183 333 y obtiene los siguientes resultados, al examinar cada una de las ramas principales por separado:

1. Cultivar sin estudio. Cuando Walter decide emprender la siembra sin contratar el estudio, se encuentra con el segmento del árbol que se observa en el gráfico 13.21.

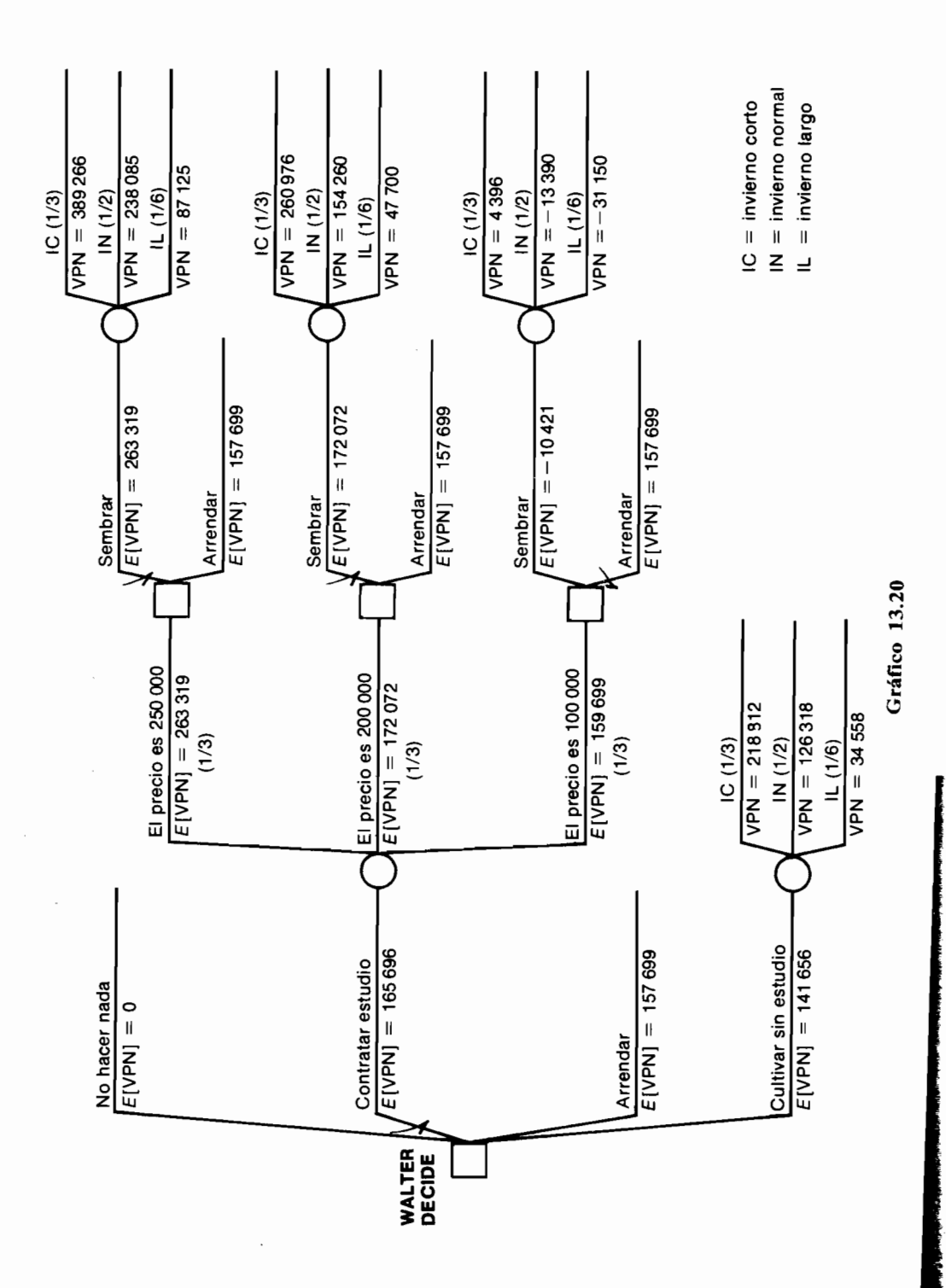

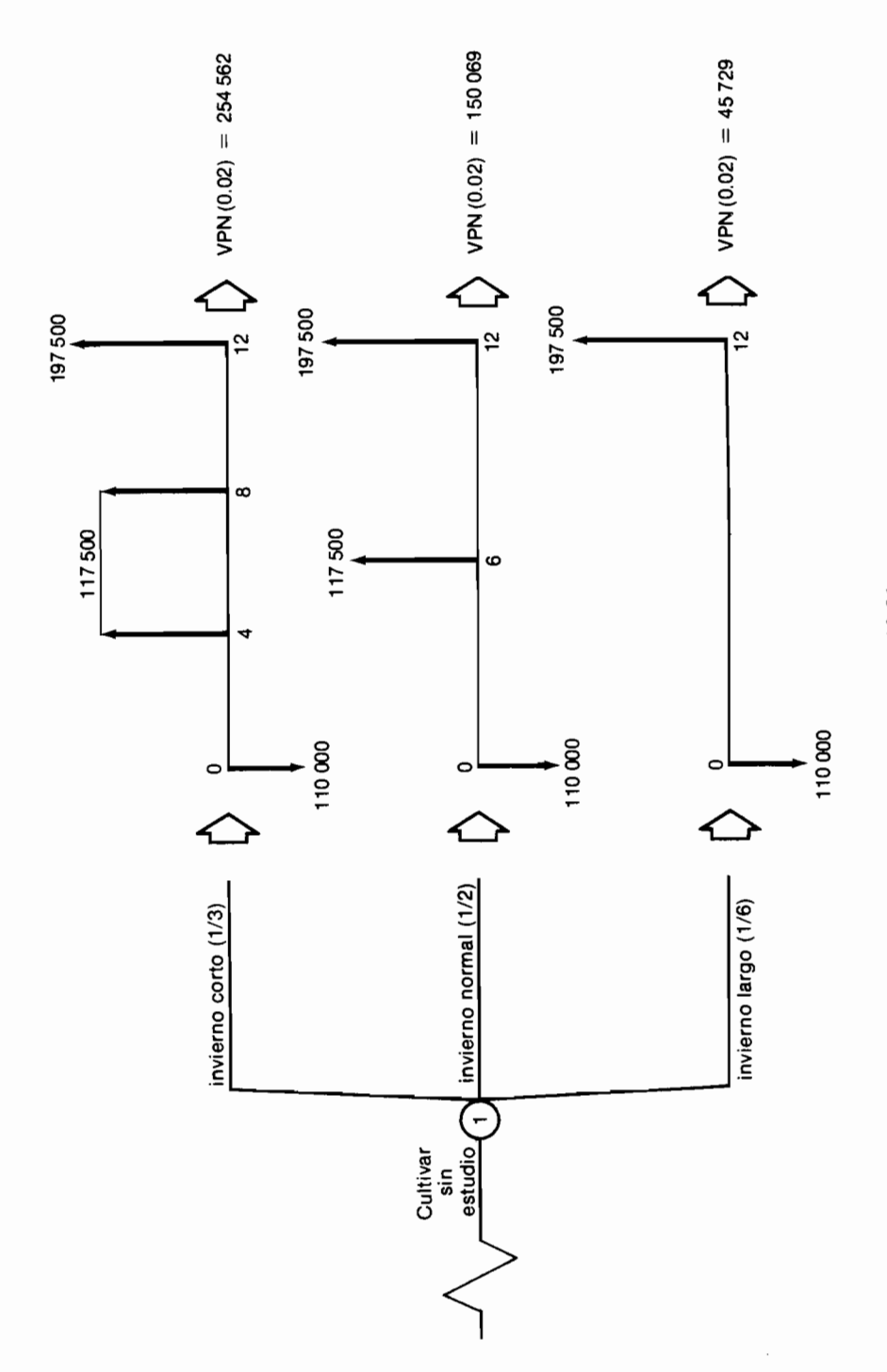

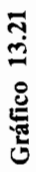
donde el símbolo  $\triangleright$  significa *implica que*, es decir, señala que cada rama terminal conlleva la recompensa representada por el flujo de caja que aparece luego del símbolo  $\triangleright$ .

Lo anterior muestra, por ejemplo, que la secuencia de ramas o sendero «cultivar sin estudio  $+$  invierno largo» desemboca en el flujo de fondos cuyo valor presente neto es igual a \$45 729.

Para establecer cuál es la recompensa que conlleva la decisión *cultivar* sin estudio. Walter calcula su valor esperado, multiplicando el VPN de cada una de las tres ramas que se desprenden de esta decisión (nodo de azar 1) por su respectiva probabilidad de ocurrencia.

Por lo tanto.

 $E[VPN(0.02)] = 254562(1/3) + 150069(1/2) + 45729(1/6) = $167510$ 

2. Contratar el estudio. El segmento de árbol que se origina en la decisión de contratar el estudio es más complejo que el anterior, tal como se puede apreciar en el gráfico 13.22.

Tal como se anotó en las páginas 317 y 318, para analizar este segmento debemos tener en cuenta que por ser infalible el resultado del estudio, el flujo de caja no se estructura utilizando el valor esperado del precio de venta (\$167 510) sino la cifra que arroja el estudio. Por ejemplo, si examinamos la secuencia «*Walter decide contratar estudio* + *estudio dice que el* precio es igual a  $$250\,000 + Walter decide entonces sembrar<sub>9</sub> nos enfrenta$ mos con los costos y recompensas del gráfico 13.23, en los cuales \$250 000 se usa como precio de venta.

Para computar el valor esperado de la decisión de sembrar luego de conocer que \$250 000 es el precio de venta de la cosecha, se sopesa cada una de las ramas con la probabilidad de ocurrencia de los diferentes tipos de invierno, y se obtiene:

E[sembrar] el estudio dice que el precio es \$250 000] =  $389\,266(1/3) + 238\,085(1/2) + 87\,125(1/6) = $263\,319$ 

Este resultado lo debemos comparar con la otra opción disponible, aquella de ceder el terreno en arrendamiento, que produce un  $VPN(0.02) =$ \$157 699, tal como se explicó anteriormente. Como  $263\,319 > 157\,699$ , en este nodo de decisión Walter debe optar por sembrar.

Adelantando un análisis similar para los demás sectores del árbol, llegamos a la situación del gráfico 13.24, en donde se ha colocado debajo de cada rama el valor esperado del valor presente de la secuencia decisoria óptima, de allí en adelante. Por ejemplo, debajo de la rama «el precio es \$100 000»,

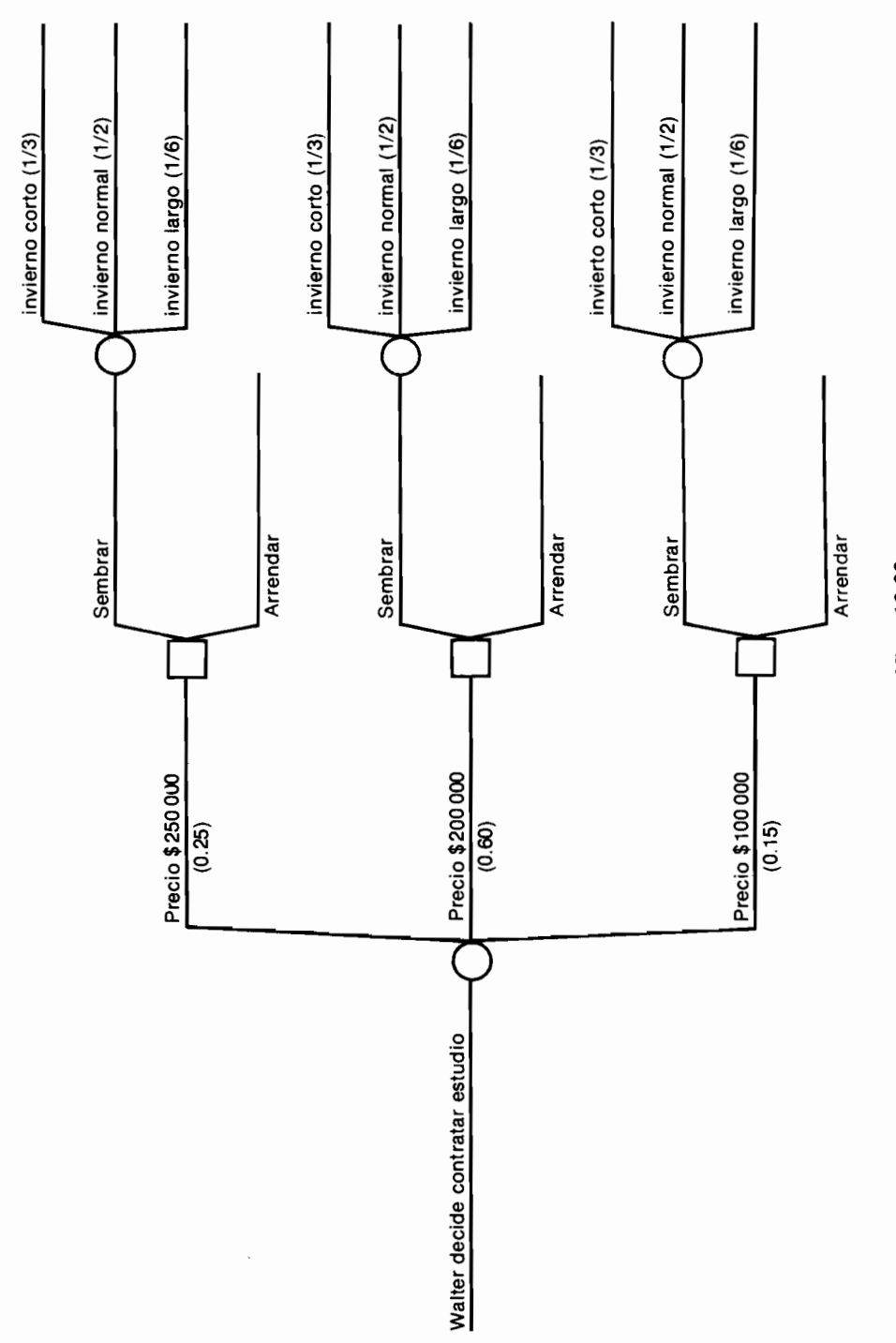

Gráfico 13.22

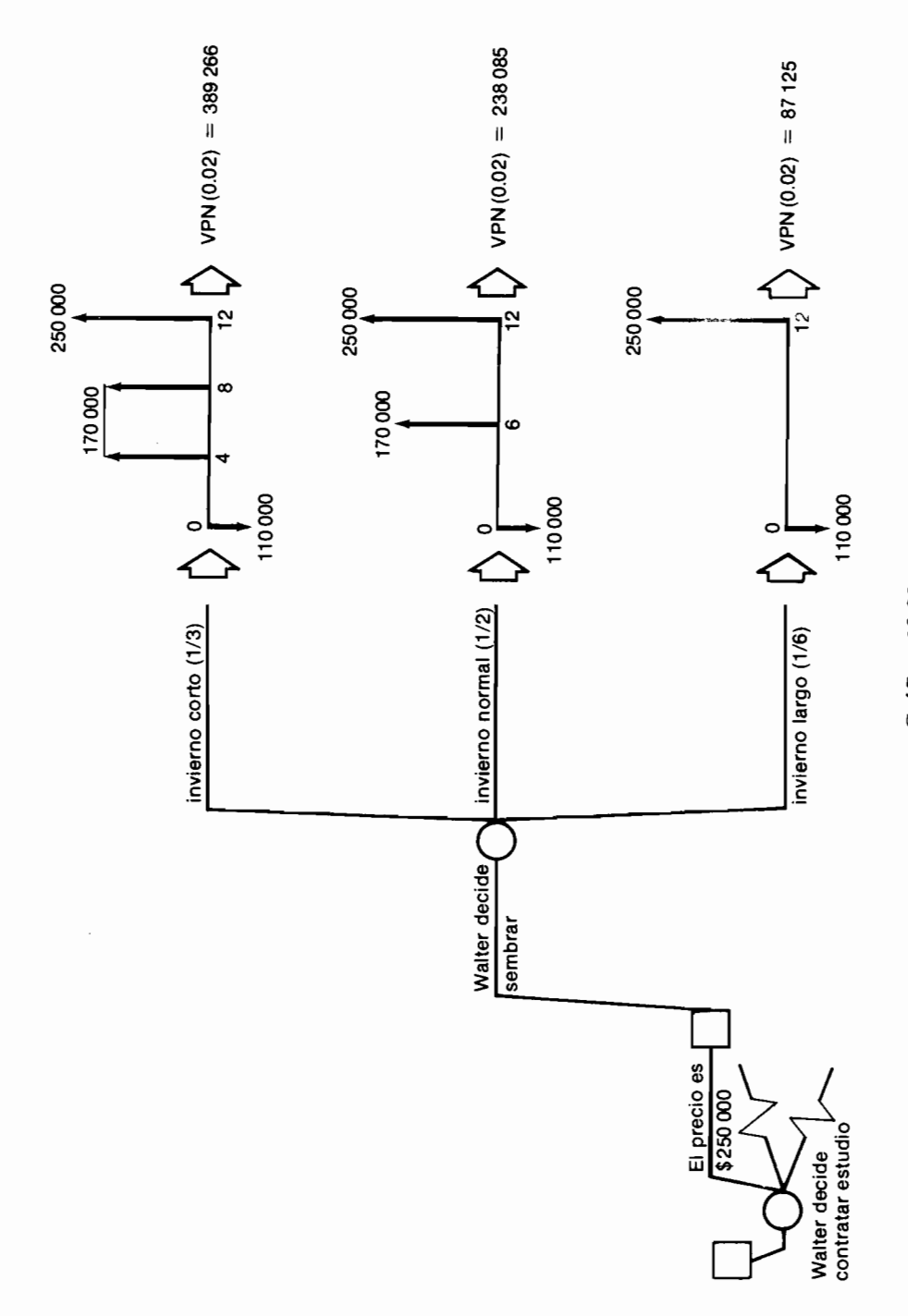

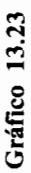

**The contract of the state of the contract of the contract of the contract of the contract of the contract of the contract of the contract of the contract of the contract of the contract of the contract of the contract of** 

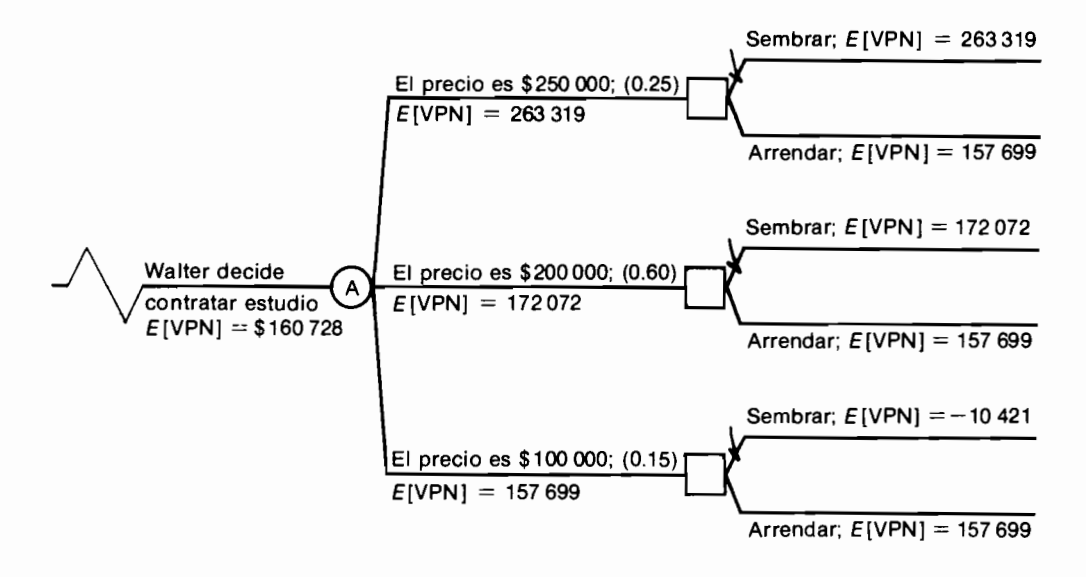

Gráfico 13.24

aparece  $E[VPN] = 157699$ , que representa la recompensa que se obtiene al seguir la secuencia de decisiones óptimas a partir de ese punto, la cual en este caso particular consiste simplemente en ceder el terreno en arrendamiento.

Sobre aquella rama que se desprende de los nodos donde Walter debe decidir y que constituye la escogencia óptima, se ha colocado una marca recordatoria, tal como se hizo en el ejemplo inicial del caminante.

Para concluir esta parte del análisis se calcula el E[VPN] de la decisión de *contrutar el estudio*, multiplicando las recompensas que conllevan las decisiones óptimas correspondientes a cada una de las tres ramas que se desprenden del nodo de azar A, por su respectiva probabilidad de ocurrencia y de este resultado parcial se resta el costo del estudio:

$$
E[\text{VPN}(0.02)] = 263\,319(0.25) + 172\,072(0.60) + 157\,699(0.15) - 32\,000
$$
  
= \$160\,728

3. Resumen del árbol. Podemos colocar ahora en un mismo dibujo los diferentes segmentos del árbol de decisiones, para poder así identificar la escogencia óptima inicial, tal como se muestra en el árbol simplificado que aparece en el gráfico 13.25.

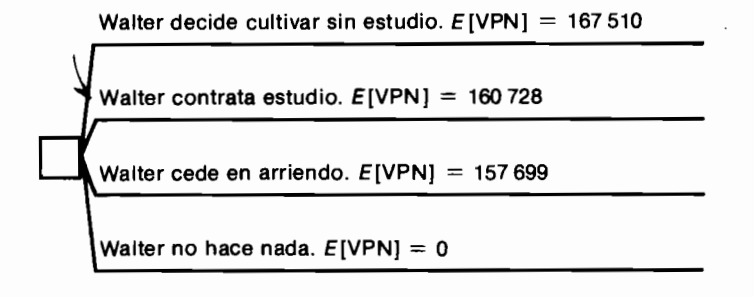

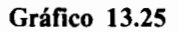

Es claro que la decisión inicial más aconsejable es la de emprender el cultivo sin contratar el estudio, porque el segmento que de allí se desprende tiene el mayor valor esperado del valor presente neto, es decir, la recompensa más grande.

#### La situación de Walter cuando el estudio es fallble y él conoce las probabilidades de errar

La complejidad más interesante en este tipo de problemas surge cuando el estudio tiene la posibilidad de suministrar información equivocada. Por ejemplo. Walter averigua que el estudio ha sido evaluado mediante un conjunto de pruebas que arrojan la siguiente información sobre su falibilidad. Estas pruebas típicamente se hacen partiendo del conocimiento previo del precio de venta de las cosechas, para medir luego la probabilidad que él tiene de reportar tanto el verdadero precio, como los dos precios alternos equivocados. Los evaluadores establecieron, por ejemplo, que cuando el precio es \$200 000, el estudio reporta como precio \$100 000 con una probabilidad de 0.2.

- p[e] estudio dice que el precio es  $250000$  el precio efectivamente es  $250000$ ]  $= 0.80.$
- p[e] estudio dice que el precio es 200 000 el precio efectivamente es 250 000]  $= 0.15.$
- $p$ [el estudio dice que el precio es 100 000 el precio efectivamente es 250 000]  $= 0.05.$
- $p$ [el estudio dice que el precio es 250 000] el precio efectivamente es 200 000]  $= 0.10.$
- p[el estudio dice que el precio es 200 000 el precio efectivamente es 200 000]  $= 0.70.$
- $p$ [el estudio dice que el precio es 100 000] el precio efectivamente es 200 000]  $= 0.20.$
- $p$ [el estudio dice que el precio es 250 000 el precio efectivamente es 100 000]  $= 0.03$
- $p$ [el estudio dice que el precio es 200 000] el precio efectivamente es 100 000]  $= 0.02$
- $p$ [el estudio dice que el precio es 100 000] el precio efectivamente es 100 000]  $= 0.95$ .

Como el estudio no es completamente confiable, su costo ahora es de sólo \$21 000. Ante los anteriores hechos, nuestro buen amigo debe ajustar su análisis advirtiendo que el único segmento del árbol de decisiones que se ve afectado por esta nueva información es aquel que se origina en la escogencia de contratar el estudio.

Veamos cómo se efectúa este proceso de ajuste, que comienza con la presentación del segmento de árbol que muestra el desarrollo del proceso, en la forma en que lo enfrenta el decisor.

Para facilitar la presentación, adoptamos las siguientes convenciones:

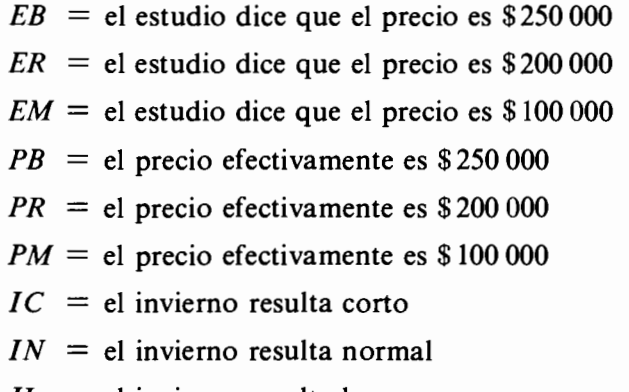

 $IL = el$  invierno resulta largo

El sector pertinente del árbol que se ve afectado por el estudio, aparece entonces como lo muestra el gráfico 13.26.

Al examinar este segmento y analizar por ejemplo la secuencia  $A, B, C$ , advertimos que a partir del nodo de azar el proceso continúa por la rama  $B$ con una probabilidad desconocida por Walter, ya que ésta es p[el estudio dice que el precio es \$250 000] =  $p[EB]$ . Nuestro amigo tampoco conoce las probabilidades de ocurrencia de las otras dos posibles ramas:  $p[ER]$  y  $p[EM]$ .

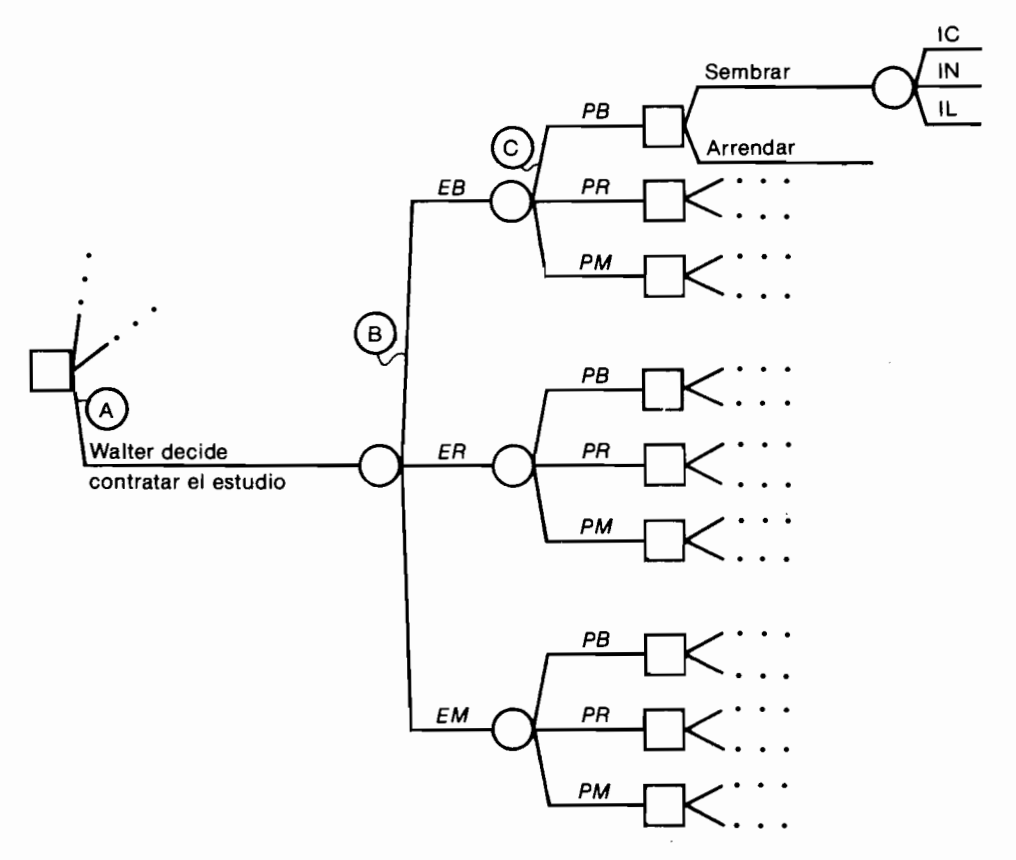

Gráfico 13.26

Algo similar acontece cuando analizamos la rama  $C$ , que tiene una probabilidad de ocurrencia desconocida por Walter, ya que esta es:

 $p$ [el precio efectivamente es 250 000 el estudio dice que el precio es 250 000]  $= p[PB|EB].$ 

Debemos hacer énfasis en que la información conocida por nuestro amigo proveniente de las pruebas a las cuales fue sometido el estudio es  $p[EB|PB]$ y no la requerida, que es  $p[PB|EB]$ .

De manera análoga podemos establecer que las probabilidades que se asocian con la columna de ramas que aparecen en el árbol inmediatamente debajo de C, son  $p[PR|EB]$ ,  $p[PM|EB]$ ,  $p[PB|ER]$ ,  $p[PR|ER]$ ,  $p[PM|ER]$ ,

 $p[PB|EM]$ ,  $p[PR|EM]$  y  $p[PM|EM]$  respectivamente, las cuales tampoco conoce Walter. En estas condiciones, no es posible evaluar el árbol de decisiones, a menos que se utilice el procedimiento de "voltear" el árbol, el cual procedemos a presentar.

Tal como se anotó cuando se describió este procedimiento, el paso inicial consiste en dibujar el segmento pertinente del árbol en la secuencia en que se conocen las probabilidades. Esta porción del árbol se muestra en el gráfico 13.27 y el lector debe advertir por ejemplo, que en la secuencia  $A, D, E$ , se conocen las probabilidades que se asocian con las ramas que la conforman, ya que la probabilidad de ocurrencia de la rama D es igual a  $p$ [el precio efectivamente es 250 000] =  $p[PB] = 0.25$  que desde un principio se estipuló como información conocida por Walter; la probabilidad que tiene el proceso de proseguir por la rama  $E$  es igual a:

 $p$ [el estudio dice que el precio es 250 000 el precio efectivamente es 250 000]  $= p[EB|PB] = 0.80$ , la cual también es del conocimiento del decisor (véase página 328).

Como resultado de lo anterior, la probabilidad conjunta de la secuencia  $A$ , *D*, *E*, es igual a  $p[PB \ y \ EB] = p[PB] \times p[EB|PB] = 0.25 \times 0.80 = 0.20$ .

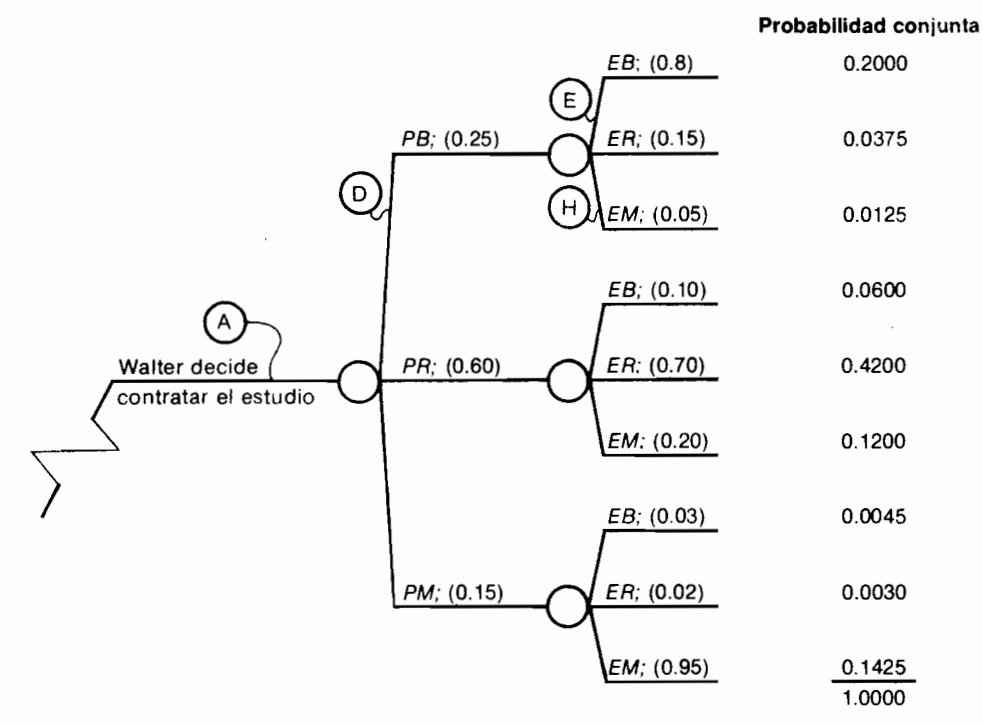

Gráfico 13.27

Para cada una de las secuencias alternas se puede efectuar el mismo tipo de análisis que culmina con la columna de probabilidades conjuntas que aparece en el extremo derecho de la gráfica.

Es posible en este momento obtener el valor de las probabilidades  $p[EB]$ ,  $p[ER]$  y  $p[EM]$ , apovándonos en el siguiente tren de pensamiento: la probabilidad de que ocurrea *EB* es simplemente igual a la suma de las probabilidades conjuntas de todas las secuencias que finalmente conducen a  $EB$ :

 $p[EB] = 0.2 + 0.06 + 0.0045 = 0.2645$ , y de manera análoga  $p[ER] = 0.0375 + 0.42 + 0.003 = 0.4605$ , y  $p[EM] = 0.0125 + 0.12 + 0.1425 = 0.275$ 

Establecido lo anterior, retornamos a examinar el segmento de árbol original que aparece en el gráfico 13.26 colocando allí tanto las probabilidades que acabamos de obtener, como las probabilidades conjuntas de cada secuencia, advirtiendo, por ejemplo, que  $p[EB \, y \, PB] = p[PB \, y \, EB].$ 

El segmento de árbol original con sus respectivas probabilidades aparece entonces en el gráfico 13.28, donde los cálculos correspondientes se ilustran con la secuencia  $A, F, G$ .

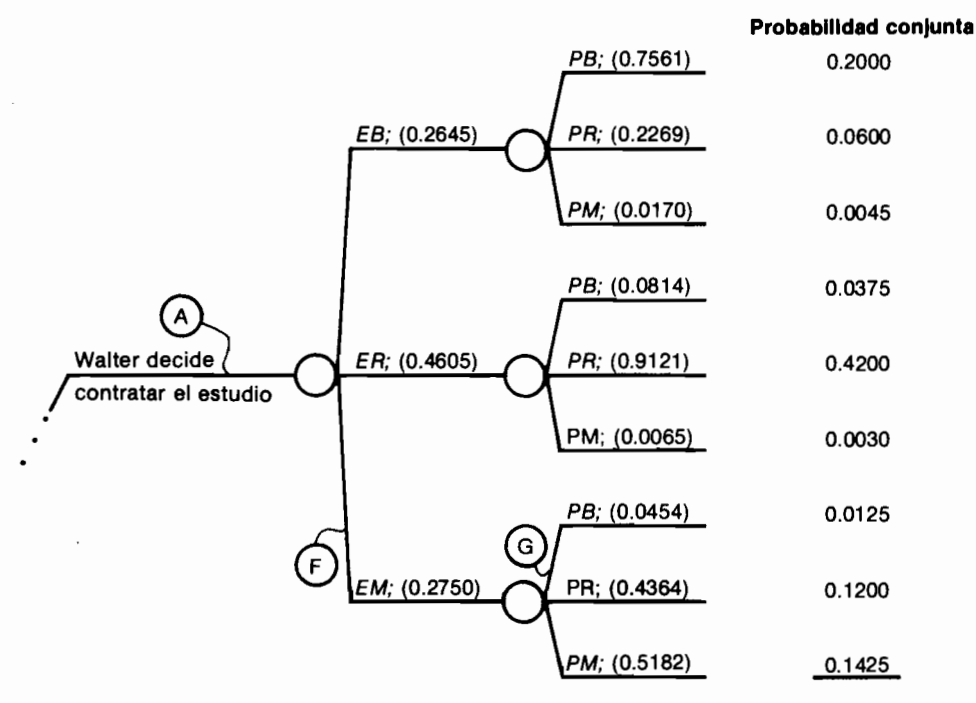

Gráfico 13.28

- 1. Se asigna como probabilidad conjunta de la secuencia  $A, F, G$ , la cifra 0.0125, la cual proviene de la secuencia  $A, D, H$ , del árbol del gráfico 13.27. Esto se puede hacer porque la probabilidad que tienen de ocurrir simultáneamente los hechos PB y EM, es idéntica a la probabilidad de ocurrencia simultánea de los hechos EM y PB.
- 2. Se anota la va conocida probabilidad de ocurrencia de la rama  $F$ , que es igual a  $p[EM] = 0.275$  (véase la página 332).
- 3. Para obtener la probabilidad que tiene el proceso de proseguir por la rama G, la cual es  $p[PB|EM]$ , se advierte que  $p[EM \vee PB] = p[EM] \times p[PB]$ *EM*], de donde se desprende que  $p[PB]EM = p[EM \vee PB]/p[EM] =$  $0.0125/0.275 = 0.0454$

Conocidas estas probabilidades, se dibuja en un mismo gráfico todo el árbol y se procede a identificar la secuencia óptima de decisiones, siguiendo el procedimiento varias veces descrito e ilustrado, de escoger en los nodos de decisión la rama que tenga la mayor recompensa esperada, todo esto siguiendo la idea de avanzar del final hacia el principio. El árbol completo aparece en el gráfico 13.29.

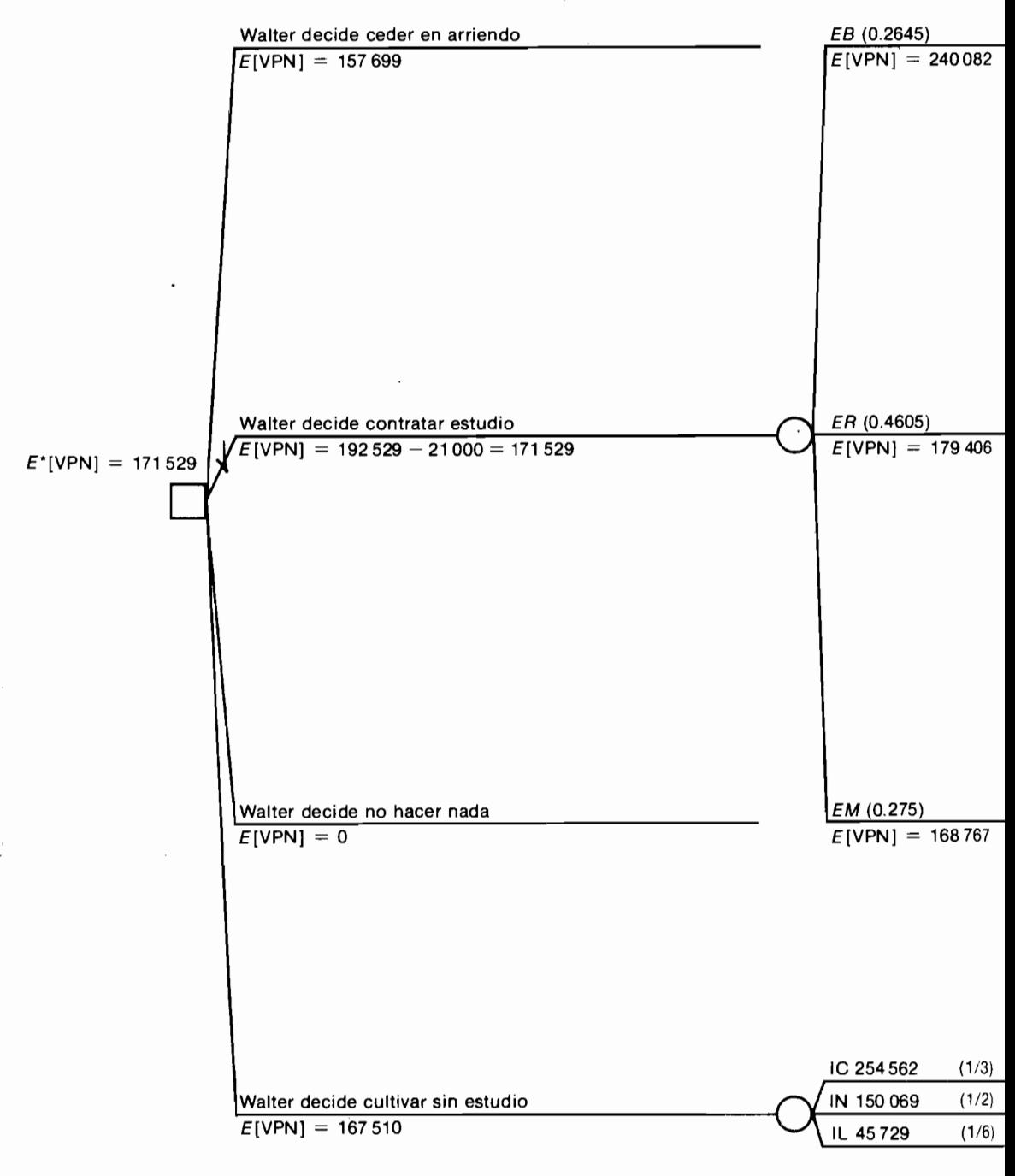

Gráfico 13.29

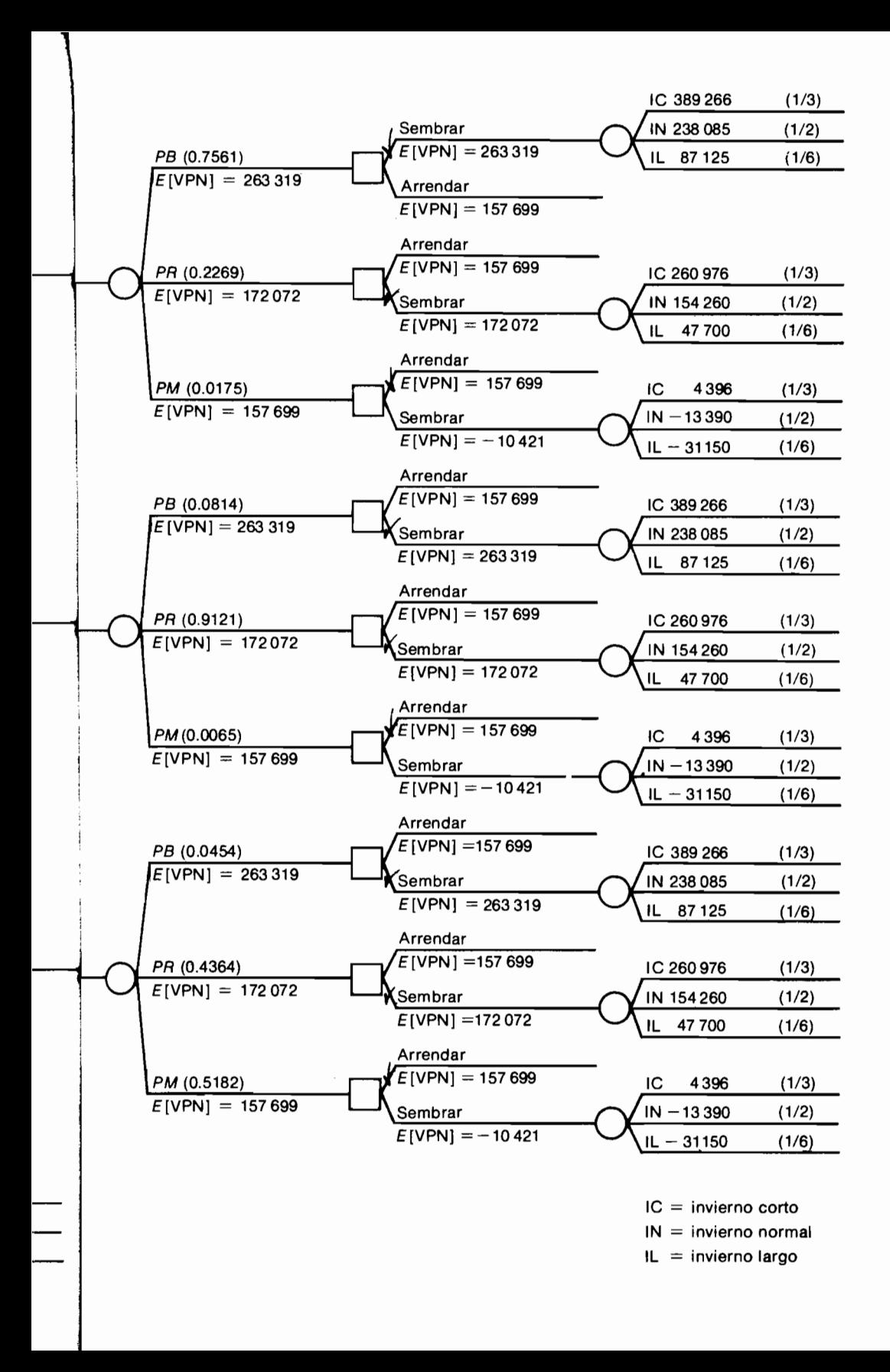

# **PROBLEMAS**

13.1 En uno de sus viajes, Juan Casanova llega a cierta región donde existen tres castillos, de los cuales dos son habitados por bellas doncellas. En uno de ellos viven dos preciosas damiselas en habitaciones separadas: en otro reside una hermosa damita con su violento hermano, también en dormitorios independientes y en el tercer castillo viven dos hermanos de muy malas pulgas, también en cuartos separados. El problema de Juan estriba en que no sabe quiénes son los moradores de cada castillo.

Debido a lo anterior Casanova escoge un castillo al azar y va dentro de él, también al azar, selecciona una habitación para susurrar sus declaraciones de amor. Supongamos que Juan ha corrido con la suerte de expresar su amor frente a la alcoba de una de las bellas damas y luego enfrenta la decisión de dirigirse a la otra habitación del castillo con el mismo propósito. ¿Cuál es la probabilidad de que en ella duerma otra preciosa doncella y evite así recibir una dolorosa paliza? (PISTA: la respuesta correcta NO es 0.5).

13.2 En el problema que enfrenta el agricultor Walter Gómez, ¿cómo se afecta su proceso de decisión si surge la posibilidad de contratar un estudio referente a la duración del invierno? a) Si el nuevo estudio es infalible. ¿hasta cuánto puede pagar Walter por su realización? b) ¿Cuánto podría pagar por el estudio si éste, en un 70 por ciento de las ocasiones, señala que el invierno es corto, cuando efectivamente lo es, y en un 60 por ciento de las veces acierta con los otros dos tipos de invierno y además, cuando produce resultados equivocados tiene la misma probabilidad de señalar cualquiera de los dos tipos de invierno incorrectos?

Resuelva este problema para las tres situaciones generales que se plantean en el texto, referentes al conocimiento que tiene Walter sobre los precios de venta del cultivo.

13.3 Clairvius Macandal es un conocido malfacteur de Haití, especializado en preparar polvos destinados a producir zombies. La técnica empleada por Clairvius consiste en confeccionar un preparado basado en la tetrodotoxina proveniente del pez globo (Sphoeroides Testudiners), el cual se arroja inadvertidamente sobre la persona que se quiere convertir en zombie. Hecho esto y transcurridos unos días, la víctima muestra graves síntomas que finalmente lo llevan a su aparente muerte y posterior sepelio. No más tarde de 72 horas después del entierro del candidato a zombie, Clairvius penetra en el cementerio con sus ayudantes, desentierra al muerto y lo embadurna con un antídoto, cuyo principal ingrediente es la planta Datura stramonium. Mediante este procedimiento la víctima revive y debido, no sólo al efecto del veneno y del antídoto, sino también al trauma sicológico experimentado por haber permanecido desde su "muerte" totalmente inmóvil pero consciente - en particular de su propio entierro --, la víctima queda convertida en zombie, es decir en un esclavo que sigue fielmente las órdenes del malfacteur. Lo anterior acontece si las dosis del polvo original y del antídoto se suministran con exactitud.

Clairvius está pensando en convertir en zombie a Marcel Narcisse, un hombre muy fuerte, a quien vislumbra como un formidable trabaiador esclavo. Al arrojarle el polvo zombificador, existe la posibilidad de que Narcisse quede posteriormente enterrado como un prezombie sumiso. prezombie independiente o como un verdadero muerto, según la cantidad de tetrodotoxina presente en el polvo. Apoyándose en su experiencia pasada. Clairvius considera que su habilidad para preparar el veneno le permite estimar que en un 70 por ciento de las veces acertará con precisión y producirá un prezombie sumiso, en un 20 por ciento se quedará corto y dará origen a un prezombie independiente y en un 10 por ciento de las ocasiones se excederá y eliminará efectivamente al candidato, lo cual lo preocupa mucho porque la preparación del veneno aunque es un proceso no muy costoso (\$1 000) es muy engorroso y delicado, ya que los peces globo apropiados son bastante elusivos.

La aplicación del antídoto también constituve una tarea delicada porque si la concentración de *datura* es alta y se aplica sobre un prezombie sumiso, éste queda convertido en un zombie independiente (ZI), y si se aplica sobre un prezombie independiente, el producto final es un zombie muerto. Cuando la concentración de *datura* es correcta, el prezombie independiente se convierte en zombie independiente y el prezombie sumiso se convierte en zombie sumiso (ZS). Si la cantidad de *datura* es baia, el prezombie sumiso fallece, y el prezombie independiente se transforma en zombie sumiso.

El zombie sumiso es el producto deseado, ya que puede laborar durante ocho años produciendo una ganancia neta anual de \$15 000. El zombie independiente es temido porque tiene feroces tendencias revolucionarias y una marcada propensión a instigar la rebeldía de los demás zombies contra el *malfacteur*, lo cual estima Clairvius que le acarrearía pérdidas anuales de \$18 000 durante los tres años de vida esperada de este tipo de zombie. Nuestro peligroso amigo estima que la porción de antídoto tiene una probabilidad de 0.5 de contener la cantidad exacta de datura. 0.3 de excederse y 0.2 de quedarse corto, y que su preparación cuesta \$6 000.

- a) Si la tasa de interés de oportunidad del brujo es 0.25 anual, ¿debe tratar de zombificar a Narcisse o debe simplemente olvidarse del asunto para dedicarse a confeccionar elíxires del amor que le reportan ganancias de \$1 800 en valor presente?
- b) Clairvius recuerda que es posible solicitar los servicios del Houngan, gran sacerdote del vudú, para que en el momento de la exhumación del candidato a zombie, él diagnostique cuál es su tipo de prezombis-

mo, para que con esta información el malfacteur tome la decisión de aplicar el antídoto o de no hacerlo. La información que suministra el Houngan es perfecta y por este motivo cobra honorarios de \$3 000.

Viene también a la mente de Clairvius la existencia de la Mambo. sacerdotiza del vudú, quien puede realizar los servicios ofrecidos por el Houngan por la suma de sólo \$2000. El problema con la Mambo es que su información no es perfecta y tiene la siquiente distribución de probabilidades condicionales:

- $p$ [Mambo dice que es prezombie independiente] la víctima es prezombie independiente $1 = 0.7$ .
- $p$ [Mambo dice que es prezombie sumiso<sup>|</sup>la víctima es prezombie independiente $l = 0.15$ .
- p[Mambo dice que es prezombie muerto|la víctima es prezombie independiente $l = 0.15$ .
- $p$ [Mambo dice que es prezombie independiente la víctima es prezombie sumiso $1 = 0.12$ .
- $p[$ Mambo dice que es prezombie sumiso $|$ la víctima es prezombie sumiso $1 = 0.8$ .
- p[Mambo dice que es prezombie muerto|la víctima es prezombie sumiso $= 0.08$ .
- p[Mambo dice que es prezombie independiente] la víctima es prezombie muerto $= 0.3$ .
- p[Mambo dice que es prezombie sumiso] la víctima es prezombie  $muertol = 0.2$ .
- p[Mambo dice que es prezombie muerto|la víctima es prezombie  $muerto$  = 0.5.

la cual extrajo nuestro recursivo y malévolo amigo de los registros de la sociedad secreta Efik del Calabar.

¿Cómo afecta toda esta información adicional al proceso de decisiones de Clairvius Macandal? ¿Hasta qué suma podría pagar por la información perfecta sobre el tipo de prezombismo que tiene el recién desenterrado?

# La evaluación económica y social de proyectos\*

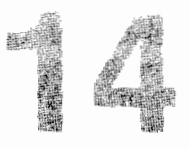

Este capítulo fue escrito con la estrecha colaboración de Karen Marie Mokate, actual Directora del Programa de Evaluación Económica y Social de Proyectos de la Facultad de Economía de la Universidad de los Andes. La doctora Mokate elaboró el ejemplo que ilustra el uso de la metodología presentada, que se ha venido desarrollando dentro del marco del programa y que ella dirige, el cual cuenta con el patrocinio del Banco Interamericano de Desarrollo (BID).

En el capítulo inicial de este libro hicimos mención a la evaluación económica y social de proyectos y a sus diferencias con la más conocida evaluación financiera. Estas discrepancias tienen que ver con aspectos tales como los componentes del proyecto que se deben incluir en cada modalidad de evaluación, los precios que se utilizan para valorarlos, la tasa de descuento apropiada y las restricciones relevantes.

Consideraciones como la no inclusión de las transferencias, tipificadas por los impuestos, la utilización de los precios sombra o precios de cuenta en lugar de los precios del mercado y el uso de la tasa social de descuento en vez de la tasa de interés de oportunidad, son ejemplos de lo atinente a esta modalidad alterna de evaluación.

Aunque los orígenes de la evaluación económica y social (EE-S) se remontan al siglo XIX y sus pilares se encuentran en la economía del bienestar y la teoría de las finanzas públicas, su verdadero surgimiento se produjo hace un poco más de treinta años, cuando en los Estados Unidos se empezó a hablar de las externalidades y de los excedentes de consumidor, en torno a los proyectos del Tennessee Valley Authority. Los ingenieros encargados de estos trabajos

empezaron a utilizar novedosos conceptos e ideas para justificar la construcción de sus represas y caminos, empleando métodos bastante crudos que se sustentaban en inquietudes muy válidas, tales como incluir en los beneficios del provecto el incremento en los ingresos de los campesinos.

El primer esfuerzo por exponer sistemáticamente las pautas de evaluación se encuentra en los textos de evaluación de provectos hidráulicos de la Federal InterAgency River Basin Committee (1950), en el libro de Eckstein sobre desarrollo de recursos hidráulicos (1958) y en el manual de la CEPAL del año 58, en el cual se precisaron los conceptos de precios de cuenta, precios sombra y externalidades, pero no se definieron los criterios de inversión. El debate sobre este punto se postergó hasta 1960, cuando se abrió la discusión acerca del costo de oportunidad de la mano de obra y se advirtió que en un ambiente con desempleo y subempleo, el salario del mercado no refleja el verdadero costo social de los trabajadores. Surgió entonces la polémica en torno a la escogencia de tecnología y la acumulación de capital, la cual se mantiene vigente hasta la fecha, apovándose en el concepto del valor presente y en la teoría de la ventaja comparativa. Todo este gran debate se recogió en dos textos, que continúan siendo los puntos de referencia por excelencia: Little I.M.D; y J.A. Mirrlees Manual of Industrial Project Analysis in Developing Countries (1968), y ONUDI Pautas para la Evaluación de Provectos (1966).

El primer libro dio origen a la llamada metodología LMST<sup>\*</sup> de evaluación económico-social de provectos, en tanto que el segundo texto constituye la presentación de la metodología ONUDI.

Las dos metodologías buscan identificar aquellos proyectos que más contribuyen a la maximización de la *utilidad social* (es decir, el *bienestar social*) y derivan sus diferencias de la forma como abordan la medición del bienestar.

Como los dos enfoques buscan maximizar el bienestar o utilidad social, esto implica que ambos requieren la especificación de una función de utilidad social que expresa el bienestar o utilidad de la sociedad como una función de las variables que se ven afectadas por la realización del provecto. Una expresión general de esta función es del siguiente tipo:

$$
U = U(C, D, S, R, O)
$$

la cual simplemente muestra que la utilidad total de la sociedad  $(U)$ , es una función del consumo nacional  $(C)$ , del fluio neto de divisas  $(D)$ , del ahorro nacional  $(S)$ , de la redistribución del ingreso hacia los grupos menos privilegiados  $(R)$  y del ocio  $(0)$ . En este tipo de función de utilidad, normalmente se

<sup>\*</sup> El nombre LMST se refiere a la inicial de los apellidos Little, Mirrlees, Squire y Van der Tak, autores de las obras principales en las cuales se sustenta la metodología.

supone que la utilidad marginal de cada variable es positiva pero decreciente (esto quiere decir que un incremento en el consumo nacional, por ejemplo, aumenta la utilidad total y que un nuevo aumento de la misma magnitud, en el consumo nacional. también incrementa la utilidad total, pero en una proporción menor), lo cual se evidencia en que las primeras derivadas son positivas y las segundas son negativas.

Si existiera una unidad de medición que permitiera sumar directamente los efectos del consumo nacional, flujo neto de divisas, ahorro nacional, redistribución de ingreso y ocio, la contribución de un proyecto al bienestar social se podría determinar mediante el cálculo de las diferenciales totales, así:

 $dU = (\delta U/\delta C) dC + (\delta U/\delta D) dD + (\delta U/\delta S) dS + (\delta U/\delta R) dR + (\delta U/\delta O) dO$ 

El problema surge porque no existe una unidad para medir la utilidad, y por lo tanto no hay forma de calcular los valores de las derivadas parciales. Por este motivo se hace necesario escoger una de las contribuciones marginales como punto de referencia para expresar, respecto a ella, los valores de todas las demás contribuciones marginales. A este punto de referencia se le da el nombre de *numerario*.

En el caso de la metodología ONUDI, el numerario es el consumo nacional, lo cual equivale a suponer que  $\delta U/\delta C = 1$  y que, en consecuencia, las demás derivadas parciales se expresan como "relativas" a la contribución marginal del consumo:

$$
(\delta U/\delta D) / (\delta U/\delta C), \quad (\delta U/\delta R) / (\delta U/\delta C), \quad (\delta U/\delta S) / (\delta U/\delta C),
$$

$$
(\delta U/\delta O) / (\delta U/\delta C)
$$

Concretamente, el significado de cada relación es:

 $(\delta U/\delta D)/(\delta U/\delta C)$  = valor de la divisa marginal/valor del consumo marginal  $=$  precio sombra de la divisa  $(\delta U/\delta R)/(\delta U/\delta C)$  = valor de la unidad marginal de redistribución/valor del consumo marginal  $=$  ponderación de la redistribución  $(\delta U/\delta S)/(\delta U/\delta C)$  = valor del ahorro marginal/valor del consumo marginal  $=$  precio sombra de la inversión

Las anteriores relaciones adoptan el papel de *factores de conversión*, que transforman los valores de las divisas, redistribución del ingreso, ahorro y ocio, en valores equivalentes de consumo, que ahora se pueden sumar entre sí:

En cuanto a la metodología LMST, el numerario que se emplea es la divisa, de manera tal que  $\delta U/\delta D = 1$ , lo cual da origen a los siguientes factores de conversión<sup>.</sup>

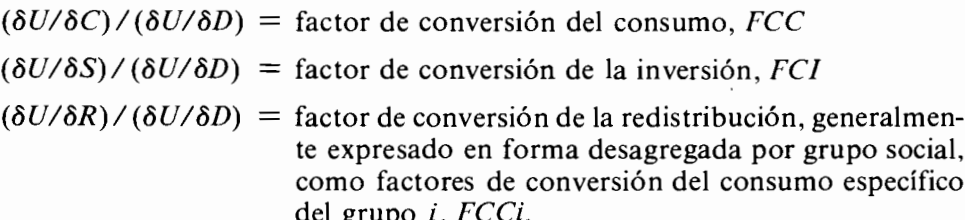

De lo anterior se desprende que la diferencia entre el enfoque ONUDI y el LMST se refiere a una discrepancia en la medición. Las dos metodologías son equivalentes en principio y aunque producen resultados con montos diferentes, arrojan el mismo ordenamiento preferencial para los diversos proyectos.

# 14.1 Las diferencias fundamentales entre la evaluación financiera y la EE-S

Como punto de partida es conveniente precisar las diferencias básicas que existen entre la evaluación financiera y la económico-social, las cuales se refieren a los siguientes puntos:

1. Los precios del mercado o los costos de oportunidad de cada inversionista, en los cuales se apoya la evaluación financiera, no expresan necesariamente las oportunidades socio-económicas de toda la colectividad y por este motivo, deben revisarse cuando se adelanta un análisis del tipo EE-S.

Debemos emplear entonces los llamados precios sombra, que tienen el significado explicado en el capítulo 11, en el aparte relacionado con el costo de oportunidad en la programación lineal (los precios sombra que allí se computan se deben interpretar como precios relativos a la función objetivo que se quiere optimizar). Se ilustra cómo en un entorno con recursos

limitados, el precio sombra de los recursos escasos depende de las restricciones que su limitación impone a la optimización de la función objetivo. En el contexto de la evaluación económica y social a estos precios se los conoce también con los nombres de *precios de eficiencia* y en el caso de la metodología LMST, se los llama precios de cuenta.

Existen también los *precios sociales* que incorporan objetivos de distribución a nivel interpersonal, interregional o intertemporal, los cuales se calculan normalmente a partir de los precios de eficiencia, afectándolos con los ajustes pertinentes.

2. En la EE-S aparecen algunos beneficios y costos, y desaparecen otros, respecto a los originalmente incluidos en la evaluación financiera. Los principales rubros que se ven afectados son aquellos que constituven transferencias internas del sistema económico que constituve el entorno del proyecto. Por ejemplo, cuando la empresa AIROSA Ltda. analiza el provecto de construir un sistema de riego activado por molinos de viento en una hacienda de su propiedad, en el flujo de fondos asociado con la evaluación financiera debe incluir, entre otros, los egresos correspondientes al pago de impuestos y los salarios de la mano de obra calificada.

Cuando el sistema de riego se analiza bajo la óptica del EE-S el estudio se debe adelantar en términos de lo que le acontece a toda la economía con el proyecto y sin él, en lo que respecta a la capacidad económica global. Por esta razón, el pago de los impuestos es una simple transferencia de consumo potencial que se produce entre la AIROSA y el gobierno, que le resta capacidad de consumo a la primera y se la incrementa al segundo. La capacidad económica total no cambia y en consecuencia, el efecto global neto es nulo y por ende, los pagos de impuestos son irrelevantes para la evaluación. Por otra parte, el pago de los salarios que se hace a la mano de obra calificada, debe ser ajustado cuando se lo analiza en términos de su impacto neto sobre la capacidad de consumo de la economía. Lo que la compañía paga disminuye su capacidad de consumo en esa cantidad, pero lo que reciben los trabajadores como remuneración, frecuentemente no valora adecuadamente la producción marginal que ellos generaban antes de entrar a trabajar en el provecto de riego. El valor de la mano de obra para la evaluación económica es igual al valor del producto que ella estaría generando si no estuviera ocupada en el provecto, o sea, el valor del producto que se dejó de producir.

Las externalidades, de las cuales el ejemplo típico es la polución, son costos que también deben valorarse e incorporarse en la evaluación EE-S, va que casi nunca se incluven en la evaluación financiera. Existen también las llamadas necesidades meritorias, que son ajustes orientados a premiar o castigar la incidencia del provecto en ciertas variables macroeconómicas que se desea promover o restringir.

3. La tasa de descuento empleada en las evaluaciones financieras no coincide con la tasa de descuento social, va que la primera está referida a la tasa de interés de oportunidad del inversionista privado y la segunda a la caída del valor del numerario con el transcurrir del tiempo. Como el numerario es el punto de referencia que se usa para "llevar las cuentas", se le conoce también con el nombre de *unidad de cuenta* 

# 14.2 Un ejemplo que ilustra el uso de la metodología económico social de evaluación de provectos

Dentro del carácter introductorio que tiene el presente capítulo sobre la evaluación económico-social de proyectos, la presentación y seguimiento de un caso específico, constituye la forma más adecuada de exponer al lector las ideas centrales referentes al tema. Se trata de facilitar un primer contacto que sirva de apoyo para la posterior profundización, que inevitablemente se requiere.

El ejemplo será evaluado según la metodología ONUDI, es decir, utilizando al consumo como numerario

### 14.3 La comunidad de Puebla

La comunidad de Puebla, cuya población de 1000 habitantes se dedica principalmente a la agricultura y la ganadería, está ubicada a pocos kilómetros de la frontera en una región apartada y deprimida. El trabajo es escaso y la oferta de mano de obra excede a la demanda de las pocas industrias artesanales que allí existen. La mayoría del ingreso regional proviene de la explotación de 1000 cabezas de ganado, que pastan en el clima cálido de Puebla.

Hasta hace algunos meses las necesidades de energía eléctrica de la población eran atendidas por una planta diesel de 50 caballos, que utilizaba ACPM como combustible y que operaba durante 16 horas diarias.

Lamentablemente, por un descuido del operario, el motor se fundió y Puebla quedó sin electricidad. Ante esta situación el Ministerio de Energía. bajo cuya responsabilidad operaba la planta, inició un análisis detallado de las necesidades energéticas de la población.

#### 14.3.1 El uso de la energía eléctrica en Puebla

Los estudios del Ministerio indicaron que Puebla demanda energía eléctrica para el bombeo de agua destinado a satisfacer tanto el consumo humano como el bovino; para proveer de luz a las 200 casas y a los caminos principales, y para alimentar la maquinaria de las pequeñas industrias. También encontró que se bombea agua para irrigar 40 hectáreas, que de otra forma serían inexplotables.

El consumo de electricidad hallado se resume en la tabla 14.1, donde se advierte que en Puebla no se utiliza electricidad para cocinar, ya que la leña y el cocinol constituyen los tipos de combustible naturalmente empleado para estos fines.

|                     | BTU/día | kwh   |
|---------------------|---------|-------|
| Bombeo de Agua      |         |       |
| Para consumo humano | 11 603  | 3.4   |
| Para consumo bovino | 148 339 | 43.5  |
| Para riego (90 Ha)  | 948 731 | 278.0 |
| Luz para 200 casas  | 100 381 | 30.0  |
| Alumbrado público   | 34 127  | 10.0  |
| Pequeña industria   | 644 206 | 180.0 |
| TOTAL               | 1859466 | 544.9 |
| (Año 0)             |         |       |

Tabla 14.1 Demanda diaria de energía eléctrica de la comunidad de Puebla (momento actual)\*

El Ministerio de Energía, a través de una empresa estatal, ha venido manejando la compra del ACPM y la venta de la energía eléctrica. El combustible lo ha adquirido en el puerto del país vecino y lo ha transportado en buques de bandera nacional a Mili, ciudad localizada a 50 km de Puebla, de donde ha sido llevado en camionetas a su destino final. Un funcionario del Ministerio, radicado en Mili, ha vigilado el transporte del ACPM y controlado el mantenimiento de la planta. La energía eléctrica se ha vendido a un precio subsidiado de cinco pesos por kilovatio-hora.

#### 14.3.2 El análisis de la restauración del servicio de electricidad

En el desarrollo de sus estudios el Ministerio descubrió que la generación de electricidad en Puebla es muy costosa, ya que el simple costo del ACPM y su transporte asciende a \$19.50 por kwh (véase tabla 14.2). Según analistas del Ministerio, ese costo subestima al verdadero si se tiene en cuenta que el país sufre una escasez de divisas y, por ende, busca reducir sus importaciones para mejorar su balanza comercial. Ante esta circunstancia, los analistas sostienen que el verdadero costo de la importación del ACPM es superior al precio de importación pagado.

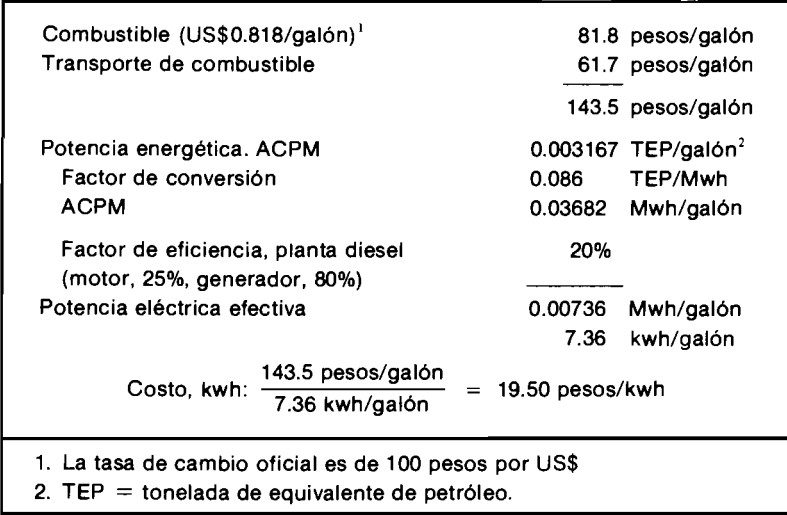

#### Tabla 14.2 Costo de generación eléctrica con planta diesel en la población de Puebla (Costos de combustible y transporte)

Como resultado de sus estudios, el Ministerio envió un ingeniero a Puebla con la misión de examinar el problema, calcular los costos de reparación de la planta diesel y evaluar sistemas alternos de generación de energía eléctrica.

Después de estudiar la situación, el ingeniero sugirió que Puebla podría generar su propia energía eléctrica, utilizando los desechos de su producción ganadera como combustible. Señaló que la planta existente podría ser adap-

tada para conectarla a un digestor de biomasa, que utilizaría el estiércol del ganado como combustible. El digestor convertiría las excretas del ganado en el biogás que haría funcionar la planta eléctrica. Consideró también que la adptación de la planta y la construcción del digestor podrían ser realizados fácilmente por los habitantes de Puebla, con la asesoría de un experto en la tecnología de biomasa.

La reparación y adecuación del motor-generador y la construcción del digestor serían las únicas inversiones necesarias, va que las demás instalaciones del actual sistema de generación y distribución se conectarían al nuevo sistema.

El clima de Puebla es ideal para producir electricidad a partir de biogás, ya que la temperatura normal de la zona es tal que la carga del digestor no requiere calefacción. Además, la baja fluctuación en la temperatura elimina la necesidad de introducir mecanismos de control de la temperatura ambiental del digestor.

El ingeniero reconoce que la introducción del sistema sustentado en la biomasa produce un aumento en la mano de obra requerida para mantener la planta y exige una inversión inicial, significativamente superior a la alternativa de reparar el motor de la planta diesel. Por otra parte, señala que al no utilizarse ACPM para generar electricidad, se ahorra el costo de importación y transporte de este combustible a la zona apartada donde está Puebla. También argumenta el ingeniero que la generación eléctrica por biomasa es una tecnología apropiada para la zona, ya que aprovecha los recursos abundantes propios de la región (mano de obra y excretas del ganado) y reduce la dependencia de recursos escasos y costosos (ACPM importado).

#### 14.3.3 La evaluación de las alternativas identificadas

En este momento aparecían dos alternativas para atender las necesidades de electricidad de Puebla: A. reparar el motor para continuar generando electricidad con base en ACPM y  $\hat{B}$ . construir el digestor y efectuar las adaptaciones requeridas para producir la energía eléctrica con base en el estiércol del ganado.

Para adelantar la evaluación financiera inicial fue preciso identificar el horizonte de vida de las alternativas, en que éstas fueran justamente comparables. Por consideraciones técnicas y de crecimiento de la demanda de electricidad, se estimó que 10 años era el horizonte adecuado.

Se procedió entonces a evaluar las alternativas teniendo en cuenta que se propone mantener el servicio de energía eléctrica con el mismo precio subsidiado de \$5.00 por kwh, lo cual implica que no habrá beneficios en términos de la generación eléctrica en sí, sino en la reducción de los costos de esta

generación. Lo que se busca es la forma más económica de generar electricidad para Puebla. Esto tiene como consecuencia que al escoger la alternativa  $B$  se descarta la alternativa A, por lo cual no se incurre en los costos inherentes a A. los cuales, en este análisis comparativo de alternativas mutuamente excluventes, pasan a formar parte de los *beneficios* de *optar* por *B en lugar* de optar por A (más adecuadamente llamada alternativa  $\vec{B}$ -A).

La inversión y los costos de operación y mantenimiento del nuevo sistema serían pagados por el Ministerio de Energía, quien luego vendería la electricidad producida al mismo precio subsidiado de \$5, vigente con la planta diesel. Por consiguiente, la evaluación financiera requerida se refiere a la manera menos costosa de generar energía eléctrica para Puebla. Los beneficios con cualquiera de las alternativas que se adopte no son energéticos, porque de todas maneras la demanda de energía será satisfecha al mismo precio subsidiado de \$5/kwh. Quien debe tomar la decisión entonces es el Ministerio, por ser la entidad que asume los costos.

Para adelantar la evaluación financiera comparativa de las alternativas, fue preciso calcular por una parte los beneficios de la alternativa B-A, consistentes en no incurrir en los costos de reparación, operación y mantenimiento de la planta diesel (alternativa A), durante los diez años siguientes, y por otra, los costos de la alternativa B-A, consistentes en las inversiones requeridas y los costos de operación del sistema de biomasa (alternativa  $B$ ), durante el mismo período.

#### 14.3.4 Estimación de los beneficios de la alternativa B-A

Al introducir el sistema de generación eléctrica por biomasa, se elimina la necesidad de reparar el motor de la planta diesel, cuyo costo discriminado aparece en la tabla 14.3.

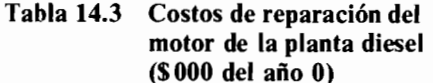

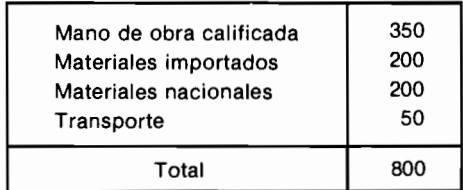

Tabla 14.4 Ahorro anual en los gastos de combustibles y mantenimiento de la planta diesel al<br>construir la planta de biogás. (Beneficio de la Alternativa B-A)

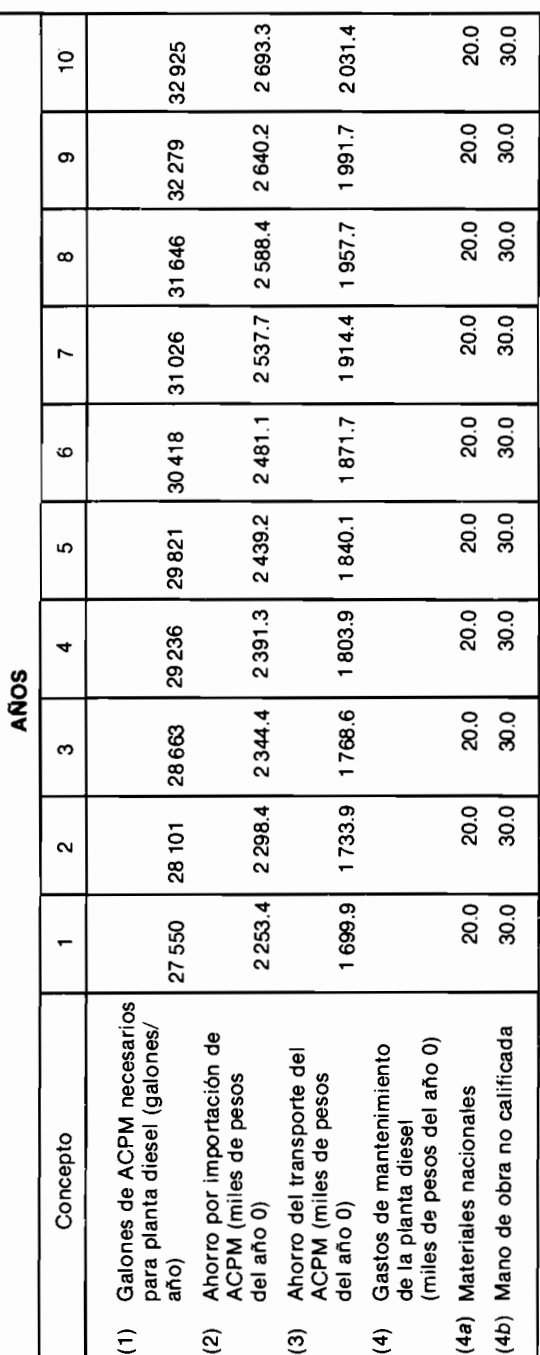

En caso de optar por el sistema de biomasa, no se incurre en el total de \$800 000 y por este motivo constituve un ahorro que se interpreta como un beneficio para la alternativa  $B-A$ . Otros beneficios están representados por los ahorros en el no consumo de ACPM, que usando los datos de la tabla 14.2 se estiman en 74 galones diarios, o  $27010$  galones anuales basados en la demanda actual de energía. Para efectos de la evaluación financiera se debe tener en cuenta que la demanda aumenta en un 2% anual, de modo que el ahorro de ACPM para el primer año es 27 550 galones y continúa creciendo a esta tasa en los años siguientes. En precios del año 0 (momento actual) el no consumir un galón de ACPM implica ahorrar \$81.80 por importación y \$61.70 por transporte. En la tabla 14.4 se resumen los anteriores ahorros, a los cuales se suma el mantenimiento de la planta diesel que asciende a \$50.000 anuales, en la actualidad.

#### 14.3.5 Estimación de los costos de inversión de la alternativa  $B-A$

La inversión requerida en el nuevo sistema de biogás se relaciona con la adecuación del motor-generador de la planta existente y con la construcción del digestor de biomasa. El nuevo sistema tiene una capacidad máxima de 20 606 pies<sup>3</sup> de biogás por día, la cual es suficiente para atender la demanda de energía del año 10, que se estima en 2 266 679 BTU/día, que equivalen a  $664$  kwh.

En pesos del año 0, la inversión en el sistema de biogás asciende a \$6 047 900, de los cuales \$949 100 corresponden a divisas y \$5 098 800 a gastos en moneda local (véase tabla 14.5). Al concluir el décimo año, el valor de

| Concepto                                           | Moneda<br>nacional | Divisas | Total  |
|----------------------------------------------------|--------------------|---------|--------|
| (1) Materiales                                     | 1664.6             | 549.1   | 2213.7 |
| (2) Mano de obra no calificada                     | 2 3 3 4 . 2        |         | 2334.2 |
| (3) Mano de obra profesional                       | 300.0              |         | 300.0  |
| (4) Reparación y adecuación<br>del motor-generador |                    |         |        |
| (4a) Mano de obra calificada                       | 600.0              |         | 600.0  |
| (4b) Materiales                                    | 150.0              | 400.0   | 550.0  |
| (4c) Transporte                                    | 50.0               |         | 50.0   |
| TOTAL DE INVERSIONES                               | 5098.8             | 949.1   | 6047.9 |

Tabla 14.5 Costos de inversión en la planta de biogás año 0 (En miles de pesos)

salvamento del digestor se estima en \$1 300 000, que corresponden al 26% del costo inicial de una inversión que tiene una vida útil de 30 años.

#### 14.3.6 Estimación de los costos de operación y mantenimiento de la alternativa B-A

Suponiendo que una libra de estiércol produce un pie cúbico de biogás y que se requieren 31 libras de estiércol para generar un kwh en la planta prevista, la demanda diaria del año 1 implica la construcción de un digestor de 17 243 libras diarias. Es conveniente recordar que el llamado año 0 es el momento actual en el cual la demanda es de 545 kwh y que en el año 1 es cuando se reinicia el servicio eléctrico para atender una demanda de 556 kwh. En la tabla 14.6 se presenta la proyección de la demanda de excretas, las cuales se considera que pueden ser recogidas en la zona. Se comprobó que la recolección del estiércol por parte de los campesinos no requiere mayor esfuerzo, porque se trata de un simple cambio en la forma de colectar y deshacerse de estos desechos. Para facilitar este cambio se sugirió ofrecer un incentivo monetario de \$0.30 por libra de boñiga colocada de tal manera que la camioneta alquilada por el Ministerio de Energía la pudiera recoger para transportarla a la planta de biogás. Este pago que se hace a los campesinos, constituye financieramente un costo de combustible de la alternativa B-A. El proceso de recolección de las excretas y su introducción en el digestor son procesos intensivos en mano de obra, lo mismo que la evacuación de los residuos y la vigilancia del funcionamiento del digestor. Esto ha constituido la base de críticas a la propuesta de biogás, argumentándose que es un sistema muy costoso. Para la recolección del estiércol se sugiere alquilar una camioneta que se desplace de finca en finca, cuyo costo y el de su conductor resulta elevado, dada la gran demanda insatisfecha de vehículos de alquiler en Puebla.

En la tabla 14.7 se detallan los costos anuales de operación de la alternativa B-A, donde el rengión denominado *combustible* muestra el precio pagado a los campesinos por las excretas acumuladas; transporte incluye el alquiler de la camioneta y el pago de un empleado del Ministerio que supervisa diariamente el acopio de estiércol; mano de obra no calificada representa la remuneración de los trabajadores que vigilan y hacen funcionar el digestor y la planta y *mantenimiento* recoge las necesidades normales de los equipos. Combustible y mano de obra no calificada son costos que varían con la cantidad de energía generada, en tanto que los demás egresos se comportan como costos fijos.

#### 14.3.7 Un beneficio adicional

Los residuos que produce el digestor constituyen un producto secundario de gran valor como abono, estimándose así que un 7.7% del estiércol introduci-

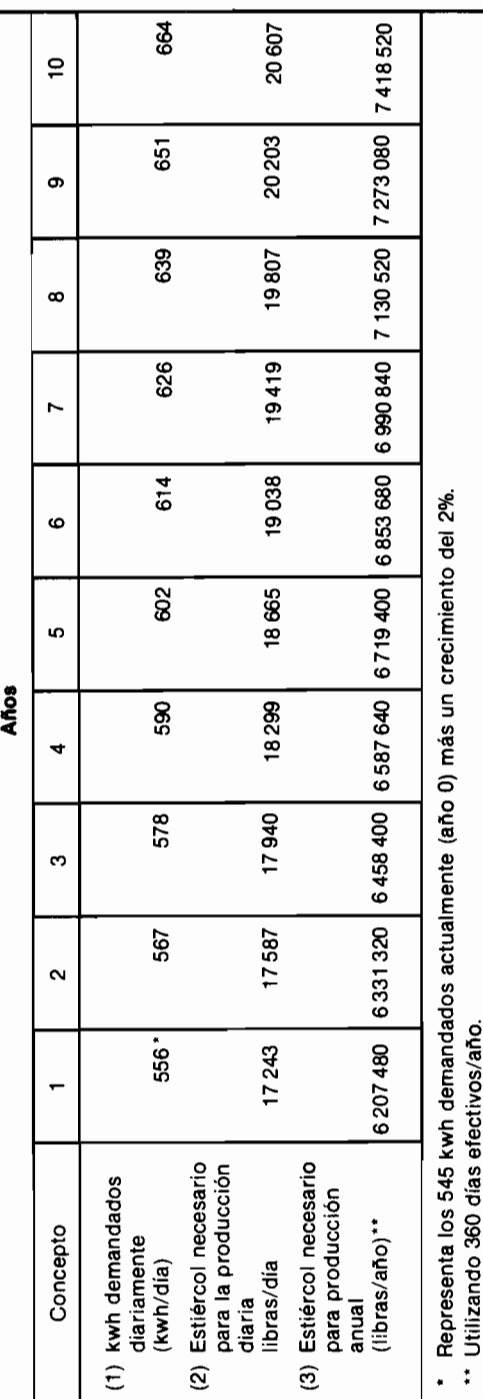

 $\overline{\phantom{a}}$ 

Tabla 14.6 Producción de la planta de biogás

 $\ddot{\phantom{0}}$ 

# 

 $\mathbb{R}^2$ 

Tabla 14.7 Gastos anuales de operación de la planta de biogás\* (En miles de pesos)

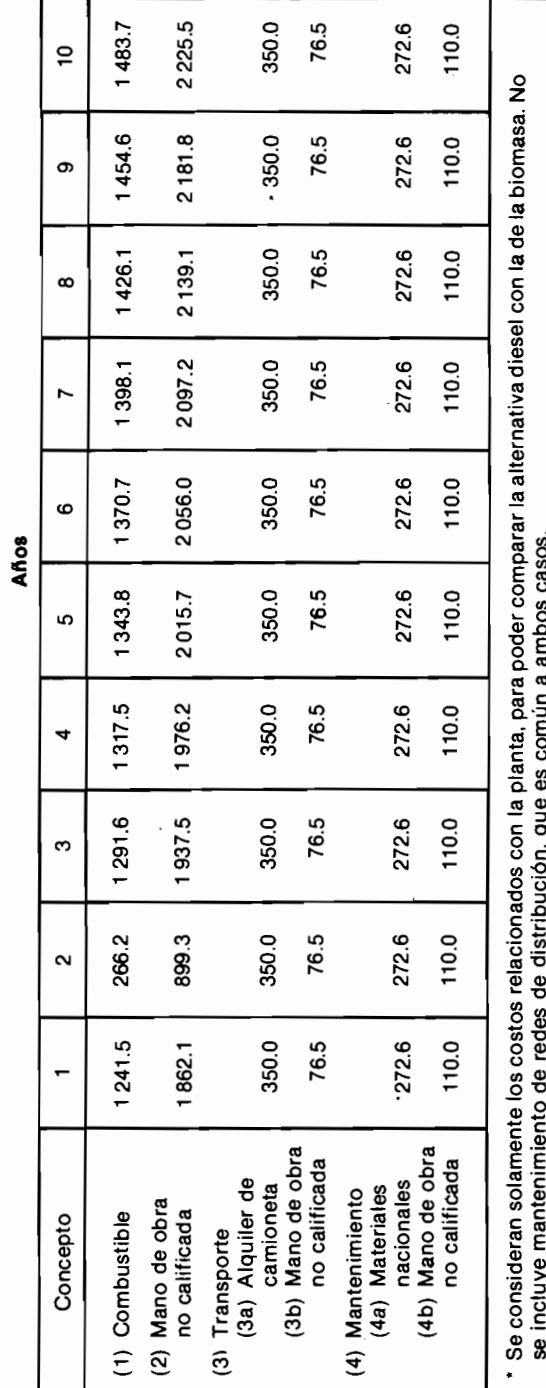

Tabla 14.8 Abono residual obtenido del digestor de biomasa (7.7%) del estiércol introducido

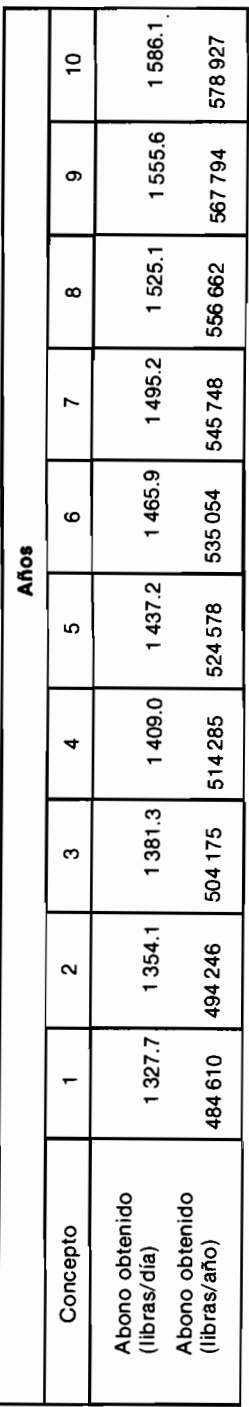

- アルバーの「活動事故運動」との作用体調度

do en el digestor se puede aprovechar luego como abono vendible a \$1.30 la libra. La tabla 14.8 muestra la cantidad de abono que produce el sistema de biogás, cuyo valor constituye un beneficio adicional de la alternativa B-A.

#### 14.3.8 Los resultados de la evaluación financiera

La tabla 14.9 presenta los beneficios y los costos considerados para la evaluación financiera de la alternativa  $B-A$ , desglosándolos en los componentes que fueron presentados anteriormente. El resumen del flujo neto de fondos, extraído de dicha tabla es el siguiente:

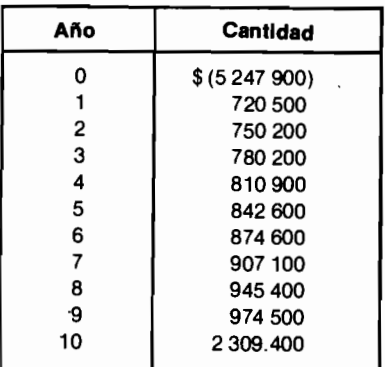

Como se puede apreciar en el anterior flujo neto de fondos, la alternativa B-A consiste en hacer una inversión apreciable ahora, a cambio de recibir una serie creciente de beneficios futuros. Para precisar la bondad de este provecto, se debe especificar la tasa de interés de oportunidad, que el Ministerio ha fijado en 12% anual, advirtiendo que se trata de una tasa sobre pesos constantes del  $a\tilde{p}$  o  $0$ .

Al aplicar esta tasa de descuento al flujo neto de fondos (que está presentado en pesos constantes del año 0) se obtiene que:

$$
VPN(0.12)_{B-A} = -\$127\,900
$$

lo cual indica que financieramente el sistema de biogás no es preferible a la reparación de la planta diesel.

El ingeniero que propuso la nueva alternativa no quedó satisfecho con el resultado de la evaluación financiera, especialmente cuando averiguó que la

tasa interna de rentabilidad de la alternativa  $B-A$  es igual al 11.5%, cifra muy cercana al 12% empleado por el Ministerio. Argumentó entonces, que la evaluación financiera no es suficiente para adoptar la decisión, por varias razones, a saber:

- 1. La tasa de cambio oficial subestima el valor económico de la divisa, porque se detecta una mayor disposición a pagar por ella. Esta distorsión introduce una subestimación de los beneficios de la sustitución del diesel por biogás, va que no valora plenamente el costo de la importación del ACPM.
- 2. El salario que se paga a la mano de obra no calificada sobrepasa el costo de oportunidad de este recurso, debido a que existe alto desempleo de este tipo de trabajadores. Por lo tanto, los costos del sistema de biogás, que es intensivo en el uso de la mano de obra no calificada, están inflados desde el punto de vista económico.
- 3. La remuneración de la mano de obra calificada, por otra parte, subestima · su costo de oportunidad, ya que se ha comprobado que el valor del producto marginal de este recurso está por encima del salario que le pagan. Además, no hay desempleo de trabajadores calificados.

Esto implica que los beneficios y los costos asociados con esta clase de mano de obra están subvalorados.

- 4. El precio de venta del abono residual es arbitrario y no refleja su verdadero valor económico. El ingeniero plantea que ese valor proviene de la disposición a pagar por el abono, la cual se puede medir a través del incremento en el rendimiento agrícola atribuible al uso de este producto. Argumenta que el verdadero beneficio para la economía no es la venta del abono, sino el incremento en la productividad agrícola.
- 5. Los 20 centavos que se pagan a los campesinos por la libra de estiércol recogido no representa un costo económico, porque si no se opta por el sistema de biogás, las excretas se siguen desechando. Su utilización no representa ningún sacrificio, por lo cual su verdadero costo de oportunidad es cero. El pago del estiércol constituye simplemente una transferencia de un grupo (el gobierno) a otro (los campesinos).

Al estudiar las razones por las cuales el ingeniero objetaba la evaluación financiera, sus compañeros le sugirieron que adelantara una evaluación económica de la alternativa B-A, donde se pudieran cuantificar y corregir las distorsiones identificadas.

#### Flujo de fondos para la evaluación financiera de la alternativa B-A<br>(Miles de pesos, a precios del año 0) **Tabla 14.9**

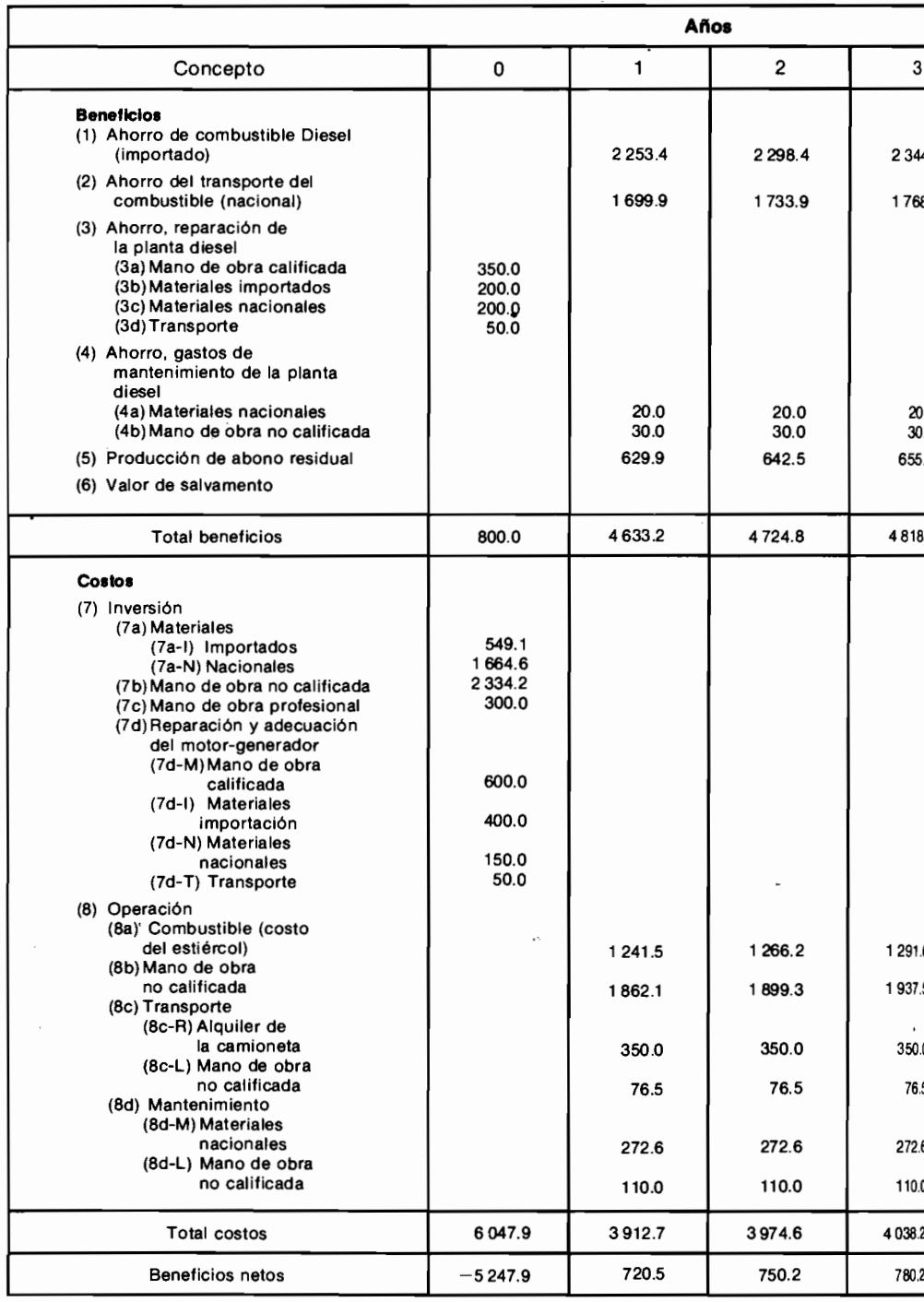

 $\frac{1}{2}$ 

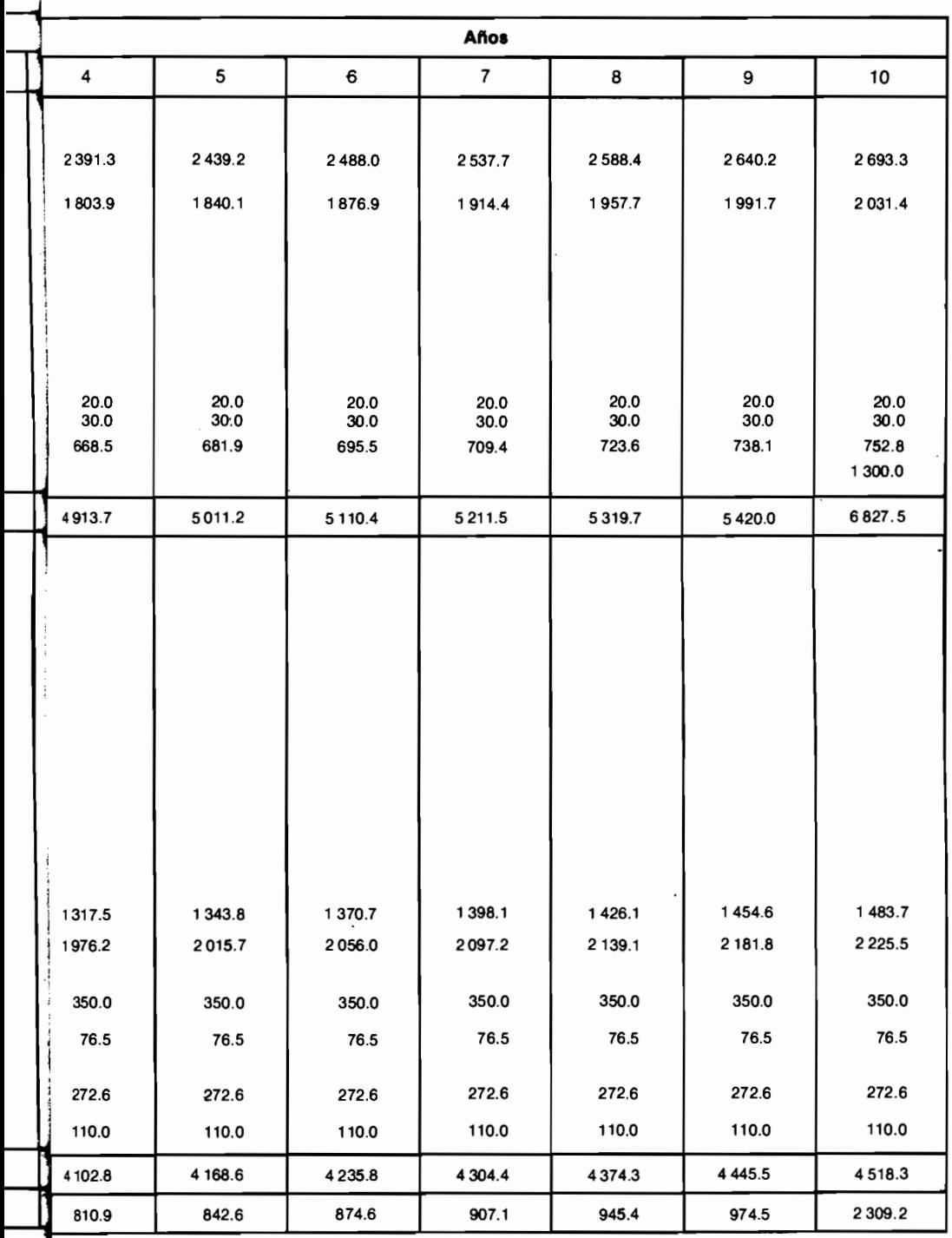

 $\bar{\beta}$ 

# 14.4 La consolidación de cuentas para el análisis socio-económico

Cuando se desea realizar una evaluación EE-S a partir de una evaluación financiera, como es el caso que estamos considerando, es conveniente reagrupar los beneficios y los costos para facilitar y agilizar la inserción de los factores de ajuste.

Por esta razón, en la tabla 14.10 se reagrupan los beneficios y costos que aparecen en la tabla 14.9 y se incluye un nuevo rubro en los beneficios denominado aumentos en la producción agrícola, que no es relevante para el análisis financiero pero sí para el económico-social.

 $\overline{a}$ . En la tabla 14.11 se muestra esta nueva agrupación junto con el VPN del flujo de partidas que conforman cada tipo de beneficio o costo, calculado con dos tasas de descuento social, el 12 y el 20%. Como se podrá apreciar más tarde, la información consignada en la tabla 14.11 facilita el proceso de ajuste y corrección y agiliza el análisis de sensibilidad.

# 14.5 La evaluación económica

La evaluación económica de la alternativa B-A se puede efectuar mediante la incorporación de ajustes sucesivos a los resultados de la evaluación financiera, relacionados con las razonables observaciones hechas por el ingeniero que propuso el proyecto B. En consecuencia, el punto de partida lo constituye la ecuación del VPN proveniente de la evaluación financiera, que expresada en términos del desglose por filas presentado en la tabla 14.11 resulta ser:

$$
VPN = (1) + (2) + (3a) + (4) - (5) - (6) = BNF
$$

A este VPN se le llama el beneficio neto financiero (BNF) y no incluye la fila (3b), porque los aumentos en la productividad agrícola son irrelevantes para el análisis financiero, por no generar flujos de dinero que afectan directamente a la entidad que financia y ejecuta el proyecto (el gobierno en este caso). Para evitar confusiones se debe recordar que los números que aparecen entre paréntesis en la anterior ecuación, son los nombres de las filas en la tabla 14.11.

Los ajustes que se harán buscan corregir la valoración de los beneficios y los costos para que éstos refleien sus valores económicos —costos de oportunidad que muestran las disposiciones a pagar. Para realizar estos ajustes se pueden Tabla 14.10 Consolidación de cuentas para el análisis de beneficios y costos sociales (En miles de pesos del año 0)

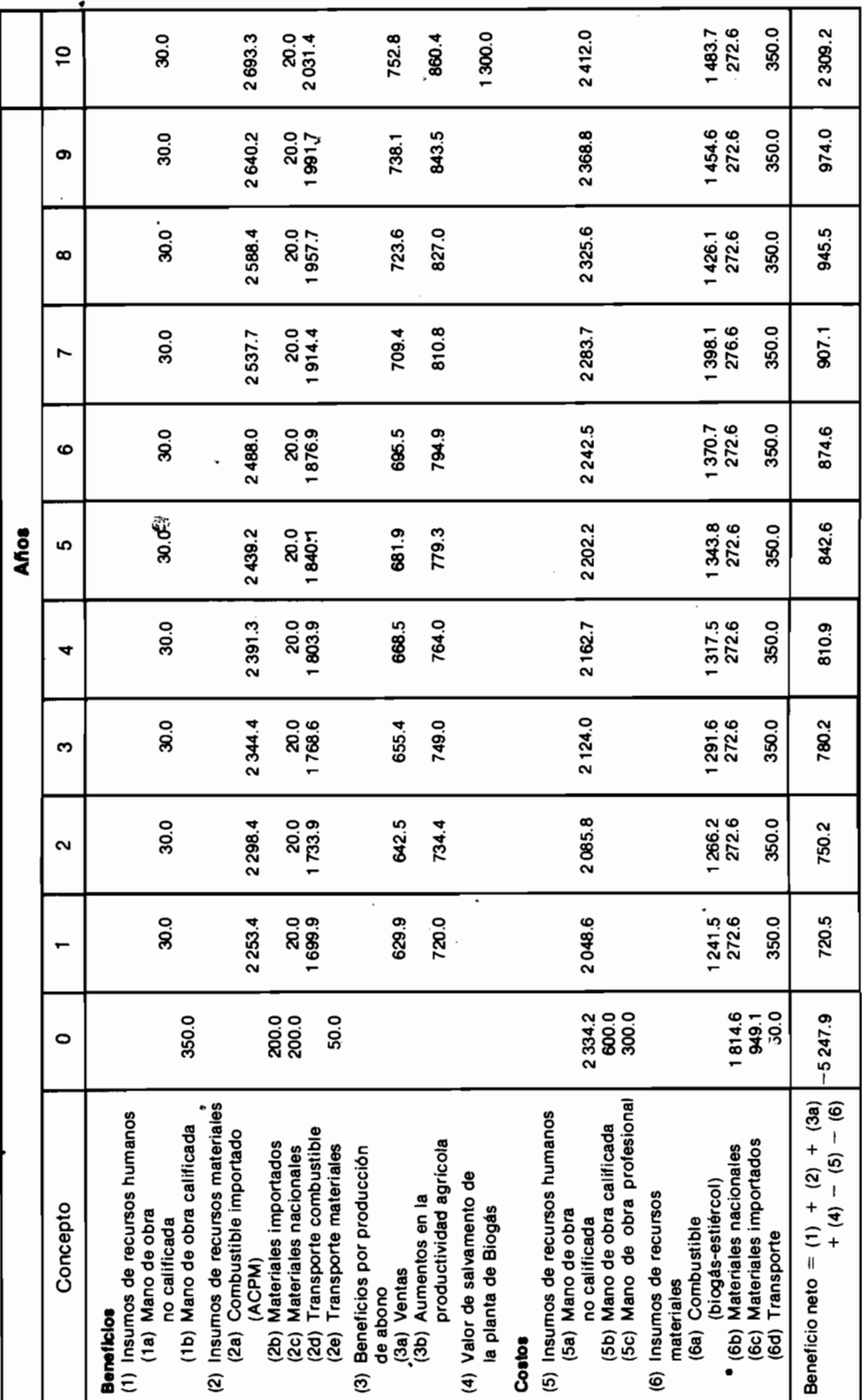

 $\mathbf{i}$ j
#### **Tabla 14.11** VPN del flujo de beneficios y costos de la alternativa B-A reagrupado para la evaluación socio-económica. (En miles de pesos del año 0)

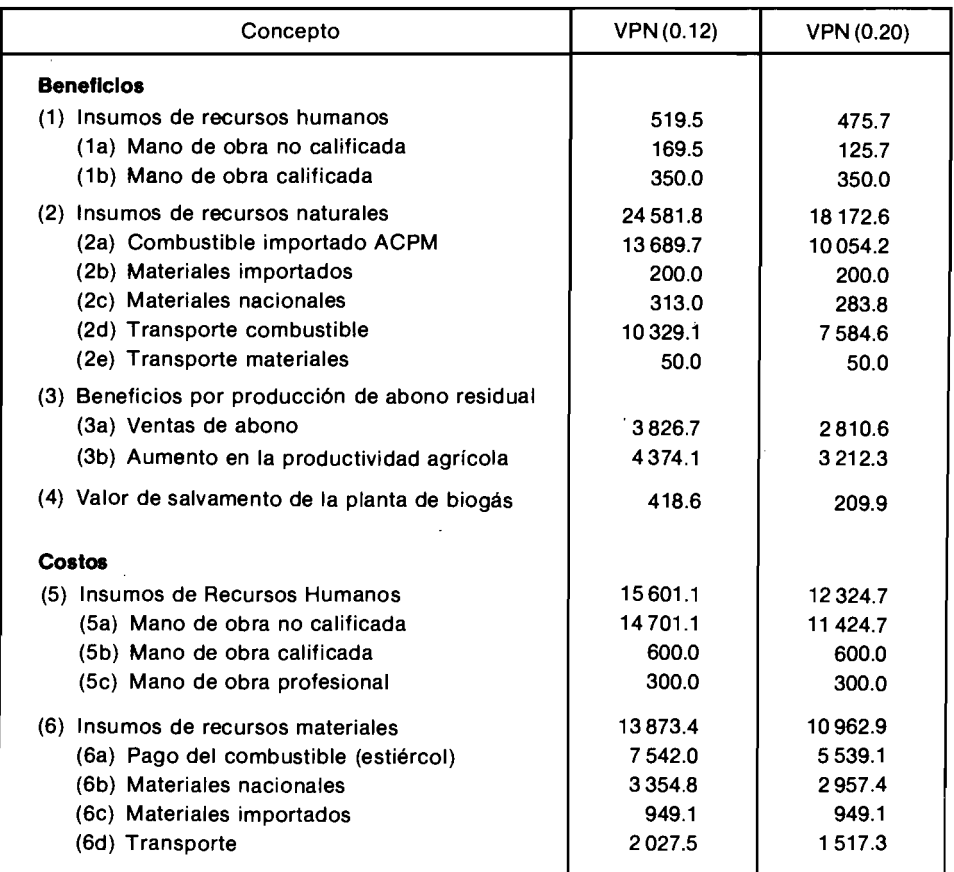

multiplicar los beneficios y costos ya calculados por factores de corrección, que esencialmente representan la relación entre los valores económicos o · precios sombra y los precios del mercado.

## 14.5.1 El ajuste sobre las divisas

El primer ajuste lo haremos sobre el valor de las divisas que aparecen en el flujo de fondos del proyecto, el cual se halla distorsionado por la persistente sobrevaloración de la moneda nacional, originada en la resistencia del gobier-

no a devaluar a la tasa adecuada. Esta distorsión hace que el valor de la divisa aparezca subestimado por la tasa oficial de cambio y que la sociedad esté dispuesta a pagar una cantidad superior al precio oficial para obtener la divisa. Lo anterior determina que los beneficios derivados por la generación o ahorro de divisas deben ser incrementados con una "prima" superior a la tasa oficial de cambio, y los costos deben ser aumentados con la misma prima. La *prima* que de ahora en adelante llamaremos  $\theta$ , se define de la siguiente manera:

$$
(1 + \theta) = TCS/TCO
$$
; lo cual implica que  $\theta = (TCS/TCO) - 1$ 

donde  $TCS$  = tasa de cambio sombra o valor económico de la divisa en términos de la moneda nacional

$$
y \qquad \text{TCO} = \text{tasa de cambio oficial}
$$

Para efectuar el ajuste es preciso ajslar aquellos beneficios y costos que incluvan la generación, ahorro o gasto de divisas. A las filas relacionadas con beneficios les asignaremos el signo positivo y a las referentes a costos, el negativo. Si a la suma algebraica de las anteriores partidas le damos el nombre  $D$ , obtenemos en el caso de Puebla y refiriéndonos a la tabla 14.11, que:

$$
D = (2a) + (2b) - (6c)
$$

El primer ajuste consiste entonces en afectar al beneficio neto financiero  $BNF$  con la corrección por el valor de la divisa, que es igual a  $\theta D$ . En consecuencia, el valor presente neto del provecto corregido respecto al valor de las divisas, es:

$$
BN_D = BNF + \theta D
$$

#### 14.5.2 El ajuste por la mano de obra no calificada

El segundo ajuste busca corregir el excesivo valor que se ha asignado a la mano de obra no calificada. El BNF del provecto se calculó utilizando los salarios del mercado para la mano de obra no calificada, sin tener en cuenta que estos salarios son superiores al valor de oportunidad o precio sombra de este tipo de recurso. Por consiguiente, es preciso ahora definir un nuevo factor de ajuste o prima (que en este caso resulta negativa) llamado  $\lambda$ , donde:

$$
(1 + \lambda) = (WS n.c.)/(W n.c.)
$$

 $WS n.c.$  = salario sombra de la mano de obra no calificada

 $W$  n.c. = salario del mercado de la mano de obra no calificada

Tal como ocurrió en el caso del primer ajuste, debemos identificar los beneficios y costos que se vean afectados por la mano de obra no calificada.

Cualquier beneficio que represente un ahorro en el uso de mano de obra no calificada será disminuido aplicando el factor de ajuste  $\lambda$  y por otra parte, cualquier costo relacionado con el pago de mano de obra no calificada será también reducido por el factor de ajuste  $\lambda$ .

En la tabla 14.11 podemos apreciar que las filas (1a) y (5a) representan los beneficios y costos por mano de obra no calificada, respectivamente. En consecuencia, si denominamos a su suma algebraica NC, obtenemos que

$$
NC = (1a) - (5a)
$$

El nuevo ajuste tiene el valor  $(NC)\lambda$ , que agregado al efectuado por concepto de divisas produce el beneficio neto ajustado por divisas y mano de obra no calificada,  $BN_{D,NC}$ .

$$
BN_{D,NC} = BN_D + (NC)\lambda
$$

Es conveniente recordar que  $\lambda < 0$ .

#### 14.5.3 Ajuste por la mano de obra calificada

En contraste con el anterior tipo de mano de obra, la calificada recibe un salario inferior al valor de su producto marginal (o costo de oportunidad), razón por la cual el valor de los beneficios y costos relacionados con la mano de obra calificada deben sufrir un ajuste incremental. Siguiendo un raciocinio similar al de los dos casos anteriores, definimos un nuevo factor de ajuste  $x$ .

$$
(1 + \lambda) = WS \, c/W \, c
$$

donde  $WSc =$  salario sombra de la mano de obra calificada

 $Wc$  = salario del mercado de la mano de obra calificada

El factor  $x$  se aplica a los beneficios y costos asociados con la mano de obra calificada, cuya suma algebraica respecto a las filas de la tabla 14.11 es:

$$
C = (1b) - (5b)
$$

Podemos entonces calcular el valor presente neto del proyecto ajustado por divisas, mano de obra no calificada y mano de obra calificada. así:

$$
BN_{D,NC,C} = BN_{D,NC} + (C)\chi
$$

Se analizó el salario de la mano de obra profesional (5c) y se concluyó que éste representaba adecuadamente el costo de oportunidad del trabajo profesional, motivo por el cual no hubo necesidad de introducir ajustes.

## 14.5.4 El ajuste referente al abono residual

Al estudiar el precio de venta del abono residual se advirtió que por haber sido fijado arbitrariamente por el Ministerio de Energía, no representa su verdadero valor económico. Para identificar el valor apropiado que se le debe asignar, es entonces preciso establecer lo nuevo que tiene la economía después de producir y vender el abono. La respuesta inmediata podría ser que lo nuevo es simplemente la cantidad de abono producida, pero esta respuesta es parcial e incompleta porque el verdadero beneficio es el incremento en la productividad agrícola que se traduce en un mayor valor de la producción. En consecuencia, para efectuar el ajuste pertinente, se deben eliminar los beneficios representados por la venta de abono (3a), porque constituyen una simple transferencia de los agricultores al gobierno, y se deben agregar los beneficios provenientes del incremento en el producto agrícola:

$$
BN_{D, NC, C, A} = BN_{D, NC, C} - (3a) + (3b)
$$

donde  $BN_{D,NC,C,A}$  es el valor presente neto del proyecto ajustado por divisas, mano de obra calificada, no calificada, profesional y venta de abono.

## 14.5.5 El ajuste en el valor del estiércol utilizado

Para determinar el valor de las excretas que se utilizan en el proceso de generación eléctrica por biomasa, se debe establecer cuál es el sacrificio que hace la economía al emplear el estiércol en el proceso de generación de electricidad. La respuesta debe ser que la economía no hace sacrificio alguno, porque la boñiga del ganado no se utilizaba para nada antes de surgir el nuevo proyecto. En estas circunstancias, el costo de oportunidad del estiércol es cero y el pago que reciben los campesinos por las excretas recogidas se debe considerar y tratar como una transferencia. La utilización de estos residuos para producir electricidad no plantea ningún sacrificio por parte de la socie-

dad y, por lo tanto, ningún costo de estiércol debe incluirse en la evaluación económica. Como consecuencia de lo anterior, es preciso restituir este costo, que había sido sustraído cuando se calculó el BNF del provecto. Se llega entonces a:

$$
BN_{D,NC,C,A,E} = BN_{D,NC,C,A} + (6a)
$$

donde  $BN_{D,NC,CA,E}$  representa el valor presente neto del proyecto luego de ser afectado por los ajustes de divisas, mano de obra de los diferentes tipos, abono residual v excretas.

Se estableció que el precio del mercado de los demás recursos (materiales nacionales, transporte y alquiler de la camioneta) refleja adecuadamente su valor económico, por lo cual se hace innecesario introducir ajustes a tales precios.

 $BN_{D,NC,CA, E}$  representa entonces el valor presente neto de la nueva alternativa de generación por biomasa, luego de incorporar los ajustes en los beneficios y costos resultantes de introducir esta nueva forma de producir electricidad

#### 14.5.6 El efecto de los grupos que reciben los beneficios

Hasta ahora se han tratado los beneficios y costos sin incluir las diferencias referentes a quiénes son los afectados por los mismos. Sin embargo, la metodología de la evaluación social señala que existen diferencias en el valor de un beneficio dado, según el grupo social que lo recibe, cuando:

a) El valor social del AHORRO es mayor que el valor social del CONSUMO.

b) Existe un objetivo nacional de redistribución de ingresos y riqueza.

Cuando se considera que el nivel del ahorro nacional es subóptimo y constituye un cuello de botella para la inversión nacional, se deben emprender aquellos proyectos que benefician especialmente a los grupos con altas propensiones a ahorrar. Se deben incluir ajustes en la evaluación, de tal manera que un beneficio de \$100 en cabeza de un grupo que ahorra, valga mucho más que la misma cantidad en poder de otro grupo que ahorra poco.

El mecanismo para efectuar el ajuste consta de los siguientes pasos: primero se deben separar los beneficios netos por grupo social, donde los grupos se definen de acuerdo con los comportamientos frente al ahorro. Los beneficios netos deben *incluir* las transferencias de un grupo a otro, de manera tal que se

registren todos los impactos monetarios sobre cada grupo\*. Segundo, se debe identificar la propensión marginal a ahorrar, s, de cada grupo. Tercero se debe establecer una medida de valor de la unidad de ahorro (o inversión), respecto al valor de la unidad de consumo. Esta medida se conoce con el nombre de el precio sombra de la inversión o el factor de conversión de la inversión y si el ahorro es subóptimo, ella debe ser mayor que la unidad.

Finalmente, los beneficios netos que afectan positiva o negativamente a cada grupo, se dividen en aquellos que se convierten en ahorros  $(s\%)$  y aquellos que se destinan al consumo ( $1 - s\%$ ). A estos últimos se les asigna una ponderación igual a la unidad, ya que el consumo es el numerario, y a los primeros se los pondera con el precio sombra de la inversión para incorporar el premio que se asigna a los incrementos en el ahorro.

Para el proyecto que venimos analizando se pueden identificar los siguientes grupos, de acuerdo con su propensión hacia el ahorro: gobierno  $G$ , campesinos del sector ganadero  $C$ , agricultores A, mano de obra no calificada  $\overline{L}$  y el resto de la sociedad R. Los beneficios netos correspondientes a cada grupo son los siguientes:

$$
BNG = (1) + (2) + (3a) + (4) - (5) - (6)
$$
  
\n
$$
BNA = -(3a) + (3b)
$$
  
\n
$$
BNC = (6a)
$$
  
\n
$$
BNL = \lambda(1a) - \lambda(5a)
$$
  
\n
$$
BNR = \lambda\{(1b) - (5b)\} + \theta\{(2a) + (2b) - (6c)\}
$$

El beneficio neto que recibe el gobierno refleja los ahorros de la operación de la planta diesel, las entradas por las ventas del abono residual y el valor de salvamento de la planta de biomasa. Incluve también los costos referentes a la inversión y a la operación de la nueva planta.

La compraventa del abono residual (3a) es una transferencia del grupo de agricultores al gobierno, por lo cual representa un beneficio para G y un costo para A. El costo para los agricultores se aminora con el valor del incremento en la producción agrícola (3b).

En el mismo sentido, la compraventa del estiércol es una transferencia entre el gobierno y los campesinos del sector ganadero, que representa un costo para el primero y un beneficio para los segundos.

<sup>\*</sup> Se debe advertir que las transferencias representan flujos monetarios valorados con los precios del mercado. Ellas se incorporan como costos en un grupo y como beneficios en otro, de manera tal que el efecto neto sobre los beneficios totales es nulo.

Los beneficios del grupo L están representados por los ingresos equivalentes a la diferencia entre su costo de oportunidad (lo que sacrifican por participar en el proyecto) y los salarios que reciben del proyecto. Este componente del salario que no refleja sacrificio alguno de producciones alternas, se convierte en una transferencia del gobierno a este grupo.

La sociedad en conjunto pierde los servicios del trabajo calificado y profesional, ya que al desplazarse hacia el proyecto, estos trabajadores dejan de estar disponibles para intervenir en otras actividades productivas. El producto marginal sacrificado neto es igual a  $(1 + x){(5b)} - (1b) + (5c)$ .

Pero si advertimos que al estar trabajando en otra actividad sería necesario pagarles sus salarios, iguales a  $(5b) - (1b) + (5c)$ , la pérdida neta se reduce  $a \chi\{(5b) - (1b)\}\$ , de manera tal que la ganancia neta resulta igual  $\chi\{(1b)$  -(5b)}. Esta ganancia muestra que la sociedad gana la prima de la mano de obra calificada que se libera al no reparar ni operar la planta diesel, y que pierde la mano de obra calificada que se emplea en el proyecto de la biomasa.

Además, la sociedad gana la prima sobre las divisas netas que ahorra el proyecto:  $\theta$  {(2a) + (2b) – (6c)} porque esta prima representa el valor por encima de la tasa de cambio oficial, que estas divisas representan para la sociedad en términos de poder de compra. En la cuenta de los beneficios netos del gobierno va se había incorporado el ahorro de divisas valorado a la tasa de cambio oficial.

No se consideran beneficios netos de la mano de obra calificada y profesional, porque estos trabajadores reciben sus salarios (5b) + (5c) - (1b) tanto sin el provecto como con el provecto. Simplemente se desplazan de un trabajo alterno hacia el provecto, sin afectar su flujo monetario de ingresos. Para hacer los ajustes en los beneficios netos de cada grupo originados en los diferentes comportamientos respecto al ahorro, es preciso desagregar los beneficios netos entre el consumo y el ahorro, ponderando el componente destinado al ahorro con el factor  $P_{inv}$  que no es otro que el precio sombra de la inversión. De esta manera se encuentran los siguientes beneficios económicos para cada grupo:

> $\text{BEG} = sG\text{BNG}Pinv + (1 - sG)\text{BNG}$  $BEA = sA BNA Pinv + (1 - sA)BNA$  $BEC = sCDNC Pinv + (1 - sC)BNC$  $BEL = sL BNL Pinv + (1 - sL)BNL$  $BER = sR BNR Pinv + (1 - sR)BNR$

donde sI representa la propensión marginal a aborrar del grupo I.

De esta manera el valor presente neto del proyecto, o beneficio neto del mismo, corregido por las fluctuaciones en la propensión a ahorrar de los diferentes grupos se denominan  $BN_{ABORRO}$  y resulta igual a:

$$
BN_{ABORRO} = BEG + BEA + BEC + BEL + BER
$$

## 14.6 Los resultados de la evaluación económica

En la tabla 14.12 se presenta el valor de los parámetros nacionales empleados en la evaluación económica del proyecto de biomasa de Puebla. Estos parámetros fueron estimados por la Oficina Nacional de Planeación Económica y en ellos se puede observar cierta inseguridad respecto a la tasa social de descuento, la cual se evidencia en la inclusión de dos cifras. Esto produce dos valores alternos del precio de cuenta de la inversión, precio que guarda una relación inversa con la tasa de descuento (ver ONUDI, Pautas para la Evaluación de Provectos, Cap. 14).

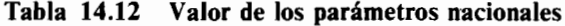

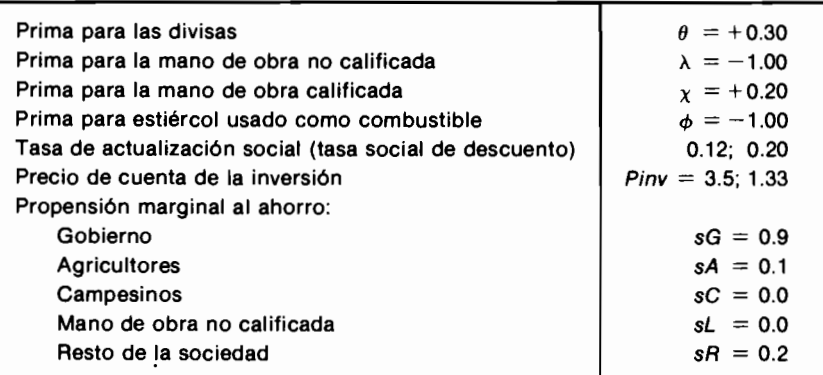

La aplicación de los parámetros nacionales a las ecuaciones especificadas anteriormente conduce a los resultados que se presentan en la tabla 14.13, en la cual se muestran los cálculos para las dos alternativas de la tasa social de descuento.

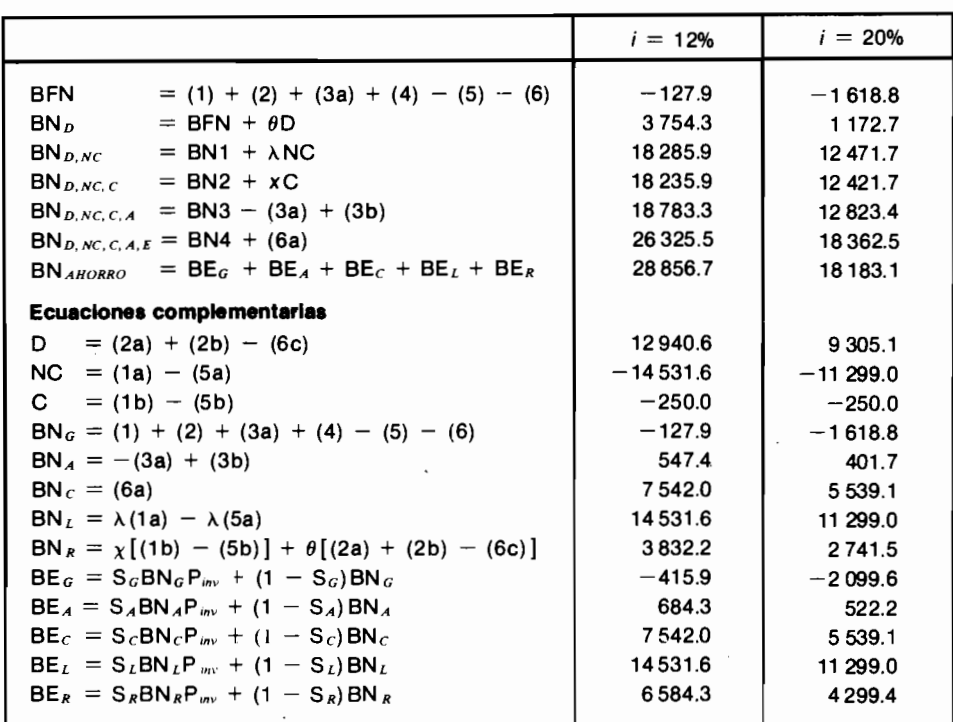

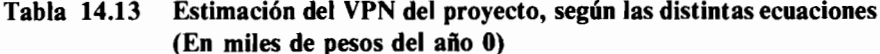

Vale la pena advertir que la estimación y actualización de los parámetros nacionales constituye un proyecto mayor de investigación macroeconómica, que normalmente se adelanta por parte de las autoridades que planean la economía.

Por esta razón, uno de los trabajos que se incluyen en el proyecto BID-Uniandes es precisamente la revisión de estos parámetros para Colombia, con el propósito de ponerlos a disposición de las personas que adelanten las evaluaciones socioeconómicas de proyectos en este país.

Los resultados presentados en la tabla 14.13 permiten proponer las siguientes conclusiones:

1. La evaluación financiera produce un valor presente neto negativo (BNF), para las dos tasas de descuento social. En consecuencia, y de acuerdo con este tipo de análisis, el provecto B-A no es aconsejable según los precios del mercado.

 $BNF(0.12) = -\$127900$  v  $BNF(0.20) = -\$1618800$ 

- 2. Al incorporar el precio sombra de la divisa como elemento correctivo, los VPN se tornan positivos, mostrando que un beneficio del provecto  $B-A$ es la reducción de la dependencia en los insumos importados, cuyo costo social es *mayor* que su precio de mercado:  $BN(0.12)_D = $3,754,300$  y  $BN(0.20)_D = $1\overline{172\overline{700}}$ .
- 3. Un incremento drástico en el VPN del proyecto se aprecia cuando se introduce además la corrección por el salario de la mano de obra no calificada, ya que el VPN pasa a ser \$18 285 900 ó \$12 471 700, según la tasa social de descuento que se emplee. Como el provecto de biomasa utiliza intensivamente trabajo no calificado, tanto en las fases de montaje como de operación, la reducción en el costo de este insumo afecta radicalmente al beneficio neto
- 4. El VPN del provecto B-A cae levemente cuando se introduce el ajuste por el valor económico (costo de oportunidad) de la mano de obra calificada:  $BN_{D,NC,C}$ . Sin embargo, como la utilización de este tipo de trabajo es muy baja, la diferencia en el VPN no es significativa.
- 5. El ajuste en el valor económico del abono residual causa un incremento en el valor presente neto  $(BN_{D,NC,N,A})$ , cuyo monto no es muy grande. Este incremento refleja la subestimación que hace el precio de venta, respecto al valor económico de este residuo.
- 6. La corrección introducida en torno el valor económico del estiércol que se emplea como combustible, ocasiona un aumento en el VPN del proyecto porque implica una reducción en los costos del mismo. Este incremento muestra que el provecto B-A es económicamente más atractivo que lo indicado por los precios del mercado.
- 7. En general, los ajustes en los precios del mercado mejoran la bondad del proyecto B-A, al punto que éste resulta económicamente muy rentable, lo cual es atribuible a su naturaleza de *tecnología apropiada*. El provecto utiliza recursos que son abundantes en el área, cuvos costos económicos son reducidos y no emplea insumos escasos o importados, que tienen elevados costos económicos.
- 8. Al incluir el efecto que tiene el provecto sobre la inversión y el ahorro -BN  $_{Abomo}$  - se observa que el VPN aumenta cuando  $i = 12\%$ , reflejando que los beneficios recibidos por los grupos con bajas propensiones al ahorro  $(A, R)$  compensan los costos en que incurre el grupo con la más alta tendencia a ahorrar (el gobierno). Pero cuando  $i = 20\%$ , el valor presente neto del gobierno, por una parte, se torna aún más negativo y, por otra, los

beneficios de los grupos  $A \, y \, R$  disminuyen en su valor presente, debido a que los ingresos futuros se descuentan a una tasa mayor. En estas circunstancias no se alcanza a producir la compensación que se observa cuando la tasa de descuento social es menor y por esta razón, el beneficio neto global resulta disminuido:

 $BN(0.12)_{D,NC,CA,E} = $26325500 \le BN(0.12)_{Aboro} = $28856700$ 

y

 $BN(0.20)_{D,NC, C, A, E} = $18362500 > BN(0.20)_{Aboro} = $18183100$ 

## 14.7 La evaluación social: ajustes por la redistribución del ingreso

La evaluación social de proyectos se define como aquella evaluación que además de incluir el cálculo de los beneficios y costos con sus valores económicos (costos de oportunidad, precio sombra, corrección por fluctuaciones en el ahorro nacional), introduce también ajustes que reflejan el objetivo nacional de redistribución de recursos a los grupos menos privilegiados. Estos ajustes consisten en asignar una mayor ponderación (un premio) a los beneficios recibidos por estos grupos, sin asignar peso adicional alguno a los beneficios de los grupos privilegiados (o aun, asignar una ponderación *negativa* a los beneficios de estos grupos, si el gobierno considera que ellos deben realizar un sacrificio para pagar la redistribución a los grupos oprimidos).

En el ejemplo de Puebla se considera que los grupos que deben beneficiarse con la redistribución de ingresos son los campesinos y los trabajadores no calificados, de manera que los beneficios de estos grupos,  $BNC$  y  $BNL$ , deben ser premiados. La inclusión de este "premio" conduce al beneficio neto social, BNS, que se define así:

BNS = BEG + BEA + BER +  $\alpha$ (BEC + BEL)

donde  $\alpha$  representa la ponderación de los grupos menos privilegiados y tiene un valor superior a la unidad, para que refleje la bonificación que recibe el ingreso de estos grupos deprimidos.

La tabla 14.14 muestra el análisis de sensibilidad del beneficio neto social,

#### **Tabla 14.14** Beneficio neto social para distintos valores de la ponderación retrihutiva **Beneficio neto social (BNS)**  $(En \text{ miles de }$  pesos del año  $0$ )

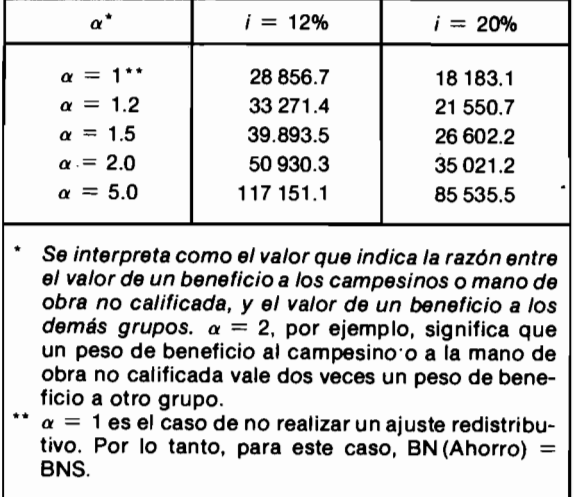

respecto al valor de  $\alpha$ . Como es de esperarse, se observa que entre mayor sea el valor de  $\alpha$ , más alto será el valor de BNS.

Como conclusión global del ejemplo de Puebla se puede afirmar que aun sin realizar el ajuste correspondiente a la redistribución del ingreso, la conversión a la utilización de la biomasa para generar energía eléctrica es aconsejable para la sociedad. El ajuste por redistribución aumenta la validez de esta aseveración.

# Tablas de interés

#### Tabla de interés i =  $0.005$  (1/2%)

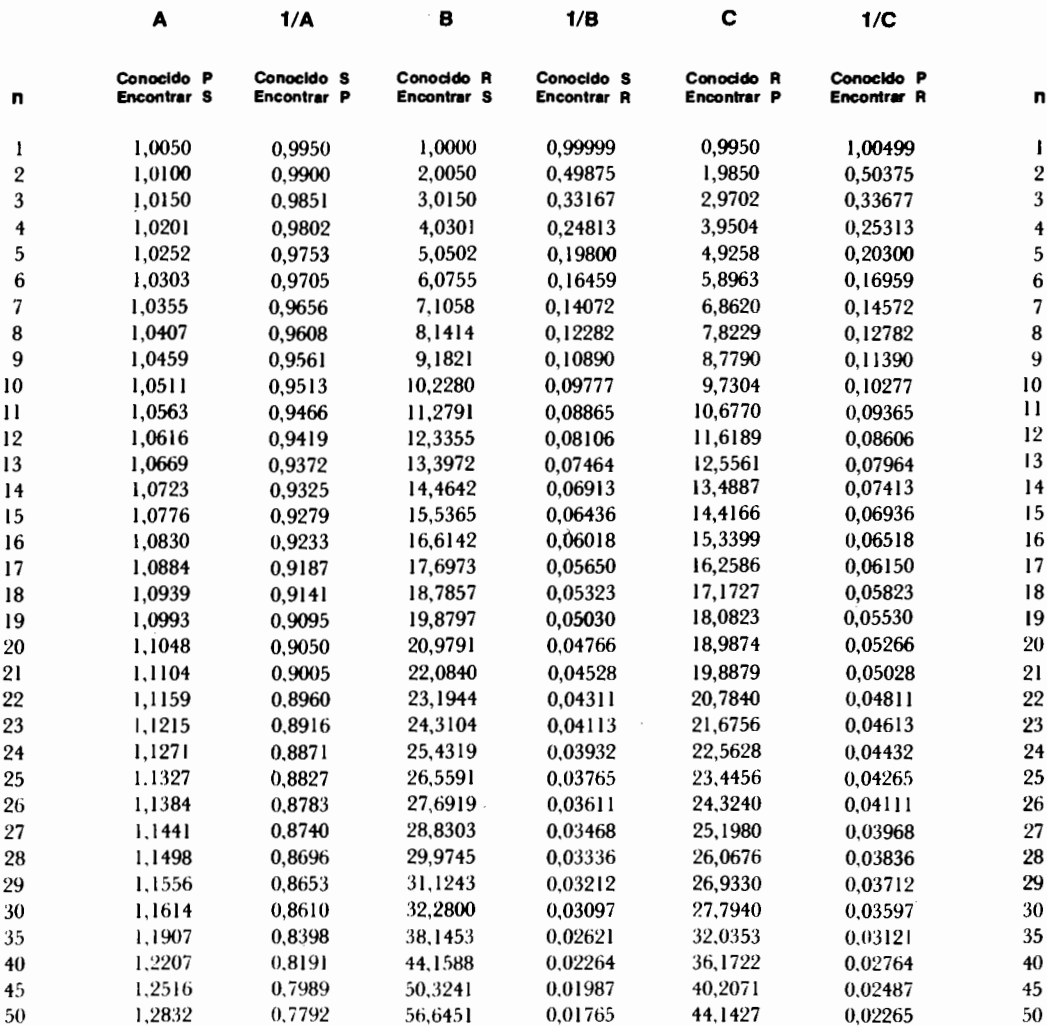

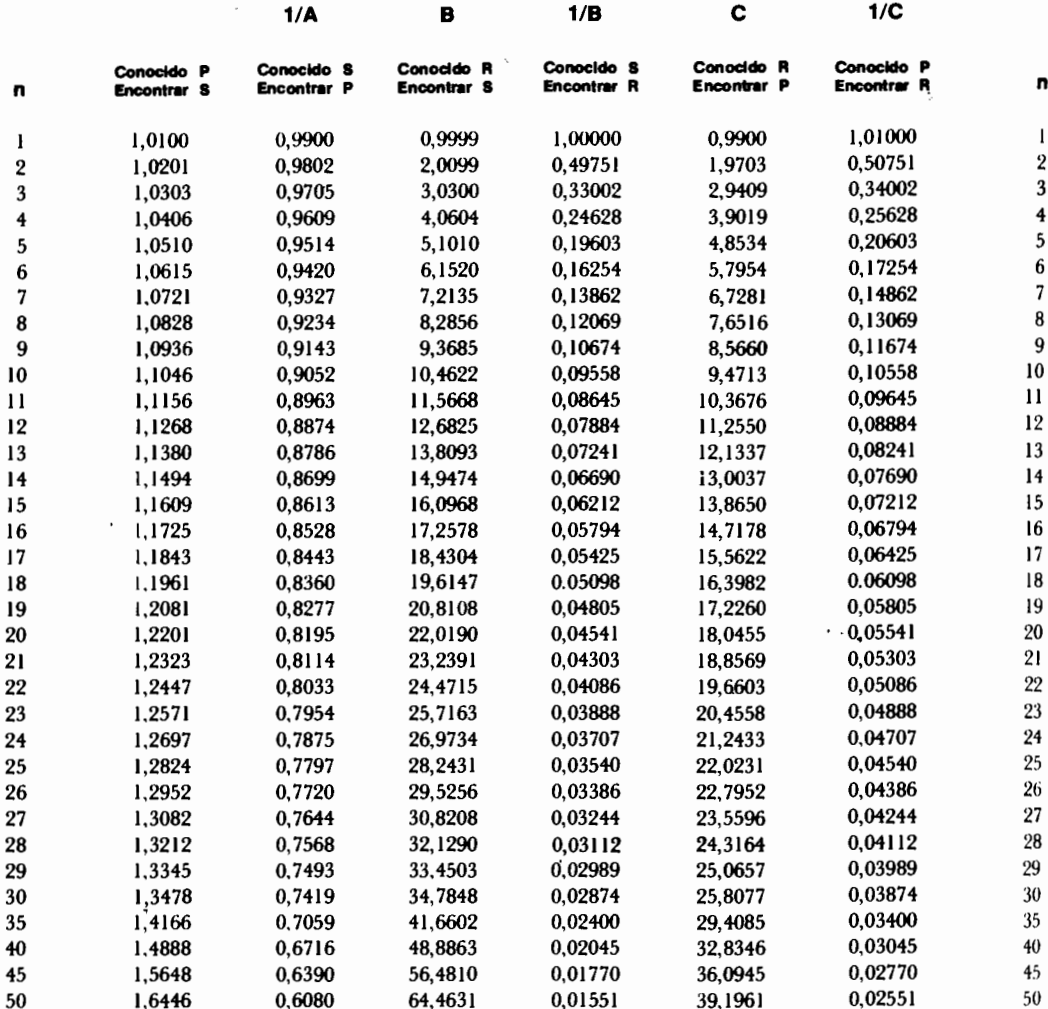

## Tabla de Interés i =  $0.010$  (1%)

## Tabla de Interés i =  $0,0125$  (1 1/4%)

 $\bar{z}$ 

 $\cdot$ 

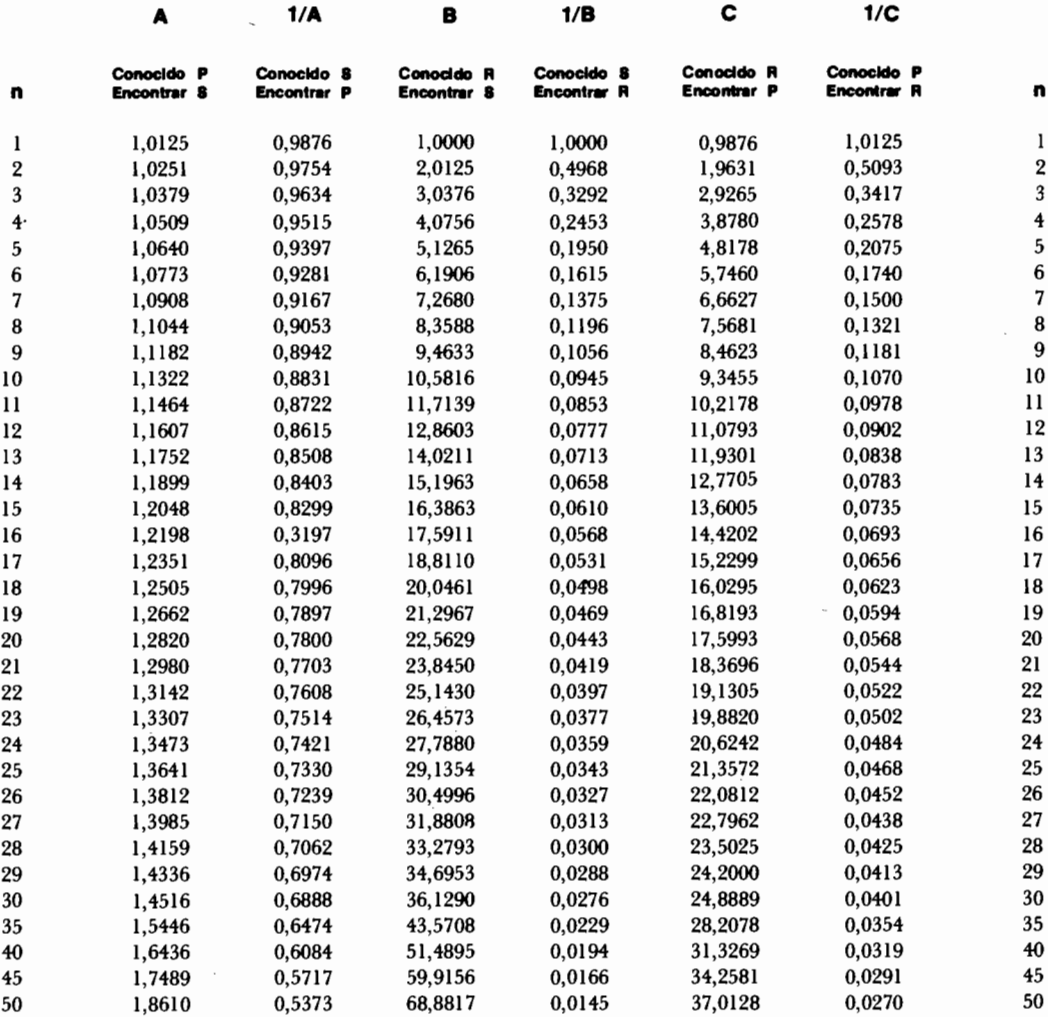

## Tabla de interés i =  $0.015$  (1 1/2%)

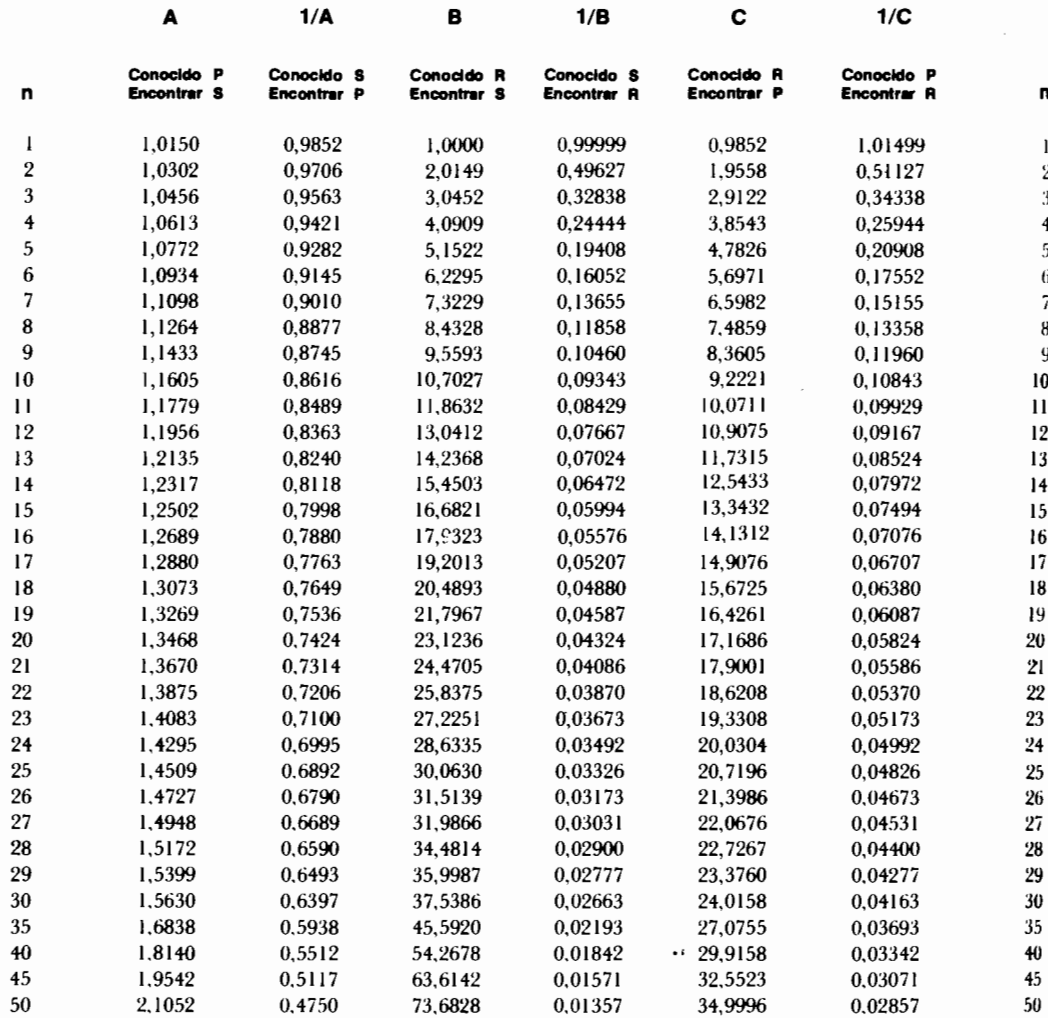

Editorial Norma S.A.

"1979","1979","1979","1979","1979","1979","1979","1979","1979","1979","1979","1979","1979","1979","1979","1979<br>1979,"1979","1979","1979","1979","1979","1979","1979","1979","1979","1979","1979","1979","1979","1979","1979"

 $\ddot{\ddot{\xi}}$ 

ŧ,

 $\sim$ 

## Tabla de interés i =  $0,0175$  (1 3/4%)

 $\mathcal{L}(\mathcal{L})$  and  $\mathcal{L}(\mathcal{L})$  .

 $\mathcal{L}$ 

 $\frac{1}{2} \sum_{i=1}^n \frac{1}{2} \sum_{j=1}^n \frac{1}{2} \sum_{j=1}^n \frac{1}{2} \sum_{j=1}^n \frac{1}{2} \sum_{j=1}^n \frac{1}{2} \sum_{j=1}^n \frac{1}{2} \sum_{j=1}^n \frac{1}{2} \sum_{j=1}^n \frac{1}{2} \sum_{j=1}^n \frac{1}{2} \sum_{j=1}^n \frac{1}{2} \sum_{j=1}^n \frac{1}{2} \sum_{j=1}^n \frac{1}{2} \sum_{j=1}^n \frac{1}{2} \sum_{j=$ 

 $\sim 10^{11}$ 

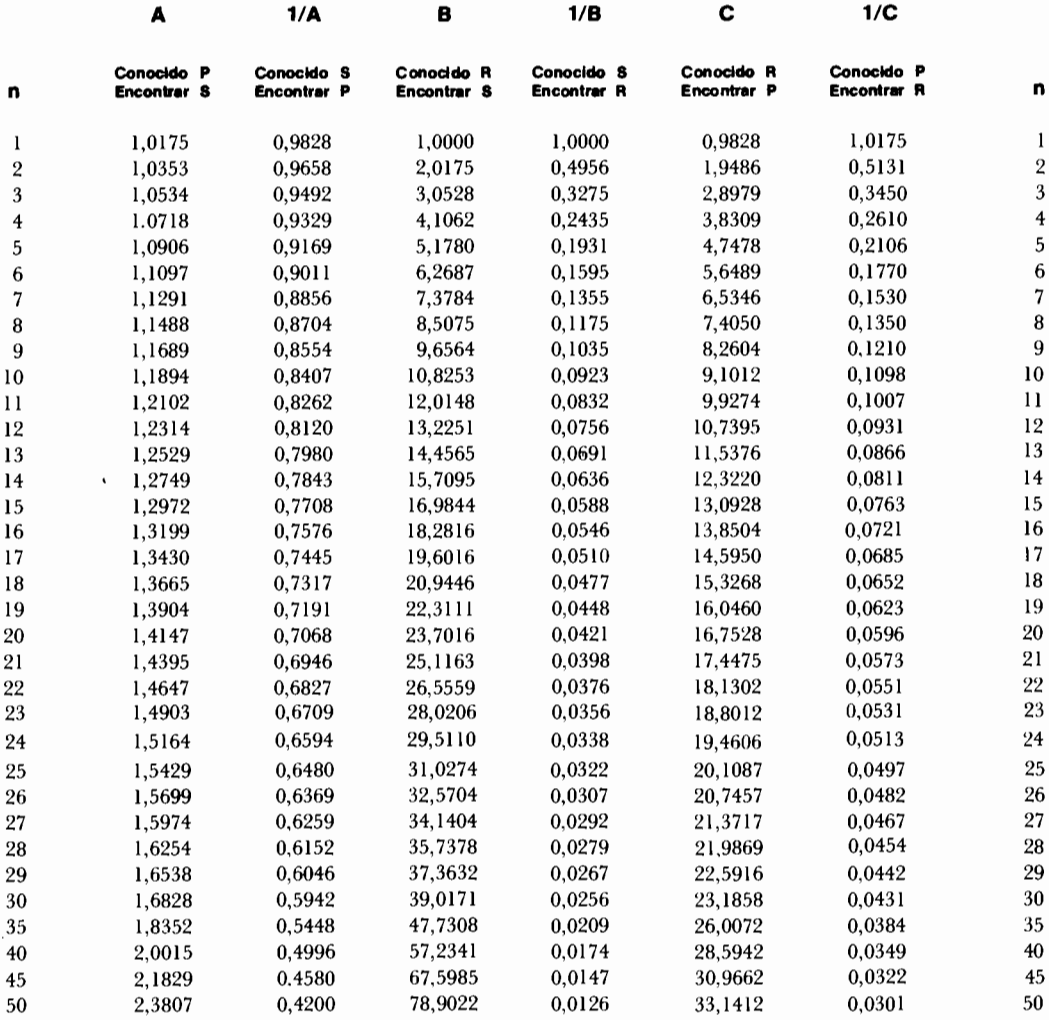

i,

 $\bar{z}$ 

**SOUTH OF RESIDENCE** 

ł  $\frac{1}{12}$ 

## Tabla de interés i =  $0.020$  (2%)

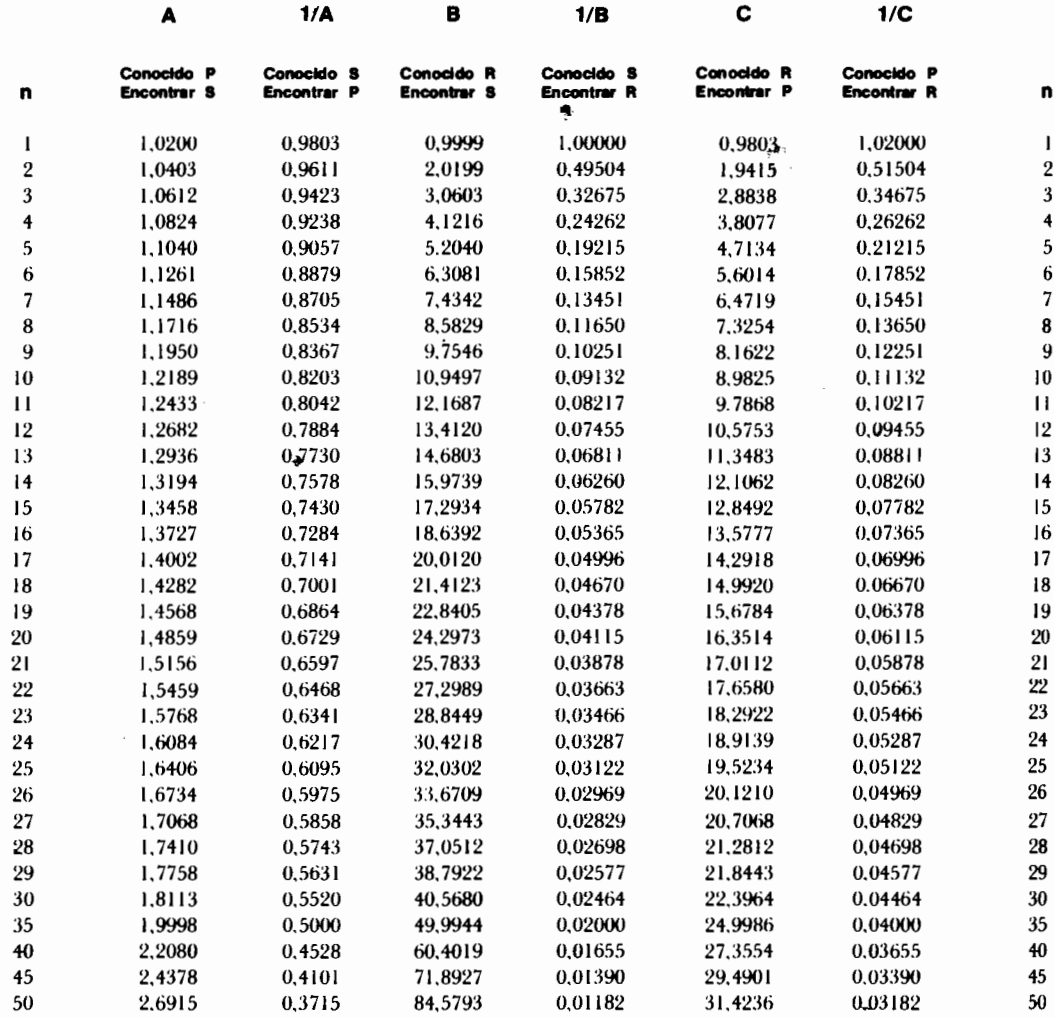

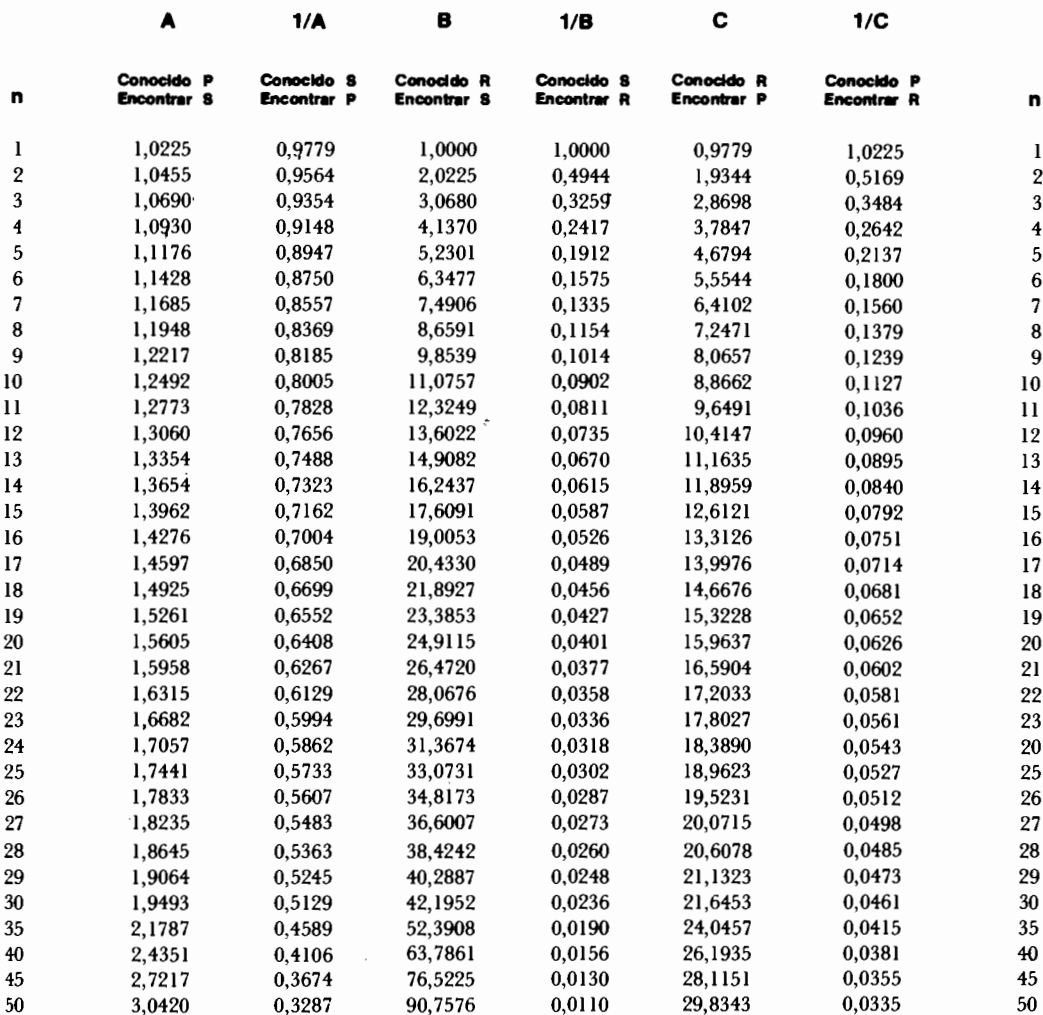

÷,

## Tabla de interés i = 0,0225 (2 1/4%)

 $\cdot$ 

 $\ddot{\phantom{a}}$ 

## Tabla de interés i =  $0.025$  (2 1/2%)

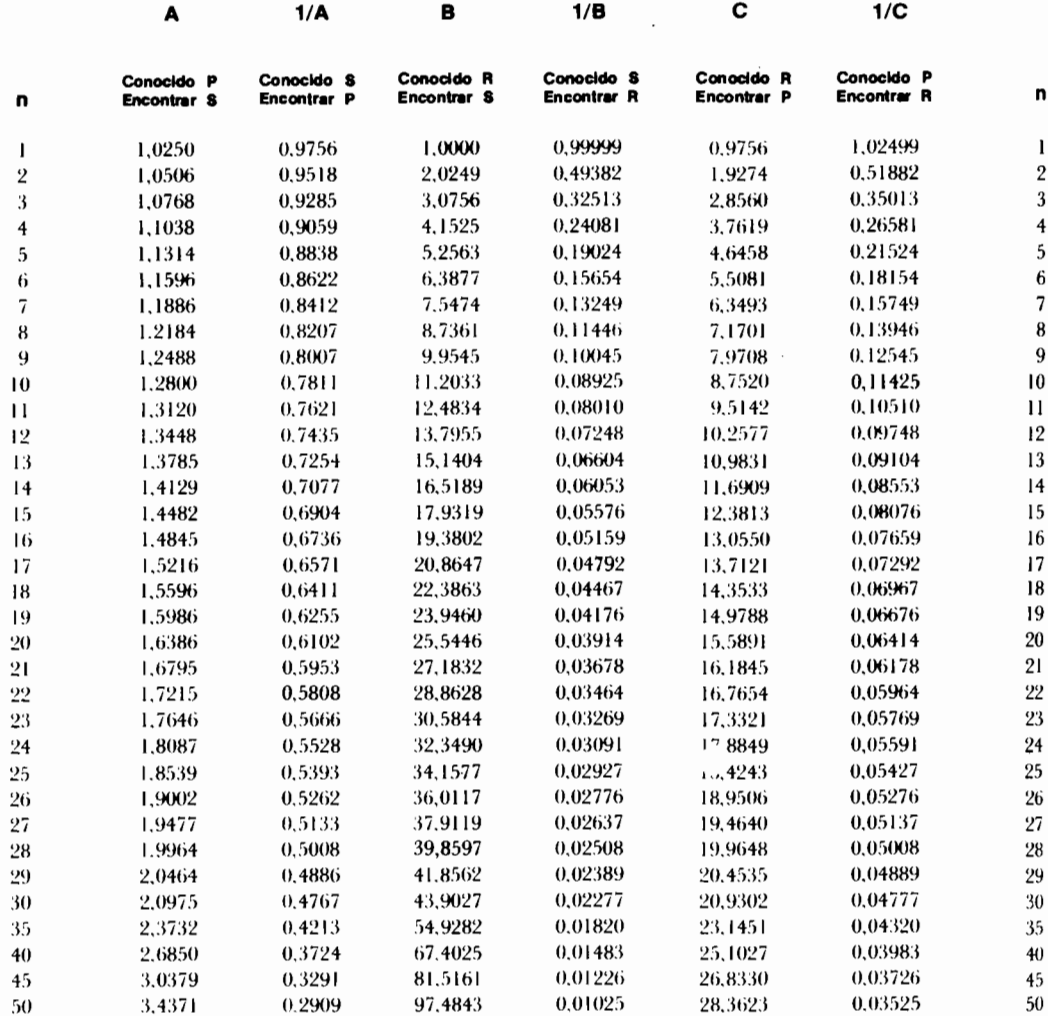

۰.,

# Tabla de interés i =  $0.030(3\%)$

 $\overline{a}$ 

 $\overline{a}$ 

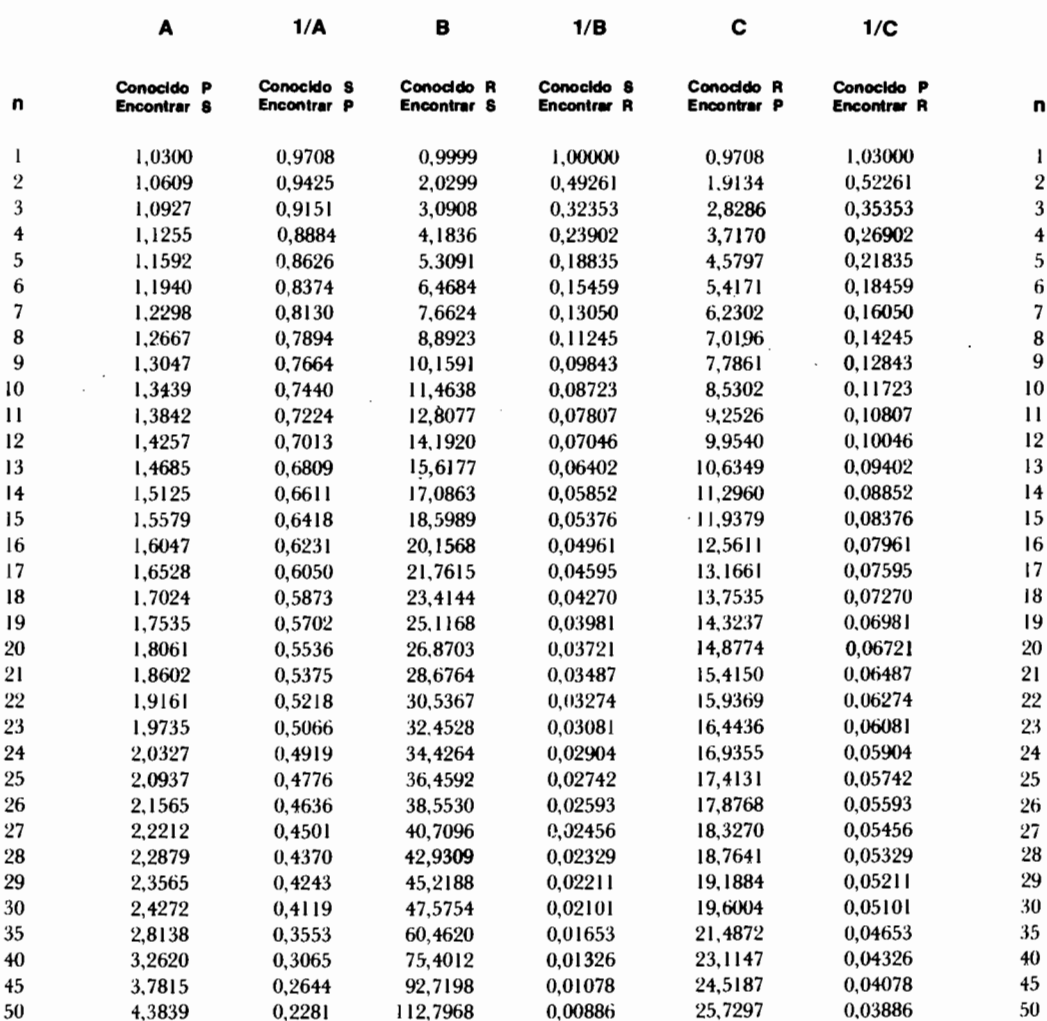

i<br>L

i,

 $\frac{1}{2}$ 

## Tabla de interés i = 0,0350 (3 1/2%)

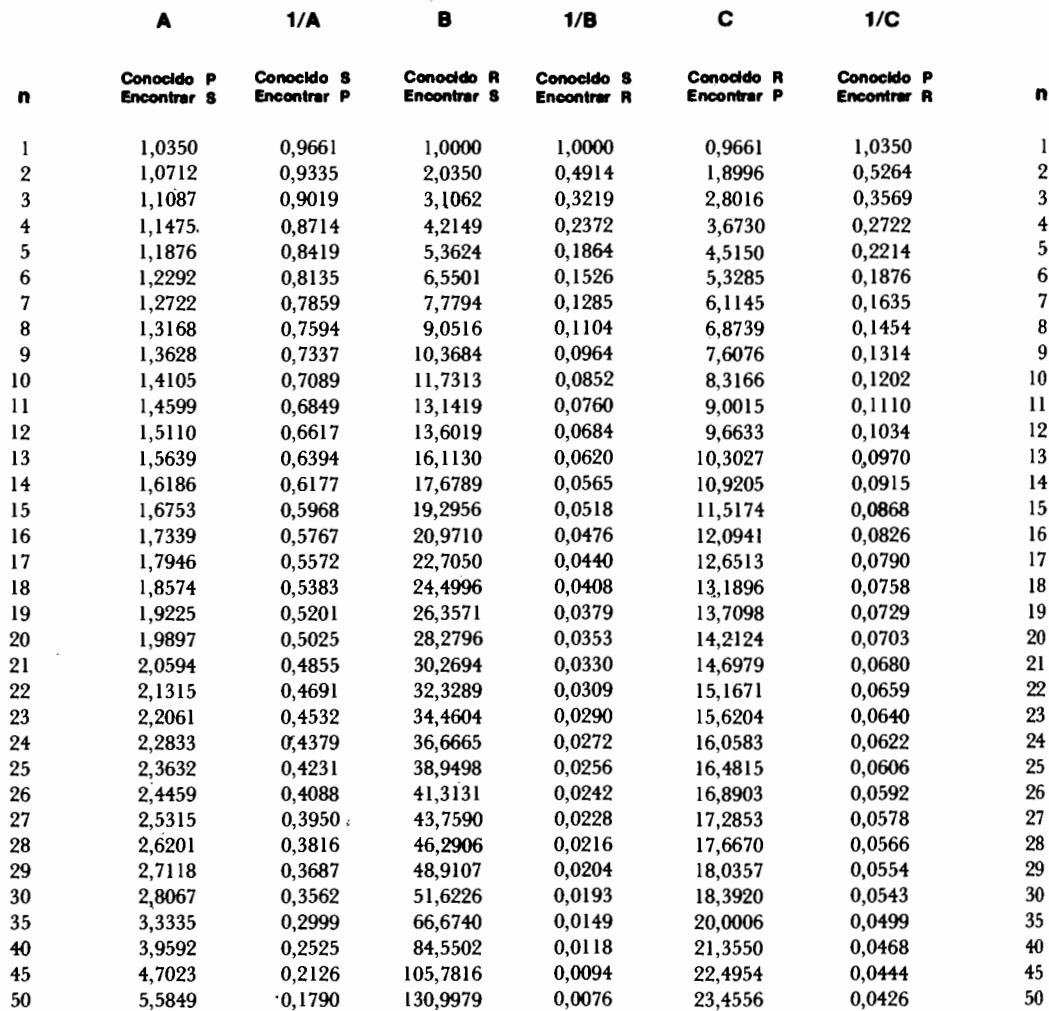

 $\sim$  10  $\pm$ 

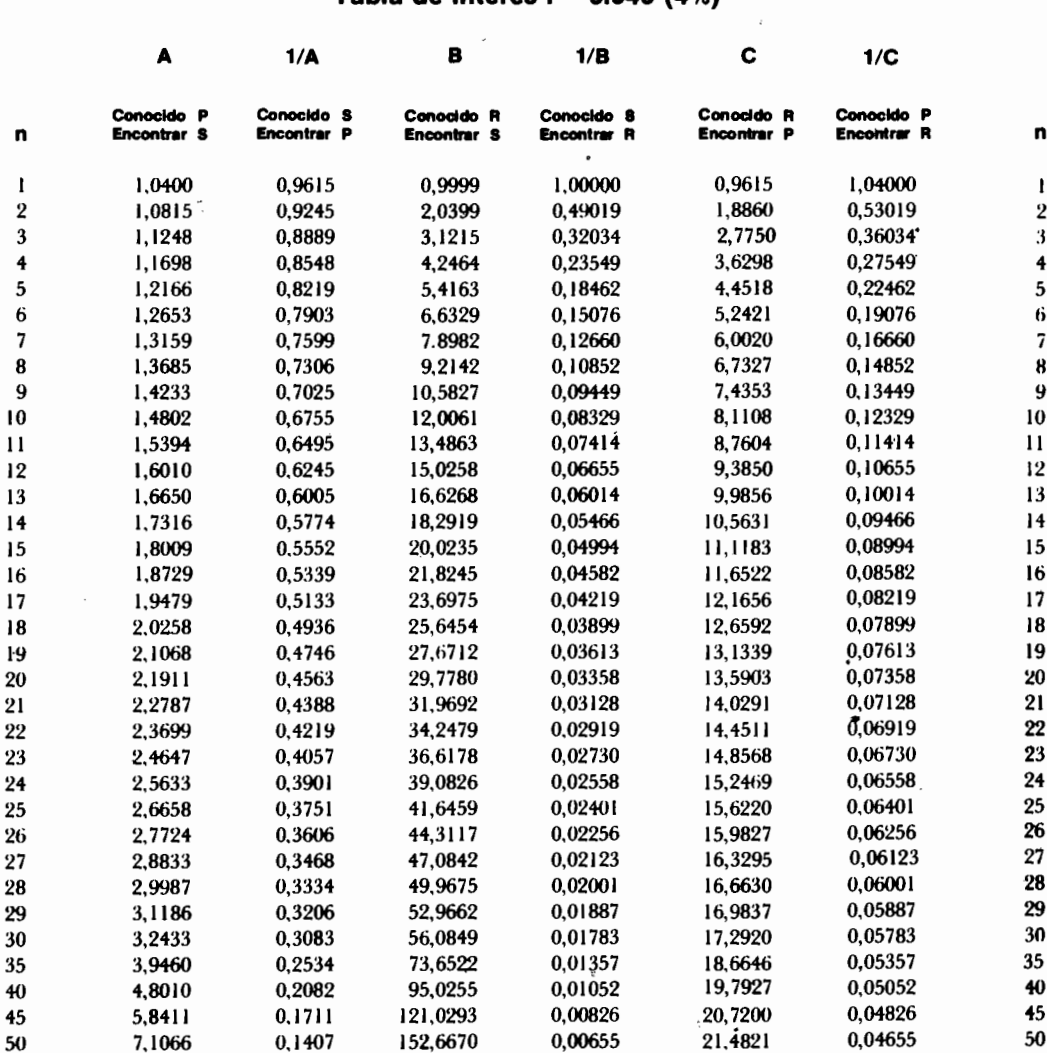

## Tabla de Interés i =  $0.040$  (4%)

 $\sim$   $\sim$ 

 $\mathbb{L}$ 

 $\overline{a}$ 

## Tabla de interés i =  $0.050$  (5%)

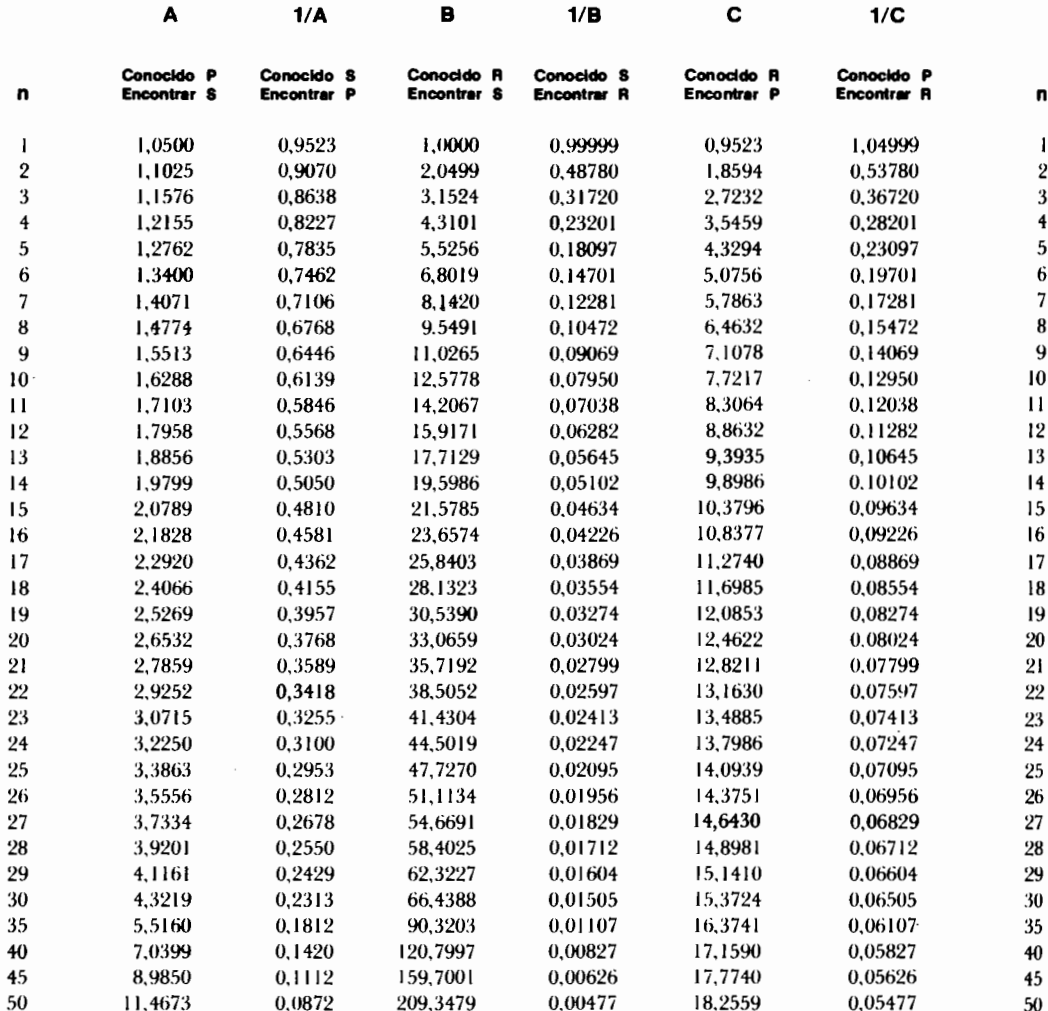

Editorial Norma S.A.

j

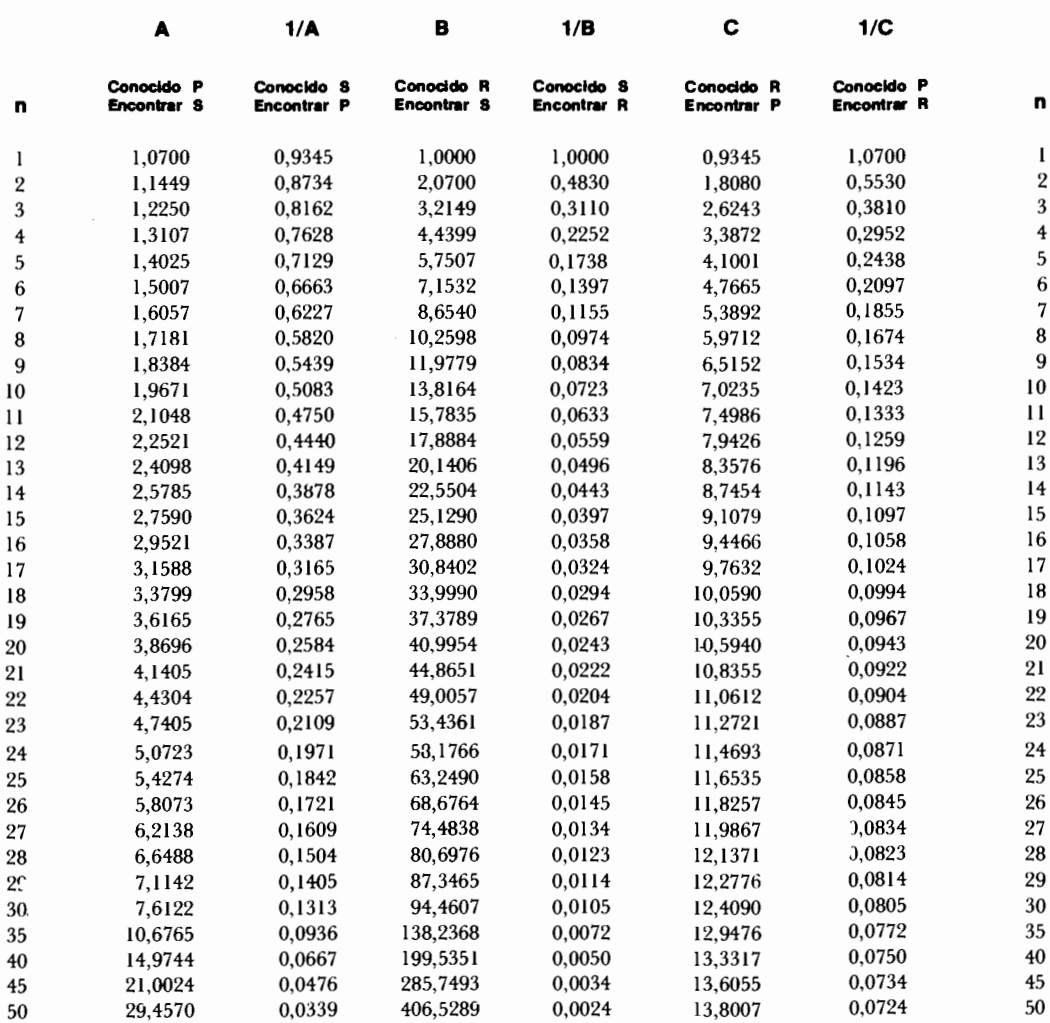

# Tabla de interés i =  $0,070$  (7%)

 $\mathbb{R}^2$ 

and the company

l,  $\frac{1}{2}$ 

**一个人的人的人,我们的人们也不能在这个人的人的人,我们的人们也不能在这个人的人的人,我们的人们也不能在这个人的人的人,我们的人们也不能在这个人的人的人的人,我们** 

the property of the contract of the contract of the contract of the contract of the contract of the contract of

 $\begin{array}{c} \hline \hline \hline \end{array}$ 

a component and a series of the contract of the contract of the contract of the contract of the contract of the<br>Contract of the contract of the contract of the contract of the contract of the contract of the contract of th

## Tabla de interés i =  $0,085$  (8 1/2%)

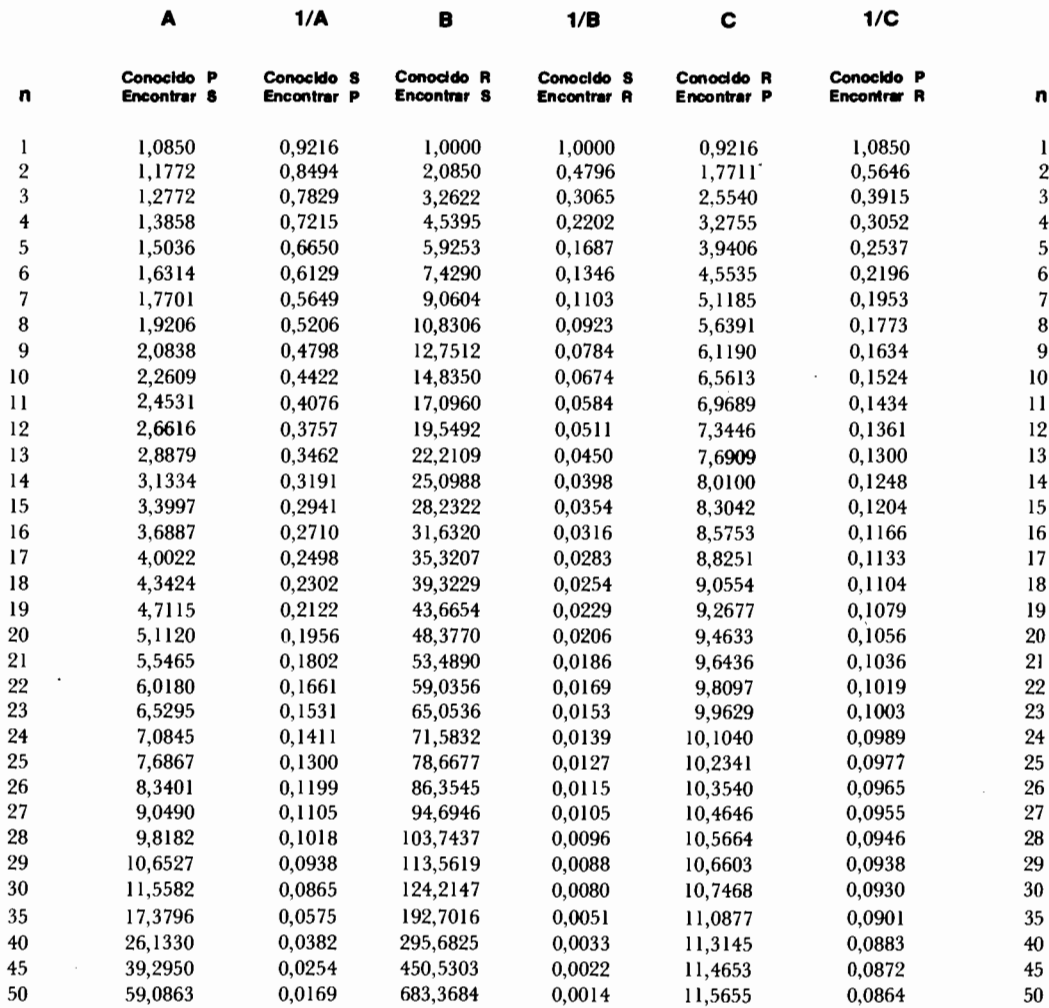

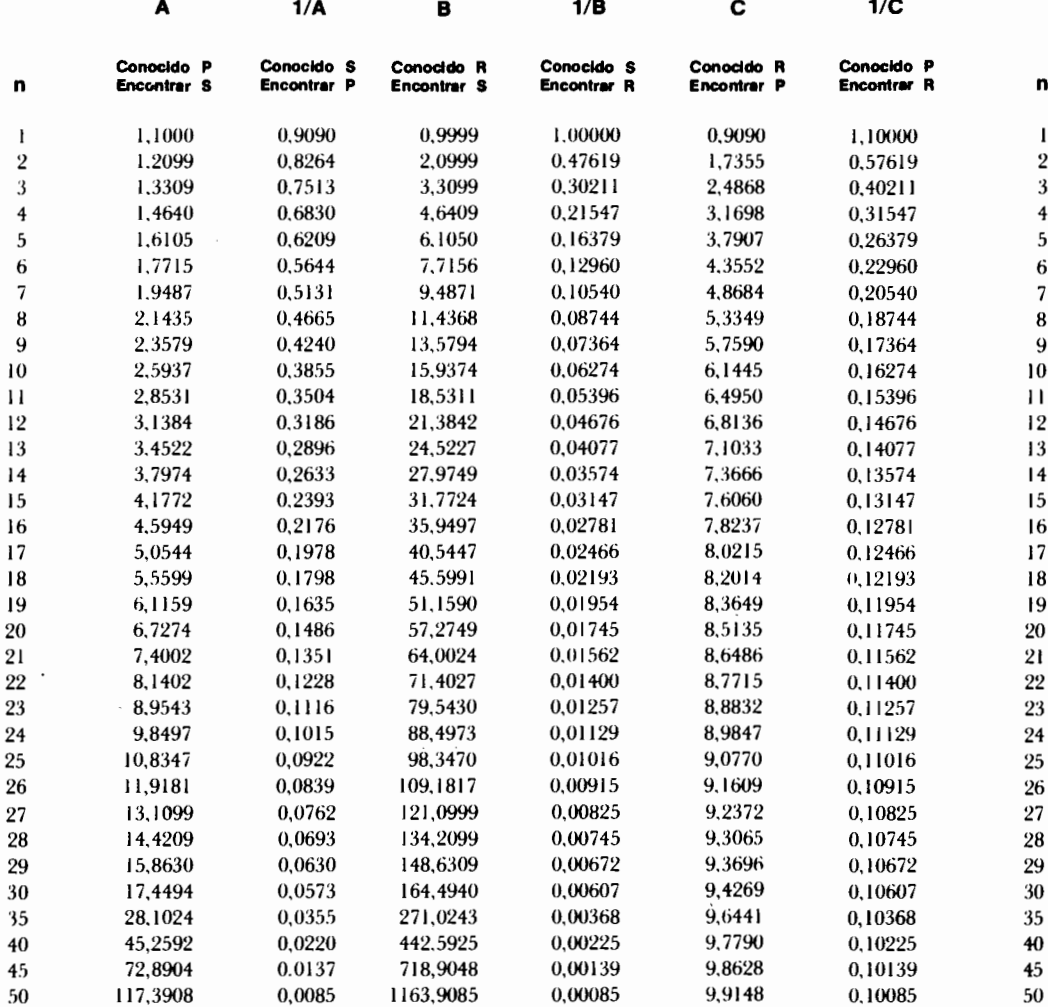

## Tabla de interés i =  $0.100$  (10%)

 $\blacksquare$ 

j

## Tabla de interés i =  $0.120$  (12%)

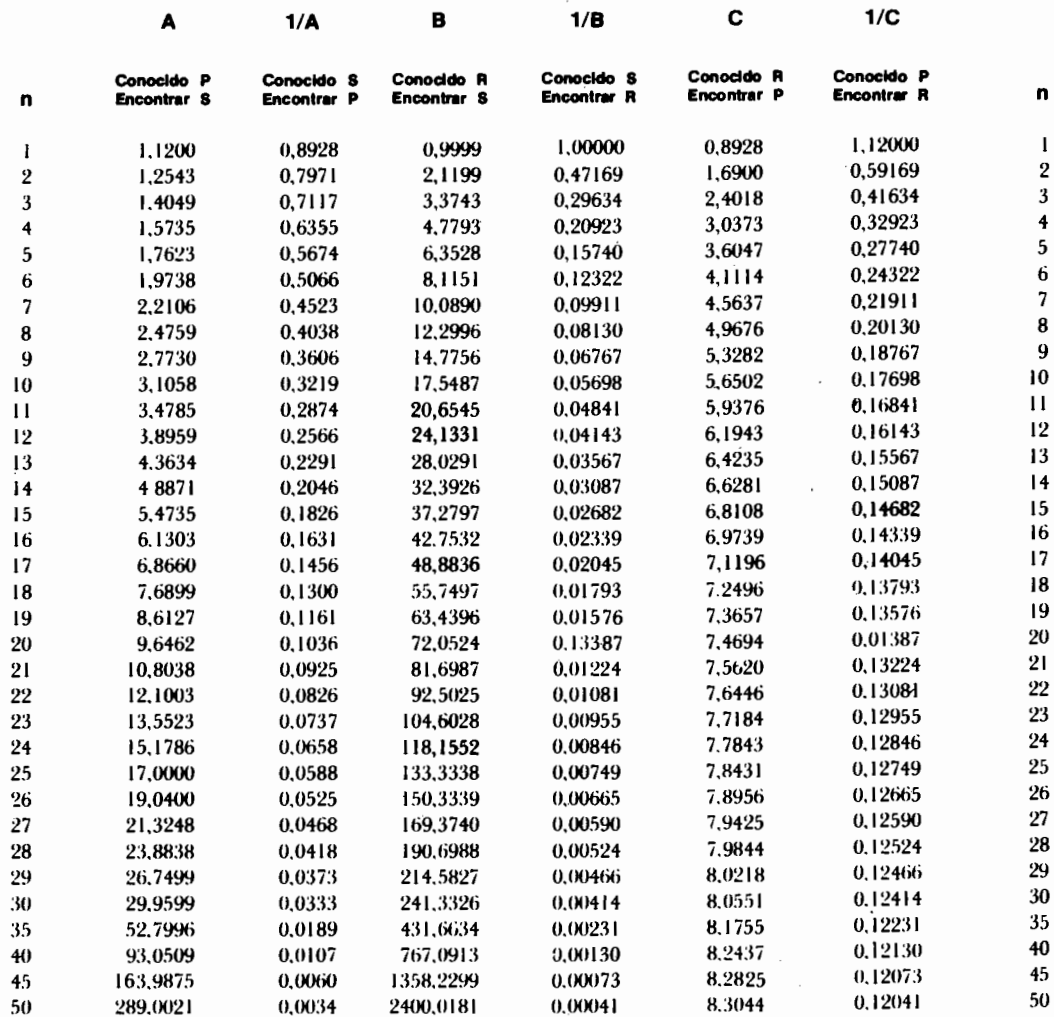

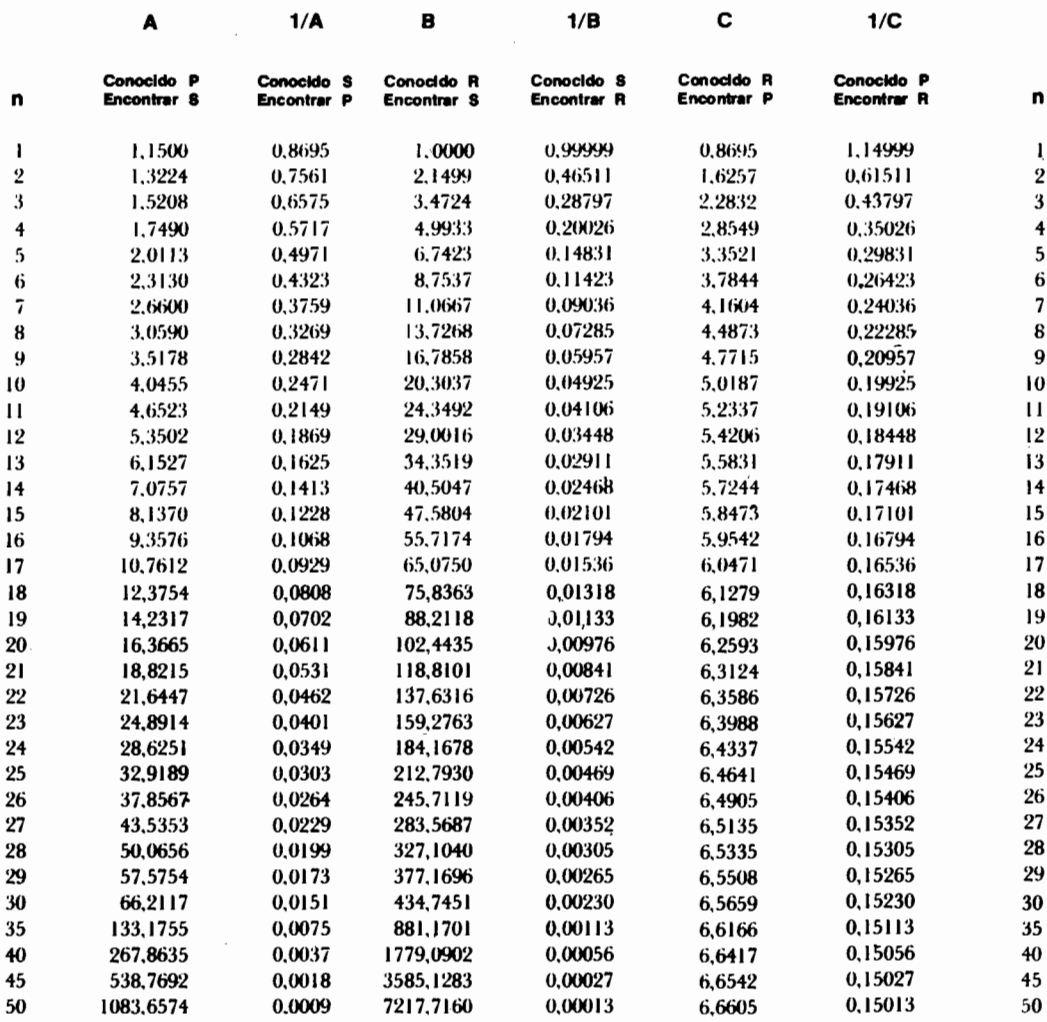

 $\overline{\phantom{a}}$ 

## Tabla de interés i = 0.150 (15%)

 $\overline{a}$ 

 $\overline{a}$ 

 $\frac{1}{2}$ 

 $\mathbf{I}$ 

あい あいまい

**Marian Adams Company and Service** 

## Tabla de interés i = 0.180 (18%)

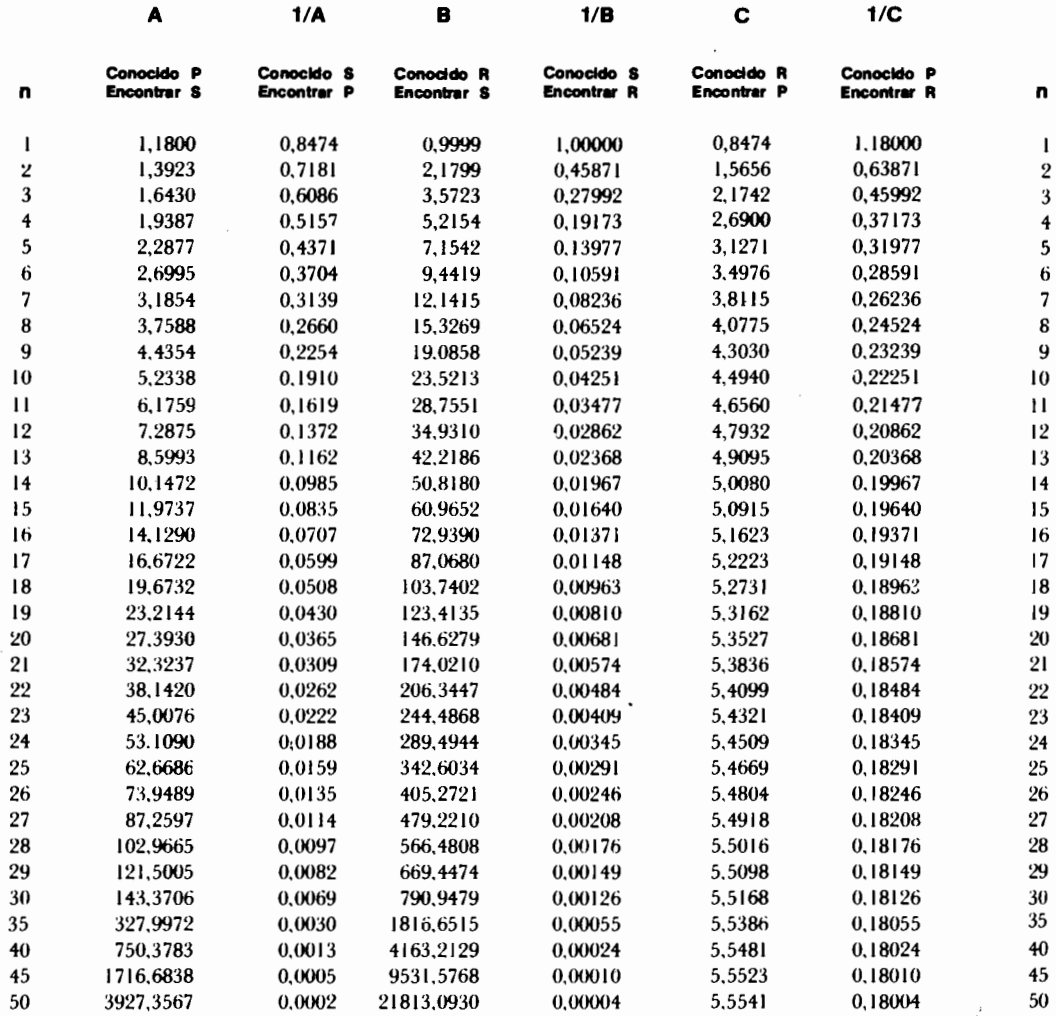

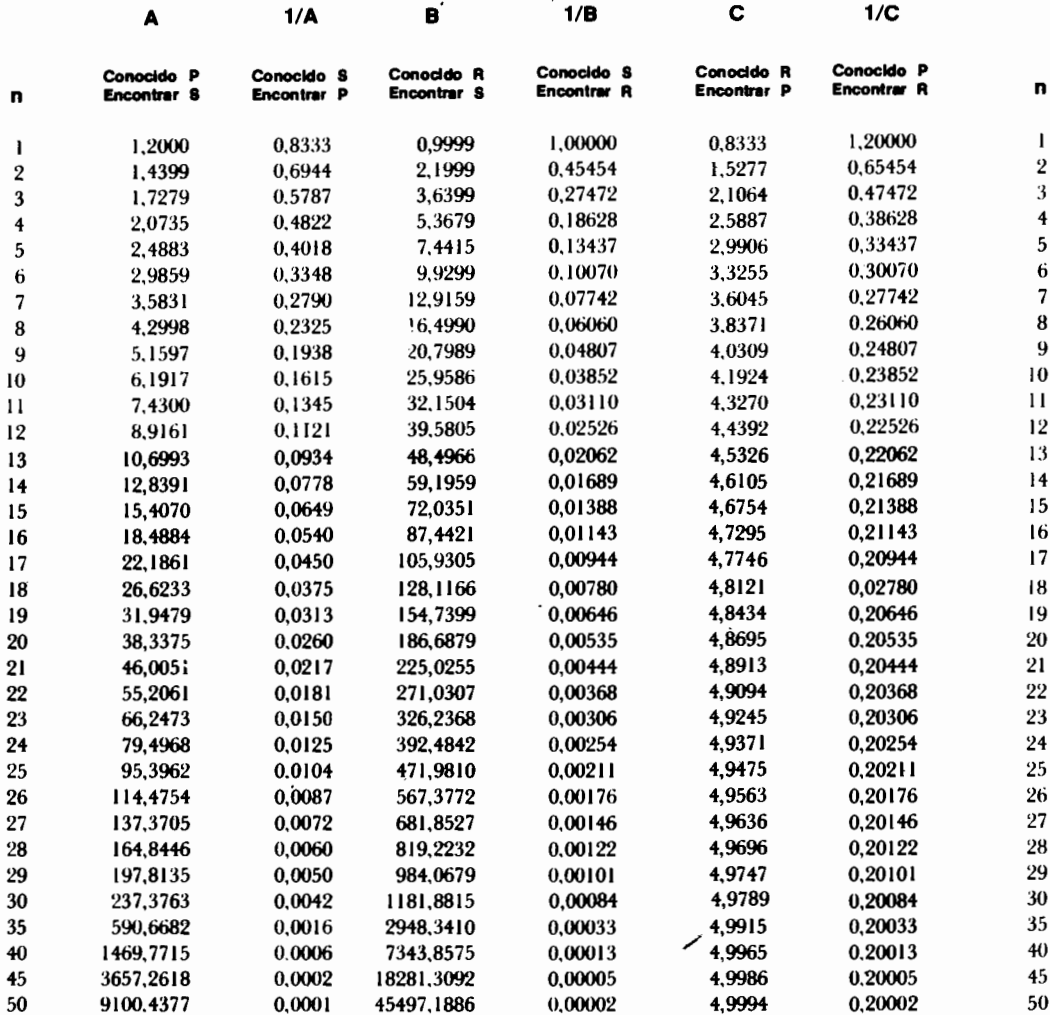

## Tabla de interés i =  $0.200$  (20%)

τ

.

## Tabla de interés i =  $0,250$  (25%)

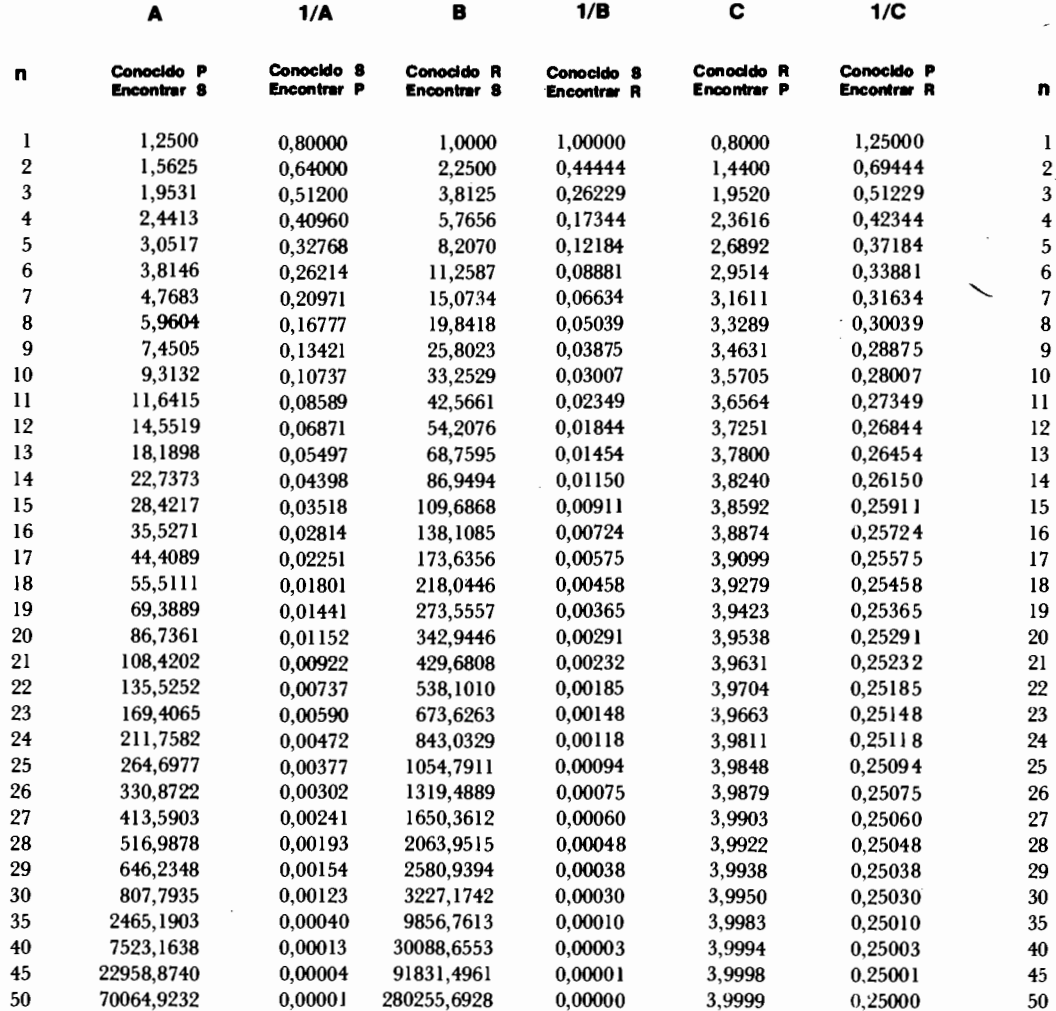

 $\frac{1}{2}$ 

الرابطة فللمقط

í

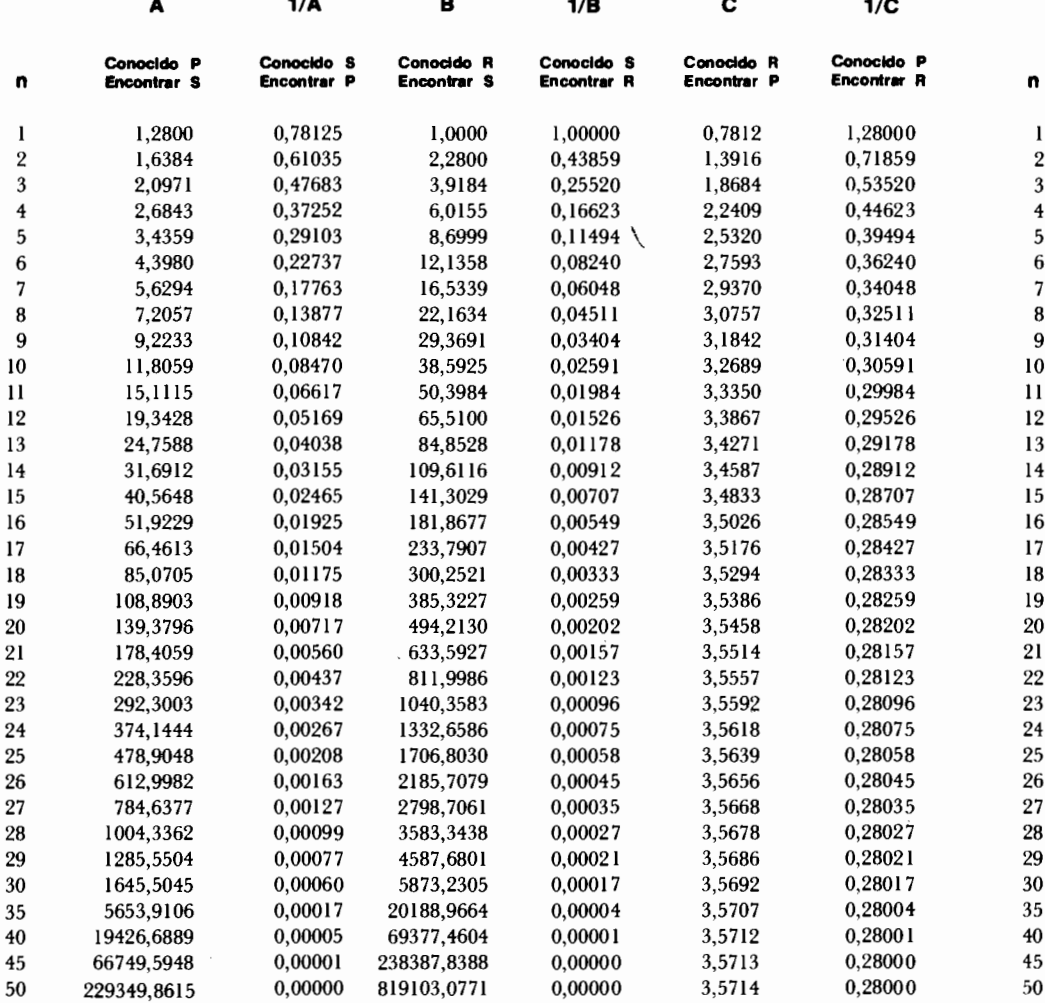

## Tabla de interés i =  $0,280$  (28%)

 $\sim$ 

 $\sim 10^{11}$  m  $^{-1}$ 

## Tabla de interés i =  $0,350$  (35%)

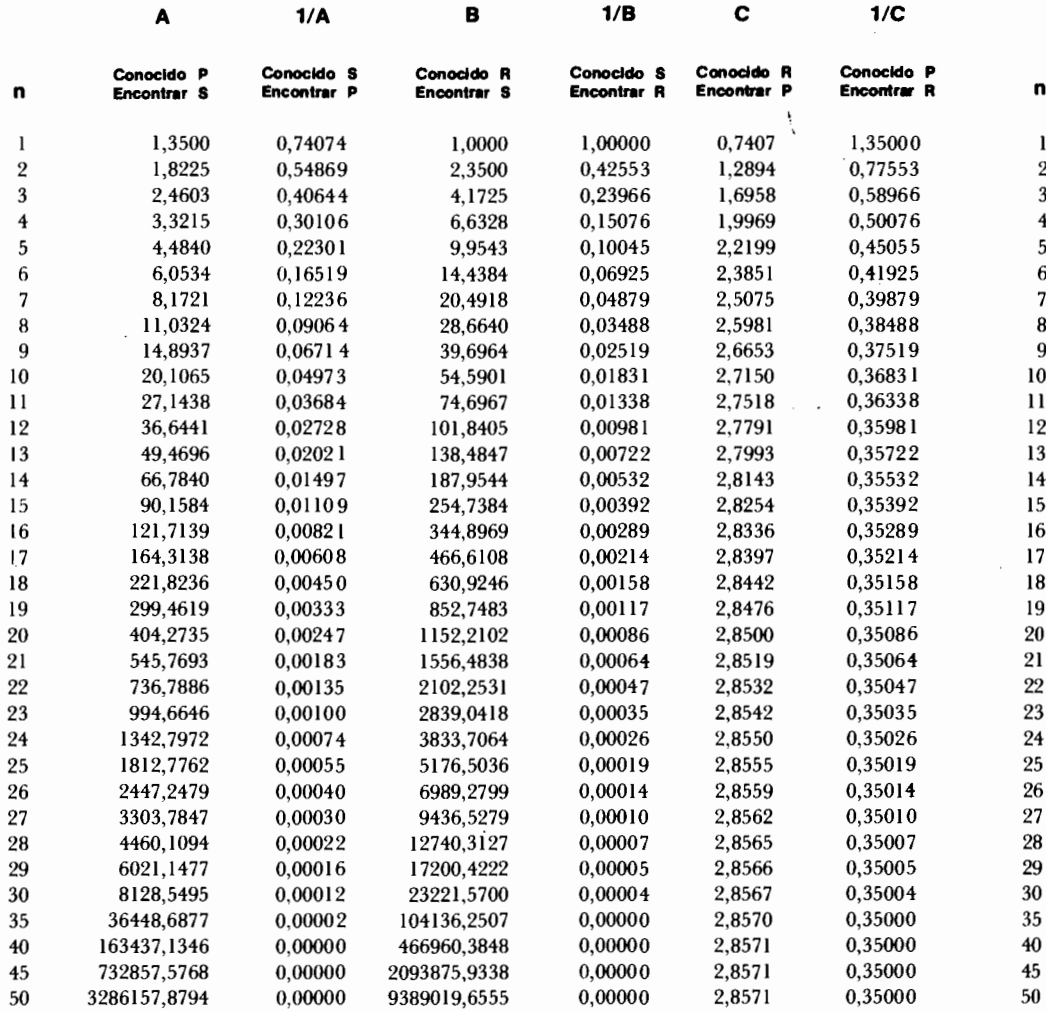

Editorial Norma S.A.  $\cdot$ 

的,我们也不能会把你们的事,我们的人们的事,我们也不能会把你们的事,我们的事,我们的事,我们的事,我们的事,我们的事,我们的事,我们也不能会不会。""我们的人,我们的人,我们的事,我们的事,我们的事,<br>第1555章 第1555章 第1555章 第1555章 第1555章 第1555章 第1555章 第1555章 第1555章 第1555章 第1555章 第1555章 第1555章 第1555章 第1555章 第1555

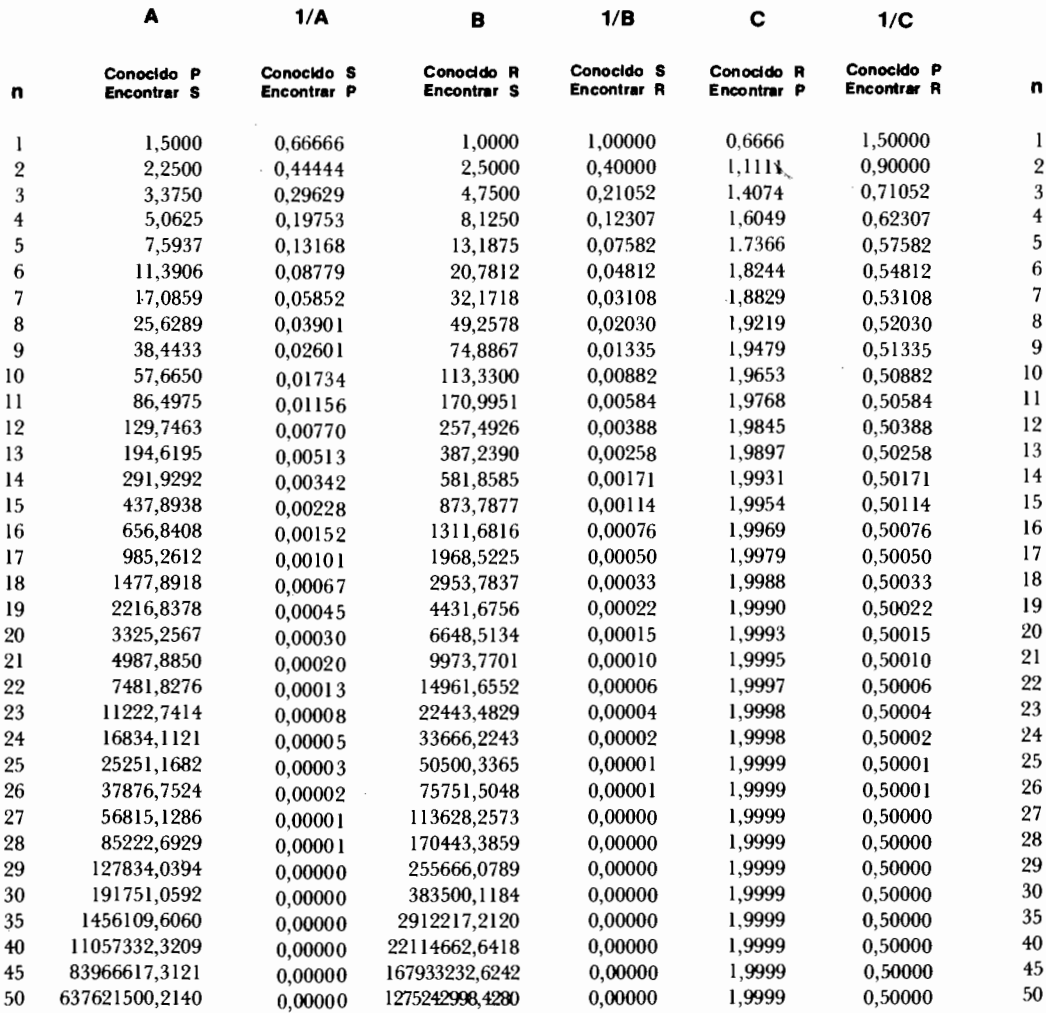

# Tabla de interés i =  $0,500$  (50%)

## Tabla del Factor D

 $\mathcal{L}$ 

#### Factor para convertir una serie creciente en una serie uniforme

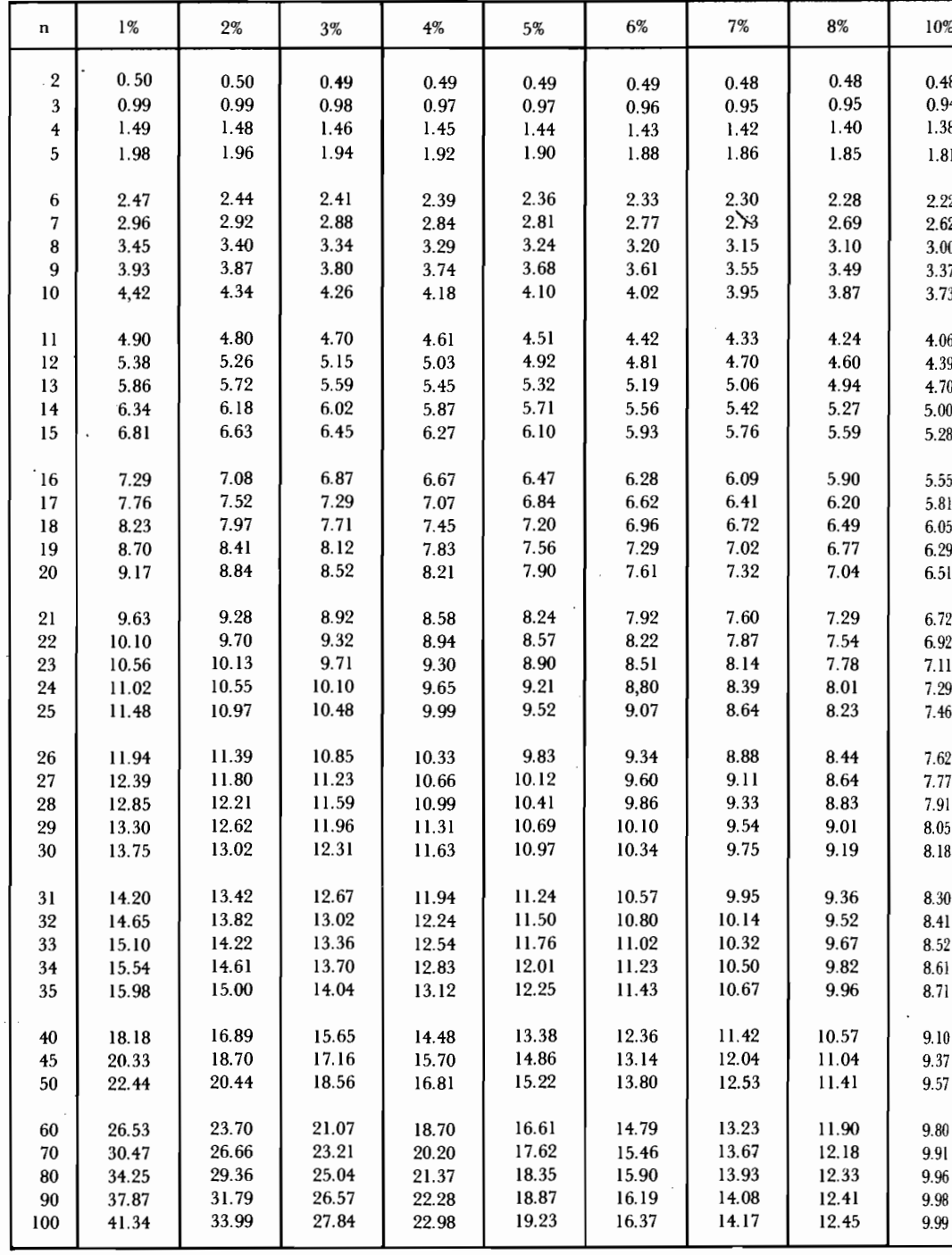

Editorial Norma S.A.

 $\overline{\mathcal{L}}$
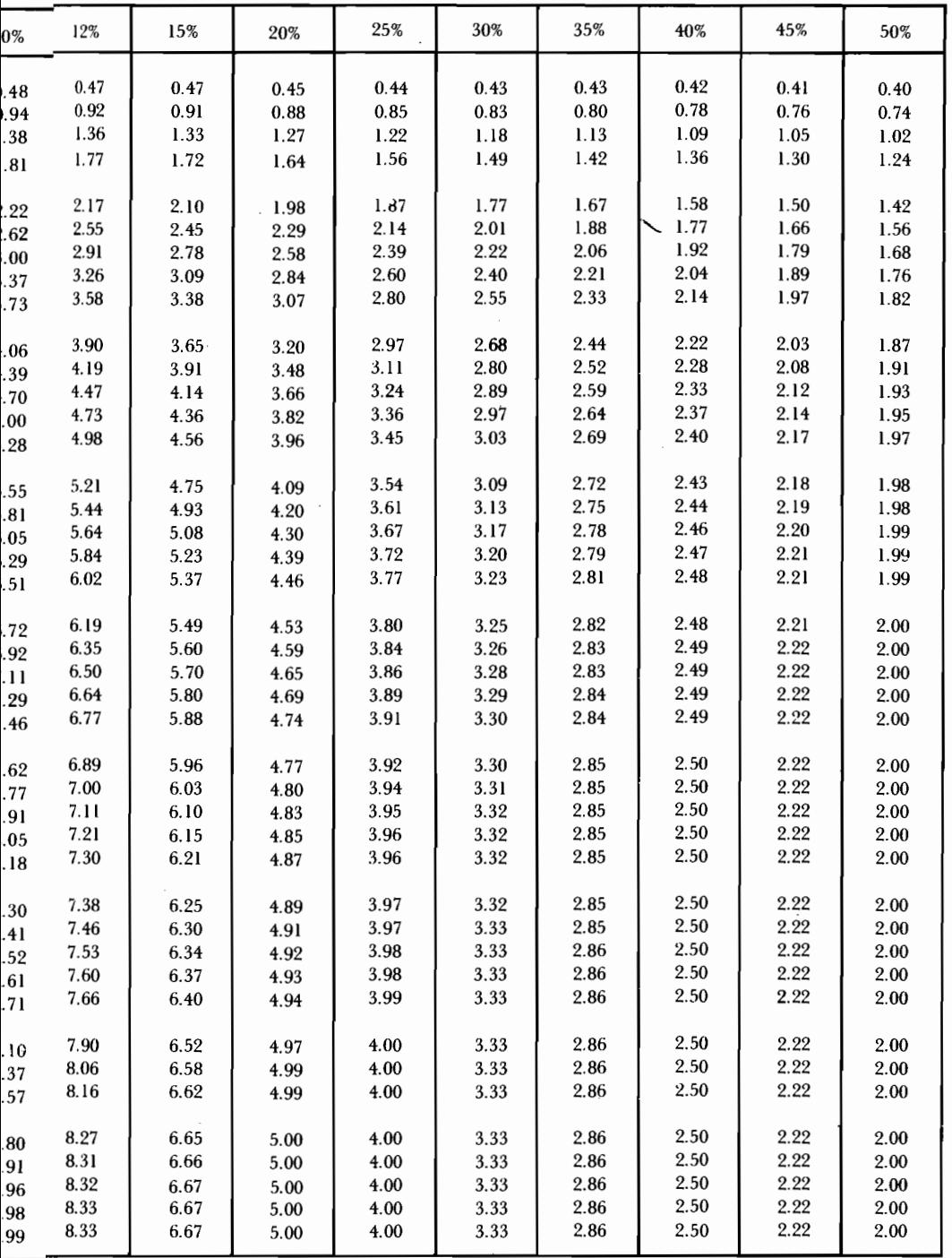

 $\ddot{\phantom{a}}$ 

# **Referencias** bibliográficas

### Sobre evaluación y estructuración de proyectos

- Bierman H., Smidt Seymour, The capital budgeting decision, Collier Mc. Milland Ltda., London, 1967.
- Canada John, White John, Capital investment decision analysis for management and engineering, Prentice-Hall Inc., Englewood Cliffs N.J., 1980.
- Grant Ireson, Principles of engineering economy, The Ronald Press Co., New York, 1964.
- Infante Arturo, Evaluación económica de proyectos de inversión, Banco Popular, Cali, 1977.
- Portus Goviden Lincoyan, Matemáticas financieras, McGraw-Hill, México, 1975.
- Robichek Alexander, Investigaciones y decisiones financieras y administrativas, UMUSA, Wiley, México, 1970.
- Solomon Ezra, Teoría de la administración financiera, Machi, Buenos Aires, 1969.
- Varela Rodrigo, Evaluación económica de alternativas operacionales y proyectos de inversión, Editorial Norma, Bogotá, 1982.

Walter James, Dividend policy and enterprise valuation, Wadsorth Publishing Co., Belmont Calif., 1967.

## Sobre riesgo, incertidumbre e investigación operacional

ú

- Bund Jackson Barbara, The value of information, Division of Research, Harvard Business School, Boston, 1979.
- Dantzig George, Linear programing and extensions, Princeton University Press, New Jersey, 1963.
- Hillier Frederick, The derivation of probabilistic information for the evaluation of risky investments, Management Science, Vol. 9, No. 3, 1963, pp. 443-457.
- Hillier Frederick, Supplement to the derivation of probabilistic information for the evaluation of risky investments, Management Science, Vol. 11, No. 3, 1965, pp. 485-487.
- Infante Arturo, *Introducción a la programación lineal*, Editorial Universitaria de América Ltda., Bogotá, 1972.
- Kaufmann A., Métodos y modelos de la programación dinámica, Compañía Editorial Continental S.A., México, 1966.
- Nemhauser George, *Introduction to dynamic programming*, John Wiley and Sons Inc., New York, 1966.
- Raiffa Howard, *Decision Analysis*, Addison-Wesley, Reading Mass, 1968.
- Serrano Javier, Villegas de Beltrán Margarita, Introducción a la Estadística, Editorial Universitaria de América Ltda., Bogotá, 1978.
- Varela Jaime, Introducción a la investigación operacional.
- Wagner Harvey, Principles of operations research, Prentice-Hall, Englewood Cliffs, N.J., 1969.
- Wagner Harvey, Principles of management science with applications to executive decisions, Prentice-Hall, Englewood Cliffs, 1969.

#### Sobre evaluación económica y social

ONUDI, Dasgupta Partha, Sen Amartya, Marglin Stephen, Pautas para la evaluación de proyectos, Naciones Unidas, 1972.

- Little, I.M.D., Mirrlees, J.A., Project appraisal and planning for developing, Countries, Basic Books, New York, 1974.
- Powers Terry, El cálculo de los precios de cuenta en la evaluación de proyectos, Banco Interamericano de Desarrollo BID, Washington, 1981.
- Eckstein Otto, Water resource development: the economics of project. Evaluation, Harvard Univ Press, Boston, 1958.
- Millan Jaime, Mejía José Manuel, Evaluación de proyectos hidráulicos en Colombia: proyecto de regulación del río Cauca, Universidad de Los Andes, CEDE y CETIH, Bogotá, 1976.
- Layard Richard, Análisis Costo-Beneficio, Fondo de Cultura Económica, México, 1978.
- Mishan, E.J., Cost-benefit analysis, Praeger Publishers, New York, 1976.
- Squire L., Van der Tak H.G., Análisis económico de provectos, Editorial Tecnos, Madrid, 1977.
- Hirshleifer, Jack, Teoría de precios y sus aplicaciones, Prentice-Hall, Bogotá, 1976.
- Revista Desarrollo y Sociedad No. 14, marzo de 1987 (todo el número). CEDE, Universidad de los Andes, Facultad de Economía, Bogotá.

#### EVALUACIÓN FINANCIERA DE PROYECTOS DE INVERSION

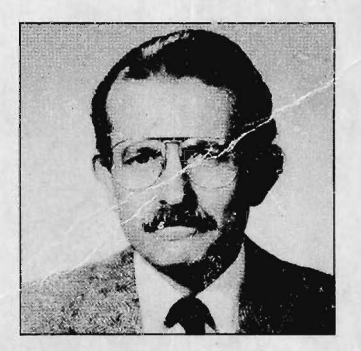

El doctor Arturo Infante Villarreal es Ingeniero Industrial de la Universidad Industrial de Santander: Master en Ingeniería Industrial de Penn State University; Ph.D. en Ingeniería Industrial de la Universidad de Stanford; Fundador del Programa de Alta Gerencia de la Universidad de los Andes: ha sido Director de Desarrollo Financiero, Profesor, Jefe del Departamento de Ingeniería Industrial, Decano de la Facultad de Administración y Vicerrector Ejecutivo de la Universidad de los Andes. Ha sido también el

gerente de su propia firma de consultoría, Director de FONADE y Jefe de la Unidad de Proyectos Específicos y Crédito Externo del Departamento Administrativo de Planeación Nacional. Actualmente es Rector de la Universidad de los Andes.

Esta es una nueva edición de la obra que con tanta acogida publicó hace varios años el doctor Arturo Infante Villarreal. Se han querido conservar en ella todos aquellos aspectos que la han llevado a ser considerada como un texto ideal para estudiantes de economía, administración o ingeniería y, en general, para todos aquellos profesionales del sector público y privado que tienen la responsabilidad de evaluar las distintas alternativas económicas de un proyecto para poder tomar decisiones acertadas.

Además, en esta nueva edición el autor ha hecho una completa revisión del material, que incluye la actualización y ampliación de algunos de los temas del primer libro, así como la inserción de nuevos capítulos sobre temas de gran actualidad y que no suelen tratarse en libros similares, tales como:

- La evaluación de proyectos cuando no hay certidumbre plena
- La evaluación de proyectos cuando se presentan decisiones secuenciales inciertas
- -- La evaluación económica y social de proyectos

Asimismo, a las tablas de interés que aparecen al final del libro, se les agregaron otras de uso frecuente en el mercado financiero.

Por todo lo anterior, estamos seguros de la gran aceptación que tendrá esta obra entre todos los lectores deseosos de profundizar en la problemática financiera, presente siempre en casi todas las acciones del ser humano.

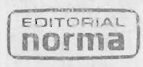

Apartado Aéreo 53550 Bogotá, Colombia

ISBN 958-04-0452-6 C.C. 04273355